**SACE** Subcomisión Administrativa para la<br>Calidad de la Edificación

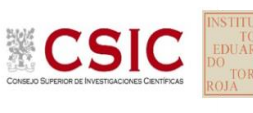

# **INFORME DE ENSAYO MATERIALES**

**ALT.MAX.CORRUGA.TRANSV**

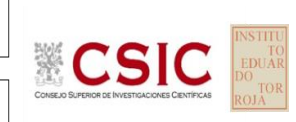

**SACE** Subcomisión Administrativa para la Calidad de la Edificación

## **ALT.MAX.CORRUGA.TRANSV (MM) Introducción**

Criterios de análisis establecidos

El procedimiento llevado a cabo para analizar los resultados del ensayo "alt.max.corruga.transv", está basado en los protocolos EILA22 y las normas UNE 82009-2:1999 y UNE-EN ISO/IEC 17043:2010 y es, para cada laboratorio, el que sigue:

**01. Análisis A: Estudio pre-estadístico.** Antes de comenzar con los cálculos matemáticos, los datos son minuciosamente analizados para determinar si deben ser incluidos (✔) o descartados (✗) en función, de si cumplen o no, con unos criterios mínimos previamente establecidos y que pueden afectar a los resultados, tales como:

A. No cumplir con el criterio de validación de la norma de ensayo, en caso de existir éste.

B. No haber realizado el ensayo conforme a la norma de estudio, sin justificar los motivos por los cuales se ha hecho.

C. No haber cumplido con las especificaciones particulares del ensayo descritas en los protocolos (pueden incluir aportar algún dato adicional no especificado en la norma).

D. No haber especificado la fecha de verificación y/o de calibración de los equipos utilizados durante el ensayo (los resultados pueden verse afectados).

E. No haber aportado, como mínimo, el resultado de dos determinaciones puesto que la desviación típica inter-laboratorio se ve afectada notablemente por ello.

F. Expresiones erróneas de los resultados que no pudieran explicarse o no tuvieran sentido.

G. No haber completado total y correctamente las hojas de ensayo, pues es posible que falte información para analizar parámetros importantes o que ayuden a explicar datos incorrectos.

H. Cualquier otra incidencia o desviación de los resultados que afecte al conjunto de los datos analizados.

**02. Análisis B: Mandel, Cochran y Grubbs.** Los resultados aportados por los laboratorios que hayan superado el paso anterior, se verán sometidos al análisis estadístico compuesto por los métodos de Mandel, Cochran y Grubbs. Los criterios de análisis que se han seguido para considerar los resultados como aptos (✔) o no aptos (✗) por éste procedimiento son:

A. Para cada laboratorio se llevan a cabo los cálculos necesarios para determinar los estadísticos "h y k" de Mandel, "C" de Cochran y "GSimp y GDob" de Grubbs, pudiendo salir un resultado correcto (X sobre fondo blanco), anómalo (X\* sobre fondo rosa) o aberrante (X\*\* sobre fondo morado), para todos o cada uno de ellos.

B. Un laboratorio será considerado como apto, si el binomio Mandel-Cochran y el método de Grubbs no demuestran la presencia de resultados anómalos o aberrantes en comparación con los del resto de participantes. En caso contrario, el laboratorio afectado será excluido y por ende no tenido en cuenta para someterlo al análisis Z-Score.

C. Binomio Mandel-Cochran. Si el ensayo de Mandel justifica para algún laboratorio (en cualquiera de sus estadísticos) la presencia de un valor anómalo o aberrante, antes de considerarlo como no apto se analiza el parámetro de Cochran. En caso de que éste último sea correcto, los resultados del laboratorio se considerarán aceptables. En caso contrario, el laboratorio será descartado.

D. Método de Grubbs. Si el ensayo de Grubbs Simple demuestra que los resultados de algúno de los laboratorios son aberrantes o anómalos, finaliza el análisis y el laboratorio en cuestión deberá ser excluido. En caso de que éste método no demuestre la existencia de algún valor extraño, se lleva a cabo entonces el ensayo de Grubbs Doble aplicando los mismos criterios que para el método simple.

**03. Análisis C: Evaluación Z-Score.** La totalidad de los laboratorios que hayan superado el "Análisis B" serán estudiados por éste método. En él, se determina si los parámetros Z-Score obtenidos para cada participante son satisfactorios (S), dudosos (D) o insatisfactorios (I), en función de que estén o no dentro de unos límites críticos establecidos.

**04. Análisis D: Estudio post-estadístico.** Una vez superados los tres análisis anteriores, haremos un último barrido de los datos para ver como quedan los resultados de los laboratorios implicados mediante los diagramas "Box-Plot" o de caja y bigotes antes y

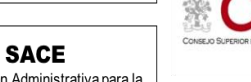

Subcomisión Administrativa para la Calidad de la Edificación

**CICE** 

### **ALT.MAX.CORRUGA.TRANSV (MM) Análisis A. Estudio pre-estadístico**

Apartado A.1. Gráficos de dispersión de valores medios

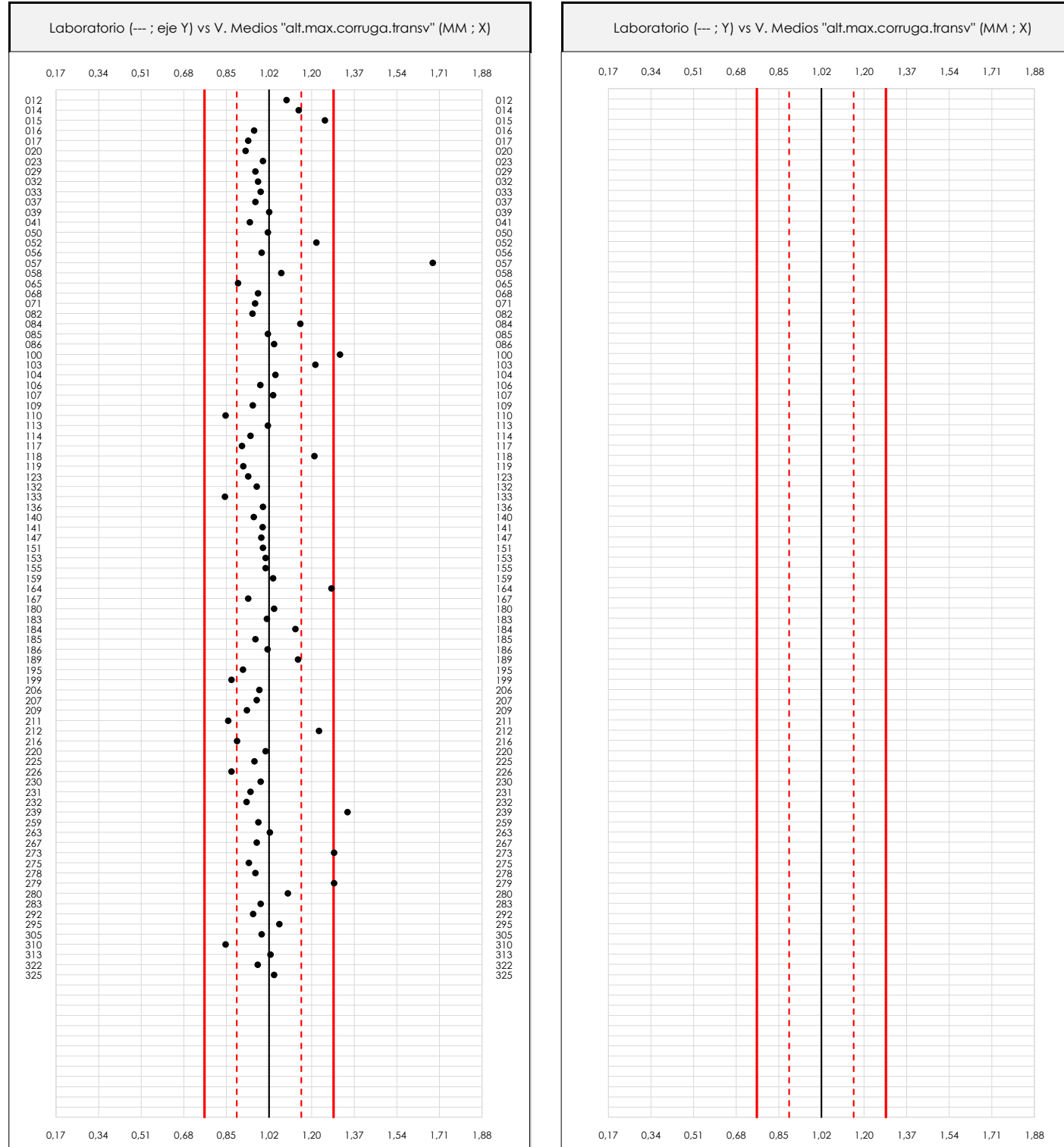

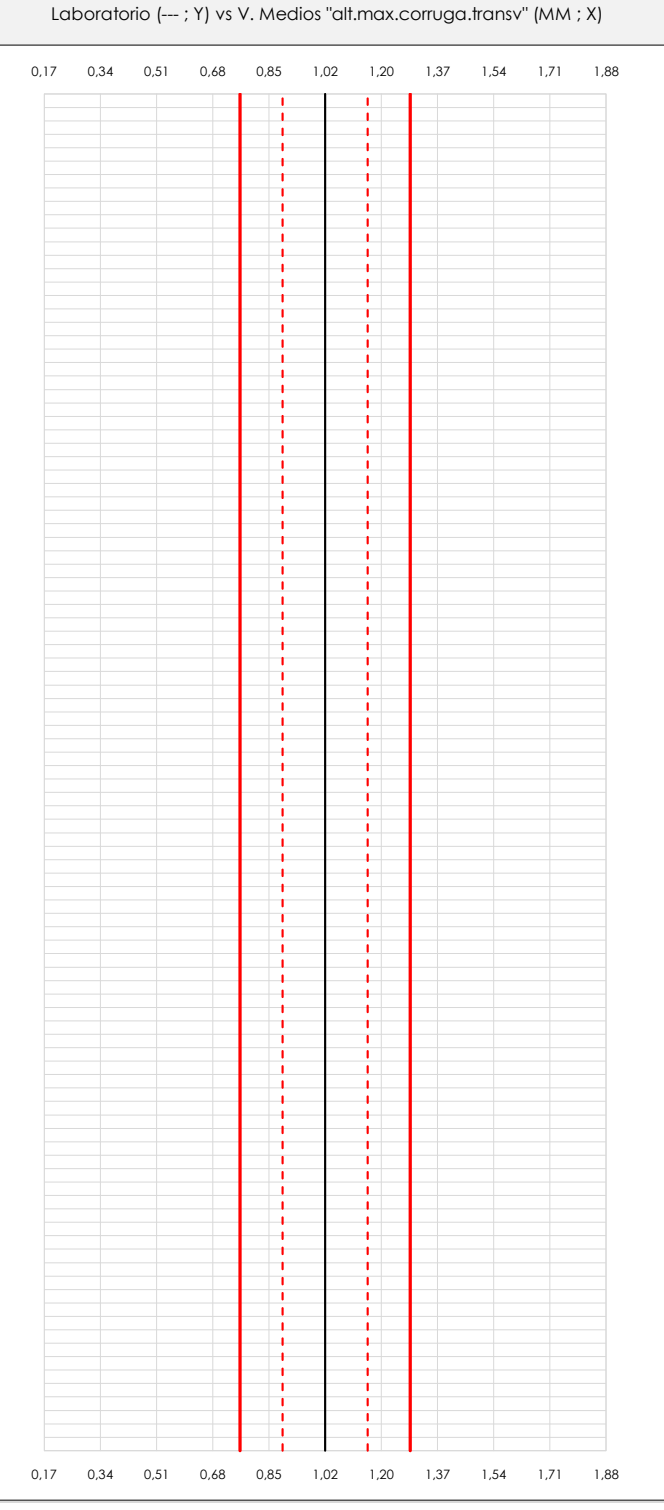

#### **ANALISIS GRAFICO DE DISPERSION MEDIA (ANTES DE ANALISIS ESTADISTICO)**

Dispersión de las medias aritméticas intra-laboratorios respecto de la media aritmética inter-laboratorios (1,02 ; línea negra de trazo continuo), la media aritmética inter-laboratorios más/menos la desviación típica (1,15/0,90 ; líneas rojas de trazo punteado) y la media aritmética inter-laboratorios más/menos el doble de la desviación típica (1,28/0,77 ; líneas rojas de trazo continuo).

En el eje Y (adimensional) quedan reflejados los códigos de los laboratorios participantes y en el eje X (las unidades son las mismas que las del ensayo que se está analizando) las medias aritméticas intra-laboratorios representadas por punto de color negro.

# **ALT.MAX.CORRUGA.TRANSV (MM)**

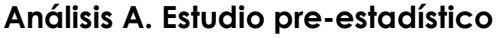

Apartado A.2. Gráficos de dispersión de valores individuales

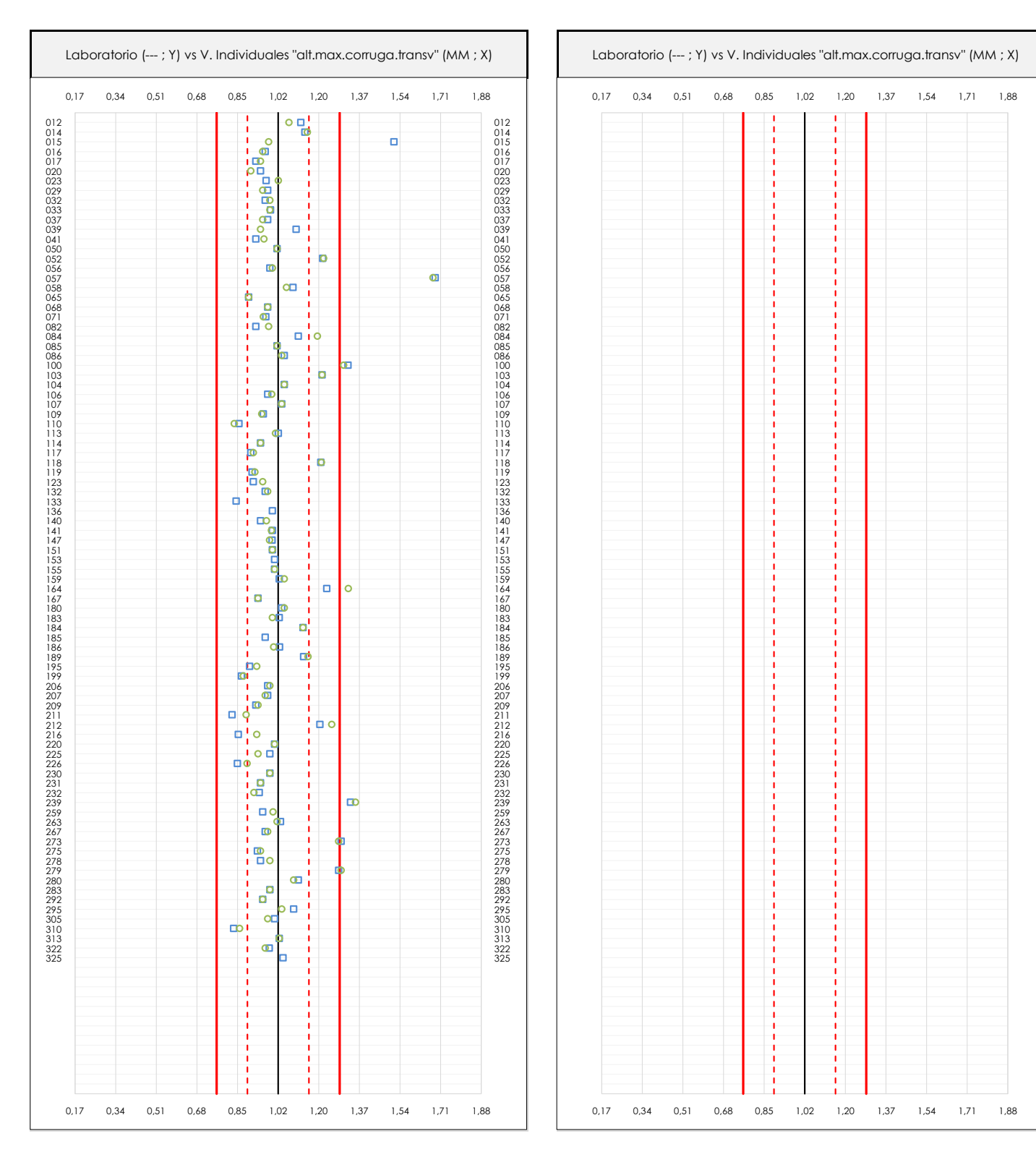

#### **ANALISIS GRAFICOS DE DISPERSION INDIVIDUAL (ANTES DE ANALISIS ESTADISTICO)**

**CICE** Comité de infraestructuras para la Calidad de la Edificación

**SACE** Subcomisión Administrativa para la Calidad de la Edificación

**CSIC** 

Dispersión de los valores individuales respecto de la media aritmética inter-laboratorios (1,02 ; línea negra de trazo continuo), la media aritmética inter-laboratorios más/menos la desviación típica (1,15/0,90 ; líneas rojas de trazo punteado) y la media aritmética inter-laboratorios más/menos el doble de la desviación típica (1,28/0,77 ; líneas rojas de trazo continuo).

En el eje Y (adimensional) queda reflejado el código del laboratorio participante y en el eje X (las unidades son las de los resultados del ensayo que se está analizando) los resultados individuales: el primero (X<sub>i1</sub>) se representa con un cuadrado azul, el segundo (X<sub>i2</sub>) con un círculo verde, el tercero (X<sub>i3</sub>) con un triángulo grís y el cuarto  $(X_{i,4})$  con un rombo amarillo.

4

## **ALT.MAX.CORRUGA.TRANSV (MM) Análisis A. Estudio pre-estadístico**

Apartado A.3. Determinaciones matemáticas

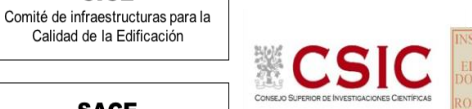

**SACE** Subcomisión Administrativa para la

**CICE** 

Calidad de la Edificación

Calidad de la Edificación

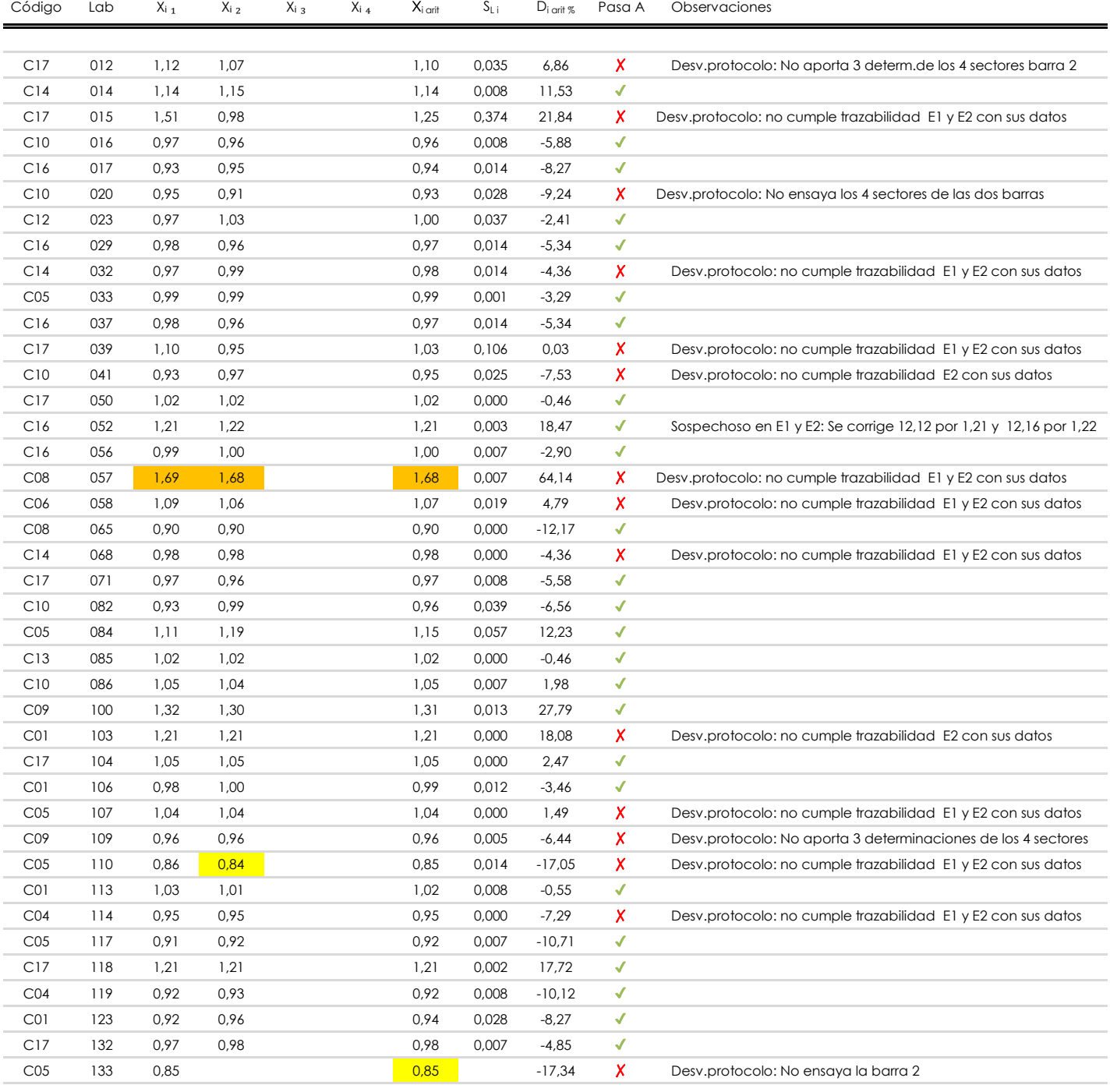

#### **NOTAS:**

<sup>&</sup>lt;sup>01</sup> "X<sub>i i</sub> con j = 1, 2, 3, 4" es cada uno de los resultados individuales aportados por cada laboratorio, "X<sub>i arti</sub>" es la media aritmética intralaboratorio calculada sin redondear.

 $^\infty$  "S<sub>L i</sub>" es la desviación típica intralaboratorios y "D<sub>i arti %</sub>" la desviación, en porcentaje, de la media aritmética intralaboratorios calculada respecto de la medic airtmética interlaboratorios.

 $^{\text{\tiny{03}}}$  Los resultados aportados por los laboratorios podrán ser descartados (X) si no cumplen con los criterios establecidos en el protocolo EILA o si no han realizado e ensayo conforme a norma.

<sup>&</sup>lt;sup>04</sup> El código colorimétrico empleado para las celdas es: **[máximo]** [mínimo]

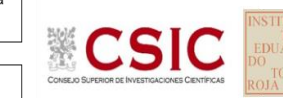

**SACE** Subcomisión Administrativa para la Calidad de la Edificación

## **ALT.MAX.CORRUGA.TRANSV (MM)**

**Análisis A. Estudio pre-estadístico**

Apartado A.3. Determinaciones matemáticas

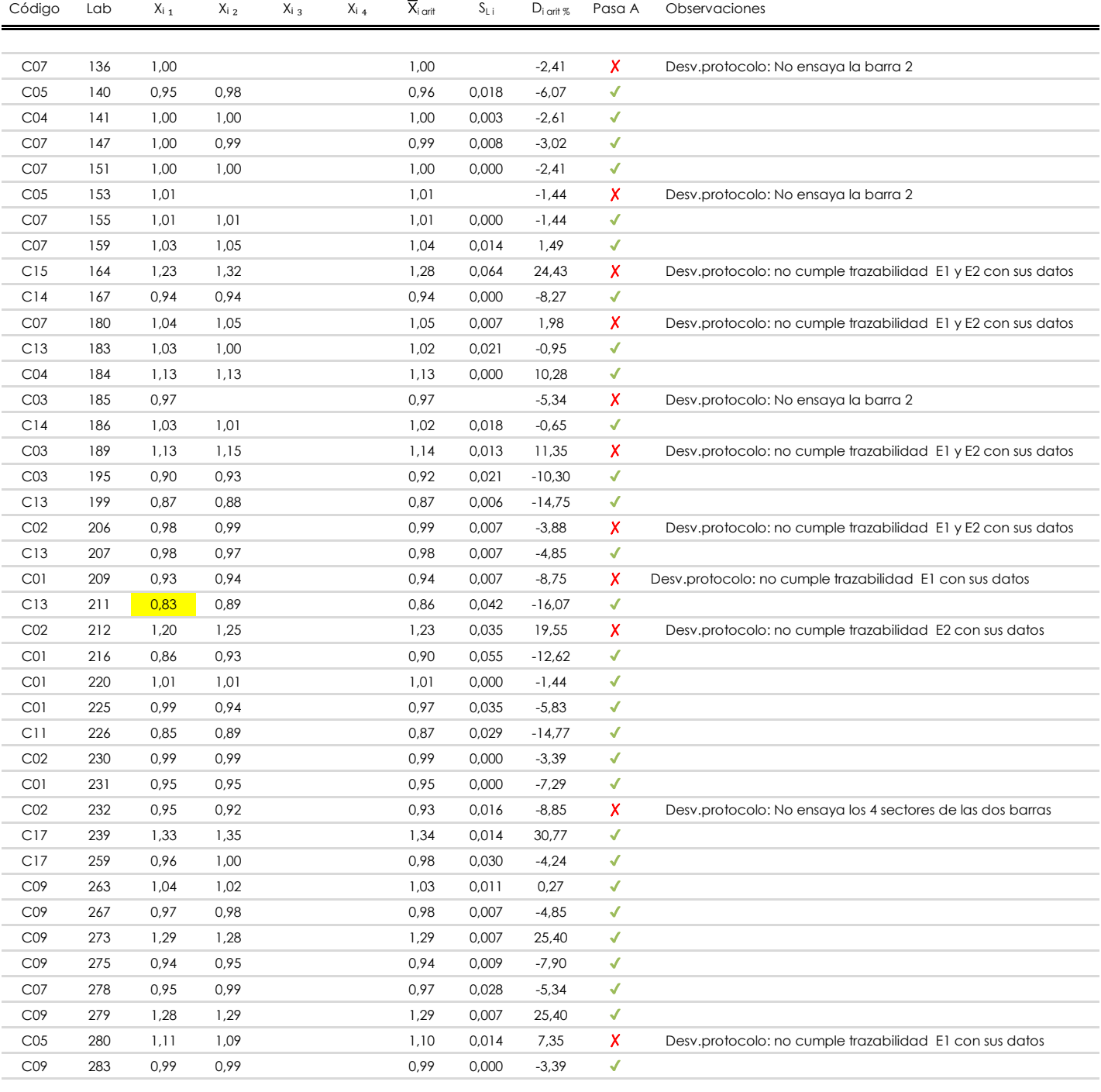

#### **NOTAS:**

[máximo]

<sup>&</sup>lt;sup>01</sup> "X<sub>i i</sub> con j = 1, 2, 3, 4" es cada uno de los resultados individuales aportados por cada laboratorio, "X<sub>i arti</sub>" es la media aritmética intralaboratorio calculada sin redondear.

 $^{\circ\!\circ}$  "S<sub>L i</sub>" es la desviación típica intralaboratorios y "D<sub>i arit %</sub>" la desviación, en porcentaje, de la media aritmética intralaboratorios calculada respecto de la media airtmética interlaboratorios.

 $^{\text{\tiny{03}}}$  Los resultados aportados por los laboratorios podrán ser descartados (X) si no cumplen con los criterios establecidos en el protocolo EILA o si no han realizado e ensayo conforme a norma.

<sup>&</sup>lt;sup>04</sup> El código colorimétrico empleado para las celdas es: **interpretado en la contacta de la contacta** en la **interpretado para las celdas es: interpretado para las celdas es: la contacta de la contacta de la contacta de** 

## **ALT.MAX.CORRUGA.TRANSV (MM)**

**Análisis A. Estudio pre-estadístico**

Apartado A.3. Determinaciones matemáticas

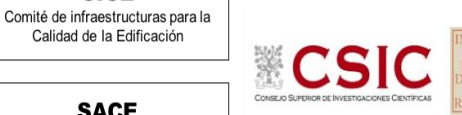

**SACE** Subcomisión Administrativa para la Calidad de la Edificación

**CICE** 

Calidad de la Edificación

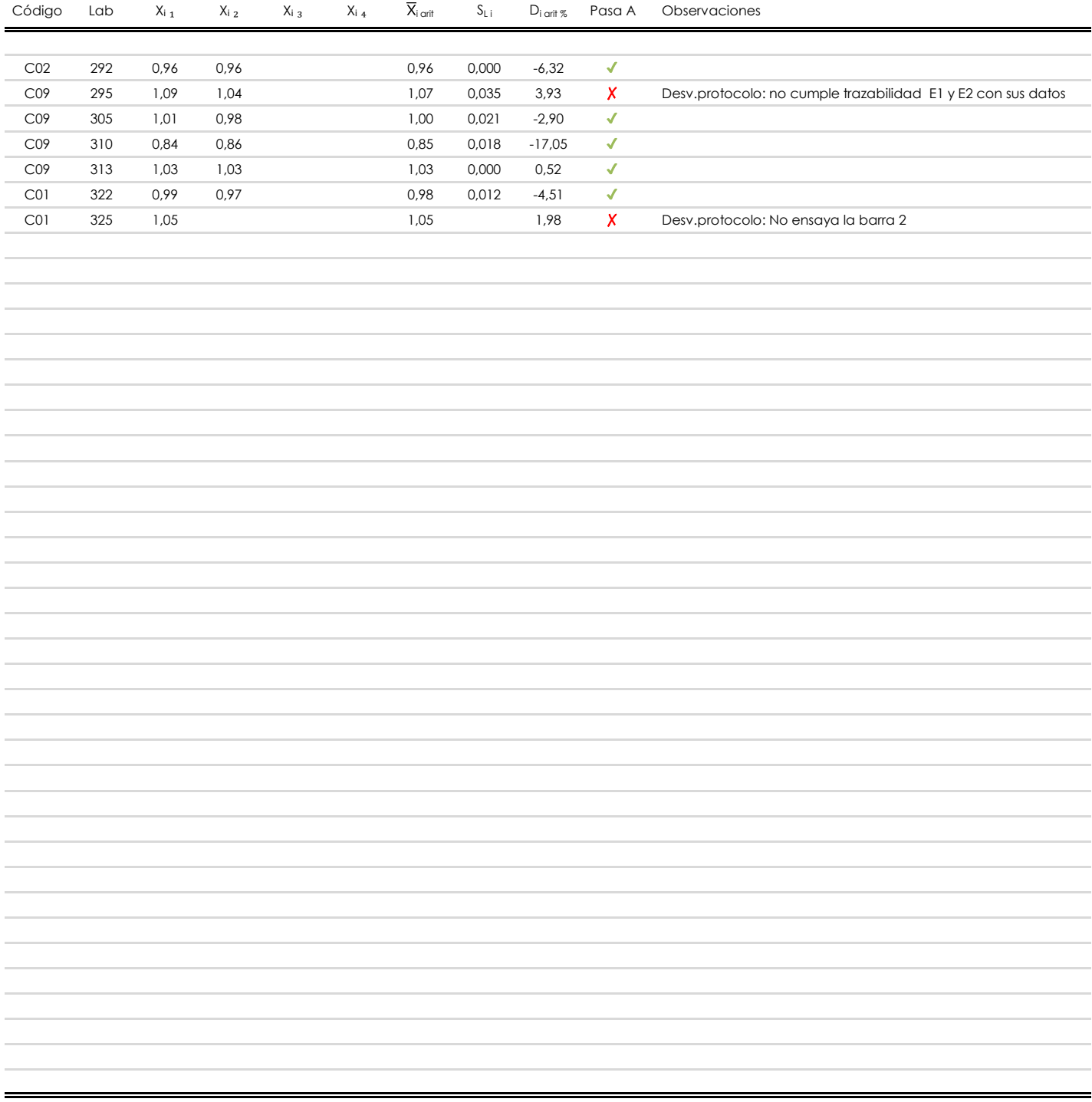

#### **NOTAS:**

- <sup>01</sup> "X<sub>i i</sub> con j = 1, 2, 3, 4" es cada uno de los resultados individuales aportados por cada laboratorio, "X<sub>i arti</sub>" es la media aritmética intralaboratorio calculada sin redondear.
- $^{02}$  "S<sub>L i</sub>" es la desviación fípica intralaboratorios y "D<sub>i arti %</sub>" la desviación, en porcentaje, de la media aritmética intralaboratorios calculada respecto de la media airtmética interlaboratorios.
- <sup>03</sup> Los resultados aportados por los laboratorios podrán ser descartados (X) si no cumplen con los criterios establecidos en el protocolo EILA o si no han realizado el ensayo conforme a norma.
- <sup>04</sup> El código colorimétrico empleado para las celdas es: **[máximo]** [mínimo] [máximo]

## **ALT.MAX.CORRUGAS.TRANSV (MM) Análisis A. Evaluación Z-Score**

Apartado A.1. Análisis gráfico Altman Z-Score **Todos los laboratorios antes de Análisis B**

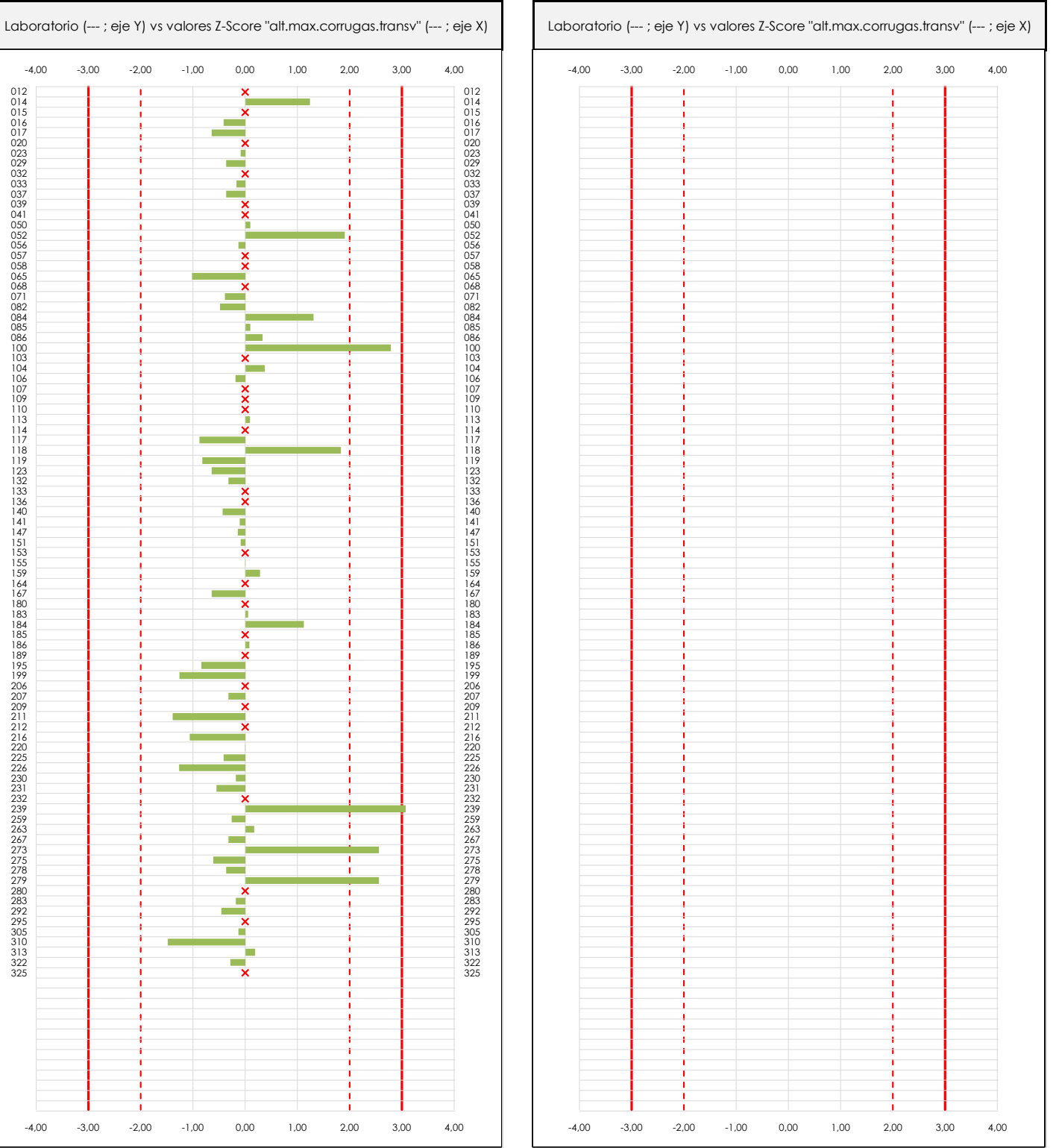

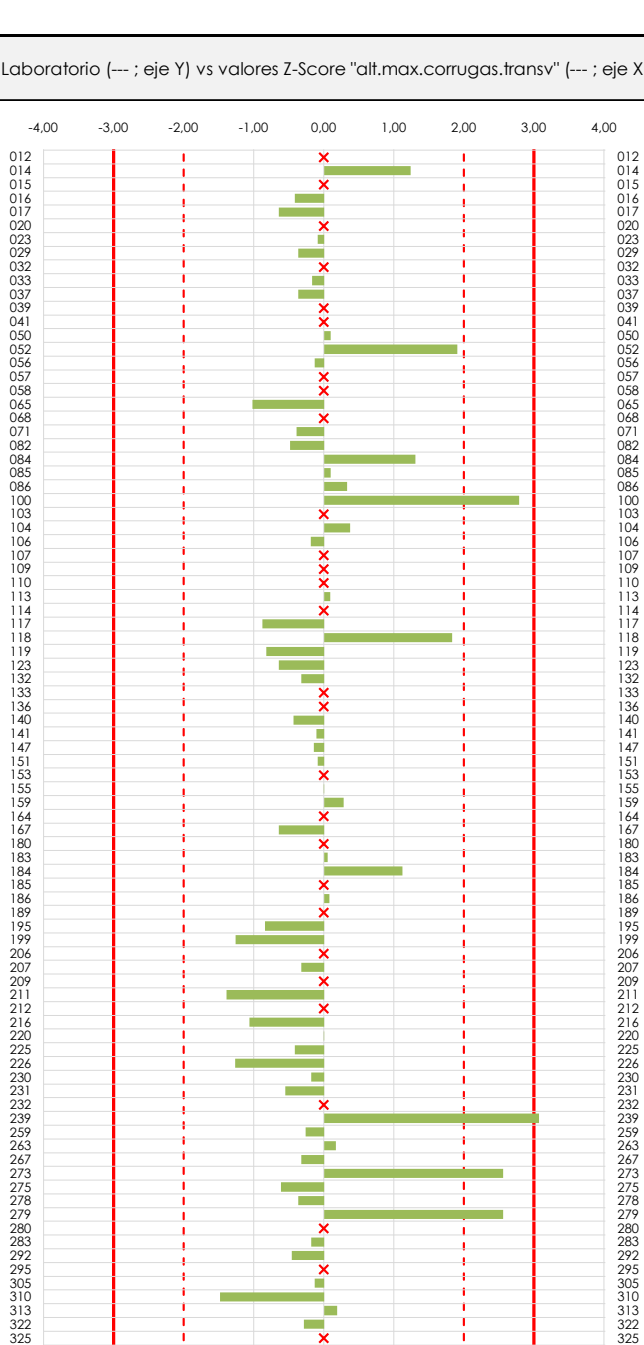

**CSIC** 

#### **ANALISIS GRAFICO Z-SCORE**

-3,00

-4,00

Diagrama Z-Score para los resultados aportados por los laboratorios. Estos se considerarán satisfactorios (S) si el valor absoluto del Z-Score es menor o igual a 2 unidades, dudoso si está comprendido entre 2 y 3 unidades e insatisfactorio si es mayor o igual a 3 unidades.

Los resultados satisfactorios quedan reflejados entre las dos líneas rojas discontinuas, líneas de referencia en la evaluación Z-Score.

2,00

1,00

0,00

-1,00

-2,00

**SACE** 

**CICE** Comité de infraestructuras para la<br>Calidad de la Edificación

Subcomisión Administrativa para la Calidad de la Edificación

**CSIC** 

**SACE** 

Subcomisión Administrativa para la Calidad de la Edificación

## **ALT.MAX.CORRUGAS.TRANSV (MM) Análisis A. Evaluación Z-Score**

Apartado A.1. Análisis Altman Z-Score **Todos los laboratorios antes de Análisis B**

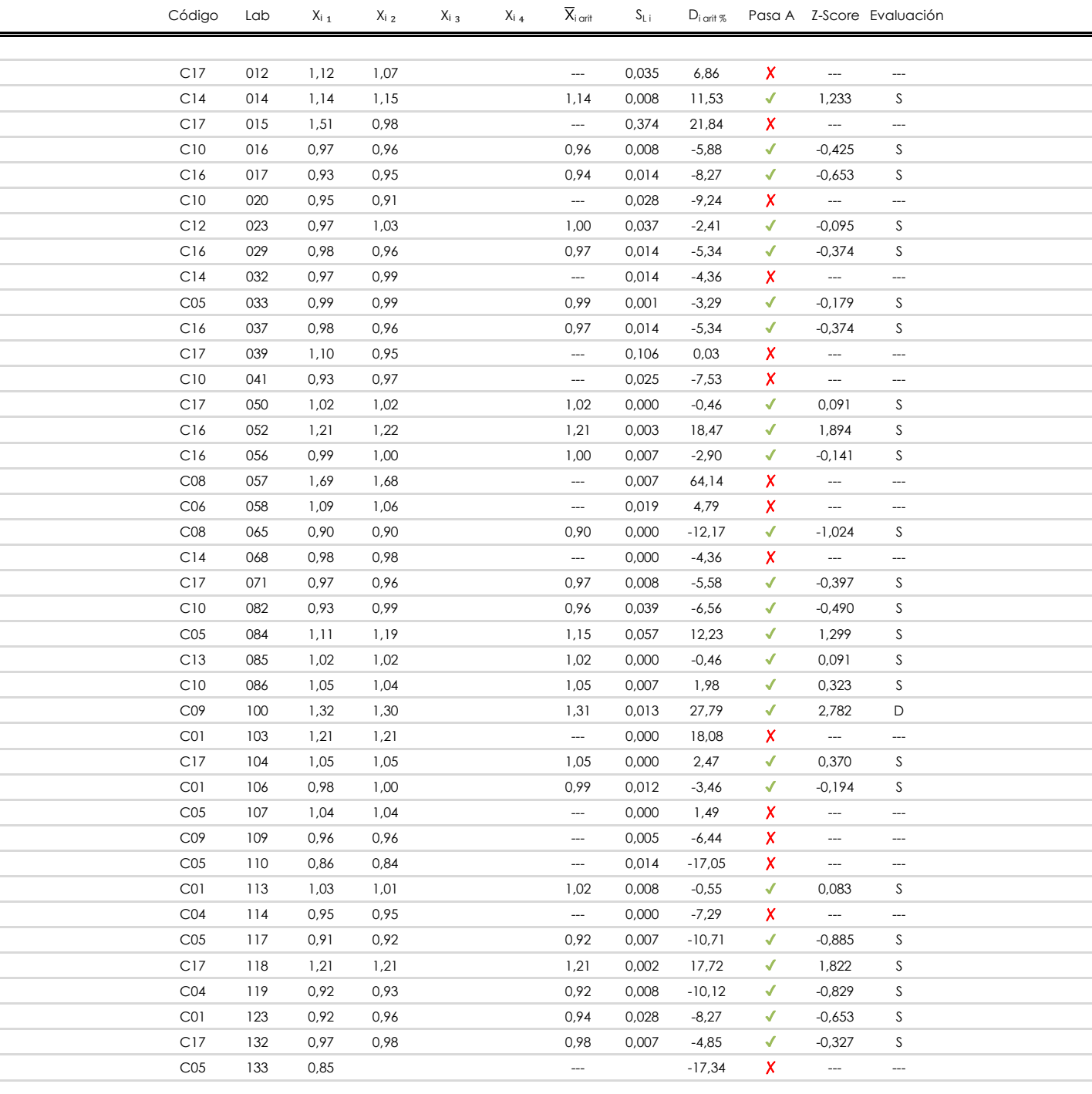

#### **NOTAS:**

<sup>04</sup> El código colorimétrico empleado para las celdas es: [cludoso]

 $01$  "X<sub>ij</sub> con j = 1, 2, 3, 4" es cada uno de los resultados individuales aportados por cada laboratorio, " $\overline{X}_i$ <sub>arit</sub>" es la media aritmética intralaboratorio calculada sin redondear.

 $^{02}$  "S<sub>Li</sub>" es la desviación típica intralaboratorios y "D<sub>i arit %</sub>" la desviación, en porcentaje, de la media aritmética intralaboratorios calculada respecto de la media airtmética interlaboratorios.

 $^{03}$  La evaluación Z-Score (ZS) será considerada de tipo: [Satisfactorio (S) - si | ZS | ≤ 2] [Dudoso (D) - si 2 < | ZS | ≤ 3] [Insatisfactorio (I) - si | ZS | > 3].

**SACE** 

**CSIC** 

Subcomisión Administrativa para la Calidad de la Edificación

## **ALT.MAX.CORRUGAS.TRANSV (MM) Análisis A. Evaluación Z-Score**

Apartado A.1. Análisis Altman Z-Score **Todos los laboratorios antes de Análisis B**

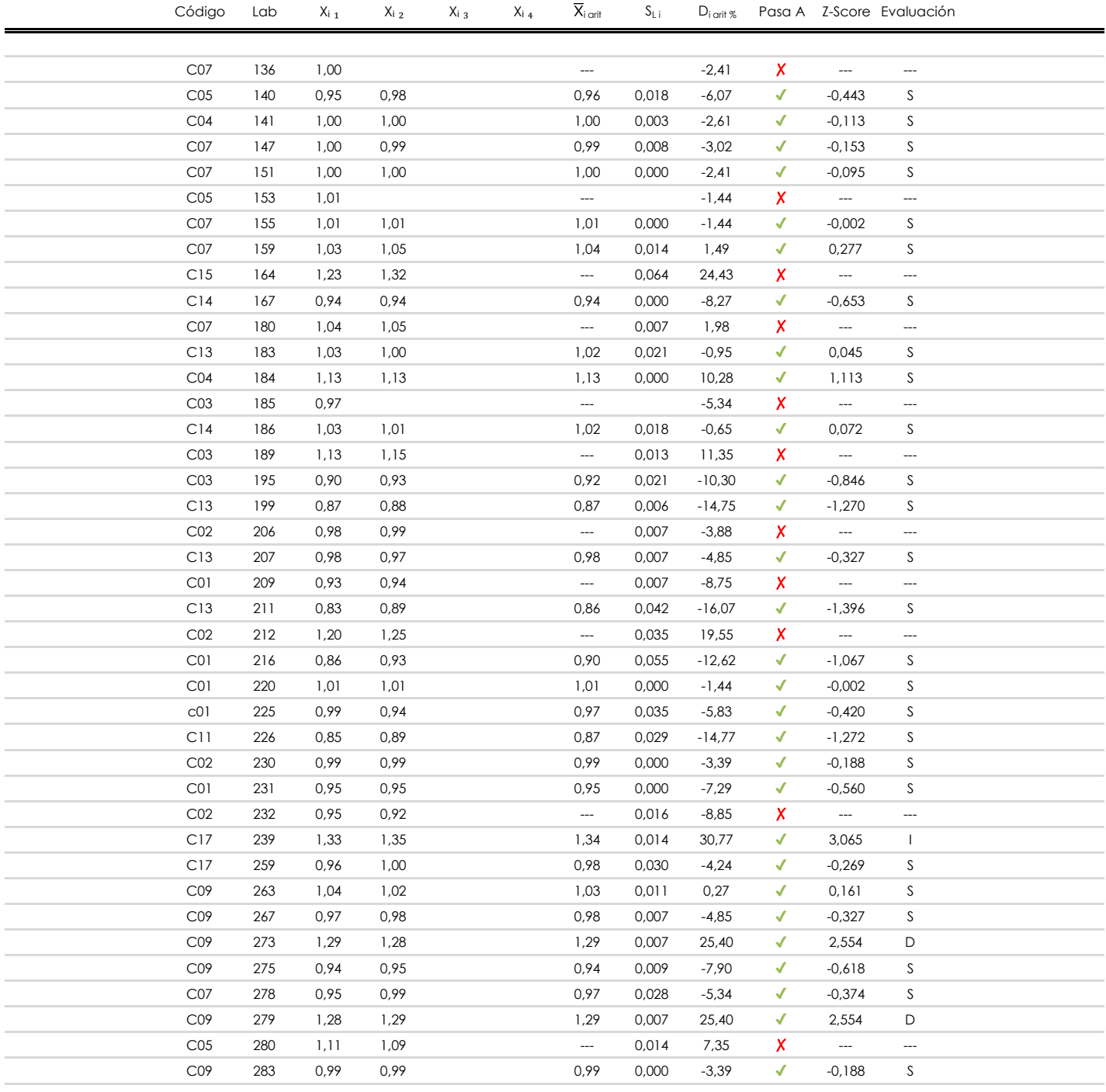

**NOTAS:**

[dudoso]

 $01$  "X<sub>ij</sub> con j = 1, 2, 3, 4" es cada uno de los resultados individuales aportados por cada laboratorio, " $\overline{X}_i$ <sub>arit</sub>" es la media aritmética intralaboratorio calculada sin redondear.

 $^{02}$  "S<sub>Li</sub>" es la desviación típica intralaboratorios y "D<sub>i arit %</sub>" la desviación, en porcentaje, de la media aritmética intralaboratorios calculada respecto de la media airtmética interlaboratorios.

 $^{\text{03}}$  La evaluación Z-Score (ZS) será considerada de tipo: [Satisfactorio (S) - si | ZS | ≤2] [Dudoso (D) - si 2 < | ZS | ≤3] [Insatisfactorio (I) - si | ZS | > 3].

<sup>&</sup>lt;sup>04</sup> El código colorimétrico empleado para las celdas es: [insatisfactorio] **insatisfactorio**]

# **ALT.MAX.CORRUGAS.TRANSV (MM)**

**Análisis A Evaluación Z-Score**

Apartado A.1. Análisis Altman Z-Score **Todos los laboratorios antes de Análisis B**

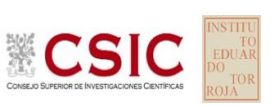

**CICE** Comité de infraestructuras para la<br>Calidad de la Edificación

**SACE** 

Subcomisión Administrativa para la Calidad de la Edificación

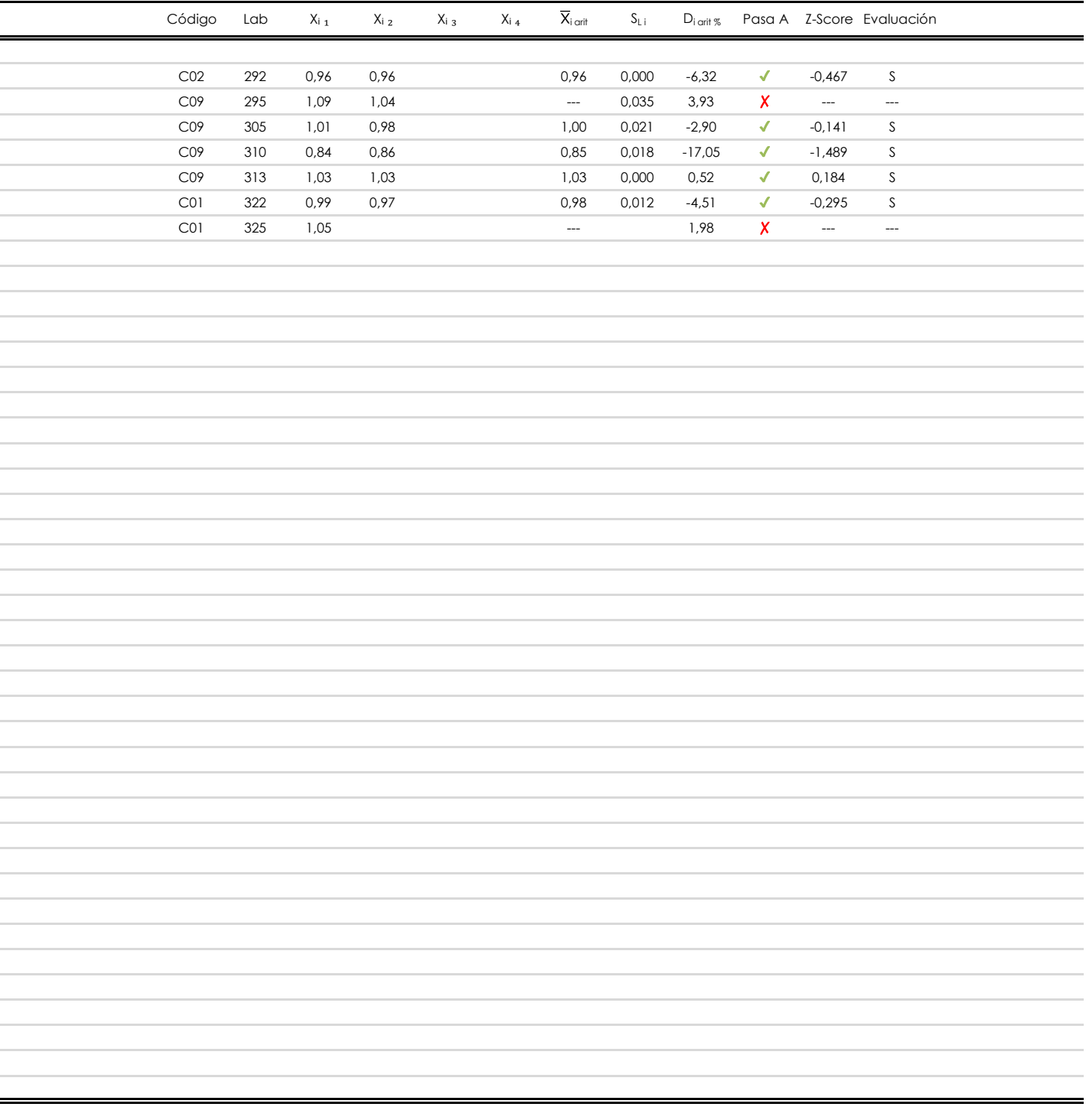

#### **NOTAS:**

[dudoso]

 $01$  "X<sub>ij</sub> con j = 1, 2, 3, 4" es cada uno de los resultados individuales aportados por cada laboratorio, " $\overline{X}_i$ <sub>arit</sub>" es la media aritmética intralaboratorio calculada sin redondear.

 $^{02}$  "S<sub>Li</sub>" es la desviación típica intralaboratorios y "D<sub>i arit %</sub>" la desviación, en porcentaje, de la media aritmética intralaboratorios calculada respecto de la media airtmética interlaboratorios.

 $^{03}$  La evaluación Z-Score (ZS) será considerada de tipo: [Satisfactorio (S) - si | ZS | ≤ 2] [Dudoso (D) - si 2 < | ZS | ≤ 3] [Insatisfactorio (I) - si | ZS | > 3].

<sup>&</sup>lt;sup>04</sup> El código colorimétrico empleado para las celdas es: [insatisfactorio] **insatisfactorio**]

**SACE** Subcomisión Administrativa para la Calidad de la Edificación

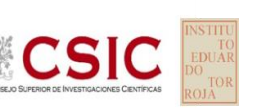

## **ALT.MAX.CORRUGA.TRANSV (MM)**

**Análisis B. Mandel, Cochran y Grubbs**

Apartado B.1. Gráfico de consistencia inter-laboratorios "h" de Mandel

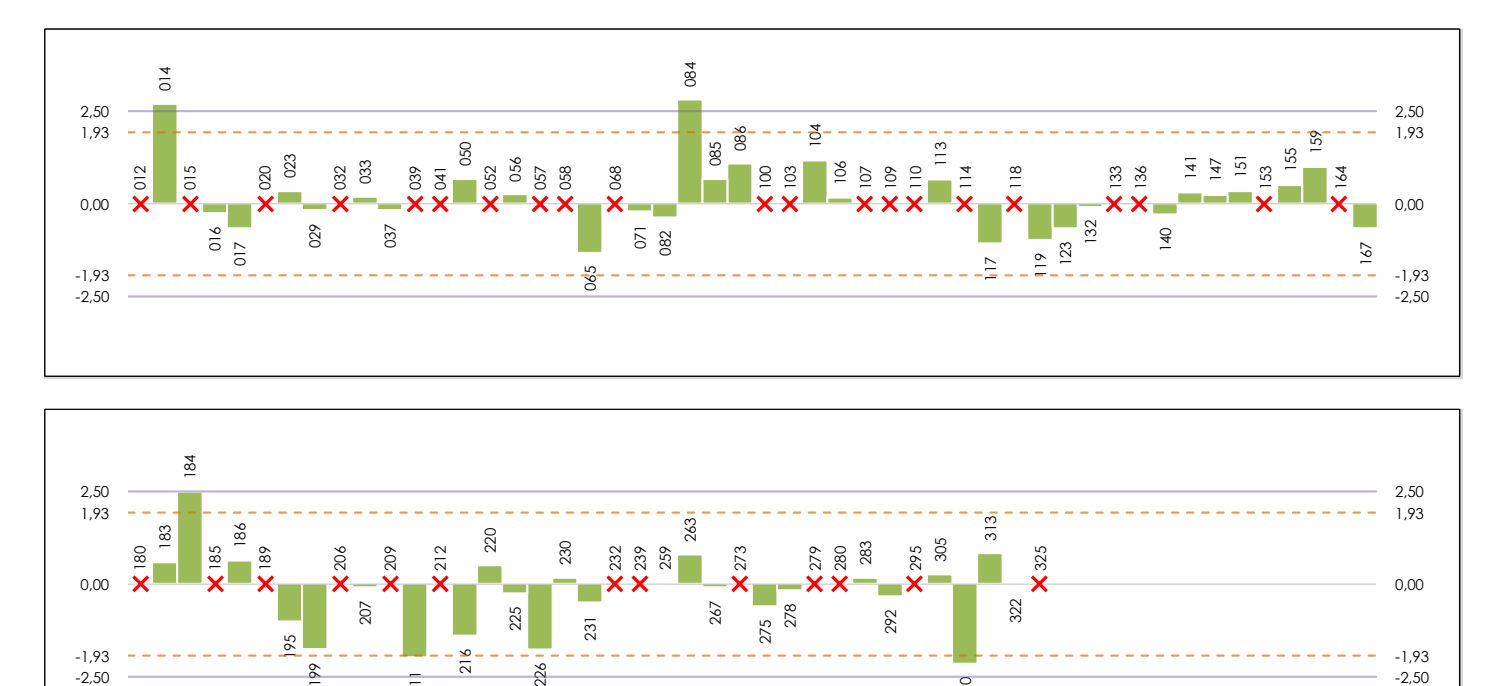

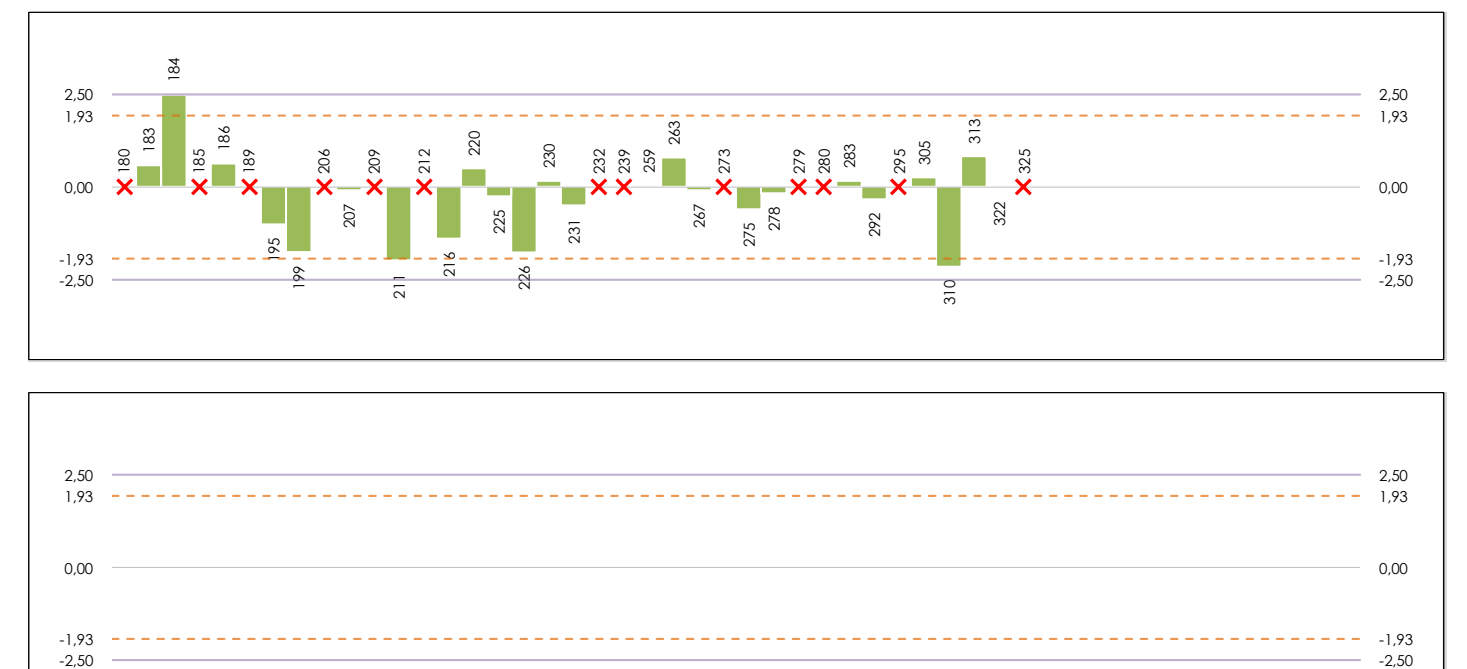

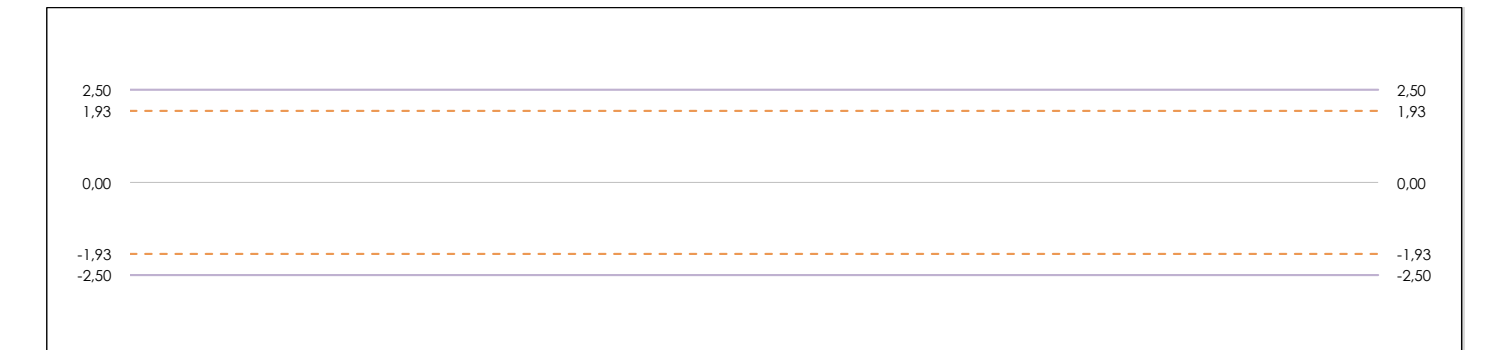

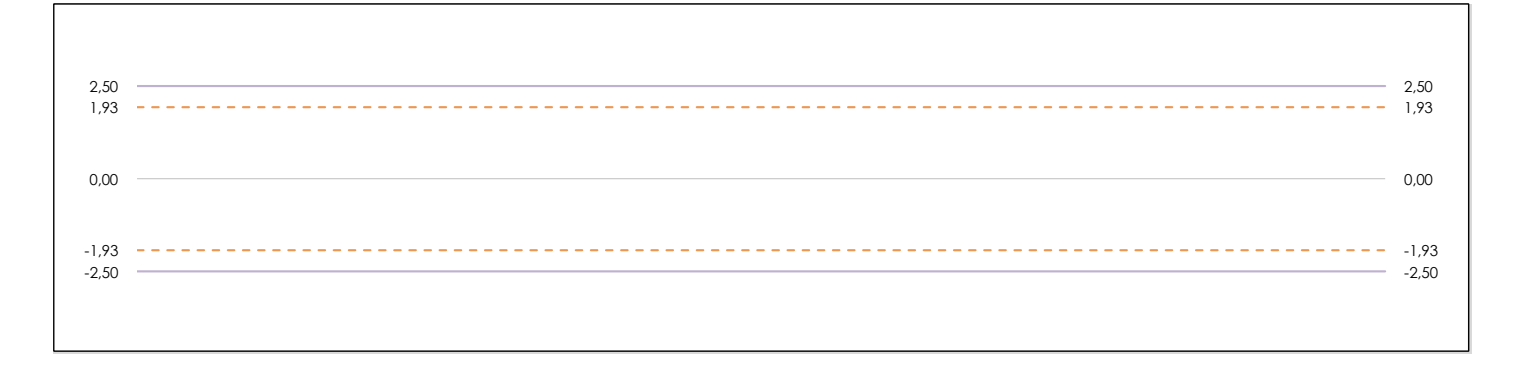

#### **ANALISIS GRAFICO DE CONSISTENCIA INTER-LABORATORIOS**

Análisis gráfico de consistencia inter-laboratorios "h" de Mandel. En él se representan las medias aritméticas inter-laboratorios y los indicadores estadísticos para un 1% y un 5% de significación (valores obtenidos de la tabla 6 norma UNE 82009-2:1999 o mediante ecuación matemática, en función del número de laboratorios participantes).

Las líneas continuas de color morado (indicador estadístico para un 1% de significación) marca el límite a partir del cual un valor es considerado aberrante y las discontinuas de de color rosaceo (indicador estadístico para un 5% de significación), cuando es considerado anómalo. Una equis de color rojo (**X**) sobre el eje cero indica que el laboratorio ha sido descartado.

**SACE** Subcomisión Administrativa para la Calidad de la Edificación

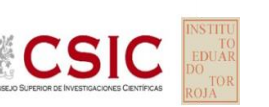

## **ALT.MAX.CORRUGA.TRANSV (MM)**

**Análisis B. Mandel, Cochran y Grubbs**

Apartado B.2. Gráfico de consistencia intra-laboratorios "k" de Mandel

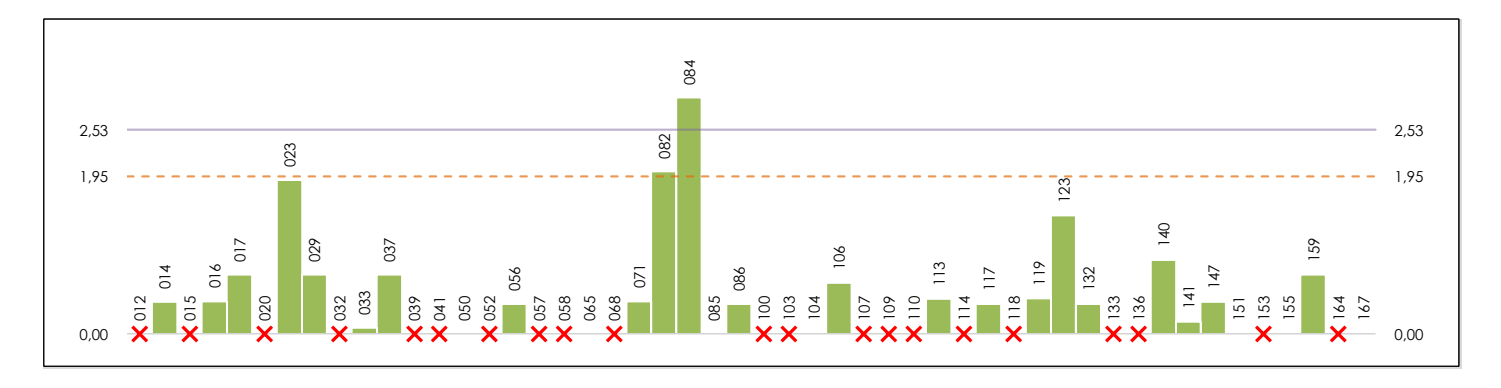

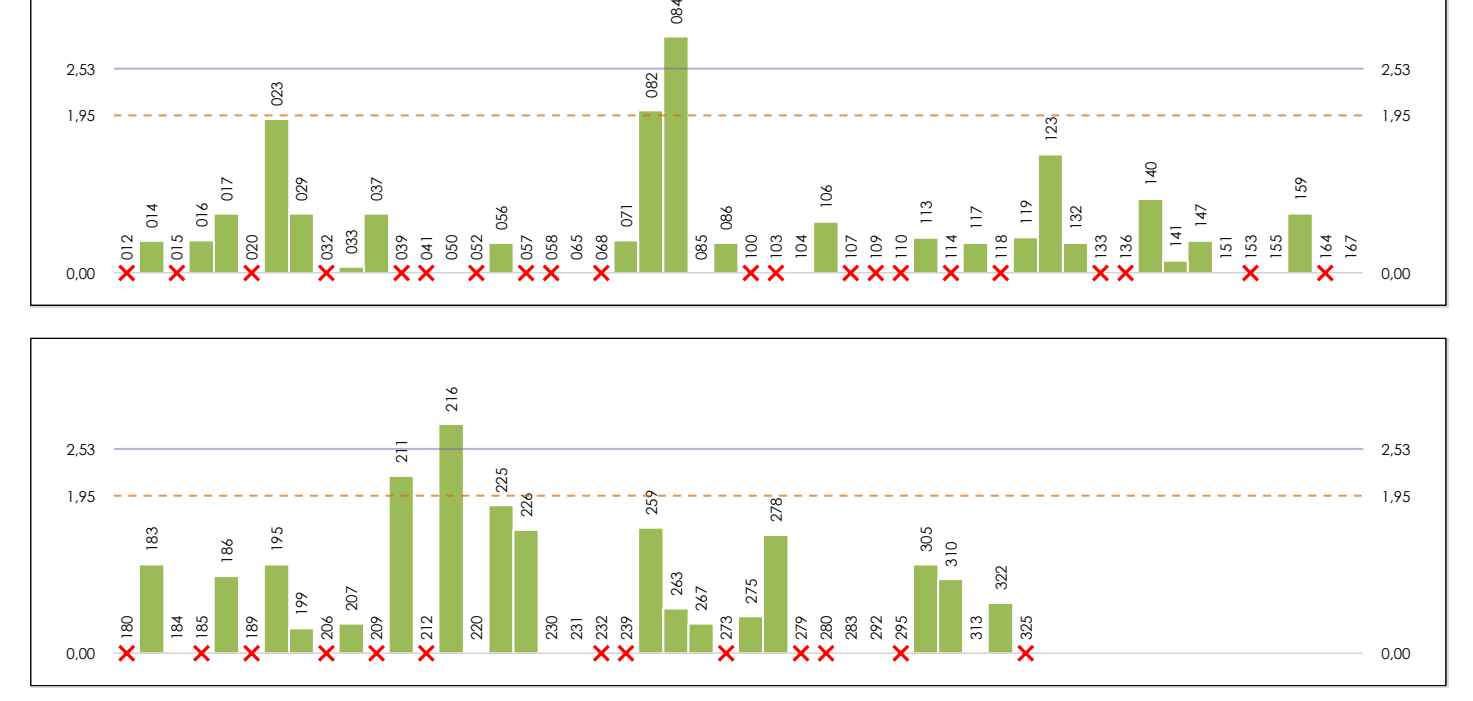

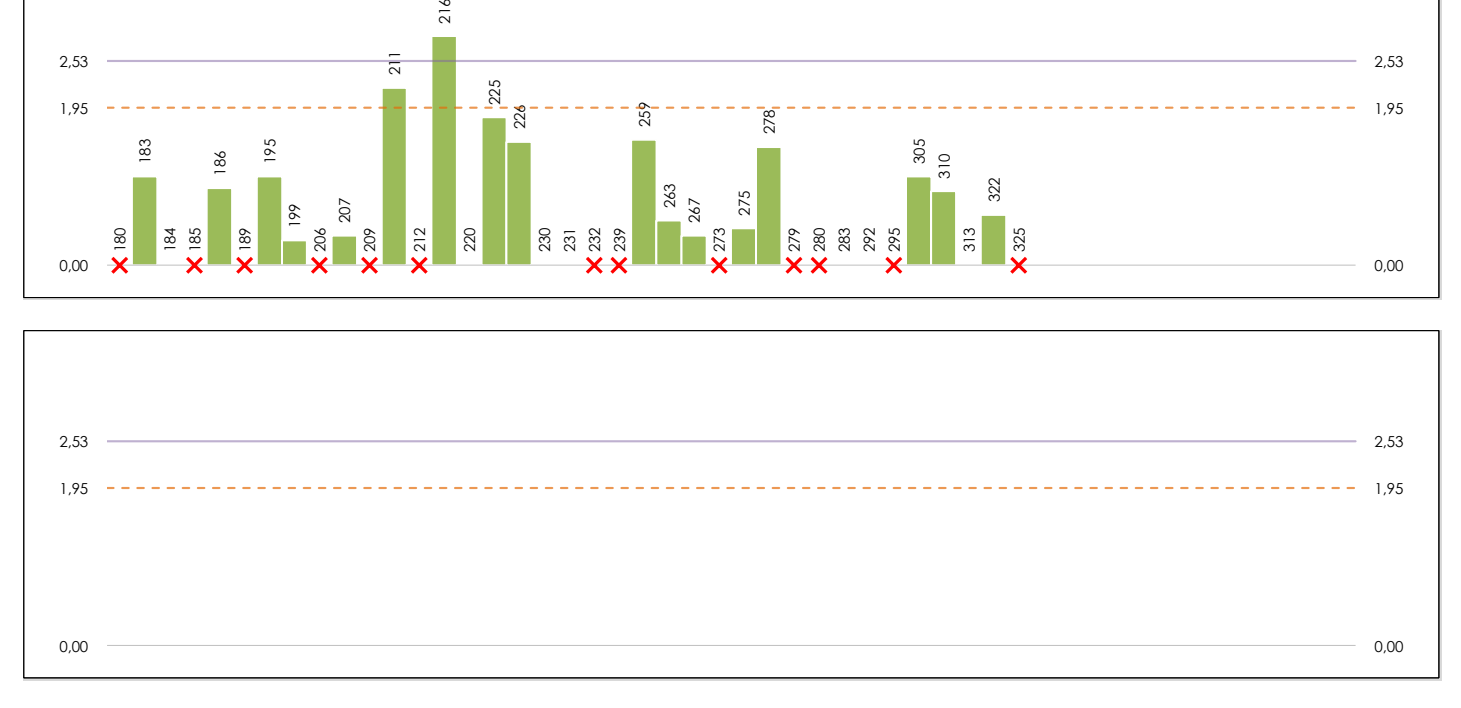

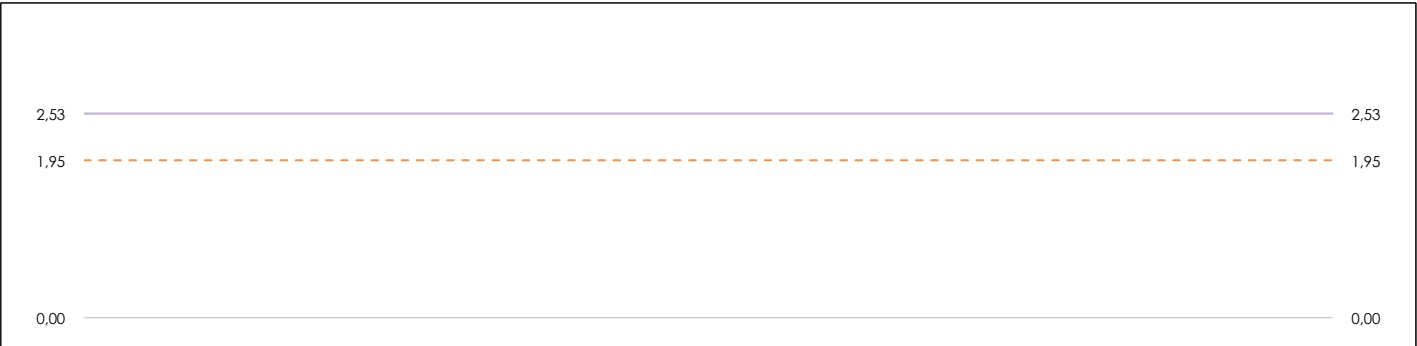

#### **ANALISIS GRAFICO DE CONSISTENCIA INTRA-LABORATORIOS**

Análisis gráfico de consistencia intra-laboratorios "k" de Mandel. En él se representan las medias aritméticas intra-laboratorios y los indicadores estadísticos para un 1% y un 5% de significación (valores obtenidos de la tabla 6 norma UNE 82009-2:1999 o mediante ecuación matemática, en función del número de laboratorios participantes y el número de ensayos efectuados).

Las líneas continuas de color morado (indicador estadístico para un 1% de significación) marca el límite a partir del cual un valor es considerado aberrante y las discontinuas de de color rosaceo (indicador estadístico para un 5% de significación), cuando es considerado anómalo. Una equis de color rojo (**X**) sobre el eje cero indica que el laboratorio ha sido descartado.

**SACE** Subcomisión Administrativa para la Calidad de la Edificación

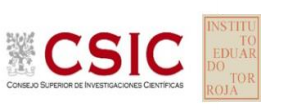

## **ALT.MAX.CORRUGA.TRANSV (MM) Análisis B. Mandel, Cochran y Grubbs**

Apartado B.3. Determinaciones matemáticas

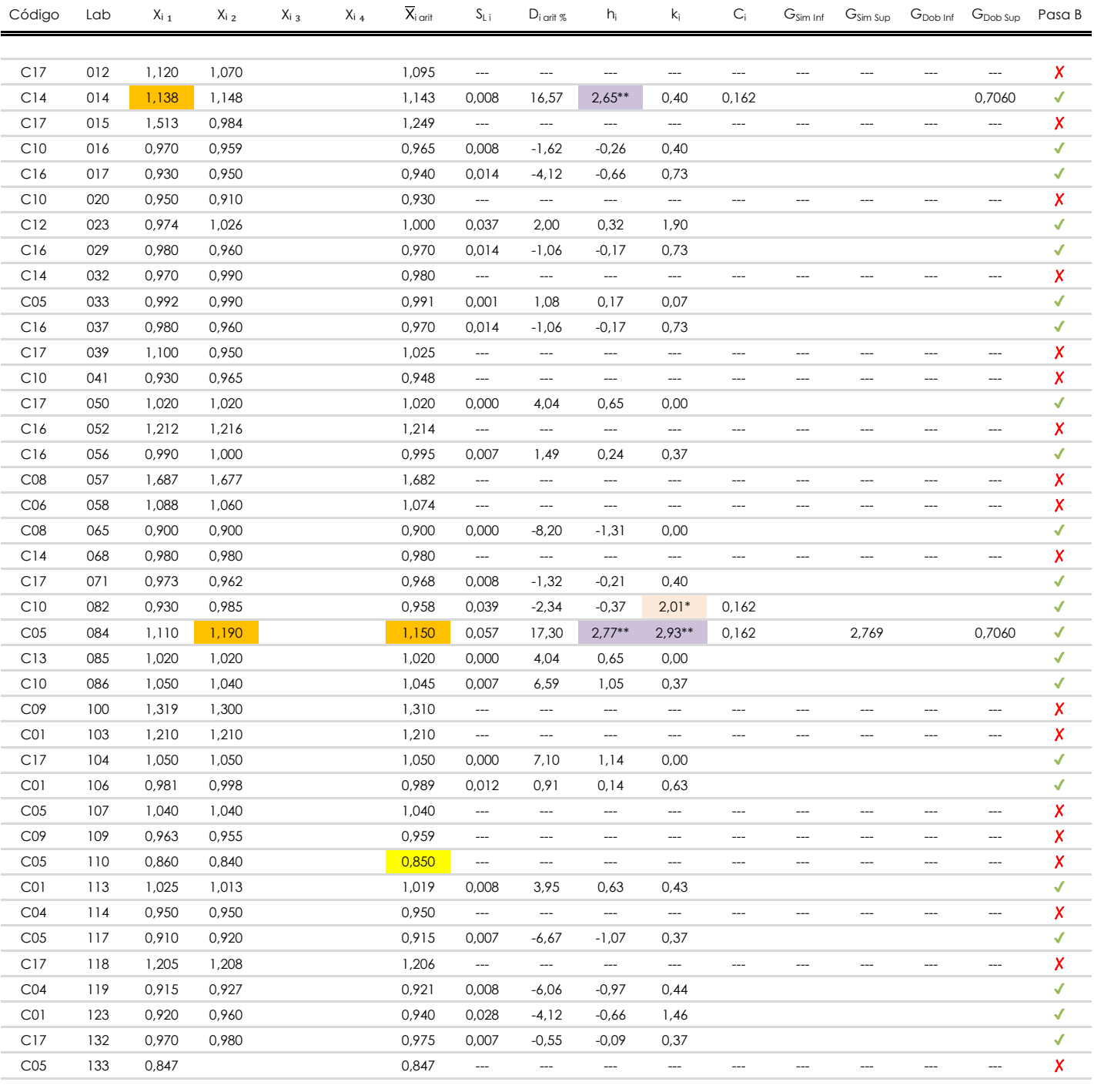

#### **NOTAS:**

<sup>04</sup> El código colorimétrico empleado para las celdas es:

[aberrante] | [anómalo]

[máximo]

<sup>&</sup>lt;sup>01</sup> "X<sub>ij</sub> con j = 1, 2, 3, 4" es cada uno de los resultados individuales aportados por cada laboratorio, " $\overline{X}_i$ <sub>arit</sub>" es la media aritmética intralaboratorio calculada sin redondear.

 $^{02}$  "S<sub>L i</sub>" es la desviación típica intralaboratorios y "D<sub>i arti %</sub>" la desviación, en porcentaje, de la media aritmética intralaboratorios calculada respecto de la media airtmética interlaboratorios.

<sup>&</sup>lt;sup>03</sup> "h<sub>i</sub> y k;", "C;", "G<sub>sim</sub> y G<sub>Dob</sub>" hacen referencia a los estadísticos de Mandel, Cochran y Grubbs, respectivamente, obtenidos para cada laboratorio en función de los resultados aportados.

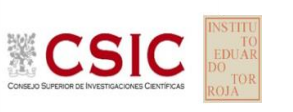

## **ALT.MAX.CORRUGA.TRANSV (MM) Análisis B. Mandel, Cochran y Grubbs**

Apartado B.3. Determinaciones matemáticas

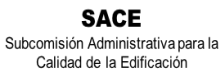

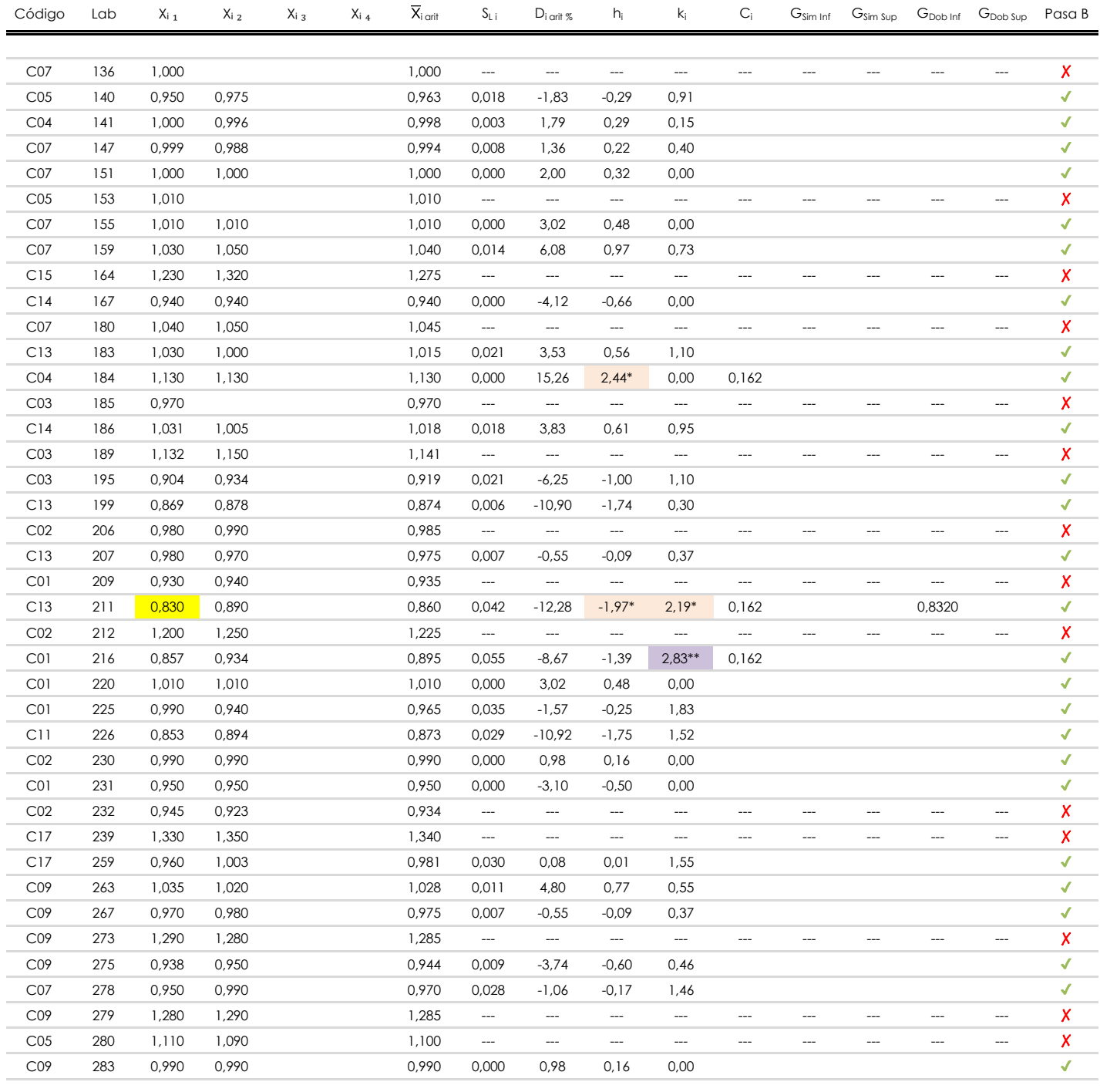

**NOTAS:**

[aberrante]

El código colorimétrico empleado para las celdas es: <sup>04</sup> [máximo] [mínimo]

[anómalo]

<sup>&</sup>lt;sup>01</sup> "X<sub>i i</sub> con j = 1, 2, 3, 4" es cada uno de los resultados individuales aportados por cada laboratorio, "X<sub>i arti</sub>" es la media aritmética intralaboratorio calculada sin redondear.

 $^{\circ}$ 2 "S<sub>L i</sub>" es la desviación típica intralaboratorios y "D<sub>i arit %</sub>" la desviación, en porcentaje, de la media aritmética intralaboratorios calculada respecto de la media airtmética interlaboratorios.

<sup>&</sup>lt;sup>03</sup> "h<sub>i</sub> y k;", "C;", "G<sub>sim</sub> y G<sub>Dob</sub>" hacen referencia a los estadísticos de Mandel, Cochran y Grubbs, respectivamente, obtenidos para cada laboratorio en función de los resultados aportados.

**SACE** Subcomisión Administrativa para la **CSIC** 

Calidad de la Edificación

## **ALT.MAX.CORRUGA.TRANSV (MM) Análisis B. Mandel, Cochran y Grubbs**

Apartado B.3. Determinaciones matemáticas

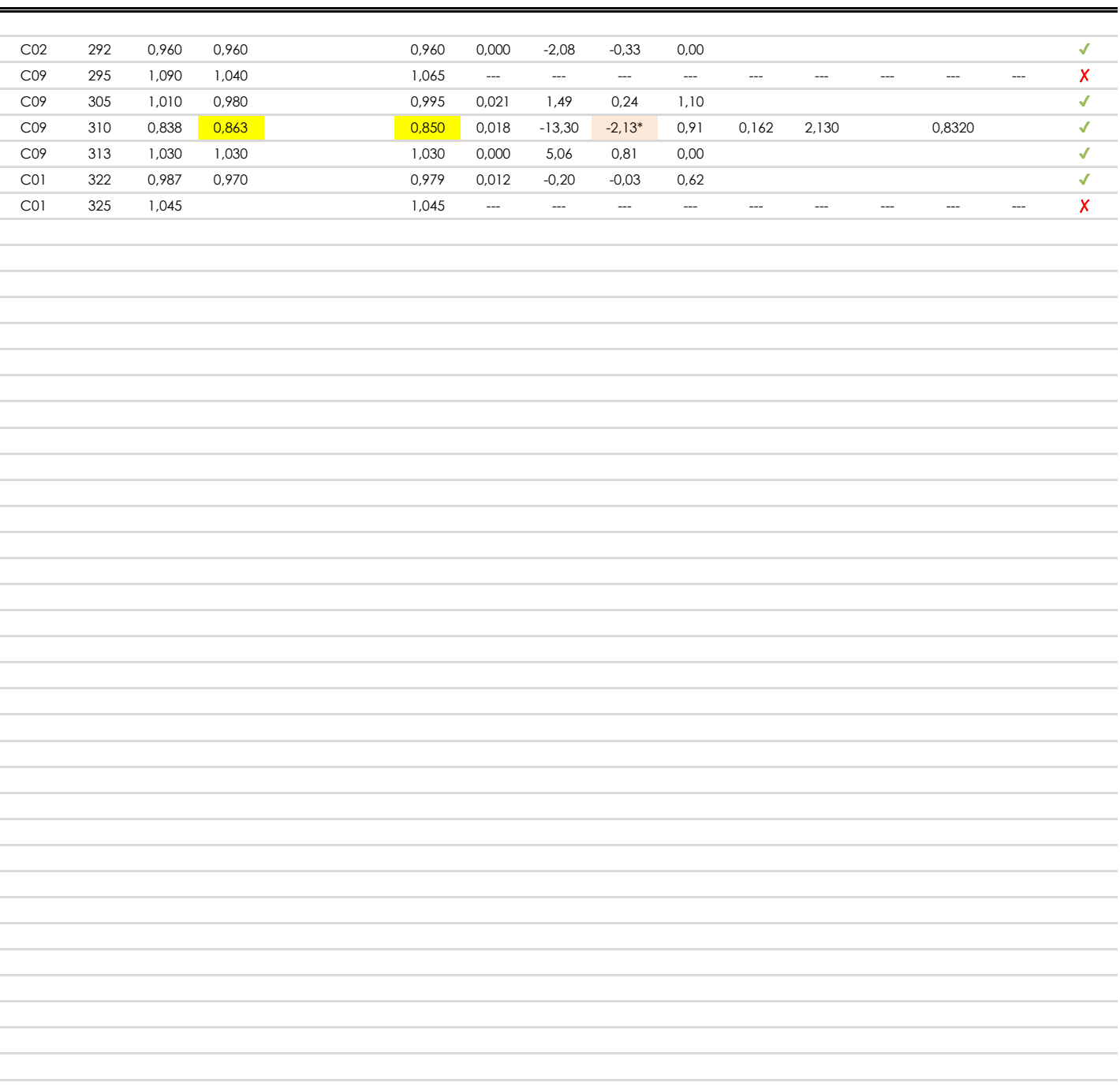

 $C$ ódigo Lab  $X_i$ <sub>1</sub>  $X_i$ <sub>2</sub>  $X_i$ <sub>3</sub>  $X_i$ <sub>4</sub>  $\overline{X}_i$ <sub>arit</sub>  $S_{L,i}$  D<sub>i arit</sub>  $S_i$   $h_i$   $k_i$   $C_i$   $G_{Sim\, Inf}$   $G_{Sim\, Sup}$   $G_{Dob\, Inf}$   $G_{Dob\, Sup}$  Pasa B

#### **NOTAS:**

<sup>04</sup> El código colorimétrico empleado para las celdas es: [máximo] [mínimo]

[aberrante] | [anómalo]

<sup>&</sup>lt;sup>01</sup> "X<sub>ij</sub> con j = 1, 2, 3, 4" es cada uno de los resultados individuales aportados por cada laboratorio, " $\overline{X}_i$ <sub>arit</sub>" es la media aritmética intralaboratorio calculada sin redondear.

 $^{02}$  "S<sub>L i</sub>" es la desviación típica intralaboratorios y "D<sub>i arti %</sub>" la desviación, en porcentaje, de la media aritmética intralaboratorios calculada respecto de la media airtmética interlaboratorios.

<sup>&</sup>lt;sup>03</sup> "h<sub>i</sub> y k;", "C;", "G<sub>sim</sub> y G<sub>Dob</sub>" hacen referencia a los estadísticos de Mandel, Cochran y Grubbs, respectivamente, obtenidos para cada laboratorio en función de los resultados aportados.

### **ALT.MAX.CORRUGA.TRANSV (MM) Análisis C. Evaluación Z-Score**

Apartado C.1. Análisis gráfico Altman Z-Score

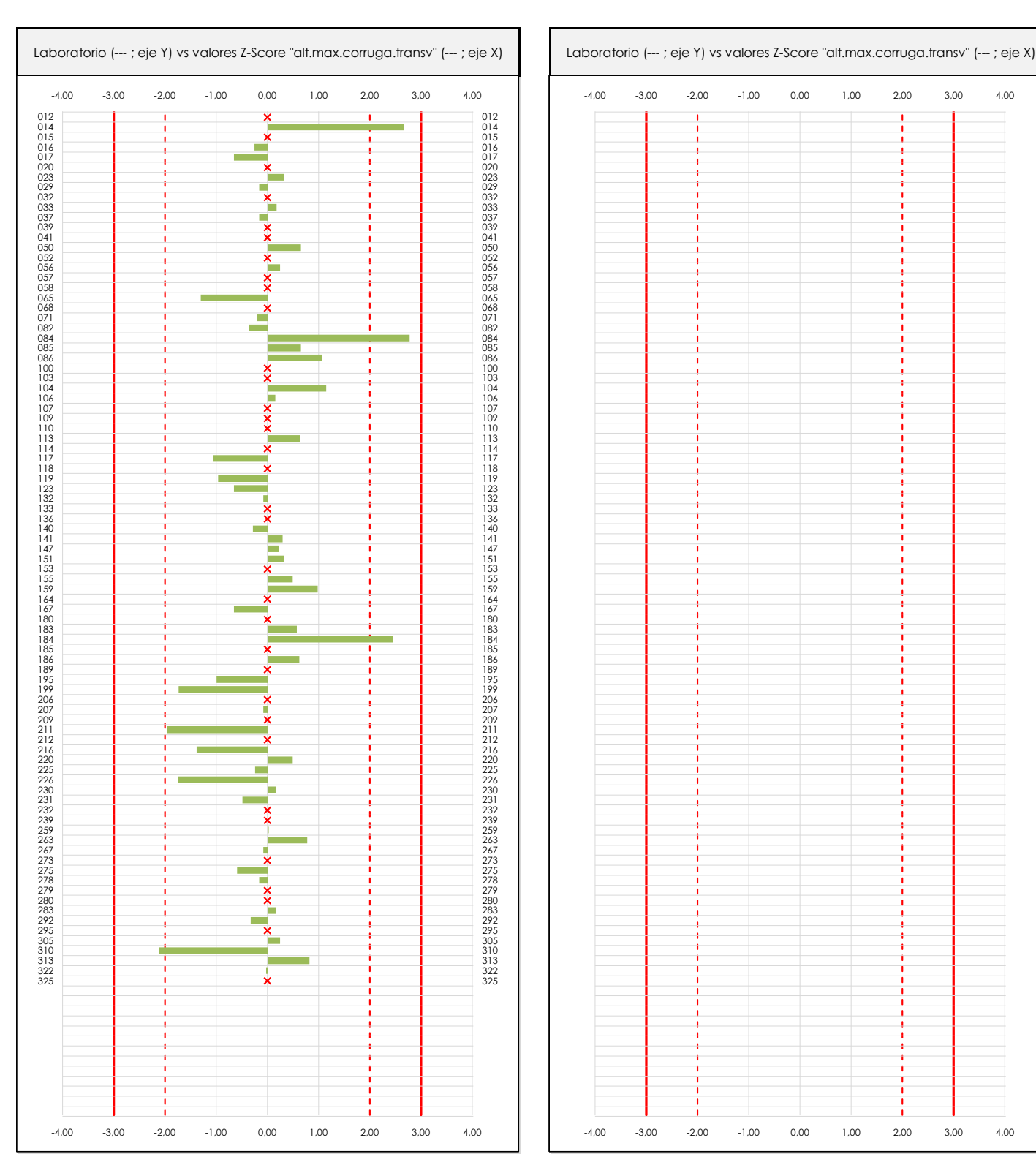

**CSIC** 

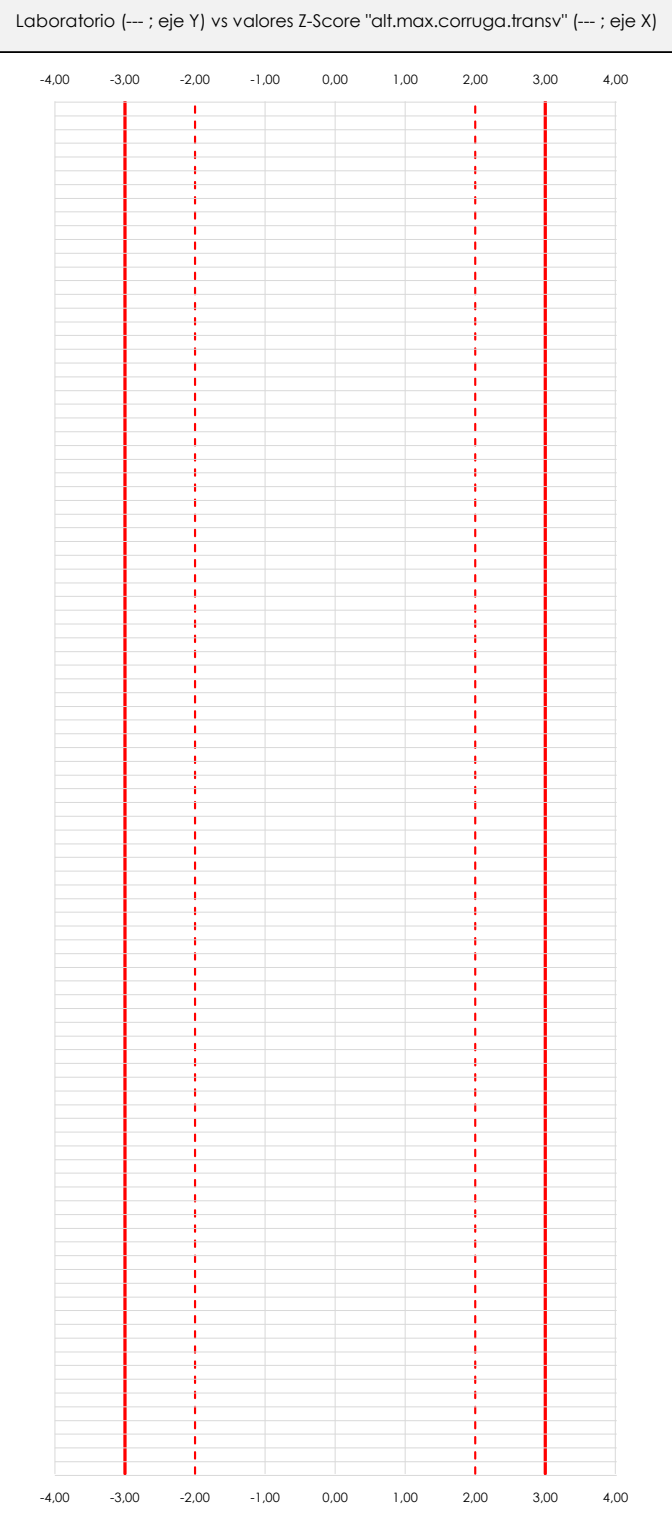

#### **ANALISIS GRAFICO Z-SCORE**

**CICE** Comité de infraestructuras para la<br>Calidad de la Edificación

**SACE** Subcomisión Administrativa para la Calidad de la Edificación

Diagrama Z-Score para los resultados aportados por los laboratorios. Estos se considerarán satisfactorios (S) si el valor absoluto del Z-Score es menor o igual a 2 unidades, dudoso si está comprendido entre 2 y 3 unidades e insatisfactorio si es mayor o igual a 3 unidades.

Los resultados satisfactorios quedan reflejados entre las dos líneas rojas discontinuas, líneas de referencia en la evaluación Z-Score.

**ALT.MAX.CORRUGA.TRANSV (MM)**

Apartado C.2. Determinaciones matemáticas

**Análisis C. Evaluación Z-Score**

**CICE** Comité de infraestructuras para la<br>Calidad de la Edificación **CSIC** 

**SACE** 

Subcomisión Administrativa para la Calidad de la Edificación

l,

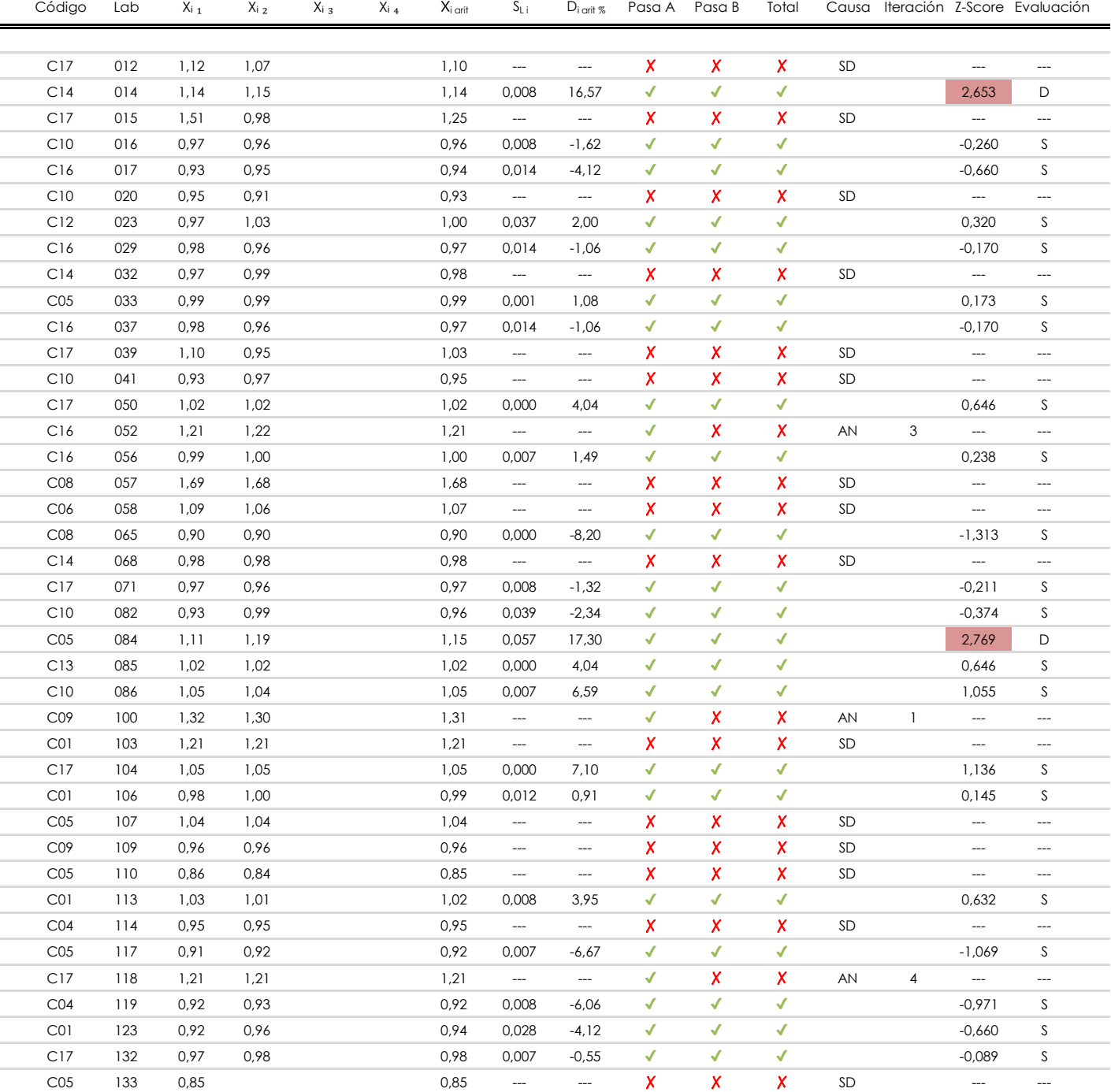

#### **NOTAS:**

 $^{02}$  "S<sub>Li</sub>" es la desviación típica intralaboratorios y "D<sub>i arit %</sub>" la desviación, en porcentaje, de la media aritmética intralaboratorios calculada respecto de la media airtmética interlaboratorios.

 $^{03}$  La evaluación Z-Score (ZS) será considerada de tipo: [Satisfactorio (S) - si | ZS | ≤ 2] [Dudoso (D) - si 2 < | ZS | ≤ 3] [Insatisfactorio (I) - si | ZS | > 3].

[dudoso]

<sup>04</sup> El código colorimétrico empleado para las celdas es:

#### [insatisfactorio]

 $01$  "X<sub>ij</sub> con j = 1, 2, 3, 4" es cada uno de los resultados individuales aportados por cada laboratorio, " $\overline{X}_i$ <sub>arit</sub>" es la media aritmética intralaboratorio calculada sin redondear.

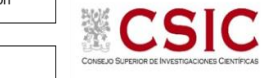

**SACE** Subcomisión Administrativa para la

Calidad de la Edificación

# **ALT.MAX.CORRUGA.TRANSV (MM)**

**Análisis C. Evaluación Z-Score**

Apartado C.2. Determinaciones matemáticas

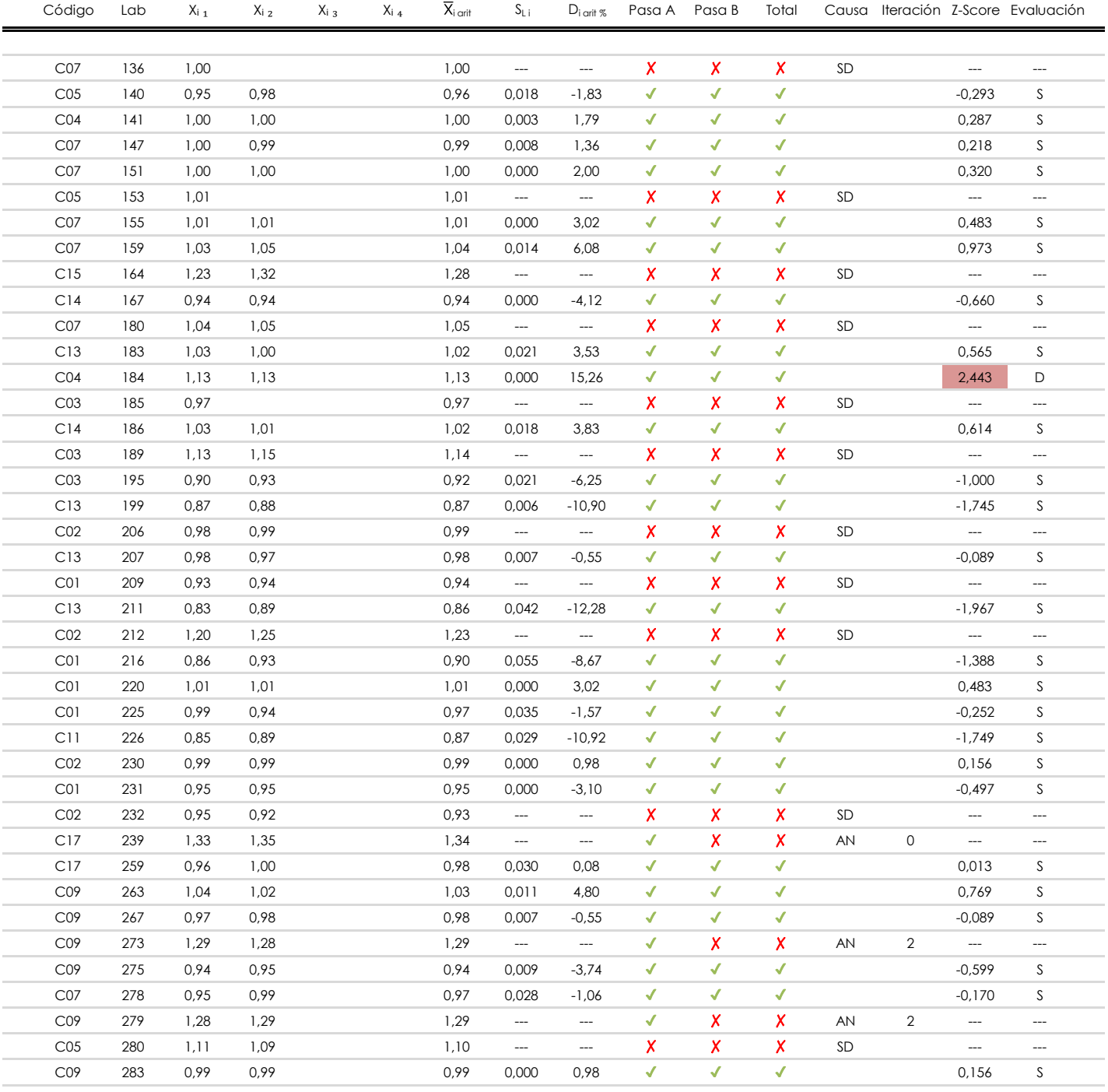

**NOTAS:**

[dudoso]

<sup>&</sup>lt;sup>01</sup> "X<sub>ij</sub> con j = 1, 2, 3, 4" es cada uno de los resultados individuales aportados por cada laboratorio, " $\bar{X}_i$ <sub>arit</sub>" es la media aritmética intralaboratorio calculada sin redondear.

 $^{02}$  "S<sub>Li</sub>" es la desviación típica intralaboratorios y "D<sub>i arit %</sub>" la desviación, en porcentaje, de la media aritmética intralaboratorios calculada respecto de la media airtmética interlaboratorios.

 $^{03}$  La evaluación Z-Score (ZS) será considerada de tipo: [Satisfactorio (S) - si | ZS | ≤ 2] [Dudoso (D) - si 2 < | ZS | ≤ 3] [Insatisfactorio (I) - si | ZS | > 3].

<sup>&</sup>lt;sup>04</sup> El código colorimétrico empleado para las celdas es: [insatisfactorio] **insatisfactorio**]

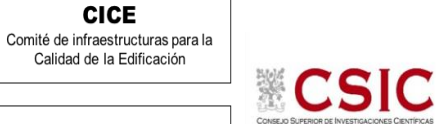

**ALT.MAX.CORRUGA.TRANSV (MM) Análisis C. Evaluación Z-Score**

Apartado C.2. Determinaciones matemáticas

**SACE** Subcomisión Administrativa para la

Calidad de la Edificación

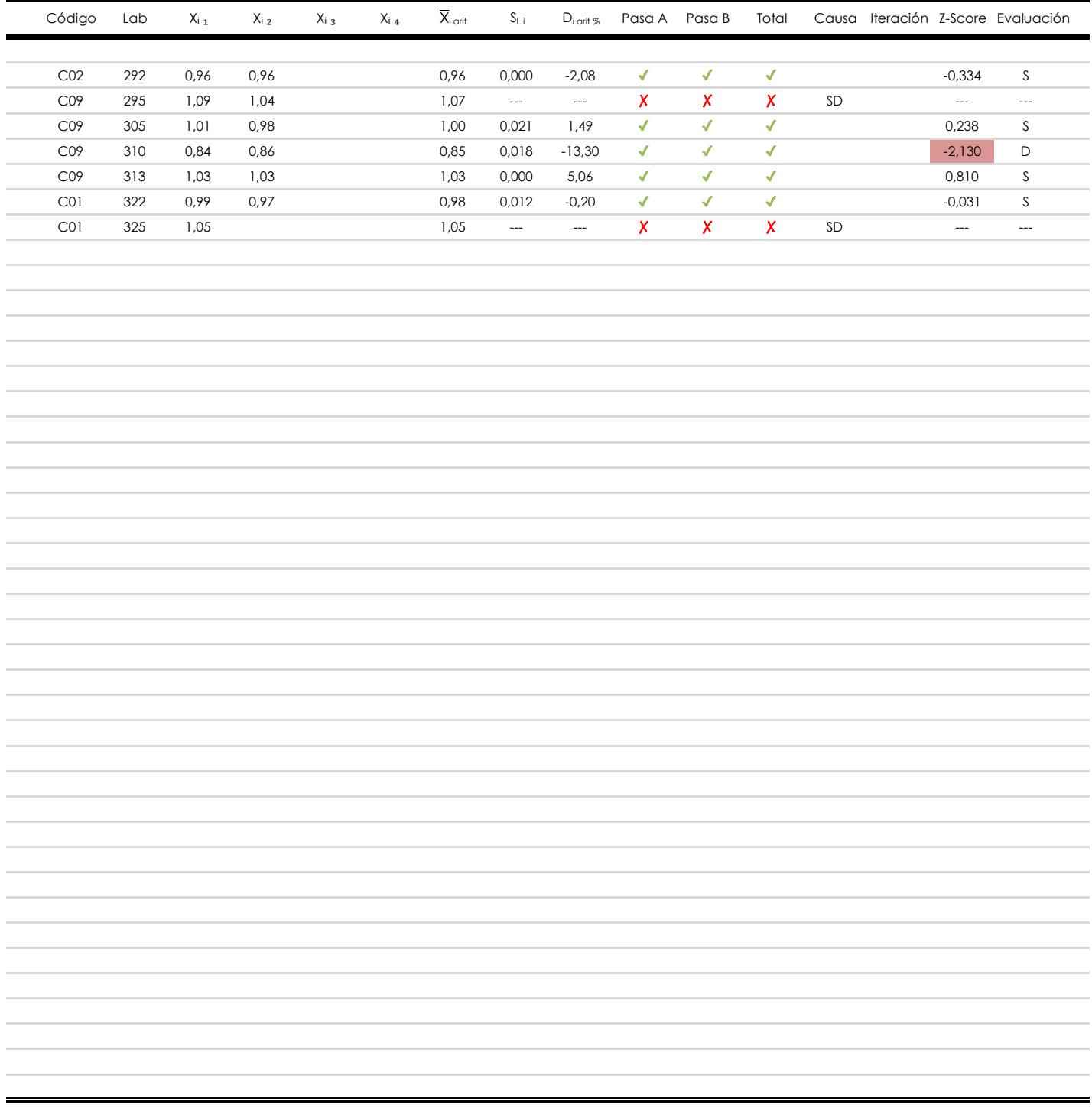

#### **NOTAS:**

[dudoso]

 $01$  "X<sub>ij</sub> con j = 1, 2, 3, 4" es cada uno de los resultados individuales aportados por cada laboratorio, " $\overline{X}_i$ <sub>arit</sub>" es la media aritmética intralaboratorio calculada sin redondear.

 $^{02}$  "S<sub>Li</sub>" es la desviación típica intralaboratorios y "D<sub>i arit %</sub>" la desviación, en porcentaje, de la media aritmética intralaboratorios calculada respecto de la media airtmética interlaboratorios.

 $^{03}$  La evaluación Z-Score (ZS) será considerada de tipo: [Satisfactorio (S) - si | ZS | ≤ 2] [Dudoso (D) - si 2 < | ZS | ≤ 3] [Insatisfactorio (I) - si | ZS | > 3].

<sup>&</sup>lt;sup>04</sup> El código colorimétrico empleado para las celdas es: [insatisfactorio] **insatisfactorio**]

**SACE** Subcomisión Administrativa para la Calidad de la Edificación

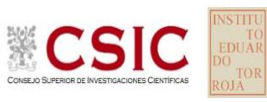

## **ALT.MAX.CORRUGA.TRANSV (MM)**

**Análisis D. Estudios post-estadisticos**

Apartado D.3. Diagramas Box-Plot o de Caja y Bigotes

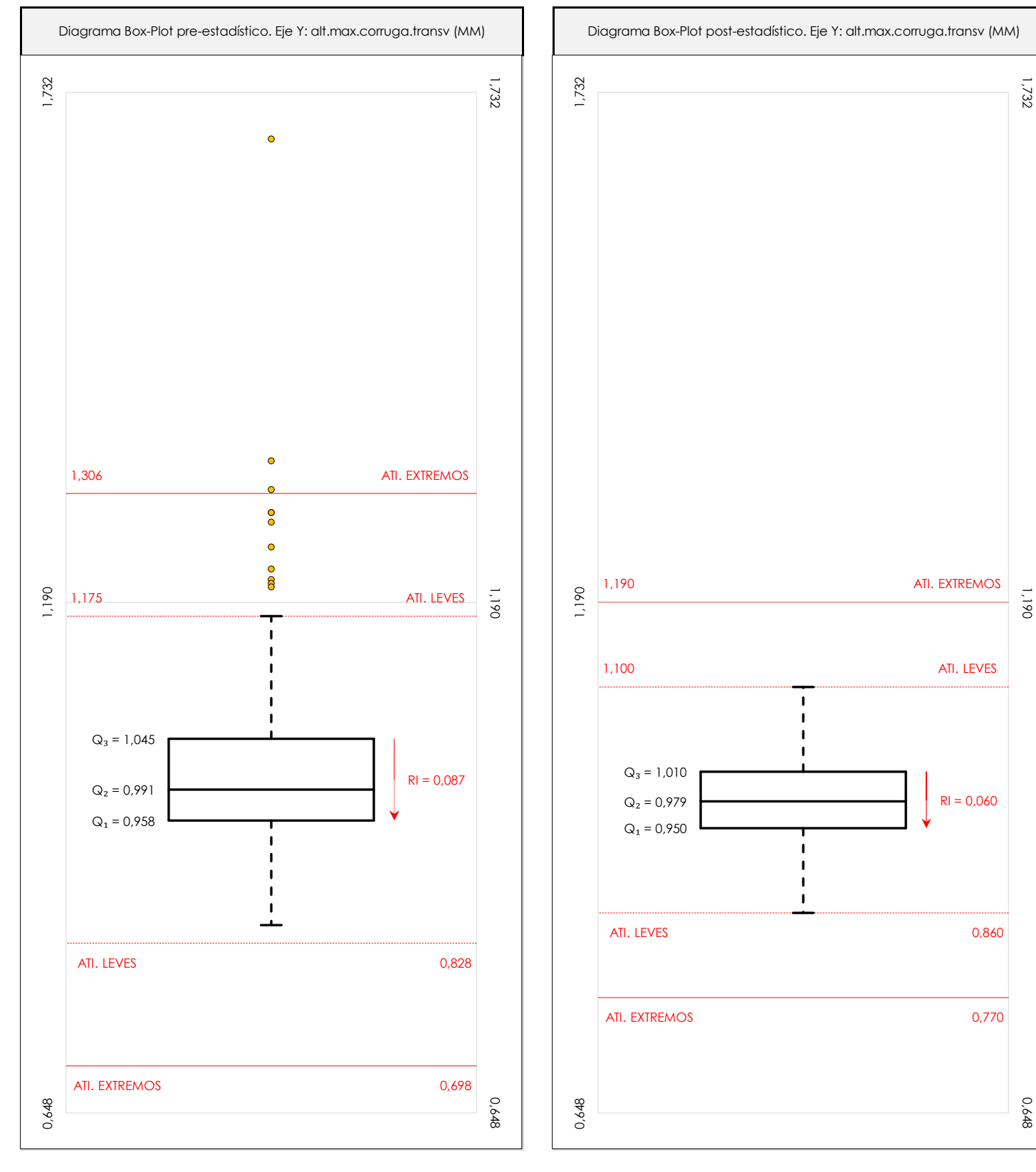

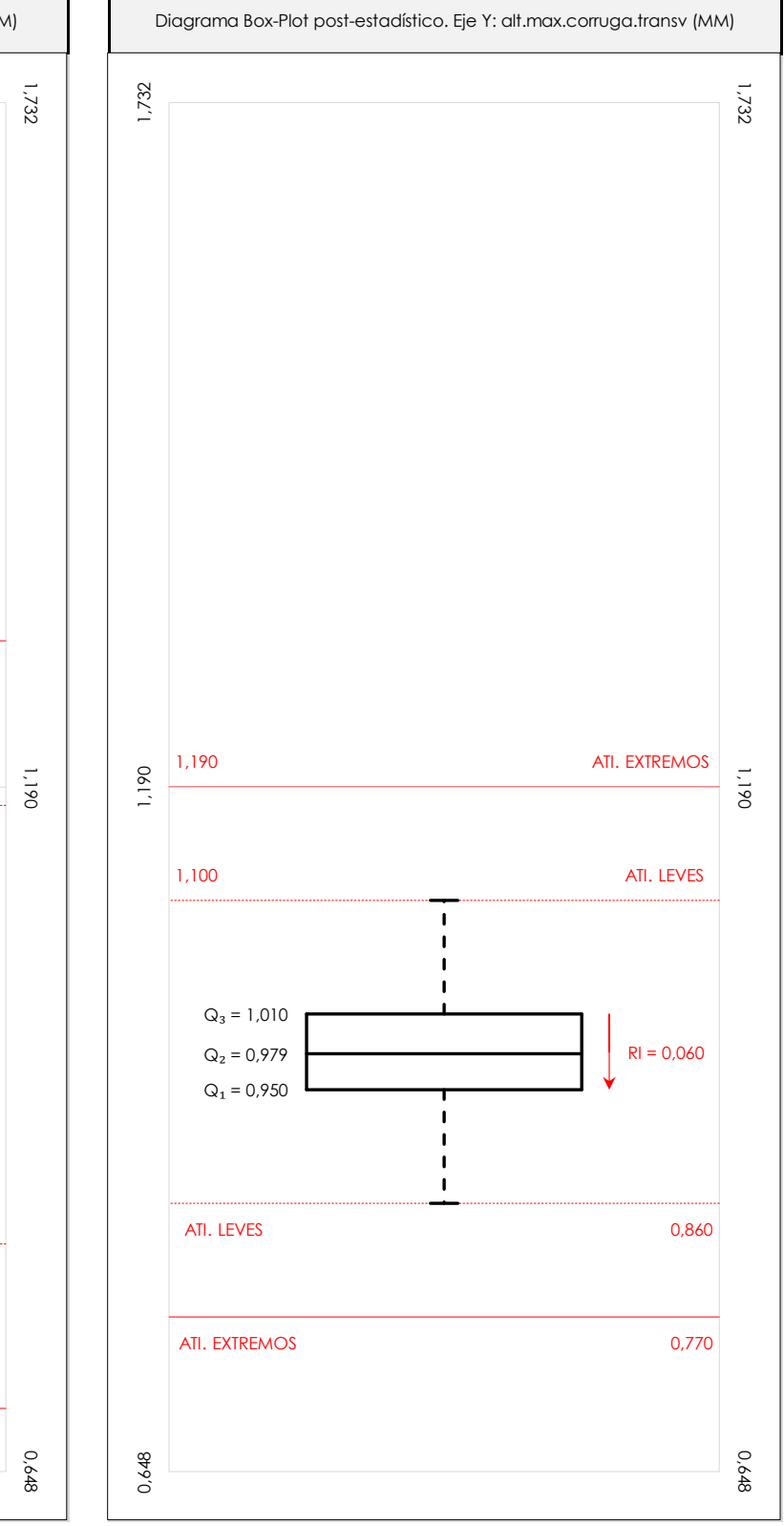

#### **ANALISIS GRAFICO DE CAJA Y BIGOTES (ANTES Y DESPUES DE ANALISIS ESTADISTICO)**

Diagramas de caja y bigotes (Box Plot) de las medias aritméticas de los resultados aportados por los laboratorios antes (diagrama de la izquierda. Este incluye valores aberrantes y anómalos) y después (diagrama de la derecha. No incluye los valores descartados a lo largo del estudio) de análisis estadístico.

En ambos se han representado: el primer cuartil (Q1 ; 25% de los datos), el segundo cuartil o la mediana (Q2 ; 50% de los datos), el tercer cuartil (Q3 ; 75% de los datos), el rango intercuartílico (RI ; cuartil tres menos cuartil uno) y los límites de valores atípicos leves (f3 y f1 para el máximo y mínimo respectivamente ; líneas discontinuas<br>de celer reiol y extremer (f t y f t para el máx de color rojo) y extremos (f3<sup>+</sup> y f<sub>1</sub><sup>+</sup> para el máximo y mínimo respectivamente ; líneas continuas de color rojo).

**SACE** Subcomisión Administrativa para la Calidad de la Edificación

**CSK** 

### **Conclusiones ALT.MAX.CORRUGA.TRANSV (MM)**

Determinación de la repetibilidad y reproducibilidad

El análisis estadístico EILA22 para el ensayo "ALT.MAX.CORRUGA.TRANSV", ha contado con la participación de un total de 87 laboratorios, debiendo haber aportado cada uno de ellos, un total de 2 determinaciones individuales además de su valor medio.

Tras analizar los resultados podemos concluir que, para cumplir con los criterios estadísticos establecidos en el informe, un total de 34 laboratorios han sido apartados de la evaluación final: 28 en el Análisis Pre-Estadístico (por no cumplir el criterio de validación y/o el procedimiento de ejecución recogido en la norma de ensayo) y 6 en el Análisis Estadístico (por resultar anómalos o aberrantes en las técnicas gráficas de consistencia de Mandel y en los ensayos de detección de resultados numéricos de Cochran y Grubbs), al cabo de 6 iteraciones.

De cada uno de los análisis (pre-estadístico y estadístico), se obtienen las siguientes tablas:

**Valor Referencia** 0,054 0,004 0,004 0,174  $S_r^2$ **r**  $S_L^2$  $S_R^2$ **R Valor Calculado** 0,002 0,131 0,016 0,018 0,374 0,06 **VARIABLES S<sup>r</sup>**  $S_0^2$ **r**  $S_L^2$ **Coef. Variación (CV ; ---)** 0,14 0,13 0,13 0,07 0,06  $S_R^2$ **R** 0,000 0,98 **Desviación Típica (SDL ; ---)** 0,14 0,13 0,13 0,07 0,06 0,06 0,06 0,06 **Valor Promedio (M ; %)** 1,03 1,03 1,03 1,02 0,98 0,98 0,85 **Valor Máximo (max ; %)** 1,69 1,68 1,68 1,168 1,14 1,19 1,15 **Valor Mínimo (min ; %)** 0,83 **TIPO DE ANALISIS PRE-ESTADISTICO ESTADISTICO Variables Xᵢ** ₁ **Xᵢ** ₂ **Xᵢ** ₃ **Xᵢ ₄ Xᵢ** ₁ **Xᵢ** ₂ **Xᵢ** ₃ **Xᵢ ₄** 0,84 0,85 0,83 0,86  $\bar{X}_{i \text{ arit}}$   $X_{i \text{ 1}}$   $X_{i \text{ 2}}$   $X_{i \text{ 3}}$   $X_{i \text{ 4}}$   $\bar{X}_{i \text{ arit}}$ 

Asimismo, acompañando a éstas tablas y dependiendo del análisis que se esté llevando a cabo, se introducen los indicadores estadísticos "h y k" de Mandel y los valores críticos "C" de Cochran y "G<sub>Sim</sub> y G<sub>Dob</sub>" de Grubbs, todos ellos adimensionales, obtenidos de las tablas 4, 5, 6 y 7 de la norma UNE 82009-2:1999 o mediante ecuación matemática, en función del número de laboratorios y del número de ensayos efectuados por cada uno de ellos:

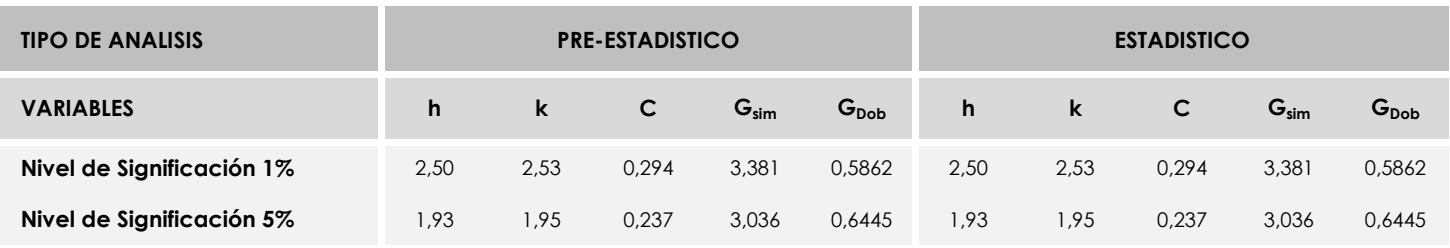

Con los resultados de los laboratorios, que tras los dos análisis estadísticos son evaluados por Z-Score, se han obtenido: 49 resultados satisfactorios, 4 resultados dudosos y 0 resultados insatisfactorios.

Respecto a los métodos para determinar la repetibilidad y la reproducibilidad de las mediciones se van a basar en la evaluación estadística recogida en la ISO 17025, sobre las dispersiones de los resultados individuales y su media, en forma de varianzas o desviaciones estándar, también conocida como ANOVA (siglas de analisys of varience).

Sabiendo que una varianza es la suma de cuadrados dividida por un número, que se llama grados de libertad, que depende del número de participantes menos 1, se puede decir que la imprecisión del ensayo se descompone en dos factores: uno de ellos genera la imprecisión mínima, presente en condiciones de repetibilidad (variabilidad intralaboratorio) y el otro la imprecisión adicional, obtenida en condiciones de reproducibilidad (variabilidad debida al cambio de laboratorio).

Las condiciones de repetibilidad de este ensayo son: mismo laborante, mismo laboratorio y mismo equipo de medición utilizado dentro de un período de tiempo corto. Por ende, las condiciones de reproducibilidad para la misma muestra y ensayo, cambian en: el laborante, el laboratorio, el equipo y las condiciones de uso y tiempo.  $22$ 

**SACE** Subcomisión Administrativa para la<br>Calidad de la Edificación

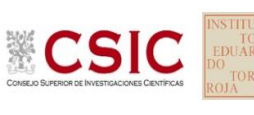

# **INFORME DE ENSAYO MATERIALES**

**SEPARACION.CORRUGA.TRANSV**

## Comité de infraestructuras para la **CSIC**

**SACE** Subcomisión Administrativa para la Calidad de la Edificación

**CICE** 

Calidad de la Edificación

### **SEPARACION.CORRUGA.TRANSV (MM) Análisis A. Estudio pre-estadístico**

Apartado A.1. Gráficos de dispersión de valores medios

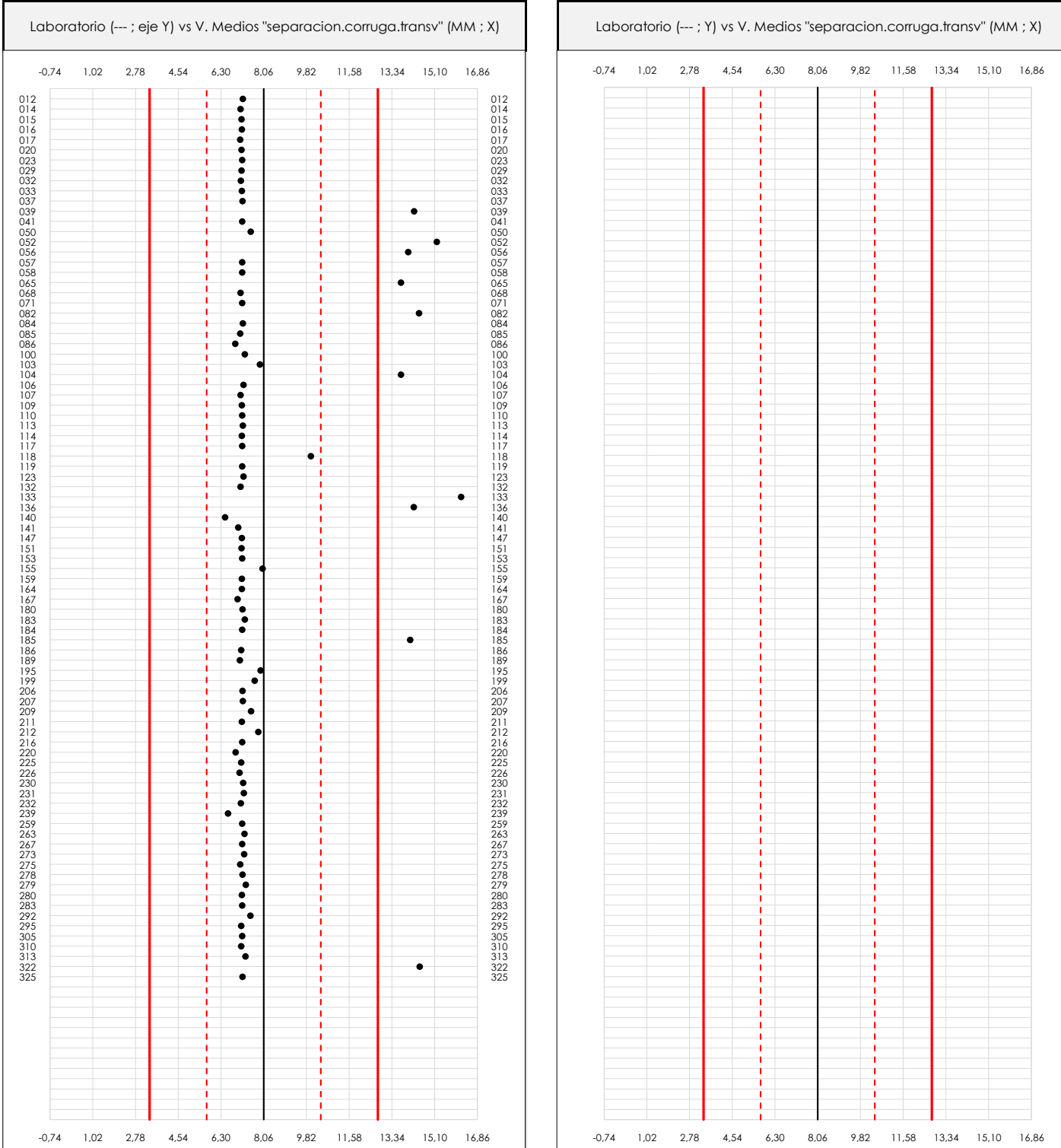

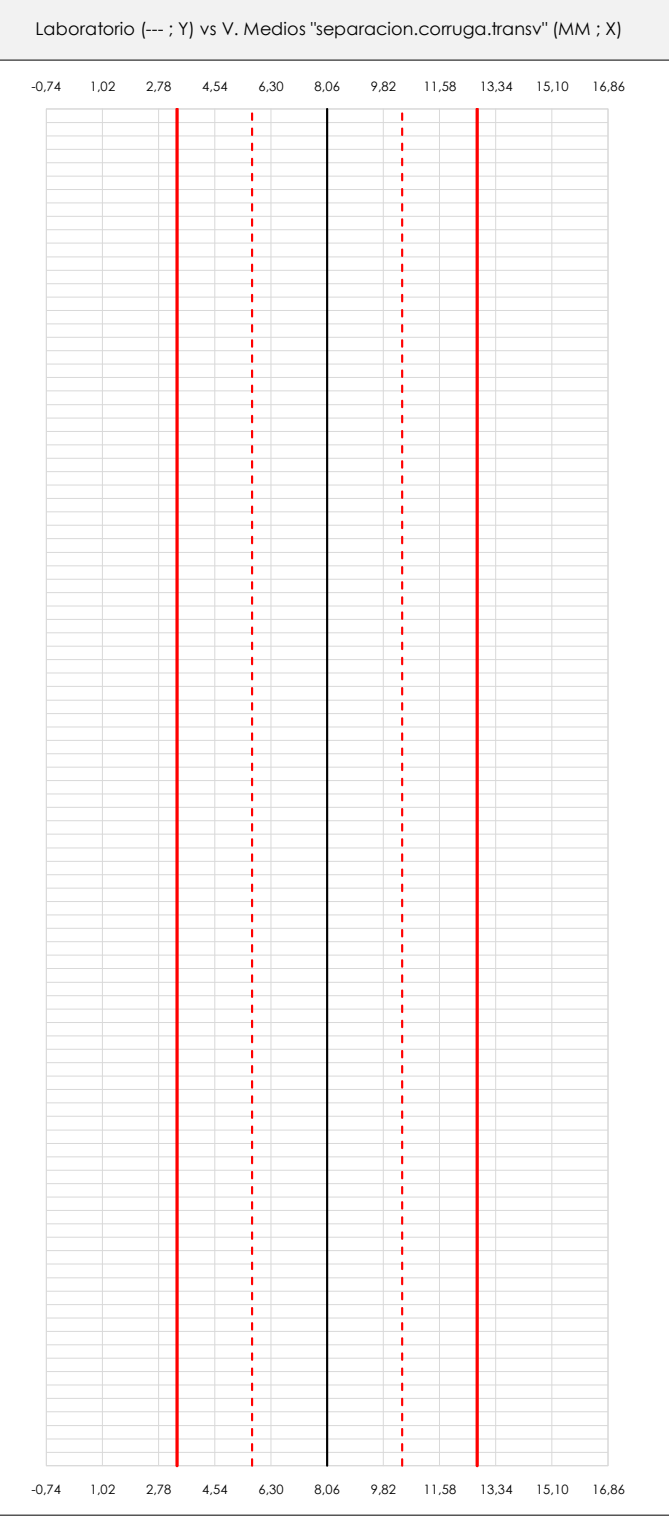

#### **ANALISIS GRAFICO DE DISPERSION MEDIA (ANTES DE ANALISIS ESTADISTICO)**

Dispersión de las medias aritméticas intra-laboratorios respecto de la media aritmética inter-laboratorios (8,06 ; línea negra de trazo continuo), la media aritmética inter-laboratorios más/menos la desviación típica (10,41/5,71 ; líneas rojas de trazo punteado) y la media aritmética inter-laboratorios más/menos el doble de la desviación típica (12,76/3,36 ; líneas rojas de trazo continuo).

En el eje Y (adimensional) quedan reflejados los códigos de los laboratorios participantes y en el eje X (las unidades son las mismas que las del ensayo que se está analizando) las medias aritméticas intra-laboratorios representadas por punto de color negro.

# **SEPARACION.CORRUGA.TRANSV (MM)**

**Análisis A. Estudio pre-estadístico**

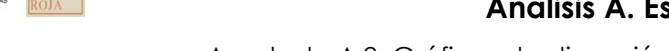

Apartado A.2. Gráficos de dispersión de valores individuales

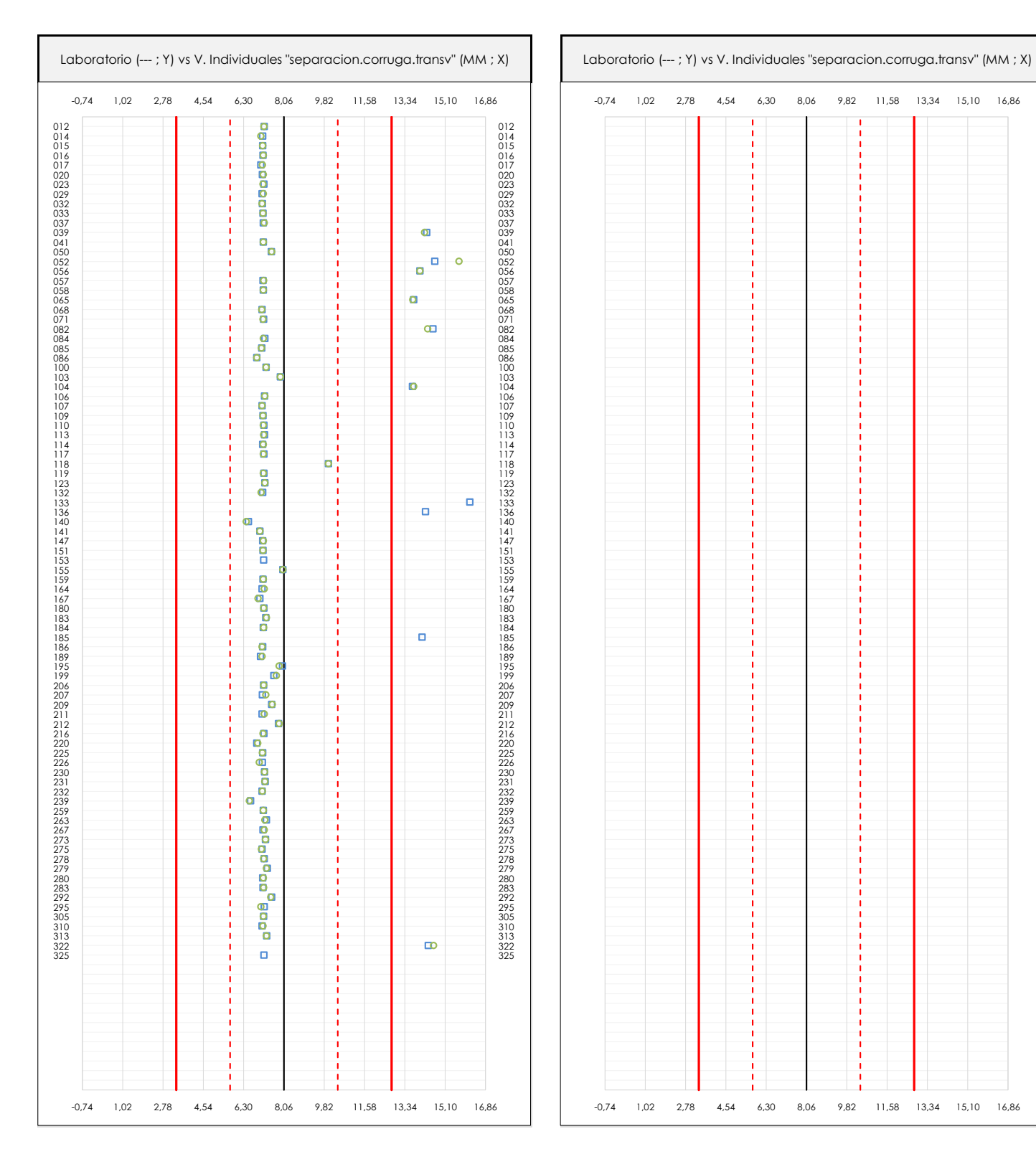

#### **ANALISIS GRAFICOS DE DISPERSION INDIVIDUAL (ANTES DE ANALISIS ESTADISTICO)**

**CICE** Comité de infraestructuras para la Calidad de la Edificación

**SACE** Subcomisión Administrativa para la Calidad de la Edificación

**CSIC** 

Dispersión de los valores individuales respecto de la media aritmética inter-laboratorios (8,06 ; línea negra de trazo continuo), la media aritmética inter-laboratorios más/menos la desviación típica (10,41/5,71 ; líneas rojas de trazo punteado) y la media aritmética inter-laboratorios más/menos el doble de la desviación típica (12,76/3,36 ; líneas rojas de trazo continuo).

En el eje Y (adimensional) queda reflejado el código del laboratorio participante y en el eje X (las unidades son las de los resultados del ensayo que se está analizando) los resultados individuales: el primero (X<sub>i1</sub>) se representa con un cuadrado azul, el segundo (X<sub>i2</sub>) con un círculo verde, el tercero (X<sub>i3</sub>) con un triángulo grís y el cuarto  $(X_{i,4})$  con un rombo amarillo.

25

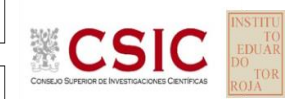

**SACE** Subcomisión Administrativa para la Calidad de la Edificación

## **SEPARACION.CORRUGA.TRANSV (MM)**

**Análisis A. Estudio pre-estadístico**

Apartado A.3. Determinaciones matemáticas

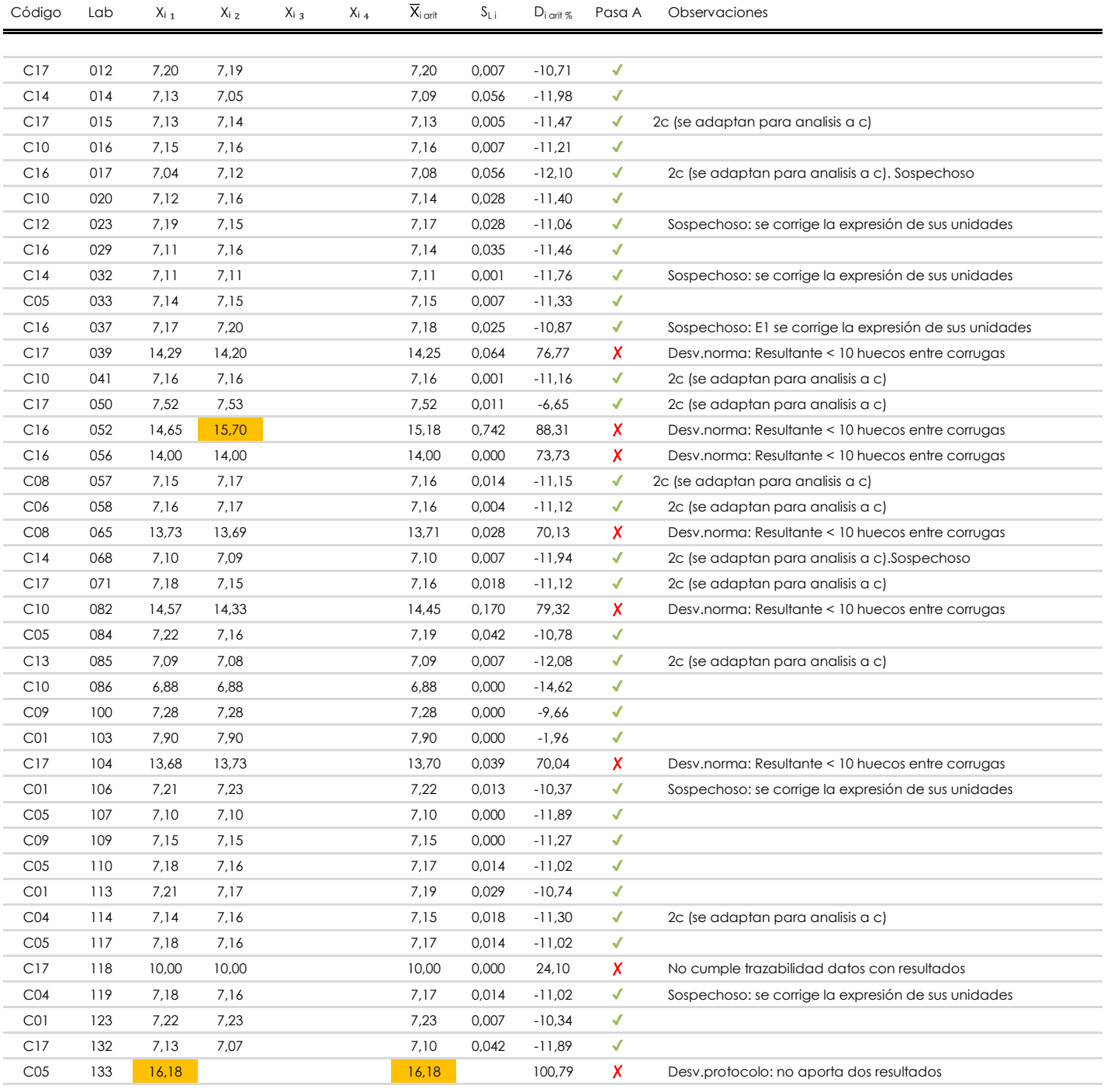

#### **NOTAS:**

<sup>&</sup>lt;sup>01</sup> "X<sub>i i</sub> con j = 1, 2, 3, 4" es cada uno de los resultados individuales aportados por cada laboratorio, "X<sub>i arti</sub>" es la media aritmética intralaboratorio calculada sin redondear.

 $^\infty$  "S<sub>L i</sub>" es la desviación típica intralaboratorios y "D<sub>i arti %</sub>" la desviación, en porcentaje, de la media aritmética intralaboratorios calculada respecto de la medic airtmética interlaboratorios.

 $^{\text{\tiny{03}}}$  Los resultados aportados por los laboratorios podrán ser descartados (X) si no cumplen con los criterios establecidos en el protocolo EILA o si no han realizado e ensayo conforme a norma.

<sup>&</sup>lt;sup>04</sup> El código colorimétrico empleado para las celdas es: **[máximo]** [mínimo]

**SACE** 

Subcomisión Administrativa para la Calidad de la Edificación

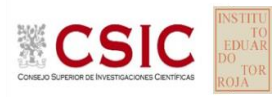

## **Análisis A. Estudio pre-estadístico SEPARACION.CORRUGA.TRANSV (MM)**

Apartado A.3. Determinaciones matemáticas

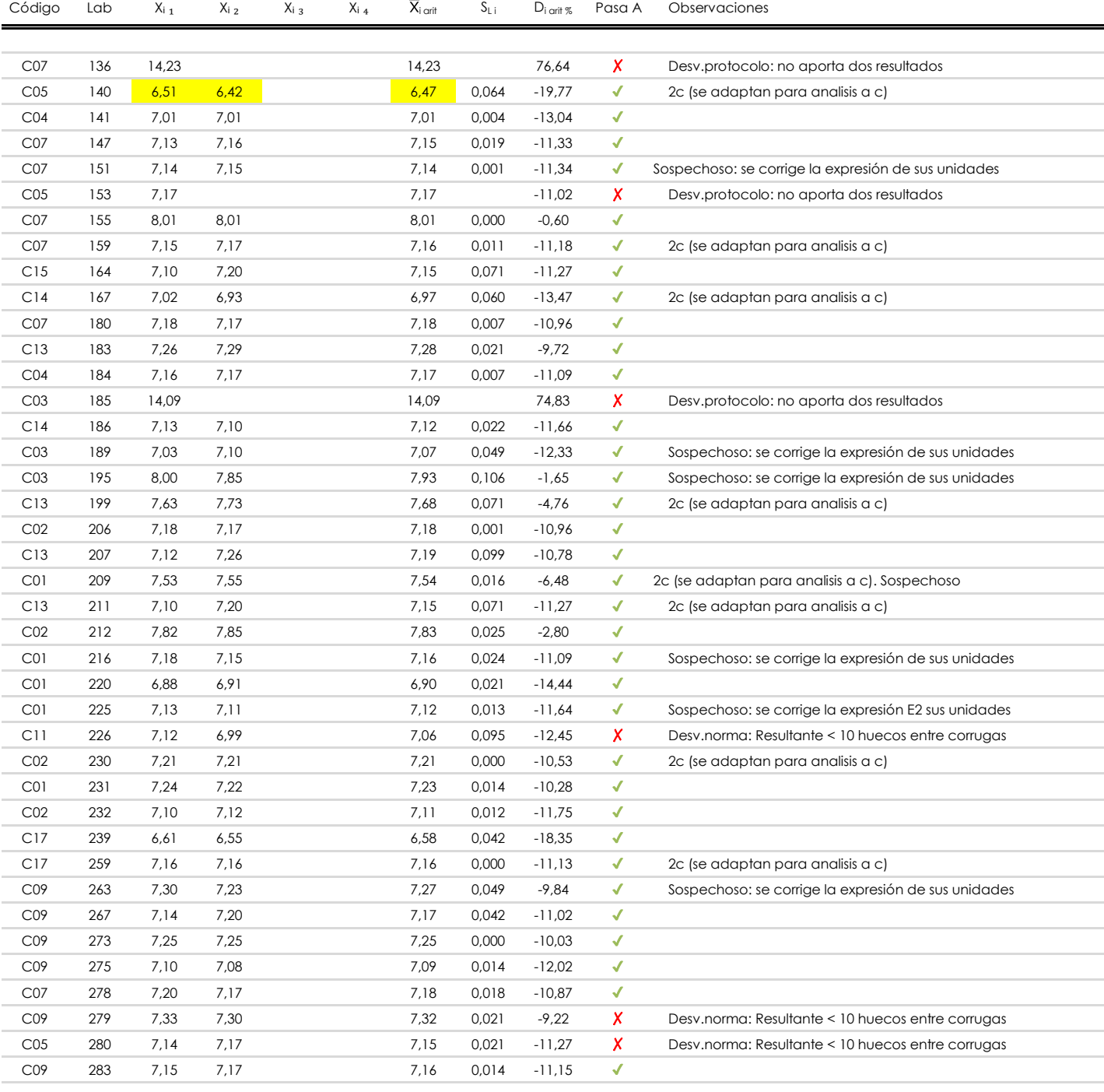

#### **NOTAS:**

[máximo]

<sup>&</sup>lt;sup>01</sup> "X<sub>i i</sub> con j = 1, 2, 3, 4" es cada uno de los resultados individuales aportados por cada laboratorio, "X<sub>i arti</sub>" es la media aritmética intralaboratorio calculada sin redondear.

 $^{\circ\!\circ}$  "S<sub>L i</sub>" es la desviación típica intralaboratorios y "D<sub>i arit %</sub>" la desviación, en porcentaje, de la media aritmética intralaboratorios calculada respecto de la media airtmética interlaboratorios.

 $^{\text{\tiny{03}}}$  Los resultados aportados por los laboratorios podrán ser descartados (X) si no cumplen con los criterios establecidos en el protocolo EILA o si no han realizado e ensayo conforme a norma.

<sup>&</sup>lt;sup>04</sup> El código colorimétrico empleado para las celdas es: **intérior de la contactura en la contactura en la conta** 

## **SEPARACION.CORRUGA.TRANSV (MM)**

**Análisis A. Estudio pre-estadístico**

Apartado A.3. Determinaciones matemáticas

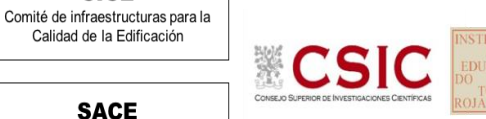

**SACE** Subcomisión Administrativa para la Calidad de la Edificación

**CICE** 

Calidad de la Edificación

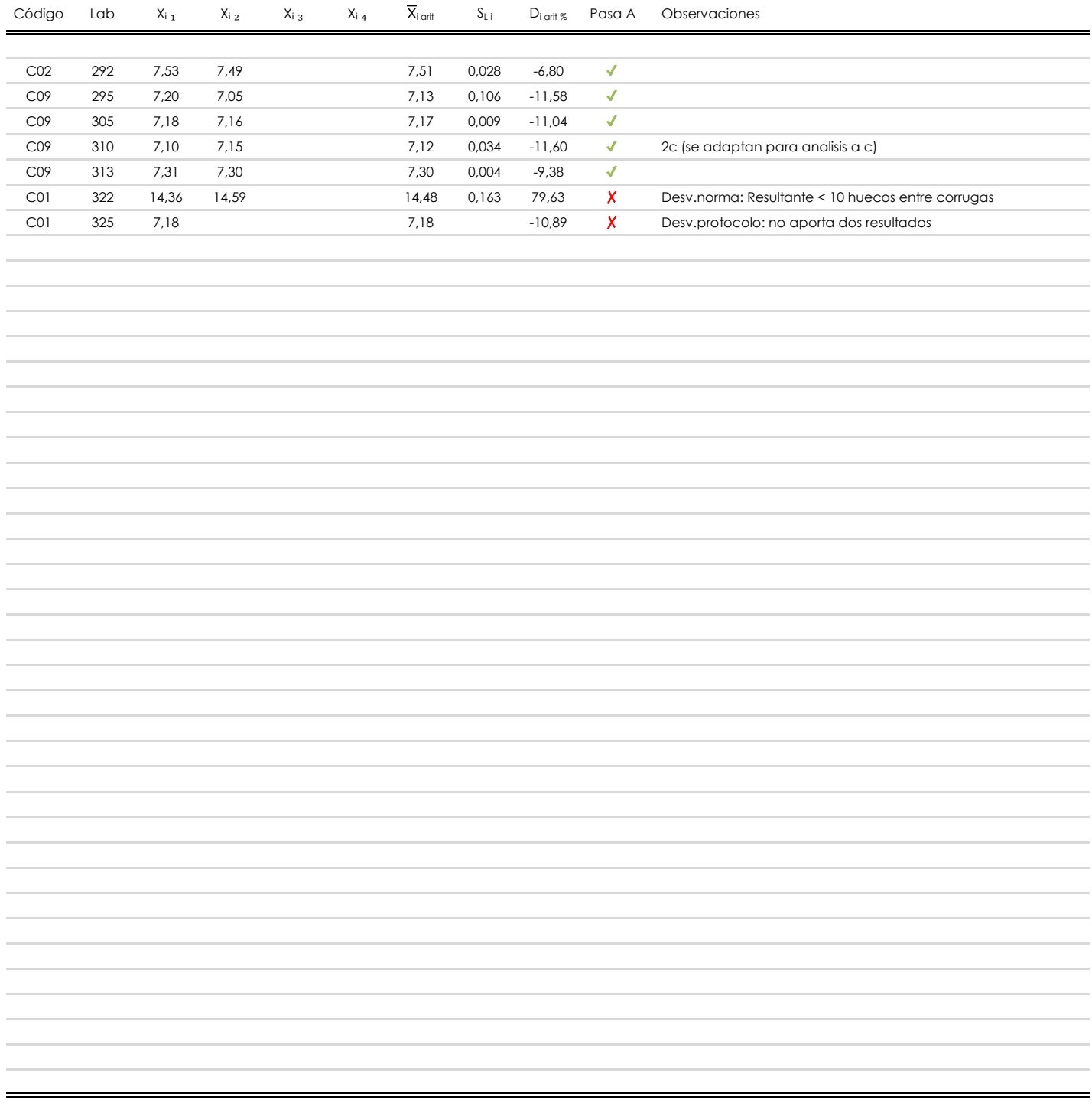

#### **NOTAS:**

- <sup>01</sup> "X<sub>i i</sub> con j = 1, 2, 3, 4" es cada uno de los resultados individuales aportados por cada laboratorio, "X<sub>i arti</sub>" es la media aritmética intralaboratorio calculada sin redondear.
- $^{\circ\!\circ}$  "S<sub>L i</sub>" es la desviación típica intralaboratorios y "D<sub>i arit %</sub>" la desviación, en porcentaje, de la media aritmética intralaboratorios calculada respecto de la media airtmética interlaboratorios.
- <sup>03</sup> Los resultados aportados por los laboratorios podrán ser descartados (X) si no cumplen con los criterios establecidos en el protocolo EILA o si no han realizado el ensayo conforme a norma.
- <sup>04</sup> El código colorimétrico empleado para las celdas es: **[máximo]** [mínimo] [máximo]

**SACE** Subcomisión Administrativa para la

Calidad de la Edificación

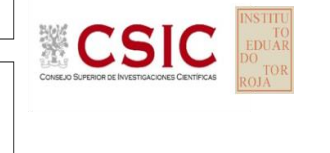

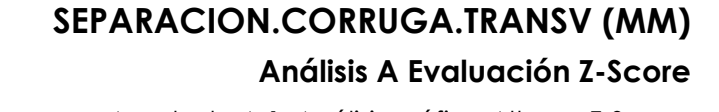

Apartado A.1. Análisis gráfico Altman Z-Score **Todos los laboratorios antes de Análisis B**

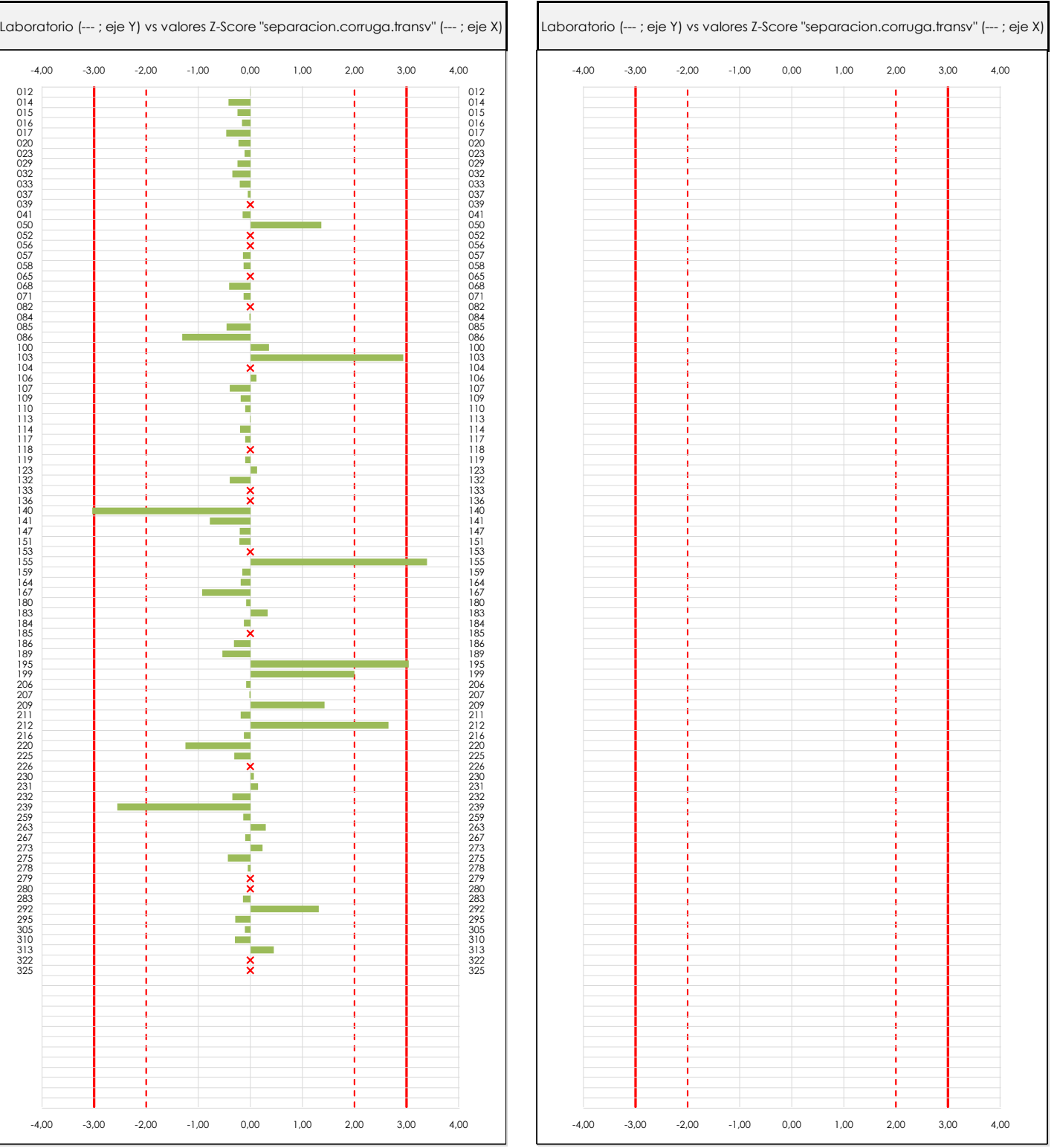

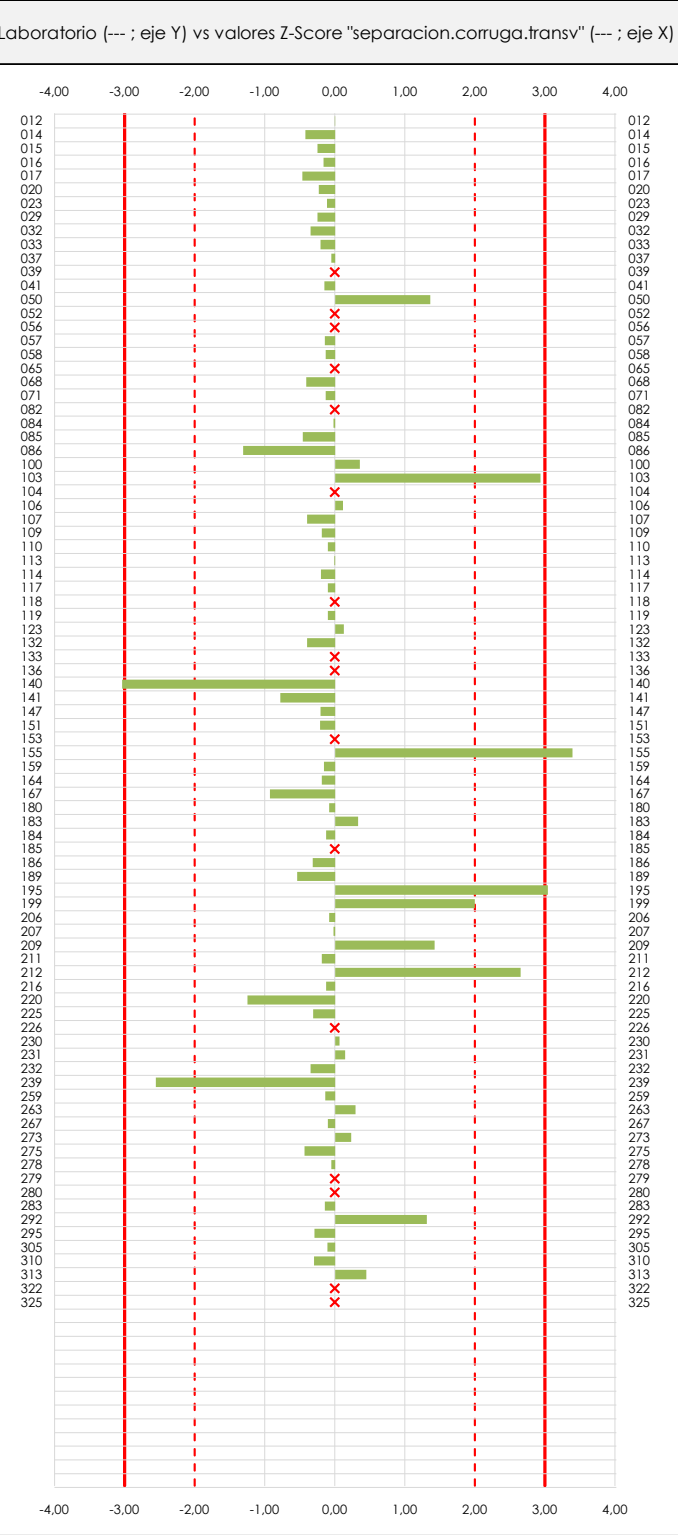

#### **ANALISIS GRAFICO Z-SCORE**

Diagrama Z-Score para los resultados aportados por los laboratorios. Estos se considerarán satisfactorios (S) si el valor absoluto del Z-Score es menor o igual a 2 unidades, dudoso si está comprendido entre 2 y 3 unidades e insatisfactorio si es mayor o igual a 3 unidades.

Los resultados satisfactorios quedan reflejados entre las dos líneas rojas discontinuas, líneas de referencia en la evaluación Z-Score.

**CSIC** 

**CICE** Comité de infraestructuras para la<br>Calidad de la Edificación

#### **SACE** Subcomisión Administrativa para la

Calidad de la Edificación

## **SEPARACION.CORRUGA.TRANSV (MM) Análisis A. Evaluación Z-Score**

Apartado A.1. Análisis Altman Z-Score **Todos los laboratorios antes de Análisis B**

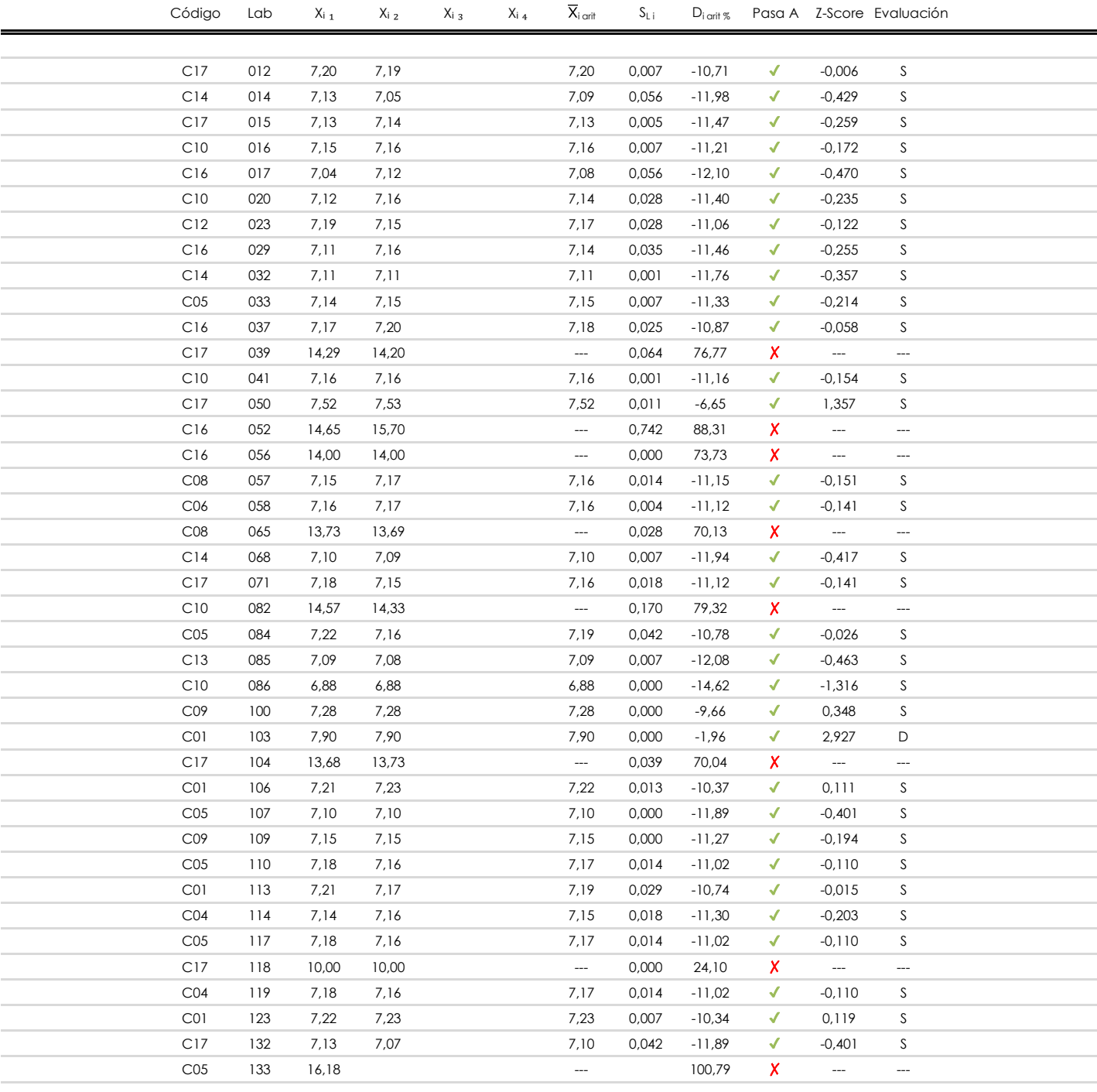

#### **NOTAS:**

[dudoso]

 $01$  "X<sub>ij</sub> con j = 1, 2, 3, 4" es cada uno de los resultados individuales aportados por cada laboratorio, " $\overline{X}_i$ <sub>arit</sub>" es la media aritmética intralaboratorio calculada sin redondear.

 $^{02}$  "S<sub>Li</sub>" es la desviación típica intralaboratorios y "D<sub>i arit %</sub>" la desviación, en porcentaje, de la media aritmética intralaboratorios calculada respecto de la media airtmética interlaboratorios.

 $^{03}$  La evaluación Z-Score (ZS) será considerada de tipo: [Satisfactorio (S) - si | ZS | ≤ 2] [Dudoso (D) - si 2 < | ZS | ≤ 3] [Insatisfactorio (I) - si | ZS | > 3].

<sup>&</sup>lt;sup>04</sup> El código colorimétrico empleado para las celdas es:

**SEPARACION.CORRUGA.TRANSV (MM) Análisis A. Evaluación Z-Score**

Apartado A.1. Análisis Altman Z-Score **Todos los laboratorios antes de Análisis B**

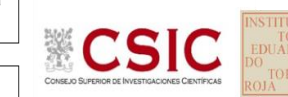

**SACE** 

**CICE** 

Subcomisión Administrativa para la Calidad de la Edificación

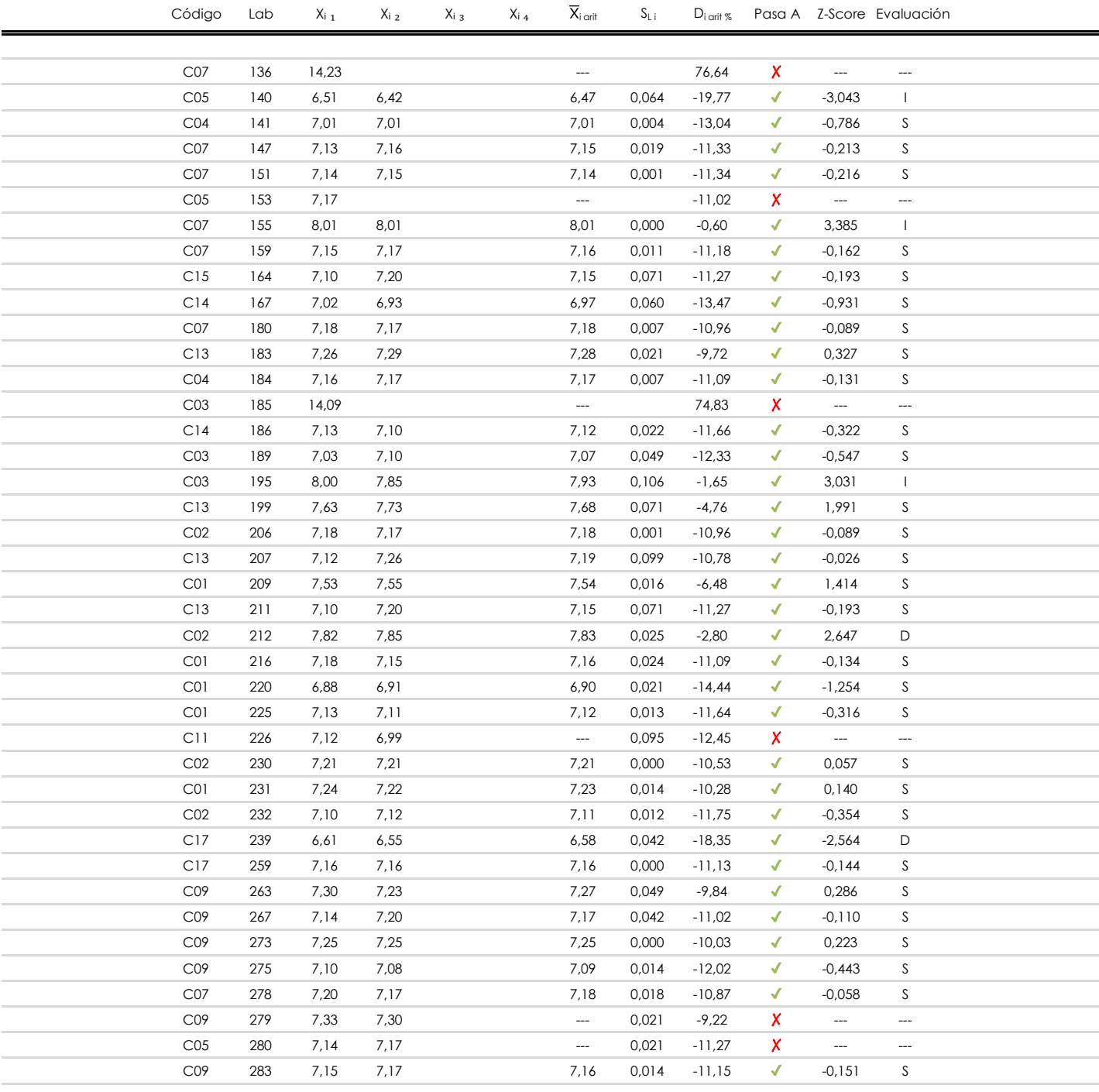

#### **NOTAS:**

[dudoso]

<sup>04</sup> El código colorimétrico empleado para las celdas es: [insatisfactorio] **insatisfactorio**]

 $01$  "X<sub>ij</sub> con j = 1, 2, 3, 4" es cada uno de los resultados individuales aportados por cada laboratorio, " $\overline{X}_i$ <sub>arit</sub>" es la media aritmética intralaboratorio calculada sin redondear.

 $^{02}$  "S<sub>Li</sub>" es la desviación típica intralaboratorios y "D<sub>i arit %</sub>" la desviación, en porcentaje, de la media aritmética intralaboratorios calculada respecto de la media airtmética interlaboratorios.

 $^{03}$  La evaluación Z-Score (ZS) será considerada de tipo: [Satisfactorio (S) - si | ZS | ≤2] [Dudoso (D) - si 2 < | ZS | ≤3] [Insatisfactorio (I) - si | ZS | > 3].

## **SEPARACION.CORRUGA.TRANSV (MM) Análisis A. Evaluación Z-Score**

Apartado A.1. Análisis Altman Z-Score **Todos los laboratorios antes de Análisis B**

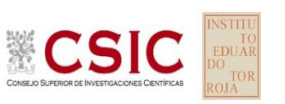

**SACE** Subcomisión Administrativa para la Calidad de la Edificación

**CICE** 

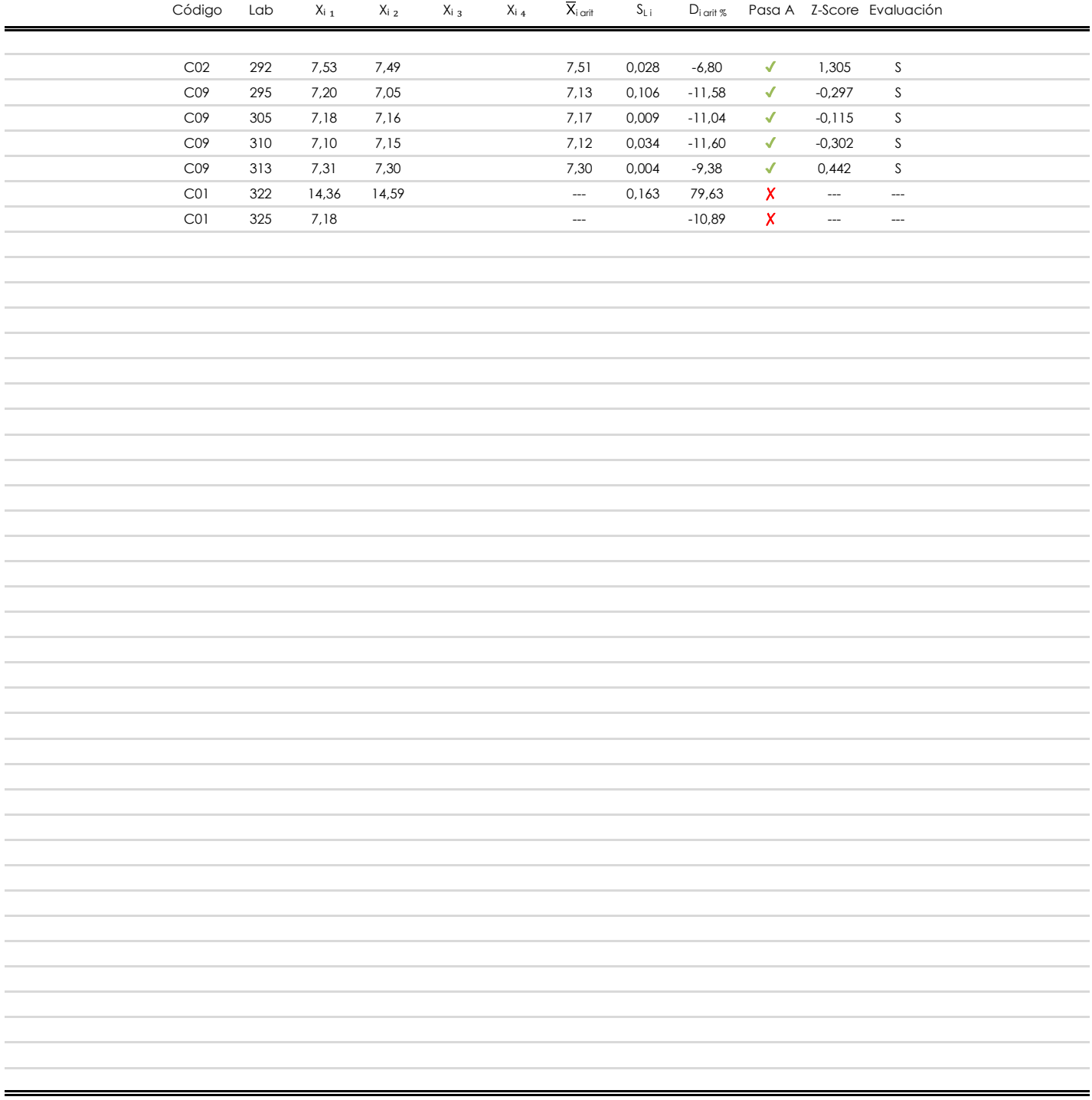

#### **NOTAS:**

[dudoso]

 $01$  "X<sub>ij</sub> con j = 1, 2, 3, 4" es cada uno de los resultados individuales aportados por cada laboratorio, " $\overline{X}_i$ <sub>arit</sub>" es la media aritmética intralaboratorio calculada sin redondear.

 $^{02}$  "S<sub>Li</sub>" es la desviación típica intralaboratorios y "D<sub>i arit %</sub>" la desviación, en porcentaje, de la media aritmética intralaboratorios calculada respecto de la media airtmética interlaboratorios.

 $^{03}$  La evaluación Z-Score (ZS) será considerada de tipo: [Satisfactorio (S) - si | ZS | ≤ 2] [Dudoso (D) - si 2 < | ZS | ≤ 3] [Insatisfactorio (I) - si | ZS | > 3].

<sup>&</sup>lt;sup>04</sup> El código colorimétrico empleado para las celdas es: **[insatisfactorio]** [insatisfactorio]

**SACE** Subcomisión Administrativa para la Calidad de la Edificación

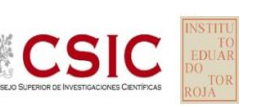

**SEPARACION.CORRUGA.TRANSV (MM)**

**Análisis B. Mandel, Cochran y Grubbs**

Apartado B.1. Gráfico de consistencia inter-laboratorios "h" de Mandel

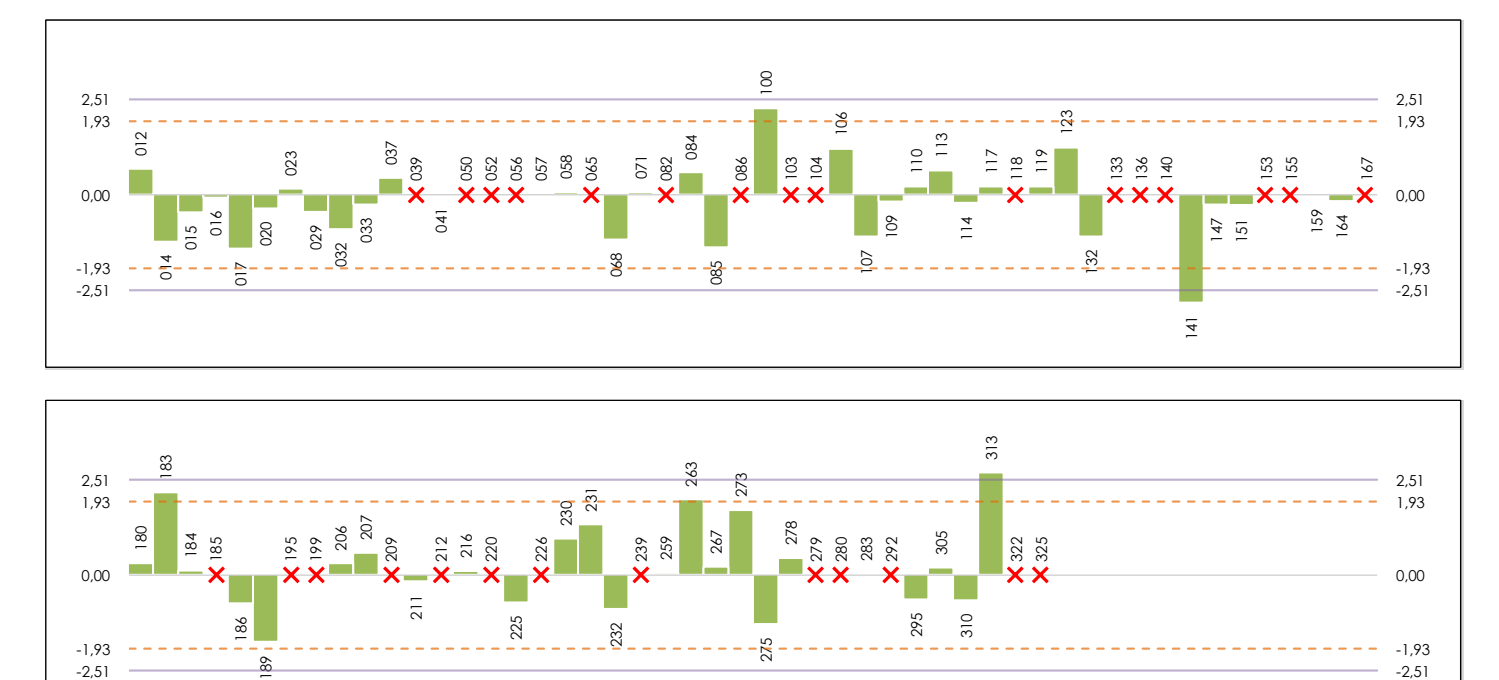

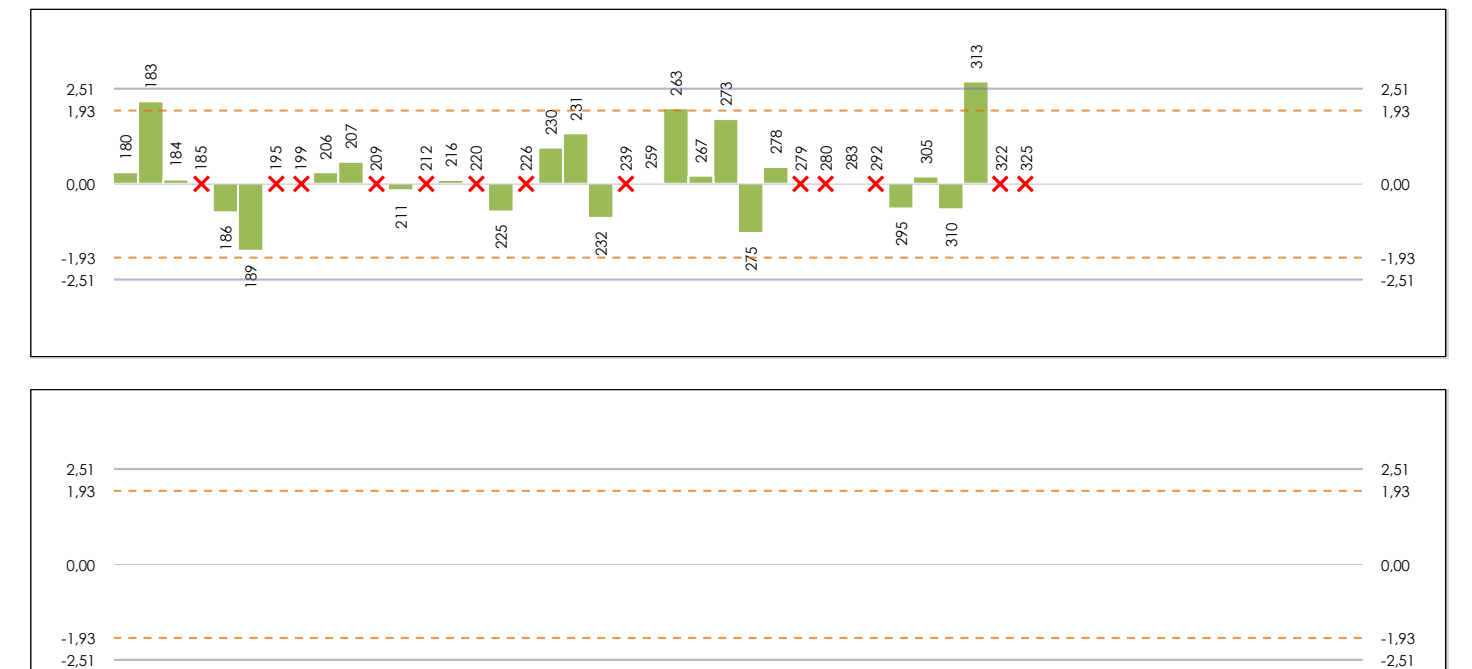

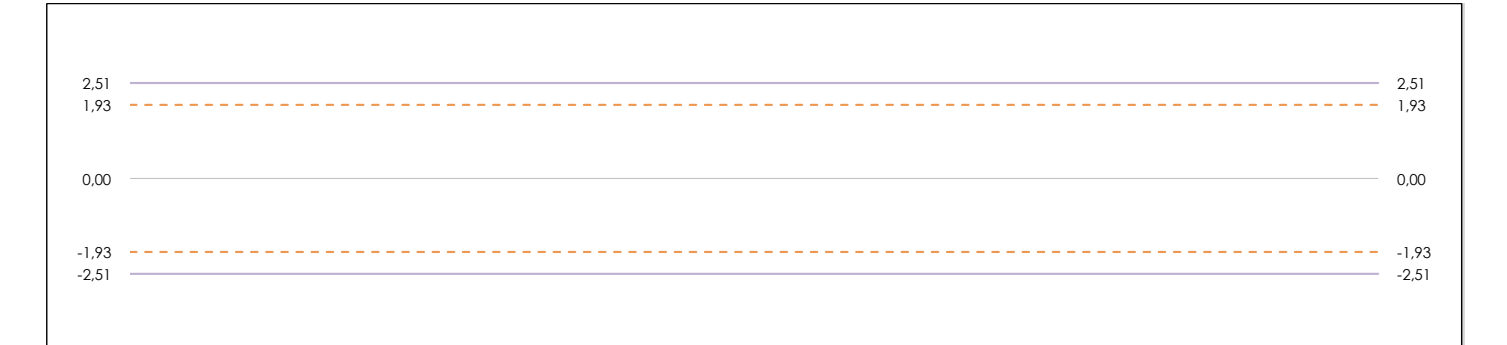

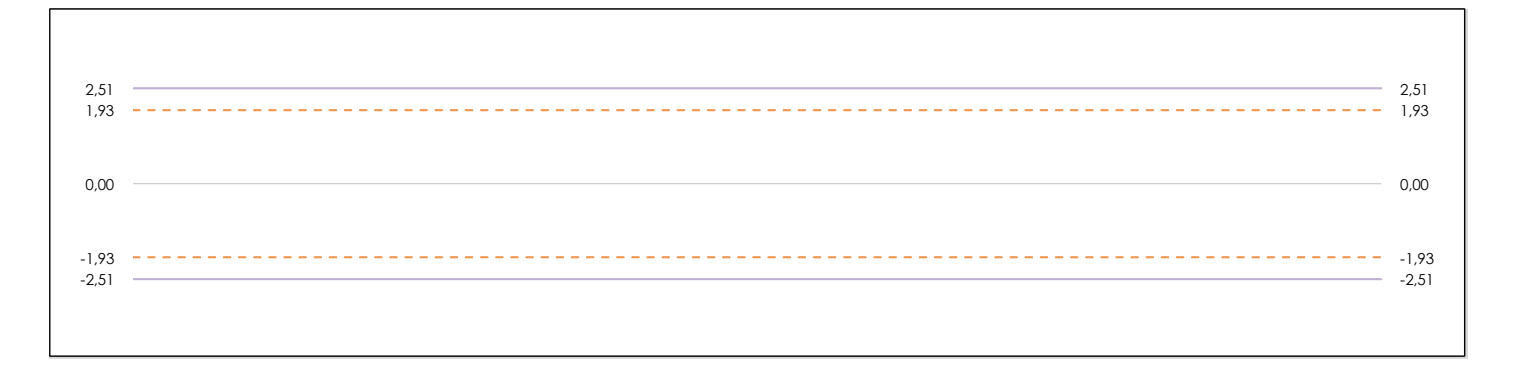

#### **ANALISIS GRAFICO DE CONSISTENCIA INTER-LABORATORIOS**

Análisis gráfico de consistencia inter-laboratorios "h" de Mandel. En él se representan las medias aritméticas inter-laboratorios y los indicadores estadísticos para un 1% y un 5% de significación (valores obtenidos de la tabla 6 norma UNE 82009-2:1999 o mediante ecuación matemática, en función del número de laboratorios participantes).

Las líneas continuas de color morado (indicador estadístico para un 1% de significación) marca el límite a partir del cual un valor es considerado aberrante y las discontinuas de de color rosaceo (indicador estadístico para un 5% de significación), cuando es considerado anómalo. Una equis de color rojo (**X**) sobre el eje cero indica que el laboratorio ha sido descartado.

**SACE** Subcomisión Administrativa para la Calidad de la Edificación

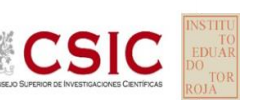

### **SEPARACION.CORRUGA.TRANSV (MM)**

**Análisis B. Mandel, Cochran y Grubbs**

Apartado B.2. Gráfico de consistencia intra-laboratorios "k" de Mandel

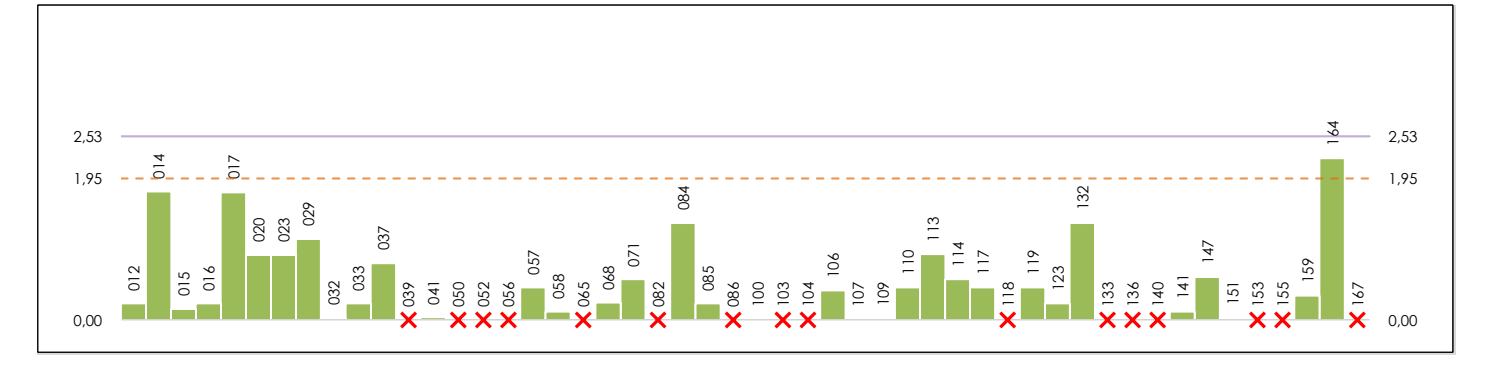

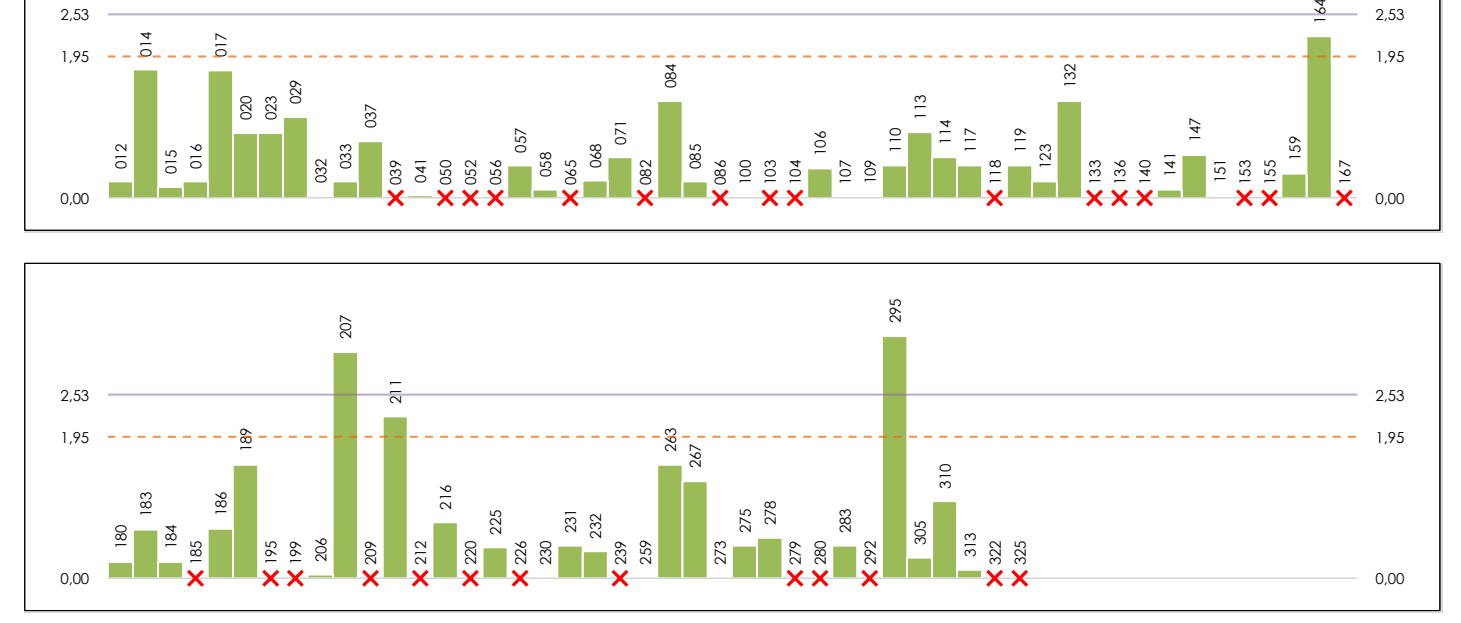

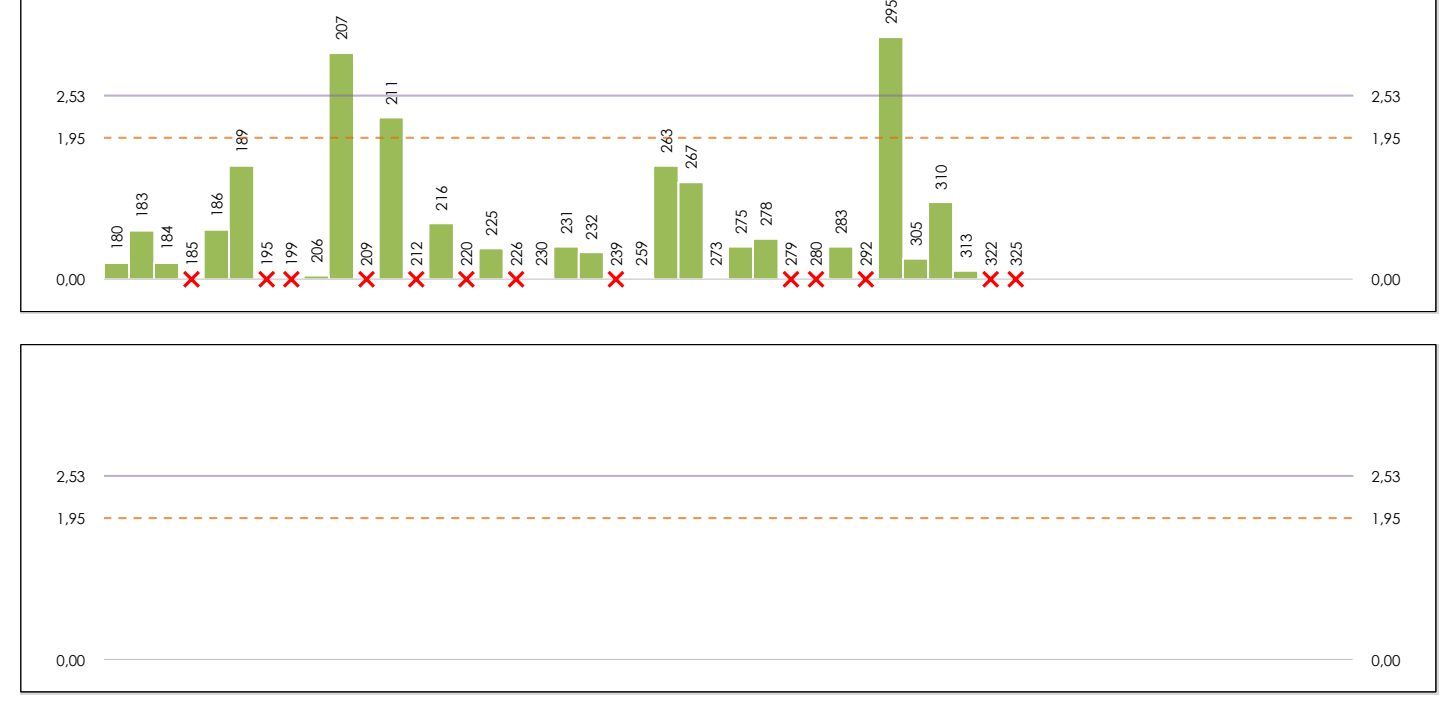

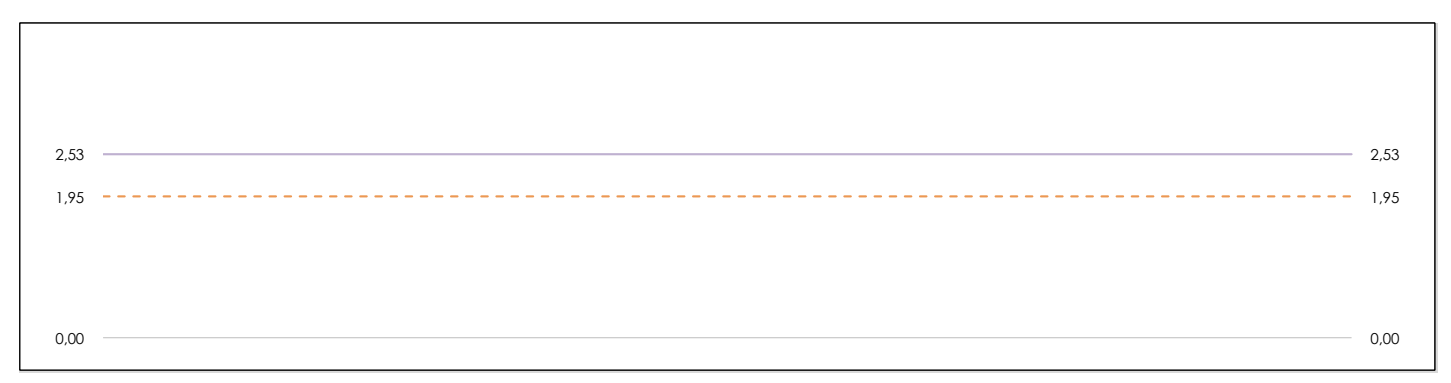

#### **ANALISIS GRAFICO DE CONSISTENCIA INTRA-LABORATORIOS**

Análisis gráfico de consistencia intra-laboratorios "k" de Mandel. En él se representan las medias aritméticas intra-laboratorios y los indicadores estadísticos para un 1% y un 5% de significación (valores obtenidos de la tabla 6 norma UNE 82009-2:1999 o mediante ecuación matemática, en función del número de laboratorios participantes y el número de ensayos efectuados).

Las líneas continuas de color morado (indicador estadístico para un 1% de significación) marca el límite a partir del cual un valor es considerado aberrante y las discontinuas de de color rosaceo (indicador estadístico para un 5% de significación), cuando es considerado anómalo. Una equis de color rojo (**X**) sobre el eje cero indica que el laboratorio ha sido descartado.

**INFORME EILA22 | MATERIALES**

**CICE** Comité de infraestructuras para la<br>Calidad de la Edificación

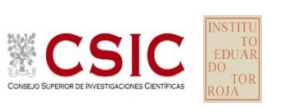

# **SEPARACION.CORRUGA.TRANSV (MM)**

**Análisis B. Mandel, Cochran y Grubbs**

Apartado B.3. Determinaciones matemáticas

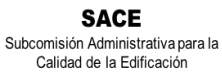

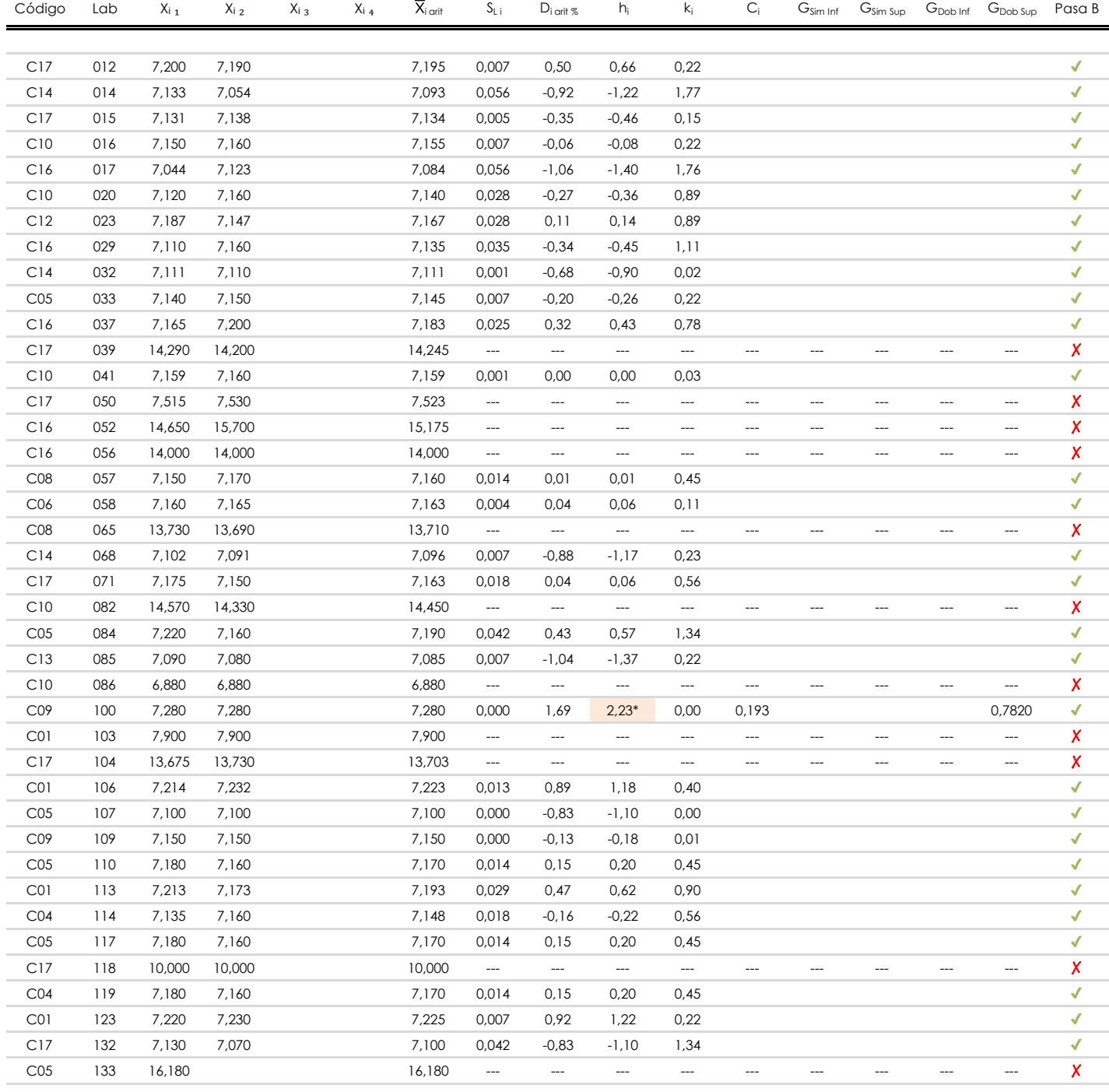

**NOTAS:**

<sup>04</sup> El código colorimétrico empleado para las celdas es:

[aberrante] | [anómalo]

[máximo]

<sup>&</sup>lt;sup>01</sup> "X<sub>ij</sub> con j = 1, 2, 3, 4" es cada uno de los resultados individuales aportados por cada laboratorio, " $\overline{X}_i$ <sub>arit</sub>" es la media aritmética intralaboratorio calculada sin redondear.

 $^{\circ}$ 2 "S<sub>L i</sub>" es la desviación típica intralaboratorios y "D<sub>i arit %</sub>" la desviación, en porcentaje, de la media aritmética intralaboratorios calculada respecto de la media airtmética interlaboratorios.

<sup>&</sup>lt;sup>03</sup> "h<sub>i</sub> y k;", "C;", "G<sub>sim</sub> y G<sub>Dob</sub>" hacen referencia a los estadísticos de Mandel, Cochran y Grubbs, respectivamente, obtenidos para cada laboratorio en función de los resultados aportados.

**SEPARACION.CORRUGA.TRANSV (MM)**

**Análisis B. Mandel, Cochran y Grubbs** Apartado B.3. Determinaciones matemáticas

**CICE** Comité de infraestructuras para la Calidad de la Edificación

**SACE** 

**CSIC** 

Subcomisión Administrativa para la Calidad de la Edificación

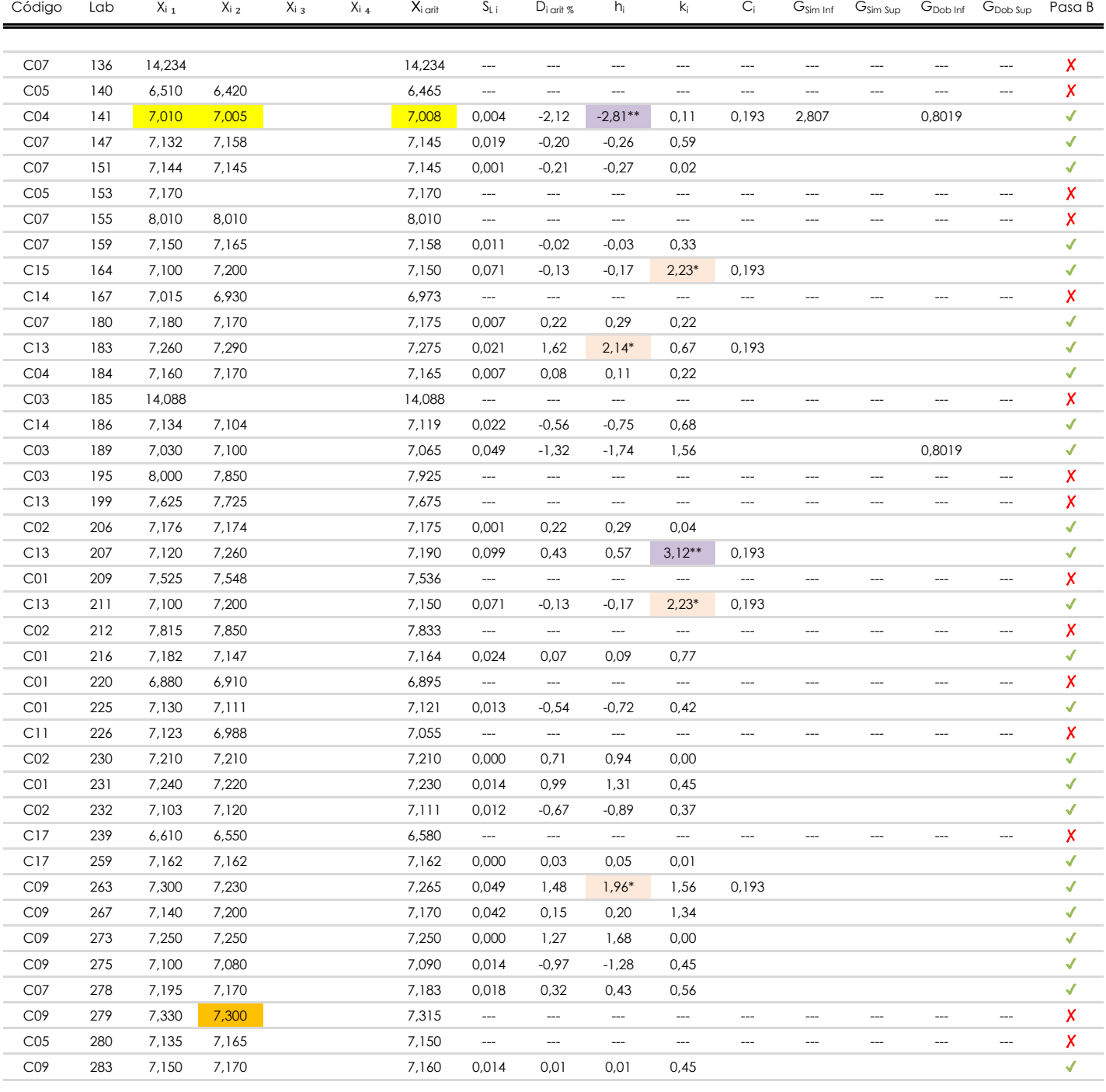

#### **NOTAS:**

[aberrante]

<sup>04</sup> El código colorimétrico empleado para las celdas es: | [aberrante] | | [anómalo] | | <mark>[máximo] | | [mínimo]</mark>

[anómalo]

<sup>&</sup>lt;sup>01</sup> "X<sub>i i</sub> con j = 1, 2, 3, 4" es cada uno de los resultados individuales aportados por cada laboratorio, "X<sub>i arti</sub>" es la media aritmética intralaboratorio calculada sin redondear.

 $^{02}$  "S<sub>L i</sub>" es la desviación típica intralaboratorios y "D<sub>i arti %</sub>" la desviación, en porcentaje, de la media aritmética intralaboratorios calculada respecto de la media airtmética interlaboratorios.

<sup>&</sup>lt;sup>03</sup> "h<sub>i</sub> y k;", "C;", "G<sub>sim</sub> y G<sub>Dob</sub>" hacen referencia a los estadísticos de Mandel, Cochran y Grubbs, respectivamente, obtenidos para cada laboratorio en función de los resultados aportados.
**Análisis B. Mandel, Cochran y Grubbs**

Apartado B.3. Determinaciones matemáticas

## Comité de infraestructuras para la **CSIC**

Calidad de la Edificación

**SACE** Subcomisión Administrativa para la Calidad de la Edificación

**CICE** 

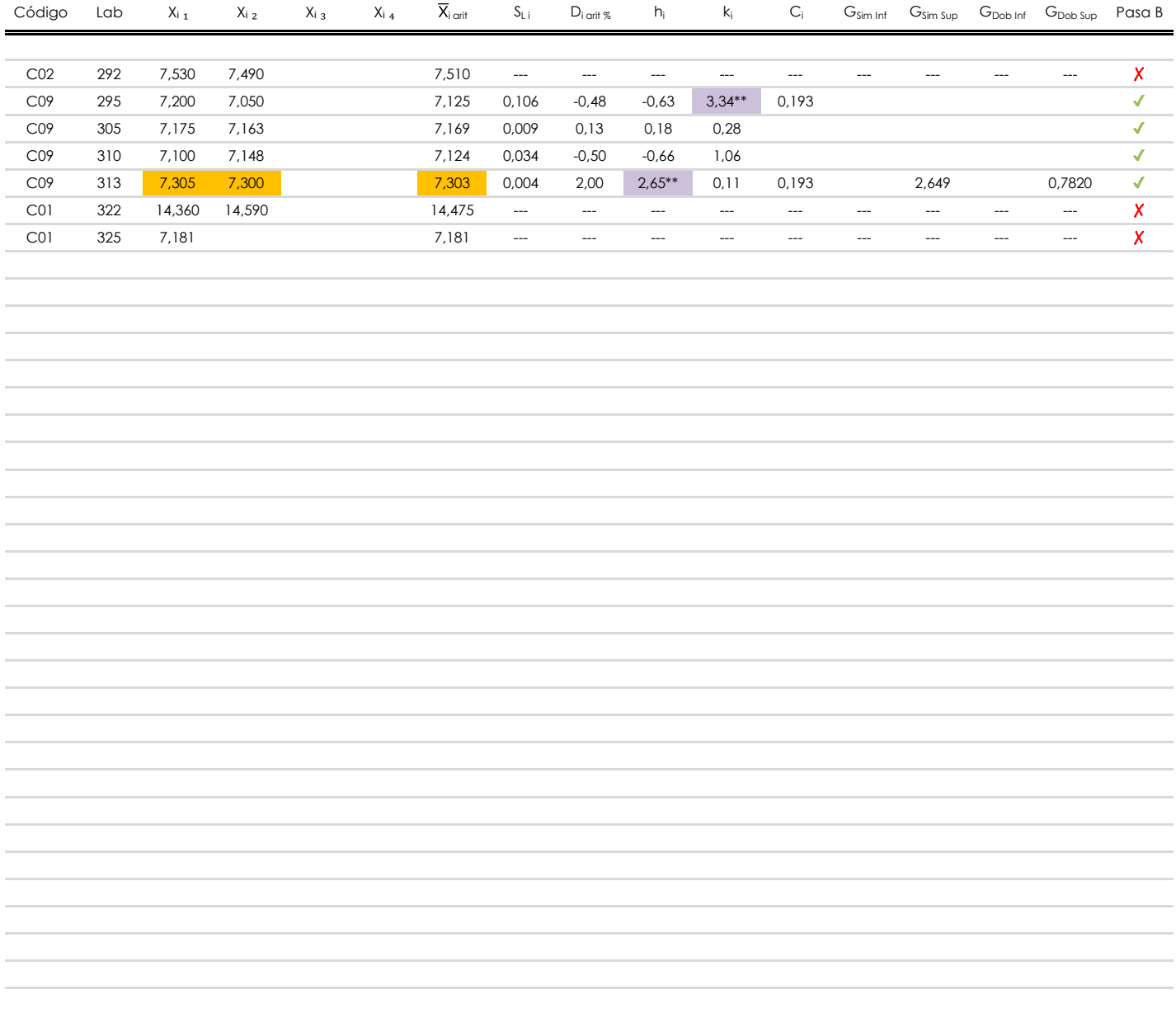

**NOTAS:**

[aberrante]

<sup>04</sup> El código colorimétrico empleado para las celdas es: [ [aberrante] | [anómalo] [ [máximo] [ [mínimo]

<sup>&</sup>lt;sup>01</sup> "X<sub>ij</sub> con j = 1, 2, 3, 4" es cada uno de los resultados individuales aportados por cada laboratorio, " $\overline{X}_i$ <sub>arit</sub>" es la media aritmética intralaboratorio calculada sin redondear.

 $^{02}$  "S<sub>L i</sub>" es la desviación típica intralaboratorios y "D<sub>i arti %</sub>" la desviación, en porcentaje, de la media aritmética intralaboratorios calculada respecto de la media airtmética interlaboratorios.

<sup>&</sup>lt;sup>03</sup> "h<sub>i</sub> y k;", "C;", "G<sub>sim</sub> y G<sub>Dob</sub>" hacen referencia a los estadísticos de Mandel, Cochran y Grubbs, respectivamente, obtenidos para cada laboratorio en función de los resultados aportados.

### **SEPARACION.CORRUGA.TRANSV (MM) Análisis C. Evaluación Z-Score**

Apartado C.1. Análisis gráfico Altman Z-Score

05/<br>058  $\overline{1}$  valor mínimo del eje Y  $\overline{1}$  valor mínimo del eje Y 068 Líneas verticales principales (rojas):  $\overline{\mathbf{a}}$  $\frac{1}{2}$  is <u>the set of the set of the set of the set of the set of the set of the set of the set of the set of the set of the set of the set of the set of the set of the set of the set of the set of the set of the set o</u> · Límite dudos dudos Z-Score -2,000 · Límite dudos dudos dudos dudos dudos dudos dudos dudos dudos dudos dudos  $\blacksquare$  .  $\blacksquare$  .  $\blacksquare$  $2$ líneas verticales secundarias (grises): · Valor máximo del eje X 4,00 **· Valor mínimo del eje X -4,000 in 1999** · 1999 · 1999 · 1999 · 1999 · 1999 · 1999 · 1999 · 1999 · 1999 · 1999 · 19 · Valor máximo del eje Y  $151$  $164$  $\blacksquare$  Límite instatisfactorio  $\blacksquare$  $\frac{1}{107}$  is  $\frac{1}{107}$  if  $\frac{1}{107}$ · Línea vertical derecha 04 4,00 Valor máximo de los ejes de coordenadas: · Línea vertical derecha 01 · Línea vertical izquierda 01 · Línea vertical izquierda 1900 · Línea vertical izquierda 1900 · Línea vertical izquierda 1900 · Línea vertic  $\zeta$  and  $\zeta$  reducing to the contract of  $\zeta$ Laboratorio (--- ; eje Y) vs valores Z-Score "separacion.corruga.transv" (--- ; eje X) Laboratorio (--- ; eje Y) vs valores Z-Score "separacion.corruga.transv" (--- ; eje X) · Porcentaje de ajuste (por defecto 20%) 20 4,00 4,00 3,00 3,00 2,00 2,00 1,00 1,00 0,00 0,00 -1,00 -1,00 -2,00 -2,00 -3,00 -3,00 -4,00 -4,00 012 014 015 016 017 020 023 029 032 033 037 039 041 050 052 056 057 058 065 068 071 082 084 085 086 100 103 104 106 107 109 110 113 114 117 118 119 123 132 133 136 140 141 147 151 153 155 159 164 167 180 183 184 185 186 189 195 199 206 207 209 211 212 216 220 225 226 230 231 232 239 259 263 267 273 275 278 279 280 283 292 295 305 310 313 322 325 012 014 015 016 017 020 023 029 032 033 037 039 041 050 052 056 057 058 065 068 071 082 084 085 086 100 103 104 106 107 109 110 113 114 117 118 119 123 132 133 136 140 141 147 151 153 155 159 164 167 180 183 184 185 186 189 195 199 206 207 209 211 212 216 220 225 226 230 231 232 239 259 263 267 273 275 278 279 280 283 292 295 305 310 313 322 325

**CSIC** 

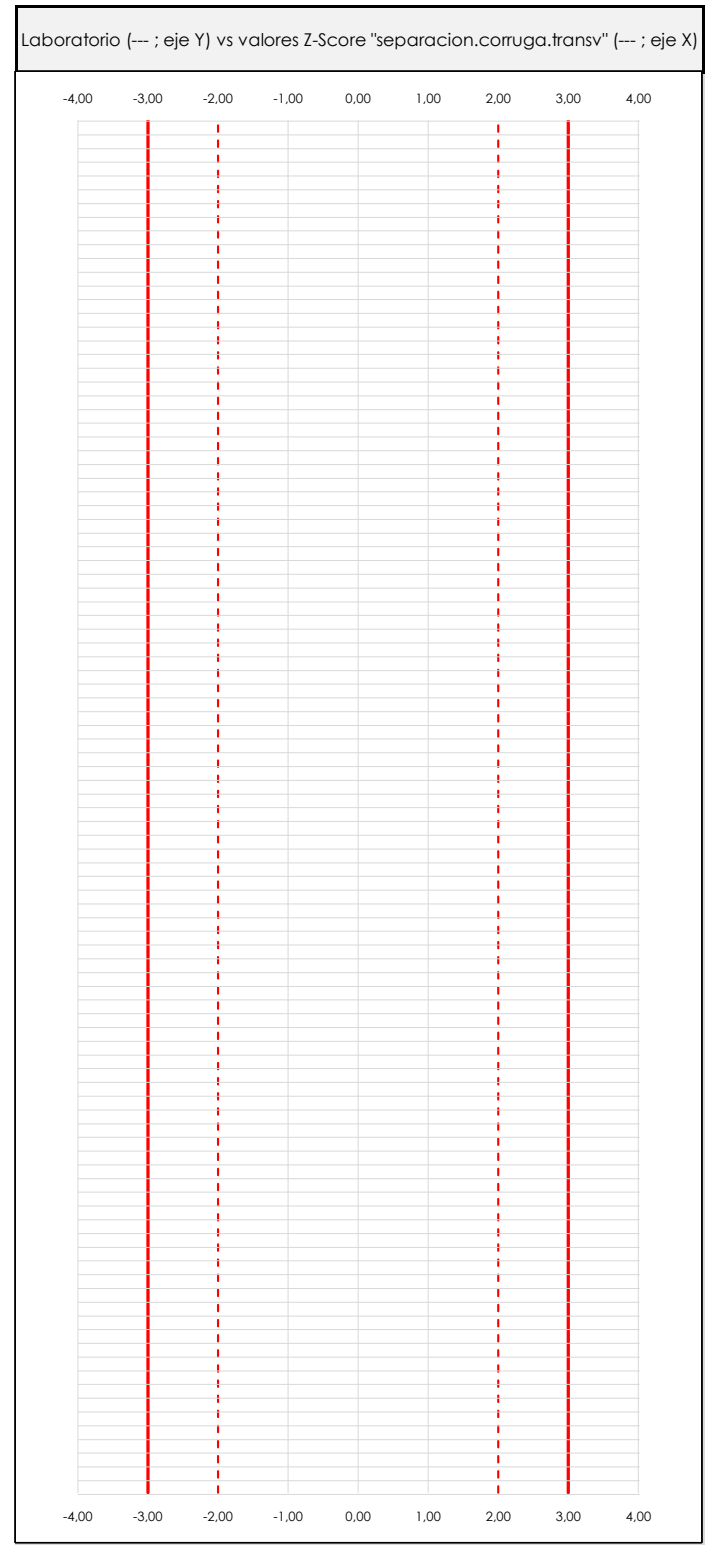

### **ANALISIS GRAFICO Z-SCORE**

**CICE** Comité de infraestructuras para la<br>Calidad de la Edificación

**SACE** Subcomisión Administrativa para la Calidad de la Edificación

Diagrama Z-Score para los resultados aportados por los laboratorios. Estos se considerarán satisfactorios (S) si el valor absoluto del Z-Score es menor o igual a 2 unidades, dudoso si está comprendido entre 2 y 3 unidades e insatisfactorio si es mayor o igual a 3 unidades.

Los resultados satisfactorios quedan reflejados entre las dos líneas rojas discontinuas, líneas de referencia en la evaluación Z-Score.

Apartado C.2. Determinaciones matemáticas

**Análisis C. Evaluación Z-Score**

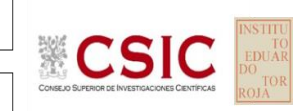

**CICE** Comité de infraestructuras para la<br>Calidad de la Edificación

**SACE** Subcomisión Administrativa para la

Calidad de la Edificación

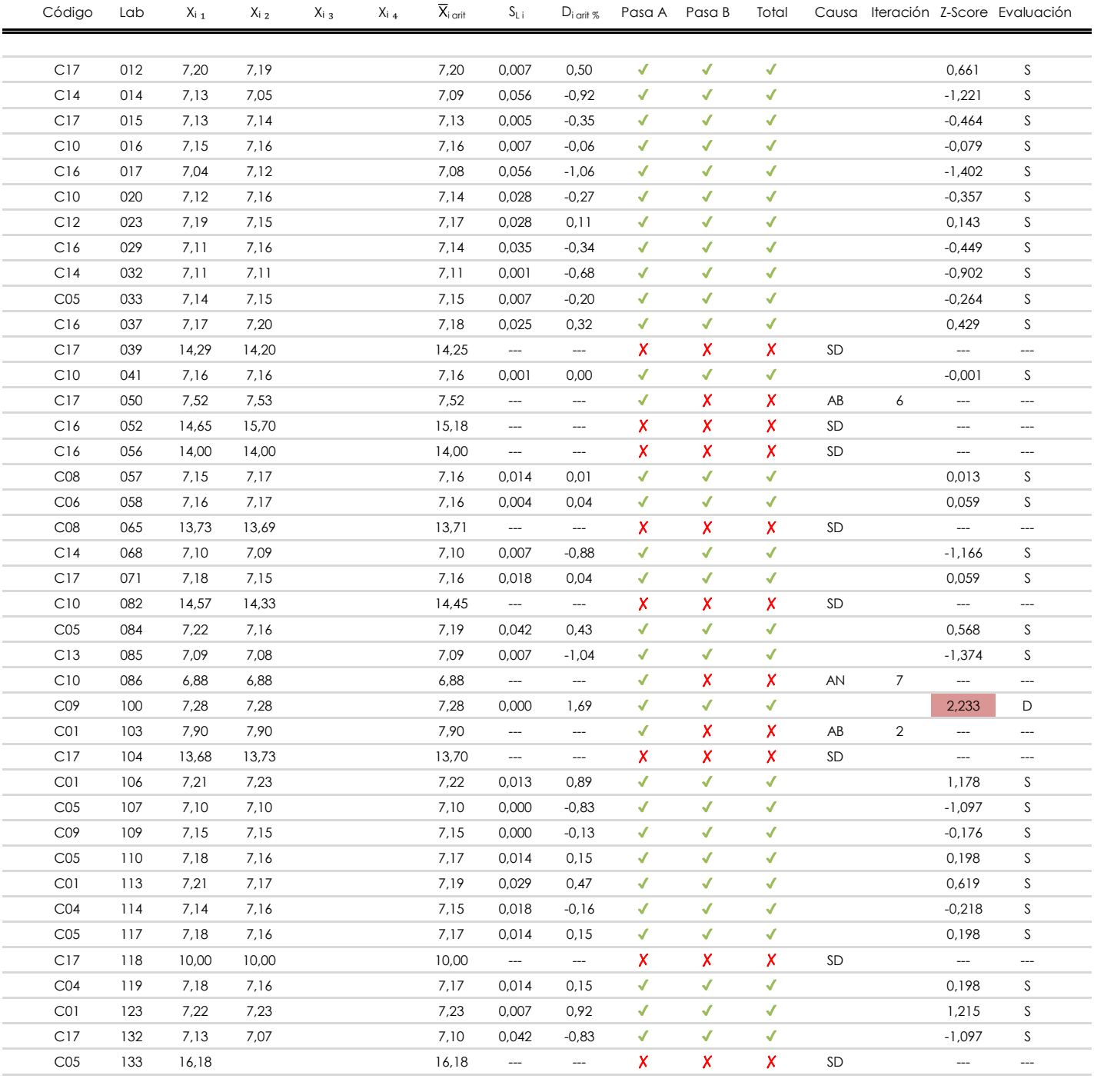

**NOTAS:**

 $01$  "X<sub>ij</sub> con j = 1, 2, 3, 4" es cada uno de los resultados individuales aportados por cada laboratorio, " $\overline{X}_i$ <sub>arit</sub>" es la media aritmética intralaboratorio calculada sin redondear.

 $^{02}$  "S<sub>Li</sub>" es la desviación típica intralaboratorios y "D<sub>i arit %</sub>" la desviación, en porcentaje, de la media aritmética intralaboratorios calculada respecto de la media airtmética interlaboratorios.

 $^{03}$  La evaluación Z-Score (ZS) será considerada de tipo: [Satisfactorio (S) - si | ZS | ≤ 2] [Dudoso (D) - si 2 < | ZS | ≤ 3] [Insatisfactorio (I) - si | ZS | > 3].

<sup>&</sup>lt;sup>04</sup> El código colorimétrico empleado para las celdas es:

Apartado C.2. Determinaciones matemáticas

**Análisis C. Evaluación Z-Score**

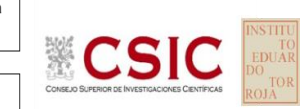

**CICE** Comité de infraestructuras para la<br>Calidad de la Edificación

**SACE** Subcomisión Administrativa para la

Calidad de la Edificación

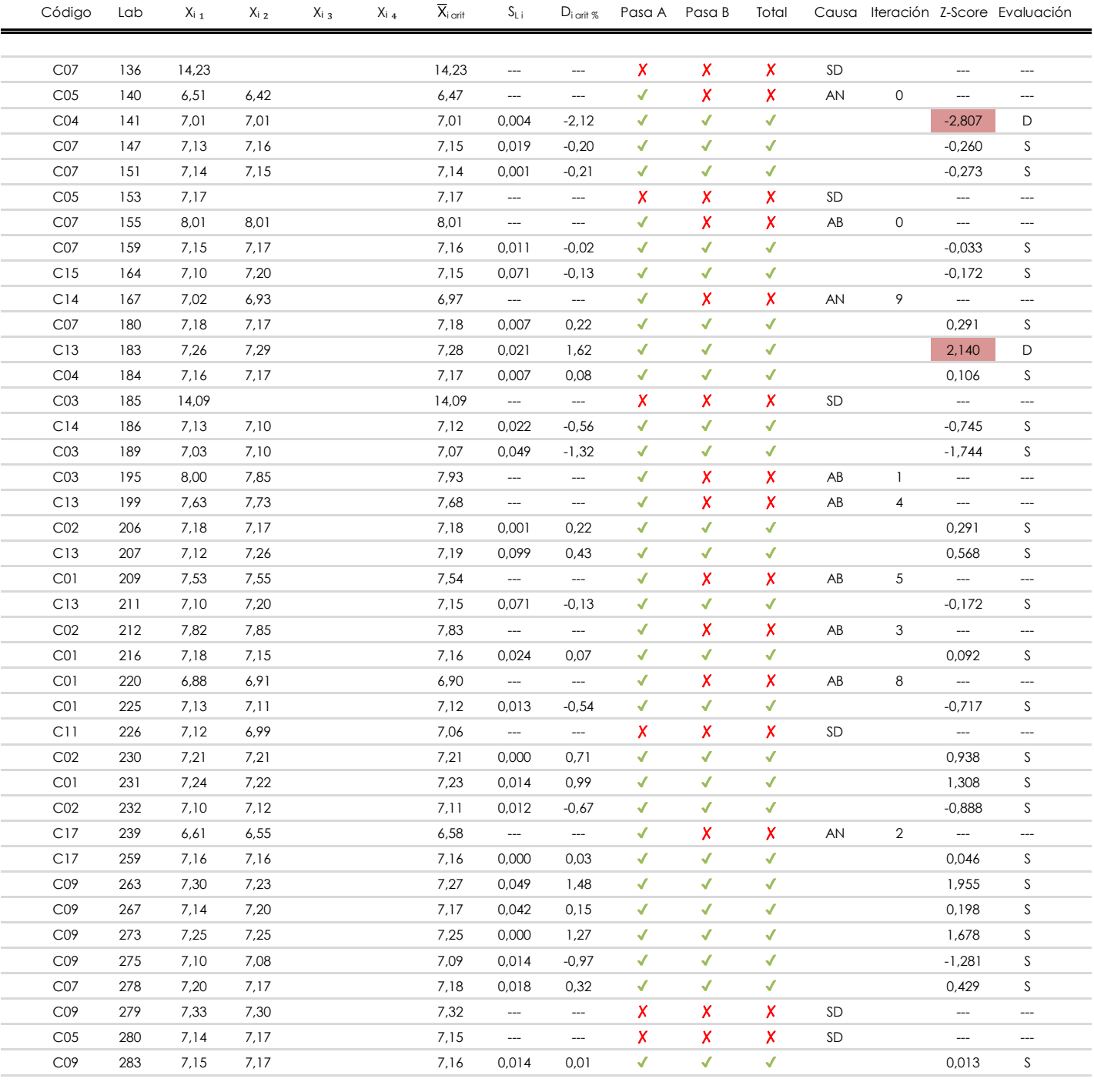

**NOTAS:**

 $^{02}$  "S<sub>Li</sub>" es la desviación típica intralaboratorios y "D<sub>i arit %</sub>" la desviación, en porcentaje, de la media aritmética intralaboratorios calculada respecto de la media airtmética interlaboratorios.

 $^{03}$  La evaluación Z-Score (ZS) será considerada de tipo: [Satisfactorio (S) - si | ZS | ≤ 2] [Dudoso (D) - si 2 < | ZS | ≤ 3] [Insatisfactorio (I) - si | ZS | > 3].

[dudoso]

<sup>04</sup> El código colorimétrico empleado para las celdas es: [insatisfactorio] **insatisfactorio**]

 $01$  "X<sub>ij</sub> con j = 1, 2, 3, 4" es cada uno de los resultados individuales aportados por cada laboratorio, " $\overline{X}_i$ <sub>arit</sub>" es la media aritmética intralaboratorio calculada sin redondear.

Apartado C.2. Determinaciones matemáticas

**Análisis C. Evaluación Z-Score**

# **CSIC**

**CICE** Comité de infraestructuras para la<br>Calidad de la Edificación

**SACE** Subcomisión Administrativa para la Calidad de la Edificación

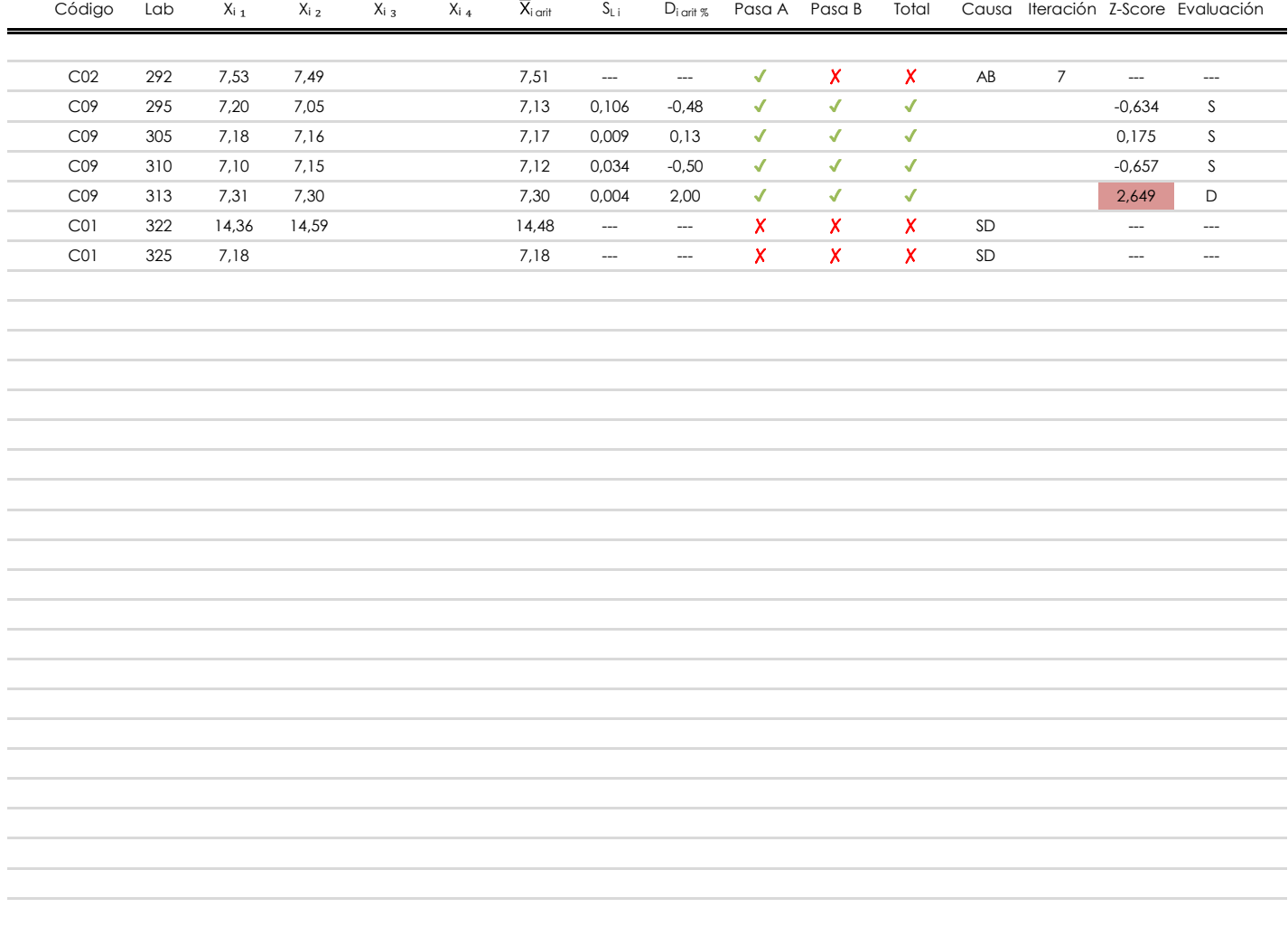

### **NOTAS:**

<sup>&</sup>lt;sup>01</sup> "X<sub>ij</sub> con j = 1, 2, 3, 4" es cada uno de los resultados individuales aportados por cada laboratorio, " $\bar{X}_i$ <sub>arit</sub>" es la media aritmética intralaboratorio calculada sin redondear.

 $^{02}$  "S<sub>Li</sub>" es la desviación típica intralaboratorios y "D<sub>i arit %</sub>" la desviación, en porcentaje, de la media aritmética intralaboratorios calculada respecto de la media airtmética interlaboratorios.

 $^{03}$  La evaluación Z-Score (ZS) será considerada de tipo: [Satisfactorio (S) - si | ZS | ≤ 2] [Dudoso (D) - si 2 < | ZS | ≤ 3] [Insatisfactorio (I) - si | ZS | > 3].

<sup>&</sup>lt;sup>04</sup> El código colorimétrico empleado para las celdas es: **[insatisfactorio]** [insatisfactorio]

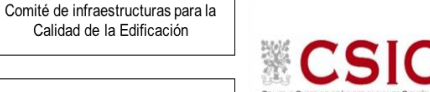

**SACE** Subcomisión Administrativa para la Calidad de la Edificación

**CICE** 

## **SEPARACION.CORRUGA.TRANSV (MM)**

## **Análisis D. Estudios post-estadisticos**

Apartado D.3. Diagramas Box-Plot o de Caja y Bigotes

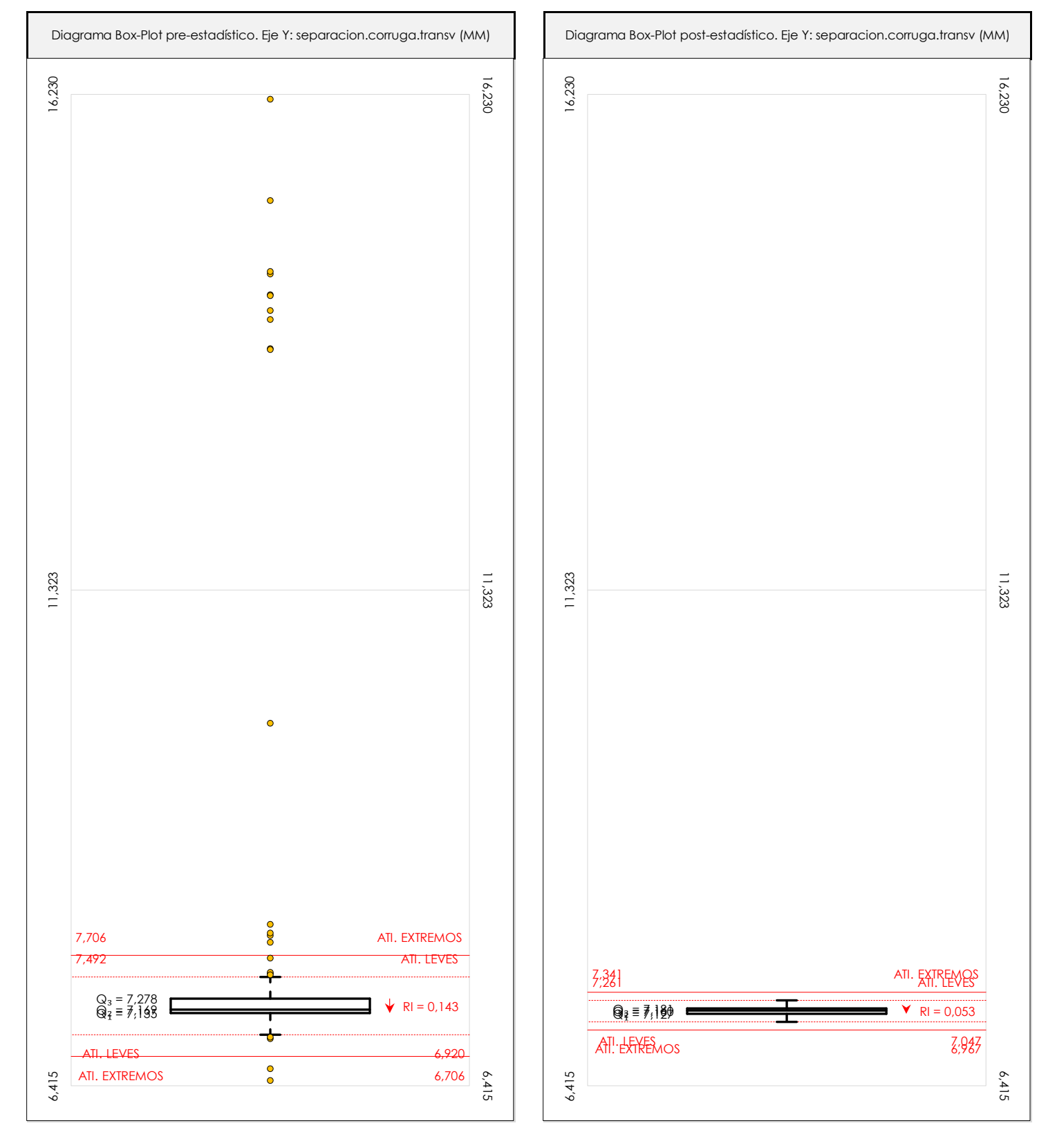

### **ANALISIS GRAFICO DE CAJA Y BIGOTES (ANTES Y DESPUES DE ANALISIS ESTADISTICO)**

Diagramas de caja y bigotes (Box Plot) de las medias aritméticas de los resultados aportados por los laboratorios antes (diagrama de la izquierda. Este incluye valores aberrantes y anómalos) y después (diagrama de la derecha. No incluye los valores descartados a lo largo del estudio) de análisis estadístico.

En ambos se han representado: el primer cuartil (Q1 ; 25% de los datos), el segundo cuartil o la mediana (Q2 ; 50% de los datos), el tercer cuartil (Q3 ; 75% de los datos), el rango intercuartílico (RI ; cuartil tres menos cuartil uno) y los límites de valores atípicos leves (f3 y f1 para el máximo y mínimo respectivamente ; líneas discontinuas<br>de celer reio) y extremer (f t y f t para el máx de color rojo) y extremos (f3<sup>+</sup> y f<sub>1</sub><sup>+</sup> para el máximo y mínimo respectivamente ; líneas continuas de color rojo).

**CICE** Comité de infraestructuras para la Calidad de la Edificación

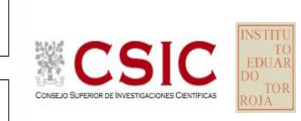

#### **SACE** Subcomisión Administrativa para la Calidad de la Edificación

### **Conclusiones SEPARACION.CORRUGA.TRANSV (MM)**

Determinación de la repetibilidad y reproducibilidad

El análisis estadístico EILA22 para el ensayo "SEPARACION.CORRUGA.TRANSV", ha contado con la participación de un total de 87 laboratorios, debiendo haber aportado cada uno de ellos, un total de 2 determinaciones individuales además de su valor medio.

Tras analizar los resultados podemos concluir que, para cumplir con los criterios estadísticos establecidos en el informe, un total de 29 laboratorios han sido apartados de la evaluación final: 16 en el Análisis Pre-Estadístico (por no cumplir el criterio de validación y/o el procedimiento de ejecución recogido en la norma de ensayo) y 13 en el Análisis Estadístico (por resultar anómalos o aberrantes en las técnicas gráficas de consistencia de Mandel y en los ensayos de detección de resultados numéricos de Cochran y Grubbs), al cabo de 11 iteraciones.

**Valor Máximo (max ; %)** 16,18 **Valor Mínimo (min ; %)** 6,51 **TIPO DE ANALISIS PRE-ESTADISTICO ESTADISTICO Variables Xᵢ** ₁ **Xᵢ** ₂ **Xᵢ** ₃ **Xᵢ ₄ Xᵢ** ₁ **Xᵢ** ₂ **Xᵢ** ₃ **Xᵢ ₄** 6,42 6,47 7,01 7,01 7,01 15,70 16,18 7,31 7,30 7,30 7,30 7,16 **Desviación Típica (SDL ; ---)** 2,33 2,04 2,35 0,06 0,06 0,06 0,06 0,05 0,05 **Valor Promedio (M ; %)** 8,05 7,84 8,06 7,16 7,16 7,16 **Valor Calculado** 0,009 0,258 4,821 4,830 6,092 0,01 **VARIABLES S<sup>r</sup>**  $S_0^2$ **r**  $S_L^2$ **Coef. Variación (CV ; ---)** 0,29 0,26 0,29 0,01 0,01  $S_R^2$ **R** 0,001 0,088 0,002 0,003 0,162  $S_r^2$ **r**  $S_L^2$  $S_R^2$ **R Valor Referencia**  $\bar{X}_{i \text{ arit}}$   $X_{i \text{ 1}}$   $X_{i \text{ 2}}$   $X_{i \text{ 3}}$   $X_{i \text{ 4}}$   $\bar{X}_{i \text{ arit}}$ 

De cada uno de los análisis (pre-estadístico y estadístico), se obtienen las siguientes tablas:

Asimismo, acompañando a éstas tablas y dependiendo del análisis que se esté llevando a cabo, se introducen los indicadores estadísticos "h y k" de Mandel y los valores críticos "C" de Cochran y "G<sub>Sim</sub> y G<sub>Dob</sub>" de Grubbs, todos ellos adimensionales, obtenidos de las tablas 4, 5, 6 y 7 de la norma UNE 82009-2:1999 o mediante ecuación matemática, en función del número de laboratorios y del número de ensayos efectuados por cada uno de ellos:

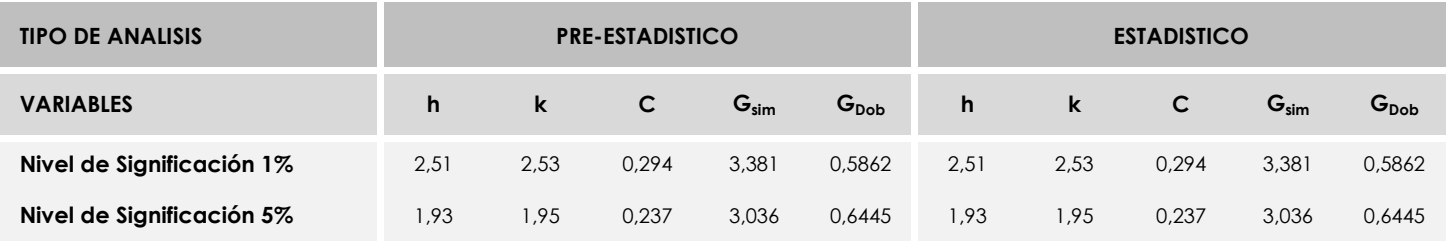

Con los resultados de los laboratorios, que tras los dos análisis estadísticos son evaluados por Z-Score, se han obtenido: 54 resultados satisfactorios, 4 resultados dudosos y 0 resultados insatisfactorios.

Respecto a los métodos para determinar la repetibilidad y la reproducibilidad de las mediciones se van a basar en la evaluación estadística recogida en la ISO 17025, sobre las dispersiones de los resultados individuales y su media, en forma de varianzas o desviaciones estándar, también conocida como ANOVA (siglas de analisys of varience).

Sabiendo que una varianza es la suma de cuadrados dividida por un número, que se llama grados de libertad, que depende del número de participantes menos 1, se puede decir que la imprecisión del ensayo se descompone en dos factores: uno de ellos genera la imprecisión mínima, presente en condiciones de repetibilidad (variabilidad intralaboratorio) y el otro la imprecisión adicional, obtenida en condiciones de reproducibilidad (variabilidad debida al cambio de laboratorio).

Las condiciones de repetibilidad de este ensayo son: mismo laborante, mismo laboratorio y mismo equipo de medición utilizado dentro de un período de tiempo corto. Por ende, las condiciones de reproducibilidad para la misma muestra y ensayo, cambian en: el laborante, el laboratorio, el equipo y las condiciones de uso y tiempo.  $43$ 

**SACE** Subcomisión Administrativa para la<br>Calidad de la Edificación

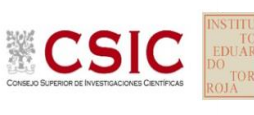

## **INFORME DE ENSAYO MATERIALES**

**AZUL DE METILENO**

**CICE** Comité de infraestructuras para la Calidad de la Edificación

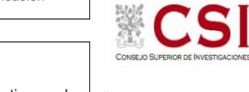

**SACE** Subcomisión Administrativa para la Calidad de la Edificación

**AZUL DE METILENO (g) Introducción**

Criterios de análisis establecidos

El procedimiento llevado a cabo para analizar los resultados del ensayo "azul de metileno", está basado en los protocolos EILA22 y las normas UNE 82009-2:1999 y UNE-EN ISO/IEC 17043:2010 y es, para cada laboratorio, el que sigue:

**01. Análisis A: Estudio pre-estadístico.** Antes de comenzar con los cálculos matemáticos, los datos son minuciosamente analizados para determinar si deben ser incluidos (✔) o descartados (✗) en función, de si cumplen o no, con unos criterios mínimos previamente establecidos y que pueden afectar a los resultados, tales como:

A. No cumplir con el criterio de validación de la norma de ensayo, en caso de existir éste.

B. No haber realizado el ensayo conforme a la norma de estudio, sin justificar los motivos por los cuales se ha hecho.

C. No haber cumplido con las especificaciones particulares del ensayo descritas en los protocolos (pueden incluir aportar algún dato adicional no especificado en la norma).

D. No haber especificado la fecha de verificación y/o de calibración de los equipos utilizados durante el ensayo (los resultados pueden verse afectados).

E. No haber aportado, como mínimo, el resultado de dos determinaciones puesto que la desviación típica inter-laboratorio se ve afectada notablemente por ello.

F. Expresiones erróneas de los resultados que no pudieran explicarse o no tuvieran sentido.

G. No haber completado total y correctamente las hojas de ensayo, pues es posible que falte información para analizar parámetros importantes o que ayuden a explicar datos incorrectos.

H. Cualquier otra incidencia o desviación de los resultados que afecte al conjunto de los datos analizados.

**02. Análisis B: Mandel, Cochran y Grubbs.** Los resultados aportados por los laboratorios que hayan superado el paso anterior, se verán sometidos al análisis estadístico compuesto por los métodos de Mandel, Cochran y Grubbs. Los criterios de análisis que se han seguido para considerar los resultados como aptos (✔) o no aptos (✗) por éste procedimiento son:

A. Para cada laboratorio se llevan a cabo los cálculos necesarios para determinar los estadísticos "h y k" de Mandel, "C" de Cochran y "GSimp y GDob" de Grubbs, pudiendo salir un resultado correcto (X sobre fondo blanco), anómalo (X\* sobre fondo rosa) o aberrante (X\*\* sobre fondo morado), para todos o cada uno de ellos.

B. Un laboratorio será considerado como apto, si el binomio Mandel-Cochran y el método de Grubbs no demuestran la presencia de resultados anómalos o aberrantes en comparación con los del resto de participantes. En caso contrario, el laboratorio afectado será excluido y por ende no tenido en cuenta para someterlo al análisis Z-Score.

C. Binomio Mandel-Cochran. Si el ensayo de Mandel justifica para algún laboratorio (en cualquiera de sus estadísticos) la presencia de un valor anómalo o aberrante, antes de considerarlo como no apto se analiza el parámetro de Cochran. En caso de que éste último sea correcto, los resultados del laboratorio se considerarán aceptables. En caso contrario, el laboratorio será descartado.

D. Método de Grubbs. Si el ensayo de Grubbs Simple demuestra que los resultados de algúno de los laboratorios son aberrantes o anómalos, finaliza el análisis y el laboratorio en cuestión deberá ser excluido. En caso de que éste método no demuestre la existencia de algún valor extraño, se lleva a cabo entonces el ensayo de Grubbs Doble aplicando los mismos criterios que para el método simple.

**03. Análisis C: Evaluación Z-Score.** La totalidad de los laboratorios que hayan superado el "Análisis B" serán estudiados por éste método. En él, se determina si los parámetros Z-Score obtenidos para cada participante son satisfactorios (S), dudosos (D) o insatisfactorios (I), en función de que estén o no dentro de unos límites críticos establecidos.

**04. Análisis D: Estudio post-estadístico.** Una vez superados los tres análisis anteriores, haremos un último barrido de los datos para ver como quedan los resultados de los laboratorios implicados mediante los diagramas "Box-Plot" o de caja y bigotes antes y

297<br>263

 $\Box$  244

7,34

 $236$ 

#### **CICE** Comité de infraestructuras para la Calidad de la Edificación

**SACE** 

**CSIC** 

Subcomisión Administrativa para la Calidad de la Edificación

## **AZUL DE METILENO (g) Análisis A. Estudio pre-estadístico**

4,74

5,61

6,47

Apartado A.1. Gráficos de dispersión de valores medios

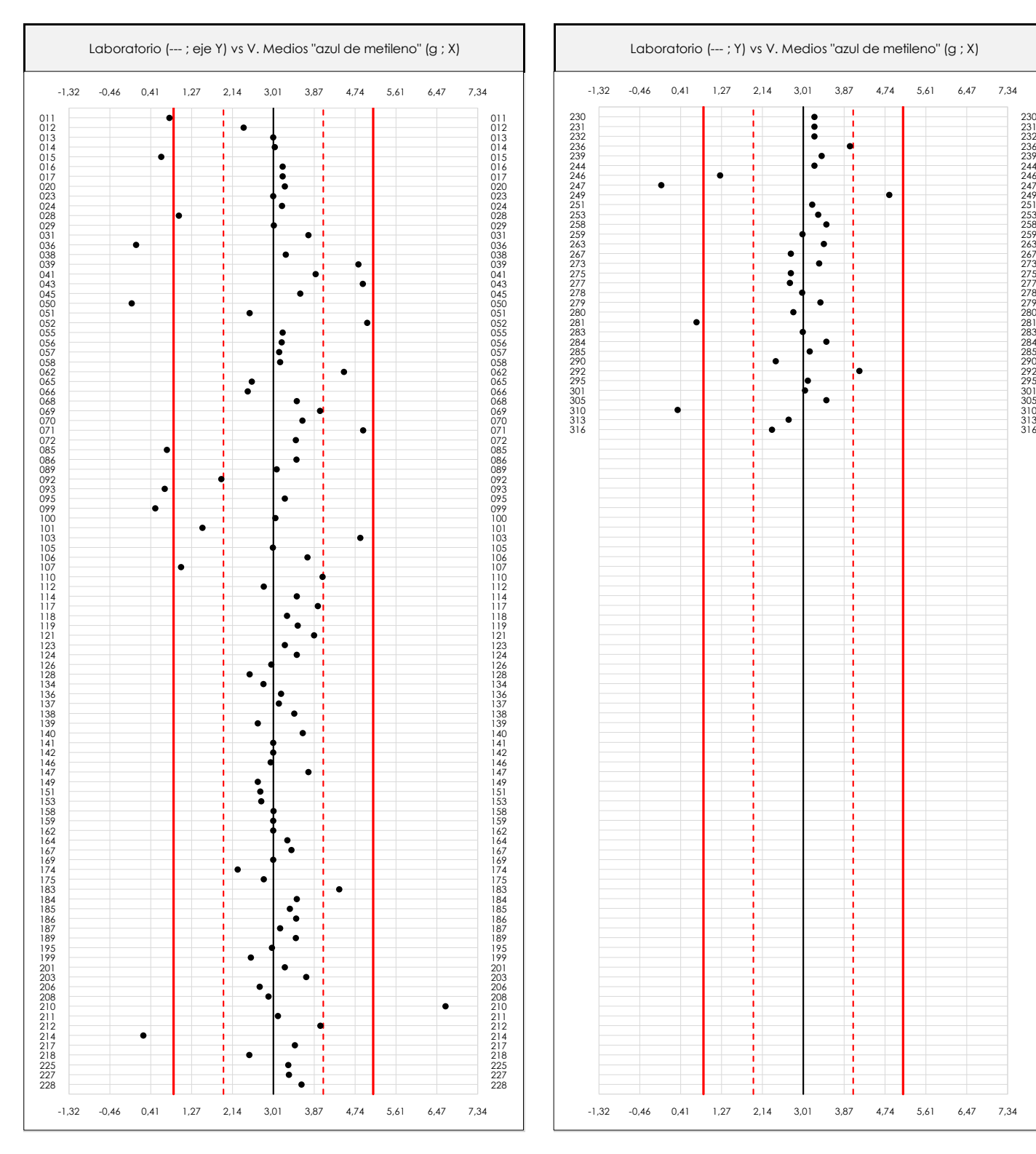

### **ANALISIS GRAFICO DE DISPERSION MEDIA (ANTES DE ANALISIS ESTADISTICO)**

Dispersión de las medias aritméticas intra-laboratorios respecto de la media aritmética inter-laboratorios (3,01 ; línea negra de trazo continuo), la media aritmética inter-laboratorios más/menos la desviación típica (4,07/1,95 ; líneas rojas de trazo punteado) y la media aritmética inter-laboratorios más/menos el doble de la desviación típica (5,12/0,89 ; líneas rojas de trazo continuo).

En el eje Y (adimensional) quedan reflejados los códigos de los laboratorios participantes y en el eje X (las unidades son las mismas que las del ensayo que se está analizando) las medias aritméticas intra-laboratorios representadas por punto de color negro.

5,61

6,47

7,34

### **AZUL DE METILENO (g) Análisis A. Estudio pre-estadístico**

Apartado A.2. Gráficos de dispersión de valores individuales

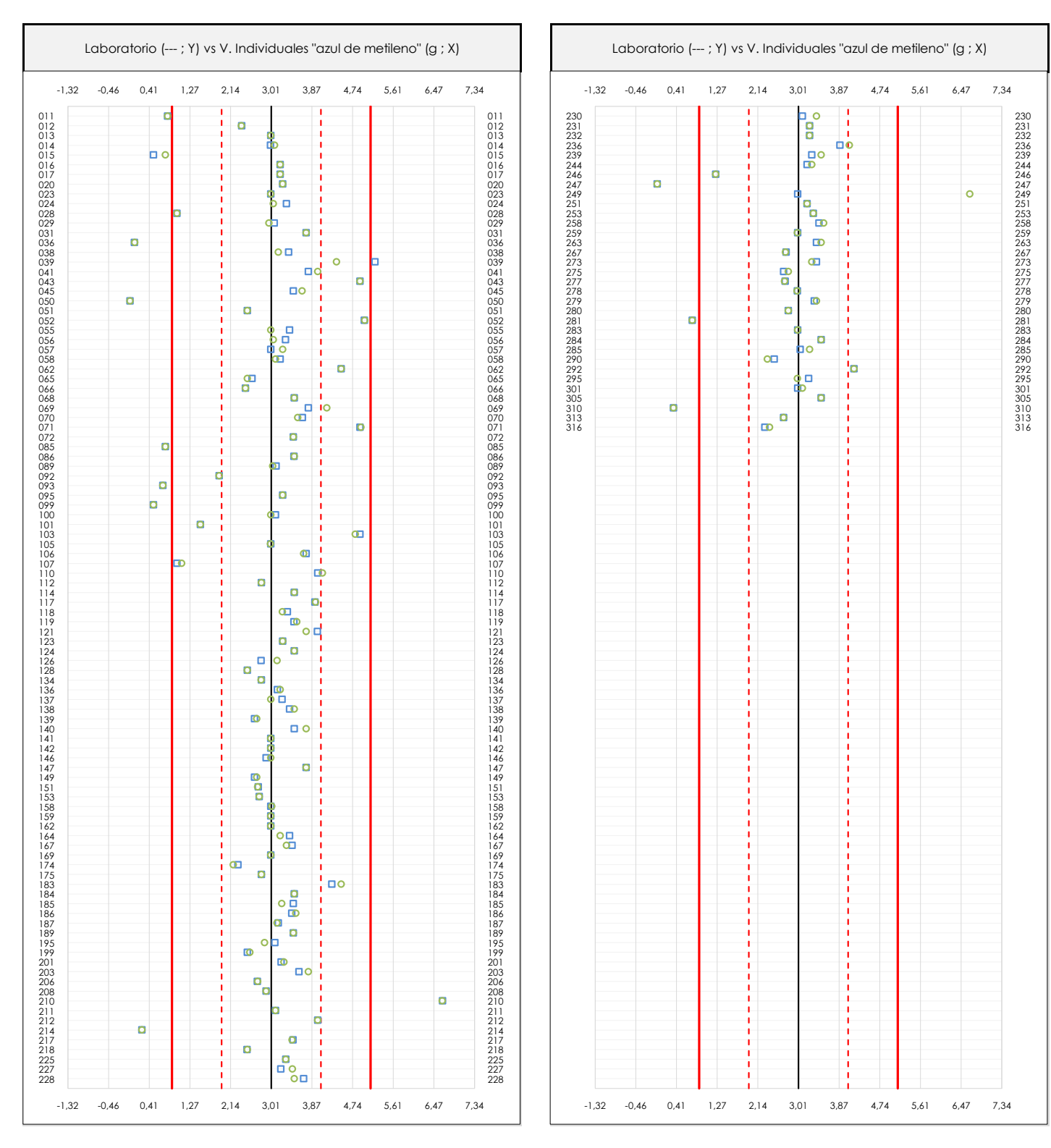

#### **ANALISIS GRAFICOS DE DISPERSION INDIVIDUAL (ANTES DE ANALISIS ESTADISTICO)**

**CICE** Comité de infraestructuras para la Calidad de la Edificación

**SACE** Subcomisión Administrativa para la Calidad de la Edificación

**CSIC** 

Dispersión de los valores individuales respecto de la media aritmética inter-laboratorios (3,01 ; línea negra de trazo continuo), la media aritmética inter-laboratorios más/menos la desviación típica (4,07/1,95 ; líneas rojas de trazo punteado) y la media aritmética inter-laboratorios más/menos el doble de la desviación típica (5,12/0,89 ; líneas rojas de trazo continuo).

En el eje Y (adimensional) queda reflejado el código del laboratorio participante y en el eje X (las unidades son las de los resultados del ensayo que se está analizando) los resultados individuales: el primero (X<sub>i1</sub>) se representa con un cuadrado azul, el segundo (X<sub>i2</sub>) con un círculo verde, el tercero (X<sub>i3</sub>) con un triángulo grís y el cuarto  $(X_{i,4})$  con un rombo amarillo.

**AZUL DE METILENO (g) Análisis A. Estudio pre-estadístico**

Apartado A.3. Determinaciones matemáticas

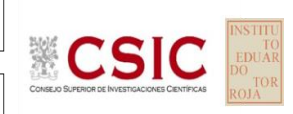

**SACE** Subcomisión Administrativa para la Calidad de la Edificación

**CICE** Comité de infraestructuras para la Calidad de la Edificación

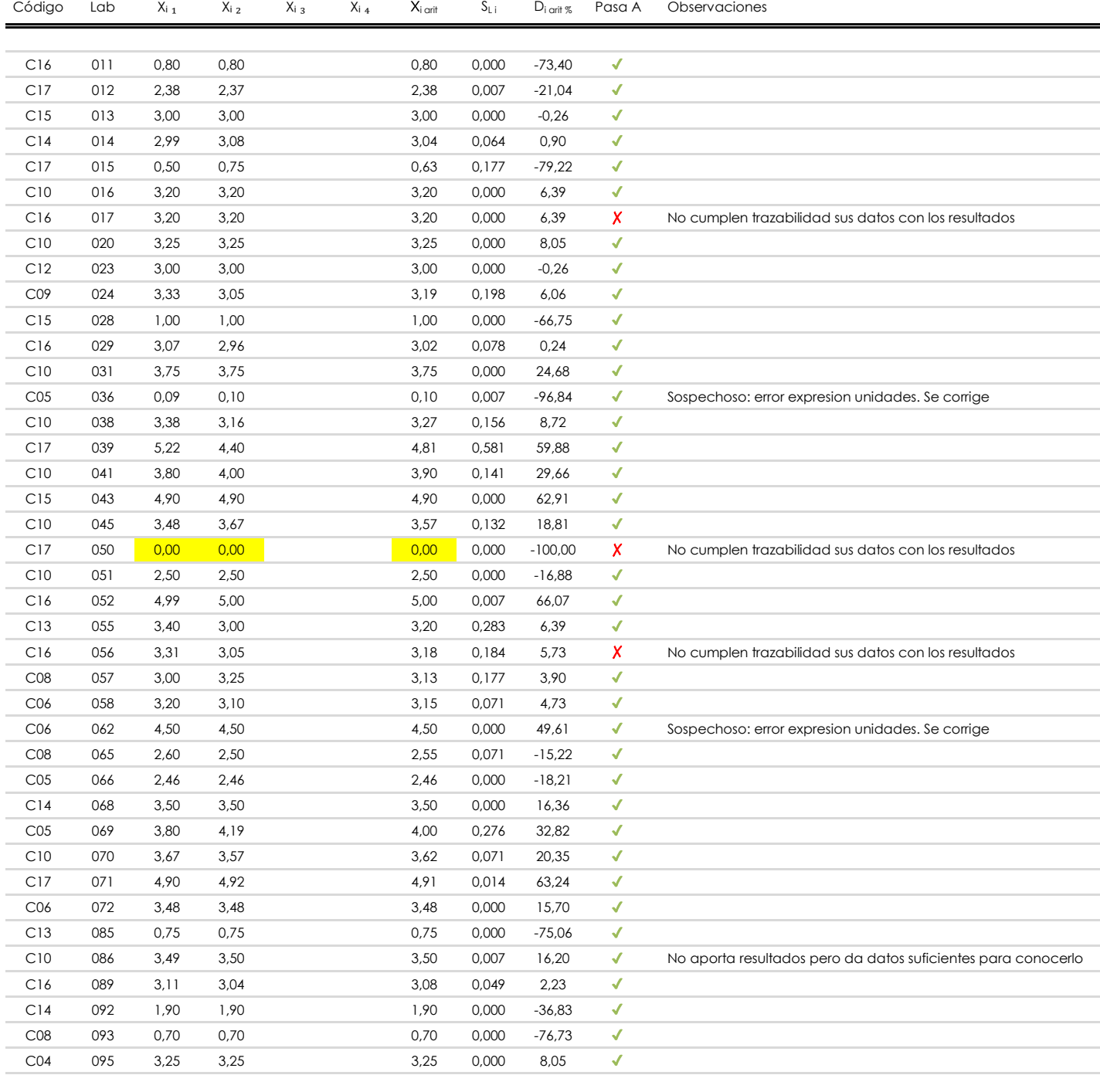

### **NOTAS:**

<sup>&</sup>lt;sup>01</sup> "X<sub>i i</sub> con j = 1, 2, 3, 4" es cada uno de los resultados individuales aportados por cada laboratorio, "X<sub>i arti</sub>" es la media aritmética intralaboratorio calculada sin redondear.

 $^\infty$  "S<sub>L i</sub>" es la desviación típica intralaboratorios y "D<sub>i arti %</sub>" la desviación, en porcentaje, de la media aritmética intralaboratorios calculada respecto de la medic airtmética interlaboratorios.

 $^{\text{\tiny{03}}}$  Los resultados aportados por los laboratorios podrán ser descartados (X) si no cumplen con los criterios establecidos en el protocolo EILA o si no han realizado e ensayo conforme a norma.

<sup>&</sup>lt;sup>04</sup> El código colorimétrico empleado para las celdas es: **[máximo]** [mínimo]

**Análisis A. Estudio pre-estadístico AZUL DE METILENO (g)**

Apartado A.3. Determinaciones matemáticas

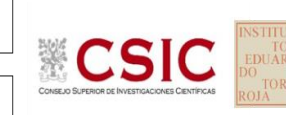

**SACE** Subcomisión Administrativa para la Calidad de la Edificación

**CICE** Comité de infraestructuras para la Calidad de la Edificación

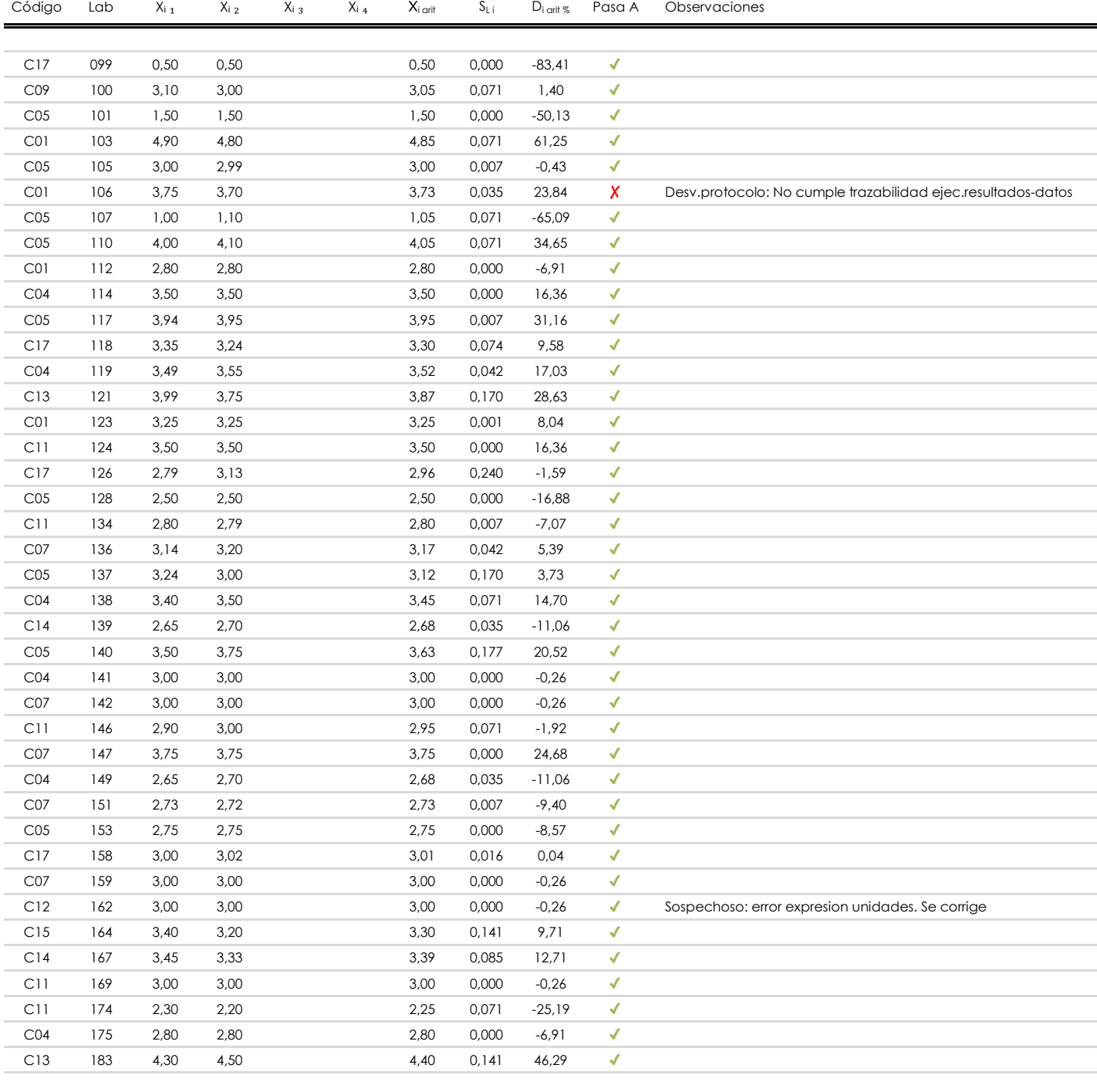

### **NOTAS:**

[máximo]

<sup>&</sup>lt;sup>01</sup> "X<sub>i i</sub> con j = 1, 2, 3, 4" es cada uno de los resultados individuales aportados por cada laboratorio, "X<sub>i arti</sub>" es la media aritmética intralaboratorio calculada sin redondear.

 $^{02}$  "S<sub>L i</sub>" es la desviación fípica intralaboratorios y "D<sub>i arti %</sub>" la desviación, en porcentaje, de la media aritmética intralaboratorios calculada respecto de la media airtmética interlaboratorios.

 $^{\text{\tiny{03}}}$  Los resultados aportados por los laboratorios podrán ser descartados (X) si no cumplen con los criterios establecidos en el protocolo EILA o si no han realizado e ensayo conforme a norma.

<sup>&</sup>lt;sup>04</sup> El código colorimétrico empleado para las celdas es: **intérior de la contactura en la contactura en la conta** 

**AZUL DE METILENO (g) Análisis A. Estudio pre-estadístico**

Apartado A.3. Determinaciones matemáticas

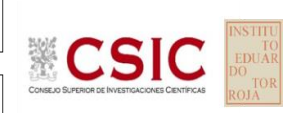

**SACE** Subcomisión Administrativa para la Calidad de la Edificación

**CICE** Comité de infraestructuras para la Calidad de la Edificación

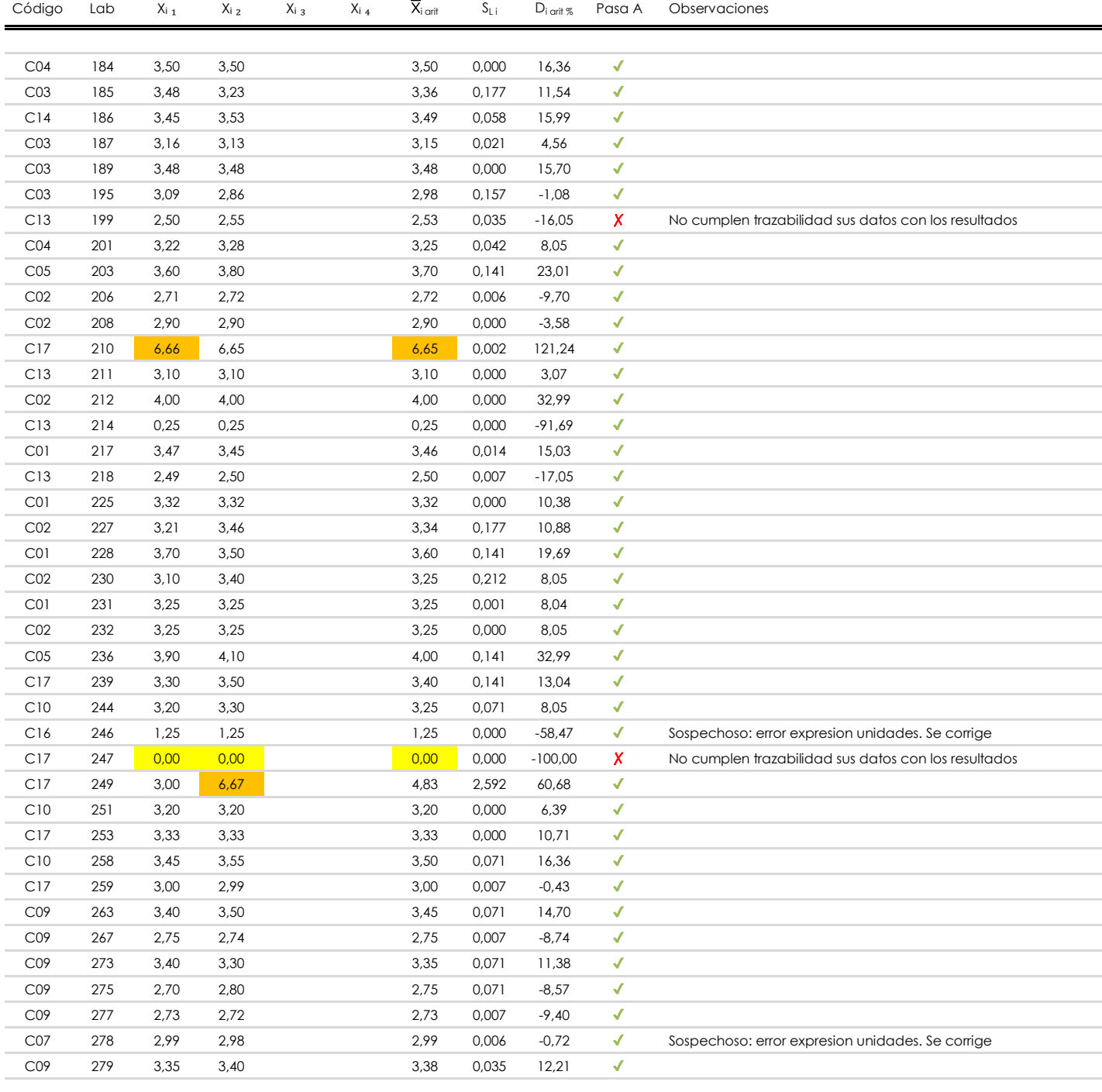

### **NOTAS:**

[máximo]

<sup>&</sup>lt;sup>01</sup> "X<sub>i i</sub> con j = 1, 2, 3, 4" es cada uno de los resultados individuales aportados por cada laboratorio, "X<sub>i arti</sub>" es la media aritmética intralaboratorio calculada sin redondear.

 $^{02}$  "S<sub>L i</sub>" es la desviación fípica intralaboratorios y "D<sub>i arti %</sub>" la desviación, en porcentaje, de la media aritmética intralaboratorios calculada respecto de la media airtmética interlaboratorios.

<sup>&</sup>lt;sup>03</sup> Los resultados aportados por los laboratorios podrán ser descartados (X) si no cumplen con los criterios establecidos en el protocolo EILA o si no han realizado el ensayo conforme a norma.

<sup>&</sup>lt;sup>04</sup> El código colorimétrico empleado para las celdas es: **[máximo]** [mínimo]

### **Análisis A. Estudio pre-estadístico AZUL DE METILENO (g)**

Apartado A.3. Determinaciones matemáticas

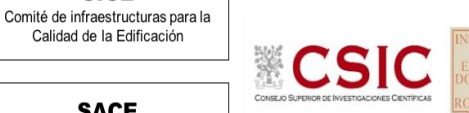

**SACE** Subcomisión Administrativa para la

**CICE** 

Calidad de la Edificación

Calidad de la Edificación

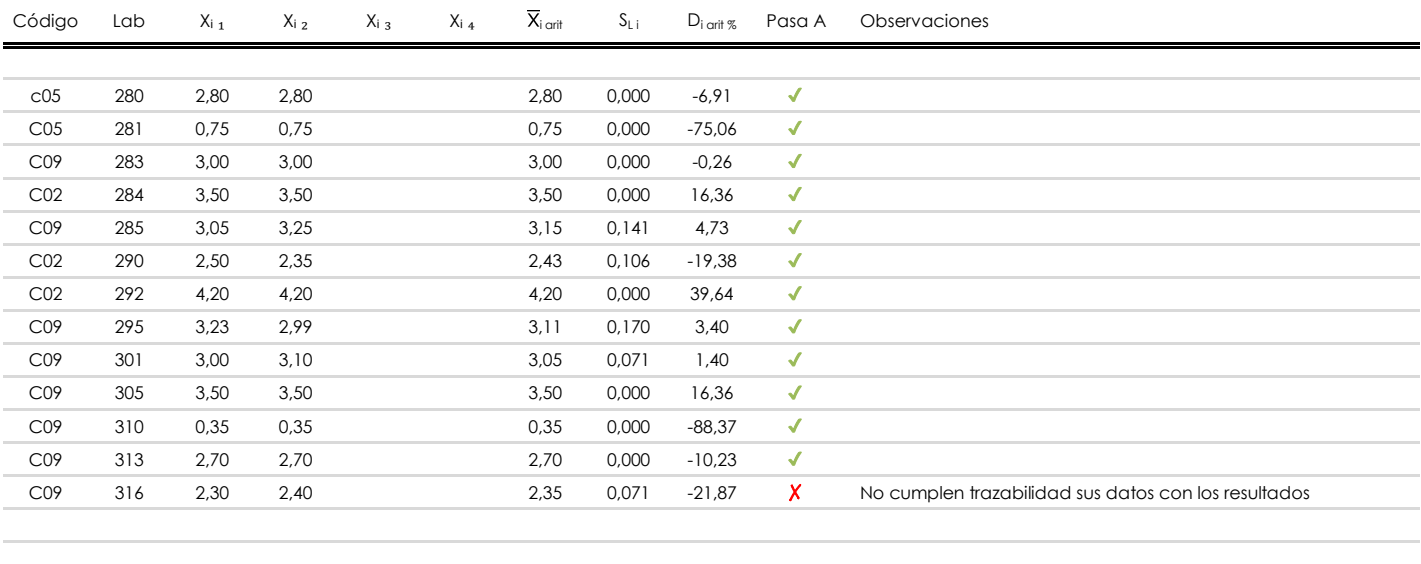

### **NOTAS:**

- <sup>01</sup> "X<sub>i i</sub> con j = 1, 2, 3, 4" es cada uno de los resultados individuales aportados por cada laboratorio, "X<sub>i arti</sub>" es la media aritmética intralaboratorio calculada sin redondear.
- $^{\circ\!\circ}$  "S<sub>L i</sub>" es la desviación típica intralaboratorios y "D<sub>i arit %</sub>" la desviación, en porcentaje, de la media aritmética intralaboratorios calculada respecto de la media airtmética interlaboratorios.
- $^{\text{\tiny{03}}}$  Los resultados aportados por los laboratorios podrán ser descartados (X) si no cumplen con los criterios establecidos en el protocolo EILA o si no han realizado e ensayo conforme a norma.
- [máximo] <sup>04</sup> El código colorimétrico empleado para las celdas es: **[máximo]** [mínimo]

**CICE** Comité de infraestructuras para la<br>Calidad de la Edificación

**SACE** Subcomisión Administrativa para la Calidad de la Edificación

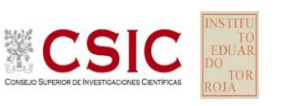

## **AZUL DE METILENO (g) Análisis A. Evaluación Z-Score**

Apartado A.1. Análisis gráfico Altman Z-Score **Todos los laboratorios antes de Análisis B**

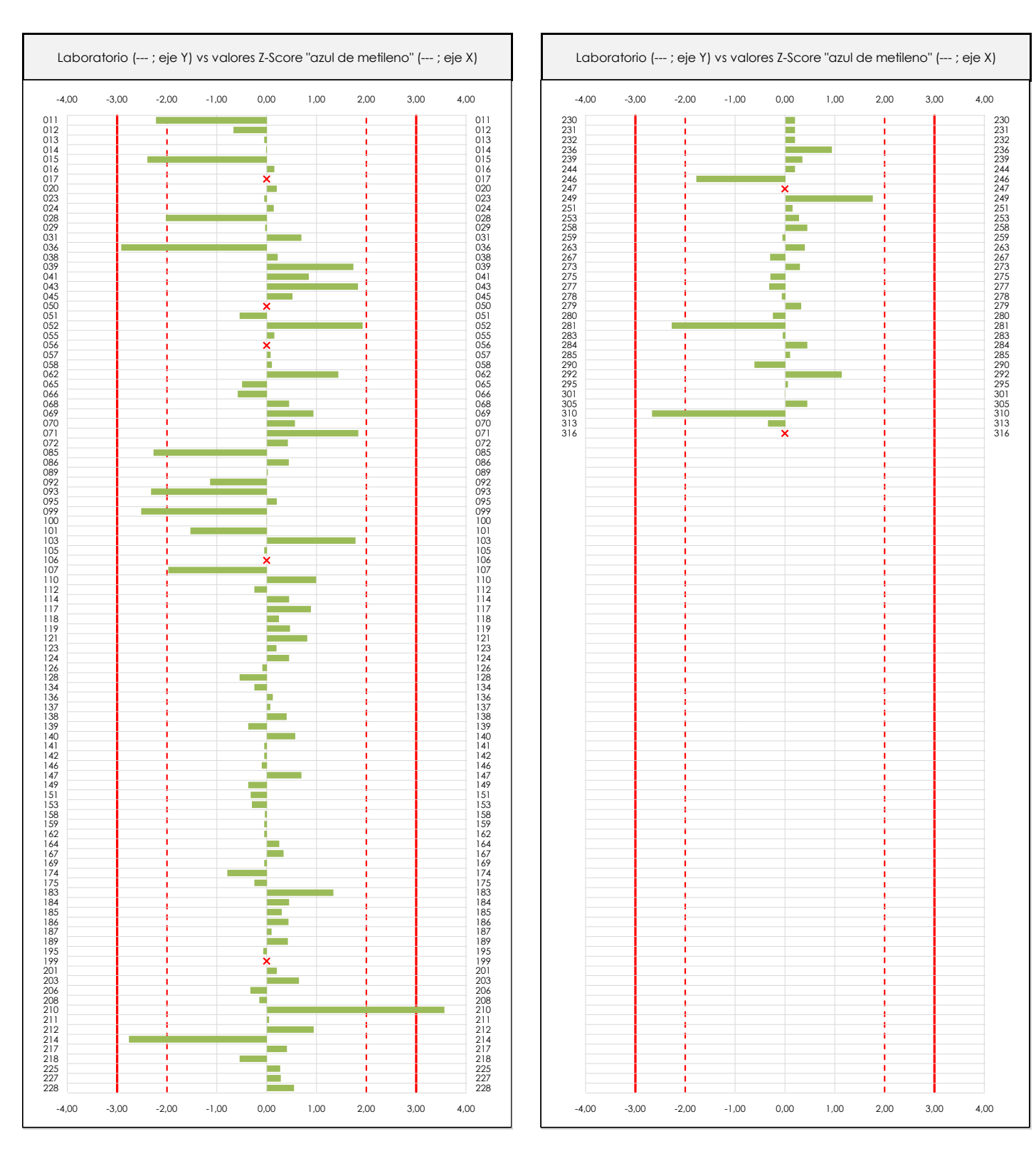

### **ANALISIS GRAFICO Z-SCORE**

Diagrama Z-Score para los resultados aportados por los laboratorios. Estos se considerarán satisfactorios (S) si el valor absoluto del Z-Score es menor o igual a 2 unidades, dudoso si está comprendido entre 2 y 3 unidades e insatisfactorio si es mayor o igual a 3 unidades.

Los resultados satisfactorios quedan reflejados entre las dos líneas rojas discontinuas, líneas de referencia en la evaluación Z-Score.

### **CICE** Comité de infraestructuras para la Calidad de la Edificación **CSIC**

**SACE** Subcomisión Administrativa para la Calidad de la Edificación

## **AZUL DE METILENO (g) Análisis A. Evaluación Z-Score**

Apartado A.1. Análisis Altman Z-Score **Todos los laboratorios antes de Análisis B**

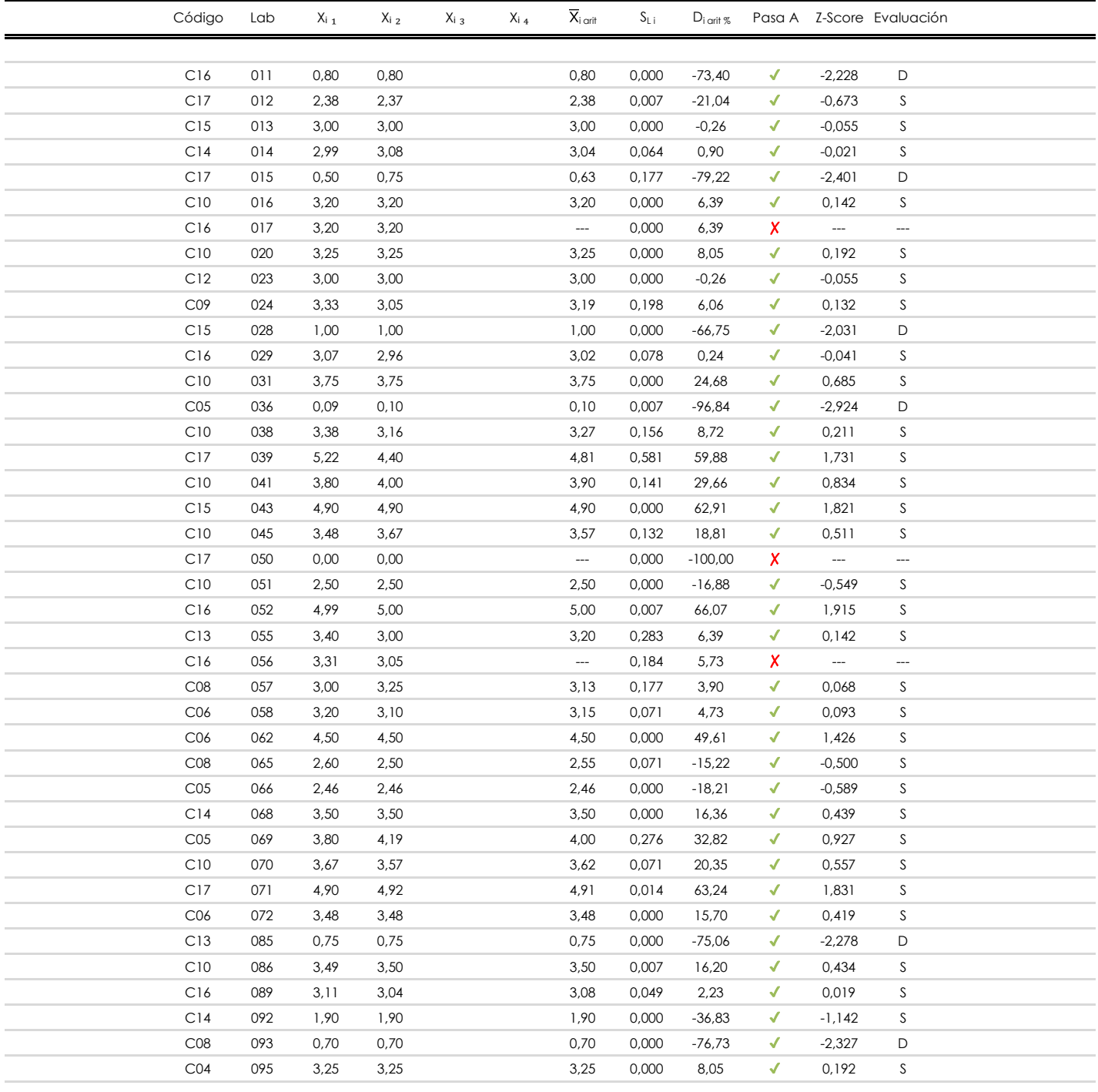

### **NOTAS:**

<sup>&</sup>lt;sup>01</sup> "X<sub>ij</sub> con j = 1, 2, 3, 4" es cada uno de los resultados individuales aportados por cada laboratorio, " $\bar{X}_i$ <sub>arit</sub>" es la media aritmética intralaboratorio calculada sin redondear.

 $^{02}$  "S<sub>Li</sub>" es la desviación típica intralaboratorios y "D<sub>i arit %</sub>" la desviación, en porcentaje, de la media aritmética intralaboratorios calculada respecto de la media airtmética interlaboratorios.

 $^{03}$  La evaluación Z-Score (ZS) será considerada de tipo: [Satisfactorio (S) - si | ZS | ≤ 2] [Dudoso (D) - si 2 < | ZS | ≤ 3] [Insatisfactorio (I) - si | ZS | > 3].

<sup>&</sup>lt;sup>04</sup> El código colorimétrico empleado para las celdas es:

## Comité de infraestructuras para la<br>Calidad de la Edificación **ECSIC**

**CICE** 

**SACE** Subcomisión Administrativa para la Calidad de la Edificación

**AZUL DE METILENO (g) Análisis A. Evaluación Z-Score**

Apartado A.1. Análisis Altman Z-Score **Todos los laboratorios antes de Análisis B**

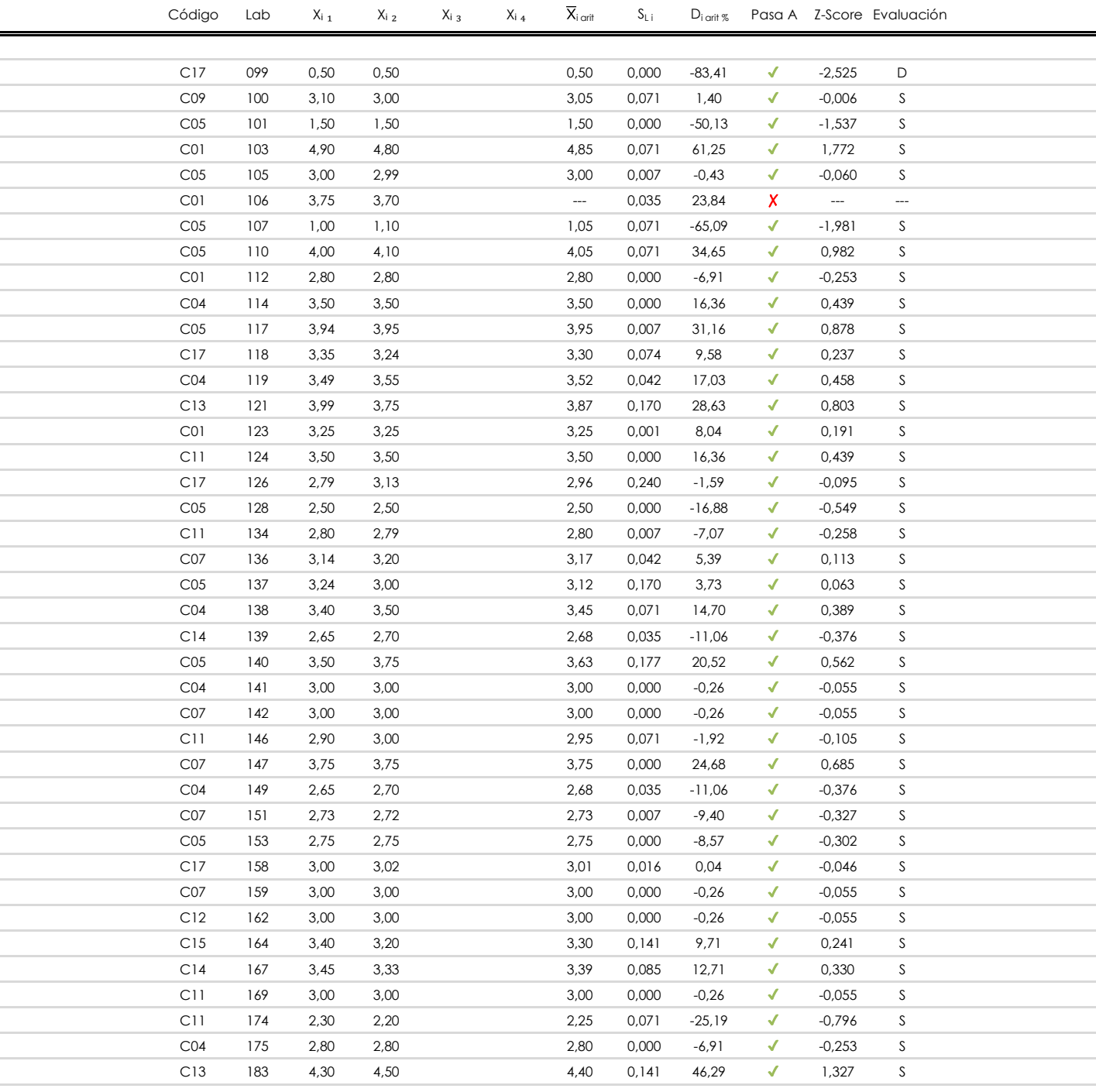

### **NOTAS:**

<sup>&</sup>lt;sup>01</sup> "X<sub>i j</sub> con j = 1, 2, 3, 4" es cada uno de los resultados individuales aportados por cada laboratorio, " $\bar{X}_i$ <sub>arit</sub>" es la media aritmética intralaboratorio calculada sin redondear.

 $^{02}$  "S<sub>Li</sub>" es la desviación típica intralaboratorios y "D<sub>i arit %</sub>" la desviación, en porcentaje, de la media aritmética intralaboratorios calculada respecto de la media airtmética interlaboratorios.

 $^{03}$  La evaluación Z-Score (ZS) será considerada de tipo: [Satisfactorio (S) - si | ZS | ≤2] [Dudoso (D) - si 2 < | ZS | ≤3] [Insatisfactorio (I) - si | ZS | > 3].

<sup>&</sup>lt;sup>04</sup> El código colorimétrico empleado para las celdas es: [insatisfactorio] **insatisfactorio**]

## Comité de infraestructuras para la<br>Calidad de la Edificación **ECSIC**

**CICE** 

**SACE** Subcomisión Administrativa para la Calidad de la Edificación

## **AZUL DE METILENO (g)**

**Análisis A. Evaluación Z-Score**

Apartado A.1. Análisis Altman Z-Score **Todos los laboratorios antes de Análisis B**

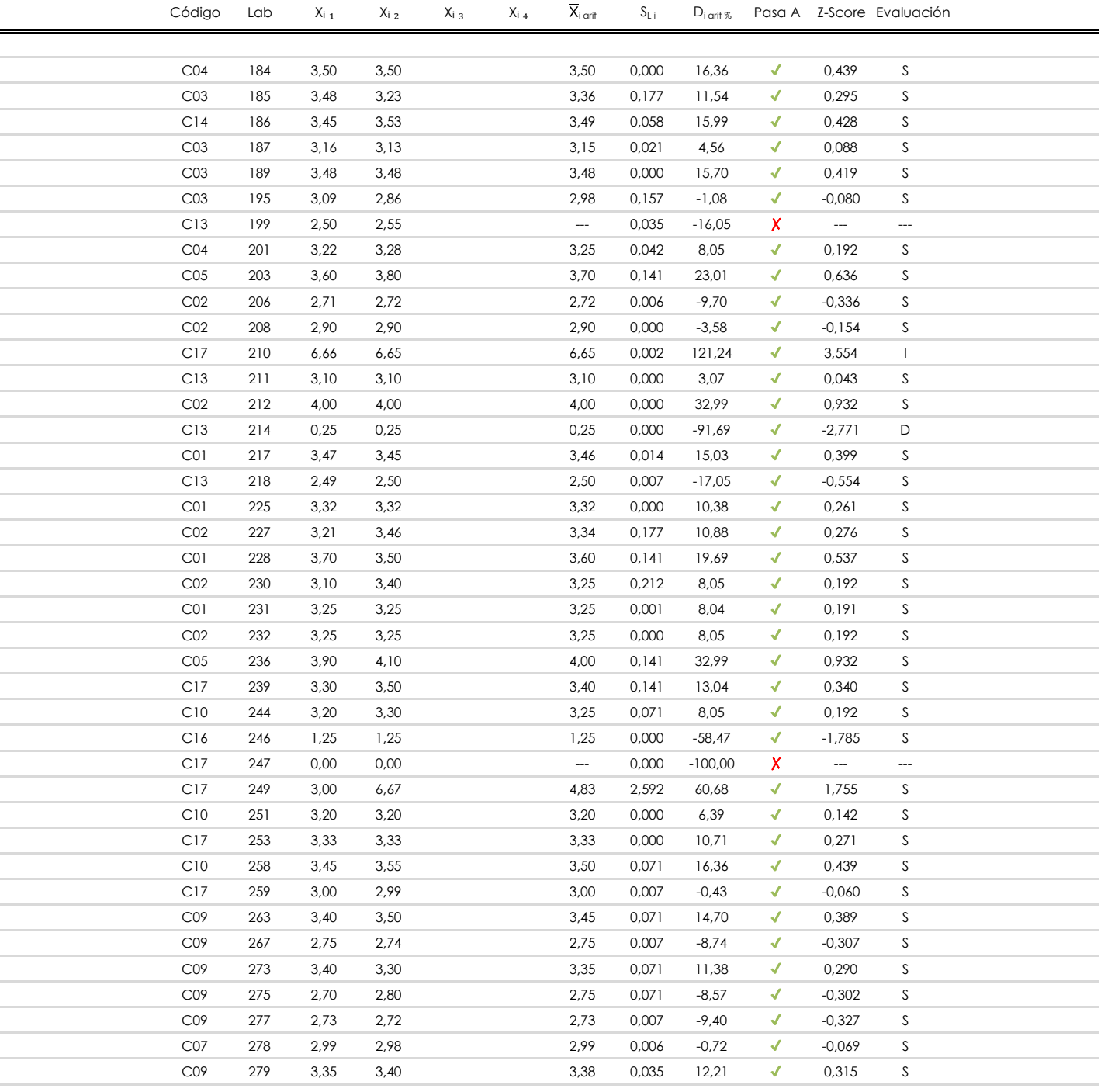

### **NOTAS:**

<sup>&</sup>lt;sup>01</sup> "X<sub>i j</sub> con j = 1, 2, 3, 4" es cada uno de los resultados individuales aportados por cada laboratorio, " $\bar{X}_i$ <sub>arit</sub>" es la media aritmética intralaboratorio calculada sin redondear.

 $^{02}$  "S<sub>Li</sub>" es la desviación típica intralaboratorios y "D<sub>i arit %</sub>" la desviación, en porcentaje, de la media aritmética intralaboratorios calculada respecto de la media airtmética interlaboratorios.

 $^{03}$  La evaluación Z-Score (ZS) será considerada de tipo: [Satisfactorio (S) - si | ZS | ≤ 2] [Dudoso (D) - si 2 < | ZS | ≤ 3] [Insatisfactorio (I) - si | ZS | > 3].

<sup>&</sup>lt;sup>04</sup> El código colorimétrico empleado para las celdas es: [insatisfactorio] contra la insatisfactorio

## **Análisis A. Evaluación Z-Score**

Apartado A.1. Análisis Altman Z-Score **Todos los laboratorios antes de Análisis B**

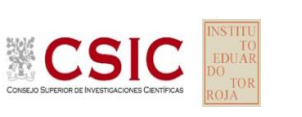

**CICE** Comité de infraestructuras para la Calidad de la Edificación

**SACE** 

Subcomisión Administrativa para la Calidad de la Edificación

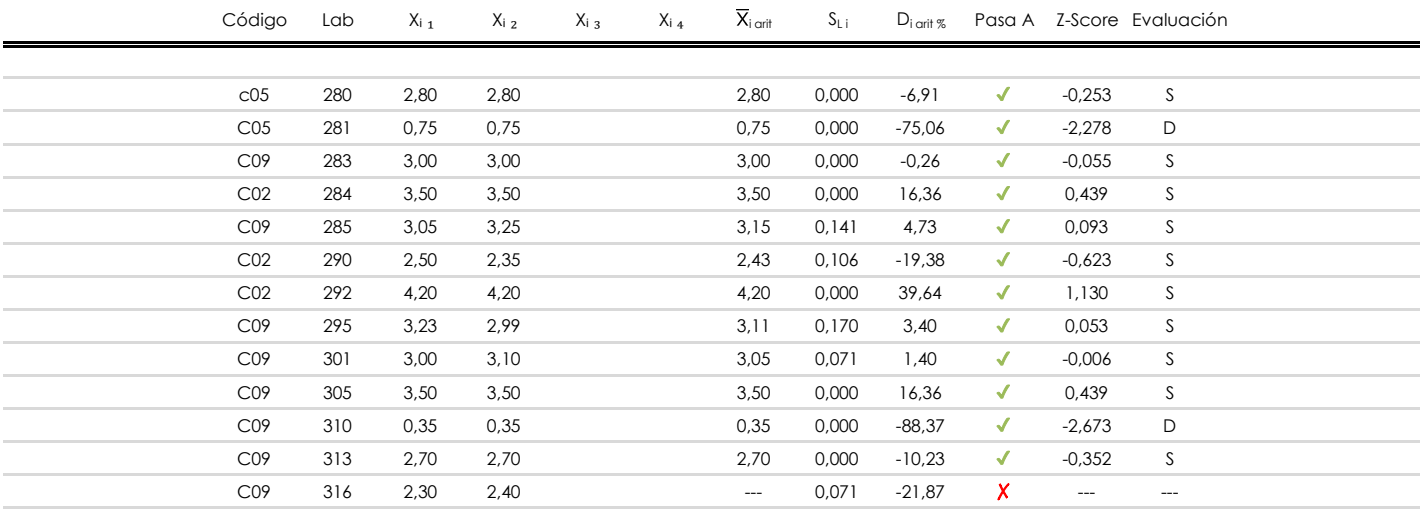

### **NOTAS:**

<sup>&</sup>lt;sup>01</sup> "X<sub>ij</sub> con j = 1, 2, 3, 4" es cada uno de los resultados individuales aportados por cada laboratorio, " $\bar{X}_i$ <sub>arit</sub>" es la media aritmética intralaboratorio calculada sin redondear.

 $^{02}$  "S<sub>Li</sub>" es la desviación típica intralaboratorios y "D<sub>i arit %</sub>" la desviación, en porcentaje, de la media aritmética intralaboratorios calculada respecto de la media airtmética interlaboratorios.

 $^{03}$  La evaluación Z-Score (ZS) será considerada de tipo: [Satisfactorio (S) - si | ZS | ≤ 2] [Dudoso (D) - si 2 < | ZS | ≤ 3] [Insatisfactorio (I) - si | ZS | > 3].

<sup>&</sup>lt;sup>04</sup> El código colorimétrico empleado para las celdas es: [insatisfactorio] **insatisfactorio**]

**CICE** Comité de infraestructuras para la Calidad de la Edificación

**SACE** Subcomisión Administrativa para la Calidad de la Edificación

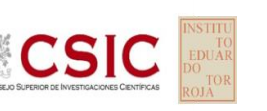

## **AZUL DE METILENO (g) Análisis B. Mandel, Cochran y Grubbs**

Apartado B.1. Gráfico de consistencia inter-laboratorios "h" de Mandel

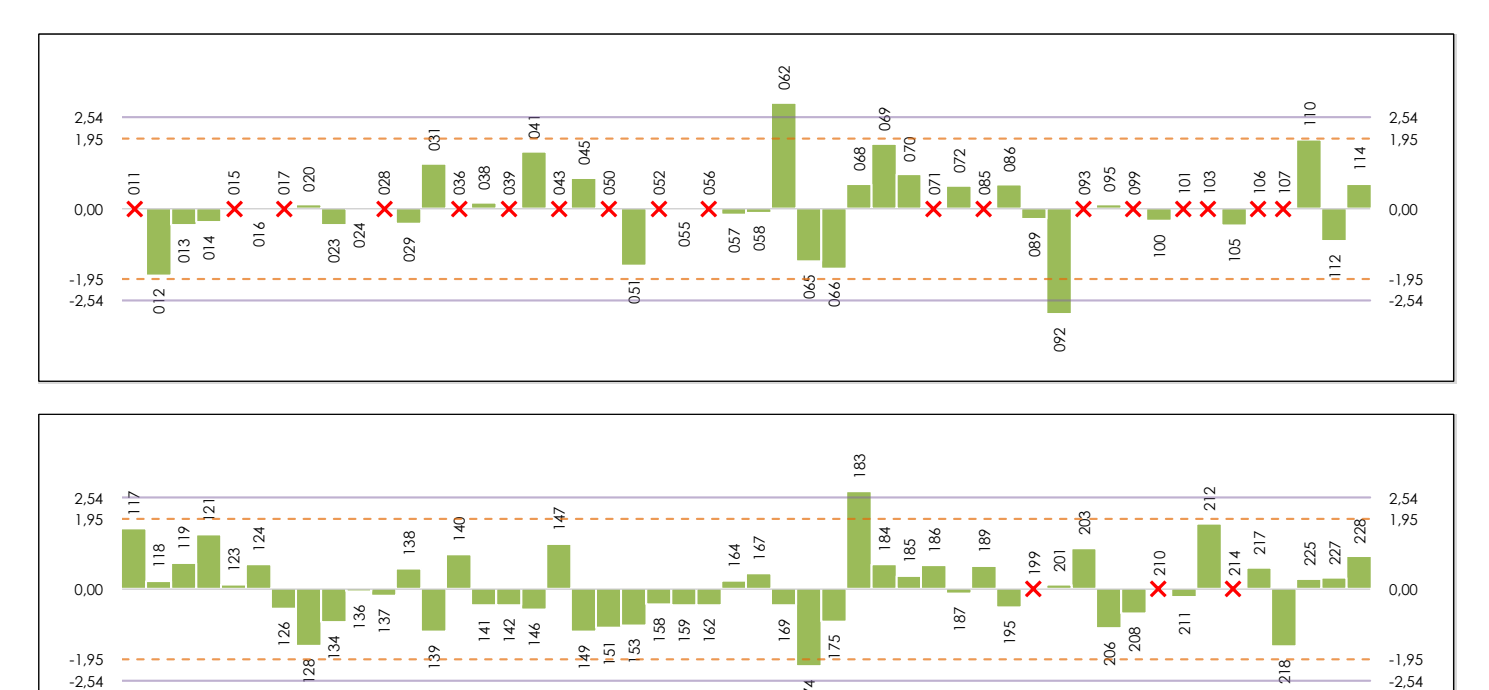

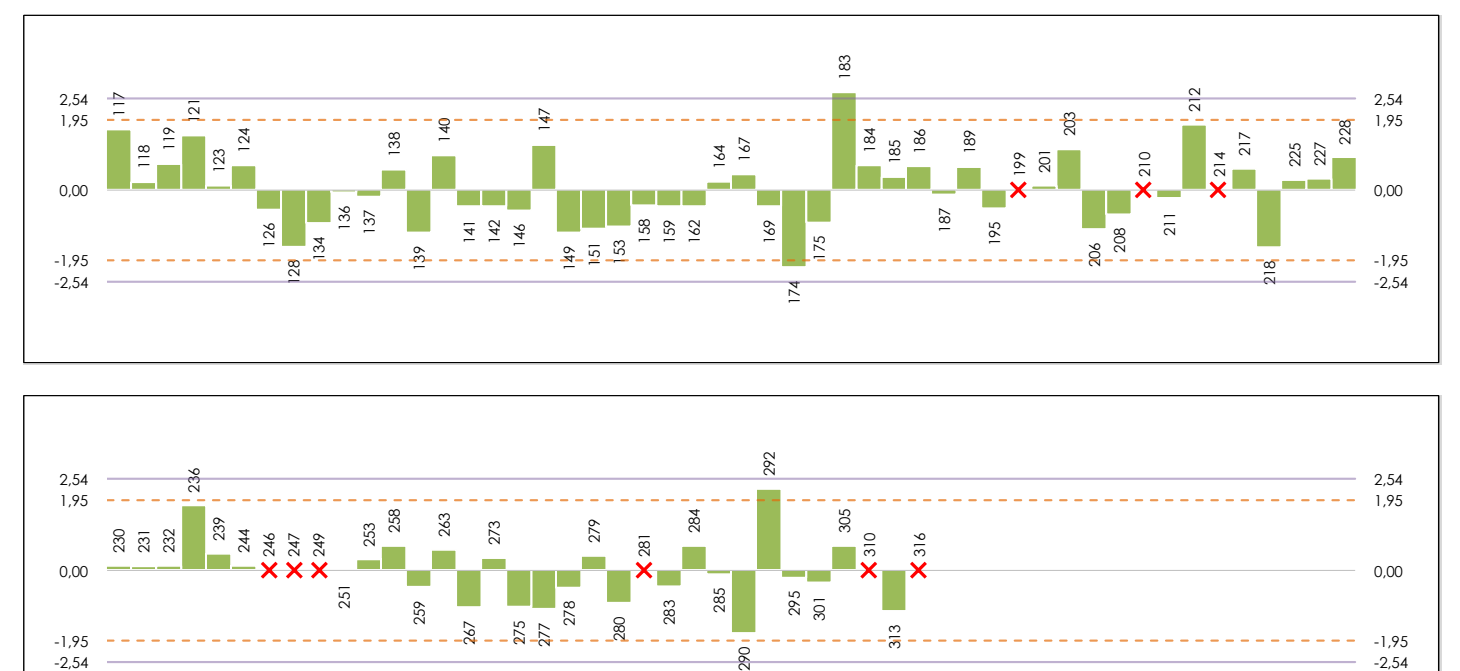

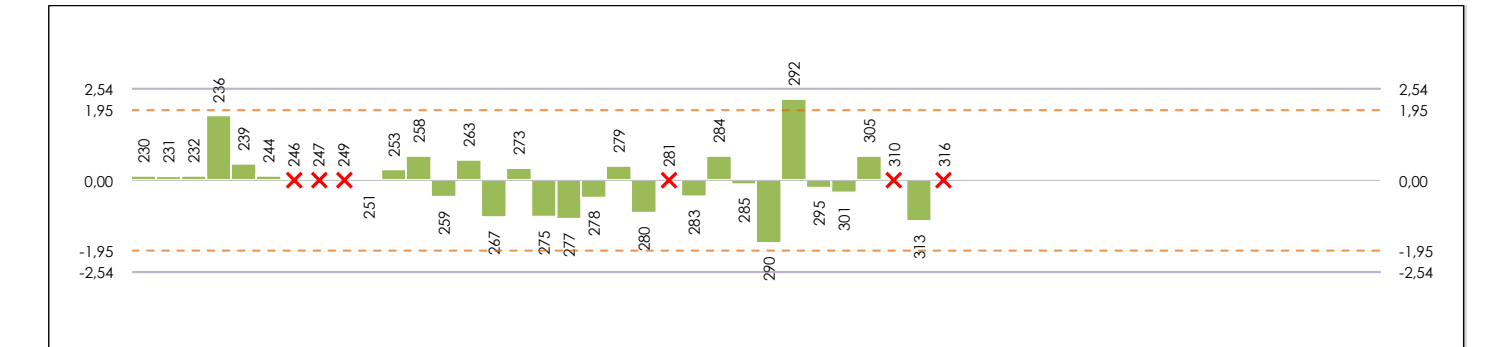

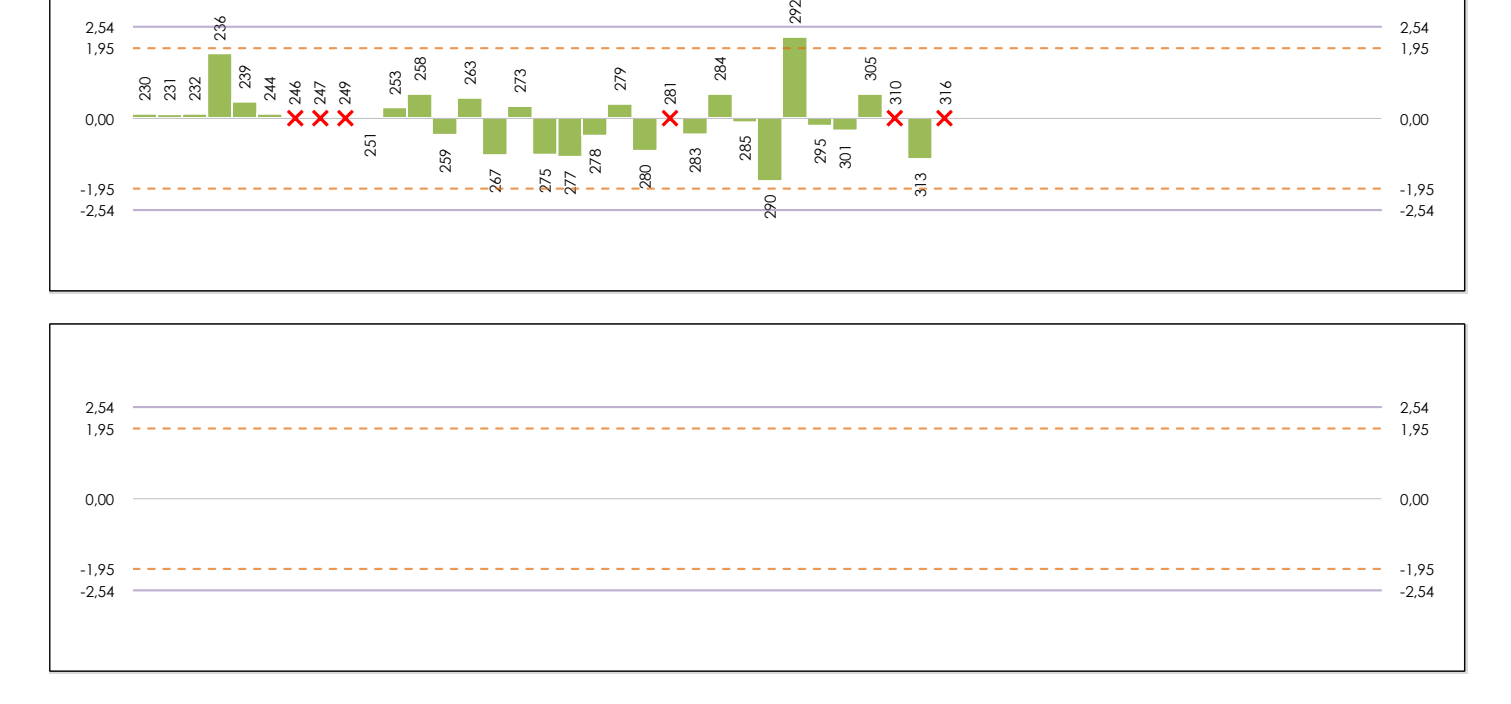

### **ANALISIS GRAFICO DE CONSISTENCIA INTER-LABORATORIOS**

Análisis gráfico de consistencia inter-laboratorios "h" de Mandel. En él se representan las medias aritméticas inter-laboratorios y los indicadores estadísticos para un 1% y un 5% de significación (valores obtenidos de la tabla 6 norma UNE 82009-2:1999 o mediante ecuación matemática, en función del número de laboratorios participantes).

Las líneas continuas de color morado (indicador estadístico para un 1% de significación) marca el límite a partir del cual un valor es considerado aberrante y las discontinuas de de color rosaceo (indicador estadístico para un 5% de significación), cuando es considerado anómalo. Una equis de color rojo (**X**) sobre el eje cero indica que el laboratorio ha sido descartado.

**CICE** Comité de infraestructuras para la Calidad de la Edificación

**SACE** Subcomisión Administrativa para la Calidad de la Edificación

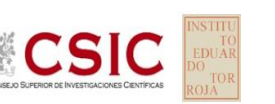

## **AZUL DE METILENO (g) Análisis B. Mandel, Cochran y Grubbs**

Apartado B.2. Gráfico de consistencia intra-laboratorios "k" de Mandel

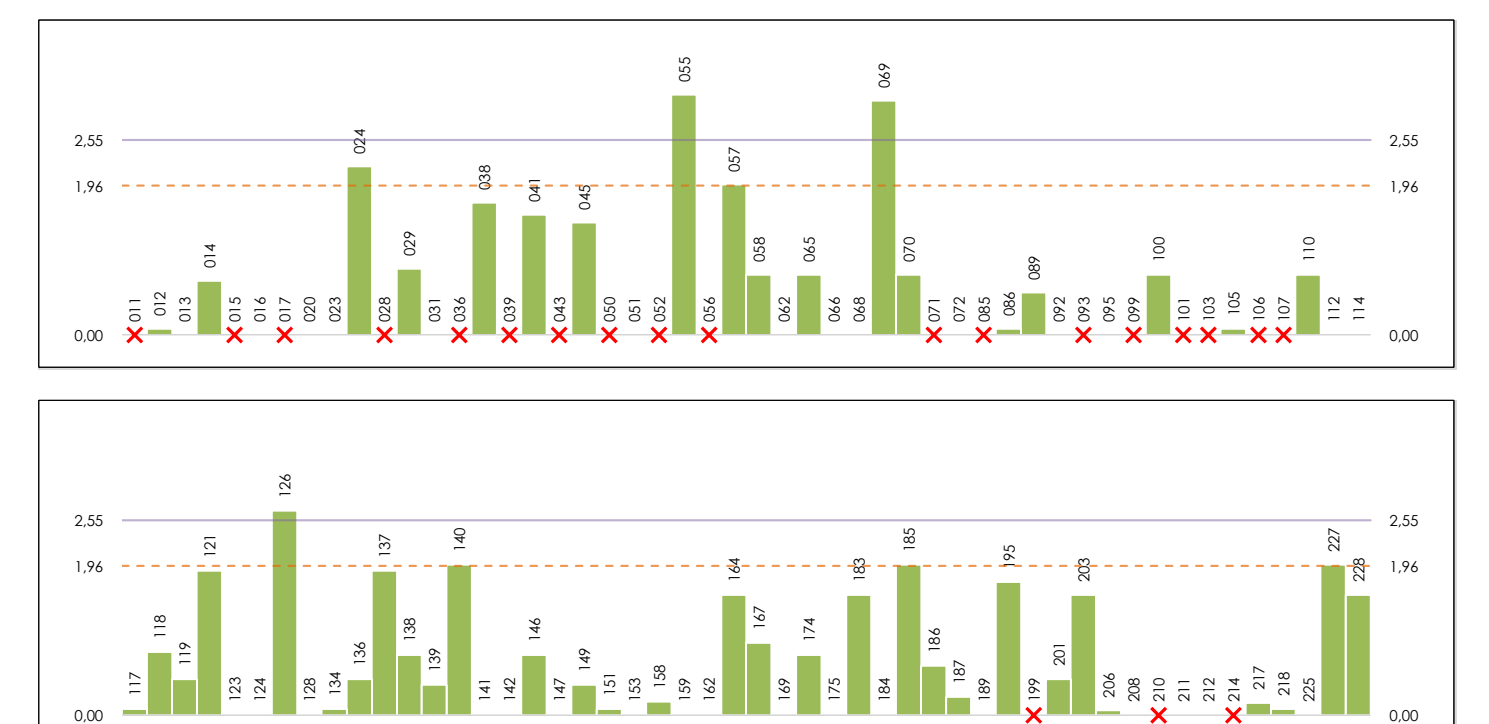

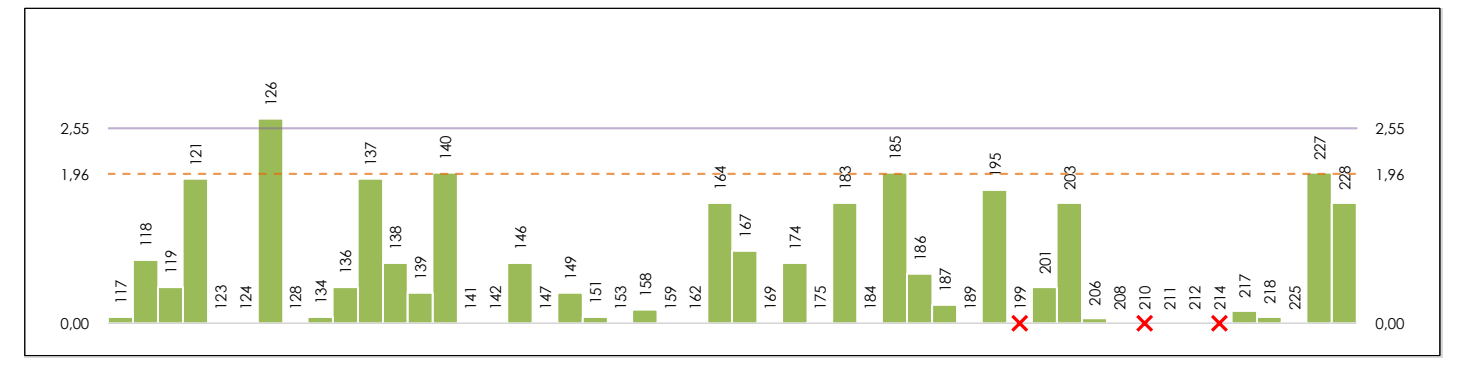

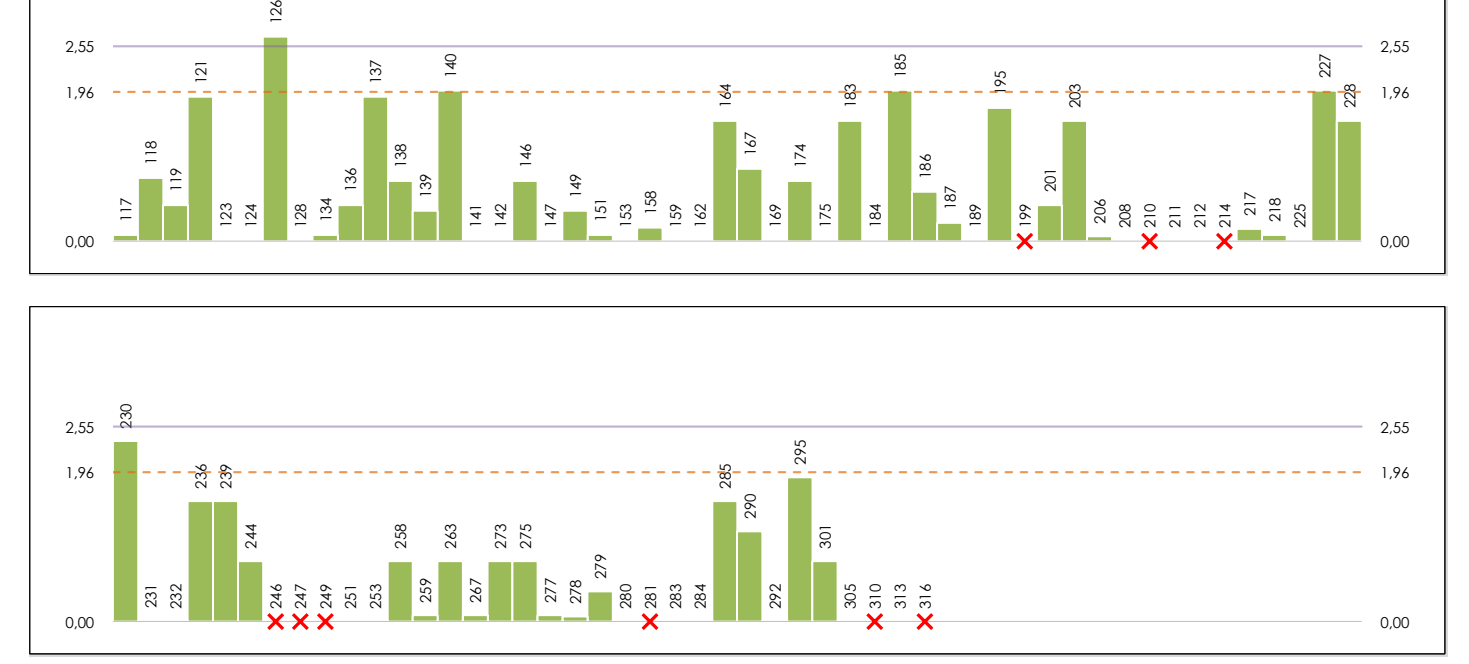

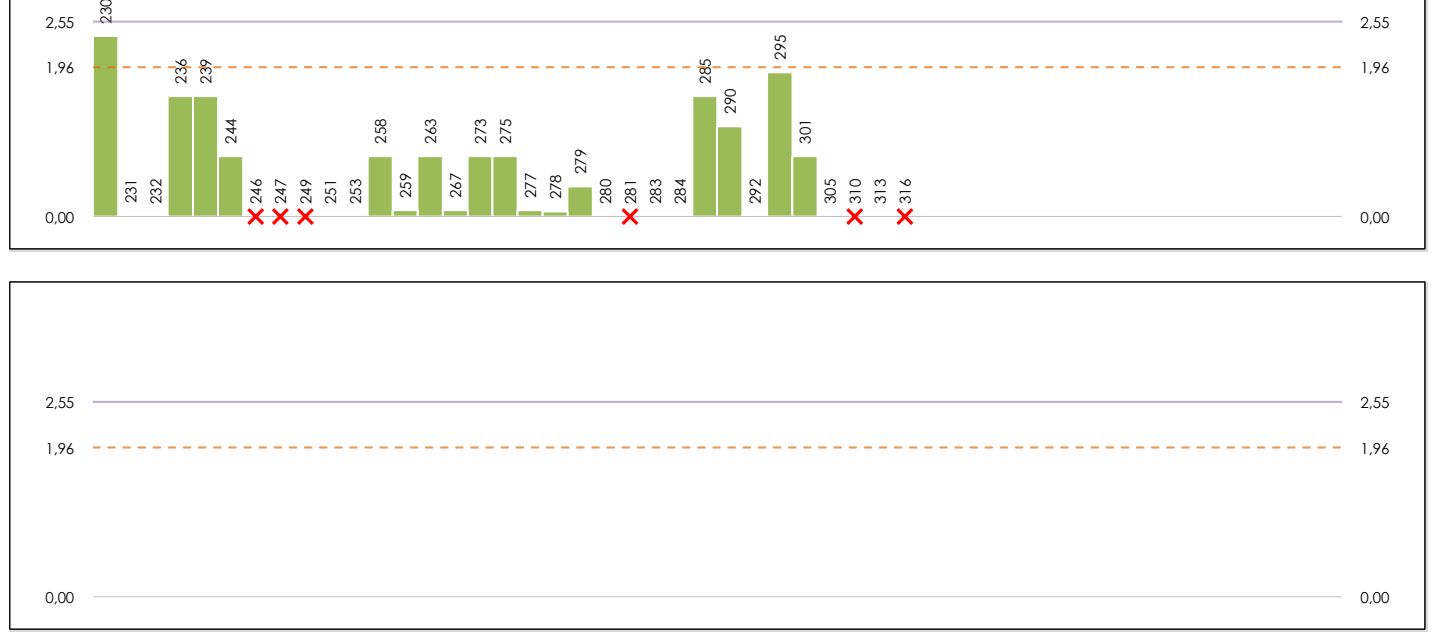

### **ANALISIS GRAFICO DE CONSISTENCIA INTRA-LABORATORIOS**

Análisis gráfico de consistencia intra-laboratorios "k" de Mandel. En él se representan las medias aritméticas intra-laboratorios y los indicadores estadísticos para un 1% y un 5% de significación (valores obtenidos de la tabla 6 norma UNE 82009-2:1999 o mediante ecuación matemática, en función del número de laboratorios participantes y el número de ensayos efectuados).

Las líneas continuas de color morado (indicador estadístico para un 1% de significación) marca el límite a partir del cual un valor es considerado aberrante y las discontinuas de de color rosaceo (indicador estadístico para un 5% de significación), cuando es considerado anómalo. Una equis de color rojo (**X**) sobre el eje cero indica que el laboratorio ha sido descartado.

**AZUL DE METILENO (g)**

**Análisis B. Mandel, Cochran y Grubbs** Apartado B.3. Determinaciones matemáticas

**CICE** Comité de infraestructuras para la<br>Calidad de la Edificación

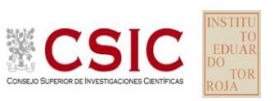

**SACE** Subcomisión Administrativa para la Calidad de la Edificación

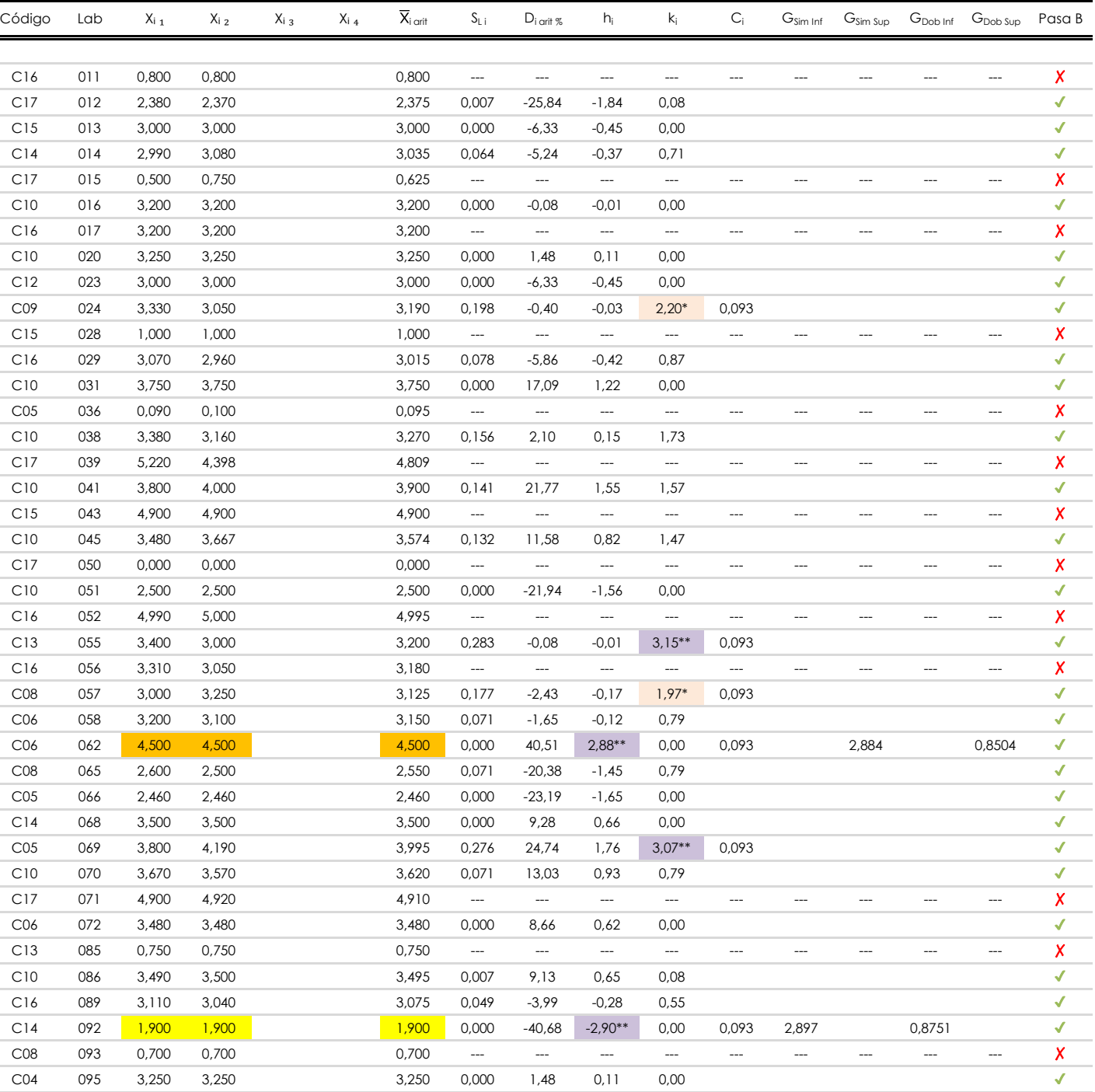

### **NOTAS:**

<sup>04</sup> El código colorimétrico empleado para las celdas es:

[aberrante] | [anómalo]

[máximo]

<sup>&</sup>lt;sup>01</sup> "X<sub>ij</sub> con j = 1, 2, 3, 4" es cada uno de los resultados individuales aportados por cada laboratorio, " $\overline{X}_i$ <sub>arit</sub>" es la media aritmética intralaboratorio calculada sin redondear.

 $^{\circ}$ 2 "S<sub>L i</sub>" es la desviación típica intralaboratorios y "D<sub>i arit %</sub>" la desviación, en porcentaje, de la media aritmética intralaboratorios calculada respecto de la media airtmética interlaboratorios.

<sup>&</sup>lt;sup>03</sup> "h<sub>i</sub> y k;", "C;", "G<sub>sim</sub> y G<sub>Dob</sub>" hacen referencia a los estadísticos de Mandel, Cochran y Grubbs, respectivamente, obtenidos para cada laboratorio en función de los resultados aportados.

**CICE** Comité de infraestructuras para la<br>Calidad de la Edificación

**CSIC** 

**SACE** Subcomisión Administrativa para la Calidad de la Edificación

## **AZUL DE METILENO (g) Análisis B. Mandel, Cochran y Grubbs**

Apartado B.3. Determinaciones matemáticas

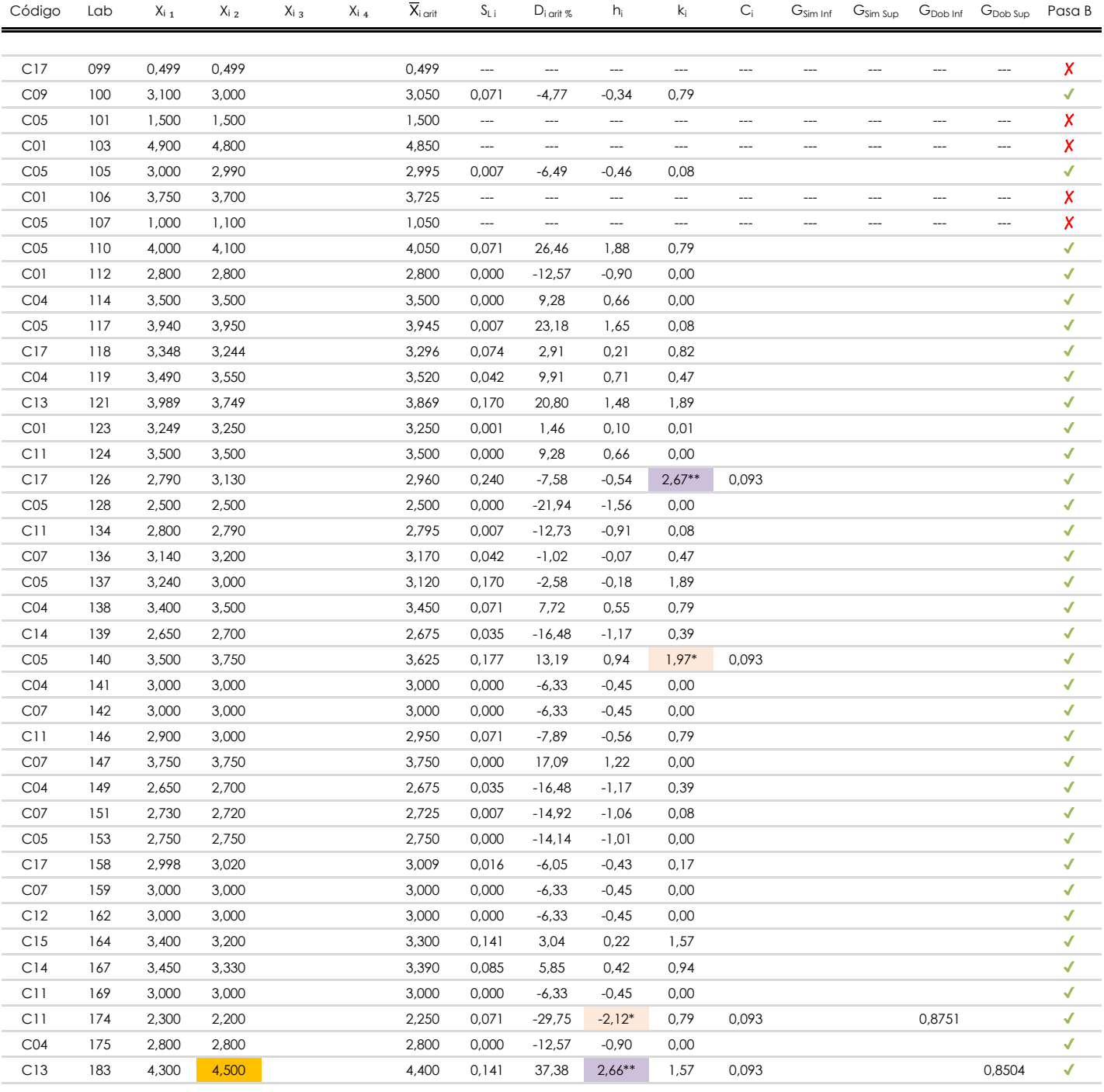

### **NOTAS:**

[aberrante]

<sup>04</sup> El código colorimétrico empleado para las celdas es: | [aberrante] | | [anómalo] | | <mark>[máximo] | | [mínimo]</mark>

[anómalo]

<sup>&</sup>lt;sup>01</sup> "X<sub>i i</sub> con j = 1, 2, 3, 4" es cada uno de los resultados individuales aportados por cada laboratorio, "X<sub>i arti</sub>" es la media aritmética intralaboratorio calculada sin redondear.

 $^{\circ}$ 2 "S<sub>L i</sub>" es la desviación típica intralaboratorios y "D<sub>i arit %</sub>" la desviación, en porcentaje, de la media aritmética intralaboratorios calculada respecto de la media airtmética interlaboratorios.

<sup>&</sup>lt;sup>03</sup> "h<sub>i</sub> y k;", "C;", "G<sub>sim</sub> y G<sub>Dob</sub>" hacen referencia a los estadísticos de Mandel, Cochran y Grubbs, respectivamente, obtenidos para cada laboratorio en función de los resultados aportados.

**CICE** Comité de infraestructuras para la<br>Calidad de la Edificación

**SACE** Subcomisión Administrativa para la Calidad de la Edificación

Ė

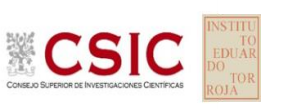

## **AZUL DE METILENO (g) Análisis B. Mandel, Cochran y Grubbs**

Apartado B.3. Determinaciones matemáticas

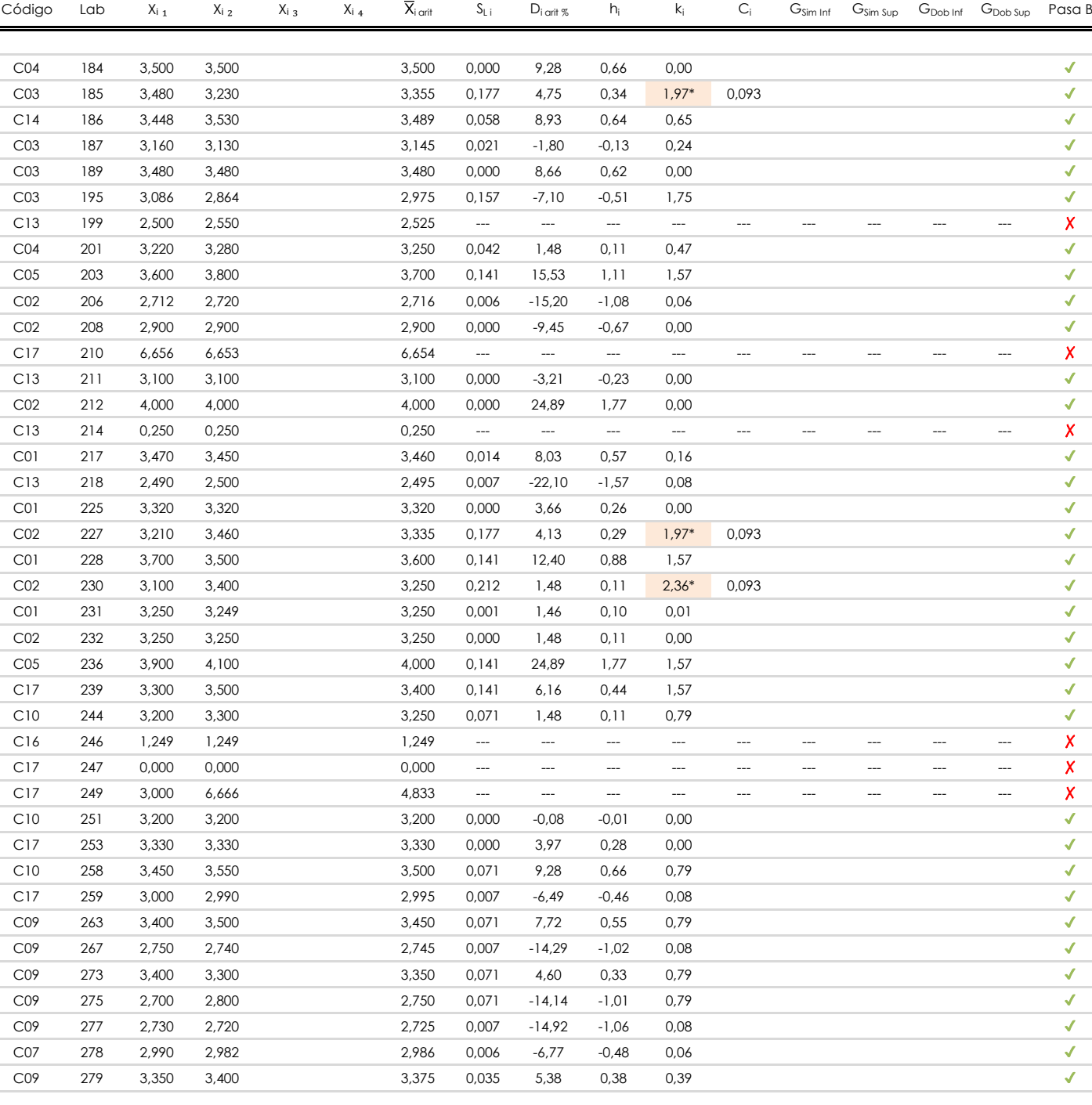

#### **NOTAS:**

[aberrante]

<sup>04</sup> El código colorimétrico empleado para las celdas es: [ [aberrante] | [anómalo] | [máximo] | [ [mínimo]

<sup>&</sup>lt;sup>01</sup> "X<sub>ij</sub> con j = 1, 2, 3, 4" es cada uno de los resultados individuales aportados por cada laboratorio, " $\overline{X}_i$ <sub>arit</sub>" es la media aritmética intralaboratorio calculada sin redondear.

 $^{\circ}$ 2 "S<sub>L i</sub>" es la desviación típica intralaboratorios y "D<sub>i arit %</sub>" la desviación, en porcentaje, de la media aritmética intralaboratorios calculada respecto de la media airtmética interlaboratorios.

<sup>&</sup>lt;sup>03</sup> "h<sub>i</sub> y k;", "C;", "G<sub>sim</sub> y G<sub>Dob</sub>" hacen referencia a los estadísticos de Mandel, Cochran y Grubbs, respectivamente, obtenidos para cada laboratorio en función de los resultados aportados.

**Análisis B. Mandel, Cochran y Grubbs** Apartado B.3. Determinaciones matemáticas

**CICE** Comité de infraestructuras para la Calidad de la Edificación

**SACE** 

**CSIC** 

Subcomisión Administrativa para la Calidad de la Edificación

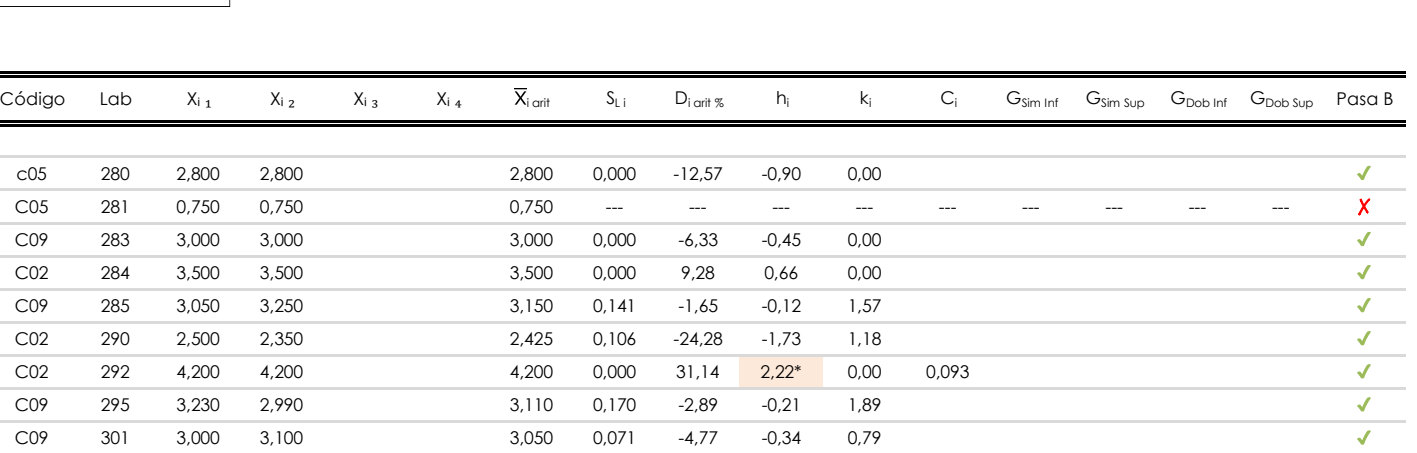

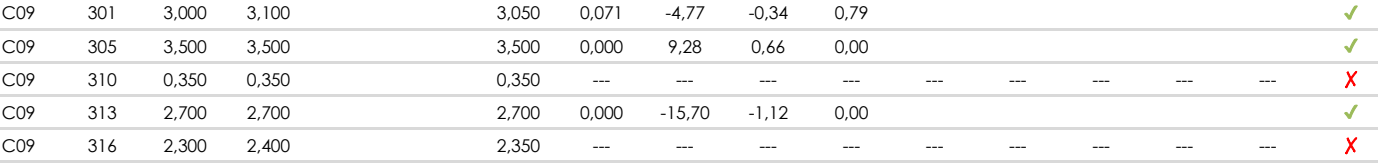

### **NOTAS:**

<sup>04</sup> El código colorimétrico empleado para las celdas es: [aberrante] | **[anómalo] | [máximo] | [mínimo]** 

<sup>&</sup>lt;sup>01</sup> "X<sub>ij</sub> con j = 1, 2, 3, 4" es cada uno de los resultados individuales aportados por cada laboratorio, " $\overline{X}_i$ <sub>arit</sub>" es la media aritmética intralaboratorio calculada sin redondear.

 $^{\circ}$ 2 "S<sub>L i</sub>" es la desviación típica intralaboratorios y "D<sub>i arit %</sub>" la desviación, en porcentaje, de la media aritmética intralaboratorios calculada respecto de la media airtmética interlaboratorios.

<sup>&</sup>lt;sup>03</sup> "h<sub>i</sub> y k;", "C;", "G<sub>sim</sub> y G<sub>Dob</sub>" hacen referencia a los estadísticos de Mandel, Cochran y Grubbs, respectivamente, obtenidos para cada laboratorio en función de los resultados aportados.

**CICE** Comité de infraestructuras para la<br>Calidad de la Edificación

**SACE** Subcomisión Administrativa para la Calidad de la Edificación

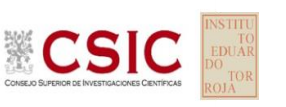

### **AZUL DE METILENO (g) Análisis C. Evaluación Z-Score**

Apartado C.1. Análisis gráfico Altman Z-Score

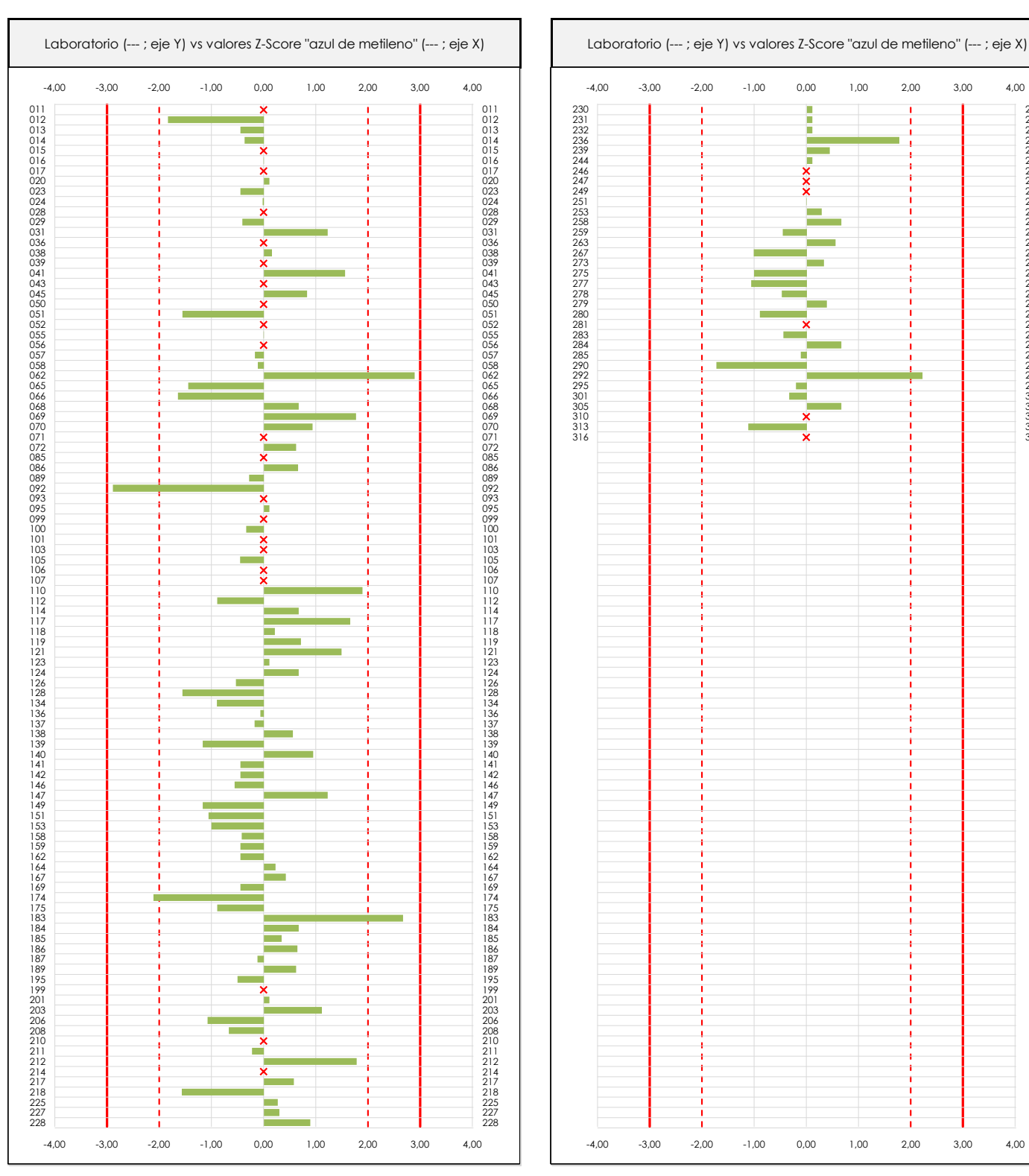

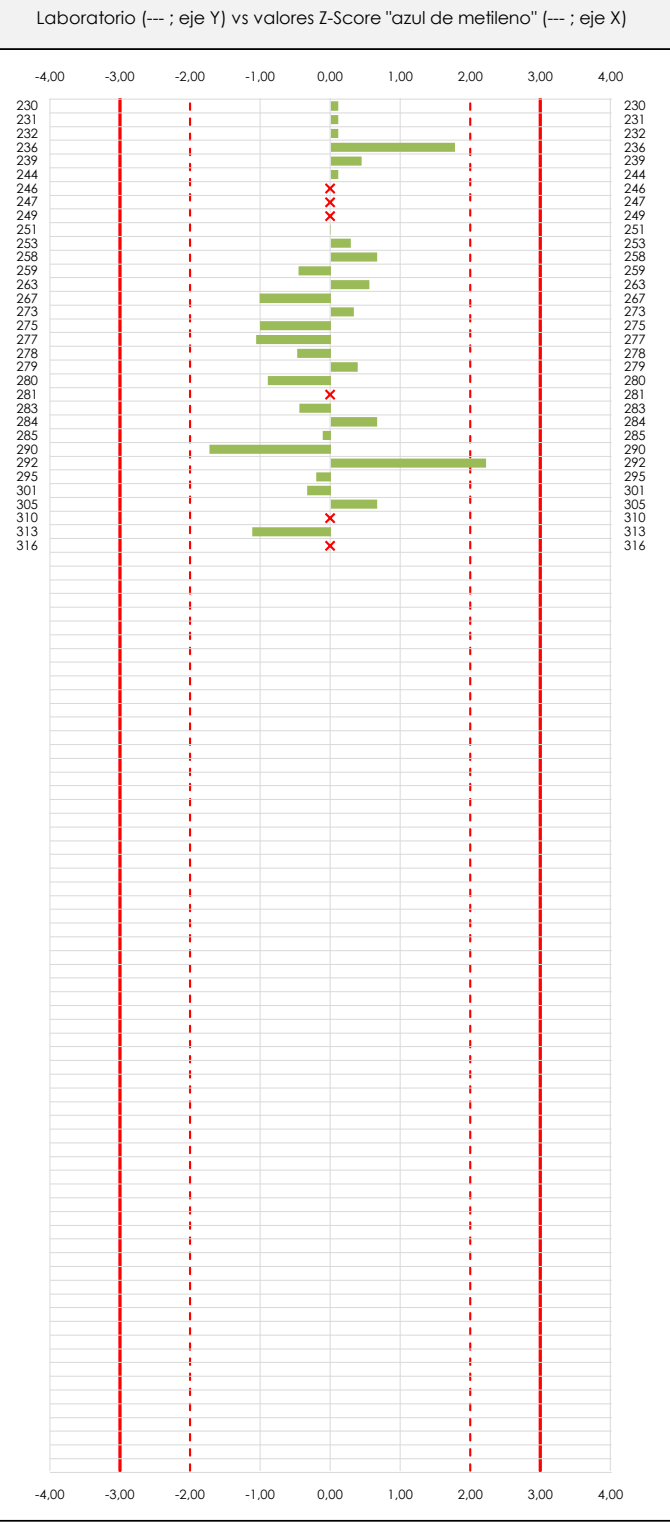

### **ANALISIS GRAFICO Z-SCORE**

Diagrama Z-Score para los resultados aportados por los laboratorios. Estos se considerarán satisfactorios (S) si el valor absoluto del Z-Score es menor o igual a 2 unidades, dudoso si está comprendido entre 2 y 3 unidades e insatisfactorio si es mayor o igual a 3 unidades.

Los resultados satisfactorios quedan reflejados entre las dos líneas rojas discontinuas, líneas de referencia en la evaluación Z-Score.

**Análisis C. Evaluación Z-Score**

Apartado C.2. Determinaciones matemáticas

**CICE** Comité de infraestructuras para la<br>Calidad de la Edificación

**SACE** 

**CSIC** 

Subcomisión Administrativa para la Calidad de la Edificación

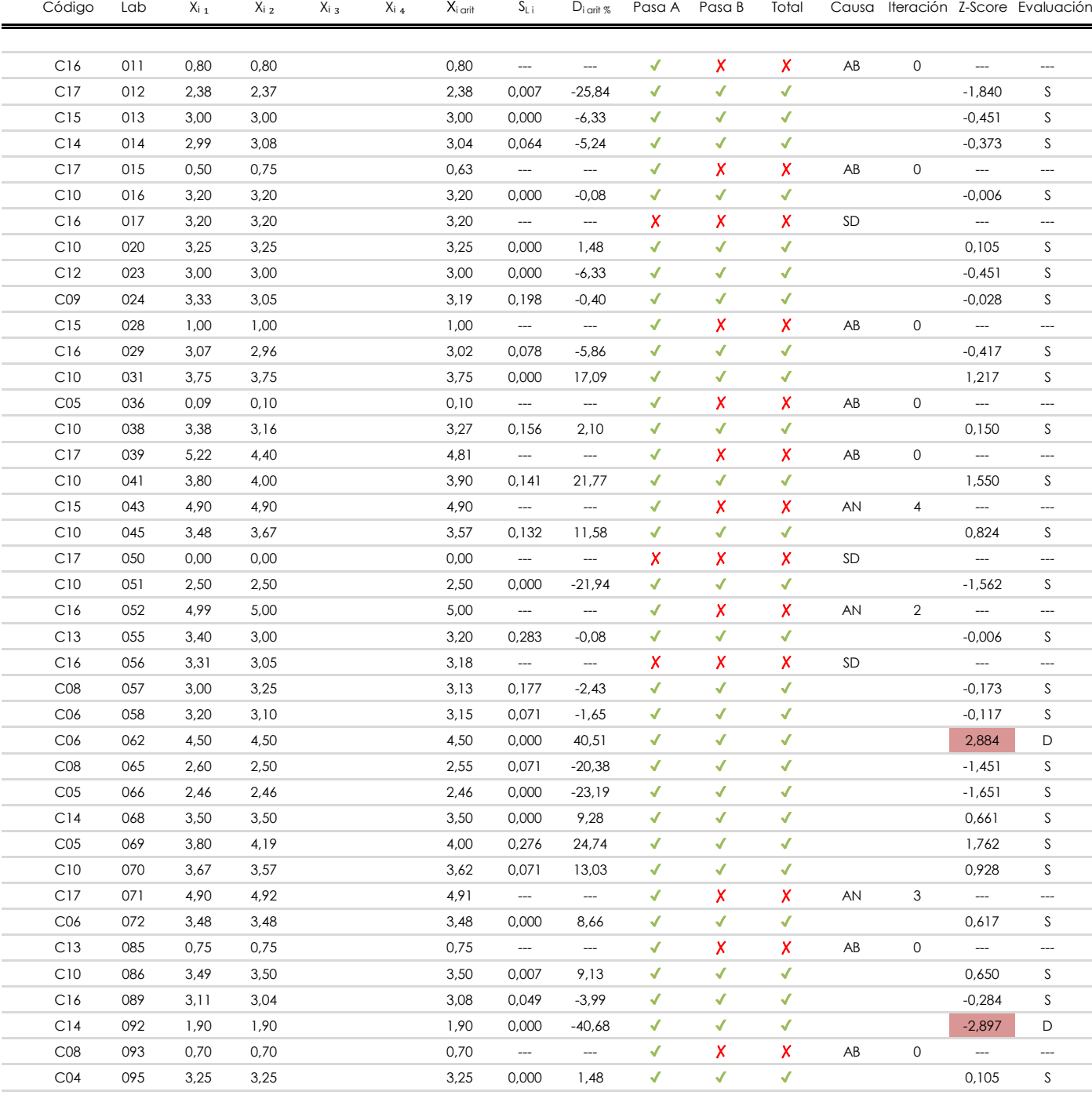

### **NOTAS:**

 $^{02}$  "S<sub>Li</sub>" es la desviación fípica intralaboratorios y "D<sub>i arti %</sub>" la desviación, en porcentaje, de la media aritmética intralaboratorios calculada respecto de la media airtmética interlaboratorios.

 $^{03}$  La evaluación Z-Score (ZS) será considerada de tipo: [Satisfactorio (S) - si | ZS | ≤ 2] [Dudoso (D) - si 2 < | ZS | ≤ 3] [Insatisfactorio (I) - si | ZS | > 3].

[dudoso]

<sup>04</sup> El código colorimétrico empleado para las celdas es:

 $01$  "X<sub>ij</sub> con j = 1, 2, 3, 4" es cada uno de los resultados individuales aportados por cada laboratorio, " $\overline{X}_i$ <sub>arit</sub>" es la media aritmética intralaboratorio calculada sin redondear.

**Análisis C. Evaluación Z-Score**

Apartado C.2. Determinaciones matemáticas

**CICE** Comité de infraestructuras para la<br>Calidad de la Edificación

**SACE** 

**CSIC** 

Subcomisión Administrativa para la Calidad de la Edificación

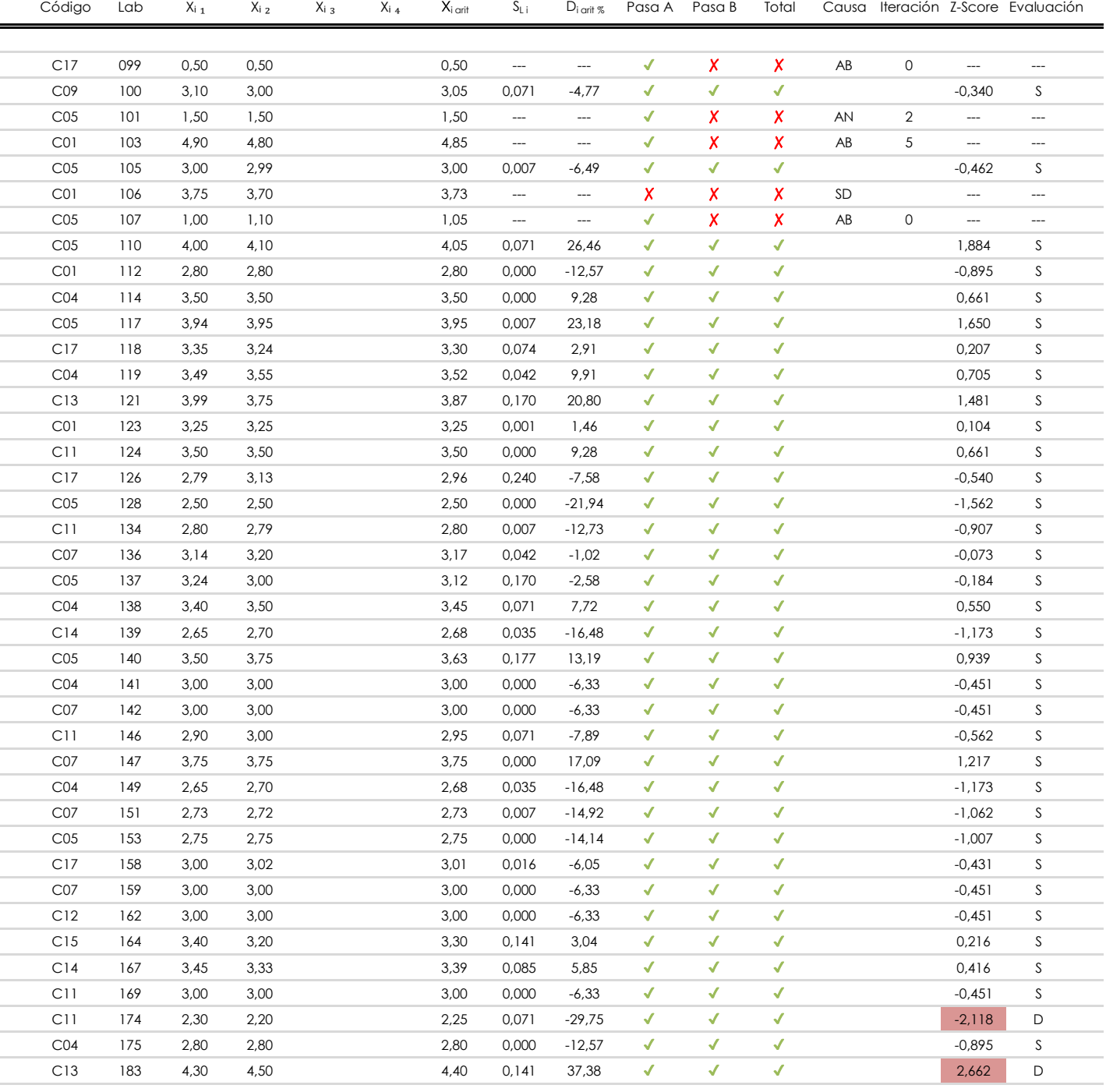

**NOTAS:**

 $01$  "X<sub>ij</sub> con j = 1, 2, 3, 4" es cada uno de los resultados individuales aportados por cada laboratorio, " $\overline{X}_i$ <sub>arit</sub>" es la media aritmética intralaboratorio calculada sin redondear.

 $^{02}$  "S<sub>Li</sub>" es la desviación fípica intralaboratorios y "D<sub>i arti %</sub>" la desviación, en porcentaje, de la media aritmética intralaboratorios calculada respecto de la media airtmética interlaboratorios.

 $^{03}$  La evaluación Z-Score (ZS) será considerada de tipo: [Satisfactorio (S) - si | ZS | ≤ 2] [Dudoso (D) - si 2 < | ZS | ≤ 3] [Insatisfactorio (I) - si | ZS | > 3].

<sup>&</sup>lt;sup>04</sup> El código colorimétrico empleado para las celdas es: [insatisfactorio] **insatisfactorio**]

**Análisis C. Evaluación Z-Score**

Apartado C.2. Determinaciones matemáticas

**CICE** Comité de infraestructuras para la<br>Calidad de la Edificación

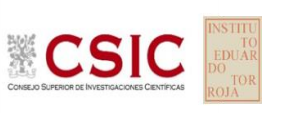

### **SACE** Subcomisión Administrativa para la

Calidad de la Edificación

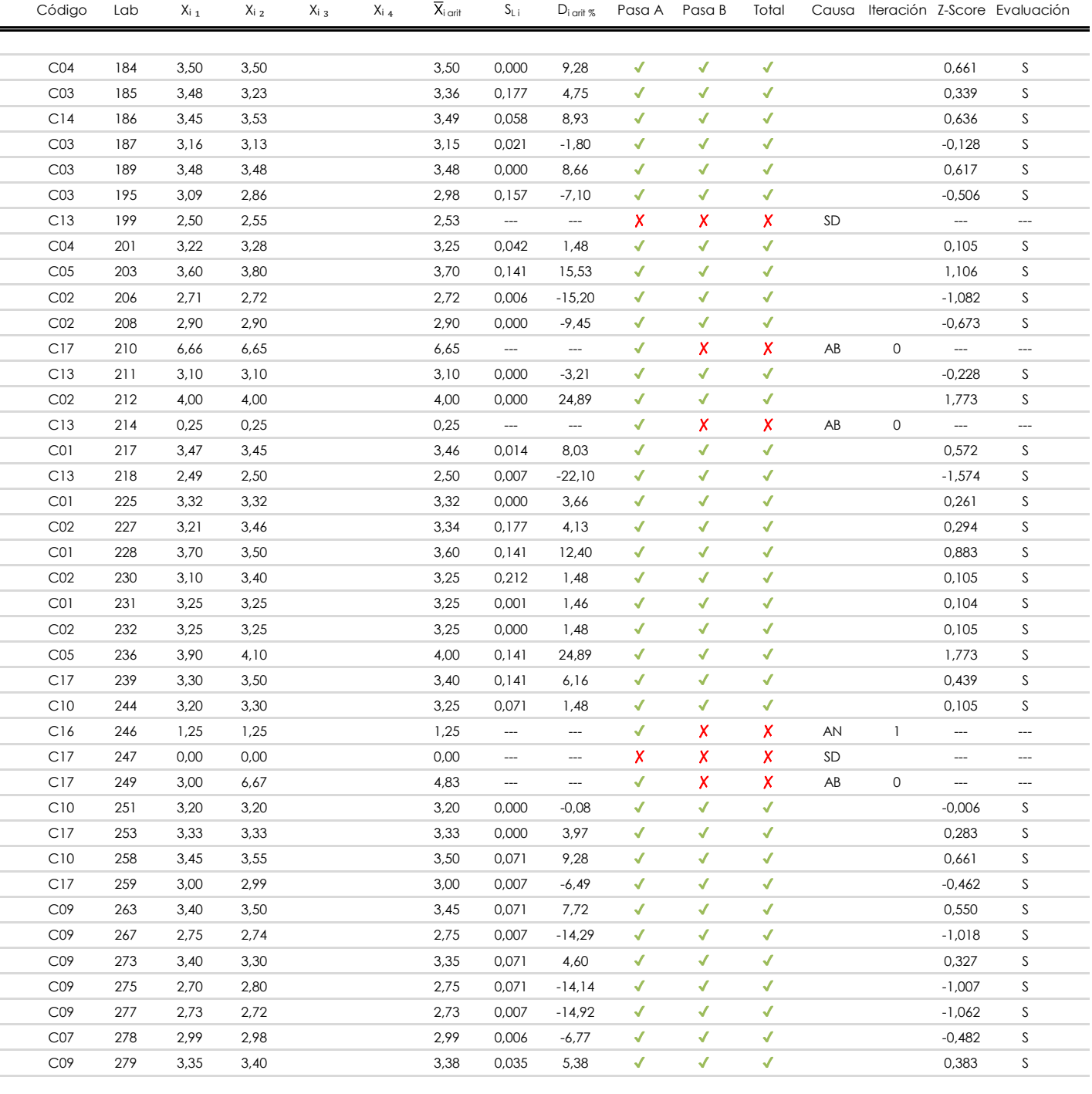

### **NOTAS:**

- $01$  "X<sub>ij</sub> con j = 1, 2, 3, 4" es cada uno de los resultados individuales aportados por cada laboratorio, " $\overline{X}_i$ <sub>arit</sub>" es la media aritmética intralaboratorio calculada sin redondear.
- $^{02}$  "S<sub>Li</sub>" es la desviación típica intralaboratorios y "D<sub>i arit %</sub>" la desviación, en porcentaje, de la media aritmética intralaboratorios calculada respecto de la media airtmética interlaboratorios.
- $^{03}$  La evaluación Z-Score (ZS) será considerada de tipo: [Satisfactorio (S) si | ZS | ≤ 2] [Dudoso (D) si 2 < | ZS | ≤ 3] [Insatisfactorio (I) si | ZS | > 3].

[dudoso]

<sup>04</sup> El código colorimétrico empleado para las celdas es: **instructor en la constanta de la constanta de la constanta** 

**CICE** Comité de infraestructuras para la<br>Calidad de la Edificación

**CSIC** 

### **SACE**

Subcomisión Administrativa para la Calidad de la Edificación

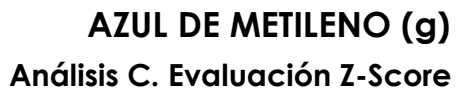

Apartado C.2. Determinaciones matemáticas

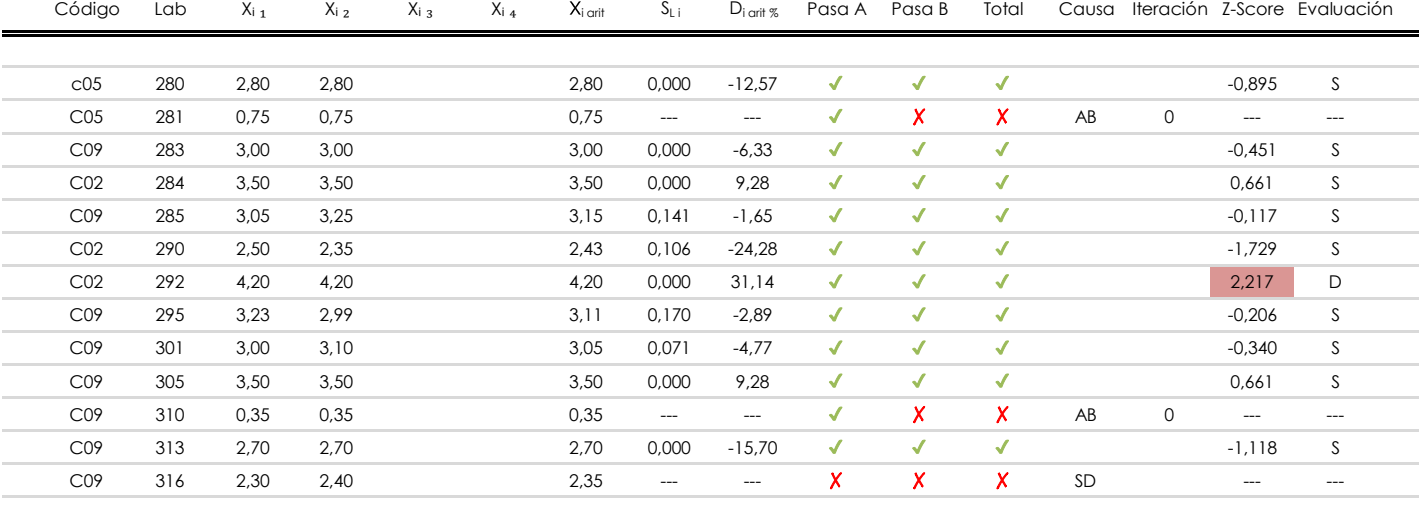

### **NOTAS:**

<sup>&</sup>lt;sup>01</sup> "X<sub>ij</sub> con j = 1, 2, 3, 4" es cada uno de los resultados individuales aportados por cada laboratorio, " $\overline{X}_i$ <sub>arit</sub>" es la media aritmética intralaboratorio calculada sin redondear.

 $^{02}$  "S<sub>L i</sub>" es la desviación fípica intralaboratorios y "D<sub>i arti %</sub>" la desviación, en porcentaje, de la media aritmética intralaboratorios calculada respecto de la media airtmética interlaboratorios.

 $\frac{03}{10}$  La evaluación Z-Score (ZS) será considerada de tipo: [Satisfactorio (S) - si | ZS | ≤2] [Dudoso (D) - si 2 < | ZS | ≤3] [Insatisfactorio (I) - si | ZS | > 3].

<sup>&</sup>lt;sup>04</sup> El código colorimétrico empleado para las celdas es: [insatisfactorio] **insatisfactorio**]

**Análisis D. Estudios post-estadisticos**

Apartado D.3. Diagramas Box-Plot o de Caja y Bigotes

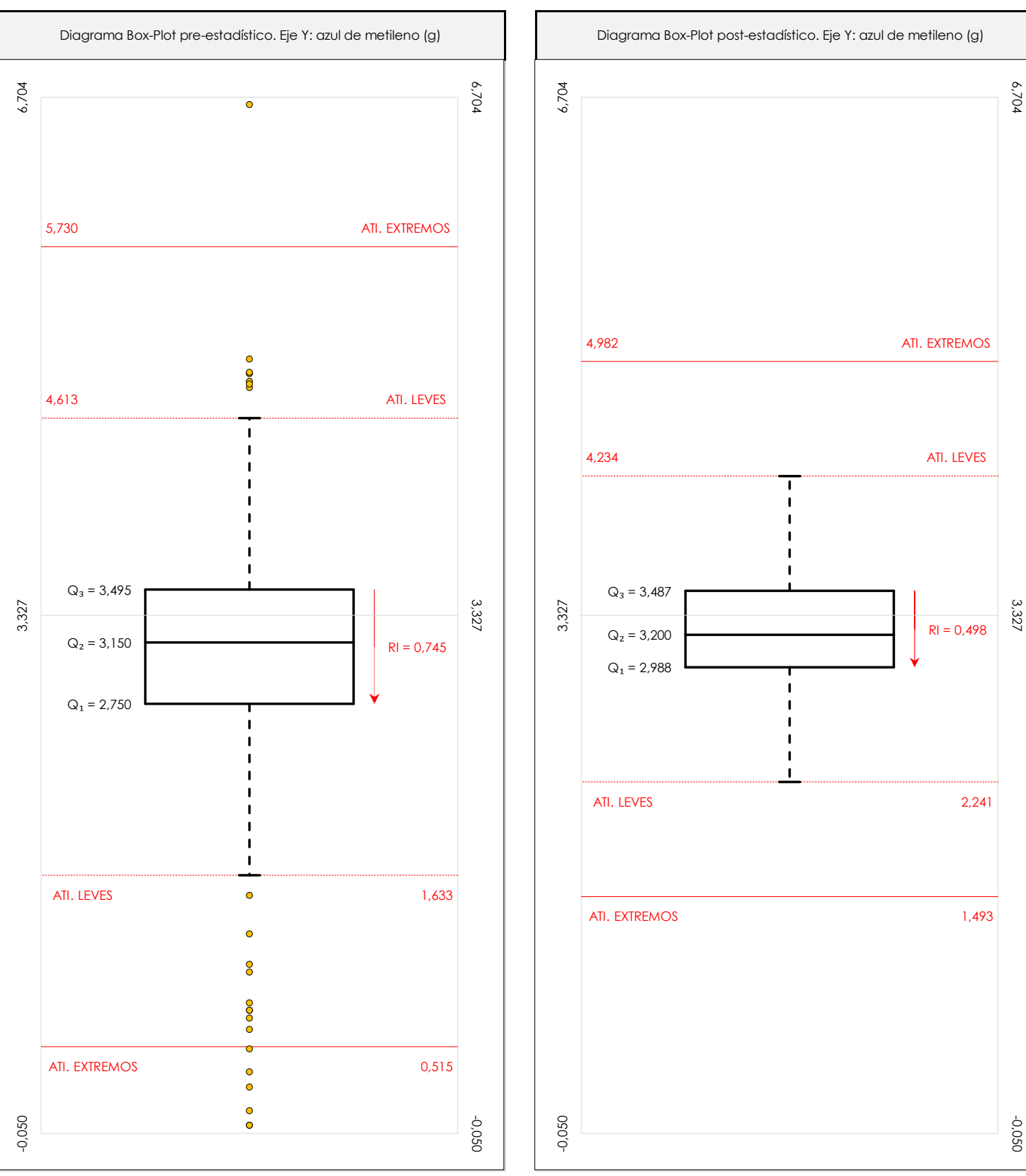

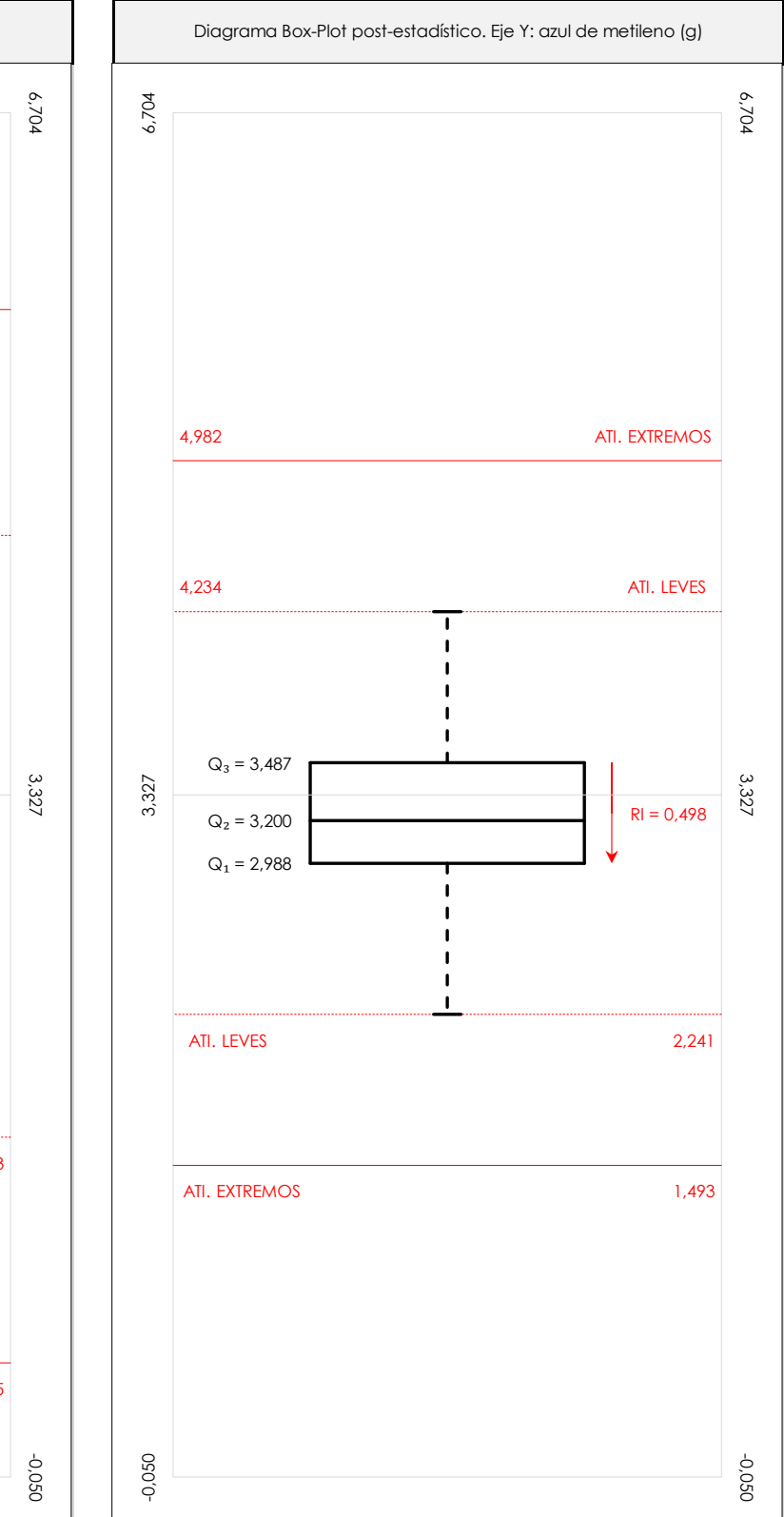

### **ANALISIS GRAFICO DE CAJA Y BIGOTES (ANTES Y DESPUES DE ANALISIS ESTADISTICO)**

Diagramas de caja y bigotes (Box Plot) de las medias aritméticas de los resultados aportados por los laboratorios antes (diagrama de la izquierda. Este incluye valores aberrantes y anómalos) y después (diagrama de la derecha. No incluye los valores descartados a lo largo del estudio) de análisis estadístico.

En ambos se han representado: el primer cuartil (Q1 ; 25% de los datos), el segundo cuartil o la mediana (Q2 ; 50% de los datos), el tercer cuartil (Q3 ; 75% de los datos), el rango intercuartílico (RI ; cuartil tres menos cuartil uno) y los límites de valores atípicos leves (f3 y f1 para el máximo y mínimo respectivamente ; líneas discontinuas<br>de celer reio) y extremer (f t y f t para el máx de color rojo) y extremos (f3<sup>+</sup> y f<sub>1</sub><sup>+</sup> para el máximo y mínimo respectivamente ; líneas continuas de color rojo).

**CICE** Comité de infraestructuras para la Calidad de la Edificación

**CSIC** 

**SACE** Subcomisión Administrativa para la Calidad de la Edificación

**CICE** Comité de infraestructuras para la Calidad de la Edificación

**SACE** Subcomisión Administrativa para la Calidad de la Edificación

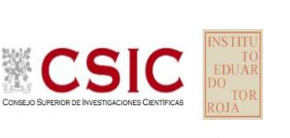

**Conclusiones**

**AZUL DE METILENO (g)**

Determinación de la repetibilidad y reproducibilidad

El análisis estadístico EILA22 para el ensayo "AZUL DE METILENO", ha contado con la participación de un total de 133 laboratorios, debiendo haber aportado cada uno de ellos, un total de 2 determinaciones individuales además de su valor medio.

Tras analizar los resultados podemos concluir que, para cumplir con los criterios estadísticos establecidos en el informe, un total de 27 laboratorios han sido apartados de la evaluación final: 7 en el Análisis Pre-Estadístico (por no cumplir el criterio de validación y/o el procedimiento de ejecución recogido en la norma de ensayo) y 20 en el Análisis Estadístico (por resultar anómalos o aberrantes en las técnicas gráficas de consistencia de Mandel y en los ensayos de detección de resultados numéricos de Cochran y Grubbs), al cabo de 7 iteraciones.

**Valor Máximo (max ; %)** 6,66 **Valor Mínimo (min ; %)** 0,00 **TIPO DE ANALISIS PRE-ESTADISTICO ESTADISTICO Variables Xᵢ** ₁ **Xᵢ** ₂ **Xᵢ** ₃ **Xᵢ ₄ Xᵢ** ₁ **Xᵢ** ₂ **Xᵢ** ₃ **Xᵢ ₄** 0,00 0,00 1,90 1,90 1,90 6,67 6,65 4,50 4,50 4,50 3,20 **Desviación Típica (SDL ; ---)** 1,05 1,09 1,06 1,06 0,44 0,47 0,45 0,45 0,45 **Valor Promedio (M ; %)** 2,99 3,02 3,01 3,20 3,21 **Valor Calculado** 0,060 0,680 1,089 1,150 2,972 0,14 **VARIABLES S<sup>r</sup>**  $S_0^2$ **r**  $S_L^2$ **Coef. Variación (CV ; ---)** 0,35 0,36 0,35 0,14 0,15  $S_R^2$ **R** 0,008 0,249 0,198 0,206 1,259  $S_r^2$ **r**  $S_L^2$  $S_R^2$ **R Valor Referencia**  $\bar{X}_{i \text{ arit}}$   $X_{i \text{ 1}}$   $X_{i \text{ 2}}$   $X_{i \text{ 3}}$   $X_{i \text{ 4}}$   $\bar{X}_{i \text{ arit}}$ 

De cada uno de los análisis (pre-estadístico y estadístico), se obtienen las siguientes tablas:

Asimismo, acompañando a éstas tablas y dependiendo del análisis que se esté llevando a cabo, se introducen los indicadores estadísticos "h y k" de Mandel y los valores críticos "C" de Cochran y "G<sub>Sim</sub> y G<sub>Dob</sub>" de Grubbs, todos ellos adimensionales, obtenidos de las tablas 4, 5, 6 y 7 de la norma UNE 82009-2:1999 o mediante ecuación matemática, en función del número de laboratorios y del número de ensayos efectuados por cada uno de ellos:

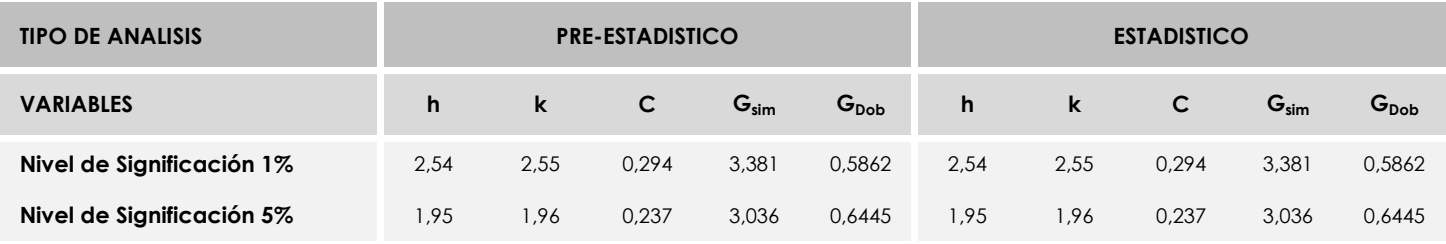

Con los resultados de los laboratorios, que tras los dos análisis estadísticos son evaluados por Z-Score, se han obtenido: 101 resultados satisfactorios, 5 resultados dudosos y 0 resultados insatisfactorios.

Respecto a los métodos para determinar la repetibilidad y la reproducibilidad de las mediciones se van a basar en la evaluación estadística recogida en la ISO 17025, sobre las dispersiones de los resultados individuales y su media, en forma de varianzas o desviaciones estándar, también conocida como ANOVA (siglas de analisys of varience).

Sabiendo que una varianza es la suma de cuadrados dividida por un número, que se llama grados de libertad, que depende del número de participantes menos 1, se puede decir que la imprecisión del ensayo se descompone en dos factores: uno de ellos genera la imprecisión mínima, presente en condiciones de repetibilidad (variabilidad intralaboratorio) y el otro la imprecisión adicional, obtenida en condiciones de reproducibilidad (variabilidad debida al cambio de laboratorio).

Las condiciones de repetibilidad de este ensayo son: mismo laborante, mismo laboratorio y mismo equipo de medición utilizado dentro de un período de tiempo corto. Por ende, las condiciones de reproducibilidad para la misma muestra y ensayo, cambian en: el laborante, el laboratorio, el equipo y las condiciones de uso y tiempo. 69

**SACE** Subcomisión Administrativa para la<br>Calidad de la Edificación

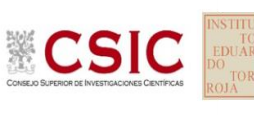

## **INFORME DE ENSAYO MATERIALES**

**COEF.PULIM.ACELERADO**

**CICE** Comité de infraestructuras para la Calidad de la Edificación

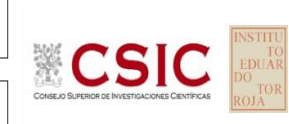

**SACE** Subcomisión Administrativa para la Calidad de la Edificación

## **COEF.PULIM.ACELERADO (adim) Introducción**

Criterios de análisis establecidos

El procedimiento llevado a cabo para analizar los resultados del ensayo "coef.pulim.acelerado", está basado en los protocolos EILA22 y las normas UNE 82009-2:1999 y UNE-EN ISO/IEC 17043:2010 y es, para cada laboratorio, el que sigue:

**01. Análisis A: Estudio pre-estadístico.** Antes de comenzar con los cálculos matemáticos, los datos son minuciosamente analizados para determinar si deben ser incluidos (✔) o descartados (✗) en función, de si cumplen o no, con unos criterios mínimos previamente establecidos y que pueden afectar a los resultados, tales como:

A. No cumplir con el criterio de validación de la norma de ensayo, en caso de existir éste.

B. No haber realizado el ensayo conforme a la norma de estudio, sin justificar los motivos por los cuales se ha hecho.

C. No haber cumplido con las especificaciones particulares del ensayo descritas en los protocolos (pueden incluir aportar algún dato adicional no especificado en la norma).

D. No haber especificado la fecha de verificación y/o de calibración de los equipos utilizados durante el ensayo (los resultados pueden verse afectados).

E. No haber aportado, como mínimo, el resultado de dos determinaciones puesto que la desviación típica inter-laboratorio se ve afectada notablemente por ello.

F. Expresiones erróneas de los resultados que no pudieran explicarse o no tuvieran sentido.

G. No haber completado total y correctamente las hojas de ensayo, pues es posible que falte información para analizar parámetros importantes o que ayuden a explicar datos incorrectos.

H. Cualquier otra incidencia o desviación de los resultados que afecte al conjunto de los datos analizados.

**02. Análisis B: Mandel, Cochran y Grubbs.** Los resultados aportados por los laboratorios que hayan superado el paso anterior, se verán sometidos al análisis estadístico compuesto por los métodos de Mandel, Cochran y Grubbs. Los criterios de análisis que se han seguido para considerar los resultados como aptos (✔) o no aptos (✗) por éste procedimiento son:

A. Para cada laboratorio se llevan a cabo los cálculos necesarios para determinar los estadísticos "h y k" de Mandel, "C" de Cochran y "GSimp y GDob" de Grubbs, pudiendo salir un resultado correcto (X sobre fondo blanco), anómalo (X\* sobre fondo rosa) o aberrante (X\*\* sobre fondo morado), para todos o cada uno de ellos.

B. Un laboratorio será considerado como apto, si el binomio Mandel-Cochran y el método de Grubbs no demuestran la presencia de resultados anómalos o aberrantes en comparación con los del resto de participantes. En caso contrario, el laboratorio afectado será excluido y por ende no tenido en cuenta para someterlo al análisis Z-Score.

C. Binomio Mandel-Cochran. Si el ensayo de Mandel justifica para algún laboratorio (en cualquiera de sus estadísticos) la presencia de un valor anómalo o aberrante, antes de considerarlo como no apto se analiza el parámetro de Cochran. En caso de que éste último sea correcto, los resultados del laboratorio se considerarán aceptables. En caso contrario, el laboratorio será descartado.

D. Método de Grubbs. Si el ensayo de Grubbs Simple demuestra que los resultados de algúno de los laboratorios son aberrantes o anómalos, finaliza el análisis y el laboratorio en cuestión deberá ser excluido. En caso de que éste método no demuestre la existencia de algún valor extraño, se lleva a cabo entonces el ensayo de Grubbs Doble aplicando los mismos criterios que para el método simple.

**03. Análisis C: Evaluación Z-Score.** La totalidad de los laboratorios que hayan superado el "Análisis B" serán estudiados por éste método. En él, se determina si los parámetros Z-Score obtenidos para cada participante son satisfactorios (S), dudosos (D) o insatisfactorios (I), en función de que estén o no dentro de unos límites críticos establecidos.

**04. Análisis D: Estudio post-estadístico.** Una vez superados los tres análisis anteriores, haremos un último barrido de los datos para ver como quedan los resultados de los laboratorios implicados mediante los diagramas "Box-Plot" o de caja y bigotes antes y

**COEF.PULIM.ACELERADO (adim)**

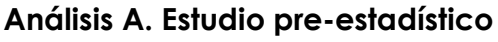

Apartado A.1. Gráficos de dispersión de valores medios

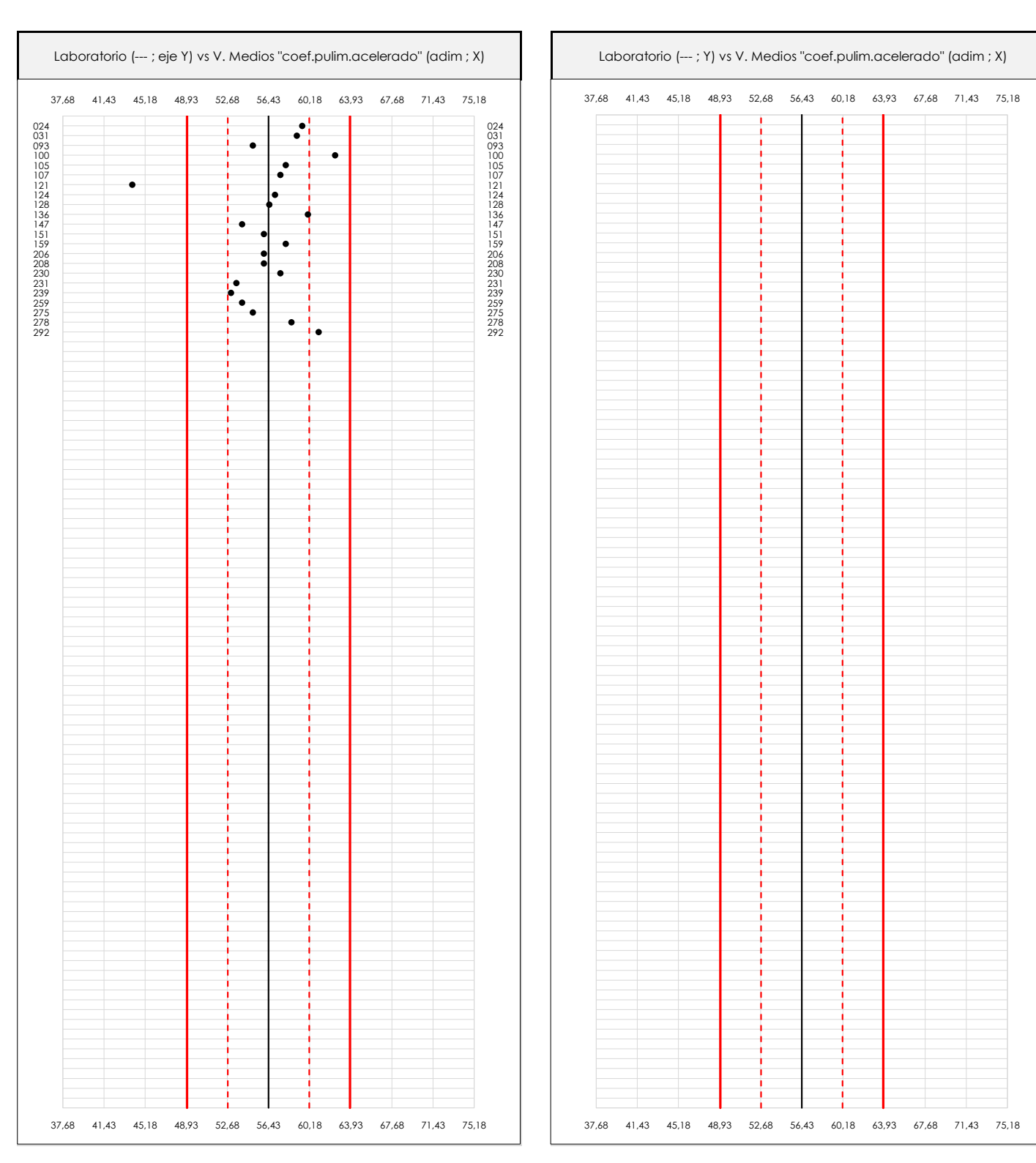

**CSIC** 

**CICE** Comité de infraestructuras para la Calidad de la Edificación

**SACE** Subcomisión Administrativa para la Calidad de la Edificación

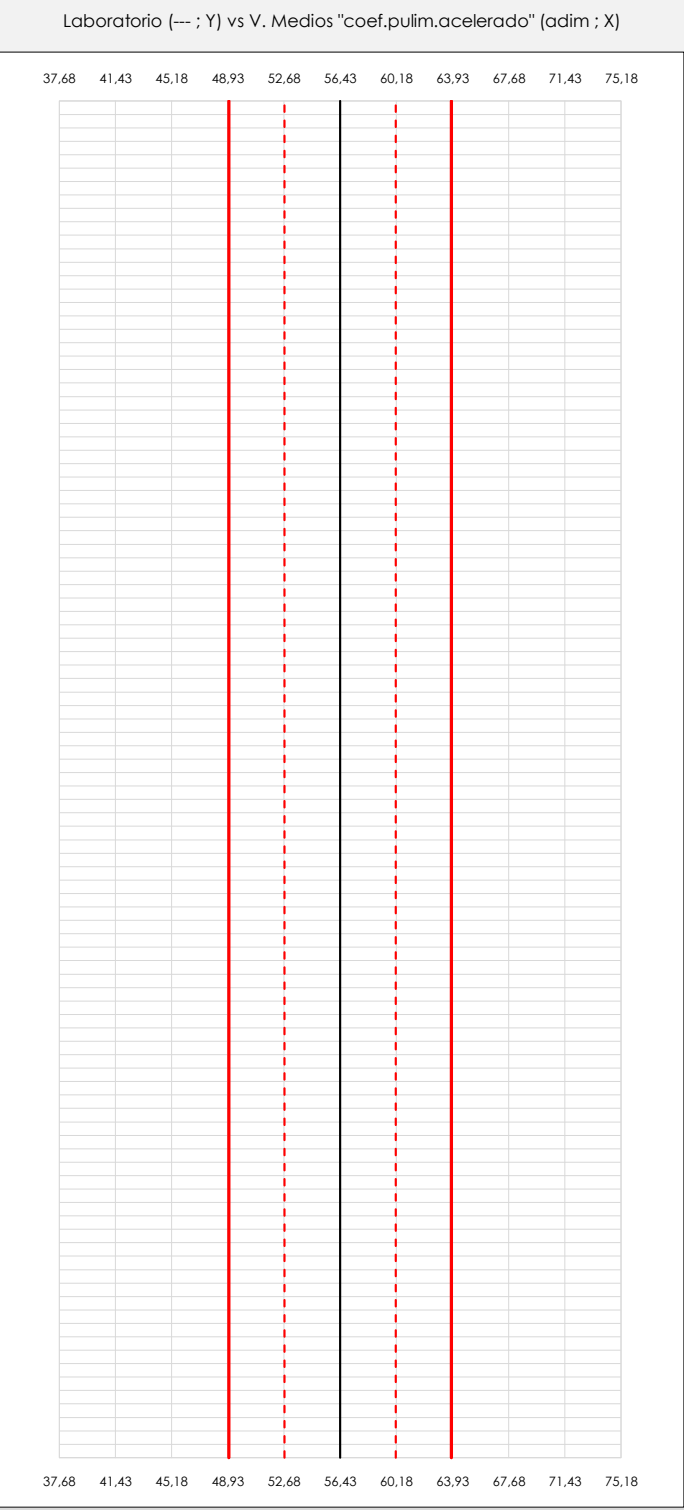

### **ANALISIS GRAFICO DE DISPERSION MEDIA (ANTES DE ANALISIS ESTADISTICO)**

Dispersión de las medias aritméticas intra-laboratorios respecto de la media aritmética inter-laboratorios (56,43 ; línea negra de trazo continuo), la media aritmética inter-laboratorios más/menos la desviación típica (60,15/52,72 ; líneas rojas de trazo punteado) y la media aritmética inter-laboratorios más/menos el doble de la desviación típica (63,86/49,00 ; líneas rojas de trazo continuo).

En el eje Y (adimensional) quedan reflejados los códigos de los laboratorios participantes y en el eje X (las unidades son las mismas que las del ensayo que se está analizando) las medias aritméticas intra-laboratorios representadas por punto de color negro.
**COEF.PULIM.ACELERADO (adim)**

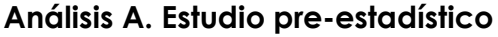

Apartado A.2. Gráficos de dispersión de valores individuales

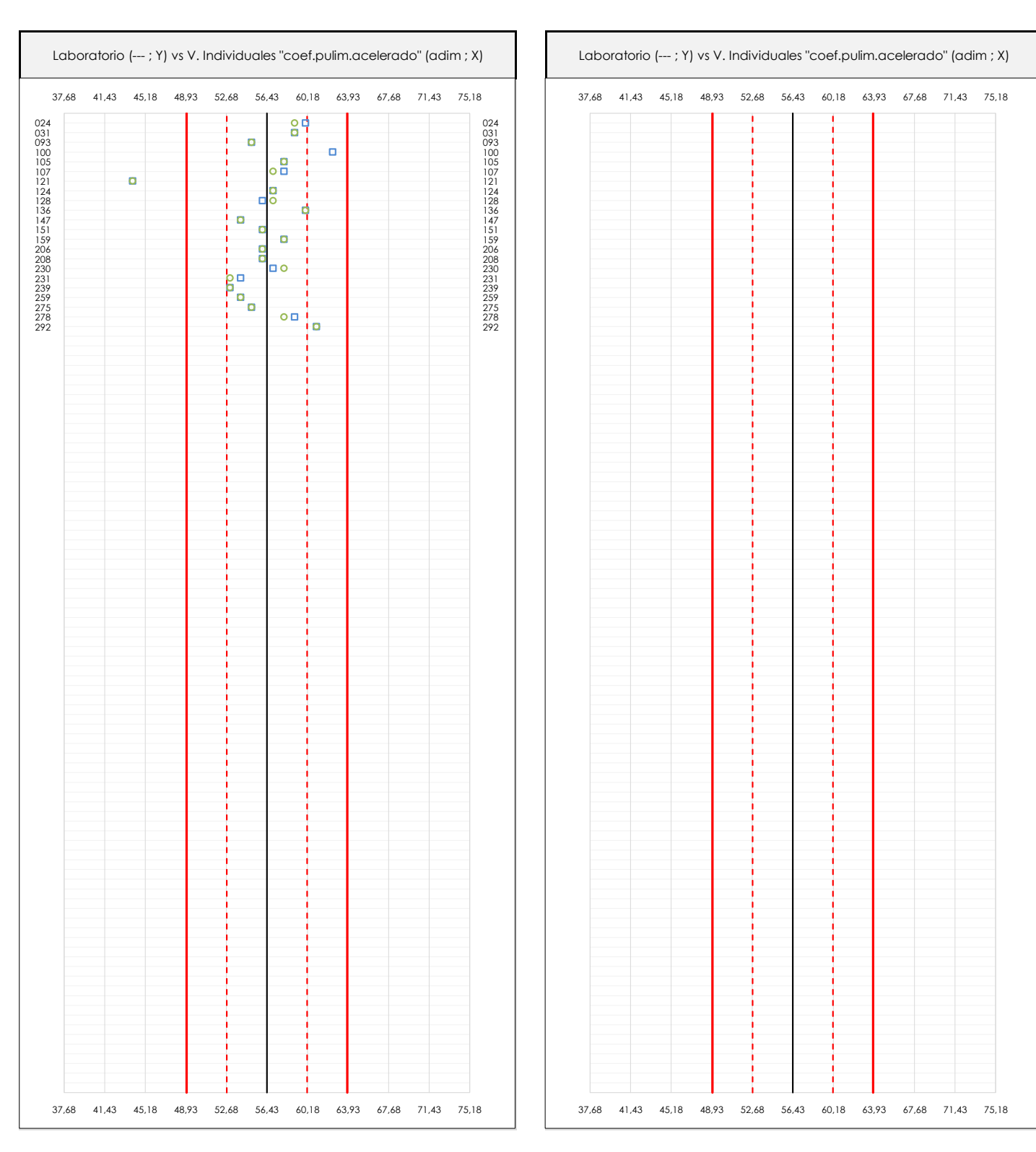

### **ANALISIS GRAFICOS DE DISPERSION INDIVIDUAL (ANTES DE ANALISIS ESTADISTICO)**

**CICE** Comité de infraestructuras para la Calidad de la Edificación

**SACE** Subcomisión Administrativa para la Calidad de la Edificación

**CSIC** 

Dispersión de los valores individuales respecto de la media aritmética inter-laboratorios (56,43 ; línea negra de trazo continuo), la media aritmética inter-laboratorios más/menos la desviación típica (60,15/52,72 ; líneas rojas de trazo punteado) y la media aritmética inter-laboratorios más/menos el doble de la desviación típica (63,86/49,00 ; líneas rojas de trazo continuo).

En el eje Y (adimensional) queda reflejado el código del laboratorio participante y en el eje X (las unidades son las de los resultados del ensayo que se está analizando) los resultados individuales: el primero (X<sub>i 1</sub>) se representa con un cuadrado azul, el segundo (X<sub>i2</sub>) con un círculo verde, el tercero (X<sub>i3</sub>) con un triángulo grís y el cuarto  $(X_{i,4})$  con un rombo amarillo.

73

## **COEF.PULIM.ACELERADO (adim)**

**Análisis A. Estudio pre-estadístico**

Apartado A.3. Determinaciones matemáticas

**CSIC SACE** 

Subcomisión Administrativa para la Calidad de la Edificación

**CICE** Comité de infraestructuras para la Calidad de la Edificación

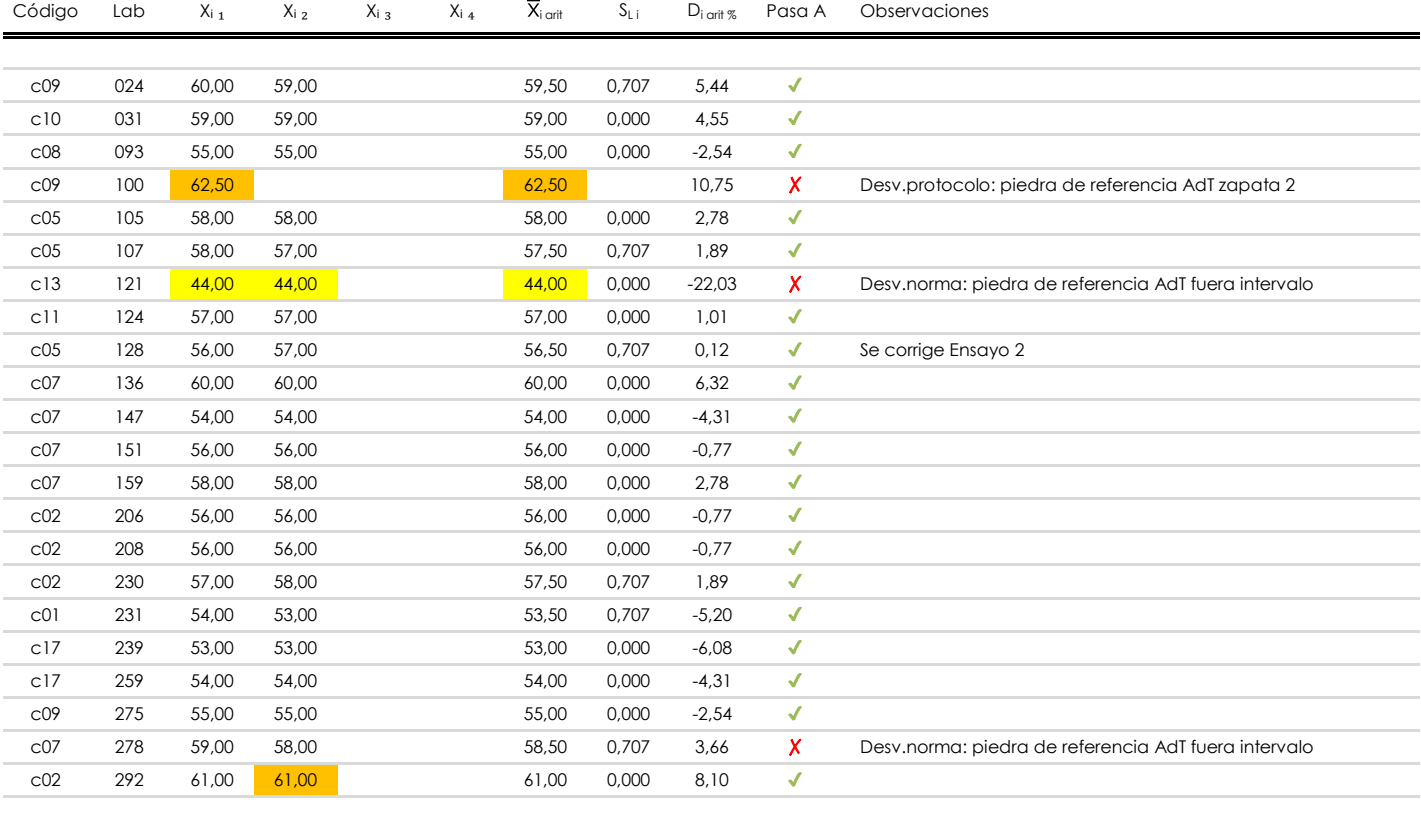

### **NOTAS:**

- <sup>01</sup> "X<sub>i i</sub> con j = 1, 2, 3, 4" es cada uno de los resultados individuales aportados por cada laboratorio, "X<sub>i arti</sub>" es la media aritmética intralaboratorio calculada sin redondear.
- $^\infty$  "S<sub>L i</sub>" es la desviación típica intralaboratorios y "D<sub>i arti %</sub>" la desviación, en porcentaje, de la media aritmética intralaboratorios calculada respecto de la medic airtmética interlaboratorios.
- $^{\text{\tiny{03}}}$  Los resultados aportados por los laboratorios podrán ser descartados (X) si no cumplen con los criterios establecidos en el protocolo EILA o si no han realizado e ensayo conforme a norma.
- <sup>04</sup> El código colorimétrico empleado para las celdas es: **[máximo]** [mínimo]

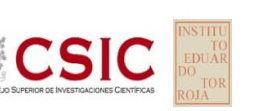

### **SACE** Subcomisión Administrativa para la Calidad de la Edificación

## **COEF.PULIM.ACELERADO (adim) Análisis B. Mandel, Cochran y Grubbs**

Apartado B.1. Gráfico de consistencia inter-laboratorios "h" de Mandel

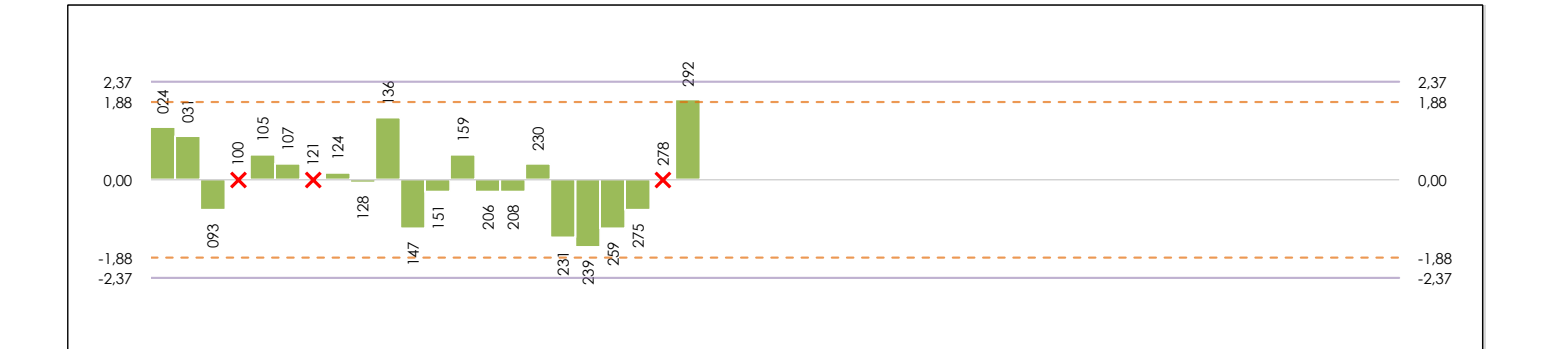

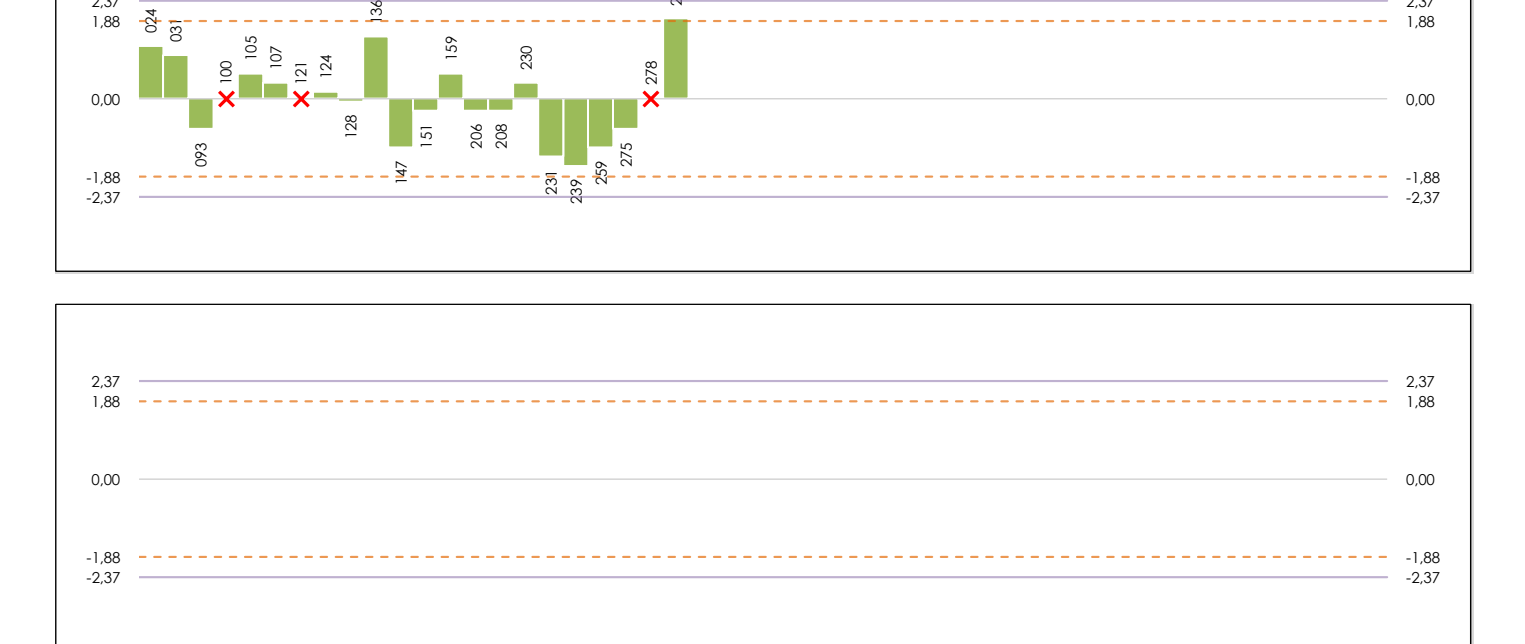

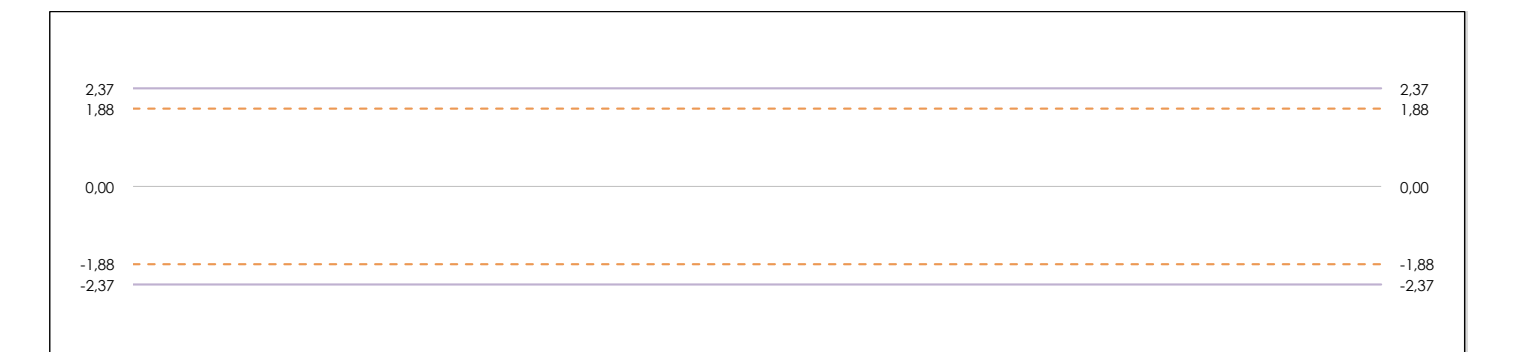

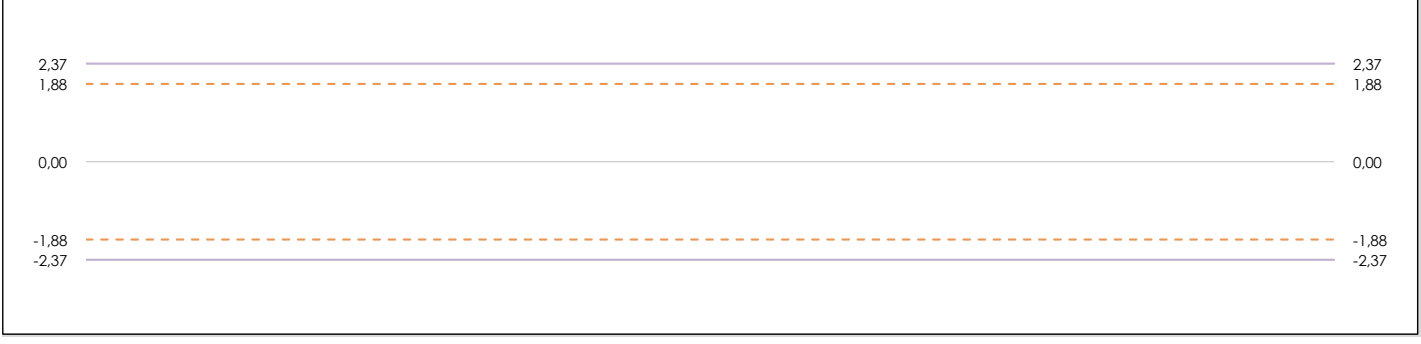

### **ANALISIS GRAFICO DE CONSISTENCIA INTER-LABORATORIOS**

Análisis gráfico de consistencia inter-laboratorios "h" de Mandel. En él se representan las medias aritméticas inter-laboratorios y los indicadores estadísticos para un 1% y un 5% de significación (valores obtenidos de la tabla 6 norma UNE 82009-2:1999 o mediante ecuación matemática, en función del número de laboratorios participantes).

Las líneas continuas de color morado (indicador estadístico para un 1% de significación) marca el límite a partir del cual un valor es considerado aberrante y las discontinuas de de color rosaceo (indicador estadístico para un 5% de significación), cuando es considerado anómalo. Una equis de color rojo (**X**) sobre el eje cero indica que el laboratorio ha sido descartado.

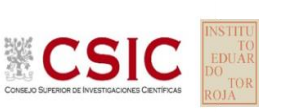

### **SACE** Subcomisión Administrativa para la Calidad de la Edificación

## **COEF.PULIM.ACELERADO (adim)**

**Análisis B. Mandel, Cochran y Grubbs**

Apartado B.2. Gráfico de consistencia intra-laboratorios "k" de Mandel

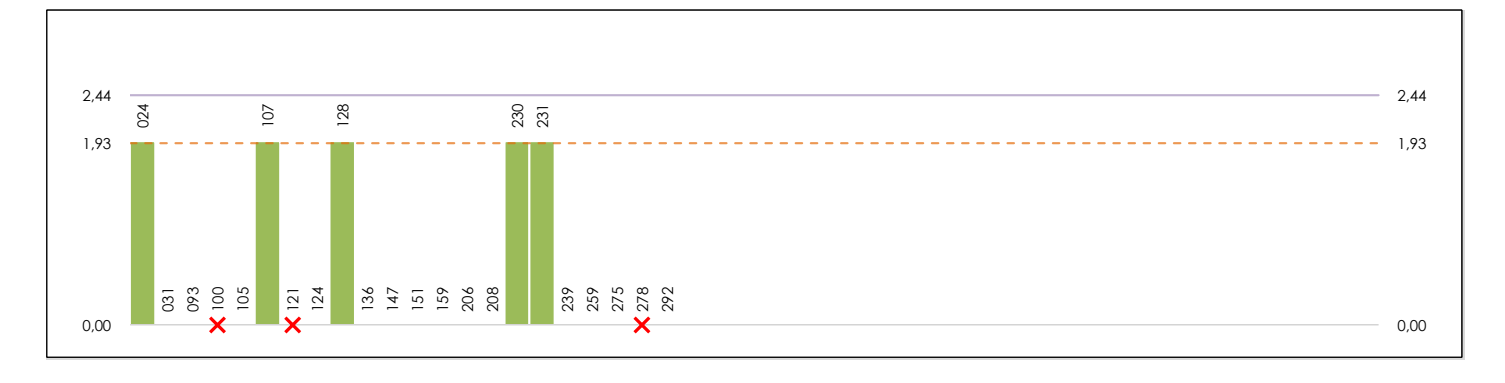

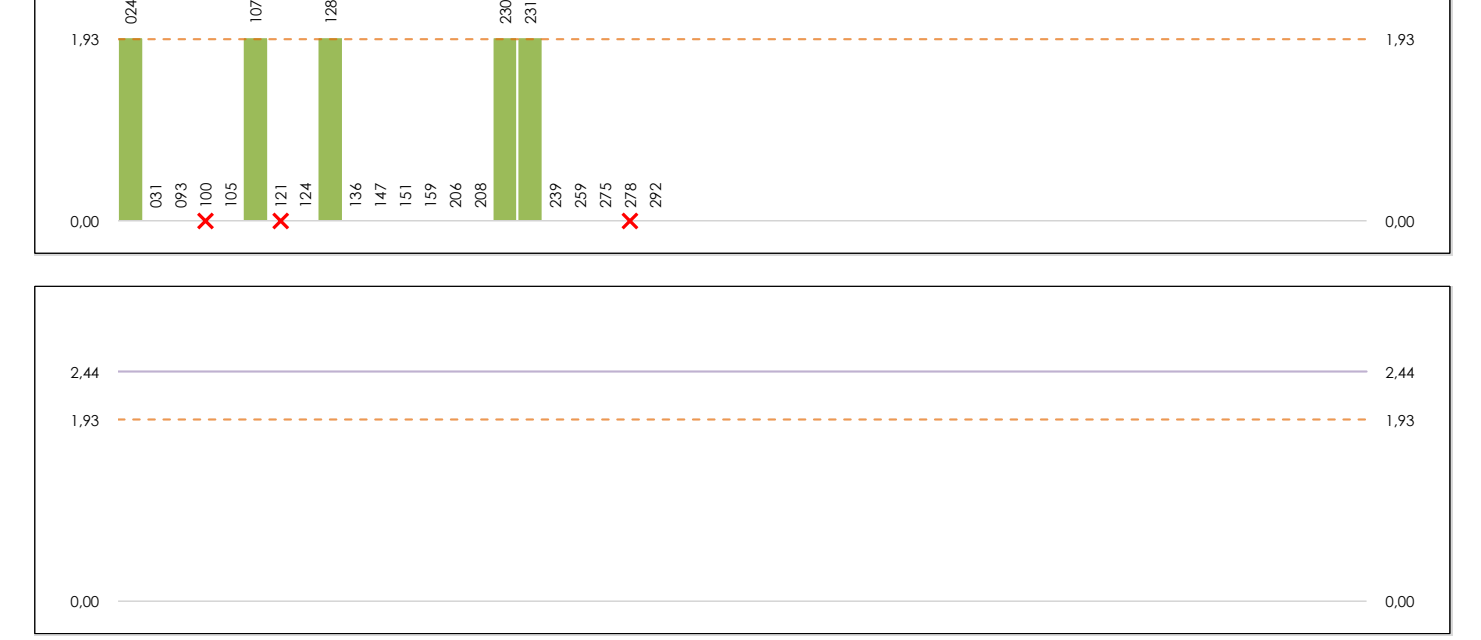

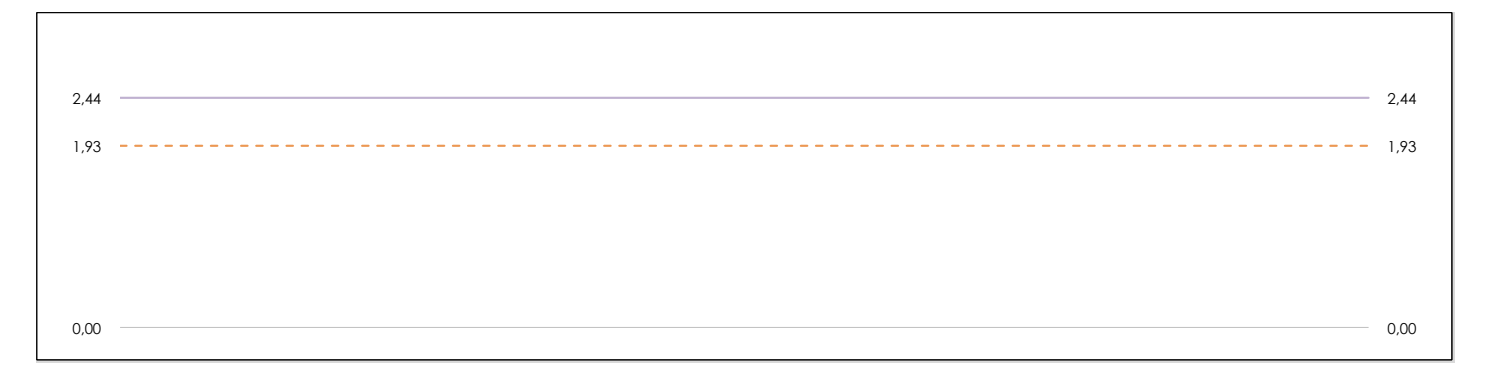

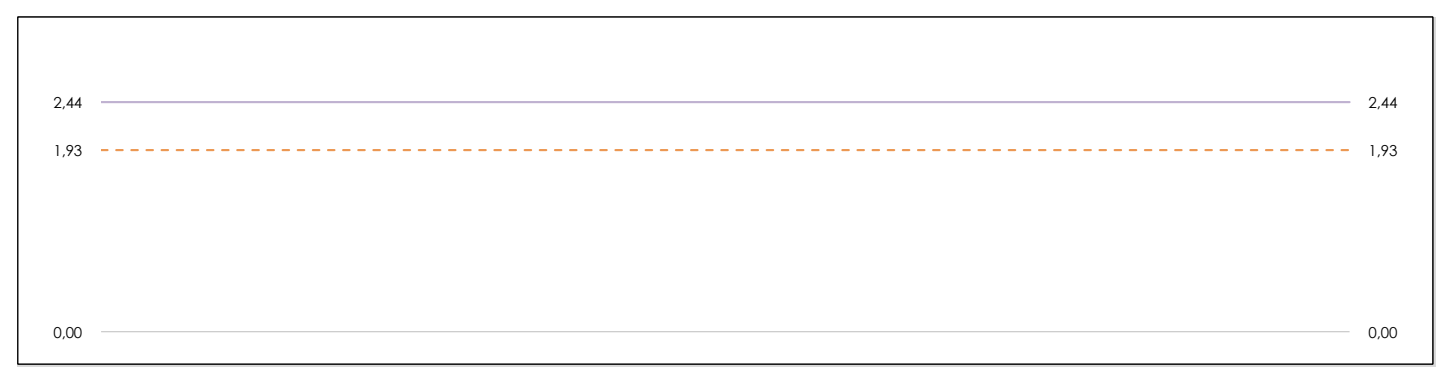

### **ANALISIS GRAFICO DE CONSISTENCIA INTRA-LABORATORIOS**

Análisis gráfico de consistencia intra-laboratorios "k" de Mandel. En él se representan las medias aritméticas intra-laboratorios y los indicadores estadísticos para un 1% y un 5% de significación (valores obtenidos de la tabla 6 norma UNE 82009-2:1999 o mediante ecuación matemática, en función del número de laboratorios participantes y el número de ensayos efectuados).

Las líneas continuas de color morado (indicador estadístico para un 1% de significación) marca el límite a partir del cual un valor es considerado aberrante y las discontinuas de de color rosaceo (indicador estadístico para un 5% de significación), cuando es considerado anómalo. Una equis de color rojo (**X**) sobre el eje cero indica que el laboratorio ha sido descartado.

**SACE** Subcomisión Administrativa para la Calidad de la Edificación

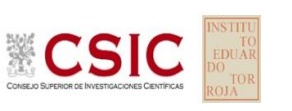

## **COEF.PULIM.ACELERADO (adim) Análisis B. Mandel, Cochran y Grubbs**

Apartado B.3. Determinaciones matemáticas

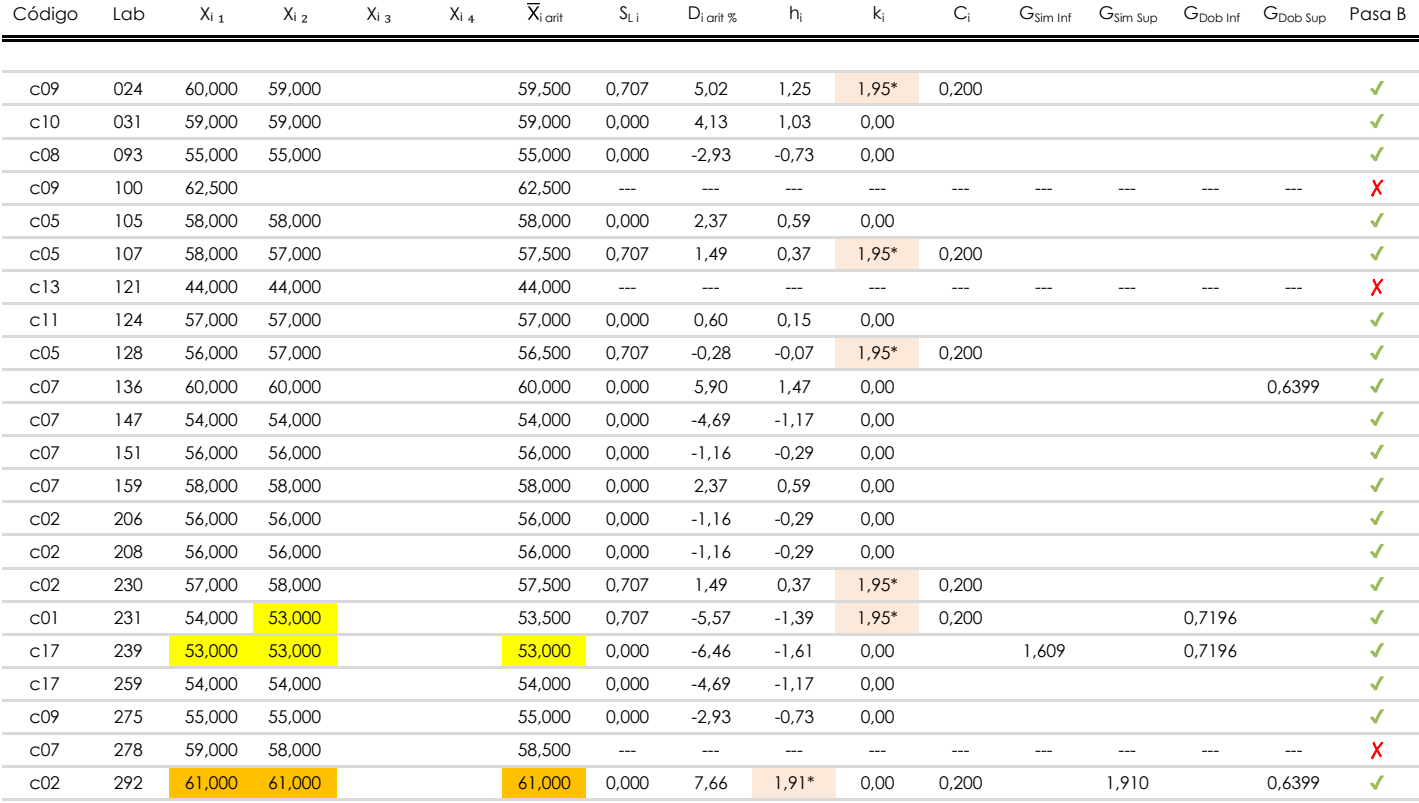

**NOTAS:**

<sup>04</sup> El código colorimétrico empleado para las celdas es: | [aberrante] | <mark>| [anómalo] | | [máximo] | | [mínimo]</mark>

<sup>&</sup>lt;sup>01</sup> "X<sub>ij</sub> con j = 1, 2, 3, 4" es cada uno de los resultados individuales aportados por cada laboratorio, " $\overline{X}_i$ <sub>arit</sub>" es la media aritmética intralaboratorio calculada sin redondear.

 $^{\circ}$ 2 "S<sub>L i</sub>" es la desviación típica intralaboratorios y "D<sub>i arit %</sub>" la desviación, en porcentaje, de la media aritmética intralaboratorios calculada respecto de la media airtmética interlaboratorios.

<sup>&</sup>lt;sup>03</sup> "h<sub>i</sub> y k;", "C;", "G<sub>sim</sub> y G<sub>Dob</sub>" hacen referencia a los estadísticos de Mandel, Cochran y Grubbs, respectivamente, obtenidos para cada laboratorio en función de los resultados aportados.

**SACE** Subcomisión Administrativa para la Calidad de la Edificación

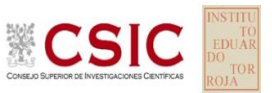

## **COEF.PULIM.ACELERADO (adim) Análisis C. Evaluación Z-Score**

Apartado C.1. Análisis gráfico Altman Z-Score

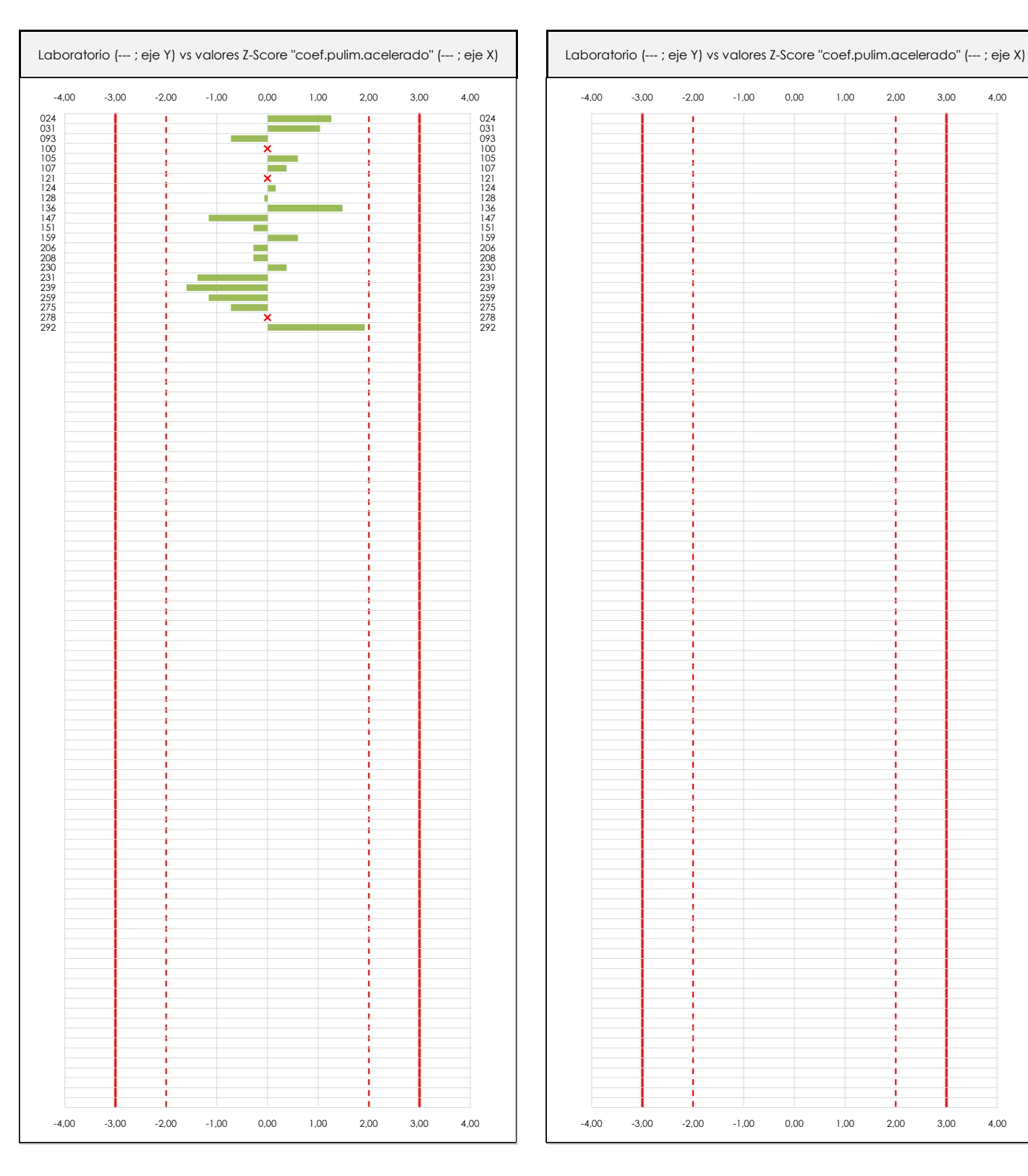

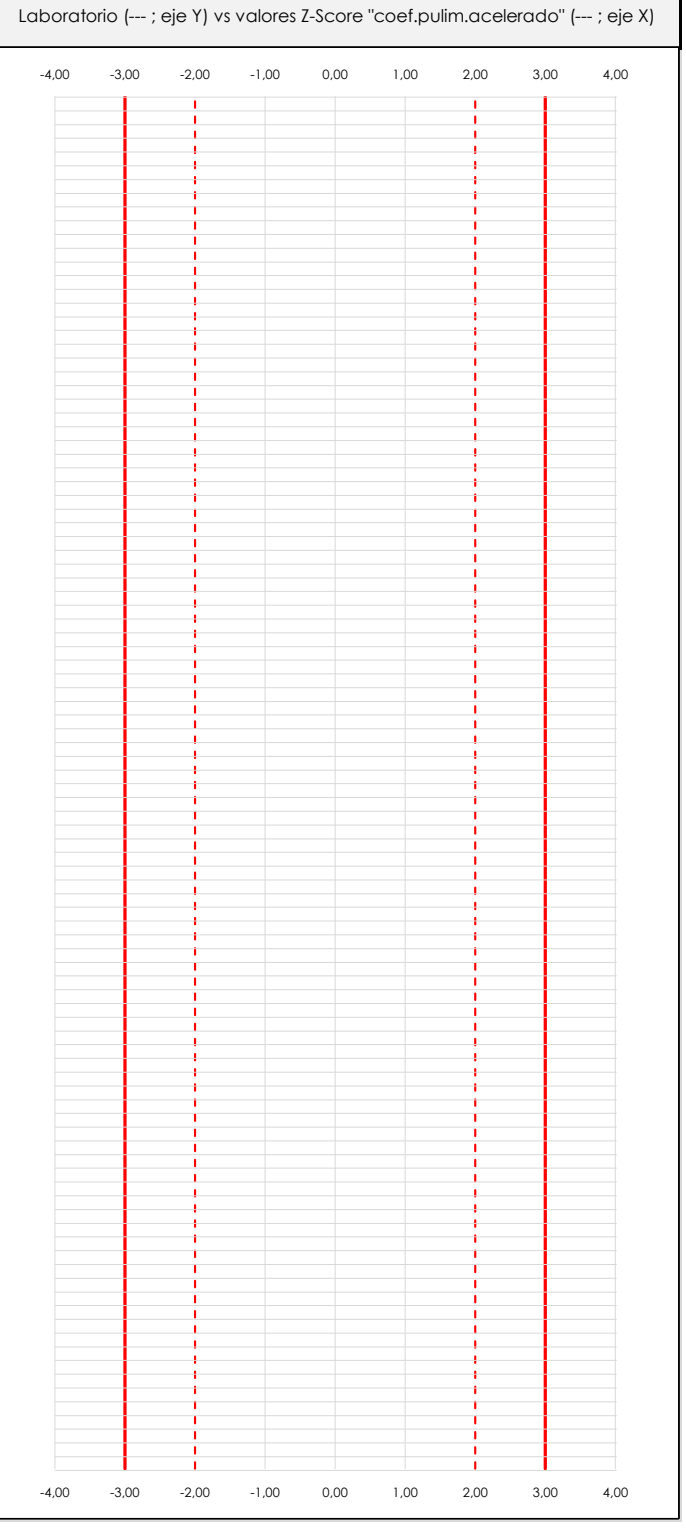

### **ANALISIS GRAFICO Z-SCORE**

Diagrama Z-Score para los resultados aportados por los laboratorios. Estos se considerarán satisfactorios (S) si el valor absoluto del Z-Score es menor o igual a 2 unidades, dudoso si está comprendido entre 2 y 3 unidades e insatisfactorio si es mayor o igual a 3 unidades.

Los resultados satisfactorios quedan reflejados entre las dos líneas rojas discontinuas, líneas de referencia en la evaluación Z-Score.

**CSIC** 

**SACE** Subcomisión Administrativa para la

Calidad de la Edificación

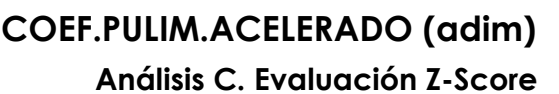

Apartado C.2. Determinaciones matemáticas

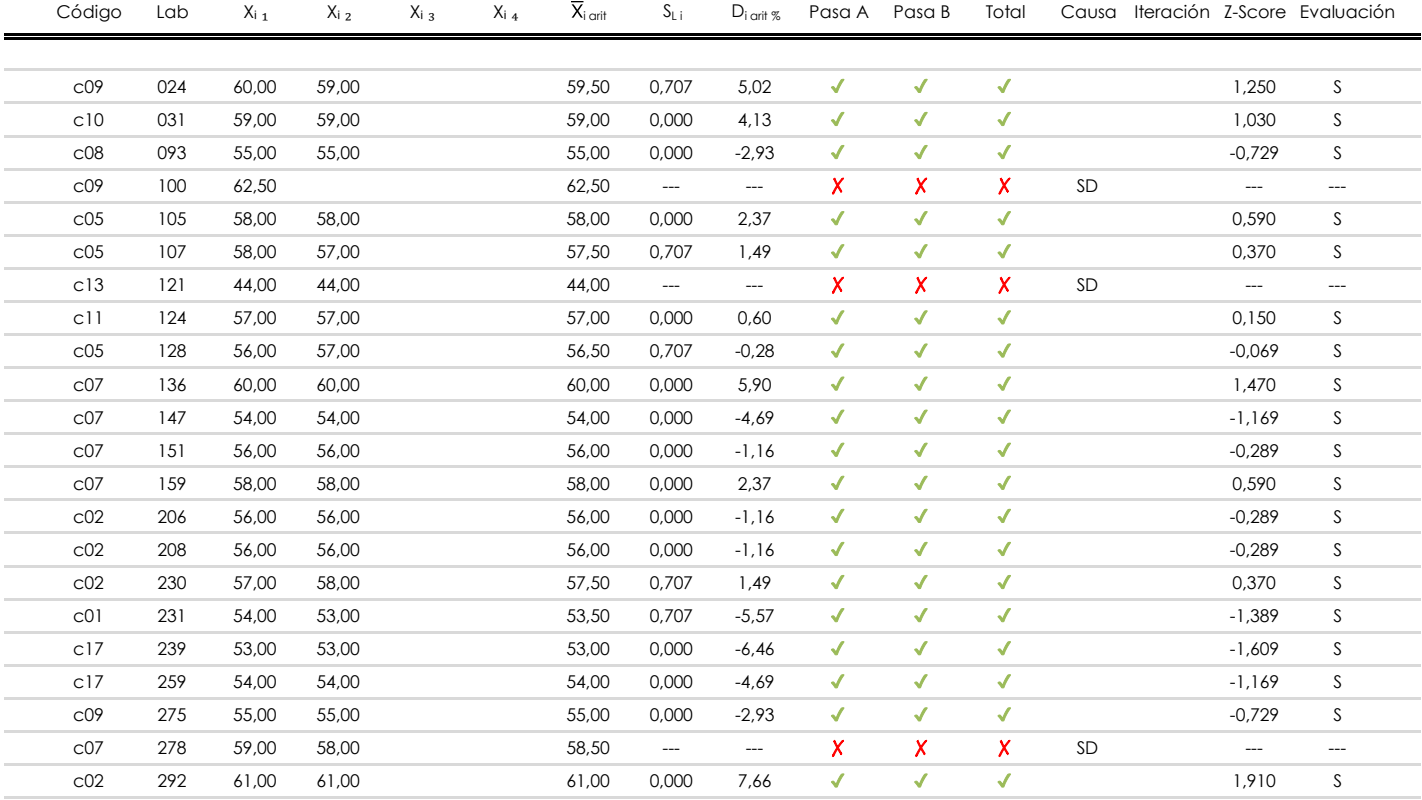

### **NOTAS:**

<sup>&</sup>lt;sup>01</sup> "X<sub>ij</sub> con j = 1, 2, 3, 4" es cada uno de los resultados individuales aportados por cada laboratorio, " $\overline{X}_i$ <sub>arit</sub>" es la media aritmética intralaboratorio calculada sin redondear.

 $^{02}$  "S<sub>L i</sub>" es la desviación fípica intralaboratorios y "D<sub>i arti %</sub>" la desviación, en porcentaje, de la media aritmética intralaboratorios calculada respecto de la media airtmética interlaboratorios.

 $^{03}$  La evaluación Z-Score (ZS) será considerada de tipo: [Satisfactorio (S) - si | ZS | ≤ 2] [Dudoso (D) - si 2 < | ZS | ≤ 3] [Insatisfactorio (I) - si | ZS | > 3].

<sup>&</sup>lt;sup>04</sup> El código colorimétrico empleado para las celdas es:

**COEF.PULIM.ACELERADO (adim)**

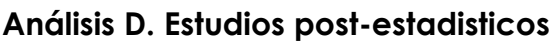

Apartado D.3. Diagramas Box-Plot o de Caja y Bigotes

**CICE** Comité de infraestructuras para la

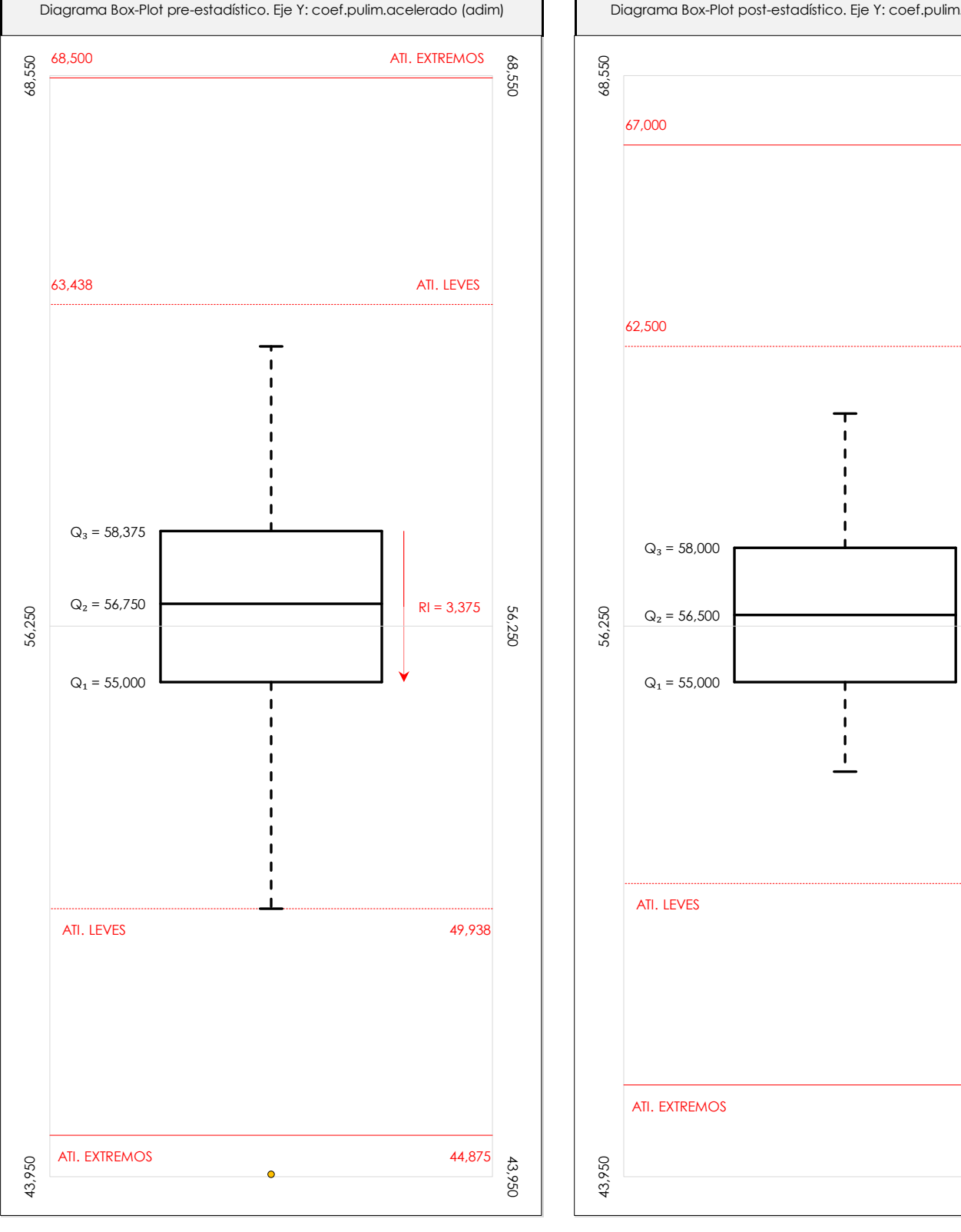

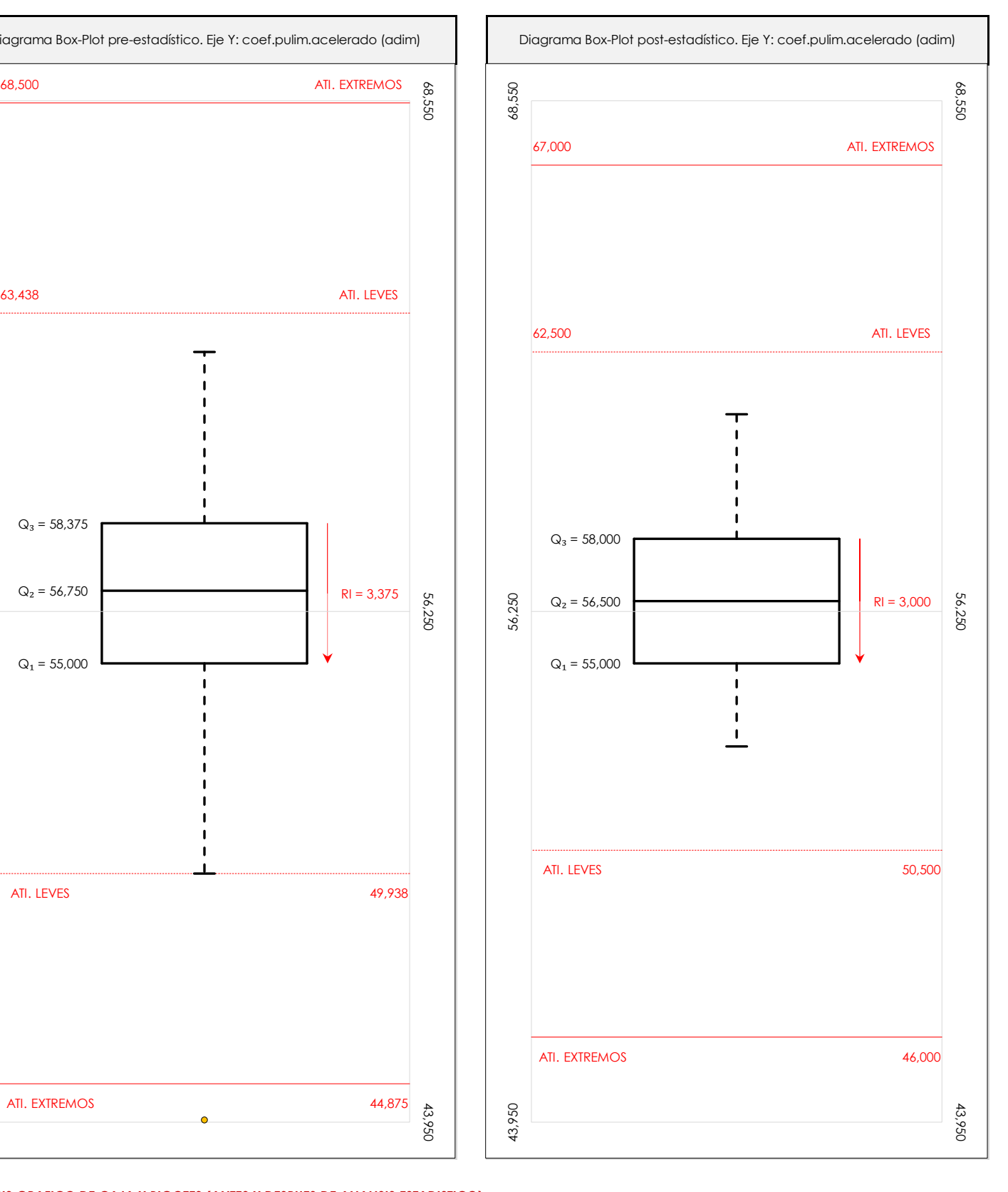

### **ANALISIS GRAFICO DE CAJA Y BIGOTES (ANTES Y DESPUES DE ANALISIS ESTADISTICO)**

Diagramas de caja y bigotes (Box Plot) de las medias aritméticas de los resultados aportados por los laboratorios antes (diagrama de la izquierda. Este incluye valores aberrantes y anómalos) y después (diagrama de la derecha. No incluye los valores descartados a lo largo del estudio) de análisis estadístico.

En ambos se han representado: el primer cuartil (Q1 ; 25% de los datos), el segundo cuartil o la mediana (Q2 ; 50% de los datos), el tercer cuartil (Q3 ; 75% de los datos), el rango intercuartílico (RI ; cuartil tres menos cuartil uno) y los límites de valores atípicos leves (f3 y f1 para el máximo y mínimo respectivamente ; líneas discontinuas<br>de celer reio) y extremer (f t y f t para el máx de color rojo) y extremos (f3<sup>+</sup> y f<sub>1</sub><sup>+</sup> para el máximo y mínimo respectivamente ; líneas continuas de color rojo).

**SACE** Subcomisión Administrativa para la Calidad de la Edificación

**CSK** 

## **Conclusiones COEF.PULIM.ACELERADO (adim)**

Determinación de la repetibilidad y reproducibilidad

El análisis estadístico EILA22 para el ensayo "COEF.PULIM.ACELERADO", ha contado con la participación de un total de 22 laboratorios, debiendo haber aportado cada uno de ellos, un total de 2 determinaciones individuales además de su valor medio.

Tras analizar los resultados podemos concluir que, para cumplir con los criterios estadísticos establecidos en el informe, un total de 3 laboratorios han sido apartados de la evaluación final: 3 en el Análisis Pre-Estadístico (por no cumplir el criterio de validación y/o el procedimiento de ejecución recogido en la norma de ensayo) y 0 en el Análisis Estadístico (por resultar anómalos o aberrantes en las técnicas gráficas de consistencia de Mandel y en los ensayos de detección de resultados numéricos de Cochran y Grubbs), al cabo de 1 iteraciones.

De cada uno de los análisis (pre-estadístico y estadístico), se obtienen las siguientes tablas:

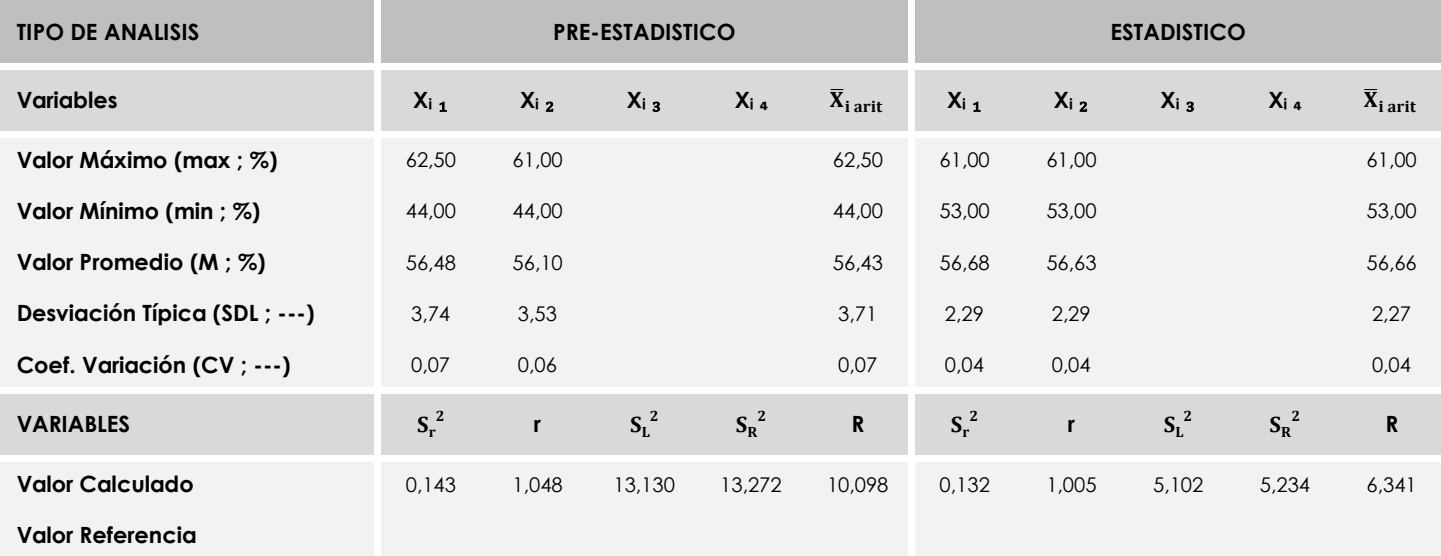

Asimismo, acompañando a éstas tablas y dependiendo del análisis que se esté llevando a cabo, se introducen los indicadores estadísticos "h y k" de Mandel y los valores críticos "C" de Cochran y "G<sub>Sim</sub> y G<sub>Dob</sub>" de Grubbs, todos ellos adimensionales, obtenidos de las tablas 4, 5, 6 y 7 de la norma UNE 82009-2:1999 o mediante ecuación matemática, en función del número de laboratorios y del número de ensayos efectuados por cada uno de ellos:

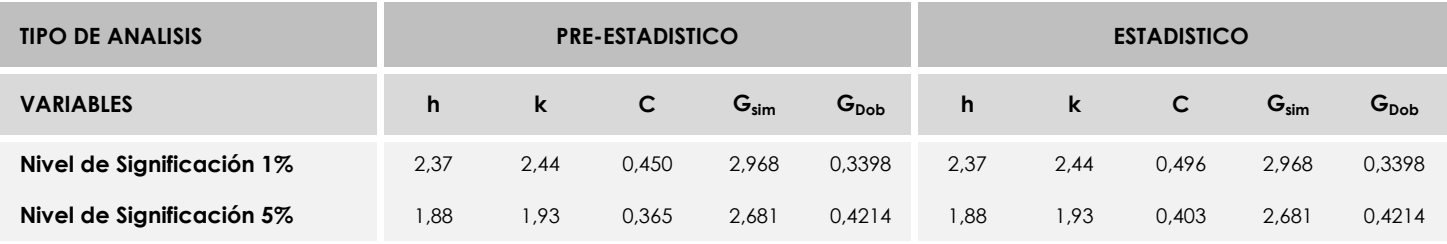

Con los resultados de los laboratorios, que tras los dos análisis estadísticos son evaluados por Z-Score, se han obtenido: 19 resultados satisfactorios, 0 resultados dudosos y 0 resultados insatisfactorios.

Respecto a los métodos para determinar la repetibilidad y la reproducibilidad de las mediciones se van a basar en la evaluación estadística recogida en la ISO 17025, sobre las dispersiones de los resultados individuales y su media, en forma de varianzas o desviaciones estándar, también conocida como ANOVA (siglas de analisys of varience).

Sabiendo que una varianza es la suma de cuadrados dividida por un número, que se llama grados de libertad, que depende del número de participantes menos 1, se puede decir que la imprecisión del ensayo se descompone en dos factores: uno de ellos genera la imprecisión mínima, presente en condiciones de repetibilidad (variabilidad intralaboratorio) y el otro la imprecisión adicional, obtenida en condiciones de reproducibilidad (variabilidad debida al cambio de laboratorio).

Las condiciones de repetibilidad de este ensayo son: mismo laborante, mismo laboratorio y mismo equipo de medición utilizado dentro de un período de tiempo corto. Por ende, las condiciones de reproducibilidad para la misma muestra y ensayo, cambian en: el laborante, el laboratorio, el equipo y las condiciones de uso y tiempo. 81

**SACE** Subcomisión Administrativa para la<br>Calidad de la Edificación

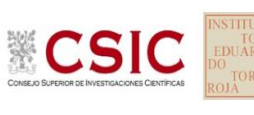

# **INFORME DE ENSAYO MATERIALES**

**CONTENIDO CARBONATOS SUELOS**

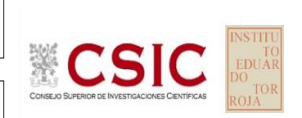

**SACE** Subcomisión Administrativa para la Calidad de la Edificación

## **CONTENIDO CARBONATOS SUELOS (%) Introducción**

Criterios de análisis establecidos

El procedimiento llevado a cabo para analizar los resultados del ensayo "contenido carbonatos suelos", está basado en los protocolos EILA22 y las normas UNE 82009-2:1999 y UNE-EN ISO/IEC 17043:2010 y es, para cada laboratorio, el que sigue:

**01. Análisis A: Estudio pre-estadístico.** Antes de comenzar con los cálculos matemáticos, los datos son minuciosamente analizados para determinar si deben ser incluidos (✔) o descartados (✗) en función, de si cumplen o no, con unos criterios mínimos previamente establecidos y que pueden afectar a los resultados, tales como:

A. No cumplir con el criterio de validación de la norma de ensayo, en caso de existir éste.

B. No haber realizado el ensayo conforme a la norma de estudio, sin justificar los motivos por los cuales se ha hecho.

C. No haber cumplido con las especificaciones particulares del ensayo descritas en los protocolos (pueden incluir aportar algún dato adicional no especificado en la norma).

D. No haber especificado la fecha de verificación y/o de calibración de los equipos utilizados durante el ensayo (los resultados pueden verse afectados).

E. No haber aportado, como mínimo, el resultado de dos determinaciones puesto que la desviación típica inter-laboratorio se ve afectada notablemente por ello.

F. Expresiones erróneas de los resultados que no pudieran explicarse o no tuvieran sentido.

G. No haber completado total y correctamente las hojas de ensayo, pues es posible que falte información para analizar parámetros importantes o que ayuden a explicar datos incorrectos.

H. Cualquier otra incidencia o desviación de los resultados que afecte al conjunto de los datos analizados.

**02. Análisis B: Mandel, Cochran y Grubbs.** Los resultados aportados por los laboratorios que hayan superado el paso anterior, se verán sometidos al análisis estadístico compuesto por los métodos de Mandel, Cochran y Grubbs. Los criterios de análisis que se han seguido para considerar los resultados como aptos (✔) o no aptos (✗) por éste procedimiento son:

A. Para cada laboratorio se llevan a cabo los cálculos necesarios para determinar los estadísticos "h y k" de Mandel, "C" de Cochran y "GSimp y GDob" de Grubbs, pudiendo salir un resultado correcto (X sobre fondo blanco), anómalo (X\* sobre fondo rosa) o aberrante (X\*\* sobre fondo morado), para todos o cada uno de ellos.

B. Un laboratorio será considerado como apto, si el binomio Mandel-Cochran y el método de Grubbs no demuestran la presencia de resultados anómalos o aberrantes en comparación con los del resto de participantes. En caso contrario, el laboratorio afectado será excluido y por ende no tenido en cuenta para someterlo al análisis Z-Score.

C. Binomio Mandel-Cochran. Si el ensayo de Mandel justifica para algún laboratorio (en cualquiera de sus estadísticos) la presencia de un valor anómalo o aberrante, antes de considerarlo como no apto se analiza el parámetro de Cochran. En caso de que éste último sea correcto, los resultados del laboratorio se considerarán aceptables. En caso contrario, el laboratorio será descartado.

D. Método de Grubbs. Si el ensayo de Grubbs Simple demuestra que los resultados de algúno de los laboratorios son aberrantes o anómalos, finaliza el análisis y el laboratorio en cuestión deberá ser excluido. En caso de que éste método no demuestre la existencia de algún valor extraño, se lleva a cabo entonces el ensayo de Grubbs Doble aplicando los mismos criterios que para el método simple.

**03. Análisis C: Evaluación Z-Score.** La totalidad de los laboratorios que hayan superado el "Análisis B" serán estudiados por éste método. En él, se determina si los parámetros Z-Score obtenidos para cada participante son satisfactorios (S), dudosos (D) o insatisfactorios (I), en función de que estén o no dentro de unos límites críticos establecidos.

**04. Análisis D: Estudio post-estadístico.** Una vez superados los tres análisis anteriores, haremos un último barrido de los datos para ver como quedan los resultados de los laboratorios implicados mediante los diagramas "Box-Plot" o de caja y bigotes antes y

## **CONTENIDO CARBONATOS SUELOS (%) Análisis A. Estudio pre-estadístico**

Apartado A.1. Gráficos de dispersión de valores medios

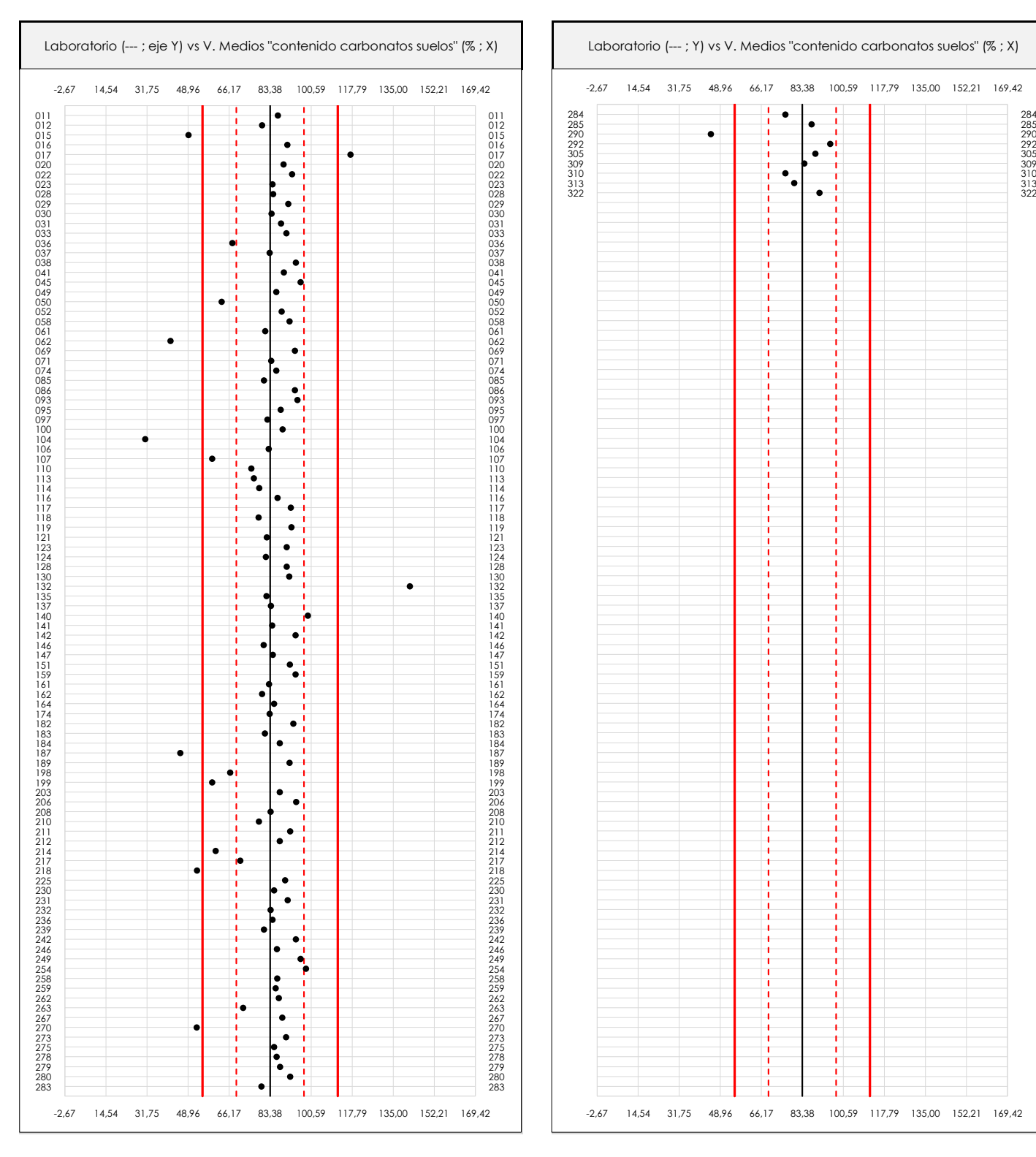

### **ANALISIS GRAFICO DE DISPERSION MEDIA (ANTES DE ANALISIS ESTADISTICO)**

**CICE** Comité de infraestructuras para la Calidad de la Edificación

**SACE** Subcomisión Administrativa para la Calidad de la Edificación

**CSIC** 

Dispersión de las medias aritméticas intra-laboratorios respecto de la media aritmética inter-laboratorios (83,38 ; línea negra de trazo continuo), la media aritmética inter-laboratorios más/menos la desviación típica (97,55/69,20 ; líneas rojas de trazo punteado) y la media aritmética inter-laboratorios más/menos el doble de la desviación típica (111,73/55,02 ; líneas rojas de trazo continuo).

En el eje Y (adimensional) quedan reflejados los códigos de los laboratorios participantes y en el eje X (las unidades son las mismas que las del ensayo que se está analizando) las medias aritméticas intra-laboratorios representadas por punto de color negro.

69,20

97,55

 $-292$ 

55,02

**CONTENIDO CARBONATOS SUELOS (%) Análisis A. Estudio pre-estadístico**

Apartado A.2. Gráficos de dispersión de valores individuales

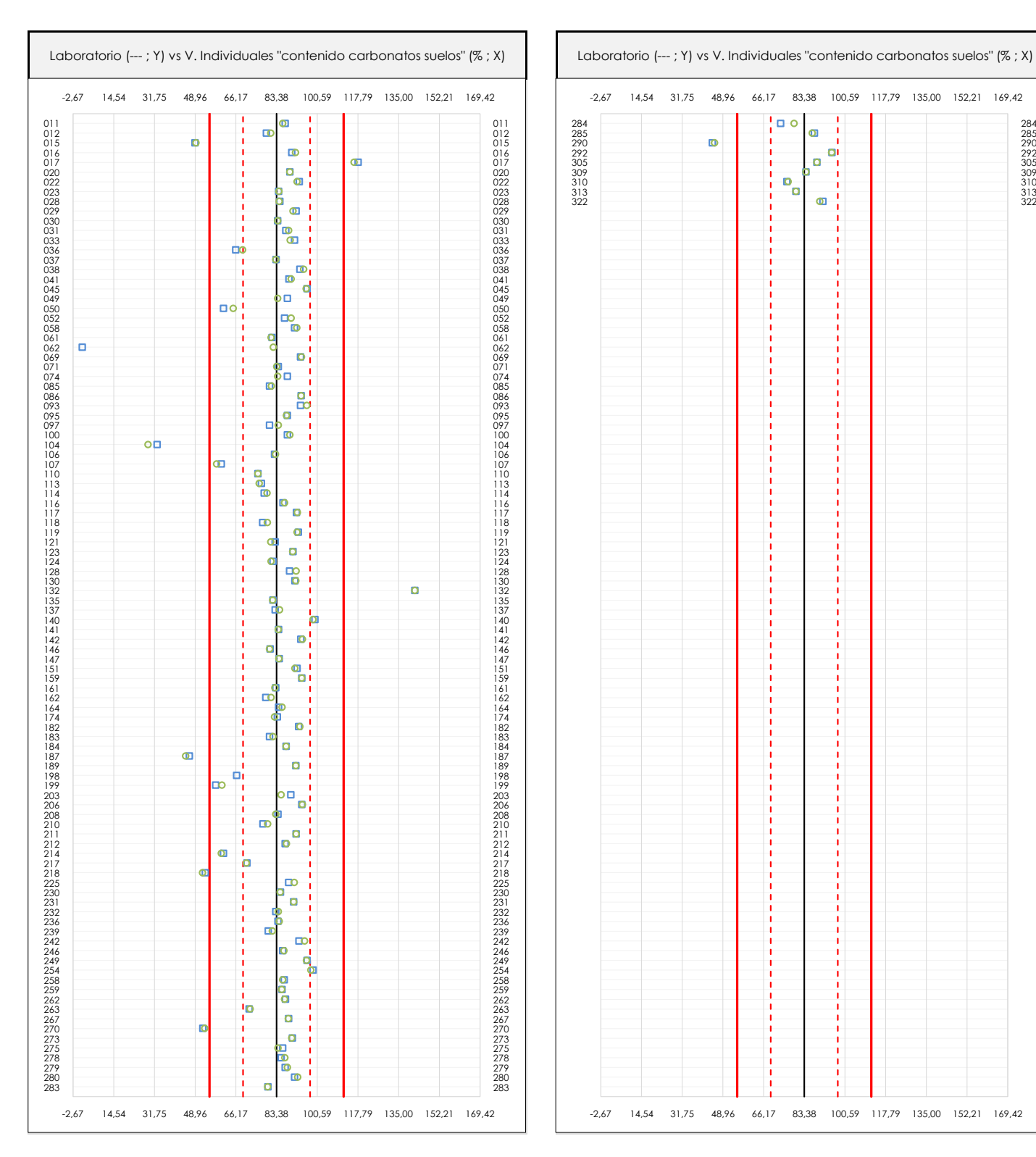

### **ANALISIS GRAFICOS DE DISPERSION INDIVIDUAL (ANTES DE ANALISIS ESTADISTICO)**

**CICE** Comité de infraestructuras para la Calidad de la Edificación

**SACE** Subcomisión Administrativa para la Calidad de la Edificación

**CSIC** 

Dispersión de los valores individuales respecto de la media aritmética inter-laboratorios (83,38 ; línea negra de trazo continuo), la media aritmética inter-laboratorios más/menos la desviación típica (97,55/69,20 ; líneas rojas de trazo punteado) y la media aritmética inter-laboratorios más/menos el doble de la desviación típica (111,73/55,02 ; líneas rojas de trazo continuo).

En el eje Y (adimensional) queda reflejado el código del laboratorio participante y en el eje X (las unidades son las de los resultados del ensayo que se está analizando) los resultados individuales: el primero (X<sub>i1</sub>) se representa con un cuadrado azul, el segundo (X<sub>i2</sub>) con un círculo verde, el tercero (X<sub>i3</sub>) con un triángulo grís y el cuarto  $(X_{i,4})$  con un rombo amarillo.

85

**CSIC** 

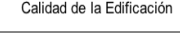

**SACE** Subcomisión Administrativa para la

### Calidad de la Edificación

## **CONTENIDO CARBONATOS SUELOS (%)**

**Análisis A. Estudio pre-estadístico**

Apartado A.3. Determinaciones matemáticas

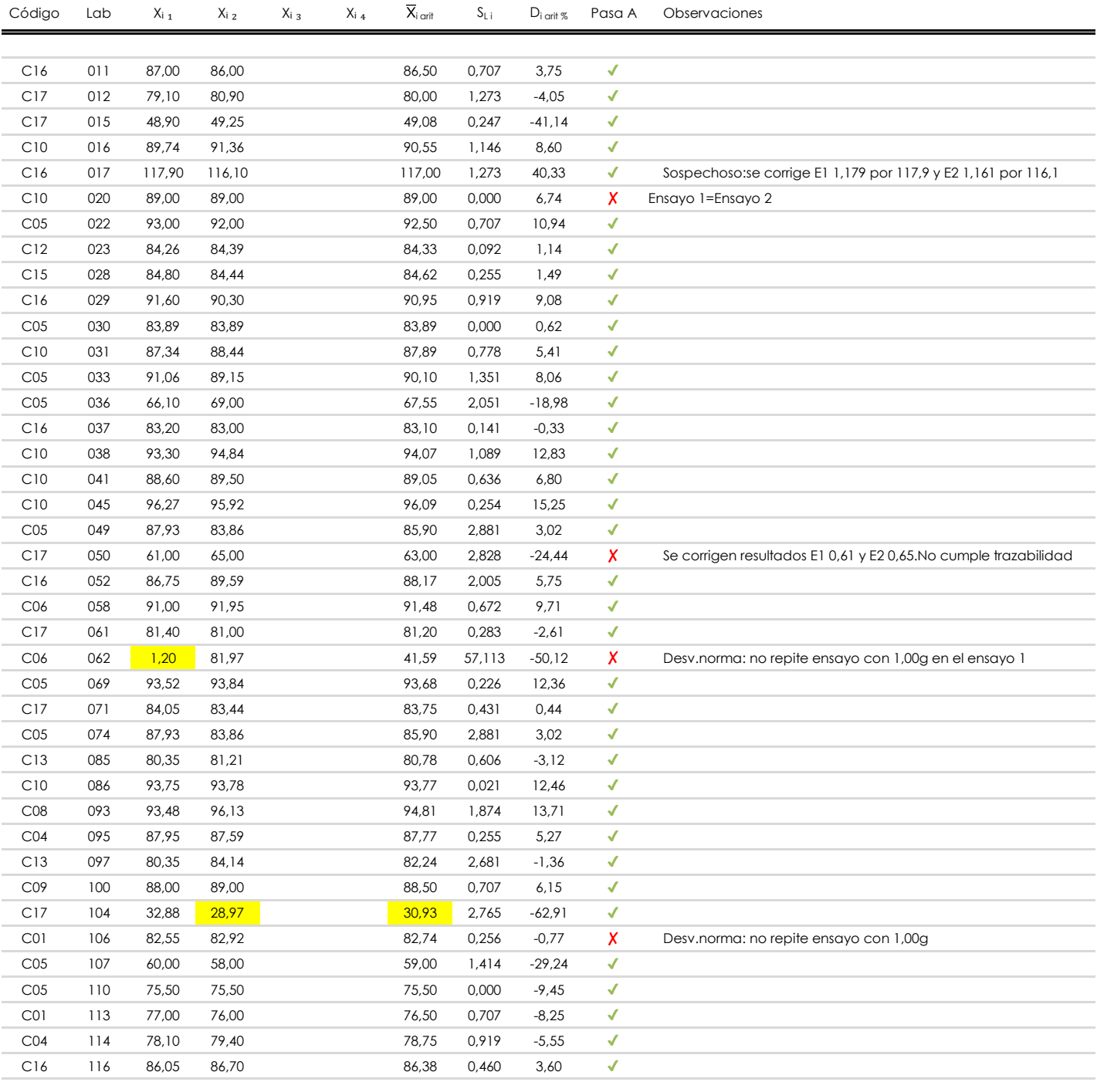

### **NOTAS:**

<sup>&</sup>lt;sup>01</sup> "X<sub>i i</sub> con j = 1, 2, 3, 4" es cada uno de los resultados individuales aportados por cada laboratorio, "X<sub>i arti</sub>" es la media aritmética intralaboratorio calculada sin redondear.

 $^\infty$  "S<sub>L i</sub>" es la desviación típica intralaboratorios y "D<sub>i arti %</sub>" la desviación, en porcentaje, de la media aritmética intralaboratorios calculada respecto de la medic airtmética interlaboratorios.

 $^{\text{\tiny{03}}}$  Los resultados aportados por los laboratorios podrán ser descartados (X) si no cumplen con los criterios establecidos en el protocolo EILA o si no han realizado e ensayo conforme a norma.

<sup>&</sup>lt;sup>04</sup> El código colorimétrico empleado para las celdas es: **[máximo]** [mínimo]

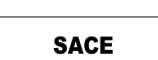

**CSIC** 

Subcomisión Administrativa para la Calidad de la Edificación

## **CONTENIDO CARBONATOS SUELOS (%)**

**Análisis A. Estudio pre-estadístico**

Apartado A.3. Determinaciones matemáticas

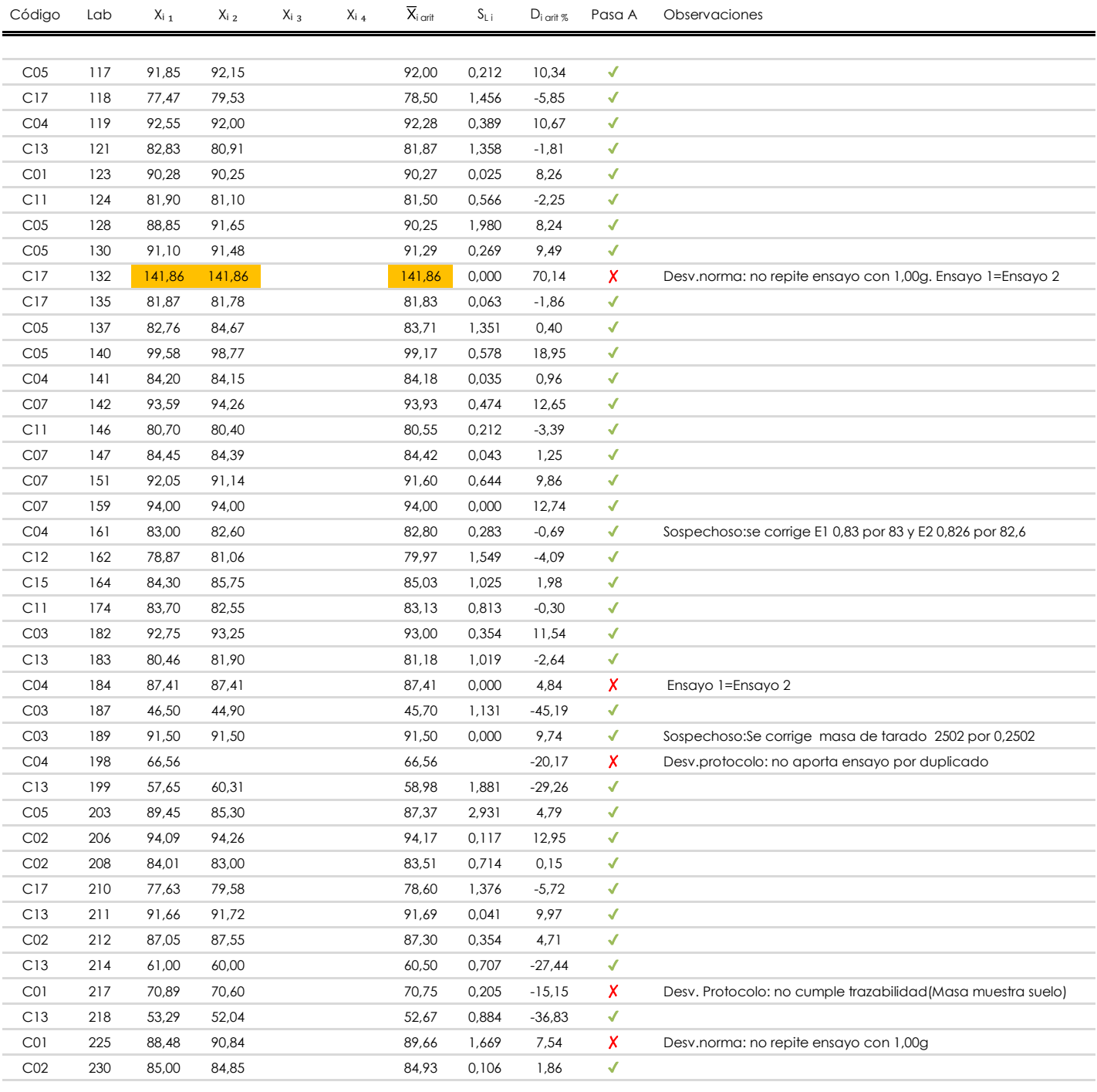

### **NOTAS:**

[máximo]

<sup>&</sup>lt;sup>01</sup> "X<sub>i i</sub> con j = 1, 2, 3, 4" es cada uno de los resultados individuales aportados por cada laboratorio, "X<sub>i arti</sub>" es la media aritmética intralaboratorio calculada sin redondear.

 $^{\circ\!\circ}$  "S<sub>L i</sub>" es la desviación típica intralaboratorios y "D<sub>i arit %</sub>" la desviación, en porcentaje, de la media aritmética intralaboratorios calculada respecto de la media airtmética interlaboratorios.

 $^{\text{\tiny{03}}}$  Los resultados aportados por los laboratorios podrán ser descartados (X) si no cumplen con los criterios establecidos en el protocolo EILA o si no han realizado e ensayo conforme a norma.

<sup>&</sup>lt;sup>04</sup> El código colorimétrico empleado para las celdas es: **intérior de la contactura en la contactura en la conta** 

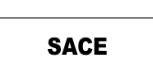

**CSIC** 

Subcomisión Administrativa para la Calidad de la Edificación

## **CONTENIDO CARBONATOS SUELOS (%)**

**Análisis A. Estudio pre-estadístico**

Apartado A.3. Determinaciones matemáticas

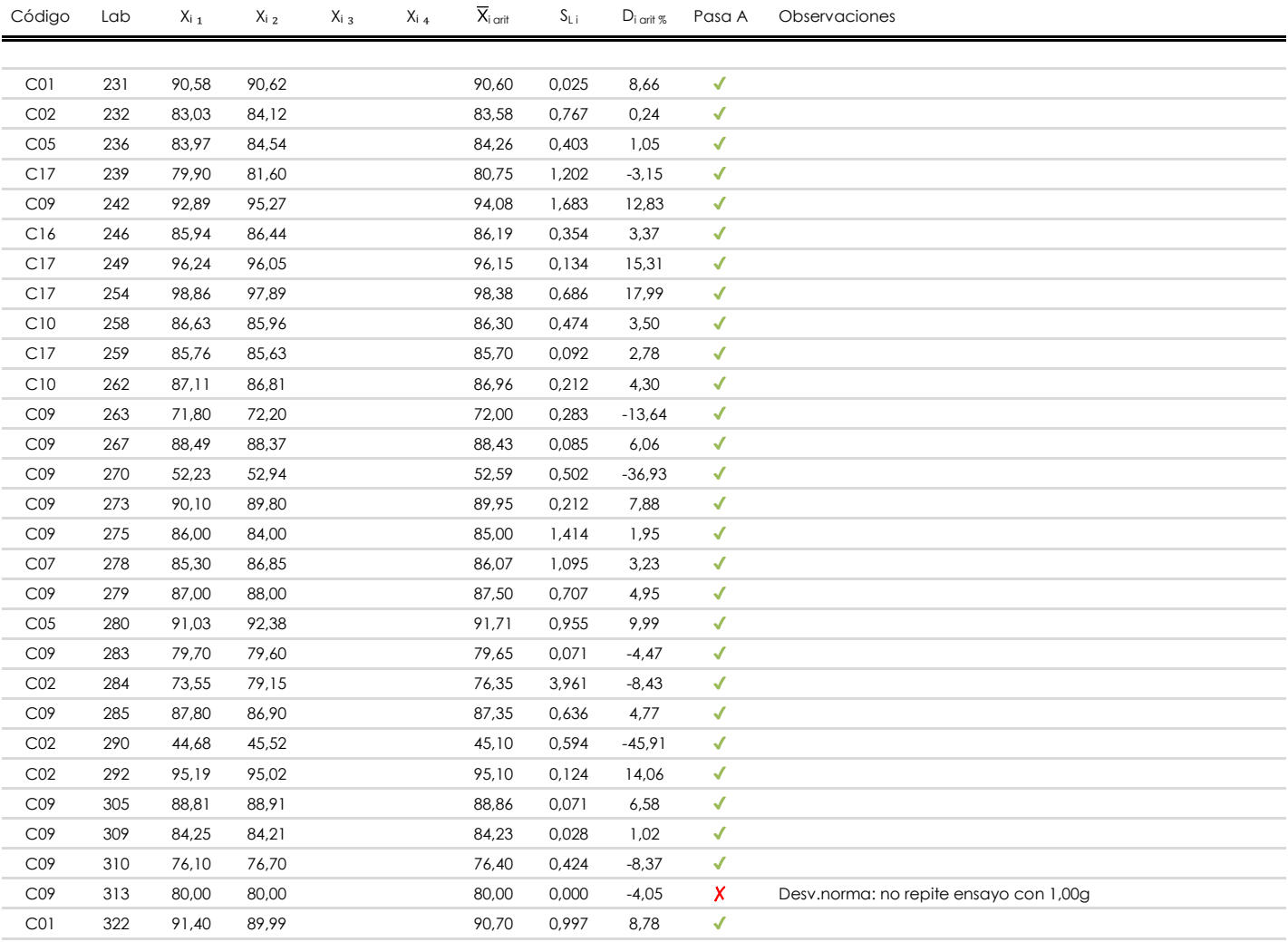

### **NOTAS:**

[máximo]

<sup>&</sup>lt;sup>01</sup> "X<sub>i i</sub> con j = 1, 2, 3, 4" es cada uno de los resultados individuales aportados por cada laboratorio, "X<sub>i arti</sub>" es la media aritmética intralaboratorio calculada sin redondear.

 $^{\circ\!\circ}$  "S<sub>L i</sub>" es la desviación típica intralaboratorios y "D<sub>i arit %</sub>" la desviación, en porcentaje, de la media aritmética intralaboratorios calculada respecto de la media airtmética interlaboratorios.

<sup>&</sup>lt;sup>03</sup> Los resultados aportados por los laboratorios podrán ser descartados (X) si no cumplen con los criterios establecidos en el protocolo EILA o si no han realizado el ensayo conforme a norma.

<sup>&</sup>lt;sup>04</sup> El código colorimétrico empleado para las celdas es: **[máximo]** [mínimo]

**CONTENIDO CARBONATOS SUELO (%)**

### **Análisis A. Evaluación Z-Score**

Apartado A.1. Análisis gráfico Altman Z-Score **Todos los laboratorios antes de Análisis B**

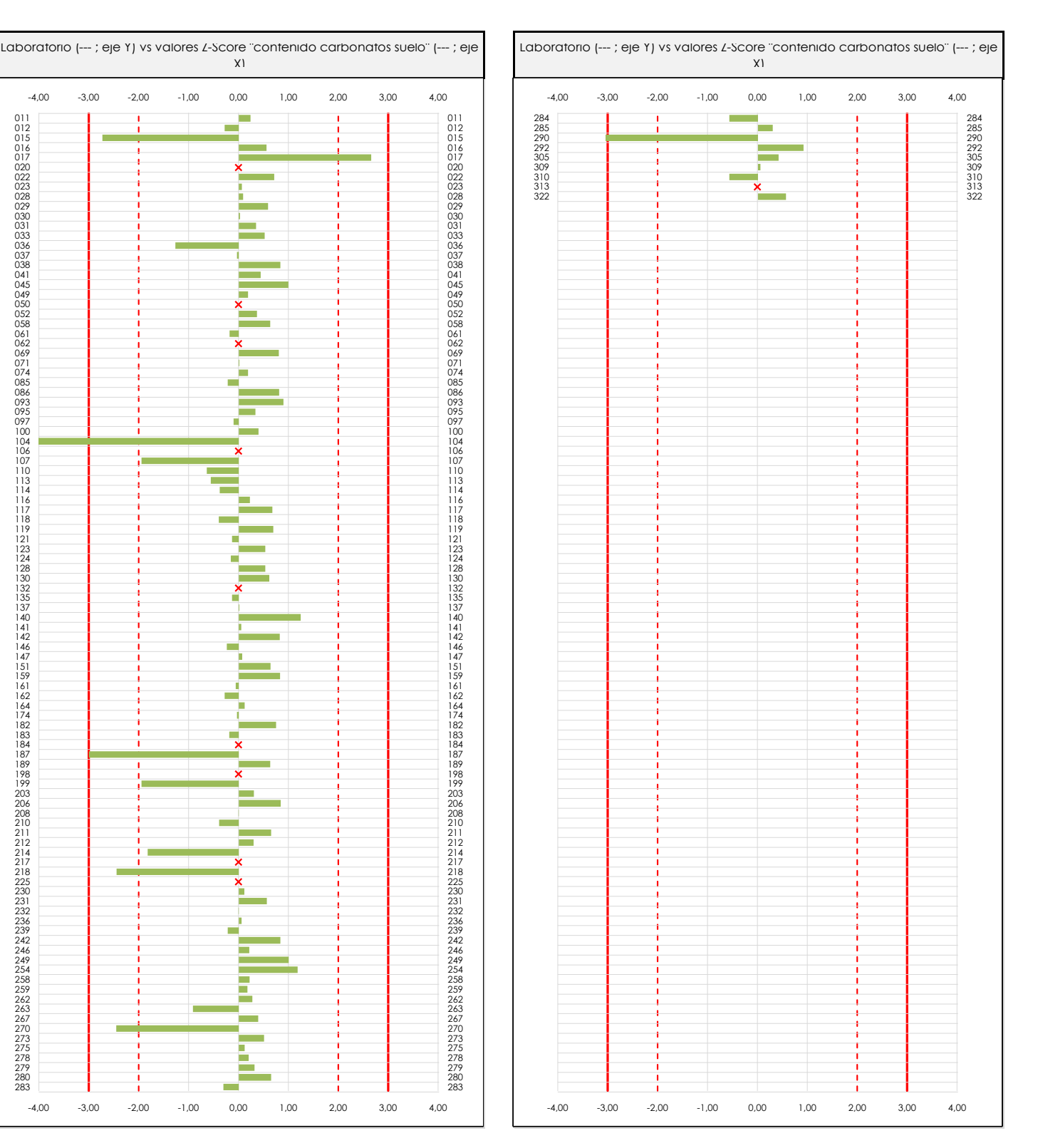

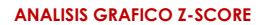

-3,00

-4,00

 $\overline{\mathbf{a}}$  and  $\overline{\mathbf{a}}$  and  $\overline{\mathbf{a}}$  and  $\overline{\mathbf{a}}$ 

· Línea vertical derecha 01

· Valor máximo del eje Y

 $\frac{1}{2}$  verticales principales  $\frac{1}{2}$ 

 $\frac{1}{2}$  verticales secundarias (grises):  $\frac{1}{2}$  (grises):  $\frac{1}{2}$  (grises):  $\frac{1}{2}$ 

Diagrama Z-Score para los resultados aportados por los laboratorios. Estos se considerarán satisfactorios (S) si el valor absoluto del Z-Score es menor o igual a 2 unidades, dudoso si está comprendido entre 2 y 3 unidades e insatisfactorio si es mayor o igual a 3 unidades.

Los resultados satisfactorios quedan reflejados entre las dos líneas rojas discontinuas, líneas de referencia en la evaluación Z-Score.

1,00

0,00

-1,00

-2,00

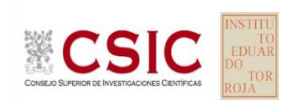

X)

0,00

1,00

 $\overline{\mathbf{S}}$  in the coordenadas:

-2,00

-1,00

**SACE** Subcomisión Administrativa para la Calidad de la Edificación

**CICE** Comité de infraestructuras para la<br>Calidad de la Edificación

datos de partidas de partidas de partidas de partidas de partidas de partidas de partidas de partidas de partidas de partidas de partidas de partidas de partidas de partidas de partidas de partidas de partidas de partidas

-4,00

-3,00

**CICE** 

**SACE** Subcomisión Administrativa para la Calidad de la Edificación

# **CONTENIDO CARBONATOS SUELO (%)**

### **Análisis A. Evaluación Z-Score**

Apartado A.1. Análisis gráfico Altman Z-Score **Todos los laboratorios antes de Análisis B**

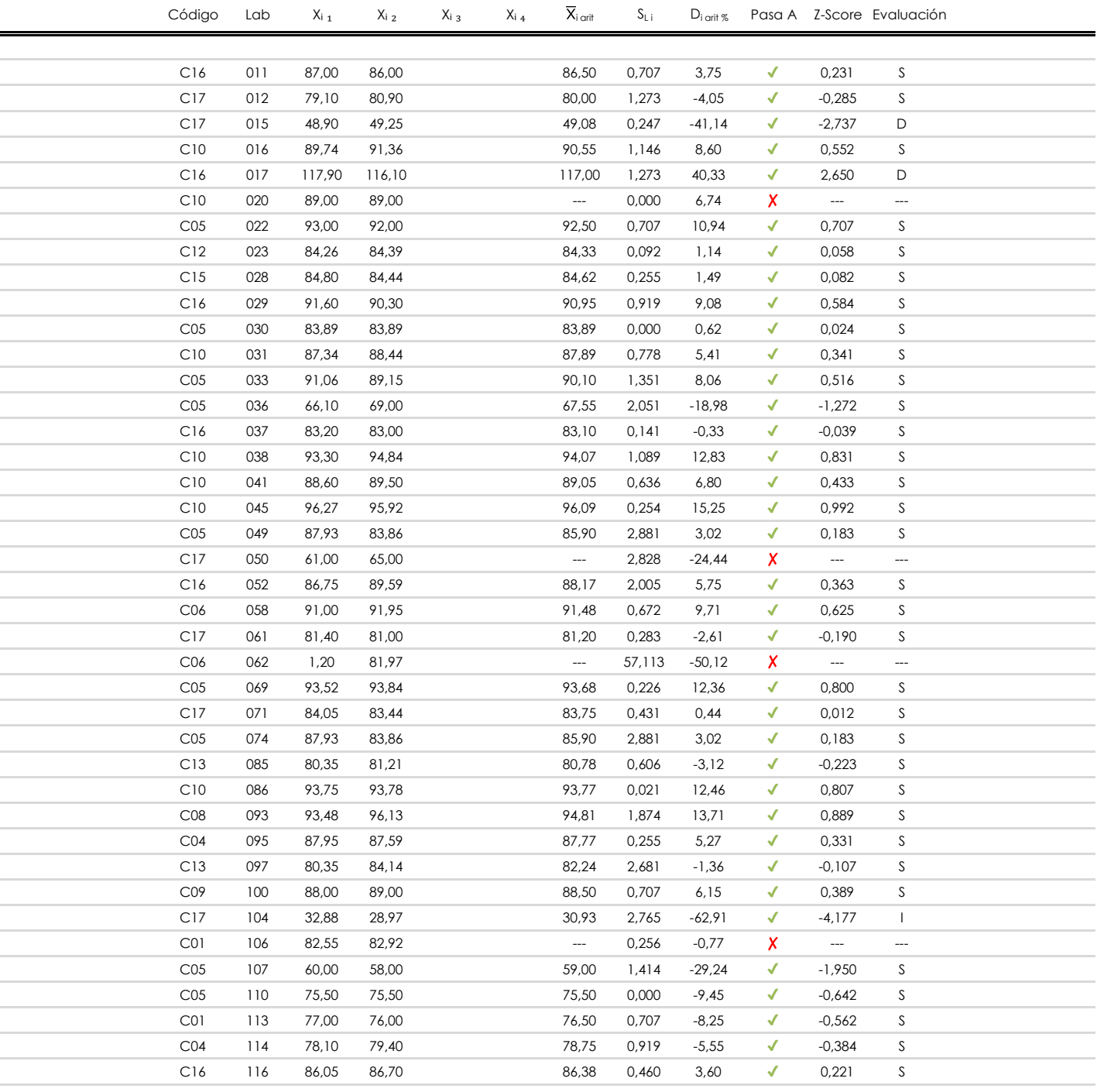

### **NOTAS:**

 $01$  "X<sub>ij</sub> con j = 1, 2, 3, 4" es cada uno de los resultados individuales aportados por cada laboratorio, " $\overline{X}_i$ <sub>arit</sub>" es la media aritmética intralaboratorio calculada sin redondear.

 $^{02}$  "S<sub>Li</sub>" es la desviación típica intralaboratorios y "D<sub>i arit %</sub>" la desviación, en porcentaje, de la media aritmética intralaboratorios calculada respecto de la media airtmética interlaboratorios.

 $^{03}$  La evaluación Z-Score (ZS) será considerada de tipo: [Satisfactorio (S) - si | ZS | ≤ 2] [Dudoso (D) - si 2 < | ZS | ≤ 3] [Insatisfactorio (I) - si | ZS | > 3].

<sup>&</sup>lt;sup>04</sup> El código colorimétrico empleado para las celdas es: [cludoso]

Comité de infraestructuras para la **CSIC** 

**CONTENIDO CARBONATOS SUELO (%) Análisis A. Evaluación Z-Score**

Apartado A.1. Análisis Altman Z-Score **Todos los laboratorios antes de Análisis B**

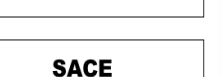

Subcomisión Administrativa para la Calidad de la Edificación

**CICE** 

Calidad de la Edificación

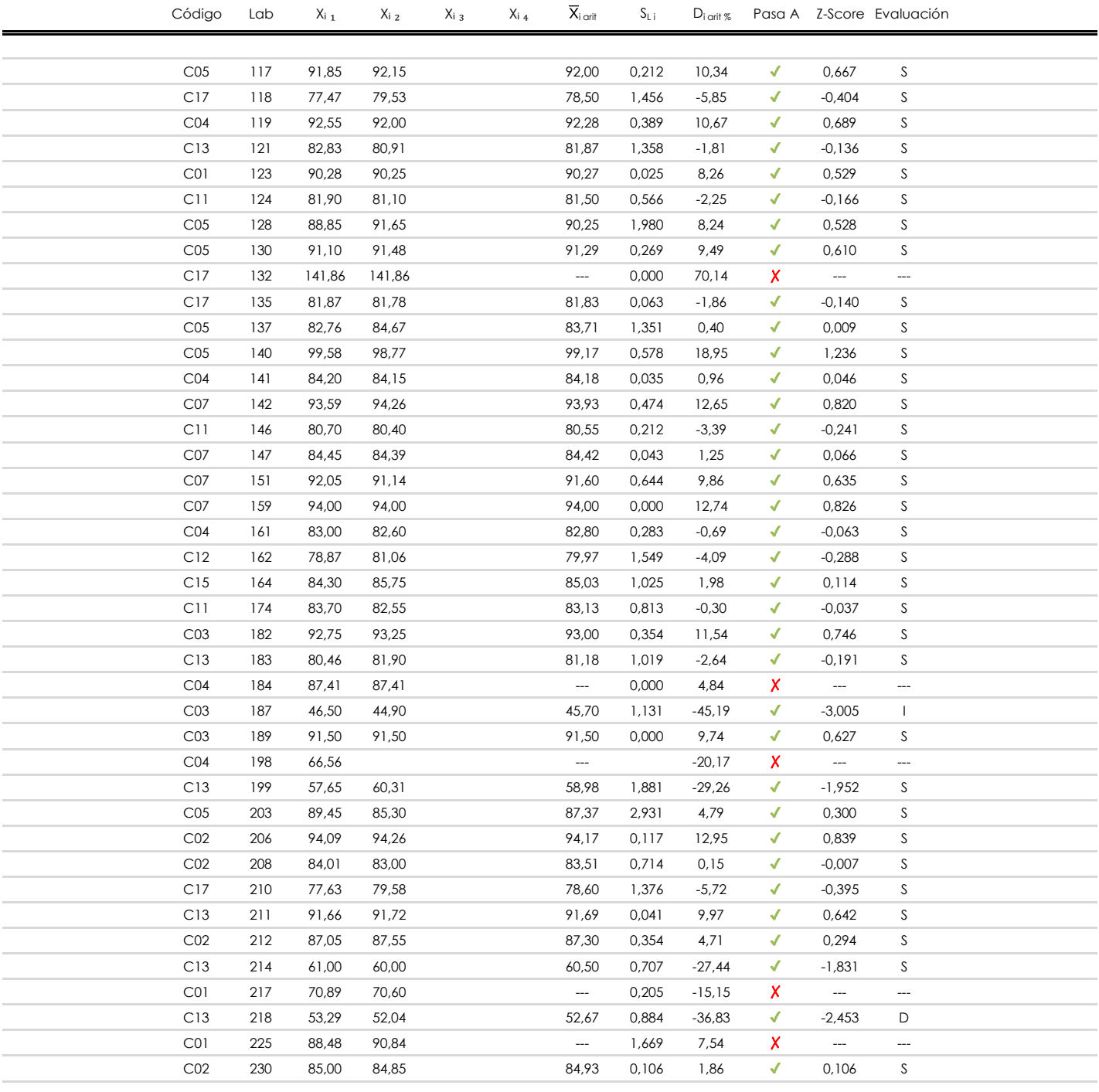

**NOTAS:**

 $01$  "X<sub>ij</sub> con j = 1, 2, 3, 4" es cada uno de los resultados individuales aportados por cada laboratorio, " $\overline{X}_i$ <sub>arit</sub>" es la media aritmética intralaboratorio calculada sin redondear.

 $^{02}$  "S<sub>Li</sub>" es la desviación típica intralaboratorios y "D<sub>i arit %</sub>" la desviación, en porcentaje, de la media aritmética intralaboratorios calculada respecto de la media airtmética interlaboratorios.

 $^{\text{03}}$  La evaluación Z-Score (ZS) será considerada de tipo: [Satisfactorio (S) - si | ZS | ≤2] [Dudoso (D) - si 2 < | ZS | ≤3] [Insatisfactorio (I) - si | ZS | > 3].

<sup>&</sup>lt;sup>04</sup> El código colorimétrico empleado para las celdas es: [insatisfactorio] **insatisfactorio**]

**CONTENIDO CARBONATOS SUELO (%) Análisis A. Evaluación Z-Score**

Apartado A.1. Análisis Altman Z-Score **Todos los laboratorios antes de Análisis B**

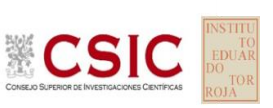

**CICE** Comité de infraestructuras para la<br>Calidad de la Edificación

**SACE** 

Subcomisión Administrativa para la Calidad de la Edificación

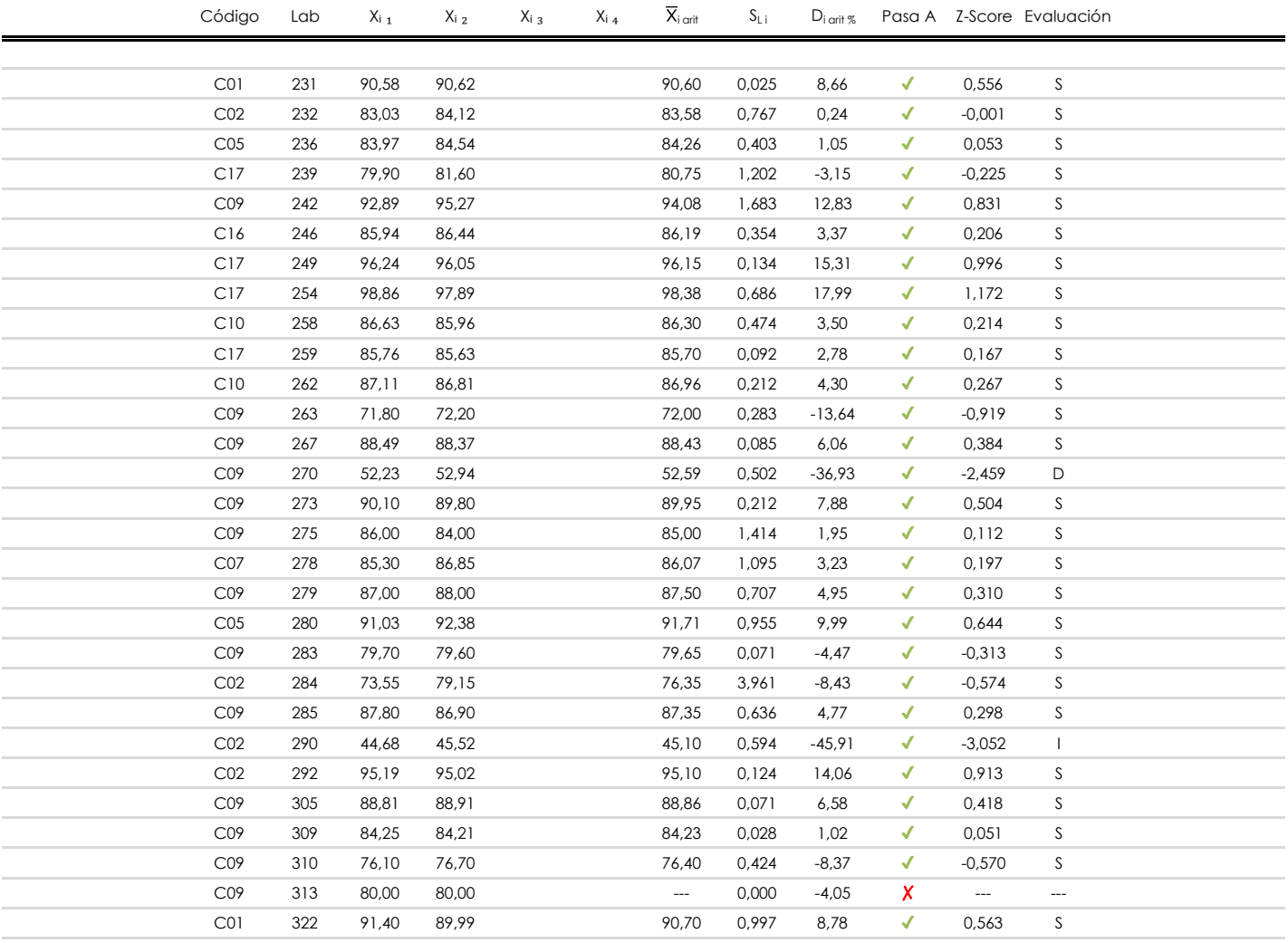

**NOTAS:**

 $01$  "X<sub>ij</sub> con j = 1, 2, 3, 4" es cada uno de los resultados individuales aportados por cada laboratorio, " $\overline{X}_i$ <sub>arit</sub>" es la media aritmética intralaboratorio calculada sin redondear.

 $^{02}$  "S<sub>Li</sub>" es la desviación típica intralaboratorios y "D<sub>i arit %</sub>" la desviación, en porcentaje, de la media aritmética intralaboratorios calculada respecto de la media airtmética interlaboratorios.

 $^{03}$  La evaluación Z-Score (ZS) será considerada de tipo: [Satisfactorio (S) - si | ZS | ≤ 2] [Dudoso (D) - si 2 < | ZS | ≤ 3] [Insatisfactorio (I) - si | ZS | > 3].

<sup>&</sup>lt;sup>04</sup> El código colorimétrico empleado para las celdas es: [insatisfactorio] **insatisfactorio**]

**SACE** Subcomisión Administrativa para la Calidad de la Edificación

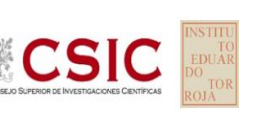

**CONTENIDO CARBONATOS SUELOS (%)**

**Análisis B. Mandel, Cochran y Grubbs**

Apartado B.1. Gráfico de consistencia inter-laboratorios "h" de Mandel

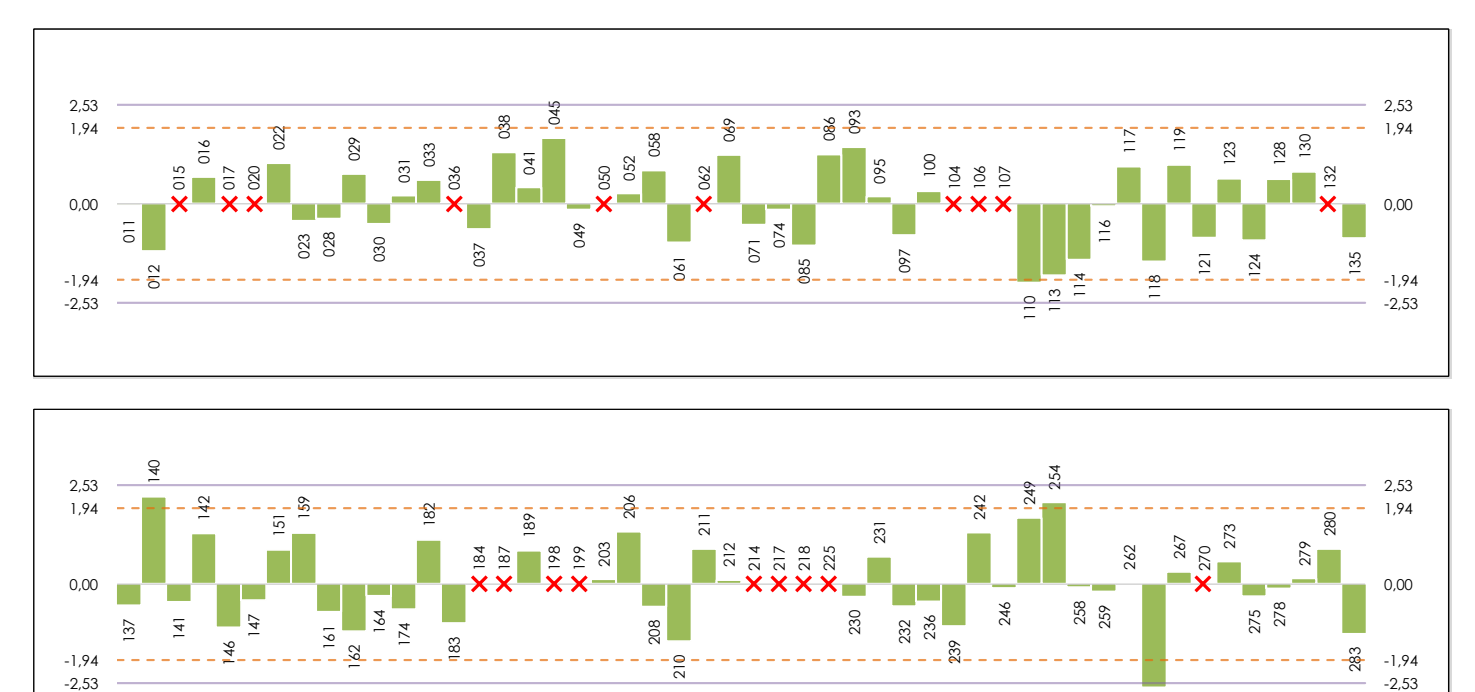

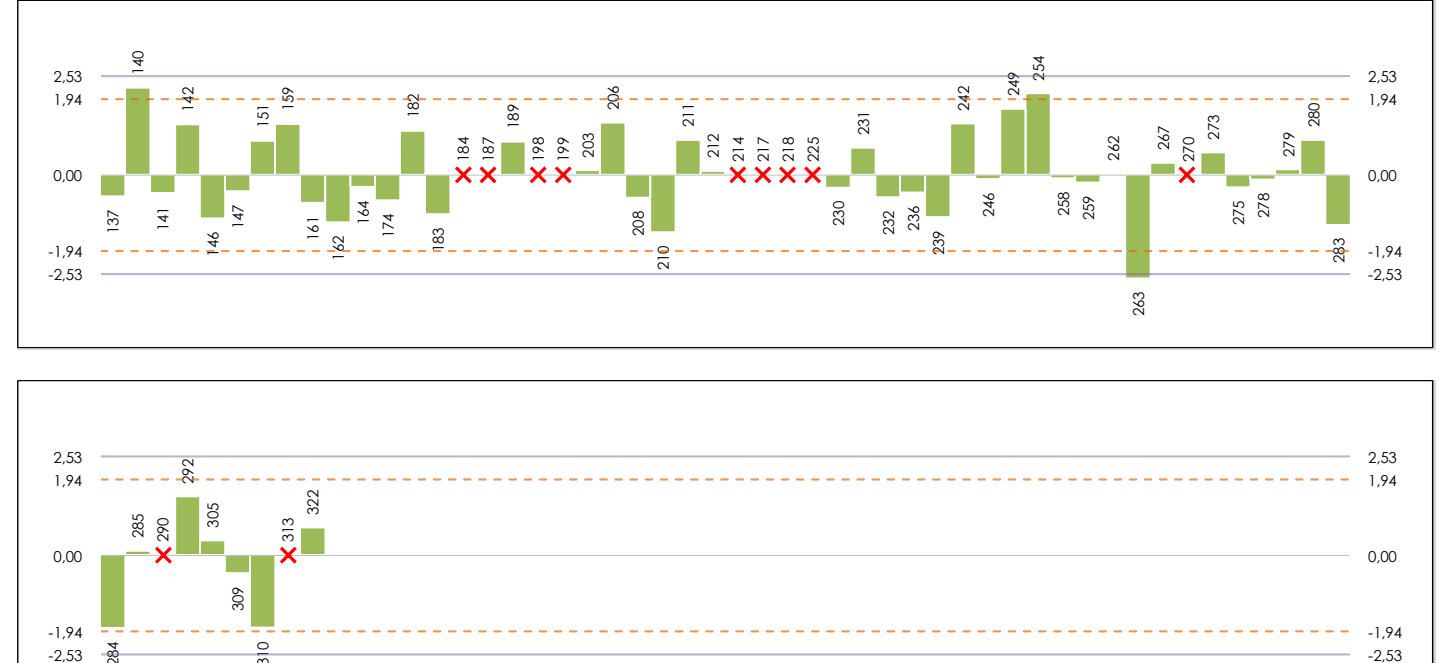

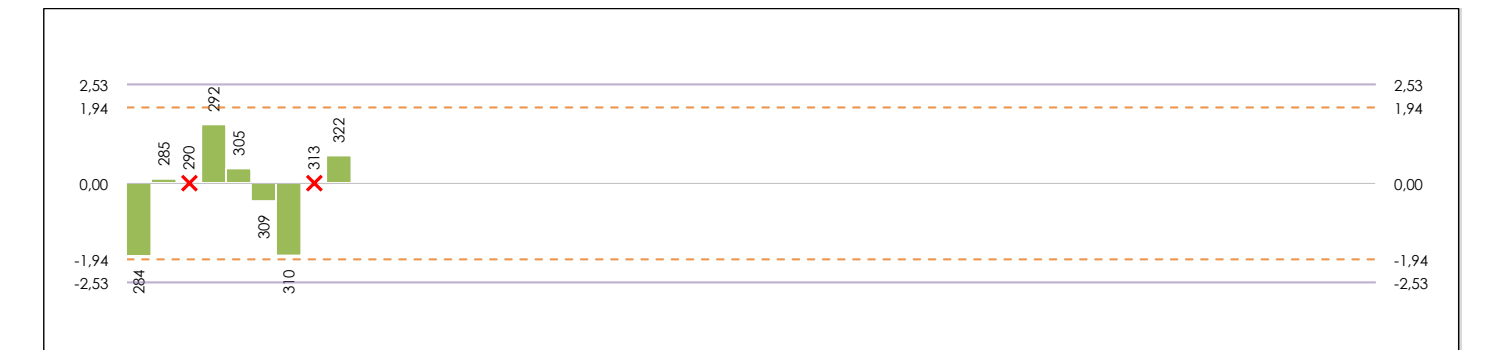

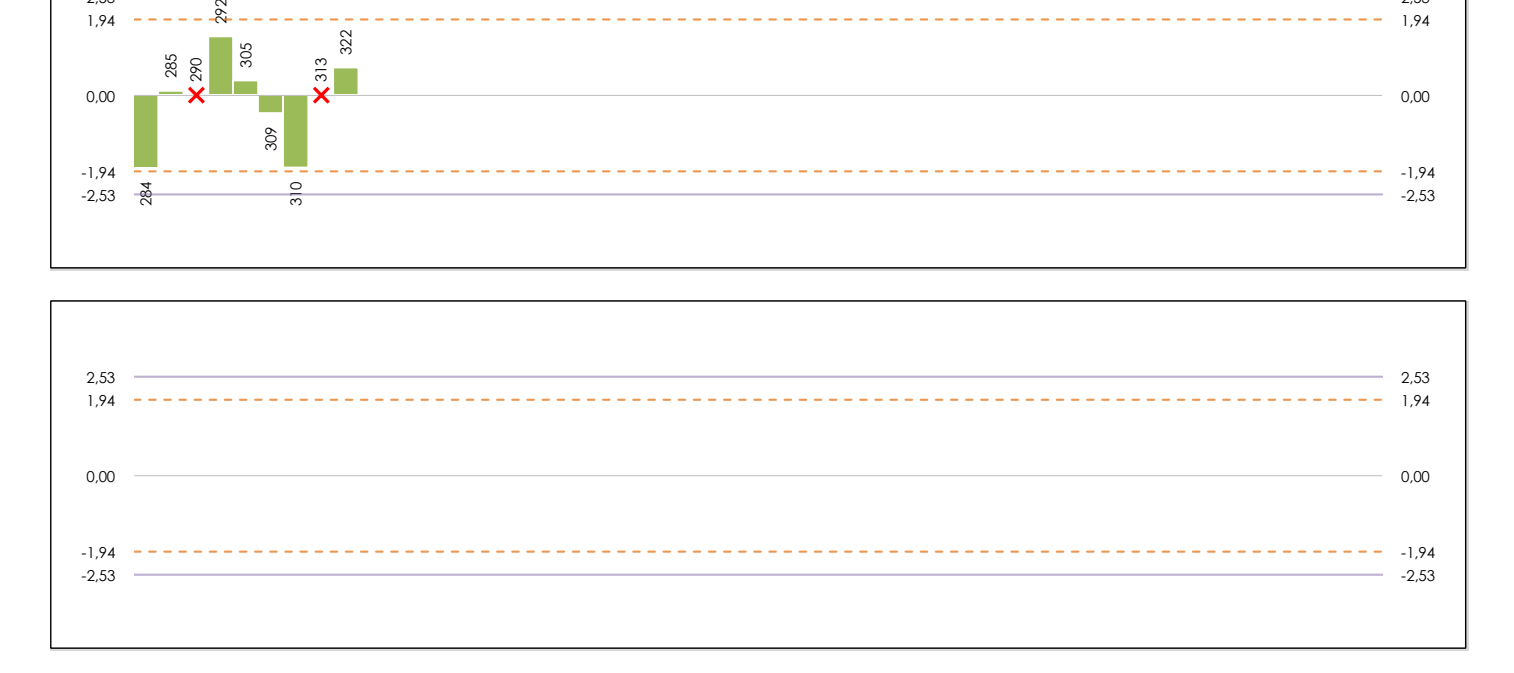

### **ANALISIS GRAFICO DE CONSISTENCIA INTER-LABORATORIOS**

Análisis gráfico de consistencia inter-laboratorios "h" de Mandel. En él se representan las medias aritméticas inter-laboratorios y los indicadores estadísticos para un 1% y un 5% de significación (valores obtenidos de la tabla 6 norma UNE 82009-2:1999 o mediante ecuación matemática, en función del número de laboratorios participantes).

Las líneas continuas de color morado (indicador estadístico para un 1% de significación) marca el límite a partir del cual un valor es considerado aberrante y las discontinuas de de color rosaceo (indicador estadístico para un 5% de significación), cuando es considerado anómalo. Una equis de color rojo (**X**) sobre el eje cero indica que el laboratorio ha sido descartado.

**SACE** Subcomisión Administrativa para la Calidad de la Edificación

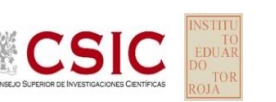

## **CONTENIDO CARBONATOS SUELOS (%)**

**Análisis B. Mandel, Cochran y Grubbs**

Apartado B.2. Gráfico de consistencia intra-laboratorios "k" de Mandel

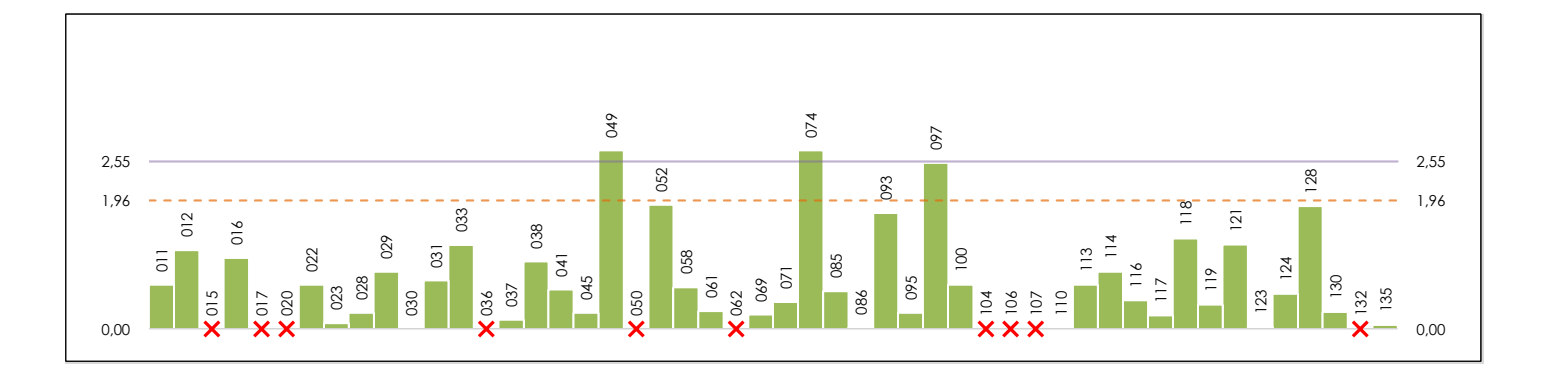

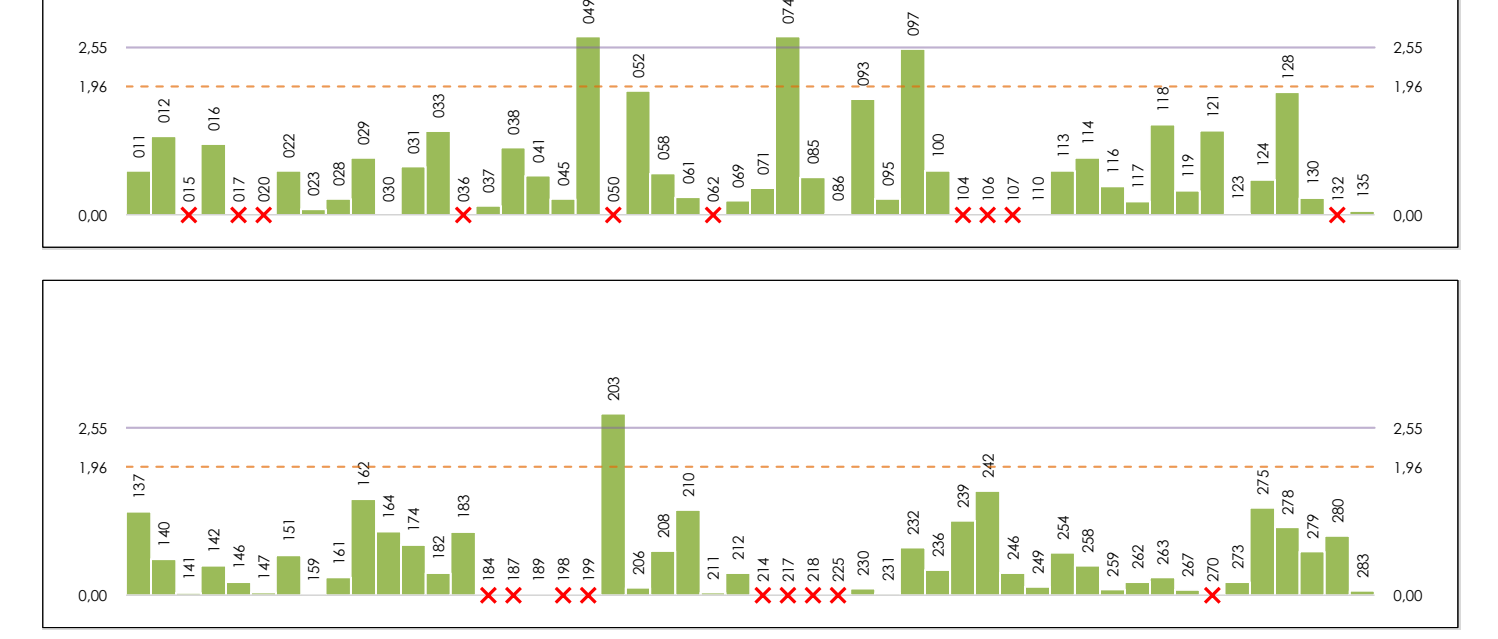

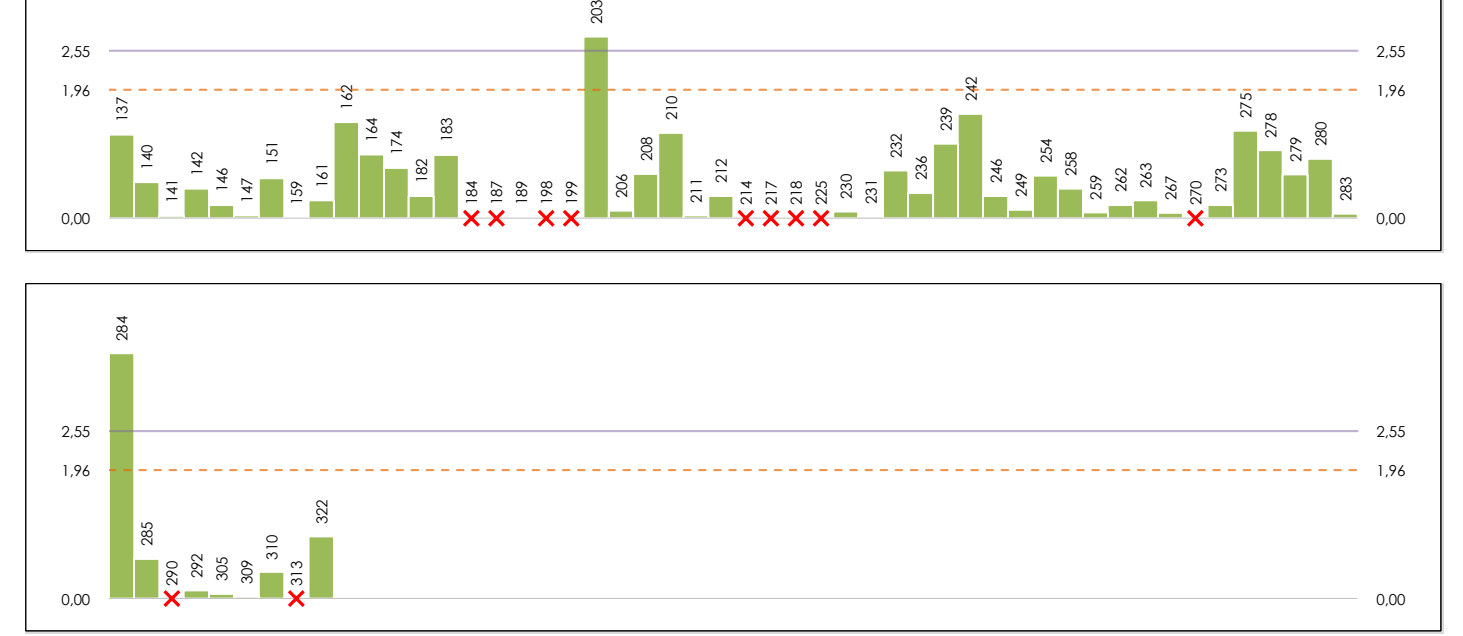

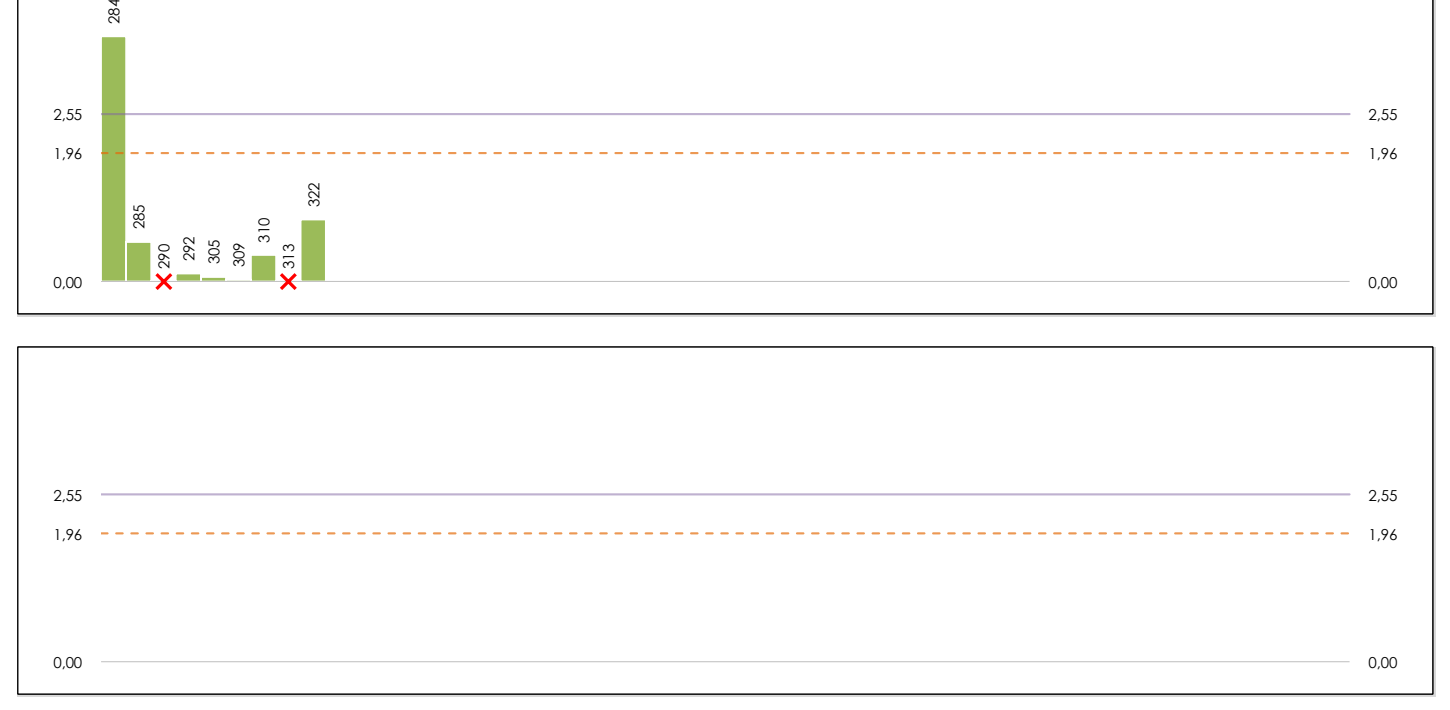

### **ANALISIS GRAFICO DE CONSISTENCIA INTRA-LABORATORIOS**

Análisis gráfico de consistencia intra-laboratorios "k" de Mandel. En él se representan las medias aritméticas intra-laboratorios y los indicadores estadísticos para un 1% y un 5% de significación (valores obtenidos de la tabla 6 norma UNE 82009-2:1999 o mediante ecuación matemática, en función del número de laboratorios participantes y el número de ensayos efectuados).

Las líneas continuas de color morado (indicador estadístico para un 1% de significación) marca el límite a partir del cual un valor es considerado aberrante y las discontinuas de de color rosaceo (indicador estadístico para un 5% de significación), cuando es considerado anómalo. Una equis de color rojo (**X**) sobre el eje cero indica que el laboratorio ha sido descartado.

**CONTENIDO CARBONATOS SUELOS (%)**

**Análisis B. Mandel, Cochran y Grubbs** Apartado B.3. Determinaciones matemáticas

**CICE** Comité de infraestructuras para la Calidad de la Edificación

**SACE** 

**CSIC** 

Subcomisión Administrativa para la Calidad de la Edificación

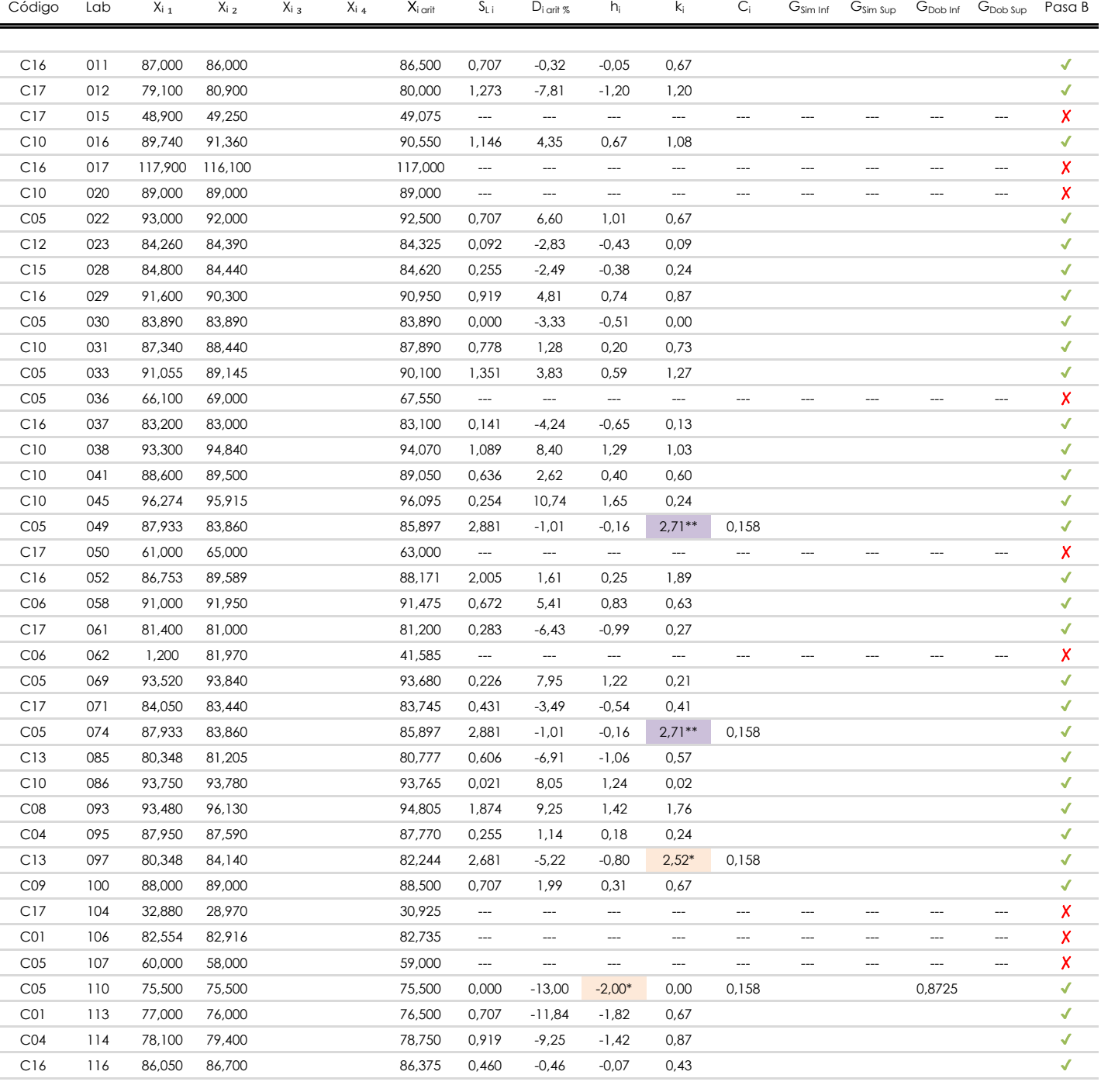

**NOTAS:**

<sup>04</sup> El código colorimétrico empleado para las celdas es:

[aberrante] | [anómalo]

[máximo]

<sup>&</sup>lt;sup>01</sup> "X<sub>ij</sub> con j = 1, 2, 3, 4" es cada uno de los resultados individuales aportados por cada laboratorio, " $\overline{X}_i$ <sub>arit</sub>" es la media aritmética intralaboratorio calculada sin redondear.

 $^{02}$  "S<sub>L i</sub>" es la desviación típica intralaboratorios y "D<sub>i arti %</sub>" la desviación, en porcentaje, de la media aritmética intralaboratorios calculada respecto de la media airtmética interlaboratorios.

<sup>&</sup>lt;sup>03</sup> "h<sub>i</sub> y k;", "C;", "G<sub>sim</sub> y G<sub>Dob</sub>" hacen referencia a los estadísticos de Mandel, Cochran y Grubbs, respectivamente, obtenidos para cada laboratorio en función de los resultados aportados.

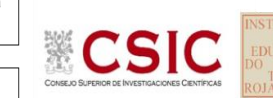

# **CONTENIDO CARBONATOS SUELOS (%)**

**Análisis B. Mandel, Cochran y Grubbs**

Apartado B.3. Determinaciones matemáticas

**SACE** Subcomisión Administrativa para la Calidad de la Edificación

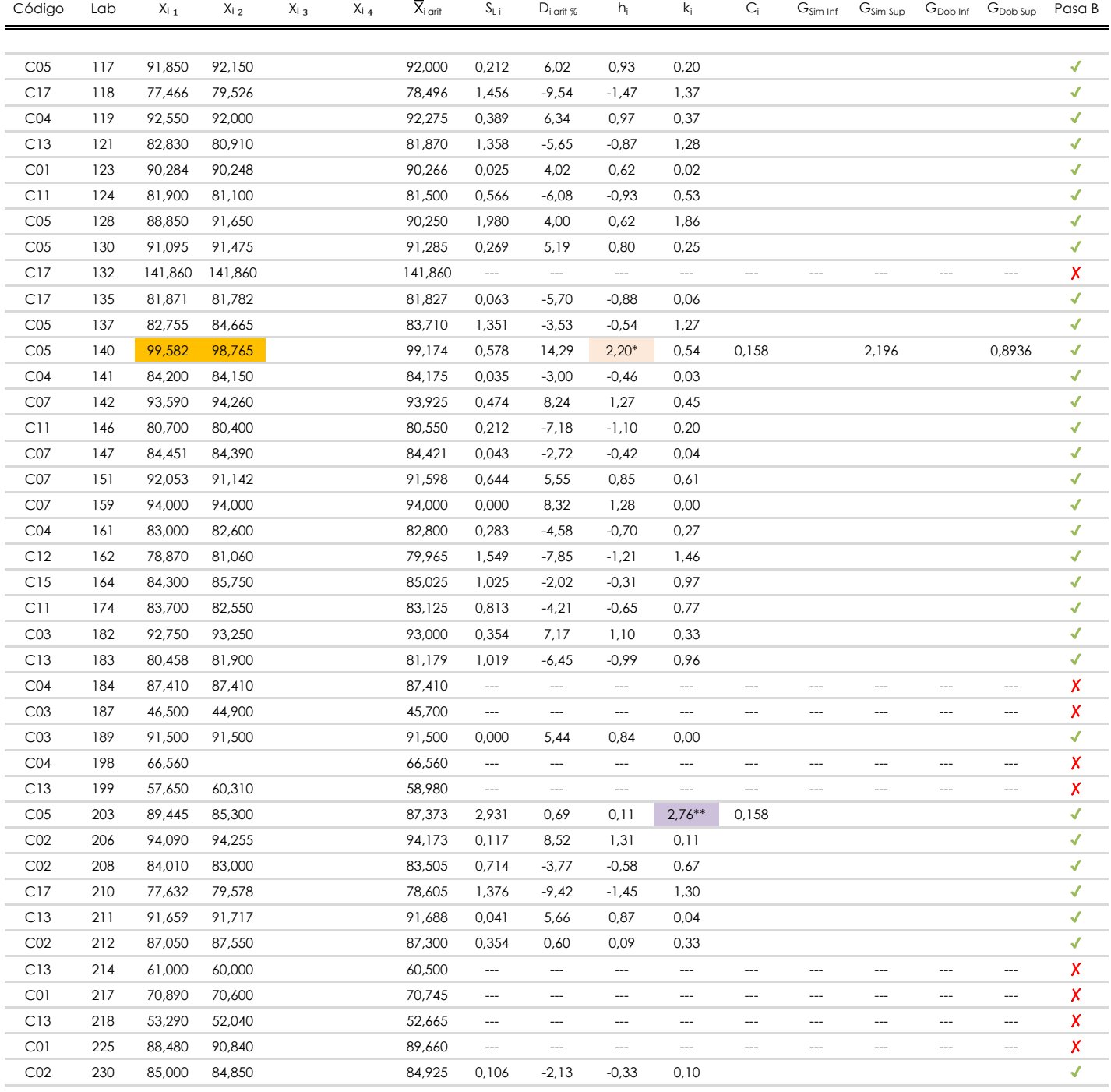

### **NOTAS:**

[aberrante]

<sup>04</sup> El código colorimétrico empleado para las celdas es: | [aberrante] | | [anómalo] | | <mark>[máximo] | | [mínimo]</mark>

[anómalo]

<sup>&</sup>lt;sup>01</sup> "X<sub>i i</sub> con j = 1, 2, 3, 4" es cada uno de los resultados individuales aportados por cada laboratorio, "X<sub>i arti</sub>" es la media aritmética intralaboratorio calculada sin redondear.

 $^{02}$  "S<sub>L i</sub>" es la desviación típica intralaboratorios y "D<sub>i arti %</sub>" la desviación, en porcentaje, de la media aritmética intralaboratorios calculada respecto de la media airtmética interlaboratorios.

<sup>&</sup>lt;sup>03</sup> "h<sub>i</sub> y k;", "C;", "G<sub>sim</sub> y G<sub>Dob</sub>" hacen referencia a los estadísticos de Mandel, Cochran y Grubbs, respectivamente, obtenidos para cada laboratorio en función de los resultados aportados.

**CONTENIDO CARBONATOS SUELOS (%)**

**Análisis B. Mandel, Cochran y Grubbs**

Apartado B.3. Determinaciones matemáticas

#### **CICE** Comité de infraestructuras para la Calidad de la Edificación

**SACE** 

**CSIC** 

Subcomisión Administrativa para la Calidad de la Edificación

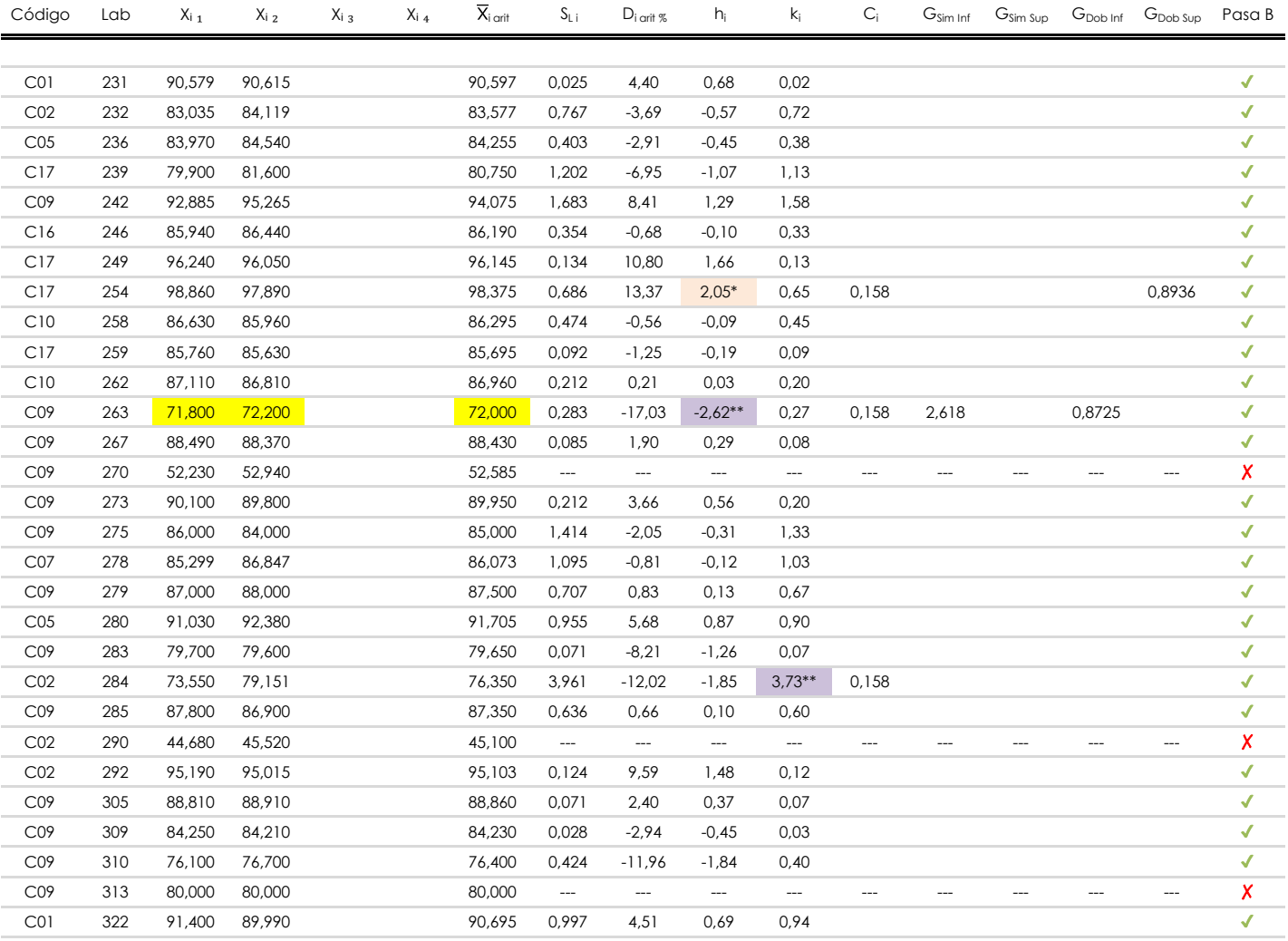

### **NOTAS:**

[aberrante]

<sup>04</sup> El código colorimétrico empleado para las celdas es: [ [aberrante] | [anómalo] | [máximo] | [ [mínimo]

<sup>&</sup>lt;sup>01</sup> "X<sub>ij</sub> con j = 1, 2, 3, 4" es cada uno de los resultados individuales aportados por cada laboratorio, " $\overline{X}_i$ <sub>arit</sub>" es la media aritmética intralaboratorio calculada sin redondear.

 $^{02}$  "S<sub>L i</sub>" es la desviación típica intralaboratorios y "D<sub>i arti %</sub>" la desviación, en porcentaje, de la media aritmética intralaboratorios calculada respecto de la media airtmética interlaboratorios.

<sup>&</sup>lt;sup>03</sup> "h<sub>i</sub> y k;", "C;", "G<sub>sim</sub> y G<sub>Dob</sub>" hacen referencia a los estadísticos de Mandel, Cochran y Grubbs, respectivamente, obtenidos para cada laboratorio en función de los resultados aportados.

# **CONTENIDO CARBONATOS SUELOS (%)**

**Análisis C. Evaluación Z-Score**

Apartado C.1. Análisis gráfico Altman Z-Score

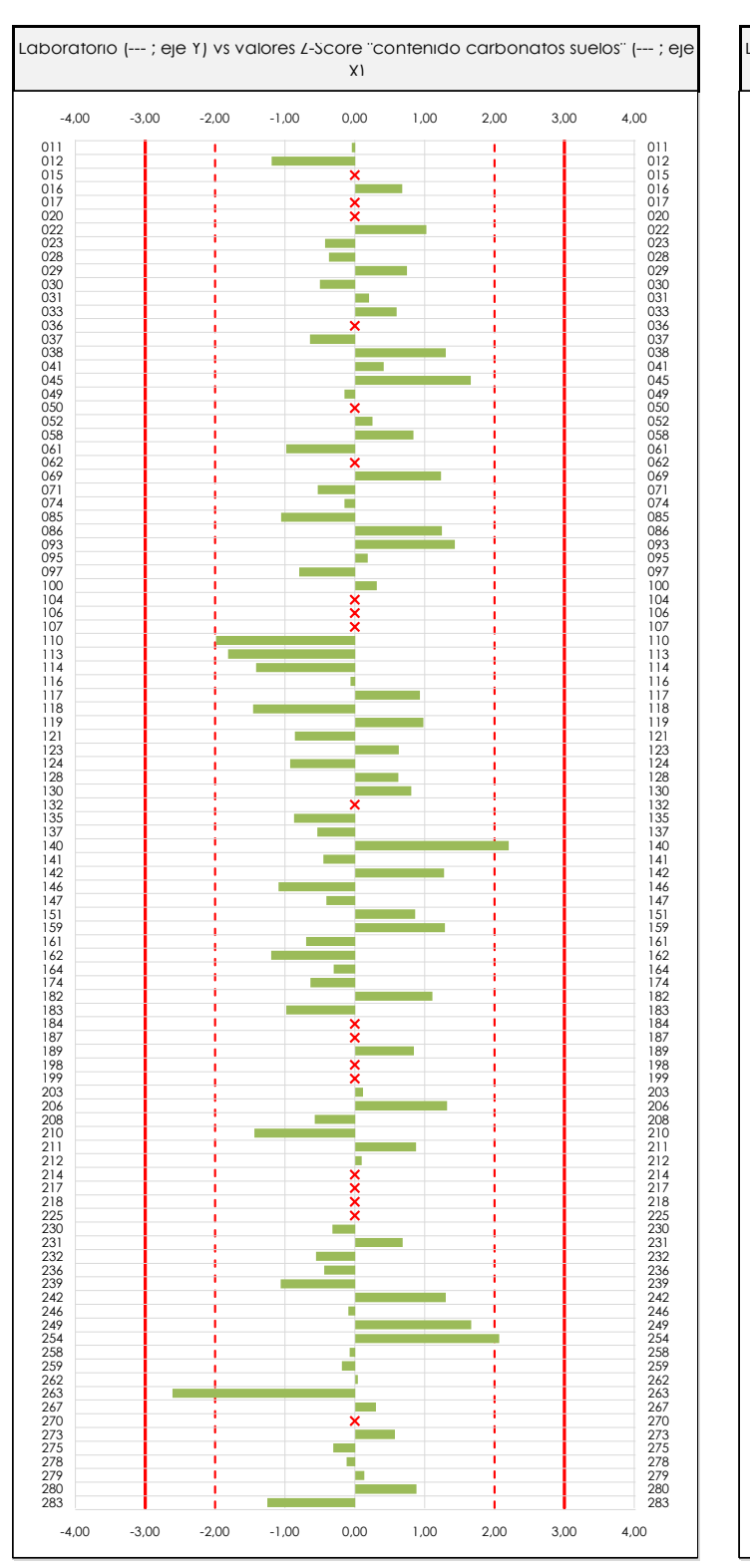

**CSIC** 

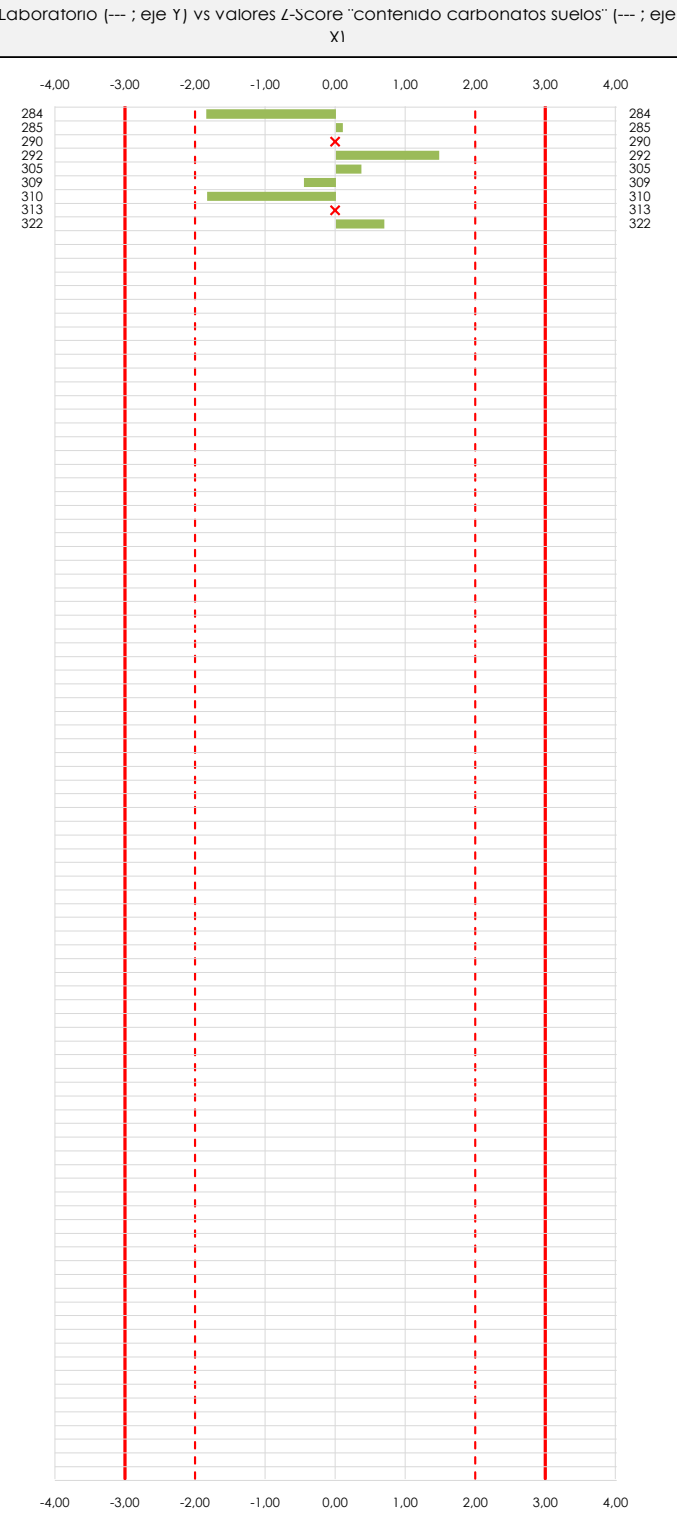

#### **ANALISIS GRAFICO Z-SCORE**

**CICE** Comité de infraestructuras para la<br>Calidad de la Edificación

**SACE** Subcomisión Administrativa para la Calidad de la Edificación

Diagrama Z-Score para los resultados aportados por los laboratorios. Estos se considerarán satisfactorios (S) si el valor absoluto del Z-Score es menor o igual a 2 unidades, dudoso si está comprendido entre 2 y 3 unidades e insatisfactorio si es mayor o igual a 3 unidades.

Los resultados satisfactorios quedan reflejados entre las dos líneas rojas discontinuas, líneas de referencia en la evaluación Z-Score.

**Análisis C. Evaluación Z-Score**

**CONTENIDO CARBONATOS SUELOS (%)**

Apartado C.2. Determinaciones matemáticas

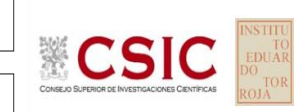

**CICE** Comité de infraestructuras para la<br>Calidad de la Edificación

**SACE** Subcomisión Administrativa para la

Calidad de la Edificación

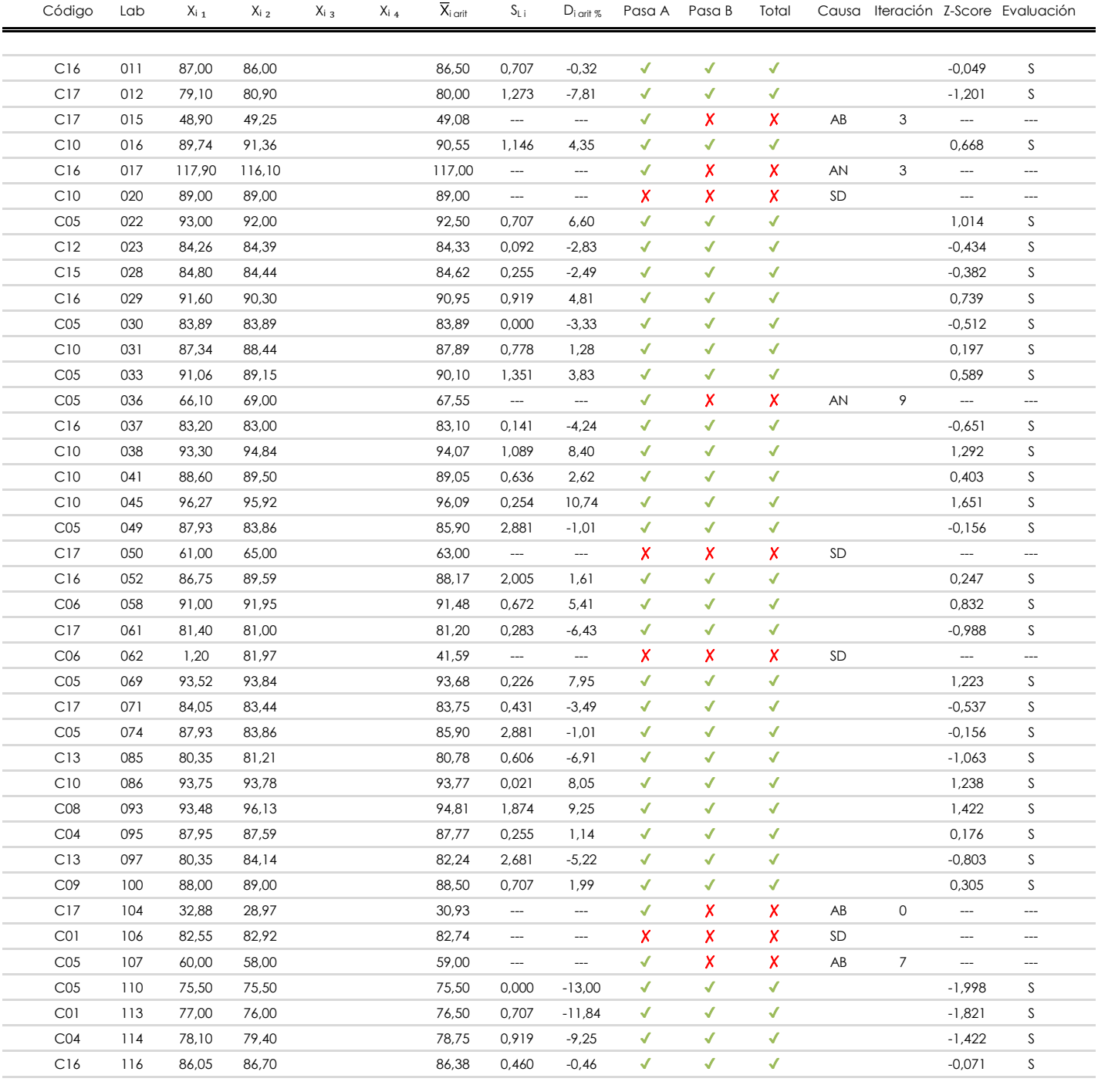

### **NOTAS:**

 $01$  "X<sub>ij</sub> con j = 1, 2, 3, 4" es cada uno de los resultados individuales aportados por cada laboratorio, " $\overline{X}_i$ <sub>arit</sub>" es la media aritmética intralaboratorio calculada sin redondear.

 $^{02}$  "S<sub>Li</sub>" es la desviación típica intralaboratorios y "D<sub>i arit %</sub>" la desviación, en porcentaje, de la media aritmética intralaboratorios calculada respecto de la media airtmética interlaboratorios.

 $^{03}$  La evaluación Z-Score (ZS) será considerada de tipo: [Satisfactorio (S) - si | ZS | ≤ 2] [Dudoso (D) - si 2 < | ZS | ≤ 3] [Insatisfactorio (I) - si | ZS | > 3].

<sup>&</sup>lt;sup>04</sup> El código colorimétrico empleado para las celdas es:

**Análisis C. Evaluación Z-Score**

**CONTENIDO CARBONATOS SUELOS (%)**

Apartado C.2. Determinaciones matemáticas

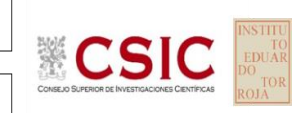

**CICE** Comité de infraestructuras para la<br>Calidad de la Edificación

**SACE** Subcomisión Administrativa para la

Calidad de la Edificación

ċ

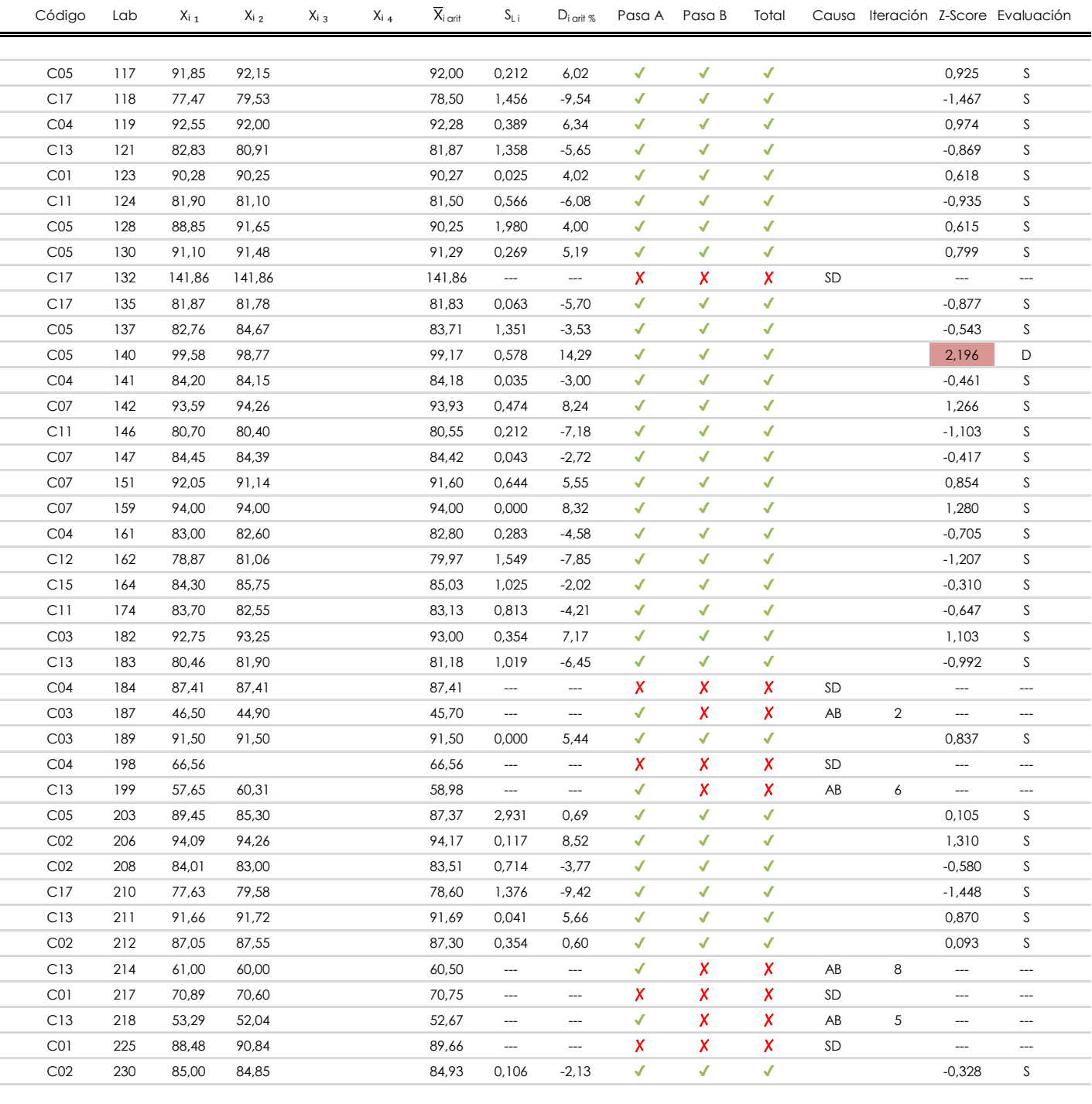

### **NOTAS:**

 $01$  "X<sub>ij</sub> con j = 1, 2, 3, 4" es cada uno de los resultados individuales aportados por cada laboratorio, " $\overline{X}_i$ <sub>arit</sub>" es la media aritmética intralaboratorio calculada sin redondear.

 $^{02}$  "S<sub>Li</sub>" es la desviación típica intralaboratorios y "D<sub>i arit %</sub>" la desviación, en porcentaje, de la media aritmética intralaboratorios calculada respecto de la media airtmética interlaboratorios.

 $^{03}$  La evaluación Z-Score (ZS) será considerada de tipo: [Satisfactorio (S) - si | ZS | ≤ 2] [Dudoso (D) - si 2 < | ZS | ≤ 3] [Insatisfactorio (I) - si | ZS | > 3].

<sup>&</sup>lt;sup>04</sup> El código colorimétrico empleado para las celdas es: [insatisfactorio] **insatisfactorio**]

**Análisis C. Evaluación Z-Score**

**CONTENIDO CARBONATOS SUELOS (%)**

Apartado C.2. Determinaciones matemáticas

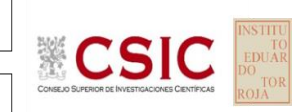

**CICE** Comité de infraestructuras para la<br>Calidad de la Edificación

**SACE** Subcomisión Administrativa para la

Calidad de la Edificación

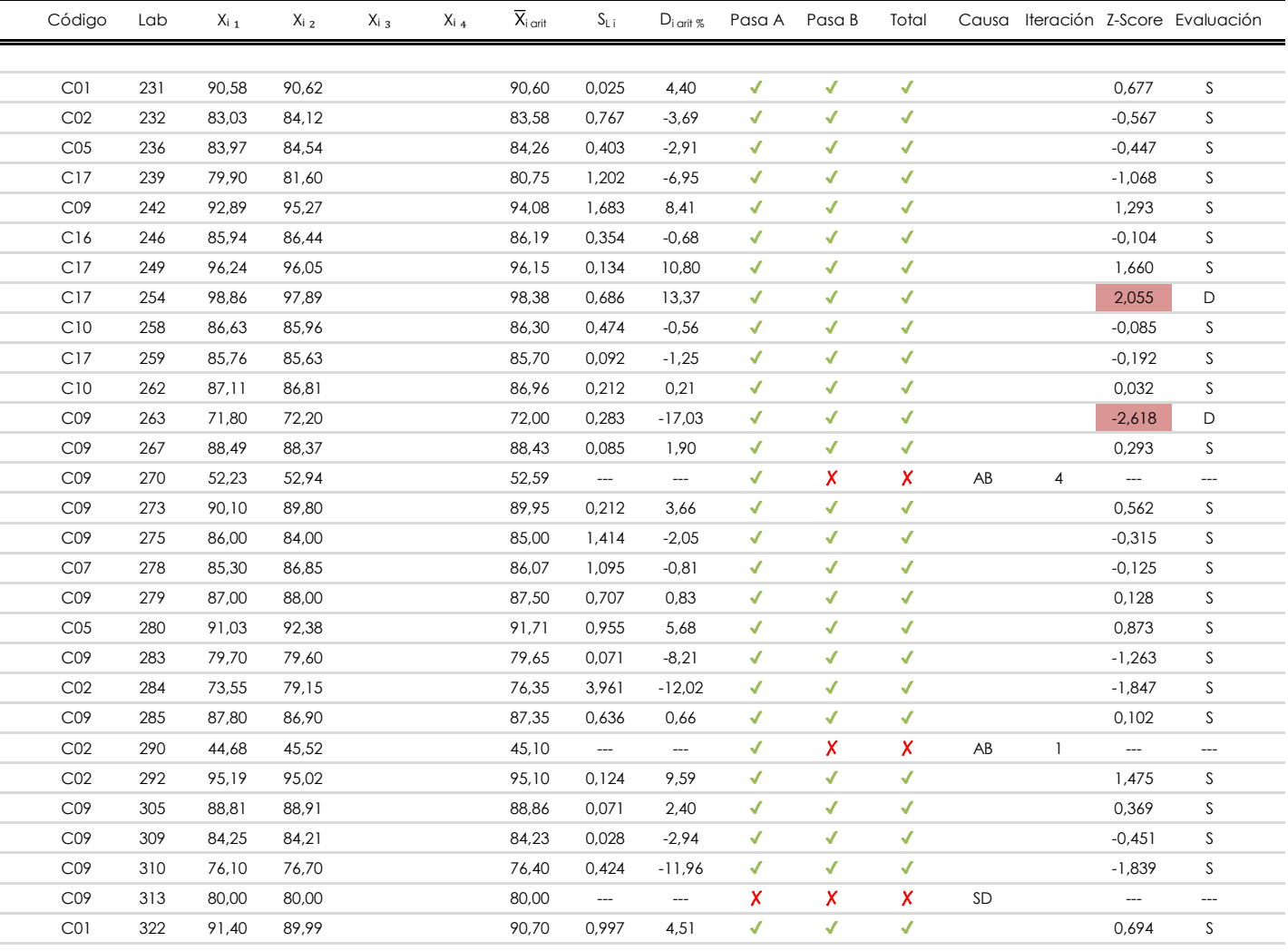

**NOTAS:**

<sup>&</sup>lt;sup>01</sup> "X<sub>ij</sub> con j = 1, 2, 3, 4" es cada uno de los resultados individuales aportados por cada laboratorio, " $\bar{X}_i$ <sub>arit</sub>" es la media aritmética intralaboratorio calculada sin redondear.

 $^{02}$  "S<sub>Li</sub>" es la desviación típica intralaboratorios y "D<sub>i arit %</sub>" la desviación, en porcentaje, de la media aritmética intralaboratorios calculada respecto de la media airtmética interlaboratorios.

 $^{03}$  La evaluación Z-Score (ZS) será considerada de tipo: [Satisfactorio (S) - si | ZS | ≤ 2] [Dudoso (D) - si 2 < | ZS | ≤ 3] [Insatisfactorio (I) - si | ZS | > 3].

<sup>&</sup>lt;sup>04</sup> El código colorimétrico empleado para las celdas es: **[insatisfactorio]** [insatisfactorio]

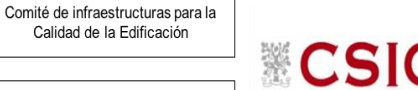

**SACE** Subcomisión Administrativa para la Calidad de la Edificación

**CICE** 

### **CONTENIDO CARBONATOS SUELOS (%) Análisis D. Estudios post-estadisticos**

Apartado D.3. Diagramas Box-Plot o de Caja y Bigotes

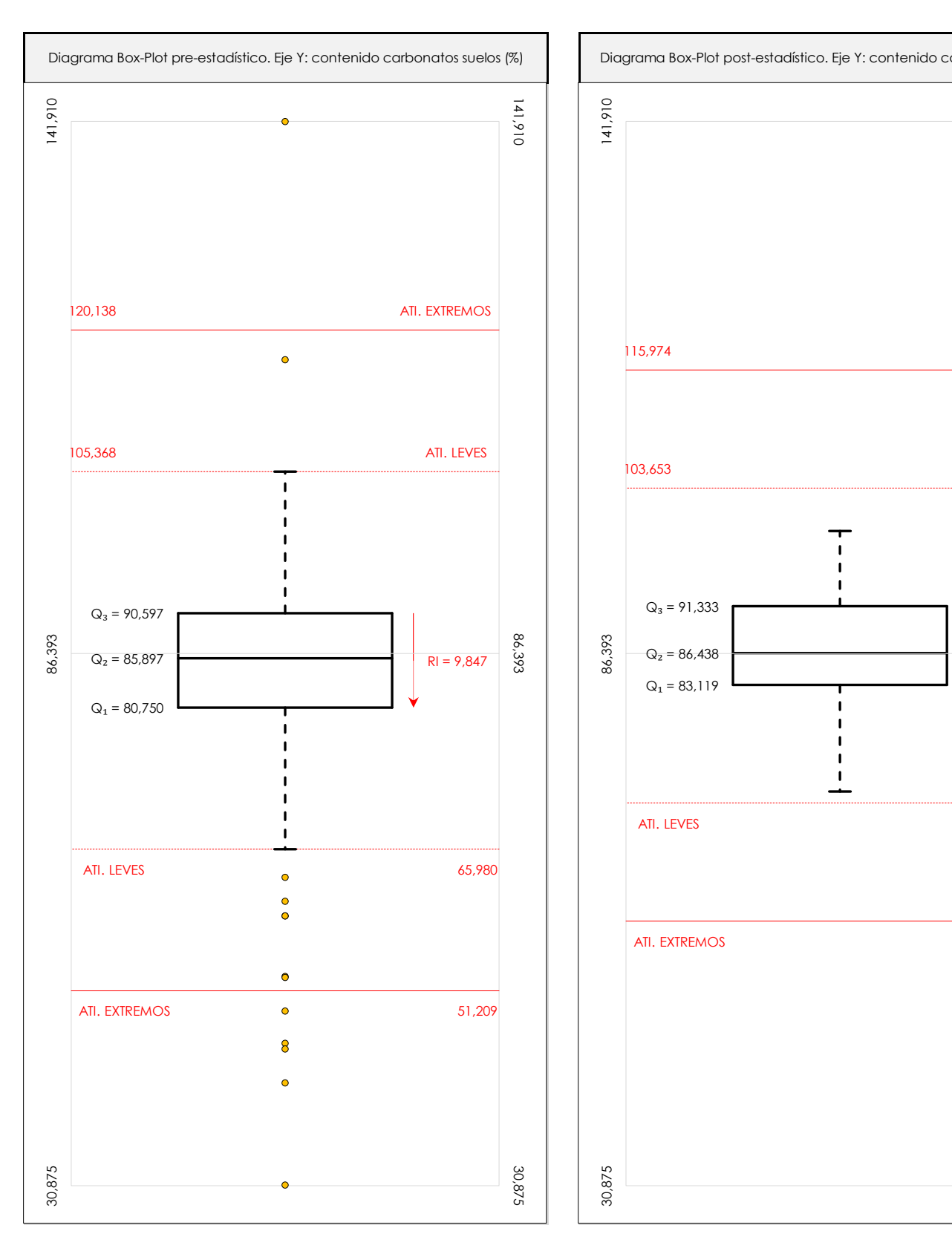

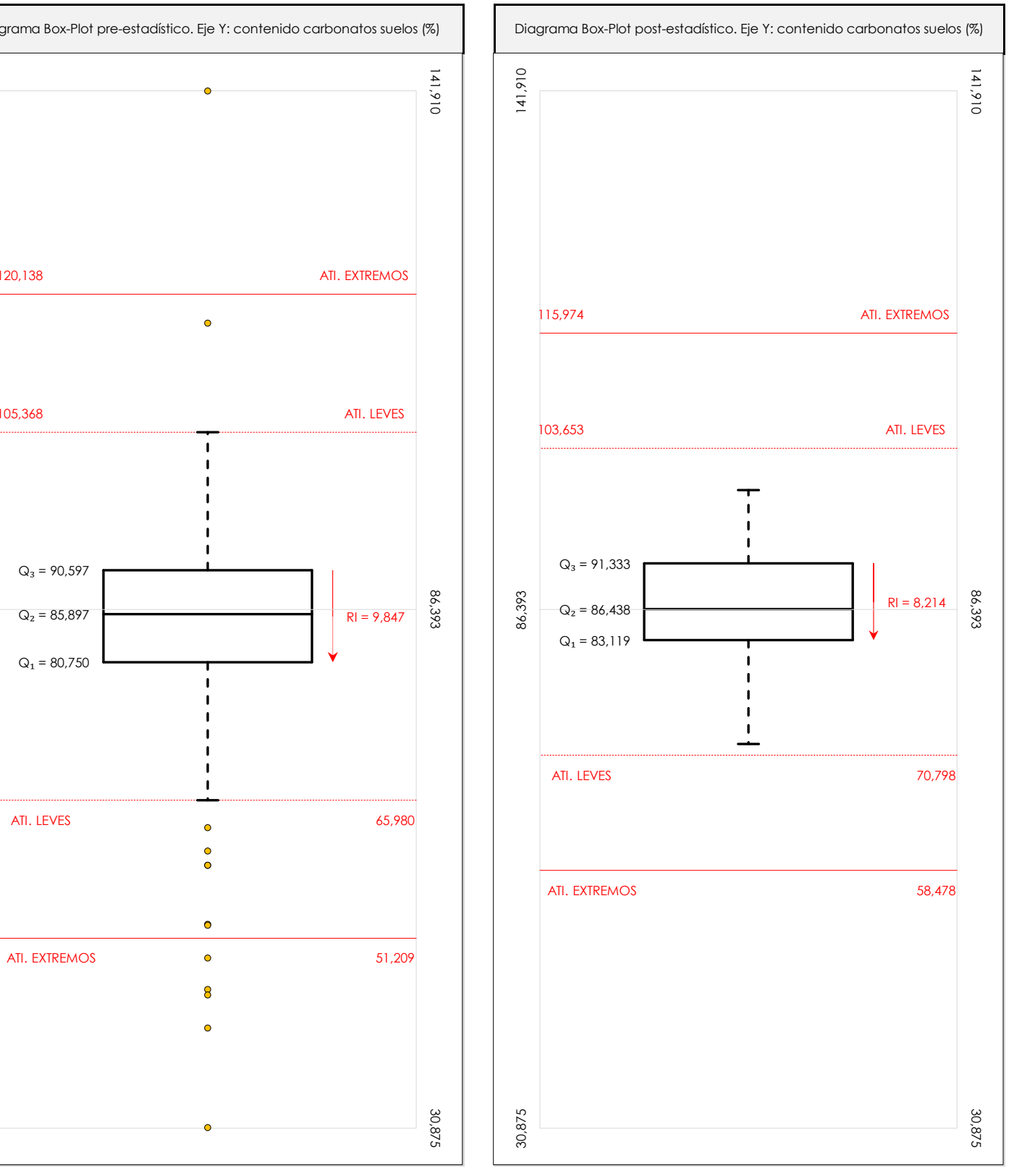

### **ANALISIS GRAFICO DE CAJA Y BIGOTES (ANTES Y DESPUES DE ANALISIS ESTADISTICO)**

Diagramas de caja y bigotes (Box Plot) de las medias aritméticas de los resultados aportados por los laboratorios antes (diagrama de la izquierda. Este incluye valores aberrantes y anómalos) y después (diagrama de la derecha. No incluye los valores descartados a lo largo del estudio) de análisis estadístico.

En ambos se han representado: el primer cuartil (Q1 ; 25% de los datos), el segundo cuartil o la mediana (Q2 ; 50% de los datos), el tercer cuartil (Q3 ; 75% de los datos), el rango intercuartílico (RI ; cuartil tres menos cuartil uno) y los límites de valores atípicos leves (f3 y f1 para el máximo y mínimo respectivamente ; líneas discontinuas<br>de celer reial y extremas (f, t y f, t para el m de color rojo) y extremos (f3<sup>+</sup> y f<sub>1</sub><sup>+</sup> para el máximo y mínimo respectivamente ; líneas continuas de color rojo).

**CSK** 

**SACE** Subcomisión Administrativa para la Calidad de la Edificación

## **Conclusiones CONTENIDO CARBONATOS SUELOS (%)**

Determinación de la repetibilidad y reproducibilidad

El análisis estadístico EILA22 para el ensayo "CONTENIDO CARBONATOS SUELOS", ha contado con la participación de un total de 109 laboratorios, debiendo haber aportado cada uno de ellos, un total de 2 determinaciones individuales además de su valor medio.

Tras analizar los resultados podemos concluir que, para cumplir con los criterios estadísticos establecidos en el informe, un total de 21 laboratorios han sido apartados de la evaluación final: 10 en el Análisis Pre-Estadístico (por no cumplir el criterio de validación y/o el procedimiento de ejecución recogido en la norma de ensayo) y 11 en el Análisis Estadístico (por resultar anómalos o aberrantes en las técnicas gráficas de consistencia de Mandel y en los ensayos de detección de resultados numéricos de Cochran y Grubbs), al cabo de 11 iteraciones.

De cada uno de los análisis (pre-estadístico y estadístico), se obtienen las siguientes tablas:

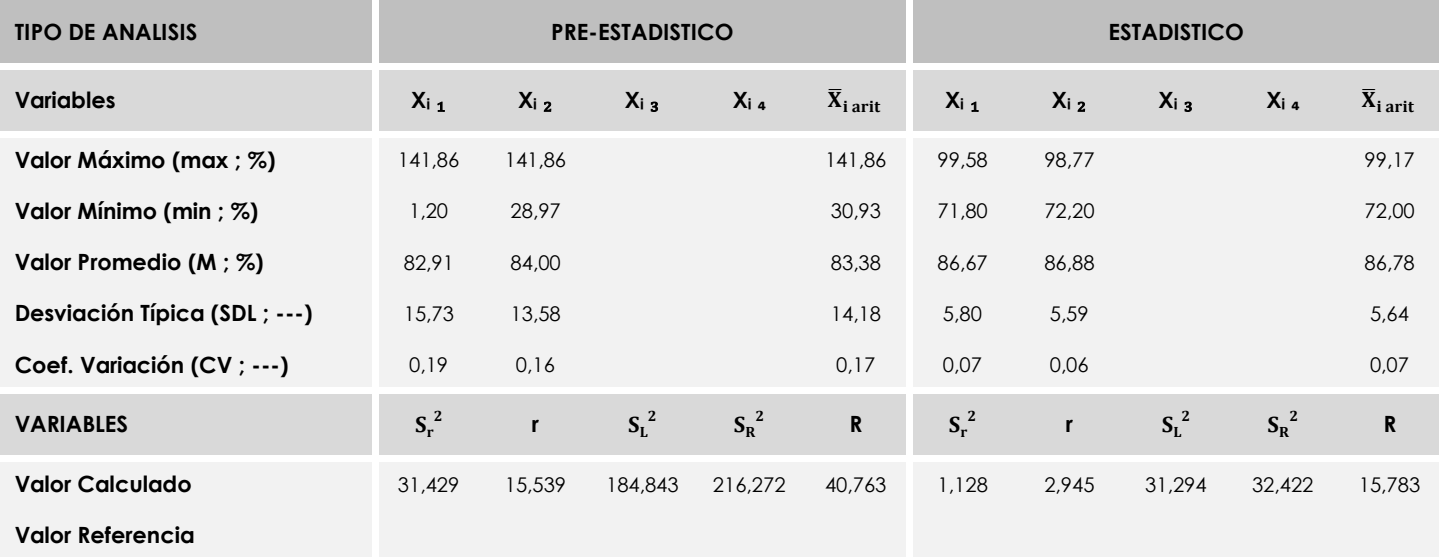

Asimismo, acompañando a éstas tablas y dependiendo del análisis que se esté llevando a cabo, se introducen los indicadores estadísticos "h y k" de Mandel y los valores críticos "C" de Cochran y "G<sub>Sim</sub> y G<sub>Dob</sub>" de Grubbs, todos ellos adimensionales, obtenidos de las tablas 4, 5, 6 y 7 de la norma UNE 82009-2:1999 o mediante ecuación matemática, en función del número de laboratorios y del número de ensayos efectuados por cada uno de ellos:

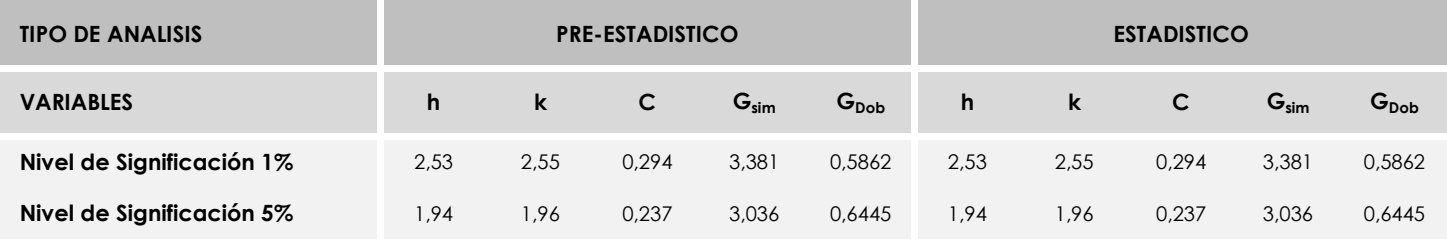

Con los resultados de los laboratorios, que tras los dos análisis estadísticos son evaluados por Z-Score, se han obtenido: 85 resultados satisfactorios, 3 resultados dudosos y 0 resultados insatisfactorios.

Respecto a los métodos para determinar la repetibilidad y la reproducibilidad de las mediciones se van a basar en la evaluación estadística recogida en la ISO 17025, sobre las dispersiones de los resultados individuales y su media, en forma de varianzas o desviaciones estándar, también conocida como ANOVA (siglas de analisys of varience).

Sabiendo que una varianza es la suma de cuadrados dividida por un número, que se llama grados de libertad, que depende del número de participantes menos 1, se puede decir que la imprecisión del ensayo se descompone en dos factores: uno de ellos genera la imprecisión mínima, presente en condiciones de repetibilidad (variabilidad intralaboratorio) y el otro la imprecisión adicional, obtenida en condiciones de reproducibilidad (variabilidad debida al cambio de laboratorio).

Las condiciones de repetibilidad de este ensayo son: mismo laborante, mismo laboratorio y mismo equipo de medición utilizado dentro de un período de tiempo corto. Por ende, las condiciones de reproducibilidad para la misma muestra y ensayo, cambian en: el laborante, el laboratorio, el equipo y las condiciones de uso y tiempo.  $103$ 

**SACE** Subcomisión Administrativa para la<br>Calidad de la Edificación

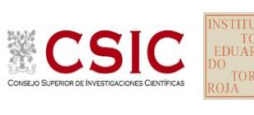

# **INFORME DE ENSAYO MATERIALES**

**LIGANTE SOLUBLE**

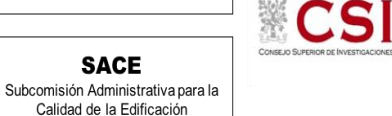

**LIGANTE SOLUBLE (%) Introducción**

Criterios de análisis establecidos

El procedimiento llevado a cabo para analizar los resultados del ensayo "ligante soluble", está basado en los protocolos EILA22 y las normas UNE 82009-2:1999 y UNE-EN ISO/IEC 17043:2010 y es, para cada laboratorio, el que sigue:

**01. Análisis A: Estudio pre-estadístico.** Antes de comenzar con los cálculos matemáticos, los datos son minuciosamente analizados para determinar si deben ser incluidos (✔) o descartados (✗) en función, de si cumplen o no, con unos criterios mínimos previamente establecidos y que pueden afectar a los resultados, tales como:

A. No cumplir con el criterio de validación de la norma de ensayo, en caso de existir éste.

B. No haber realizado el ensayo conforme a la norma de estudio, sin justificar los motivos por los cuales se ha hecho.

C. No haber cumplido con las especificaciones particulares del ensayo descritas en los protocolos (pueden incluir aportar algún dato adicional no especificado en la norma).

D. No haber especificado la fecha de verificación y/o de calibración de los equipos utilizados durante el ensayo (los resultados pueden verse afectados).

E. No haber aportado, como mínimo, el resultado de dos determinaciones puesto que la desviación típica inter-laboratorio se ve afectada notablemente por ello.

F. Expresiones erróneas de los resultados que no pudieran explicarse o no tuvieran sentido.

G. No haber completado total y correctamente las hojas de ensayo, pues es posible que falte información para analizar parámetros importantes o que ayuden a explicar datos incorrectos.

H. Cualquier otra incidencia o desviación de los resultados que afecte al conjunto de los datos analizados.

**02. Análisis B: Mandel, Cochran y Grubbs.** Los resultados aportados por los laboratorios que hayan superado el paso anterior, se verán sometidos al análisis estadístico compuesto por los métodos de Mandel, Cochran y Grubbs. Los criterios de análisis que se han seguido para considerar los resultados como aptos (✔) o no aptos (✗) por éste procedimiento son:

A. Para cada laboratorio se llevan a cabo los cálculos necesarios para determinar los estadísticos "h y k" de Mandel, "C" de Cochran y "GSimp y GDob" de Grubbs, pudiendo salir un resultado correcto (X sobre fondo blanco), anómalo (X\* sobre fondo rosa) o aberrante (X\*\* sobre fondo morado), para todos o cada uno de ellos.

B. Un laboratorio será considerado como apto, si el binomio Mandel-Cochran y el método de Grubbs no demuestran la presencia de resultados anómalos o aberrantes en comparación con los del resto de participantes. En caso contrario, el laboratorio afectado será excluido y por ende no tenido en cuenta para someterlo al análisis Z-Score.

C. Binomio Mandel-Cochran. Si el ensayo de Mandel justifica para algún laboratorio (en cualquiera de sus estadísticos) la presencia de un valor anómalo o aberrante, antes de considerarlo como no apto se analiza el parámetro de Cochran. En caso de que éste último sea correcto, los resultados del laboratorio se considerarán aceptables. En caso contrario, el laboratorio será descartado.

D. Método de Grubbs. Si el ensayo de Grubbs Simple demuestra que los resultados de algúno de los laboratorios son aberrantes o anómalos, finaliza el análisis y el laboratorio en cuestión deberá ser excluido. En caso de que éste método no demuestre la existencia de algún valor extraño, se lleva a cabo entonces el ensayo de Grubbs Doble aplicando los mismos criterios que para el método simple.

**03. Análisis C: Evaluación Z-Score.** La totalidad de los laboratorios que hayan superado el "Análisis B" serán estudiados por éste método. En él, se determina si los parámetros Z-Score obtenidos para cada participante son satisfactorios (S), dudosos (D) o insatisfactorios (I), en función de que estén o no dentro de unos límites críticos establecidos.

**04. Análisis D: Estudio post-estadístico.** Una vez superados los tres análisis anteriores, haremos un último barrido de los datos para ver como quedan los resultados de los laboratorios implicados mediante los diagramas "Box-Plot" o de caja y bigotes antes y

**LIGANTE SOLUBLE (%) Análisis A. Estudio pre-estadístico**

Apartado A.1. Gráficos de dispersión de valores medios

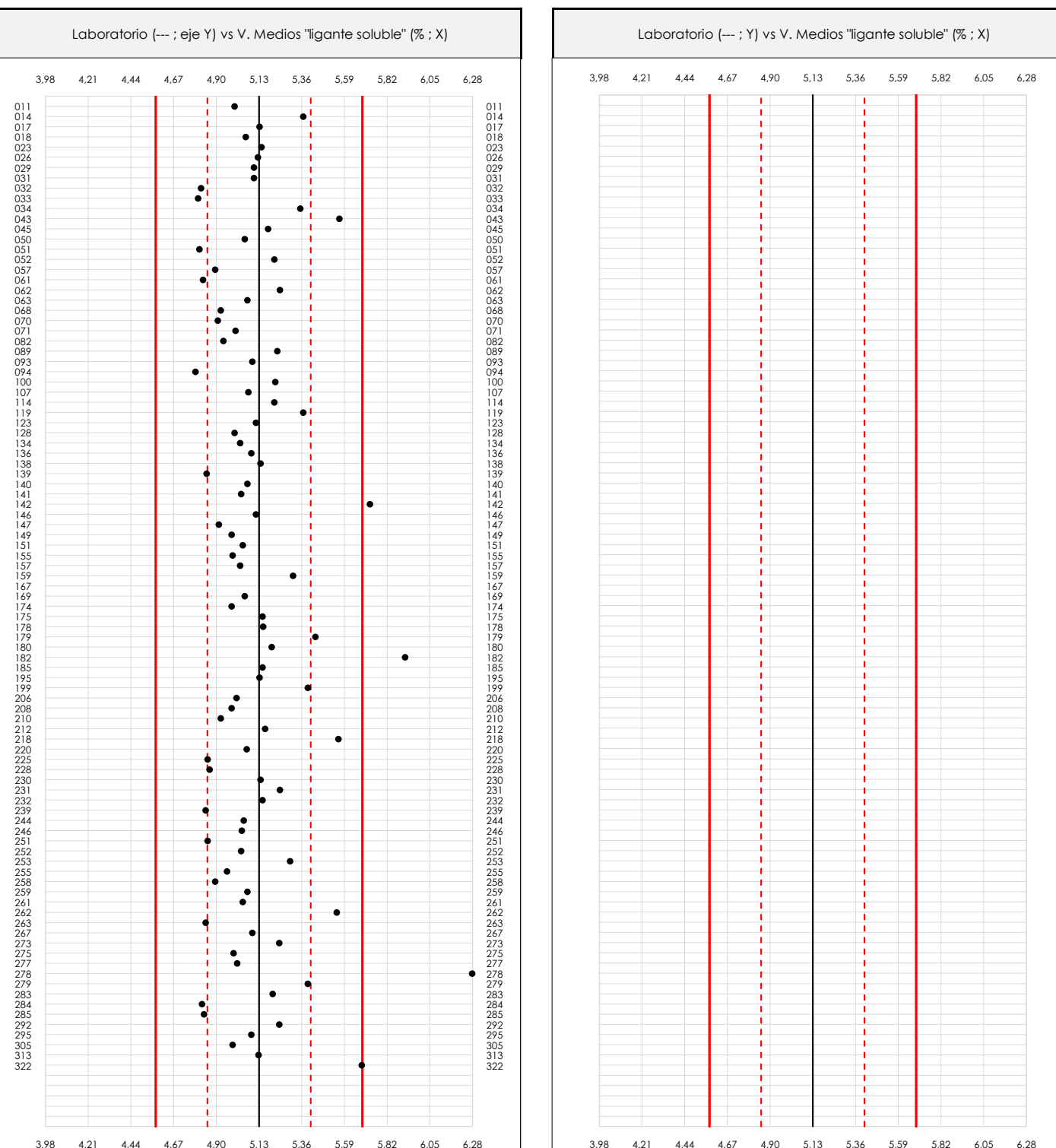

**CSIC** 

**CICE** Comité de infraestructuras para la Calidad de la Edificación

**SACE** Subcomisión Administrativa para la Calidad de la Edificación

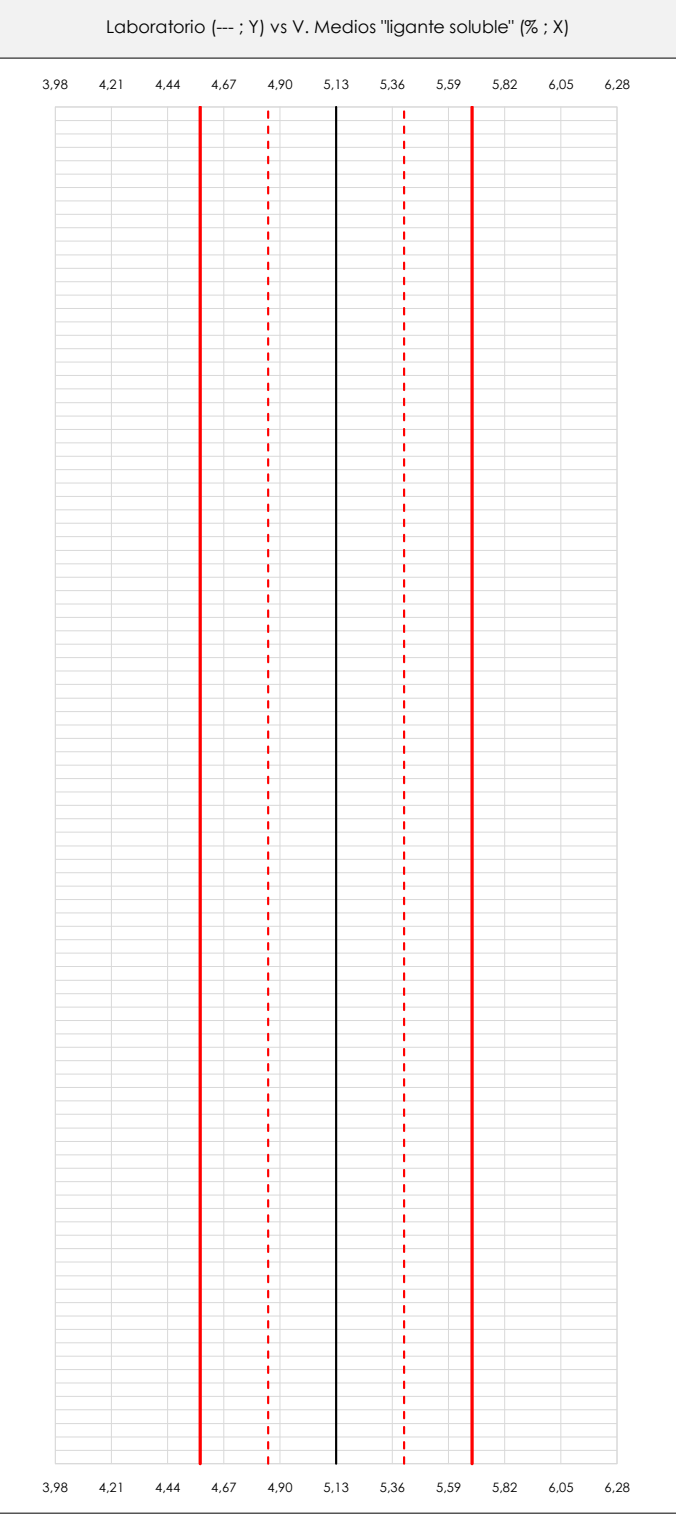

### **ANALISIS GRAFICO DE DISPERSION MEDIA (ANTES DE ANALISIS ESTADISTICO)**

Dispersión de las medias aritméticas intra-laboratorios respecto de la media aritmética inter-laboratorios (5,13 ; línea negra de trazo continuo), la media aritmética inter-laboratorios más/menos la desviación típica (5,41/4,85 ; líneas rojas de trazo punteado) y la media aritmética inter-laboratorios más/menos el doble de la desviación típica (5,69/4,58 ; líneas rojas de trazo continuo).

En el eje Y (adimensional) quedan reflejados los códigos de los laboratorios participantes y en el eje X (las unidades son las mismas que las del ensayo que se está analizando) las medias aritméticas intra-laboratorios representadas por punto de color negro.

**LIGANTE SOLUBLE (%) Análisis A. Estudio pre-estadístico**

Apartado A.2. Gráficos de dispersión de valores individuales

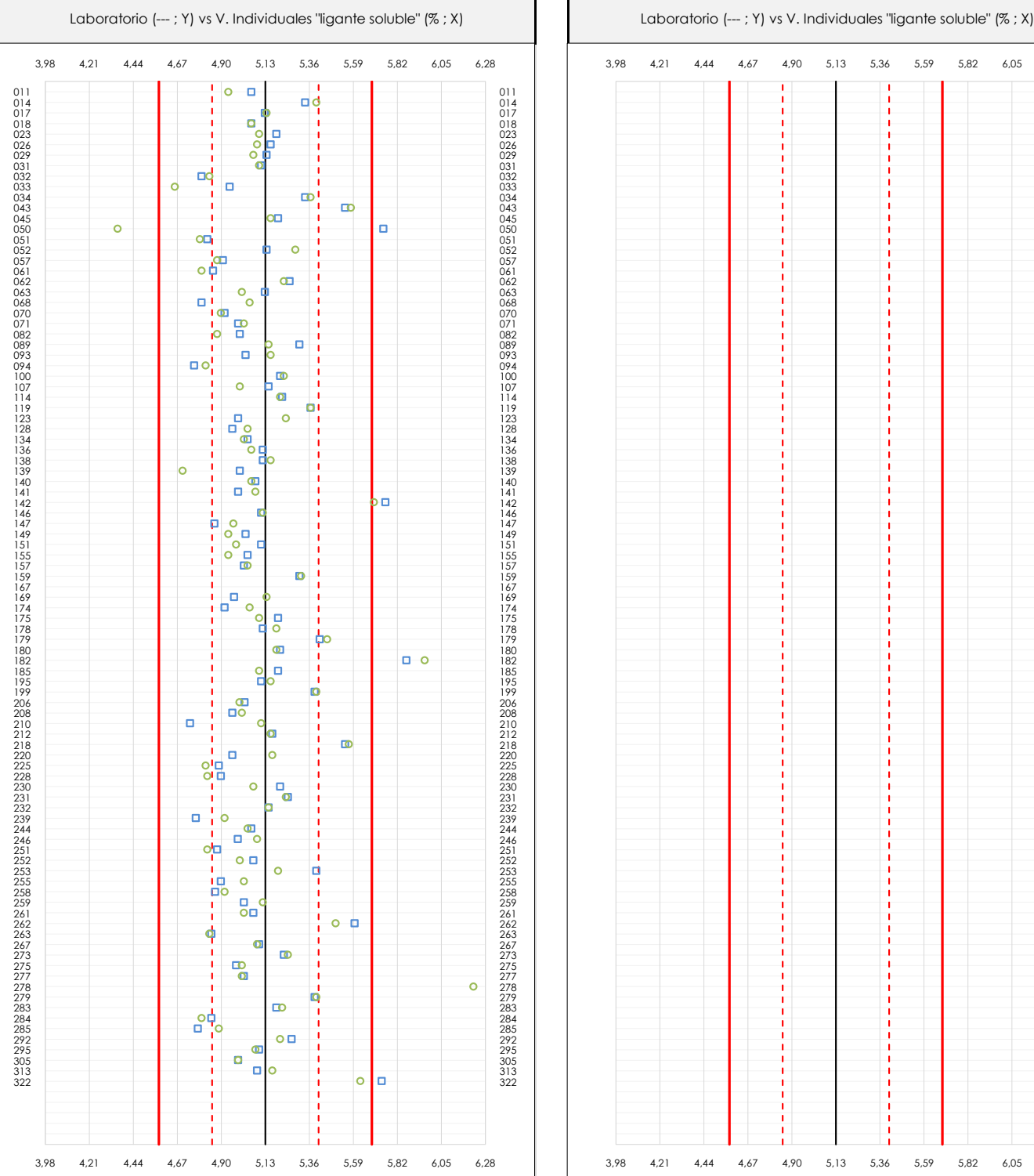

**CSIC** 

**CICE** Comité de infraestructuras para la Calidad de la Edificación

**SACE** Subcomisión Administrativa para la Calidad de la Edificación

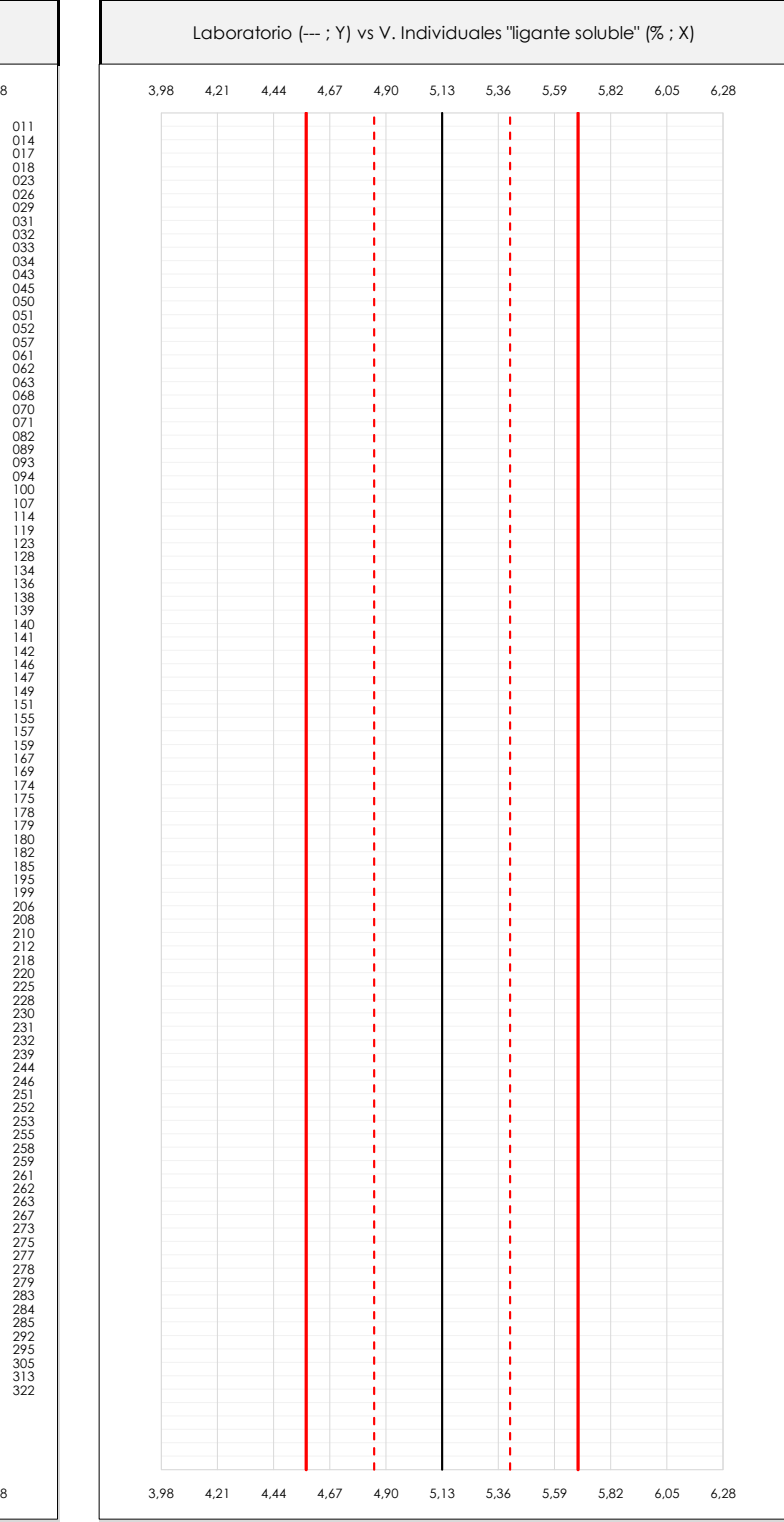

#### **ANALISIS GRAFICOS DE DISPERSION INDIVIDUAL (ANTES DE ANALISIS ESTADISTICO)**

Dispersión de los valores individuales respecto de la media aritmética inter-laboratorios (5,13 ; línea negra de trazo continuo), la media aritmética inter-laboratorios más/menos la desviación típica (5,41/4,85 ; líneas rojas de trazo punteado) y la media aritmética inter-laboratorios más/menos el doble de la desviación típica (5,69/4,58 ; líneas rojas de trazo continuo).

En el eje Y (adimensional) queda reflejado el código del laboratorio participante y en el eje X (las unidades son las de los resultados del ensayo que se está analizando) los resultados individuales: el primero (X<sub>i1</sub>) se representa con un cuadrado azul, el segundo (X<sub>i2</sub>) con un círculo verde, el tercero (X<sub>i3</sub>) con un triángulo grís y el cuarto  $(X_{i,4})$  con un rombo amarillo.

## **LIGANTE SOLUBLE (%) Análisis A. Estudio pre-estadístico**

Apartado A.3. Determinaciones matemáticas

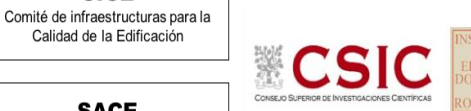

**SACE** Subcomisión Administrativa para la

**CICE** 

Calidad de la Edificación

Calidad de la Edificación

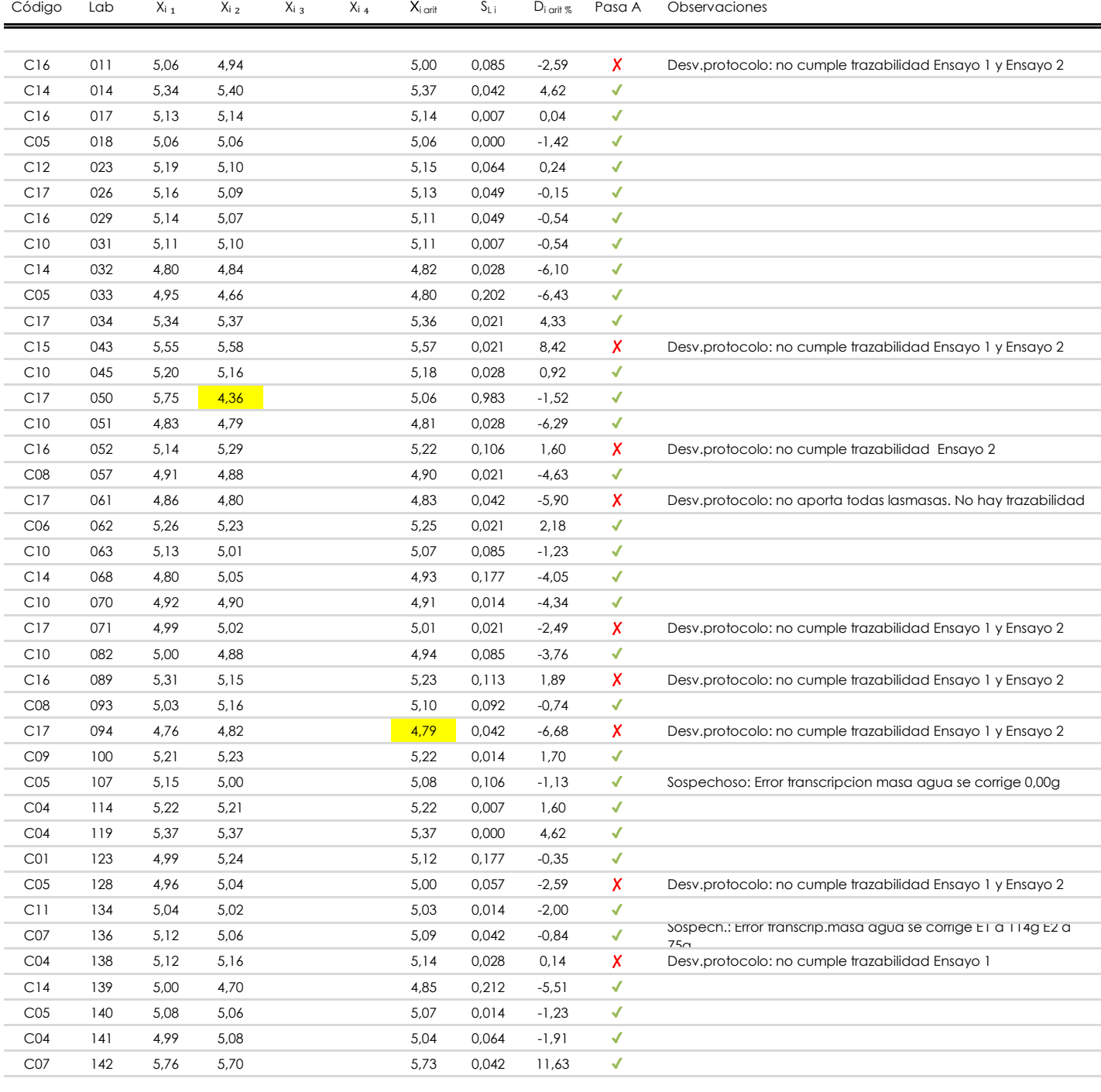

### **NOTAS:**

<sup>&</sup>lt;sup>01</sup> "X<sub>i i</sub> con j = 1, 2, 3, 4" es cada uno de los resultados individuales aportados por cada laboratorio, "X<sub>i arti</sub>" es la media aritmética intralaboratorio calculada sin redondear.

 $^\infty$  "S<sub>L i</sub>" es la desviación típica intralaboratorios y "D<sub>i arti %</sub>" la desviación, en porcentaje, de la media aritmética intralaboratorios calculada respecto de la medic airtmética interlaboratorios.

 $^{\text{\tiny{03}}}$  Los resultados aportados por los laboratorios podrán ser descartados (X) si no cumplen con los criterios establecidos en el protocolo EILA o si no han realizado e ensayo conforme a norma.

<sup>&</sup>lt;sup>04</sup> El código colorimétrico empleado para las celdas es: **[máximo]** [mínimo]
**Análisis A. Estudio pre-estadístico LIGANTE SOLUBLE (%)**

Apartado A.3. Determinaciones matemáticas

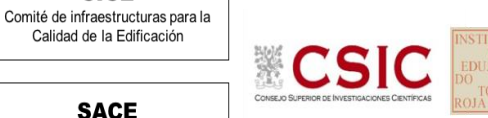

**SACE** Subcomisión Administrativa para la

**CICE** 

Calidad de la Edificación

Calidad de la Edificación

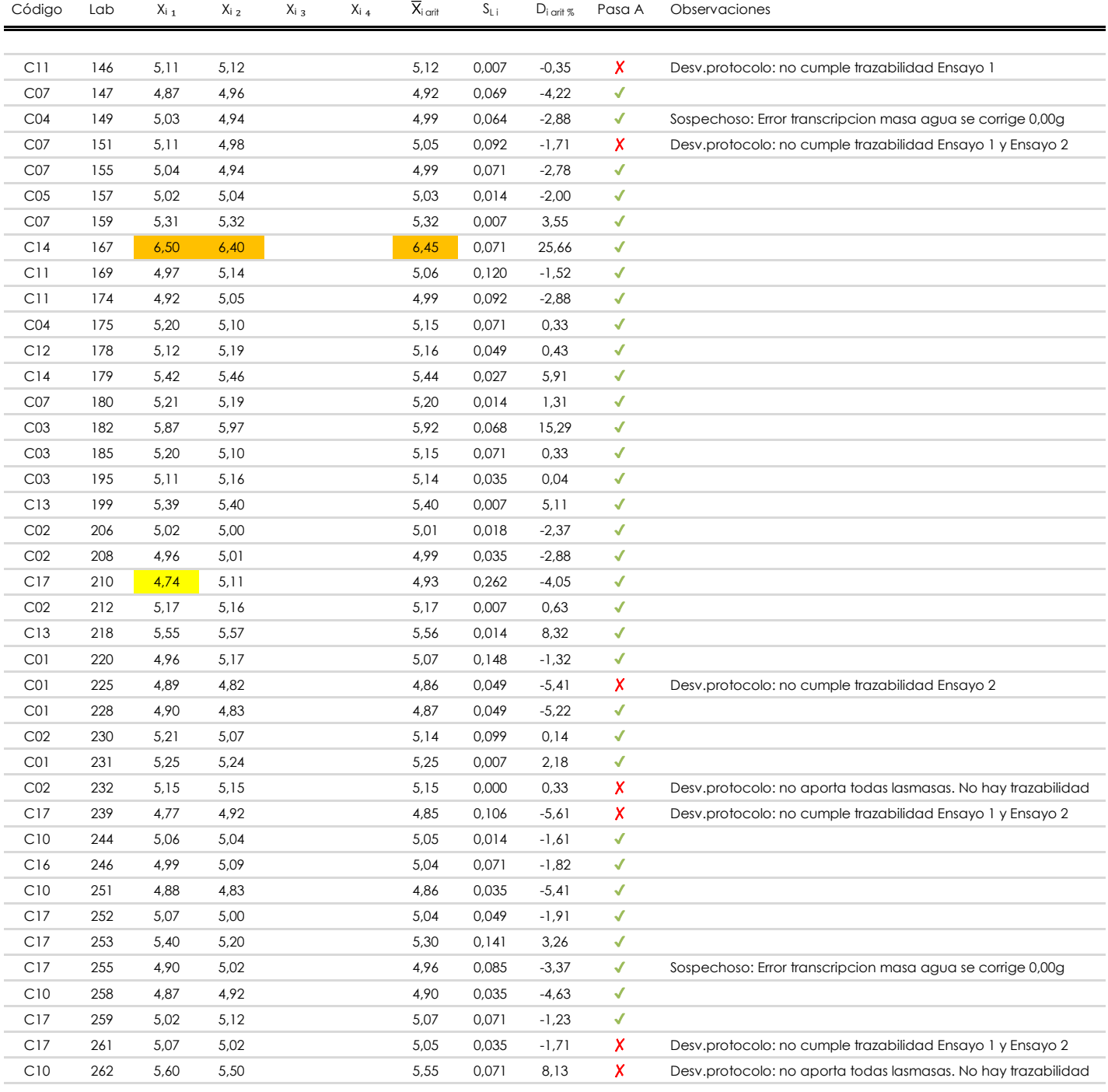

### **NOTAS:**

[máximo]

<sup>&</sup>lt;sup>01</sup> "X<sub>i i</sub> con j = 1, 2, 3, 4" es cada uno de los resultados individuales aportados por cada laboratorio, "X<sub>i arti</sub>" es la media aritmética intralaboratorio calculada sin redondear.

 $^{\circ\!\circ}$  "S<sub>L i</sub>" es la desviación típica intralaboratorios y "D<sub>i arit %</sub>" la desviación, en porcentaje, de la media aritmética intralaboratorios calculada respecto de la media airtmética interlaboratorios.

 $^{\text{\tiny{03}}}$  Los resultados aportados por los laboratorios podrán ser descartados (X) si no cumplen con los criterios establecidos en el protocolo EILA o si no han realizado e ensayo conforme a norma.

<sup>&</sup>lt;sup>04</sup> El código colorimétrico empleado para las celdas es: **intérior de la contactura en la contactura en la conta** 

## **LIGANTE SOLUBLE (%) Análisis A. Estudio pre-estadístico**

Apartado A.3. Determinaciones matemáticas

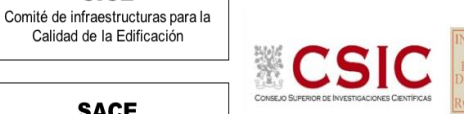

**SACE** Subcomisión Administrativa para la Calidad de la Edificación

**CICE** 

Calidad de la Edificación

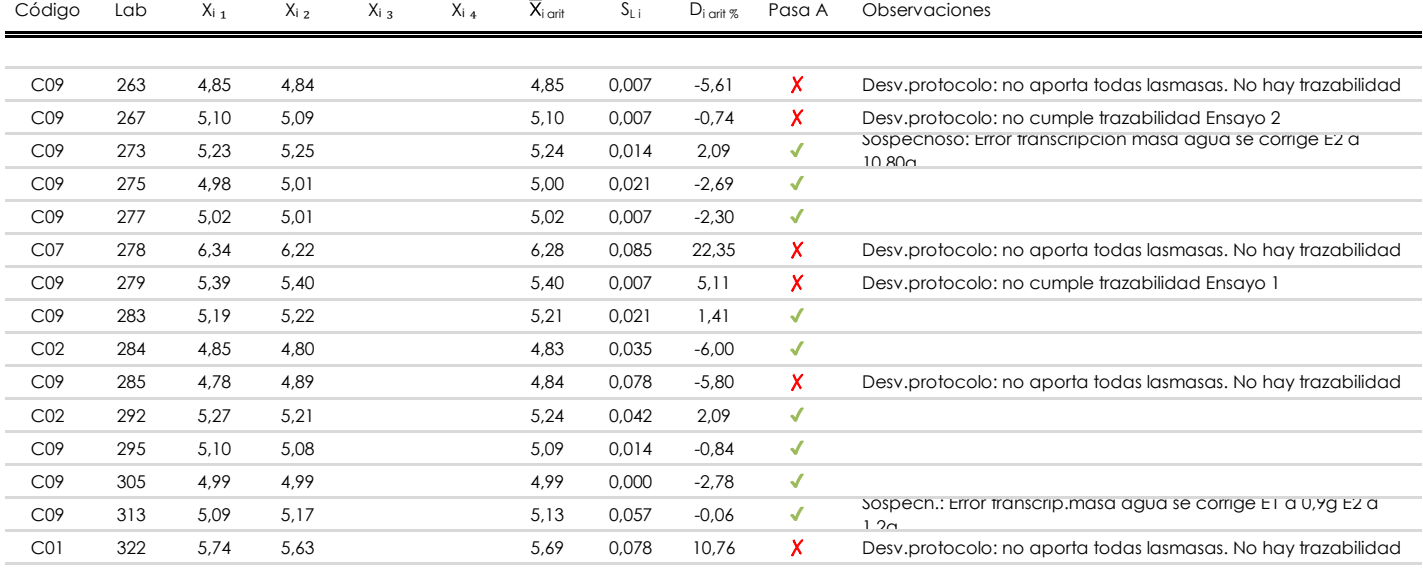

### **NOTAS:**

<sup>&</sup>lt;sup>01</sup> "X<sub>i i</sub> con j = 1, 2, 3, 4" es cada uno de los resultados individuales aportados por cada laboratorio, "X<sub>i arti</sub>" es la media aritmética intralaboratorio calculada sin redondear.

 $^{\circ\!\circ}$  "S<sub>L i</sub>" es la desviación típica intralaboratorios y "D<sub>i arit %</sub>" la desviación, en porcentaje, de la media aritmética intralaboratorios calculada respecto de la media airtmética interlaboratorios.

<sup>03</sup> Los resultados aportados por los laboratorios podrán ser descartados (X) si no cumplen con los criterios establecidos en el protocolo EILA o si no han realizado el ensayo conforme a norma.

<sup>&</sup>lt;sup>04</sup> El código colorimétrico empleado para las celdas es: **[máximo]** [mínimo] [máximo]

**SACE** Subcomisión Administrativa para la Calidad de la Edificación

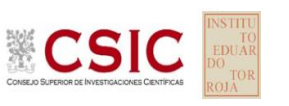

## **LIGANTE SOLUBLE (%) Análisis A. Evaluación Z-Score**

Apartado A.1. Análisis gráfico Altman Z-Score **Todos los laboratorios antes de Análisis B**

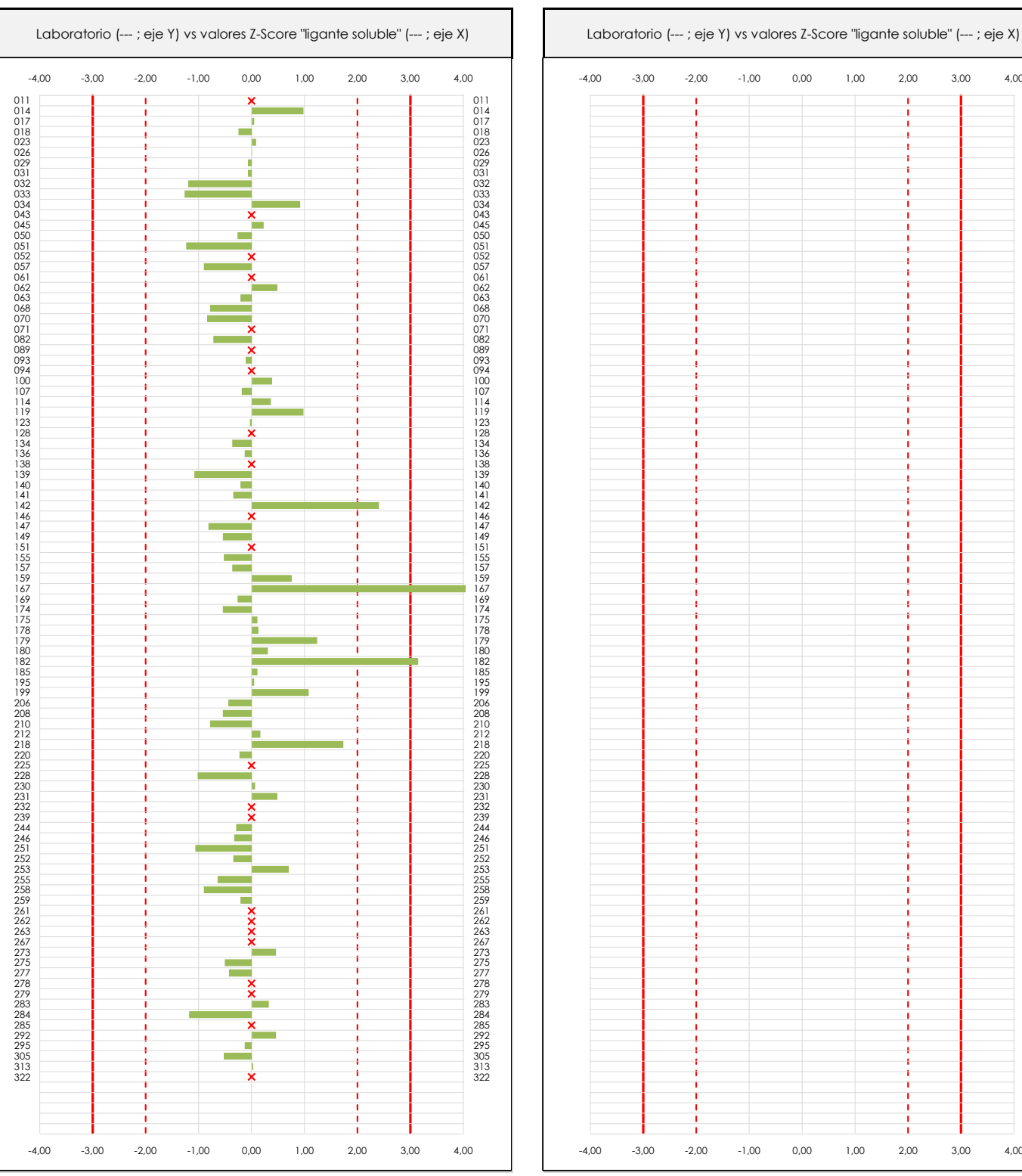

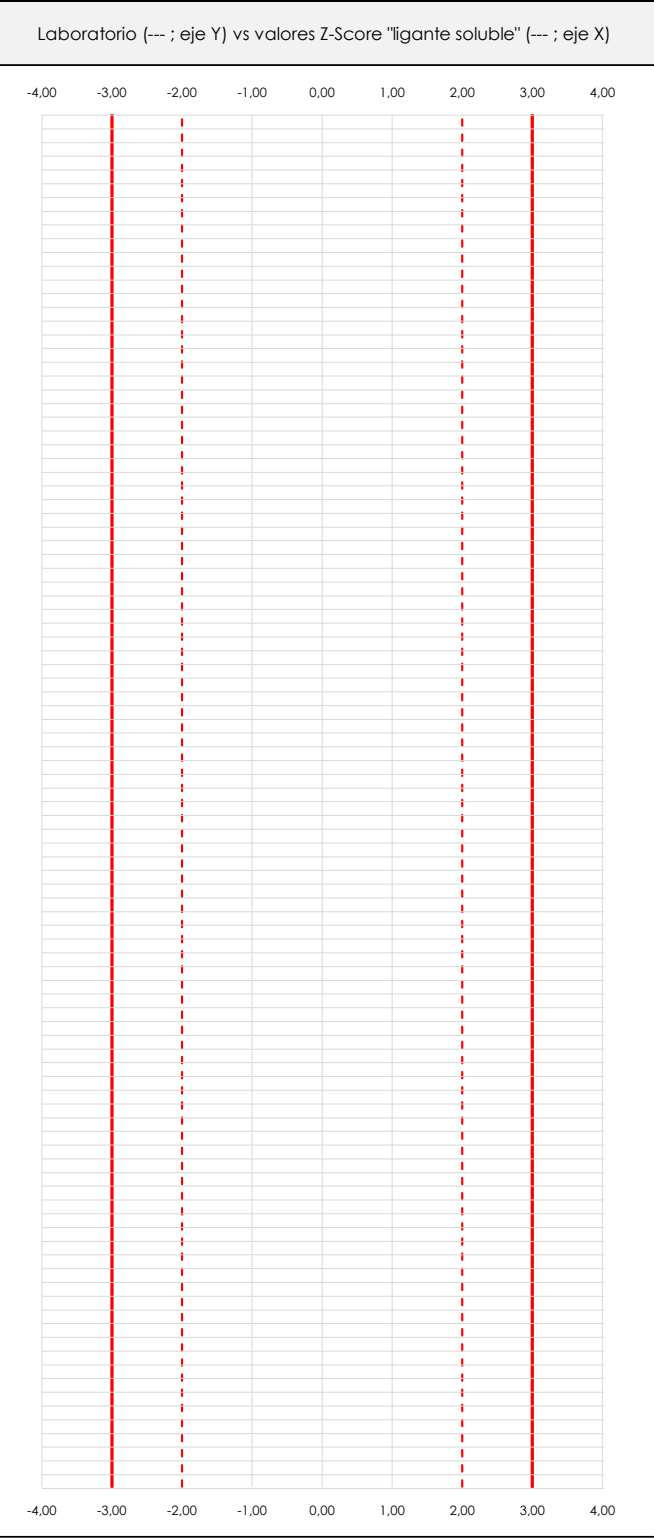

#### **ANALISIS GRAFICO Z-SCORE**

Diagrama Z-Score para los resultados aportados por los laboratorios. Estos se considerarán satisfactorios (S) si el valor absoluto del Z-Score es menor o igual a 2 unidades, dudoso si está comprendido entre 2 y 3 unidades e insatisfactorio si es mayor o igual a 3 unidades.

Los resultados satisfactorios quedan reflejados entre las dos líneas rojas discontinuas, líneas de referencia en la evaluación Z-Score.

**CSIC** 

**CICE** Comité de infraestructuras para la Calidad de la Edificación

**SACE** Subcomisión Administrativa para la Calidad de la Edificación

**LIGANTE SOLUBLE (%) Análisis A. Evaluación Z-Score**

Apartado A.1. Análisis Altman Z-Score **Todos los laboratorios antes de Análisis B**

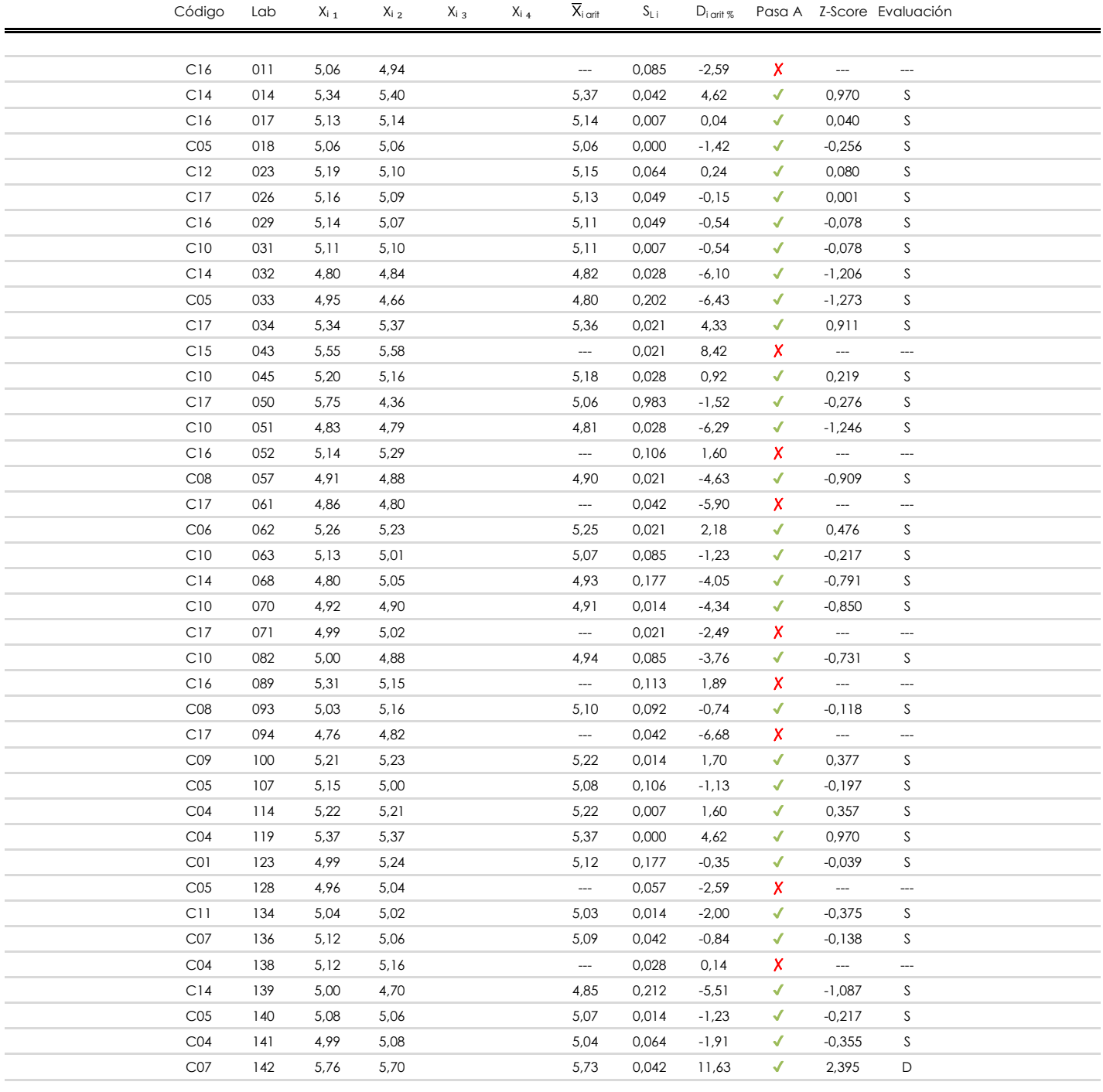

## **NOTAS:**

 $^{02}$  "S<sub>Li</sub>" es la desviación típica intralaboratorios y "D<sub>i arit %</sub>" la desviación, en porcentaje, de la media aritmética intralaboratorios calculada respecto de la media airtmética interlaboratorios.

 $^{03}$  La evaluación Z-Score (ZS) será considerada de tipo: [Satisfactorio (S) - si | ZS | ≤ 2] [Dudoso (D) - si 2 < | ZS | ≤ 3] [Insatisfactorio (I) - si | ZS | > 3].

[dudoso]

<sup>04</sup> El código colorimétrico empleado para las celdas es:

<sup>&</sup>lt;sup>01</sup> "X<sub>ij</sub> con j = 1, 2, 3, 4" es cada uno de los resultados individuales aportados por cada laboratorio, " $\bar{X}_i$ <sub>arit</sub>" es la media aritmética intralaboratorio calculada sin redondear.

# **CSIC**

**CICE** Comité de infraestructuras para la<br>Calidad de la Edificación

**SACE** 

Subcomisión Administrativa para la Calidad de la Edificación

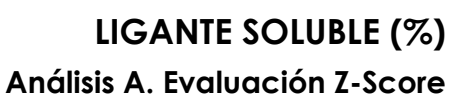

Apartado A.1. Análisis Altman Z-Score **Todos los laboratorios antes de Análisis B**

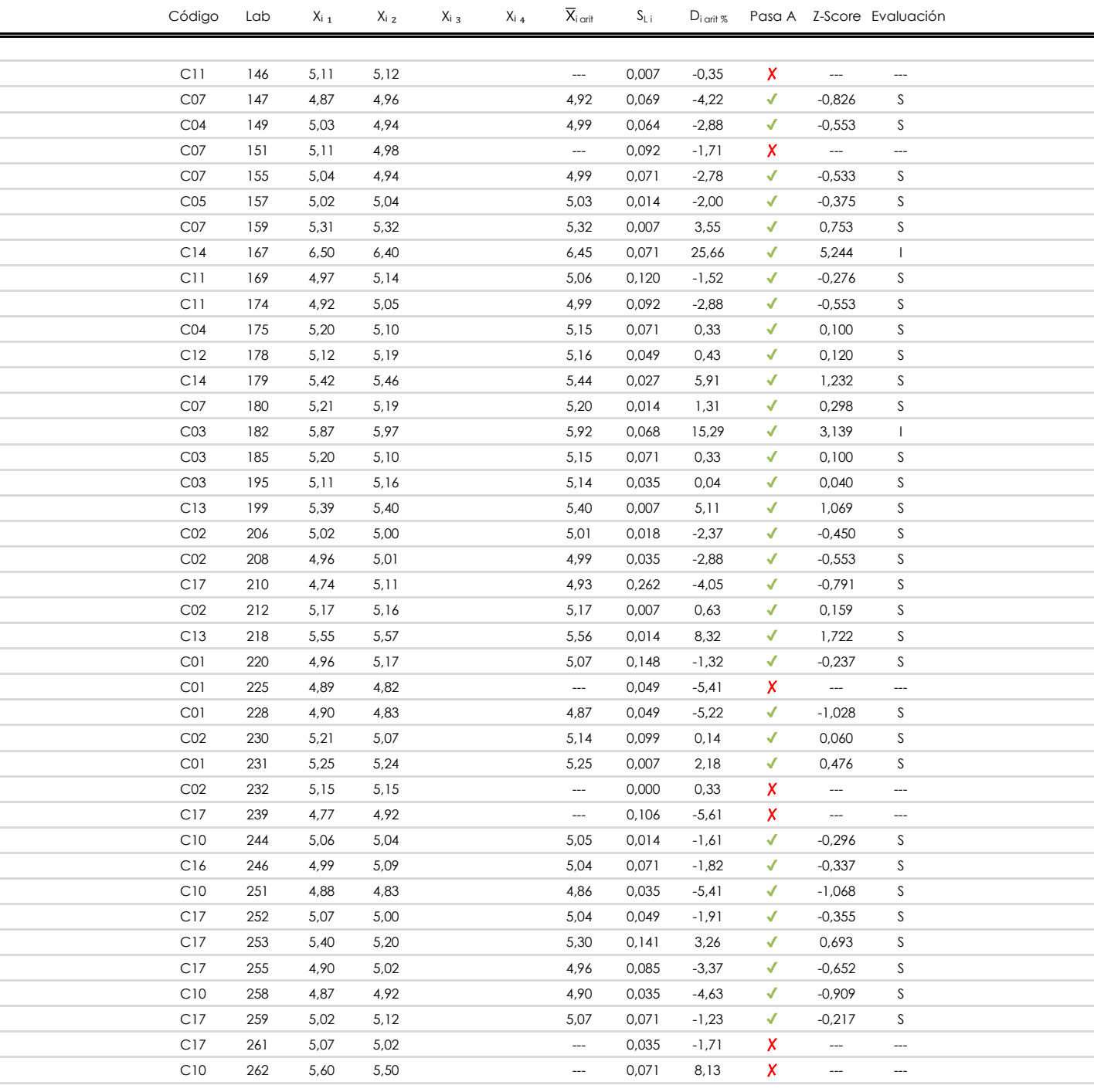

## **NOTAS:**

[dudoso]

<sup>&</sup>lt;sup>01</sup> "X<sub>i j</sub> con j = 1, 2, 3, 4" es cada uno de los resultados individuales aportados por cada laboratorio, " $\bar{X}_i$ <sub>arit</sub>" es la media aritmética intralaboratorio calculada sin redondear.

 $^{02}$  "S<sub>Li</sub>" es la desviación fípica intralaboratorios y "D<sub>i arti %</sub>" la desviación, en porcentaje, de la media aritmética intralaboratorios calculada respecto de la media airtmética interlaboratorios.

 $^{03}$  La evaluación Z-Score (ZS) será considerada de tipo: [Satisfactorio (S) - si | ZS | ≤2] [Dudoso (D) - si 2 < | ZS | ≤3] [Insatisfactorio (I) - si | ZS | > 3].

<sup>&</sup>lt;sup>04</sup> El código colorimétrico empleado para las celdas es: [insatisfactorio] **insatisfactorio**]

## **LIGANTE SOLUBLE (%) Análisis A. Evaluación Z-Score**

Apartado A.1. Análisis Altman Z-Score **Todos los laboratorios antes de Análisis B**

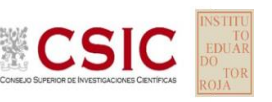

**SACE** Subcomisión Administrativa para la Calidad de la Edificación

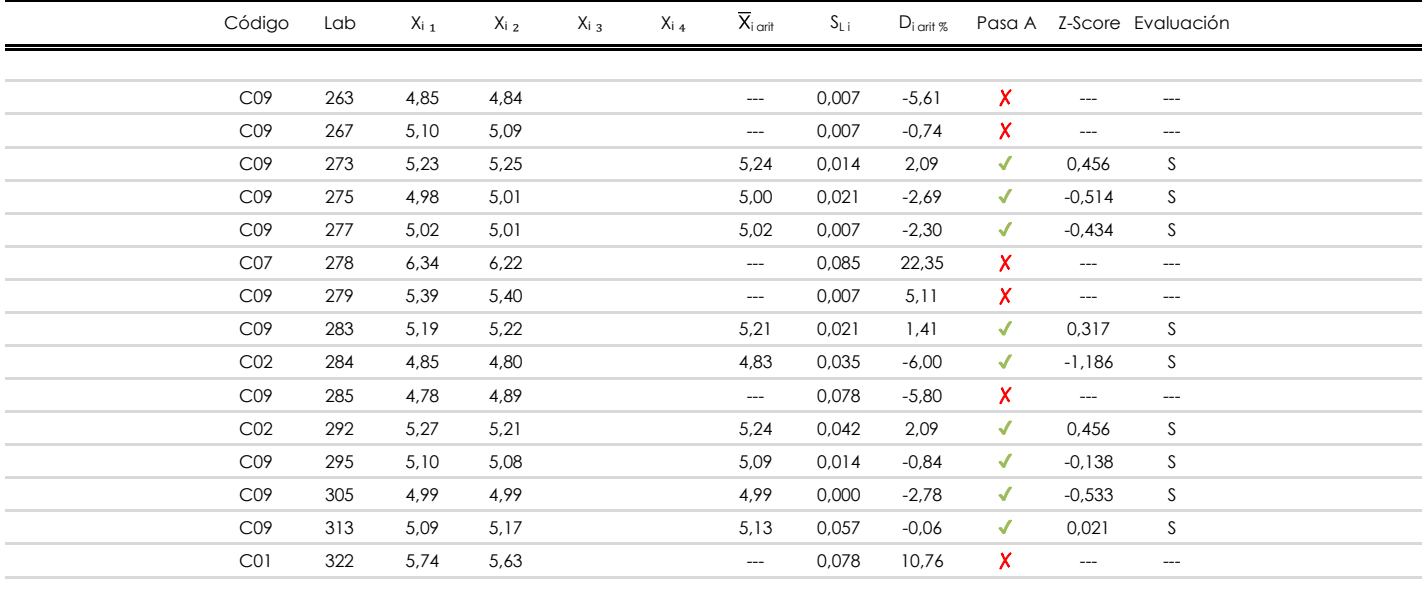

**NOTAS:**

[dudoso]

<sup>&</sup>lt;sup>01</sup> "X<sub>ij</sub> con j = 1, 2, 3, 4" es cada uno de los resultados individuales aportados por cada laboratorio, " $\bar{X}_i$ <sub>arit</sub>" es la media aritmética intralaboratorio calculada sin redondear.

 $^{02}$  "S<sub>Li</sub>" es la desviación típica intralaboratorios y "D<sub>i arit %</sub>" la desviación, en porcentaje, de la media aritmética intralaboratorios calculada respecto de la media airtmética interlaboratorios.

 $^{03}$  La evaluación Z-Score (ZS) será considerada de tipo: [Satisfactorio (S) - si | ZS | ≤ 2] [Dudoso (D) - si 2 < | ZS | ≤ 3] [Insatisfactorio (I) - si | ZS | > 3].

<sup>&</sup>lt;sup>04</sup> El código colorimétrico empleado para las celdas es: **[insatisfactorio]** [insatisfactorio]

**INFORME EILA22 | MATERIALES**

**CICE** Comité de infraestructuras para la Calidad de la Edificación

**SACE** Subcomisión Administrativa para la Calidad de la Edificación

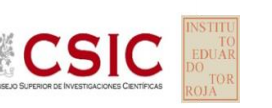

## **LIGANTE SOLUBLE (%) Análisis B. Mandel, Cochran y Grubbs**

Apartado B.1. Gráfico de consistencia inter-laboratorios "h" de Mandel

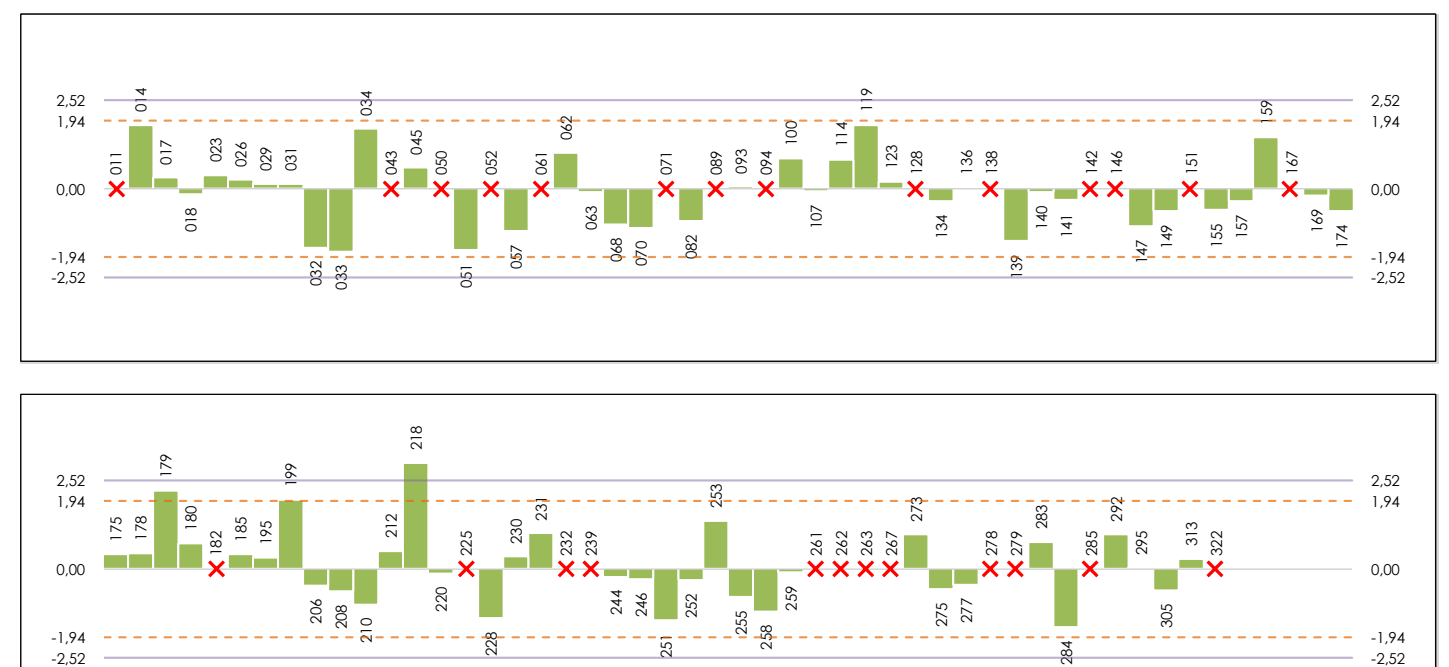

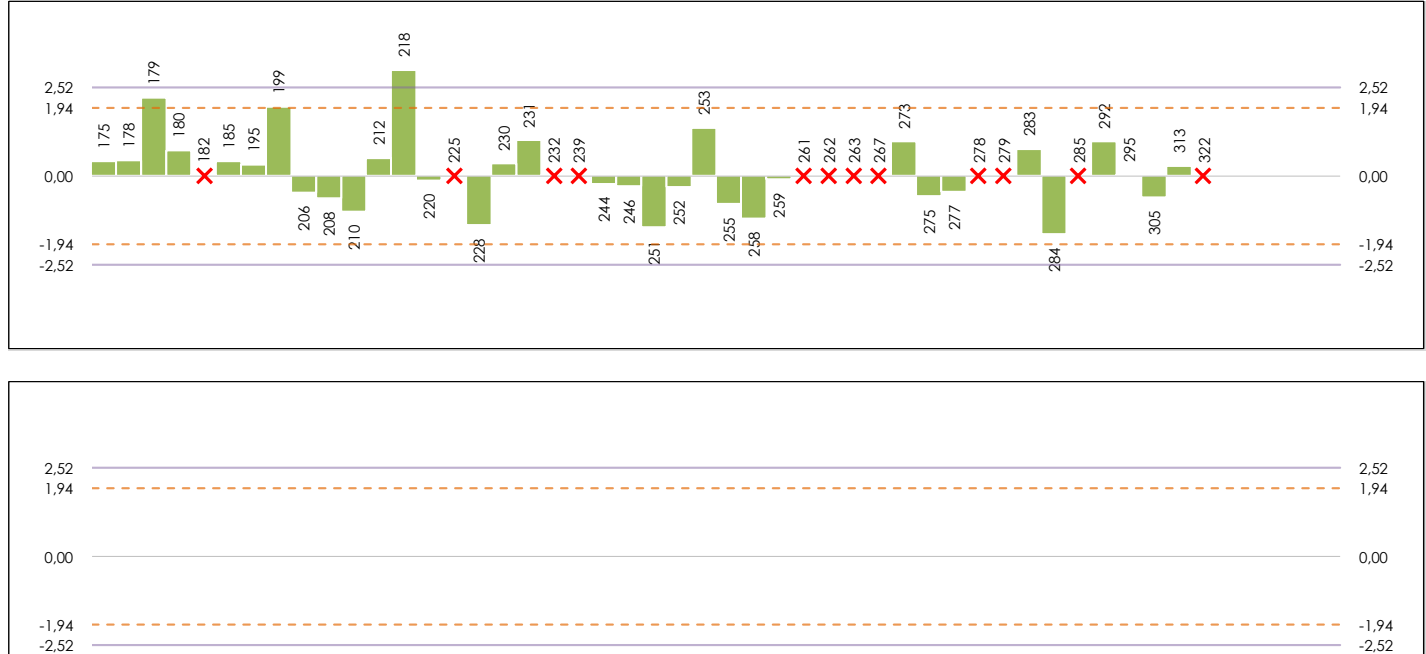

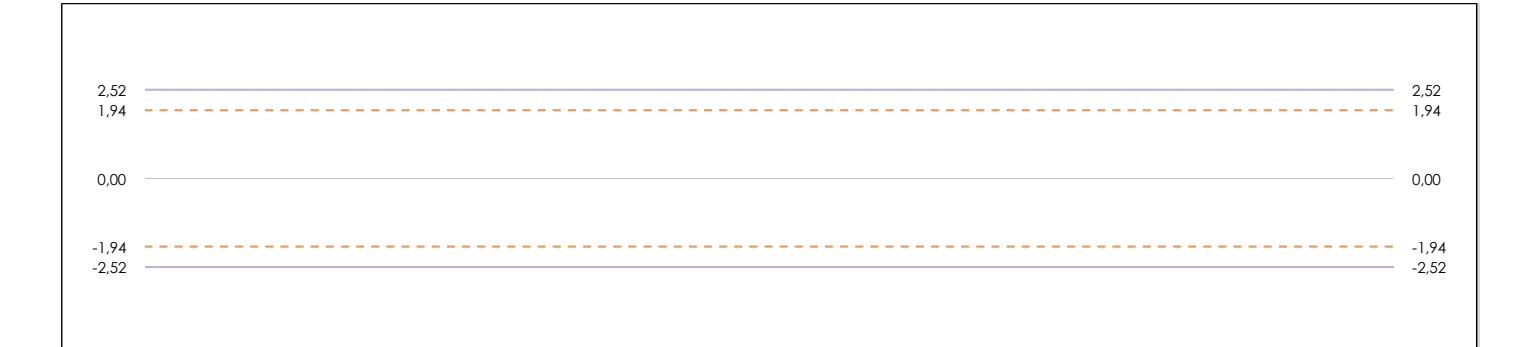

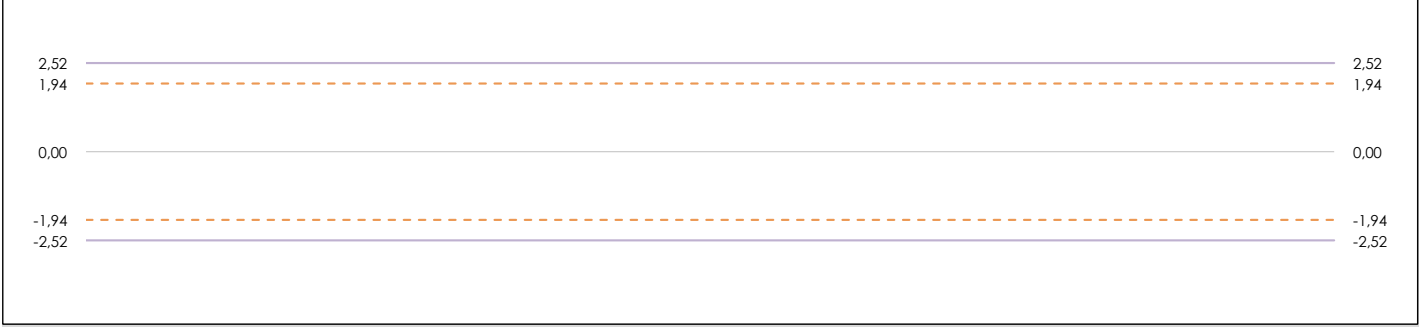

## **ANALISIS GRAFICO DE CONSISTENCIA INTER-LABORATORIOS**

Análisis gráfico de consistencia inter-laboratorios "h" de Mandel. En él se representan las medias aritméticas inter-laboratorios y los indicadores estadísticos para un 1% y un 5% de significación (valores obtenidos de la tabla 6 norma UNE 82009-2:1999 o mediante ecuación matemática, en función del número de laboratorios participantes).

Las líneas continuas de color morado (indicador estadístico para un 1% de significación) marca el límite a partir del cual un valor es considerado aberrante y las discontinuas de de color rosaceo (indicador estadístico para un 5% de significación), cuando es considerado anómalo. Una equis de color rojo (**X**) sobre el eje cero indica que el laboratorio ha sido descartado.

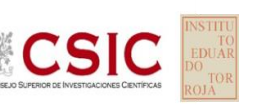

## **LIGANTE SOLUBLE (%) Análisis B. Mandel, Cochran y Grubbs**

**SACE** Subcomisión Administrativa para la Calidad de la Edificación

Apartado B.2. Gráfico de consistencia intra-laboratorios "k" de Mandel

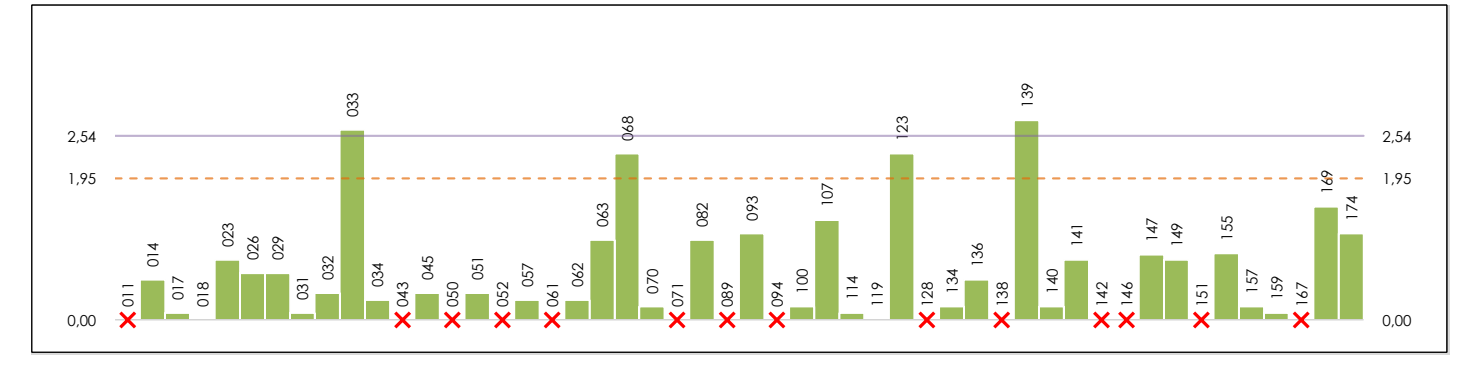

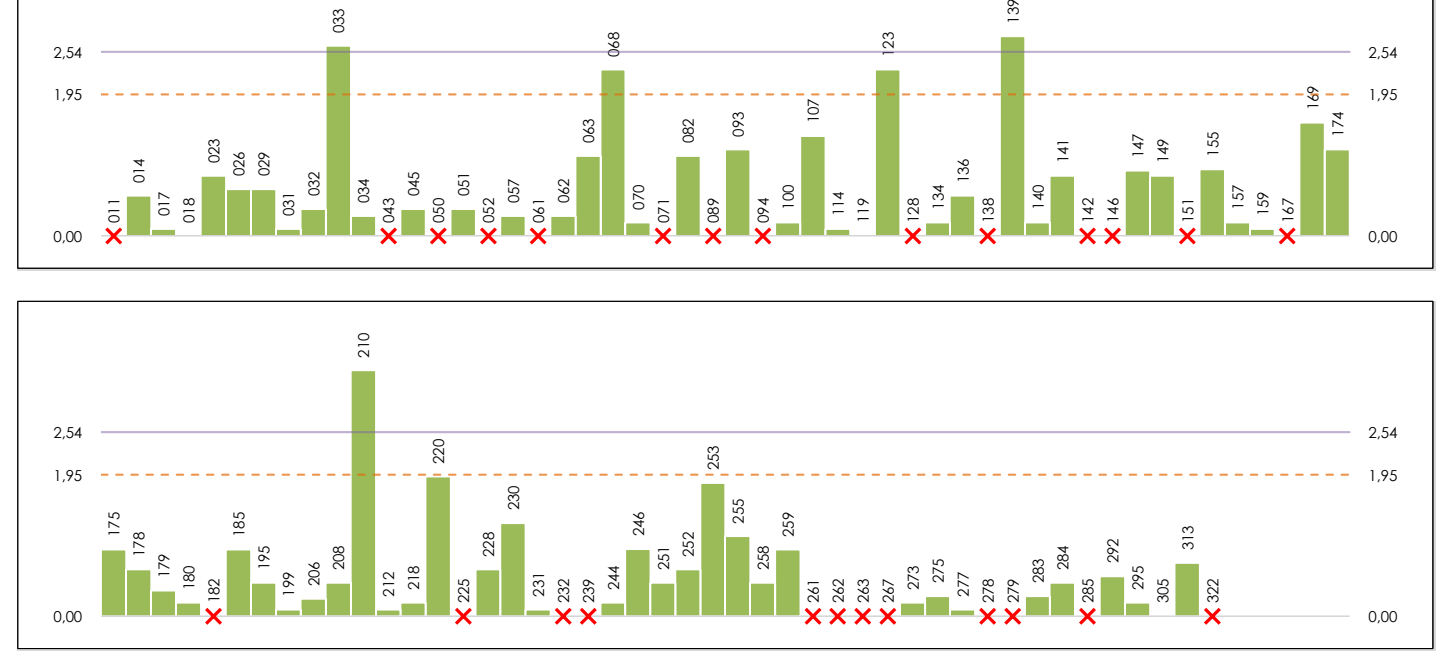

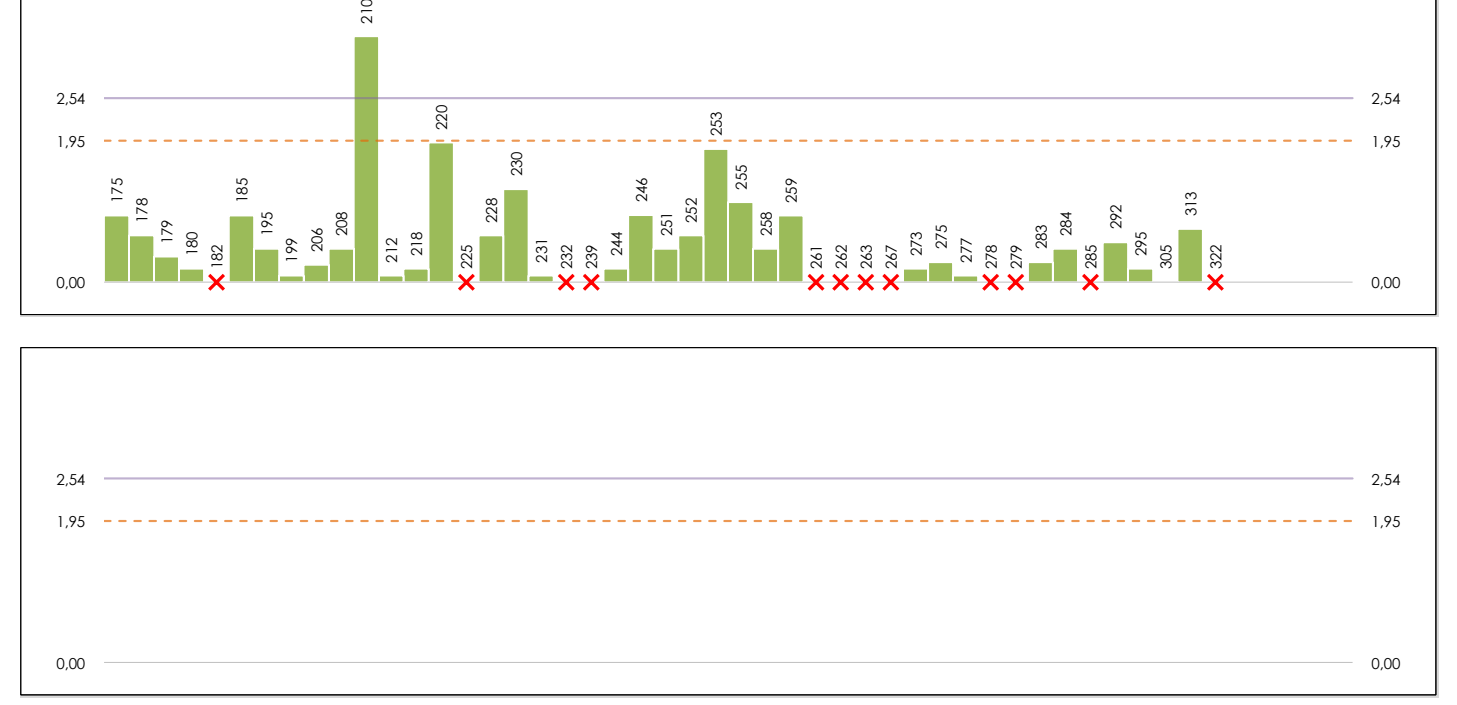

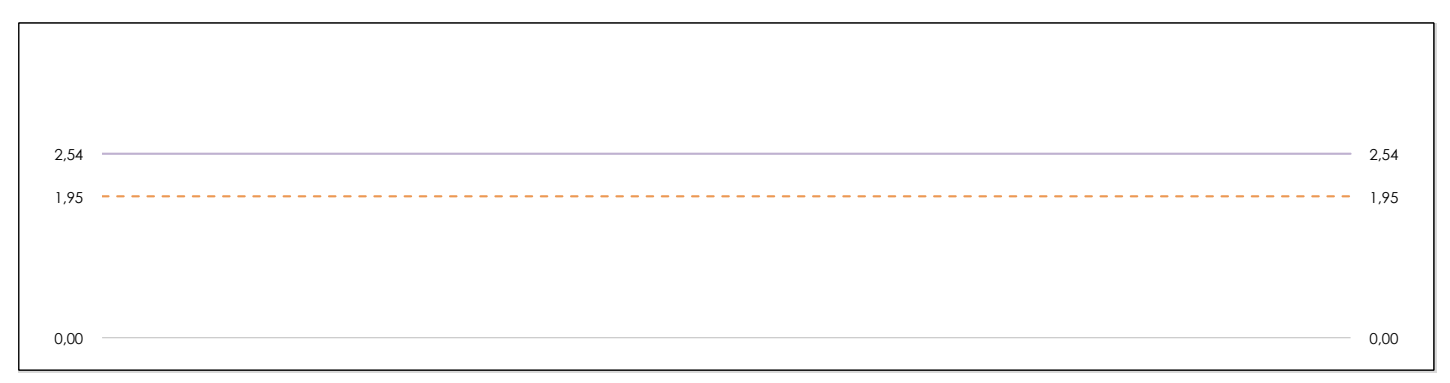

#### **ANALISIS GRAFICO DE CONSISTENCIA INTRA-LABORATORIOS**

Análisis gráfico de consistencia intra-laboratorios "k" de Mandel. En él se representan las medias aritméticas intra-laboratorios y los indicadores estadísticos para un 1% y un 5% de significación (valores obtenidos de la tabla 6 norma UNE 82009-2:1999 o mediante ecuación matemática, en función del número de laboratorios participantes y el número de ensayos efectuados).

Las líneas continuas de color morado (indicador estadístico para un 1% de significación) marca el límite a partir del cual un valor es considerado aberrante y las discontinuas de de color rosaceo (indicador estadístico para un 5% de significación), cuando es considerado anómalo. Una equis de color rojo (**X**) sobre el eje cero indica que el laboratorio ha sido descartado.

**INFORME EILA22 | MATERIALES**

**CICE** Comité de infraestructuras para la<br>Calidad de la Edificación

**SACE** 

**ECSIC** 

Subcomisión Administrativa para la Calidad de la Edificación

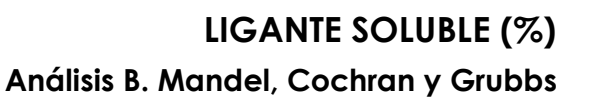

Apartado B.3. Determinaciones matemáticas

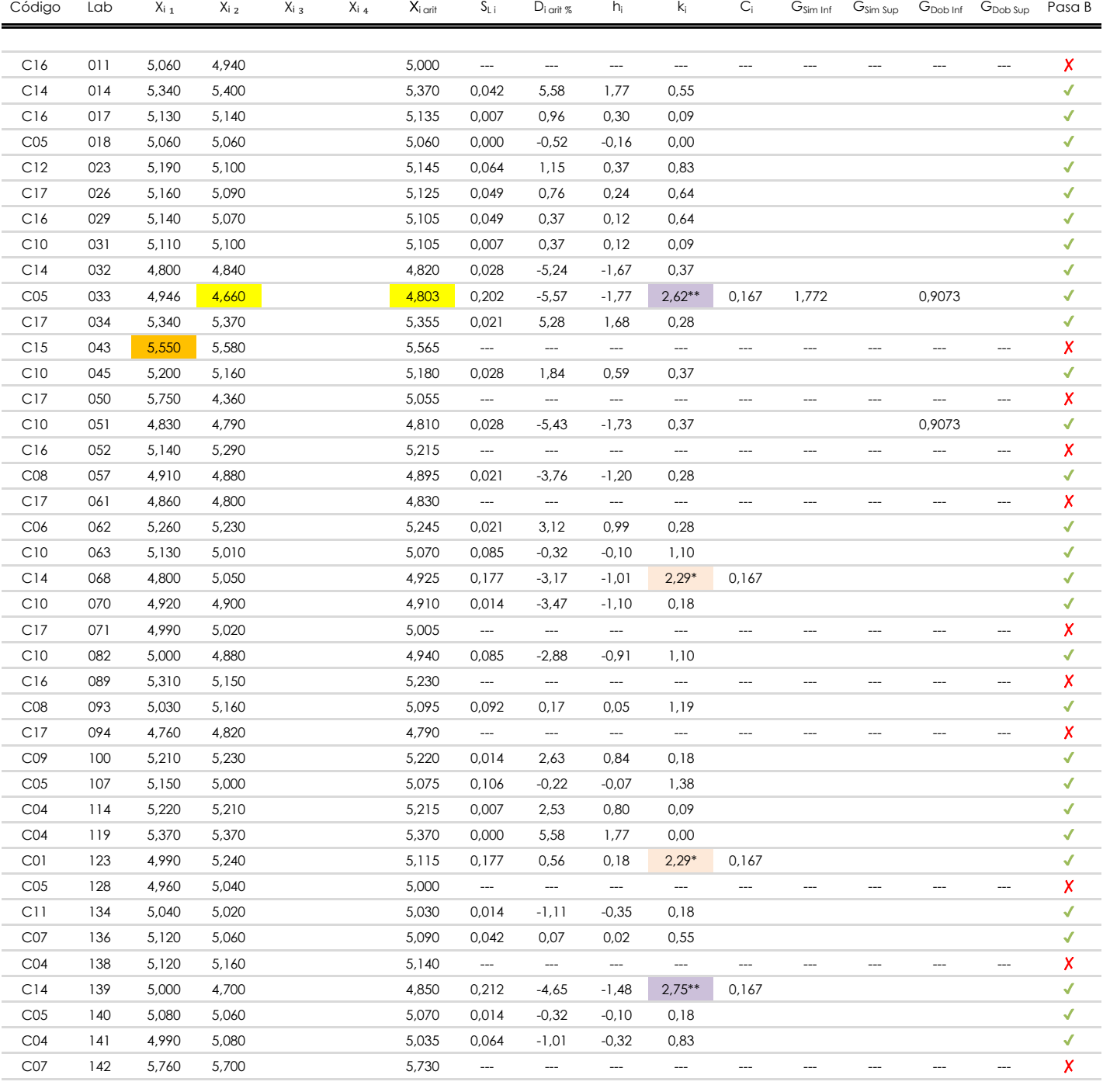

**NOTAS:**

<sup>04</sup> El código colorimétrico empleado para las celdas es:

[aberrante] | [anómalo]

[máximo]

<sup>&</sup>lt;sup>01</sup> "X<sub>ij</sub> con j = 1, 2, 3, 4" es cada uno de los resultados individuales aportados por cada laboratorio, " $\overline{X}_i$ <sub>arit</sub>" es la media aritmética intralaboratorio calculada sin redondear.

 $^{\circ}$ 2 "S<sub>L i</sub>" es la desviación fípica intralaboratorios y "D<sub>i arit %</sub>" la desviación, en porcentaje, de la media aritmética intralaboratorios calculada respecto de la media airtmética interlaboratorios.

<sup>&</sup>lt;sup>03</sup> "h<sub>i</sub> y k;", "C;", "G<sub>sim</sub> y G<sub>Dob</sub>" hacen referencia a los estadísticos de Mandel, Cochran y Grubbs, respectivamente, obtenidos para cada laboratorio en función de los resultados aportados.

**INFORME EILA22 | MATERIALES**

**LIGANTE SOLUBLE (%)**

**Análisis B. Mandel, Cochran y Grubbs** Apartado B.3. Determinaciones matemáticas

**CICE** Comité de infraestructuras para la<br>Calidad de la Edificación

**CSIC** 

EDUAR<br>EDUAR<br>DO TOR

**SACE** 

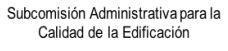

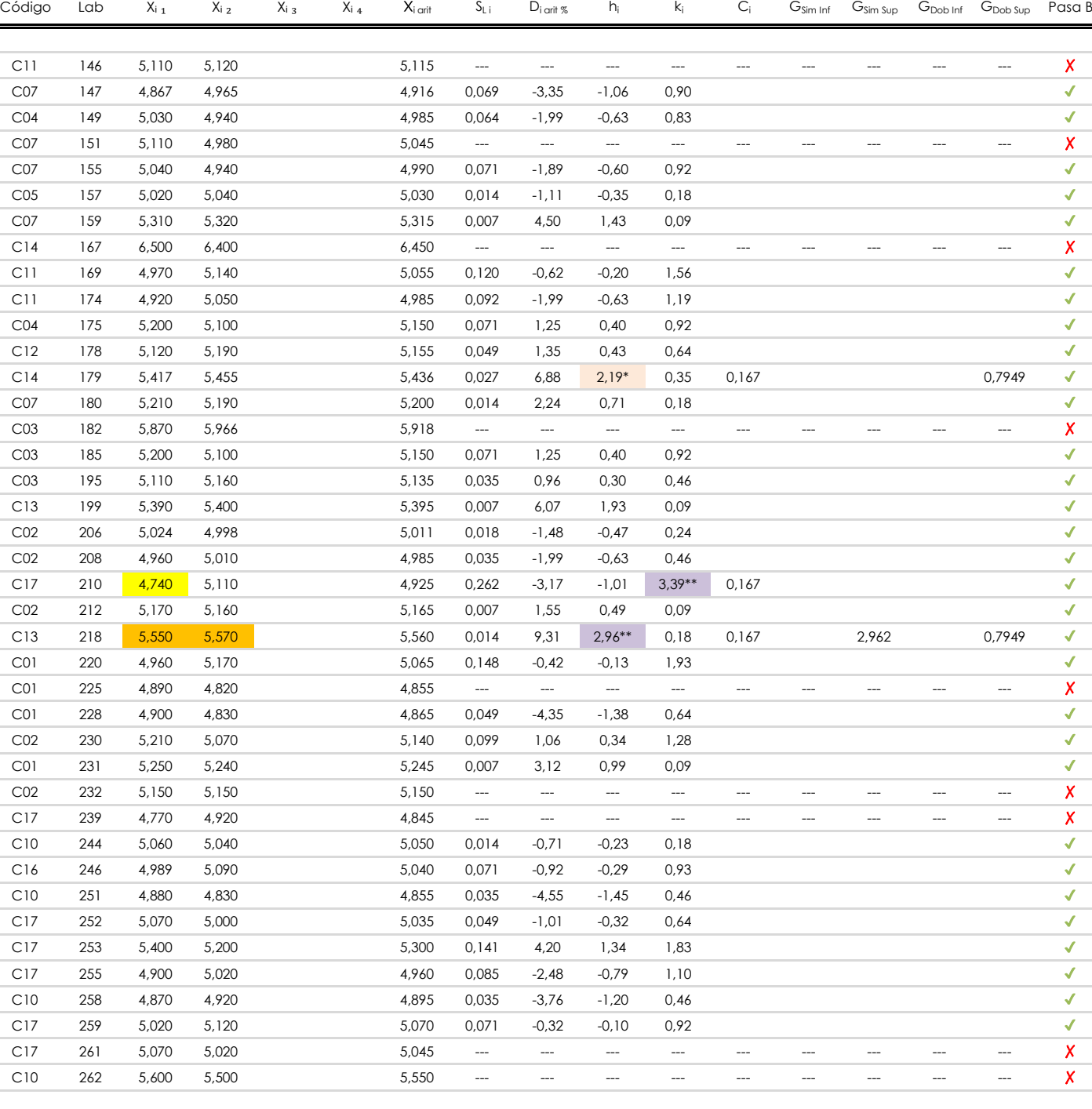

#### **NOTAS:**

[aberrante]

<sup>04</sup> El código colorimétrico empleado para las celdas es: | [aberrante] | | [anómalo] | | <mark>[máximo] | | [mínimo]</mark>

[anómalo]

<sup>&</sup>lt;sup>01</sup> "X<sub>i i</sub> con j = 1, 2, 3, 4" es cada uno de los resultados individuales aportados por cada laboratorio, "X<sub>i arti</sub>" es la media aritmética intralaboratorio calculada sin redondear.

 $02$  "S<sub>L i</sub>" es la desviación típica intralaboratorios y "D<sub>i arit %</sub>" la desviación, en porcentaje, de la media aritmética intralaboratorios calculada respecto de la media airtmética interlaboratorios.

<sup>&</sup>lt;sup>03</sup> "h<sub>i</sub> y k;", "C;", "G<sub>sim</sub> y G<sub>Dob</sub>" hacen referencia a los estadísticos de Mandel, Cochran y Grubbs, respectivamente, obtenidos para cada laboratorio en función de los resultados aportados.

**LIGANTE SOLUBLE (%)**

**Análisis B. Mandel, Cochran y Grubbs**

**CICE** Comité de infraestructuras para la Calidad de la Edificación

**CSIC** 

**SACE** Subcomisión Administrativa para la

L

Calidad de la E

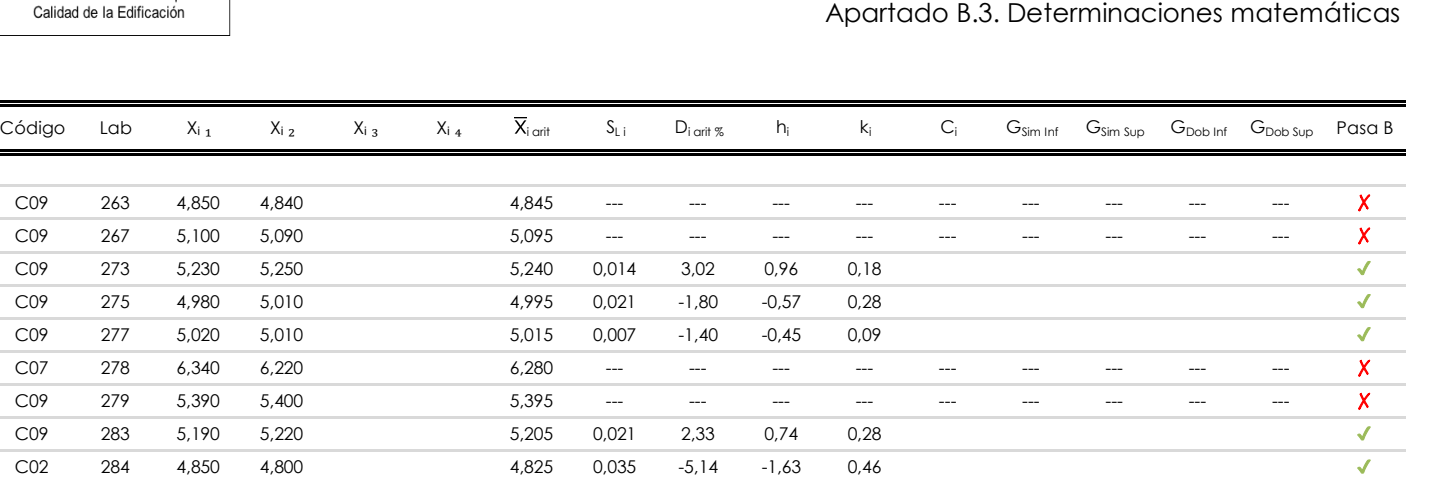

C01 322 5,740 5,630 5,685 --- --- --- --- --- --- --- --- --- X  $C09$  313 5,090 5,170 5,130 0,057 0,86 0,27 0,73 \$13 5,090 5,130 0,057 0,86 0,27 0,73  $\text{C09}$  305 4,990 4,990  $\text{A}$  4,990 0,000 -1,89 -0,60 0,00  $C09$  295 5,100 5,080 5.090 5,090 0,014 0,07 0,02 0,18  $C02$  292 5,270 5,210 5.240 0,042 3,02 0,96 0,55  $\checkmark$ C09 285 4,780 4,890 4,835 --- --- --- --- --- --- --- --- --- ✗

#### **NOTAS:**

[aberrante]

<sup>04</sup> El código colorimétrico empleado para las celdas es: [ [aberrante] | [anómalo] | [máximo] | [ [mínimo]

<sup>&</sup>lt;sup>01</sup> "X<sub>ij</sub> con j = 1, 2, 3, 4" es cada uno de los resultados individuales aportados por cada laboratorio, "X<sub>i art</sub>" es la media aritmética intralaboratorio calculada sin redondear.

 $^{02}$  "S<sub>L i</sub>" es la desviación típica intralaboratorios y "D<sub>i arti %</sub>" la desviación, en porcentaje, de la media aritmética intralaboratorios calculada respecto de la media airtmética interlaboratorios.

<sup>&</sup>lt;sup>03</sup> "h<sub>i</sub> y k;", "C;", "G<sub>sim</sub> y G<sub>Dob</sub>" hacen referencia a los estadísticos de Mandel, Cochran y Grubbs, respectivamente, obtenidos para cada laboratorio en función de los resultados aportados.

**SACE** Subcomisión Administrativa para la Calidad de la Edificación

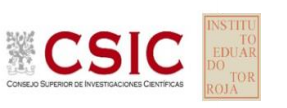

## **LIGANTE SOLUBLE (%) Análisis C. Evaluación Z-Score**

Apartado C.1. Análisis gráfico Altman Z-Score

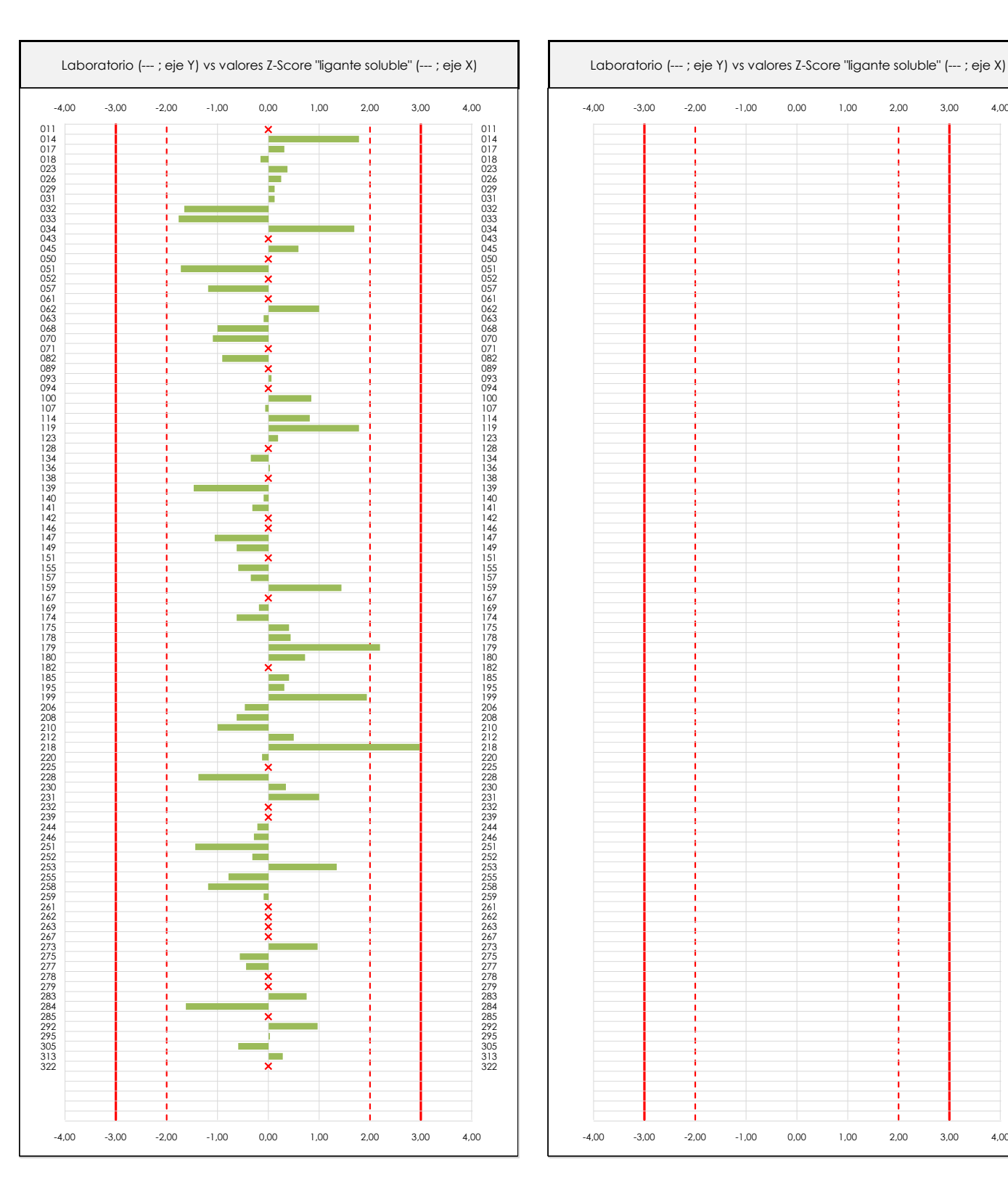

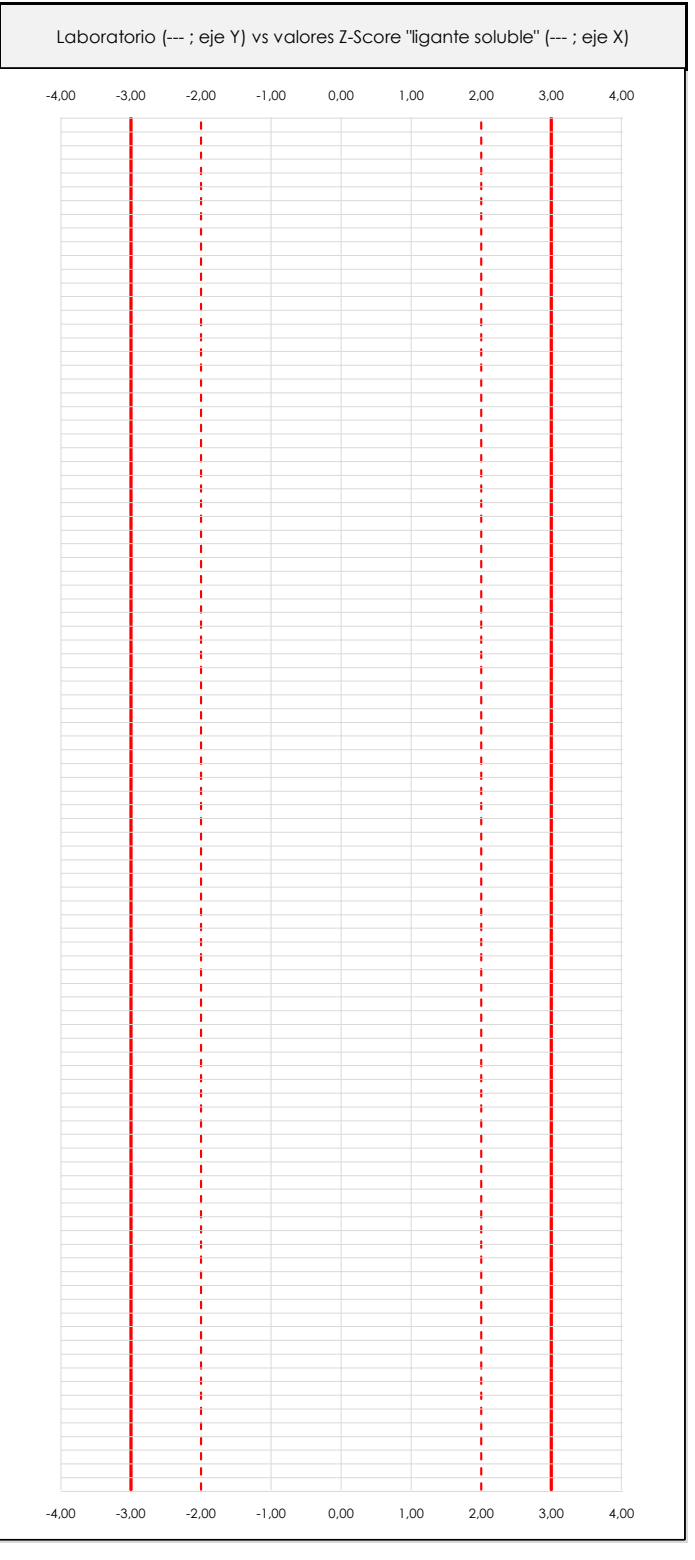

#### **ANALISIS GRAFICO Z-SCORE**

Diagrama Z-Score para los resultados aportados por los laboratorios. Estos se considerarán satisfactorios (S) si el valor absoluto del Z-Score es menor o igual a 2 unidades, dudoso si está comprendido entre 2 y 3 unidades e insatisfactorio si es mayor o igual a 3 unidades.

Los resultados satisfactorios quedan reflejados entre las dos líneas rojas discontinuas, líneas de referencia en la evaluación Z-Score.

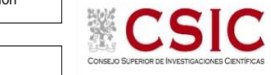

**SACE** Subcomisión Administrativa para la

Calidad de la Edificación

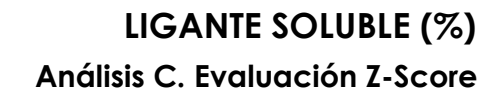

Apartado C.2. Determinaciones matemáticas

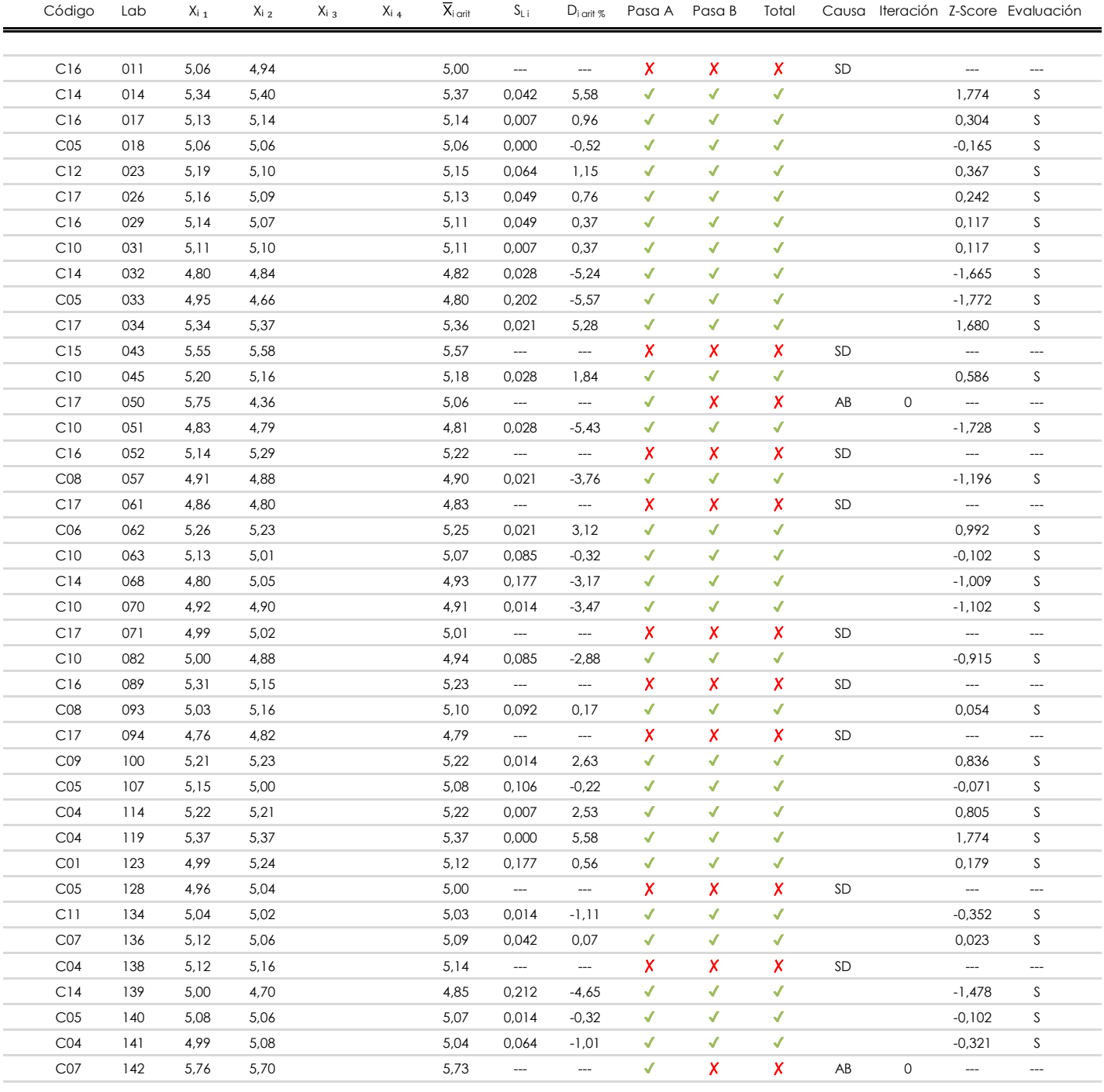

**NOTAS:**

 $^{02}$  "S<sub>Li</sub>" es la desviación fípica intralaboratorios y "D<sub>i arti %</sub>" la desviación, en porcentaje, de la media aritmética intralaboratorios calculada respecto de la media airtmética interlaboratorios.

 $^{03}$  La evaluación Z-Score (ZS) será considerada de tipo: [Satisfactorio (S) - si | ZS | ≤ 2] [Dudoso (D) - si 2 < | ZS | ≤ 3] [Insatisfactorio (I) - si | ZS | > 3].

[dudoso]

<sup>04</sup> El código colorimétrico empleado para las celdas es:

<sup>&</sup>lt;sup>01</sup> "X<sub>ij</sub> con j = 1, 2, 3, 4" es cada uno de los resultados individuales aportados por cada laboratorio, " $\overline{X}_i$ <sub>arit</sub>" es la media aritmética intralaboratorio calculada sin redondear.

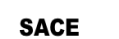

**CSIC** 

Subcomisión Administrativa para la Calidad de la Edificación

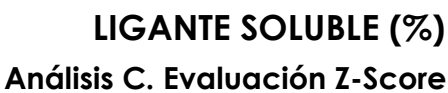

Apartado C.2. Determinaciones matemáticas

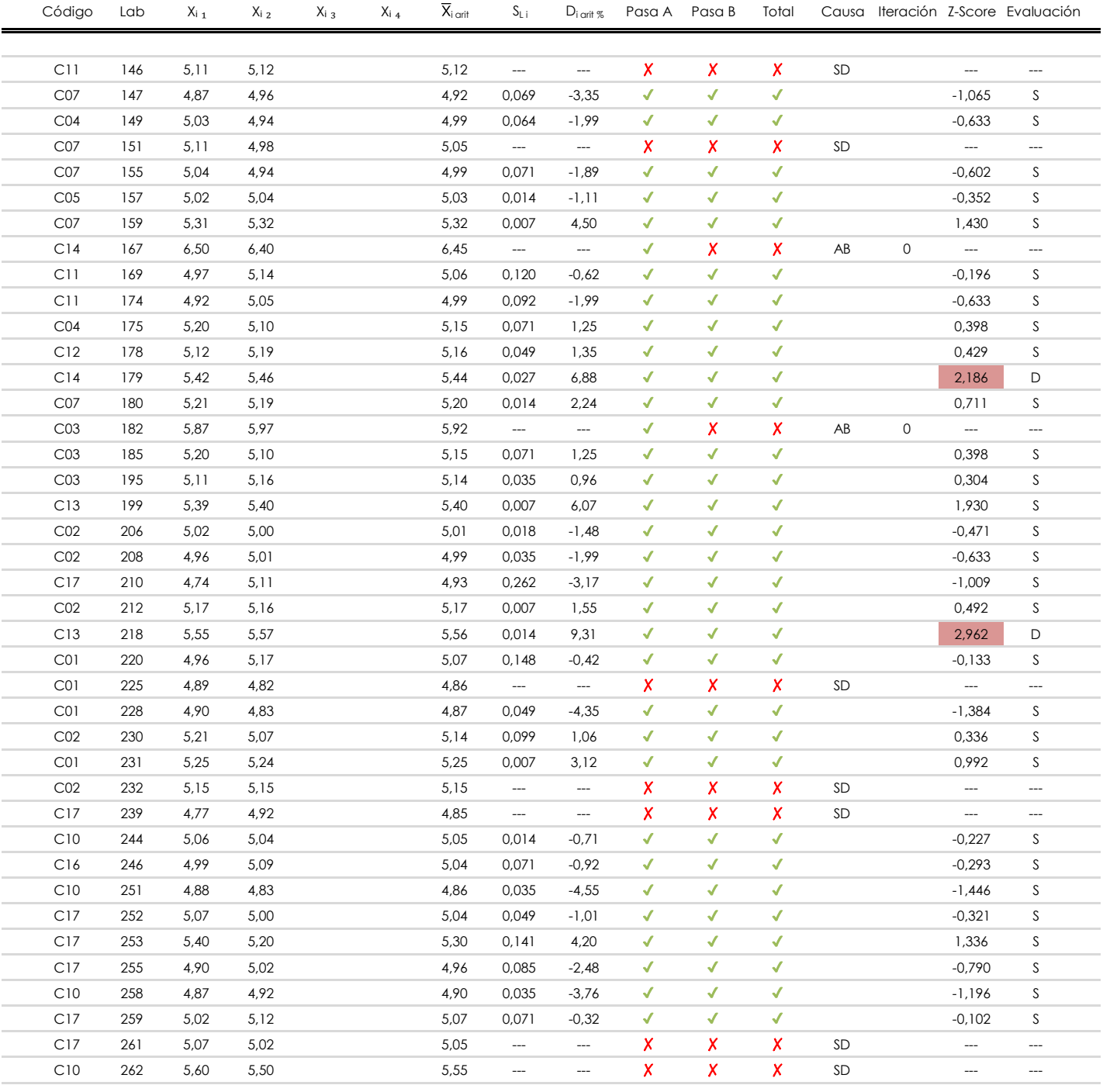

## **NOTAS:**

[dudoso]

<sup>&</sup>lt;sup>01</sup> "X<sub>ij</sub> con j = 1, 2, 3, 4" es cada uno de los resultados individuales aportados por cada laboratorio, " $\overline{X}_i$ <sub>arit</sub>" es la media aritmética intralaboratorio calculada sin redondear.

 $^{02}$  "S<sub>Li</sub>" es la desviación fípica intralaboratorios y "D<sub>i arti %</sub>" la desviación, en porcentaje, de la media aritmética intralaboratorios calculada respecto de la media airtmética interlaboratorios.

 $^{03}$  La evaluación Z-Score (ZS) será considerada de tipo: [Satisfactorio (S) - si | ZS | ≤ 2] [Dudoso (D) - si 2 < | ZS | ≤ 3] [Insatisfactorio (I) - si | ZS | > 3].

<sup>&</sup>lt;sup>04</sup> El código colorimétrico empleado para las celdas es: [insatisfactorio] **insatisfactorio**]

**SACE** 

**CSIC** 

Subcomisión Administrativa para la Calidad de la Edificación

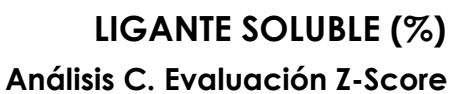

Apartado C.2. Determinaciones matemáticas

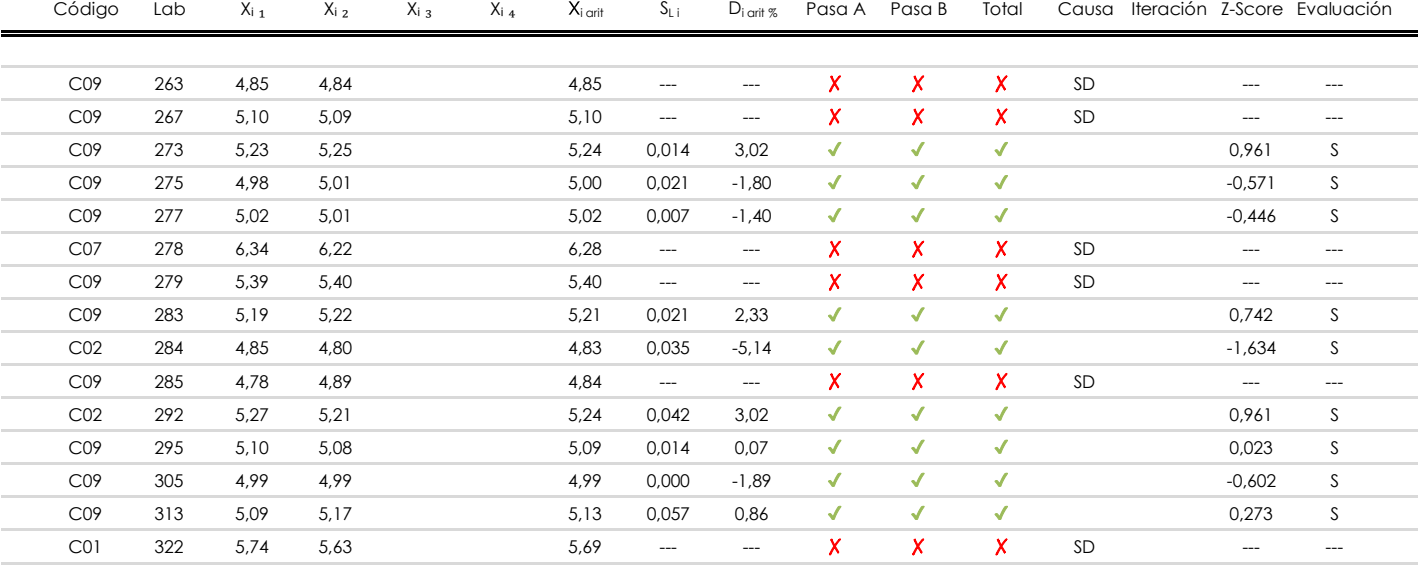

**NOTAS:**

[dudoso]

<sup>&</sup>lt;sup>01</sup> "X<sub>ij</sub> con j = 1, 2, 3, 4" es cada uno de los resultados individuales aportados por cada laboratorio, " $\overline{X}_i$ <sub>arit</sub>" es la media aritmética intralaboratorio calculada sin redondear.

 $^{02}$  "S<sub>L i</sub>" es la desviación fípica intralaboratorios y "D<sub>i arti %</sub>" la desviación, en porcentaje, de la media aritmética intralaboratorios calculada respecto de la media airtmética interlaboratorios.

 $^{03}$  La evaluación Z-Score (ZS) será considerada de tipo: [Satisfactorio (S) - si | ZS | ≤ 2] [Dudoso (D) - si 2 < | ZS | ≤ 3] [Insatisfactorio (I) - si | ZS | > 3].

<sup>&</sup>lt;sup>04</sup> El código colorimétrico empleado para las celdas es: **[insatisfactorio]** [insatisfactorio]

# **LIGANTE SOLUBLE (%)**

**Análisis D. Estudios post-estadisticos**

Apartado D.3. Diagramas Box-Plot o de Caja y Bigotes

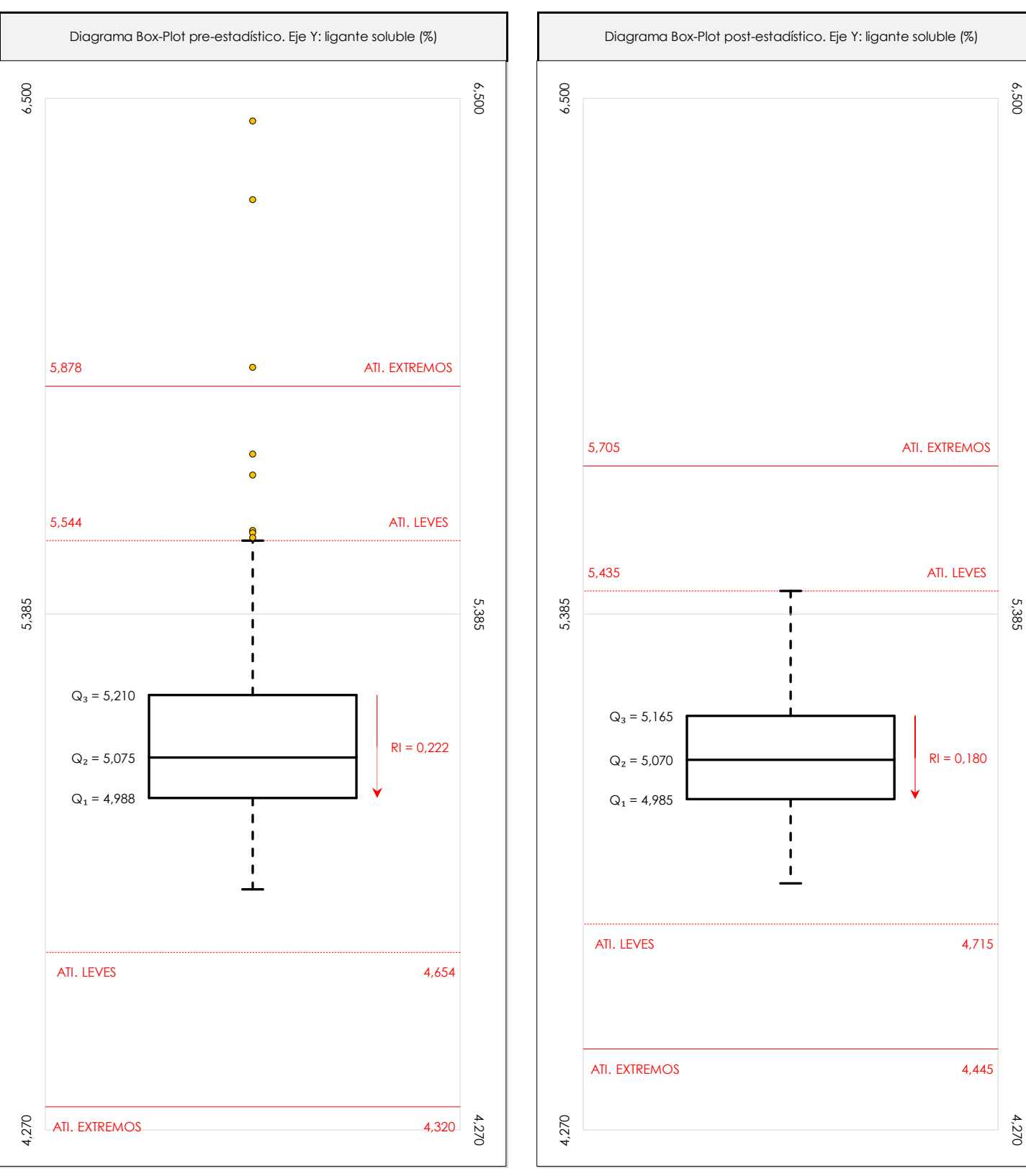

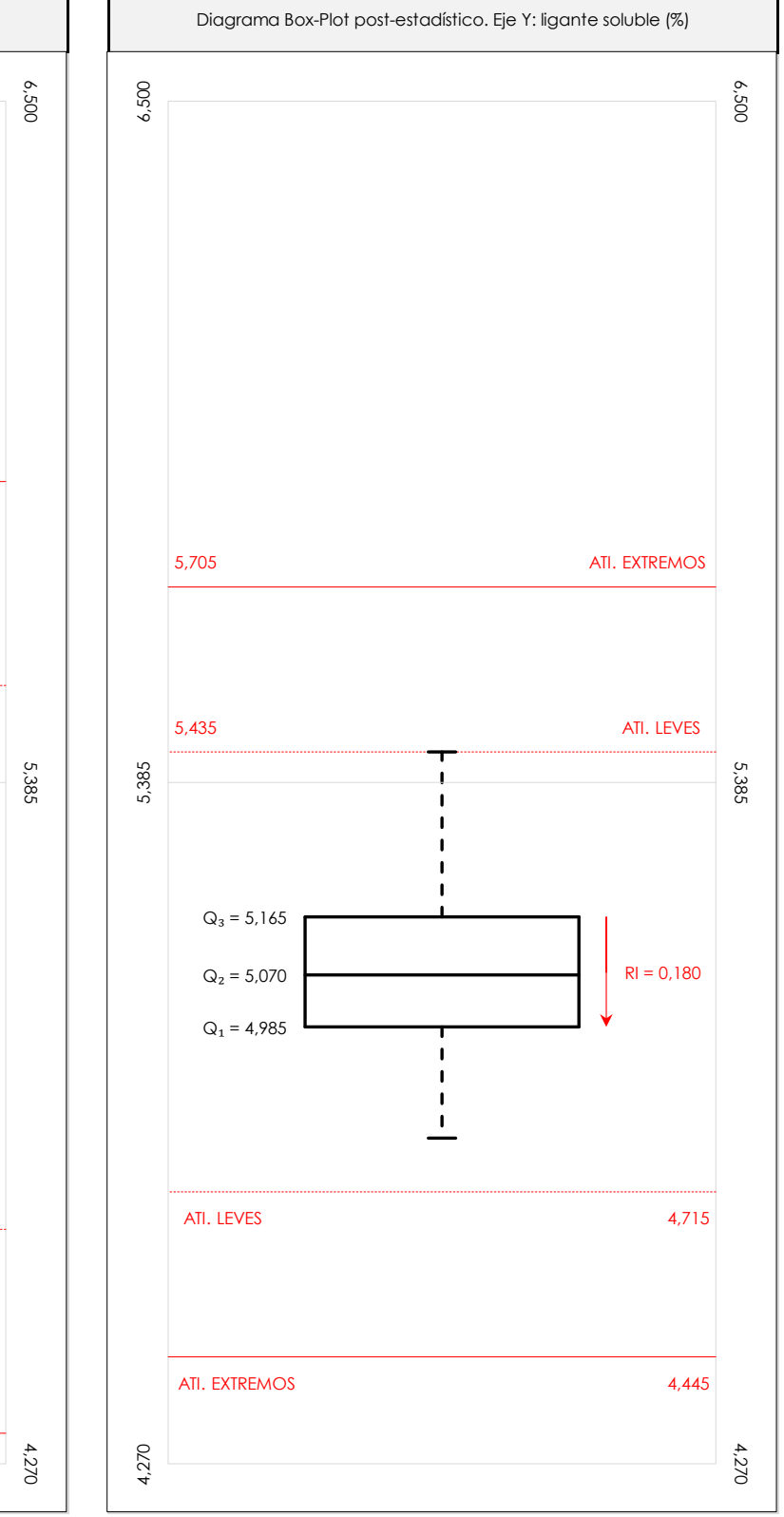

## **ANALISIS GRAFICO DE CAJA Y BIGOTES (ANTES Y DESPUES DE ANALISIS ESTADISTICO)**

Diagramas de caja y bigotes (Box Plot) de las medias aritméticas de los resultados aportados por los laboratorios antes (diagrama de la izquierda. Este incluye valores aberrantes y anómalos) y después (diagrama de la derecha. No incluye los valores descartados a lo largo del estudio) de análisis estadístico.

En ambos se han representado: el primer cuartil (Q1 ; 25% de los datos), el segundo cuartil o la mediana (Q2 ; 50% de los datos), el tercer cuartil (Q3 ; 75% de los datos), el rango intercuartílico (RI ; cuartil tres menos cuartil uno) y los límites de valores atípicos leves (f3 y f1 para el máximo y mínimo respectivamente ; líneas discontinuas<br>de celer reio) y extremer (f t y f t para el máx de color rojo) y extremos (f3<sup>+</sup> y f<sub>1</sub><sup>+</sup> para el máximo y mínimo respectivamente ; líneas continuas de color rojo).

**CICE** Comité de infraestructuras para la Calidad de la Edificación

**CSIC** 

**SACE** Subcomisión Administrativa para la Calidad de la Edificación

**SACE** Subcomisión Administrativa para la Calidad de la Edificación

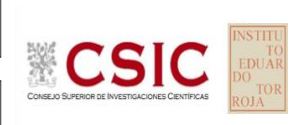

**Conclusiones LIGANTE SOLUBLE (%)**

Determinación de la repetibilidad y reproducibilidad

El análisis estadístico EILA22 para el ensayo "LIGANTE SOLUBLE", ha contado con la participación de un total de 95 laboratorios, debiendo haber aportado cada uno de ellos, un total de 2 determinaciones individuales además de su valor medio.

Tras analizar los resultados podemos concluir que, para cumplir con los criterios estadísticos establecidos en el informe, un total de 26 laboratorios han sido apartados de la evaluación final: 22 en el Análisis Pre-Estadístico (por no cumplir el criterio de validación y/o el procedimiento de ejecución recogido en la norma de ensayo) y 4 en el Análisis Estadístico (por resultar anómalos o aberrantes en las técnicas gráficas de consistencia de Mandel y en los ensayos de detección de resultados numéricos de Cochran y Grubbs), al cabo de 2 iteraciones.

**Valor Máximo (max ; %)** 6,50 **Valor Mínimo (min ; %)** 4,74 **TIPO DE ANALISIS PRE-ESTADISTICO ESTADISTICO Variables Xᵢ** ₁ **Xᵢ** ₂ **Xᵢ** ₃ **Xᵢ ₄ Xᵢ** ₁ **Xᵢ** ₂ **Xᵢ** ₃ **Xᵢ ₄** 4,36 4,79 4,74 4,66 4,80 6,40 6,45 5,55 5,57 5,56 5,09 **Desviación Típica (SDL ; ---)** 0,30 0,29 0,28 0,17 0,17 0,16 **Valor Promedio (M ; %)** 5,14 5,12 5,13 5,09 5,09 **Valor Calculado** 0,016 0,345 0,070 0,085 0,809 0,03 **VARIABLES S<sup>r</sup>**  $S_0^2$ **r**  $S_L^2$ **Coef. Variación (CV ; ---)** 0,06 0,06 0,05 0,03 0,03  $S_R^2$ **R** 0,006 0,214 0,023 0,029 0,468  $S_r^2$ **r**  $S_L^2$  $S_R^2$ **R Valor Referencia**  $\bar{X}_{i \text{ arit}}$   $X_{i \text{ 1}}$   $X_{i \text{ 2}}$   $X_{i \text{ 3}}$   $X_{i \text{ 4}}$   $\bar{X}_{i \text{ arit}}$ 

De cada uno de los análisis (pre-estadístico y estadístico), se obtienen las siguientes tablas:

Asimismo, acompañando a éstas tablas y dependiendo del análisis que se esté llevando a cabo, se introducen los indicadores estadísticos "h y k" de Mandel y los valores críticos "C" de Cochran y "G<sub>Sim</sub> y G<sub>Dob</sub>" de Grubbs, todos ellos adimensionales, obtenidos de las tablas 4, 5, 6 y 7 de la norma UNE 82009-2:1999 o mediante ecuación matemática, en función del número de laboratorios y del número de ensayos efectuados por cada uno de ellos:

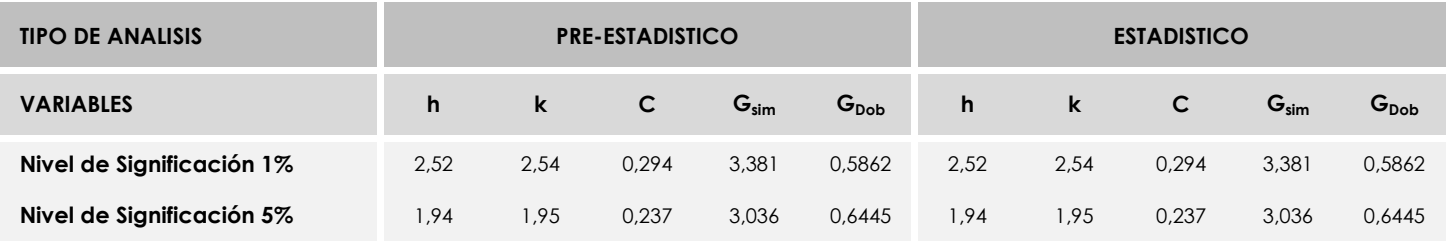

Con los resultados de los laboratorios, que tras los dos análisis estadísticos son evaluados por Z-Score, se han obtenido: 67 resultados satisfactorios, 2 resultados dudosos y 0 resultados insatisfactorios.

Respecto a los métodos para determinar la repetibilidad y la reproducibilidad de las mediciones se van a basar en la evaluación estadística recogida en la ISO 17025, sobre las dispersiones de los resultados individuales y su media, en forma de varianzas o desviaciones estándar, también conocida como ANOVA (siglas de analisys of varience).

Sabiendo que una varianza es la suma de cuadrados dividida por un número, que se llama grados de libertad, que depende del número de participantes menos 1, se puede decir que la imprecisión del ensayo se descompone en dos factores: uno de ellos genera la imprecisión mínima, presente en condiciones de repetibilidad (variabilidad intralaboratorio) y el otro la imprecisión adicional, obtenida en condiciones de reproducibilidad (variabilidad debida al cambio de laboratorio).

Las condiciones de repetibilidad de este ensayo son: mismo laborante, mismo laboratorio y mismo equipo de medición utilizado dentro de un período de tiempo corto. Por ende, las condiciones de reproducibilidad para la misma muestra y ensayo, cambian en: el laborante, el laboratorio, el equipo y las condiciones de uso y tiempo. 125

**SACE** Subcomisión Administrativa para la<br>Calidad de la Edificación

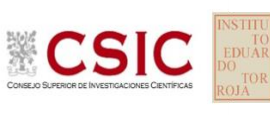

# **INFORME DE ENSAYO MATERIALES**

**LIGANTE IGNICION**

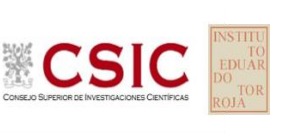

**SACE** Subcomisión Administrativa para la Calidad de la Edificación

**LIGANTE IGNICION (%) Introducción**

Criterios de análisis establecidos

El procedimiento llevado a cabo para analizar los resultados del ensayo "ligante ignicion", está basado en los protocolos EILA22 y las normas UNE 82009-2:1999 y UNE-EN ISO/IEC 17043:2010 y es, para cada laboratorio, el que sigue:

**01. Análisis A: Estudio pre-estadístico.** Antes de comenzar con los cálculos matemáticos, los datos son minuciosamente analizados para determinar si deben ser incluidos (√) o descartados (X) en función, de si cumplen o no, con unos criterios mínimos previamente establecidos y que pueden afectar a los resultados, tales como:

A. No cumplir con el criterio de validación de la norma de ensayo, en caso de existir éste.

B. No haber realizado el ensayo conforme a la norma de estudio, sin justificar los motivos por los cuales se ha hecho.

C. No haber cumplido con las especificaciones particulares del ensayo descritas en los protocolos (pueden incluir aportar algún dato adicional no especificado en la norma).

D. No haber especificado la fecha de verificación y/o de calibración de los equipos utilizados durante el ensayo (los resultados pueden verse afectados).

E. No haber aportado, como mínimo, el resultado de dos determinaciones puesto que la desviación típica inter-laboratorio se ve afectada notablemente por ello.

F. Expresiones erróneas de los resultados que no pudieran explicarse o no tuvieran sentido.

G. No haber completado total y correctamente las hojas de ensayo, pues es posible que falte información para analizar parámetros importantes o que ayuden a explicar datos incorrectos.

H. Cualquier otra incidencia o desviación de los resultados que afecte al conjunto de los datos analizados.

**02. Análisis B: Mandel, Cochran y Grubbs.** Los resultados aportados por los laboratorios que hayan superado el paso anterior, se verán sometidos al análisis estadístico compuesto por los métodos de Mandel, Cochran y Grubbs. Los criterios de análisis que se han seguido para considerar los resultados como aptos (✔) o no aptos (✗) por éste procedimiento son:

A. Para cada laboratorio se llevan a cabo los cálculos necesarios para determinar los estadísticos "h y k" de Mandel, "C" de Cochran y "GSimp y GDob" de Grubbs, pudiendo salir un resultado correcto (X sobre fondo blanco), anómalo (X\* sobre fondo rosa) o aberrante (X\*\* sobre fondo morado), para todos o cada uno de ellos.

B. Un laboratorio será considerado como apto, si el binomio Mandel-Cochran y el método de Grubbs no demuestran la presencia de resultados anómalos o aberrantes en comparación con los del resto de participantes. En caso contrario, el laboratorio afectado será excluido y por ende no tenido en cuenta para someterlo al análisis Z-Score.

C. Binomio Mandel-Cochran. Si el ensayo de Mandel justifica para algún laboratorio (en cualquiera de sus estadísticos) la presencia de un valor anómalo o aberrante, antes de considerarlo como no apto se analiza el parámetro de Cochran. En caso de que éste último sea correcto, los resultados del laboratorio se considerarán aceptables. En caso contrario, el laboratorio será descartado.

D. Método de Grubbs. Si el ensayo de Grubbs Simple demuestra que los resultados de algúno de los laboratorios son aberrantes o anómalos, finaliza el análisis y el laboratorio en cuestión deberá ser excluido. En caso de que éste método no demuestre la existencia de algún valor extraño, se lleva a cabo entonces el ensayo de Grubbs Doble aplicando los mismos criterios que para el método simple.

**03. Análisis C: Evaluación Z-Score.** La totalidad de los laboratorios que hayan superado el "Análisis B" serán estudiados por éste método. En él, se determina si los parámetros Z-Score obtenidos para cada participante son satisfactorios (S), dudosos (D) o insatisfactorios (I), en función de que estén o no dentro de unos límites críticos establecidos.

**04. Análisis D: Estudio post-estadístico.** Una vez superados los tres análisis anteriores, haremos un último barrido de los datos para ver como quedan los resultados de los laboratorios implicados mediante los diagramas "Box-Plot" o de caja y bigotes antes y después de llevar a cabo los descartes.

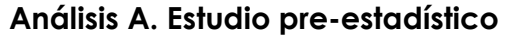

Apartado A.1. Gráficos de dispersión de valores medios

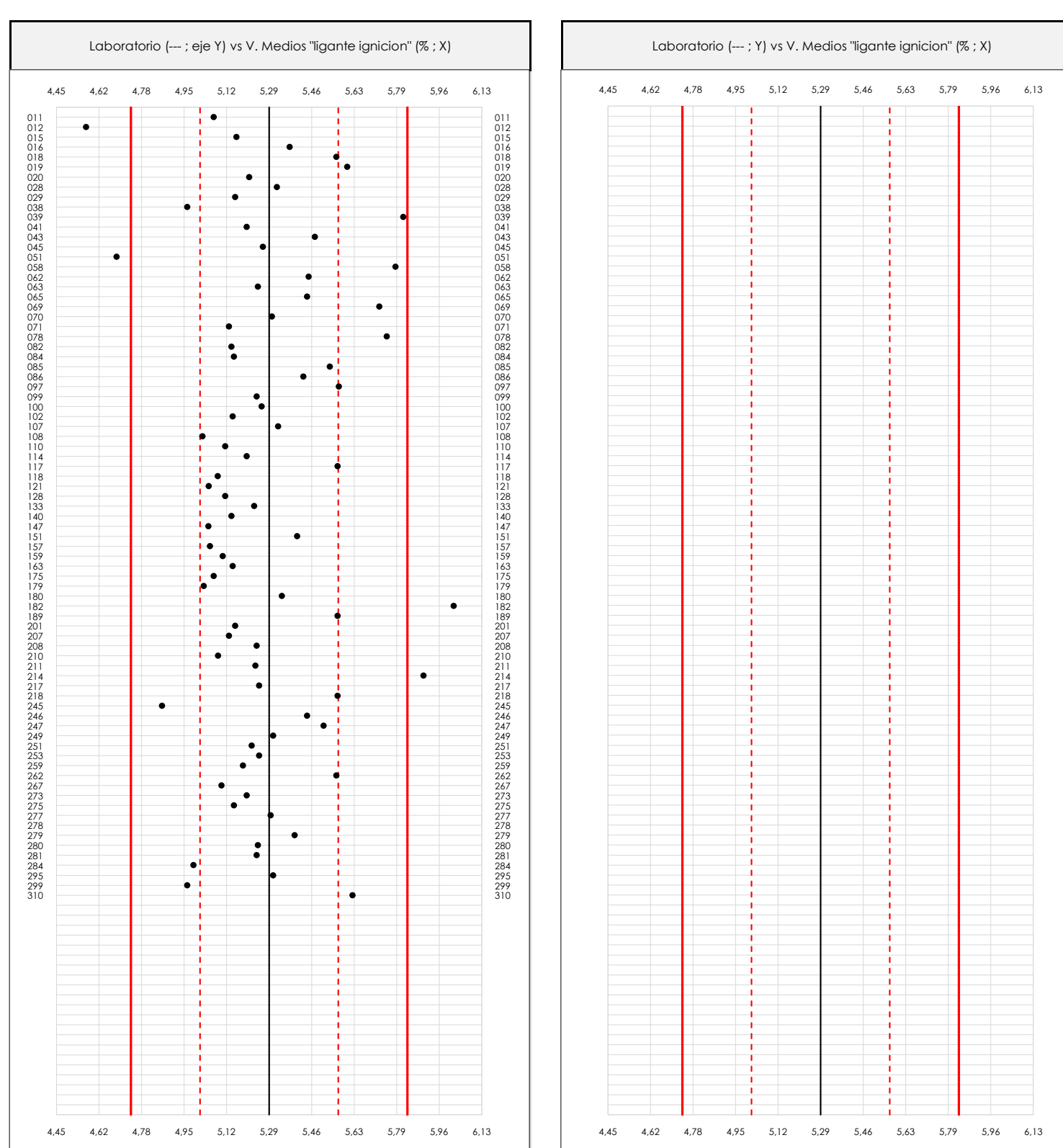

**CSIC** 

**CICE** Comité de infraestructuras para la Calidad de la Edificación

**SACE** Subcomisión Administrativa para la Calidad de la Edificación

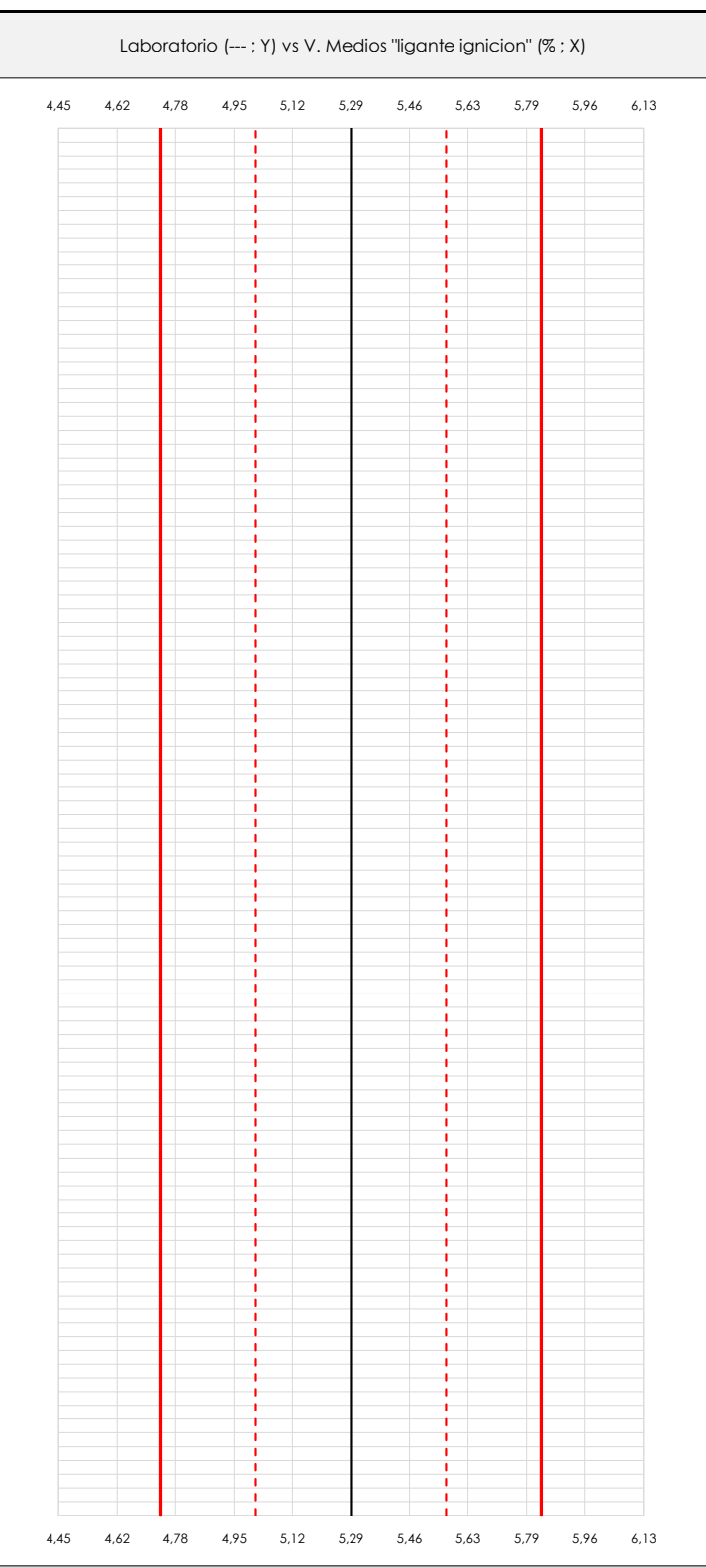

## **ANALISIS GRAFICO DE DISPERSION MEDIA (ANTES DE ANALISIS ESTADISTICO)**

Dispersión de las medias aritméticas intra-laboratorios respecto de la media aritmética inter-laboratorios (5,29 ; línea negra de trazo continuo), la media aritmética interlaboratorios más/menos la desviación típica (5,56/5,02 ; líneas rojas de trazo punteado) y la media aritmética inter-laboratorios más/menos el doble de la desviación típica (5,84/4,74 ; líneas rojas de trazo continuo).

En el eje Y (adimensional) quedan reflejados los códigos de los laboratorios participantes y en el eje X (las unidades son las mismas que las del ensayo que se está analizando) las medias aritméticas intra-laboratorios representadas por punto de color negro.

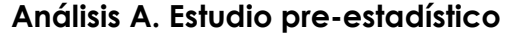

Apartado A.2. Gráficos de dispersión de valores individuales

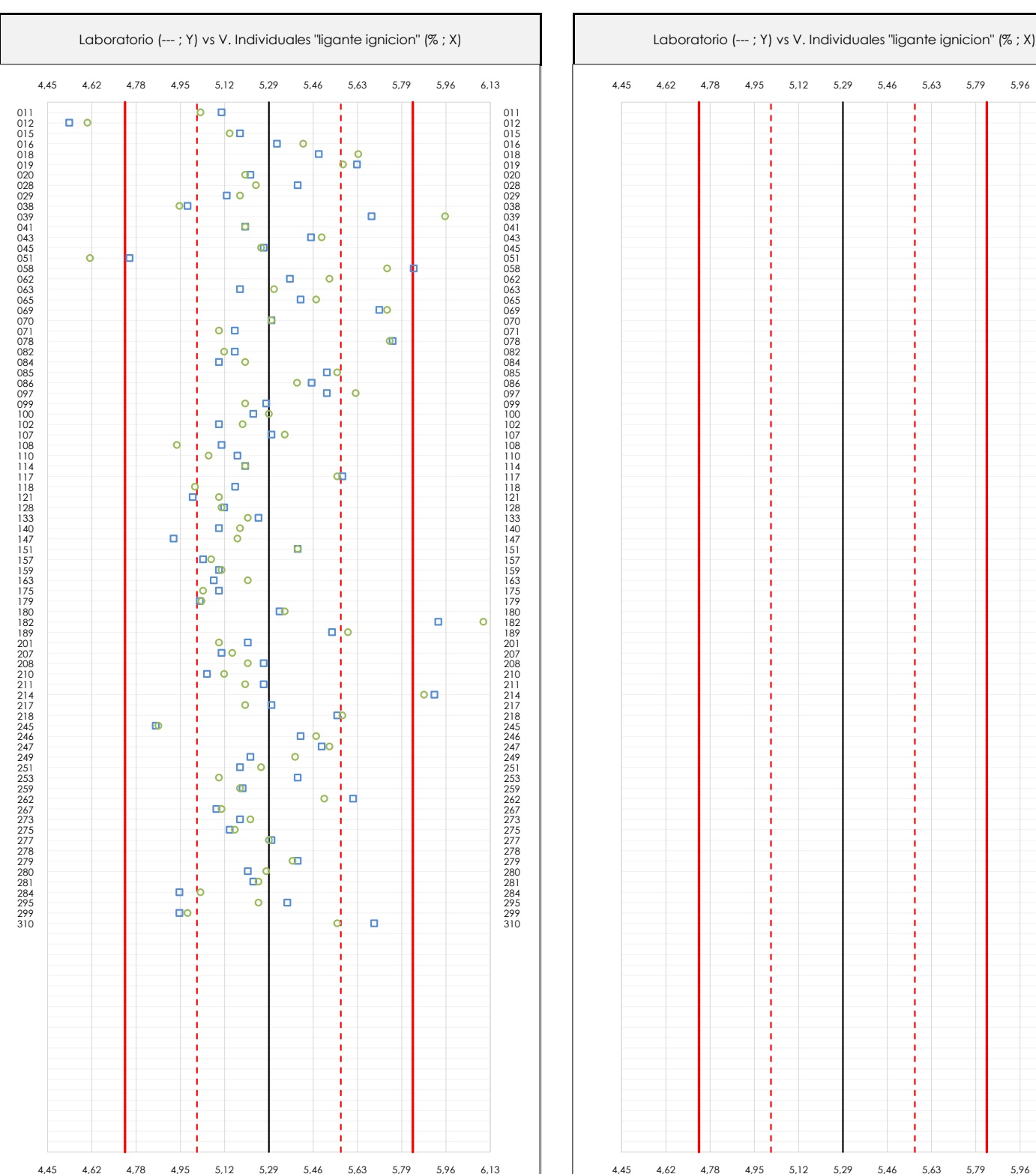

**CSIC** 

**CICE** Comité de infraestructuras para la Calidad de la Edificación

**SACE** Subcomisión Administrativa para la Calidad de la Edificación

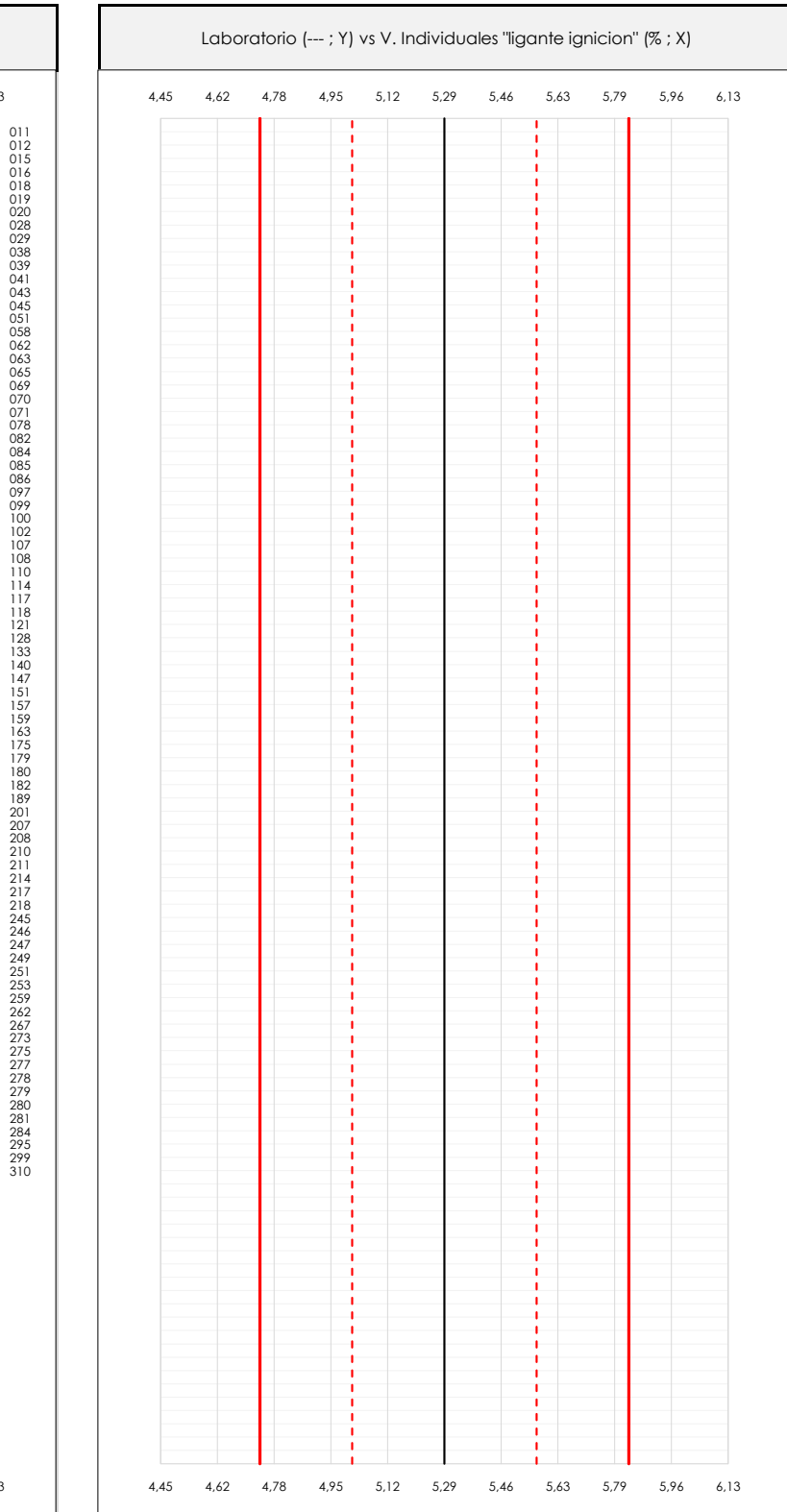

## **ANALISIS GRAFICOS DE DISPERSION INDIVIDUAL (ANTES DE ANALISIS ESTADISTICO)**

Dispersión de los valores individuales respecto de la media aritmética inter-laboratorios (5,29 ; línea negra de trazo continuo), la media aritmética inter-laboratorios más/menos la desviación típica (5,56/5,02 ; líneas rojas de trazo punteado) y la media aritmética inter-laboratorios más/menos el doble de la desviación típica (5,84/4,74 ; líneas rojas de trazo continuo).

En el eje Y (adimensional) queda reflejado el código del laboratorio participante y en el eje X (las unidades son las de los resultados del ensayo que se está analizando) los resultados individuales: el primero (X<sub>i1</sub>) se representa con un cuadrado azul, el segundo (X<sub>i2</sub>) con un círculo verde, el tercero (X<sub>i3</sub>) con un triángulo grís y el cuarto (X<sub>i4</sub>) con un rombo amarillo.

**Análisis A. Estudio pre-estadístico**

Apartado A.3. Determinaciones matemáticas

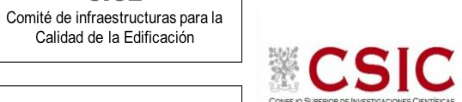

**SACE** Subcomisión Administrativa para la Calidad de la Edificación

**CICE** 

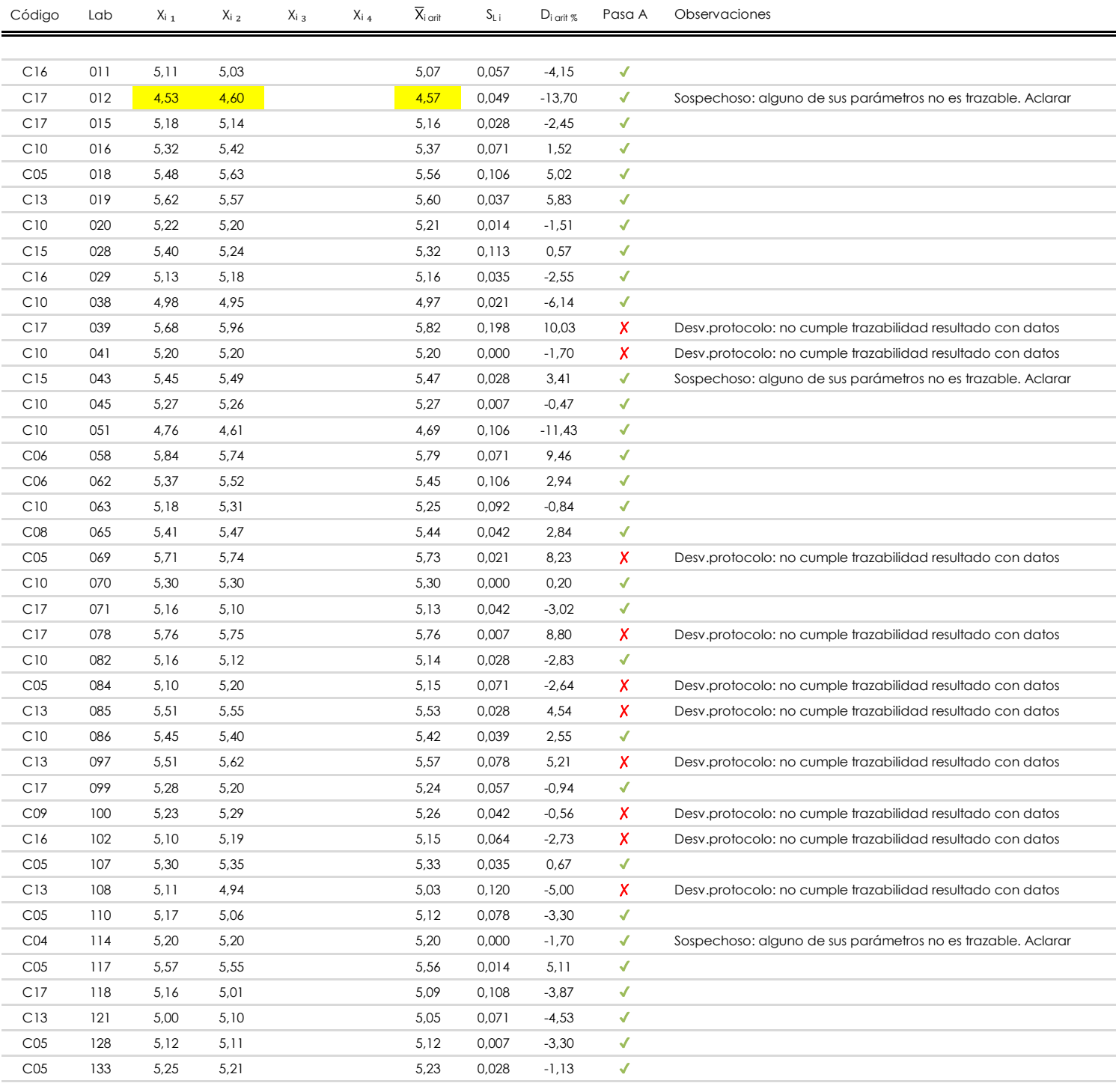

## **NOTAS:**

 $^\infty$  "S<sub>L i</sub>" es la desviación típica intralaboratorios y "D<sub>i arti %</sub>" la desviación, en porcentaje, de la media aritmética intralaboratorios calculada respecto de la media airtmética

 $^{03}$  Los resultados aportados por los laboratorios podrán ser descartados (X) si no cumplen con los criterios establecidos en el protocolo EILA o si no han realizado el ensayo conforme a norma. interlaboratorios.

<sup>04</sup> El código colorimétrico empleado para las celdas es: **[mínimo] [mínimo]** [mínimo]

<sup>01&</sup>lt;br>"X<sub>ii</sub> con j = 1, 2, 3, 4" es cada uno de los resultados individuales aportados por cada laboratorio , "X<sub>i arti</sub>" es la media aritmética intralaboratorio calculada sin redondear.

**Análisis A. Estudio pre-estadístico**

Apartado A.3. Determinaciones matemáticas

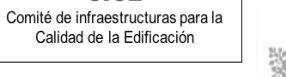

**CSIC** 

**SACE** Subcomisión Administrativa para la Calidad de la Edificación

**CICE** 

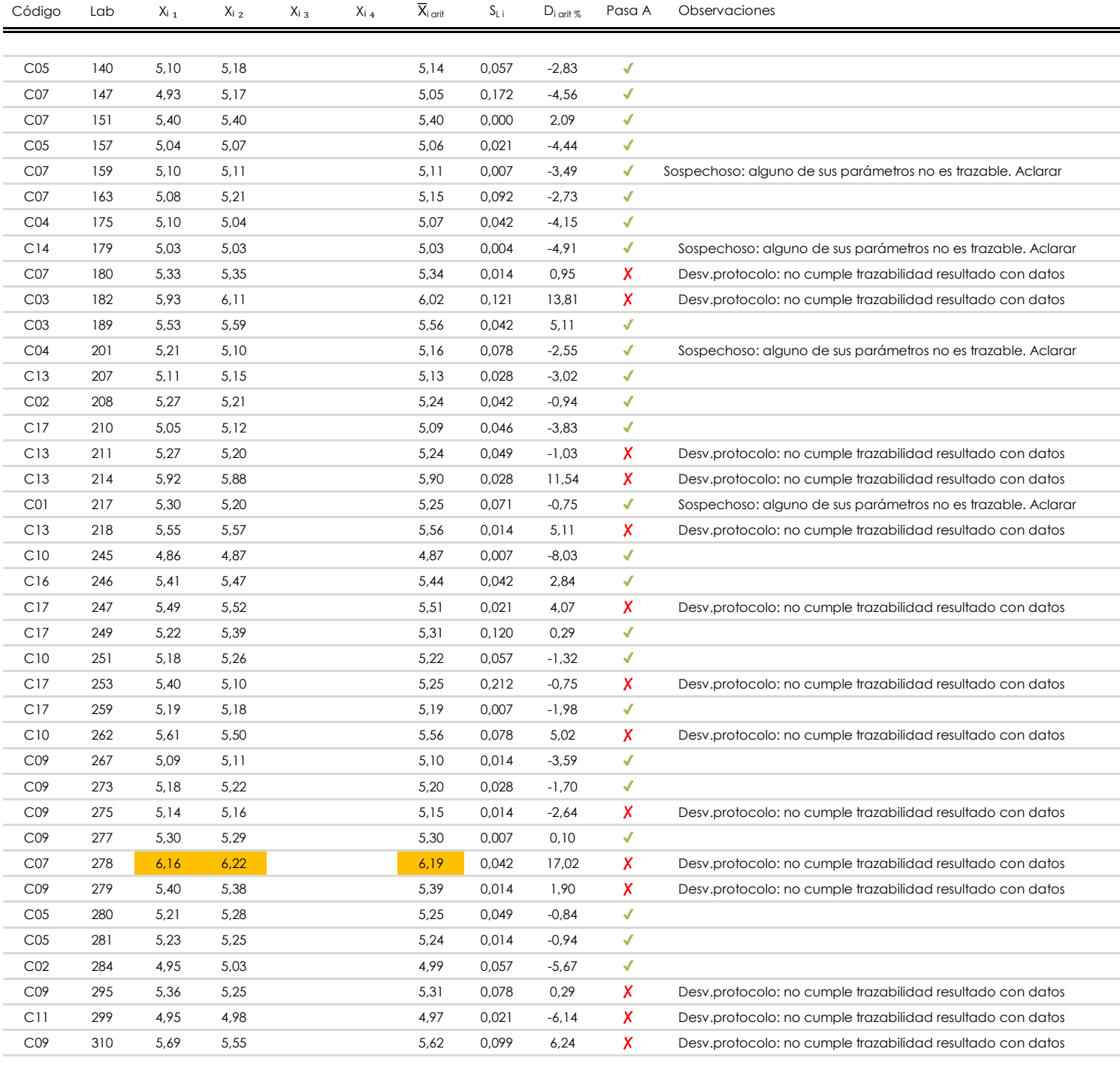

## **NOTAS:**

01<br>"X<sub>ii</sub> con j = 1, 2, 3, 4" es cada uno de los resultados individuales aportados por cada laboratorio , "X<sub>i arti</sub>" es la media aritmética intralaboratorio calculada sin redondear.

 $^{02}$  "S<sub>Li</sub>" es la desviación típica intralaboratorios y "D<sub>i arti %</sub>" la desviación, en porcentaje, de la media airtmética intralaboratorios calculada respecto de la media airtmética

interlaboratorios.  $^{\text{\tiny{03}}}$  Los resultados aportados por los laboratorios podrán ser descartados (X) si no cumplen con los criterios establecidos en el protocolo EILA o si no han realizado el ensayo conforme a norma.

<sup>04</sup> El código colorimétrico empleado para las celdas es: **intritura en la contrava de la contrava** de la **interior de la contrava** 

```
[máximo]
```
**Análisis A. Evaluación Z-Score**

Apartado A.1. Análisis gráfico Altman Z-Score

## **Total laboratorios Pre-Estadístico**

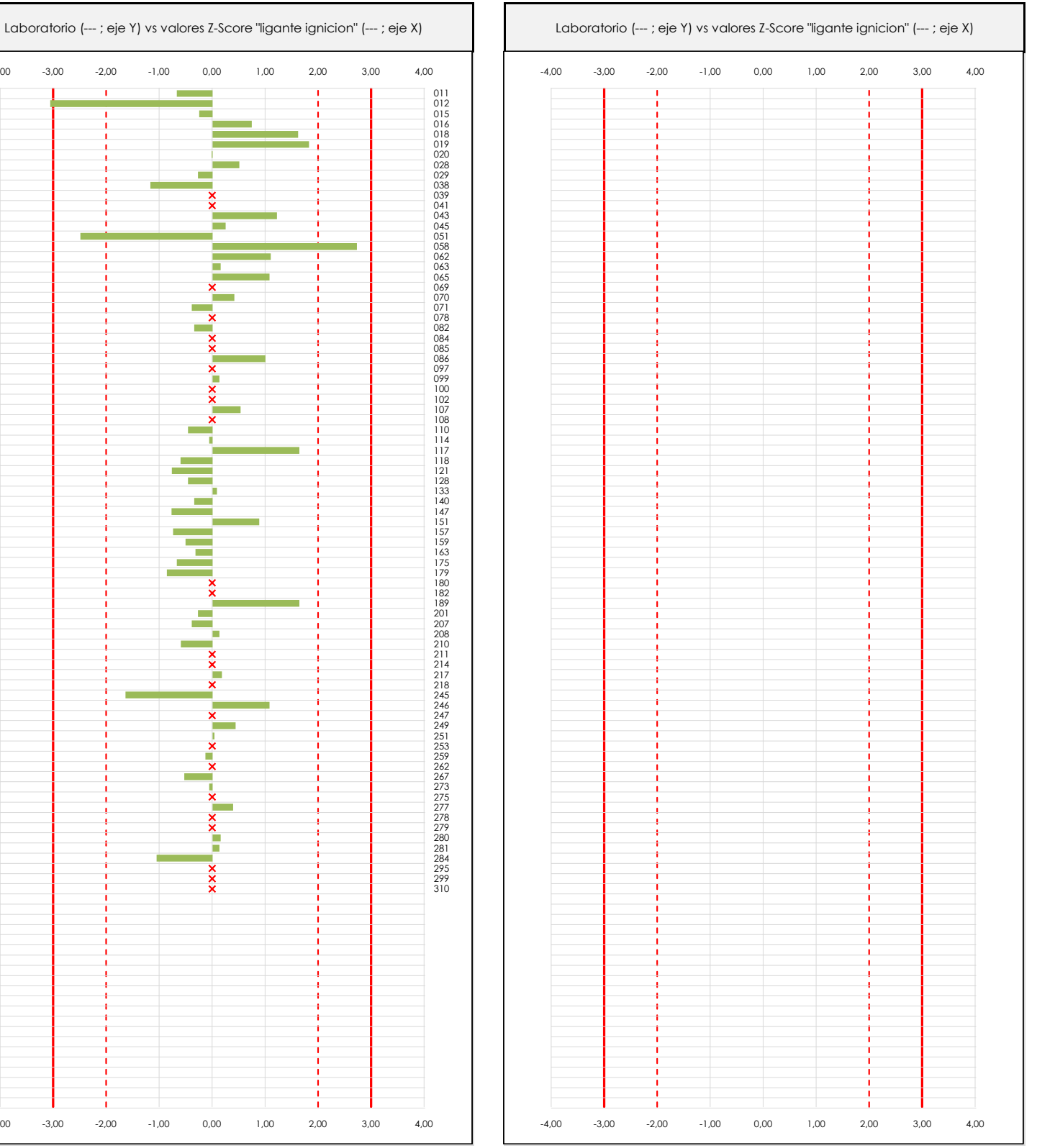

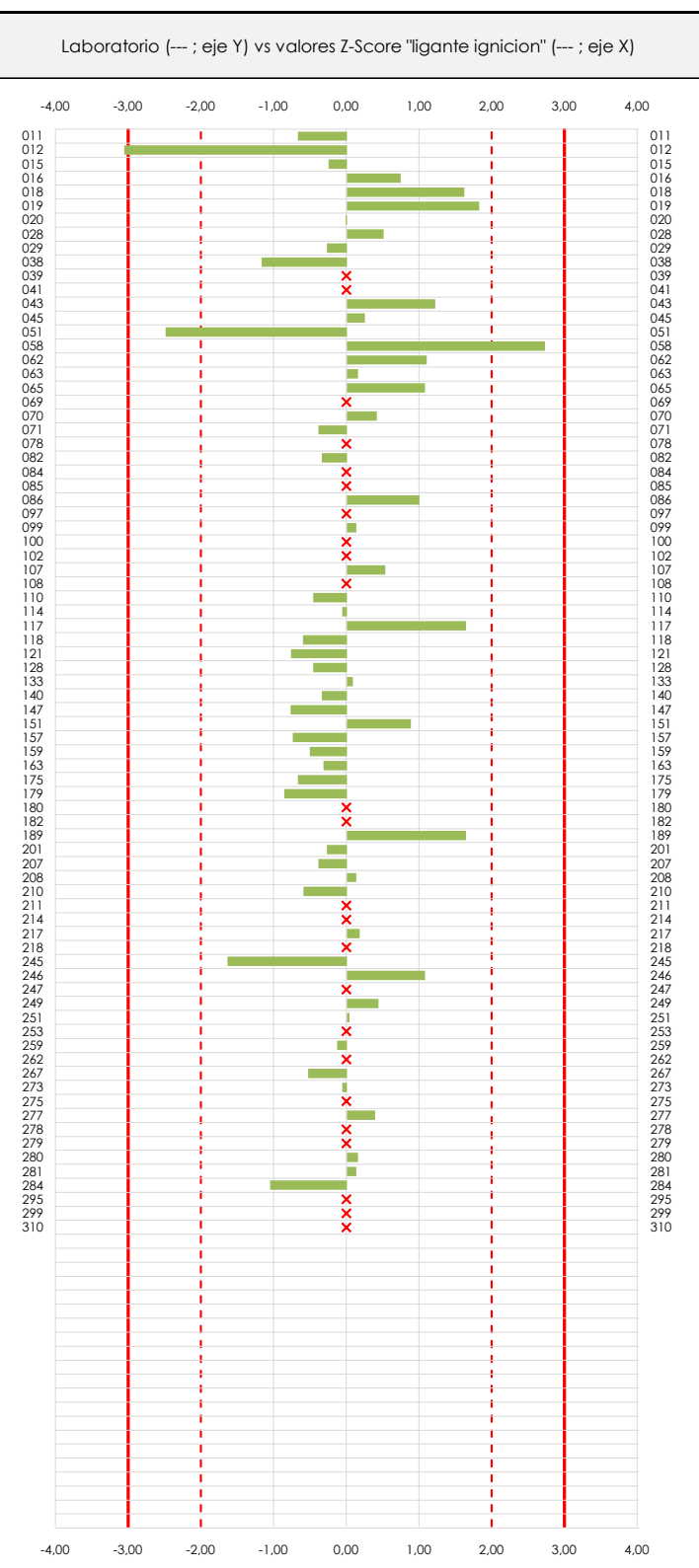

**CSIC** 

#### **ANALISIS GRAFICO Z-SCORE**

Diagrama Z-Score para los resultados aportados por los laboratorios. Estos se considerarán satisfactorios (S) si el valor absoluto del Z-Score es menor o igual a 2 unidades, dudoso si está comprendido entre 2 y 3 unidades e insatisfactorio si es mayor o igual a 3 unidades.

**SACE** 

**CICE** Comité de infraestructuras para la<br>Calidad de la Edificación

Subcomisión Administrativa para la Calidad de la Edificación

**Análisis A. Evaluación Z-Score**

Apartado A.2. Determinaciones matemáticas

**Total laboratorios Pre-Estadístico**

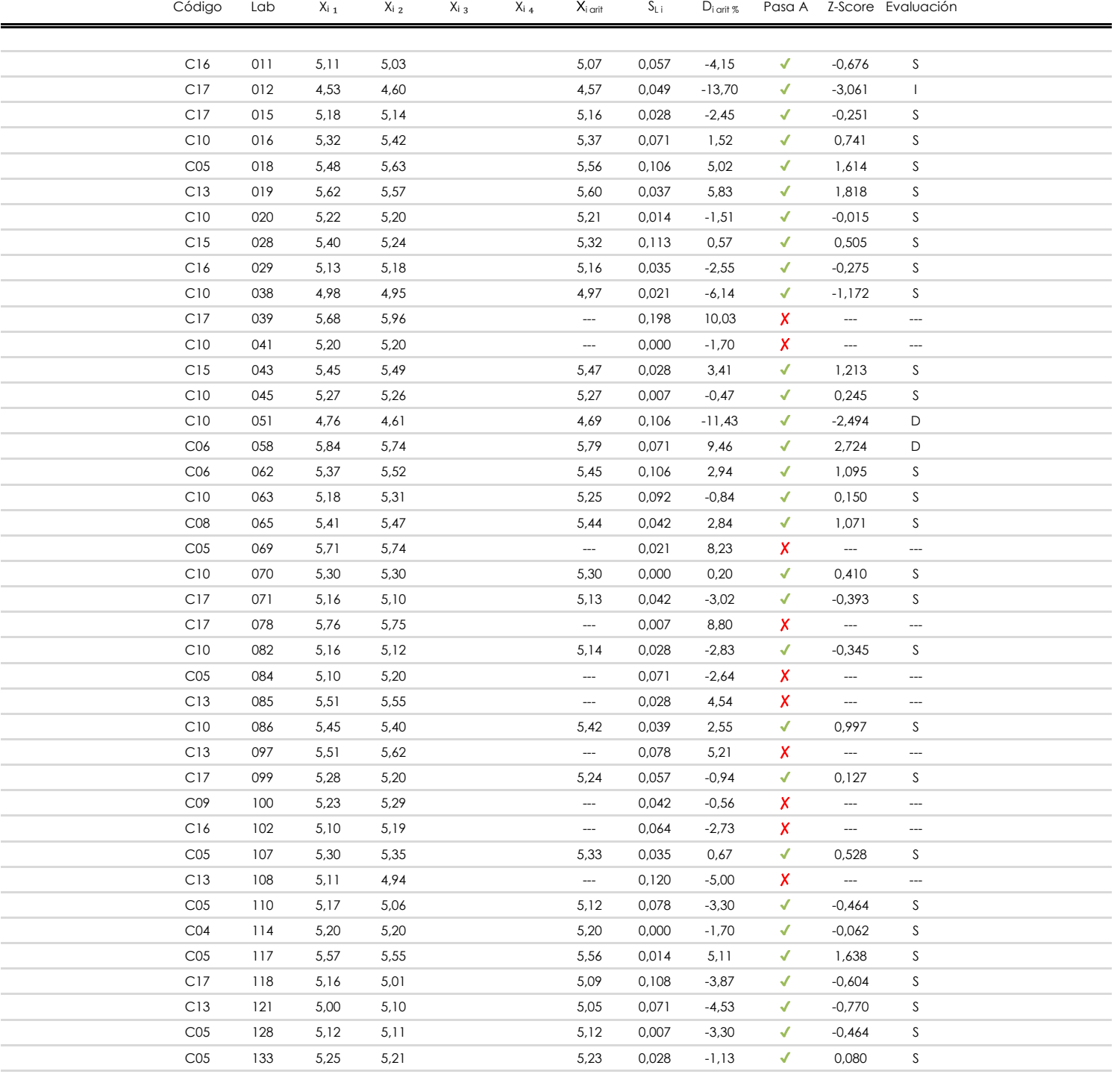

## **NOTAS:**

<sup>01</sup> "X<sub>ij</sub> con j = 1, 2, 3, 4" es cada uno de los resultados individuales aportados por cada laboratorio, " $\overline{\mathsf{X}}_{\mathsf{i} \mathsf{a} \mathsf{n} \mathsf{ii} }$ " es la media aritmética intralaboratorio calculada sin redondear.

 $^{02}$  "S<sub>L i</sub>" es la desviación típica intralaboratorios y "D<sub>i arit %</sub>" la desviación, en porcentaje, de la media aritmética intralaboratorios calculada respecto de la media airtmética interlaboratorios.

<sup>03</sup> La evaluación Z-Score (ZS) será considerada de tipo: [Satisfactorio (S) - si | ZS | ≤ 2] [Dudoso (D) - si 2 < | ZS | ≤ 3] [Insatisfactorio (I) - si | ZS | > 3].

[dudoso]

<sup>04</sup> El código colorimétrico empleado para las celdas es:

[insatisfactorio]

**CICE** Comité de infraestructuras para la<br>Calidad de la Edificación

**ECSIC** 

**SACE** Subcomisión Administrativa para la

Calidad de la Edificación

**Análisis A. Evaluación Z-Score**

Apartado A.2. Determinaciones matemáticas

**Total laboratorios Pre-Estadístico**

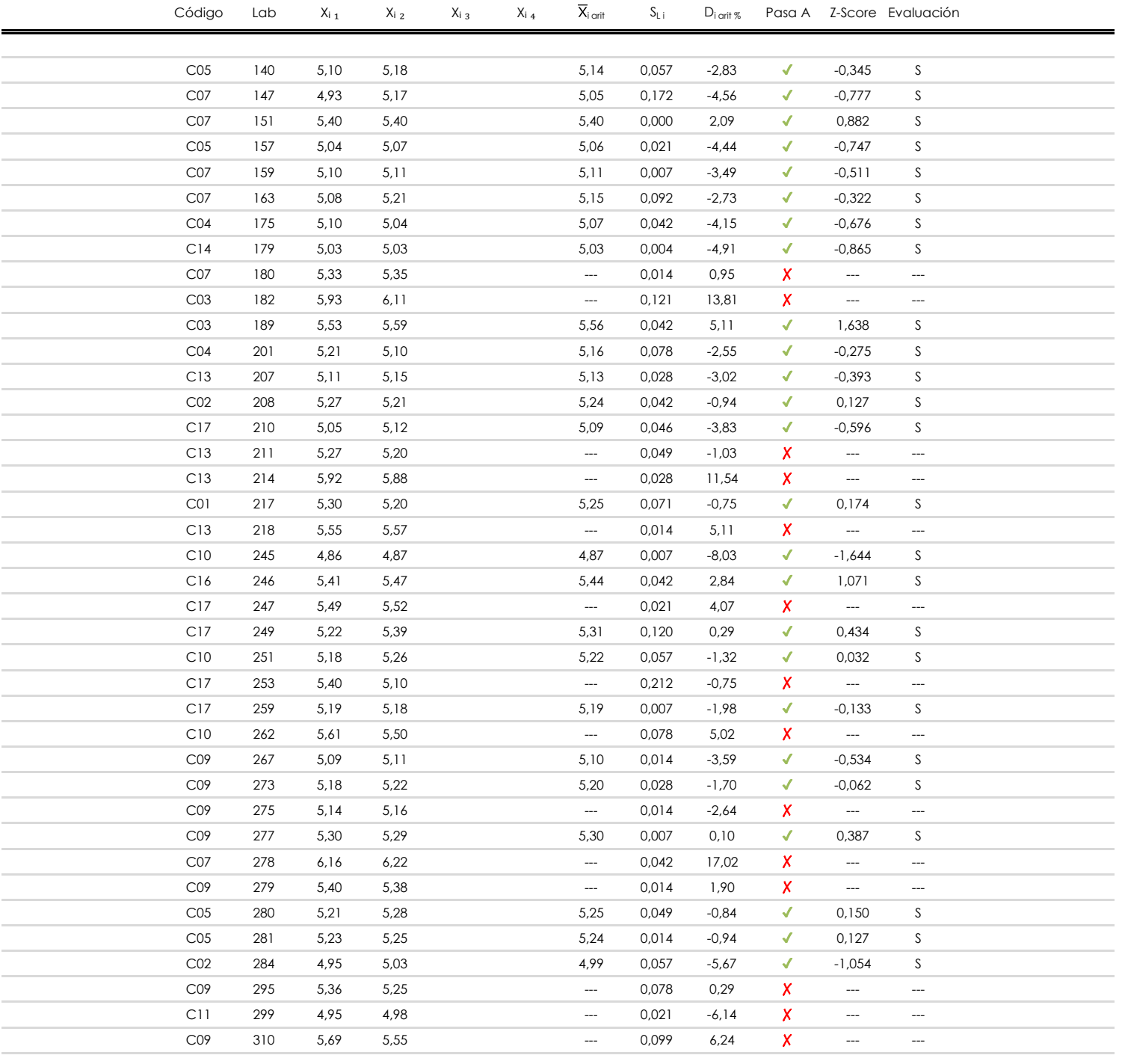

## **NOTAS:**

**CICE** Comité de infraestructuras para la<br>Calidad de la Edificación

**SACE** Subcomisión Administrativa para la Calidad de la Edificación

**ECSIC** 

<sup>01</sup> "X<sub>ij</sub> con j = 1, 2, 3, 4" es cada uno de los resultados individuales aportados por cada laboratorio, " $\overline{\mathsf{X}}_{\mathsf{i} \mathsf{a} \mathsf{n} \mathsf{ii} }$ " es la media aritmética intralaboratorio calculada sin redondear.

 $^{02}$  "S<sub>L i</sub>" es la desviación típica intralaboratorios y "D<sub>i arit %</sub>" la desviación, en porcentaje, de la media aritmética intralaboratorios calculada respecto de la media airtmética interlaboratorios.

<sup>03</sup> La evaluación Z-Score (ZS) será considerada de tipo: [Satisfactorio (S) - si | ZS | ≤ 2] [Dudoso (D) - si 2 < | ZS | ≤ 3] [Insatisfactorio (I) - si | ZS | > 3].

[dudoso]

<sup>04</sup> El código colorimétrico empleado para las celdas es: [insatisfactorio] **[insatisfactorio]** 

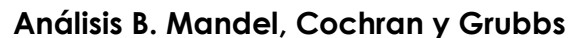

Apartado B.1. Gráfico de consistencia inter-laboratorios "h" de Mandel

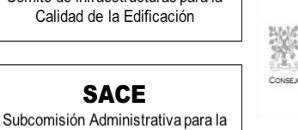

Calidad de la Edificación

**CICE** Comité de infraestructuras para la

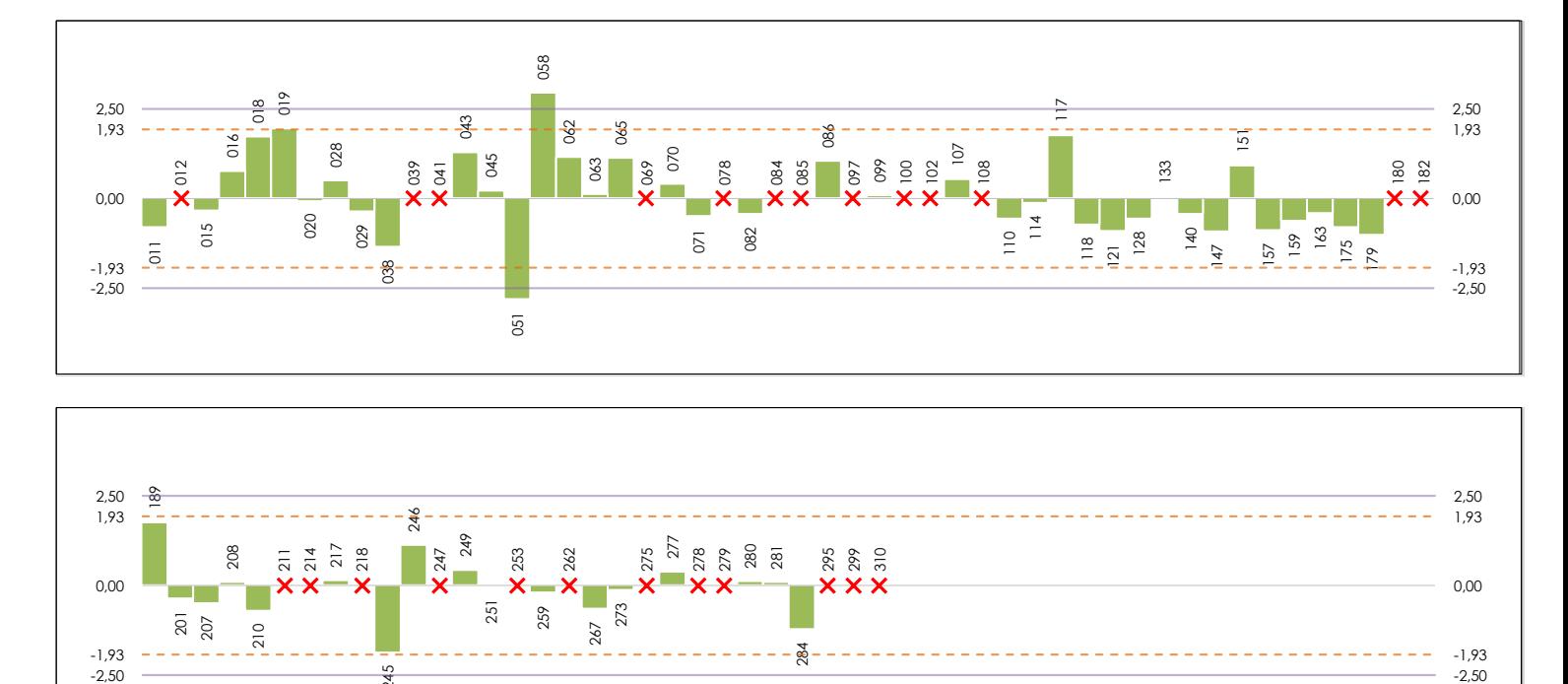

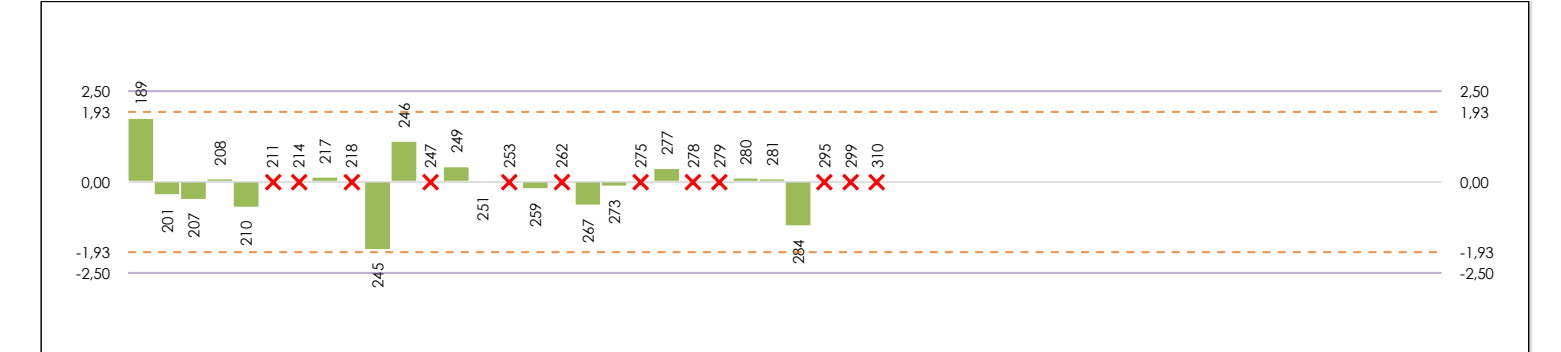

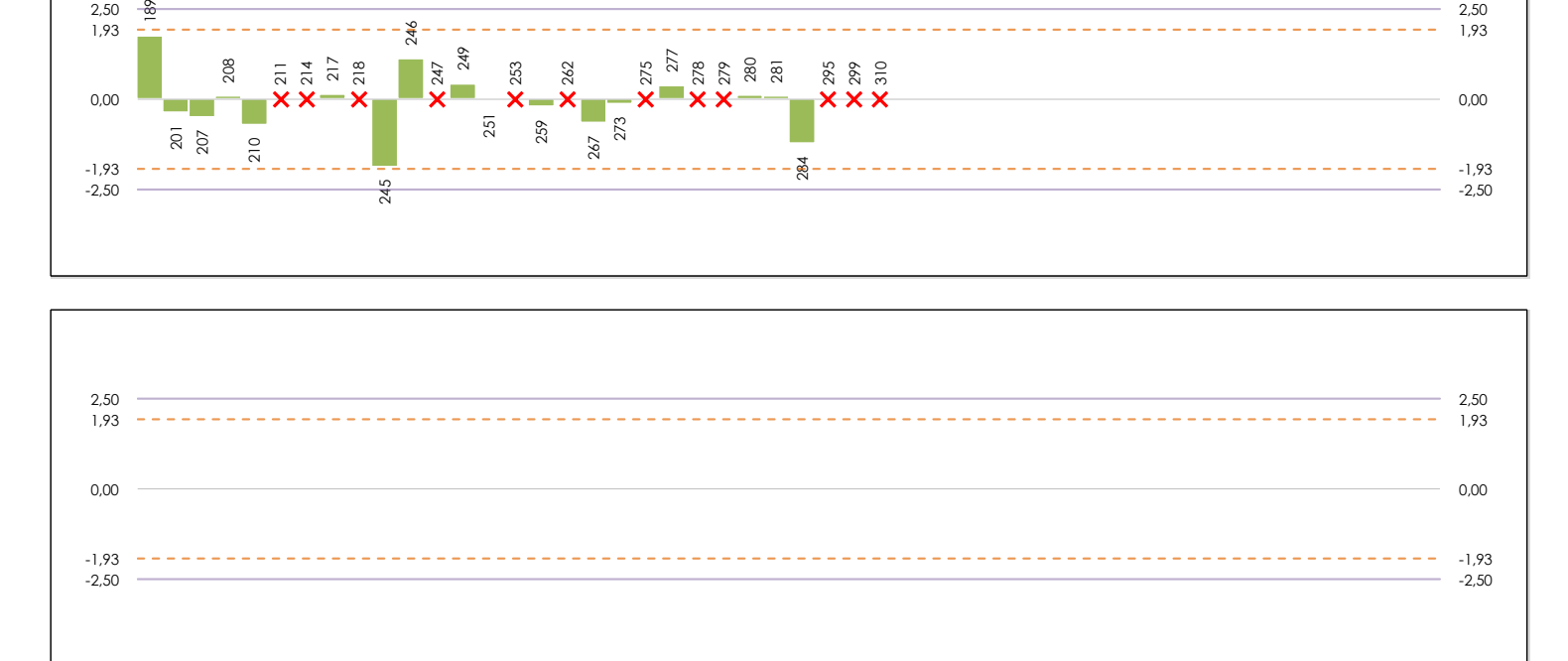

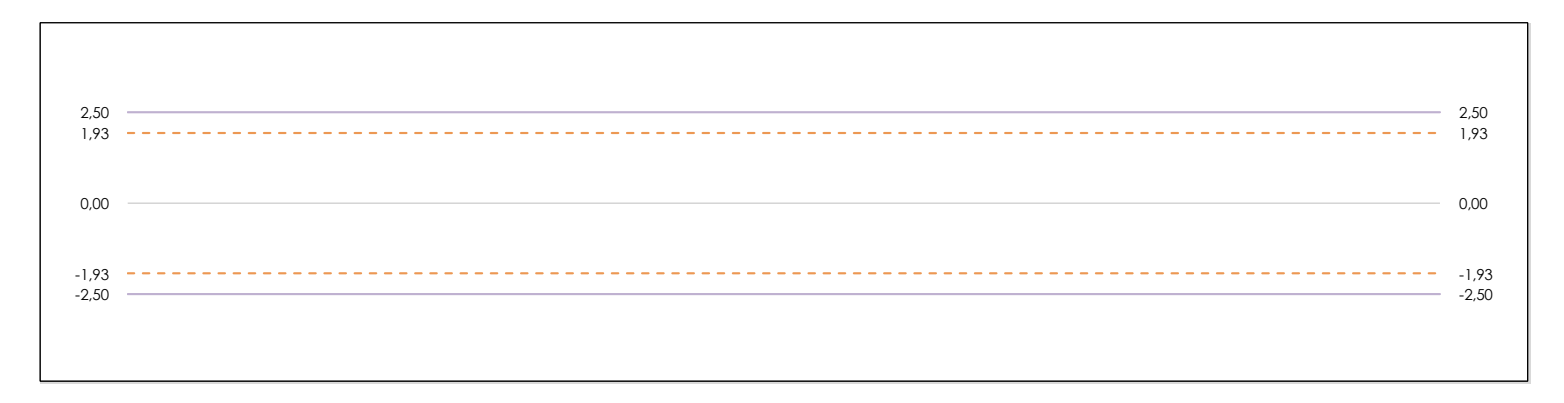

#### **ANALISIS GRAFICO DE CONSISTENCIA INTER-LABORATORIOS**

Análisis gráfico de consistencia inter-laboratorios "h" de Mandel. En él se representan las medias aritméticas inter-laboratorios y los indicadores estadísticos para un 1% y un 5% de significación (valores obtenidos de la tabla 6 norma UNE 82009-2:1999 o mediante ecuación matemática, en función del número de laboratorios participantes).

Las líneas continuas de color morado (indicador estadístico para un 1% de significación) marca el límite a partir del cual un valor es considerado aberrante y las discontinuas de de color rosaceo (indicador estadístico para un 5% de significación), cuando es considerado anómalo. Una equis de color rojo (**X**) sobre el eje cero indica que el laboratorio ha sido descartado. 135

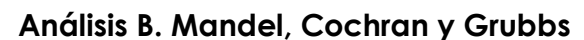

Apartado B.2. Gráfico de consistencia intra-laboratorios "k" de Mandel

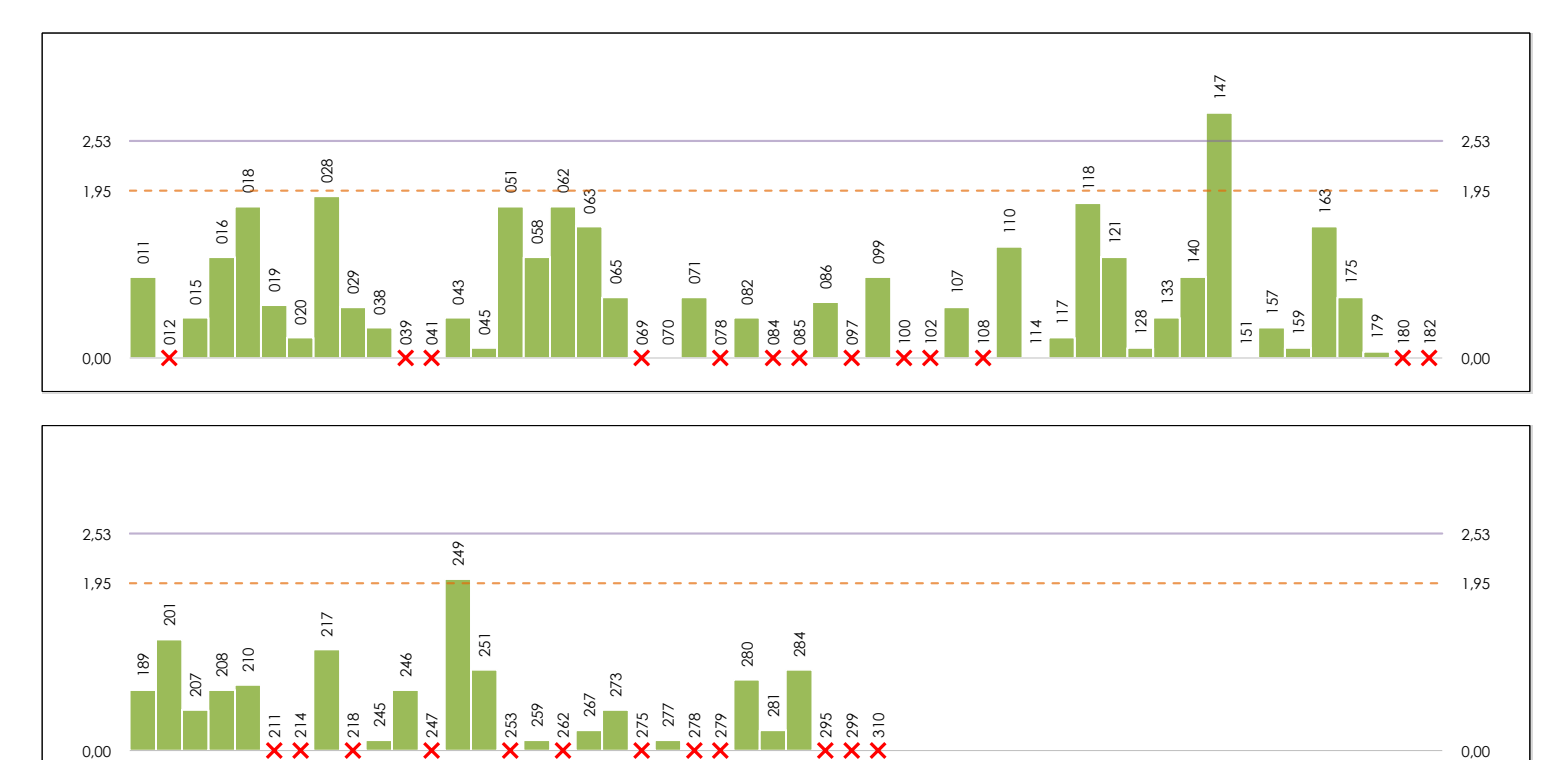

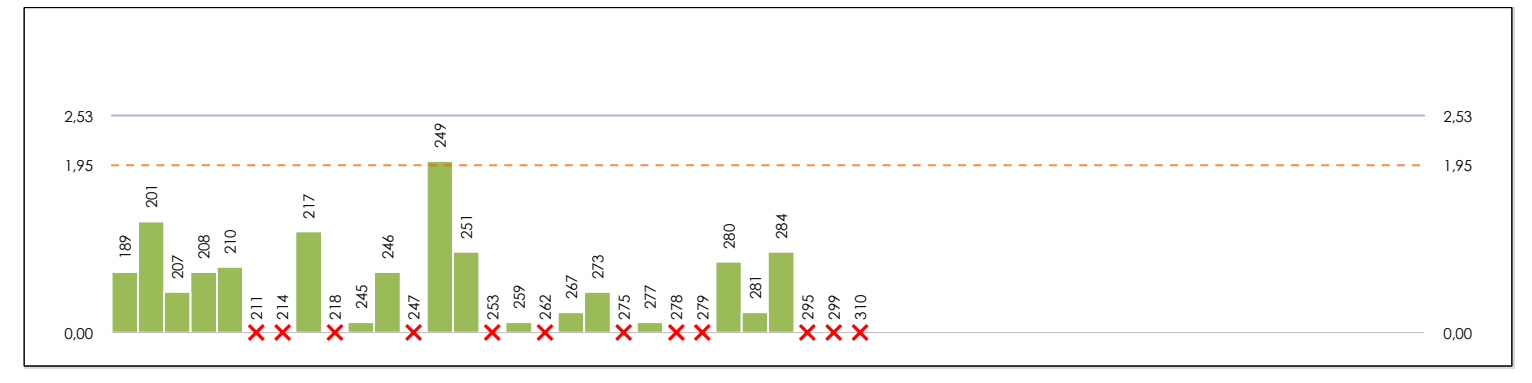

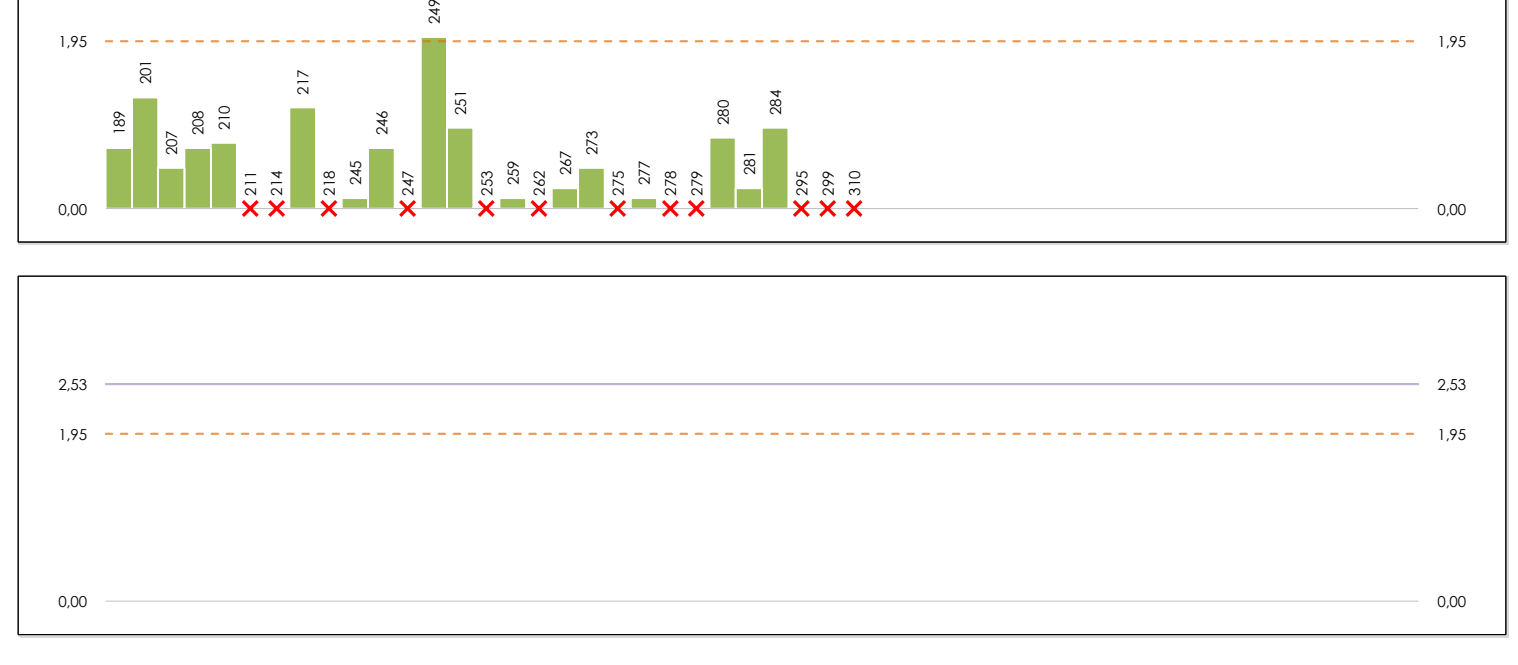

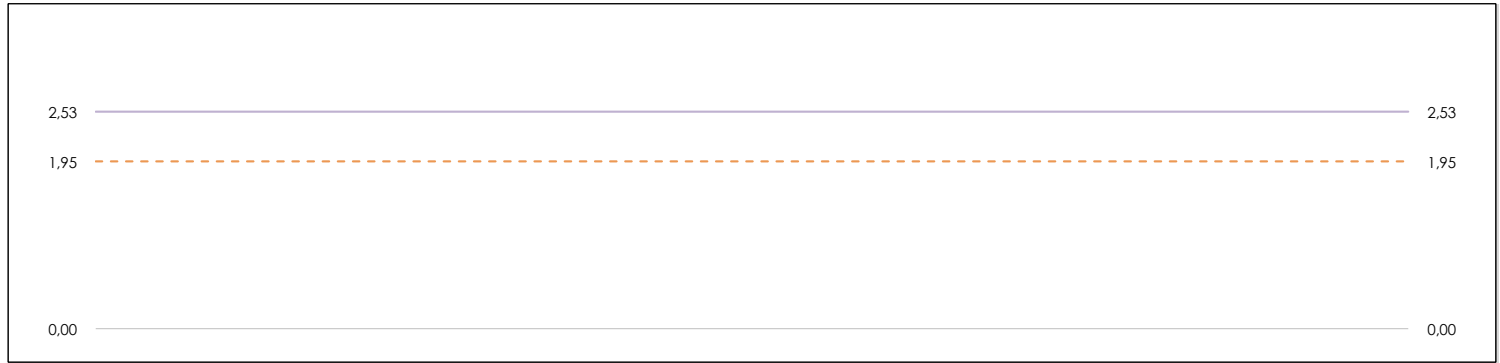

#### **ANALISIS GRAFICO DE CONSISTENCIA INTRA-LABORATORIOS**

**CICE** Comité de infraestructuras para la Calidad de la Edificación

**SACE** Subcomisión Administrativa para la Calidad de la Edificación

**CSK** 

Análisis gráfico de consistencia intra-laboratorios "k" de Mandel. En él se representan las medias aritméticas intra-laboratorios y los indicadores estadísticos para un 1% y un 5% de significación (valores obtenidos de la tabla 6 norma UNE 82009-2:1999 o mediante ecuación matemática, en función del número de laboratorios participantes y el número de ensayos efectuados).

Las líneas continuas de color morado (indicador estadístico para un 1% de significación) marca el límite a partir del cual un valor es considerado aberrante y las discontinuas de de color rosaceo (indicador estadístico para un 5% de significación), cuando es considerado anómalo. Una equis de color rojo (**X**) sobre el eje cero indica que el laboratorio ha sido descartado. 136

**Análisis B. Mandel, Cochran y Grubbs**

Apartado B.3. Determinaciones matemáticas

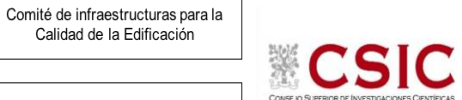

**SACE** Subcomisión Administrativa para la Calidad de la Edificación

**CICE** 

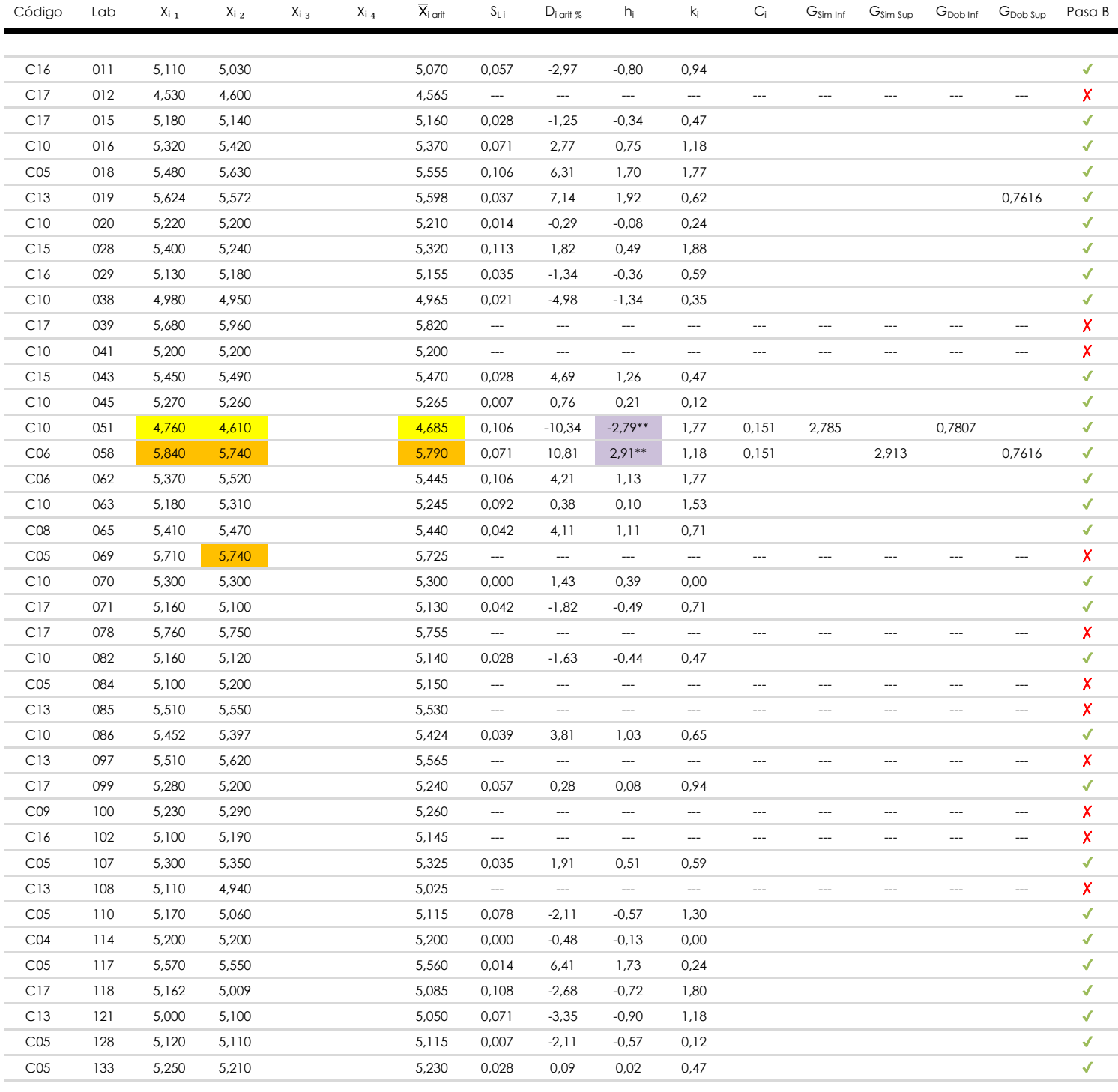

## **NOTAS:**

resultados aportados.

<sup>01</sup> "X<sub>ij</sub> con j = 1, 2, 3, 4" es cada uno de los resultados individuales aportados por cada laboratorio, " $\overline{\mathsf{X}}_{\mathsf{i} \mathsf{a} \mathsf{n} \mathsf{ii} }$ " es la media aritmética intralaboratorio calculada sin redondear.

 $^{02}$  "S<sub>L i</sub>" es la desviación típica intralaboratorios y "D<sub>i arit %</sub>" la desviación, en porcentaje, de la media aritmética intralaboratorios calculada respecto de la media airtmética

interlaboratorios. <sup>03</sup> "h<sub>i</sub> y k¦', "C¦', "G<sub>Sim</sub> y G<sub>Dob</sub>" hacen referencia a los estadísticos de Mandel, Cochran y Grubbs, respectivamente, obtenidos para cada laboratorio en función de los

<sup>04</sup> El código colorimétrico empleado para las celdas es:

[aberrante] | [anómalo]

**Análisis B. Mandel, Cochran y Grubbs**

Apartado B.3. Determinaciones matemáticas

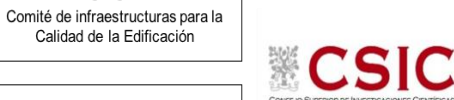

**SACE** Subcomisión Administrativa para la Calidad de la Edificación

**CICE** 

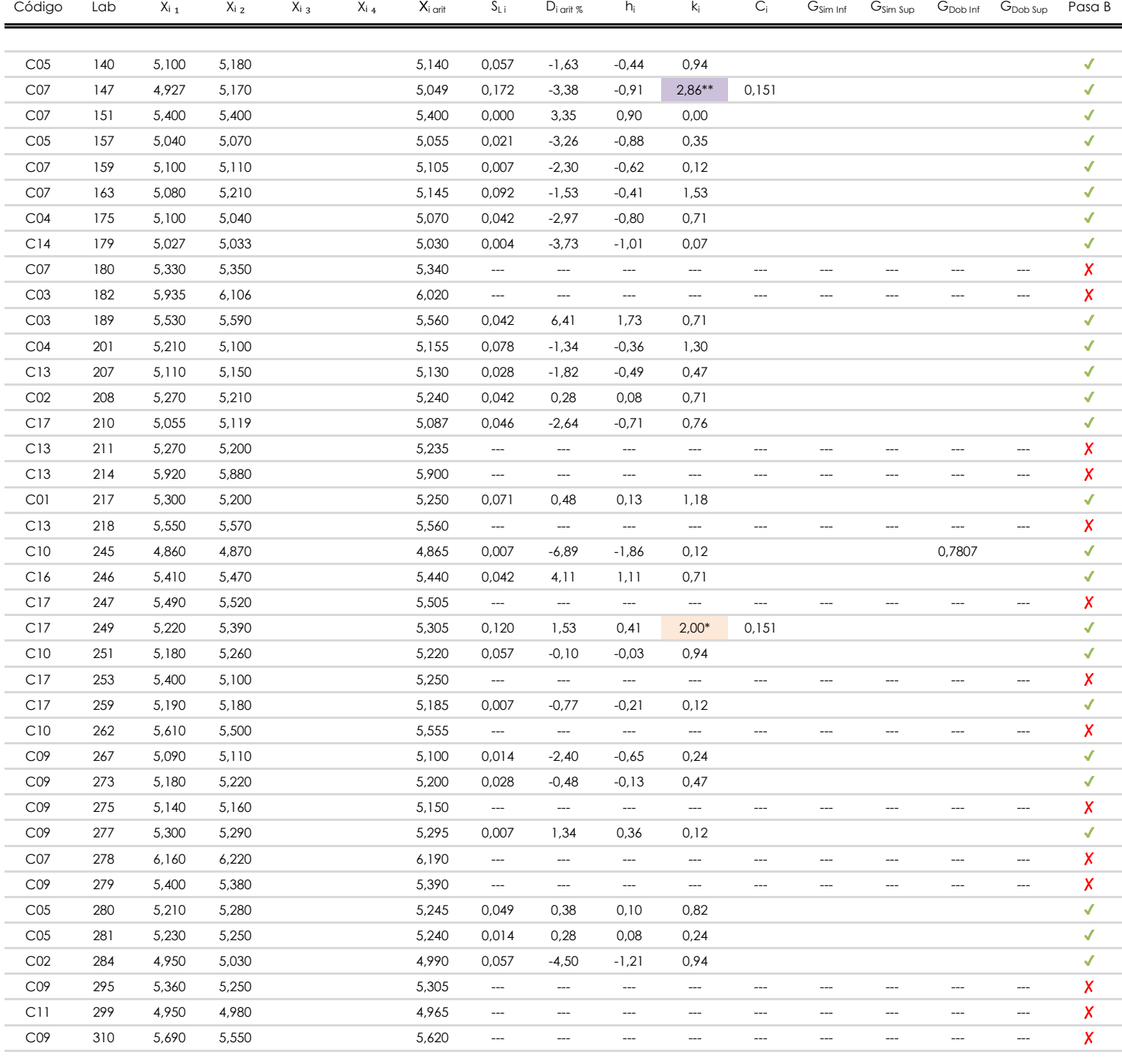

## **NOTAS:**

"Xi j con j = 1, 2, 3, 4" es cada uno de los resultados individuales aportados por cada laboratorio, " i arit" es la media aritmética intralaboratorio calculada sin redondear. 01

 $^{02}$  "S<sub>L i</sub>" es la desviación típica intralaboratorios y "D<sub>i arit %</sub>" la desviación, en porcentaje, de la media aritmética intralaboratorios calculada respecto de la media airtmética interlaboratorios.

<sup>03</sup> "h<sub>i</sub> y k¦', "C¦', "G<sub>Sim</sub> y G<sub>Dob</sub>" hacen referencia a los estadísticos de Mandel, Cochran y Grubbs, respectivamente, obtenidos para cada laboratorio en función de los resultados aportados.

El código colorimétrico empleado para las celdas es: <sup>04</sup> [máximo] [mínimo]

[aberrante]

[anómalo]

**Análisis C. Evaluación Z-Score**

Apartado C.1. Análisis gráfico Altman Z-Score

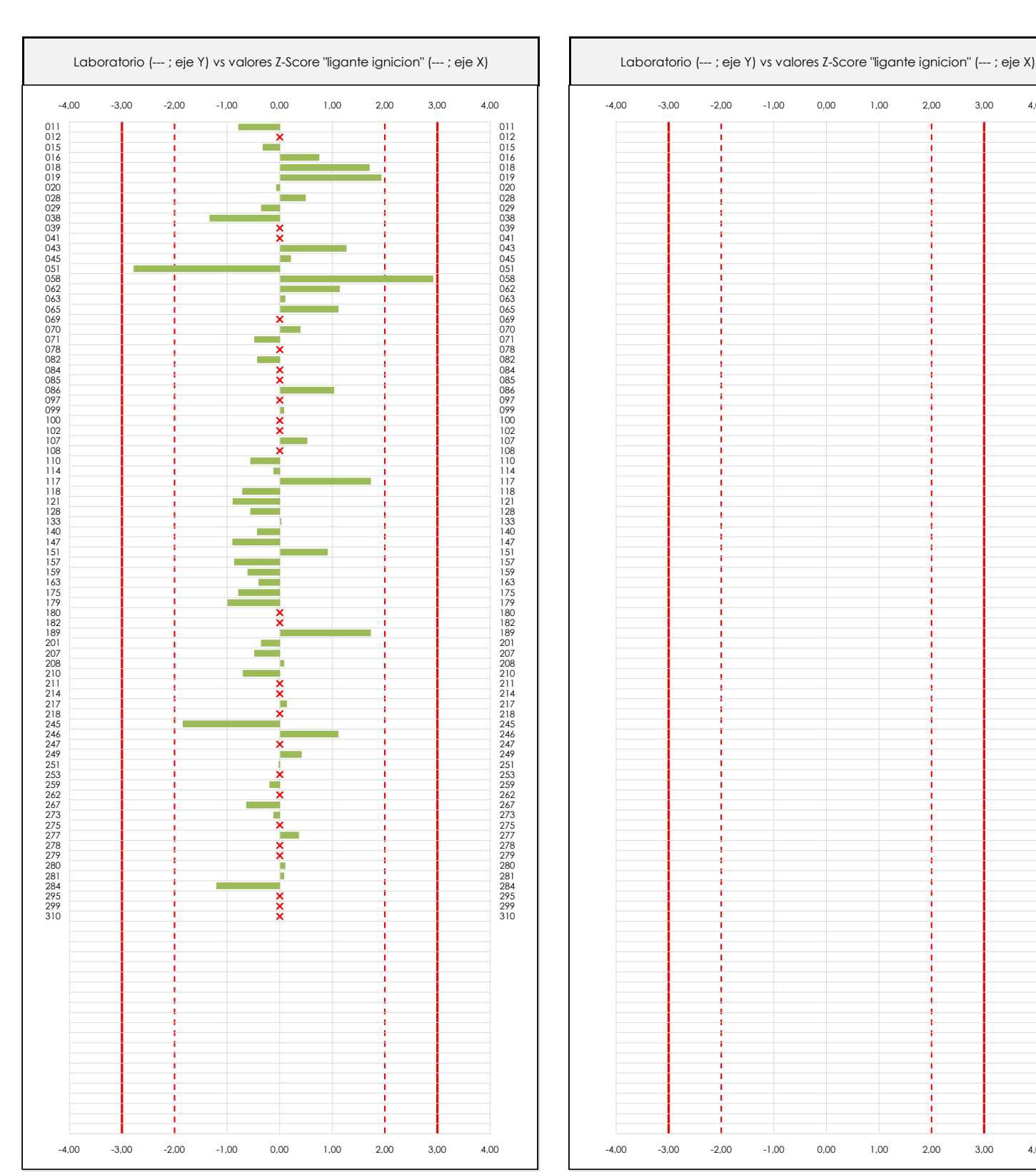

**CSIC** 

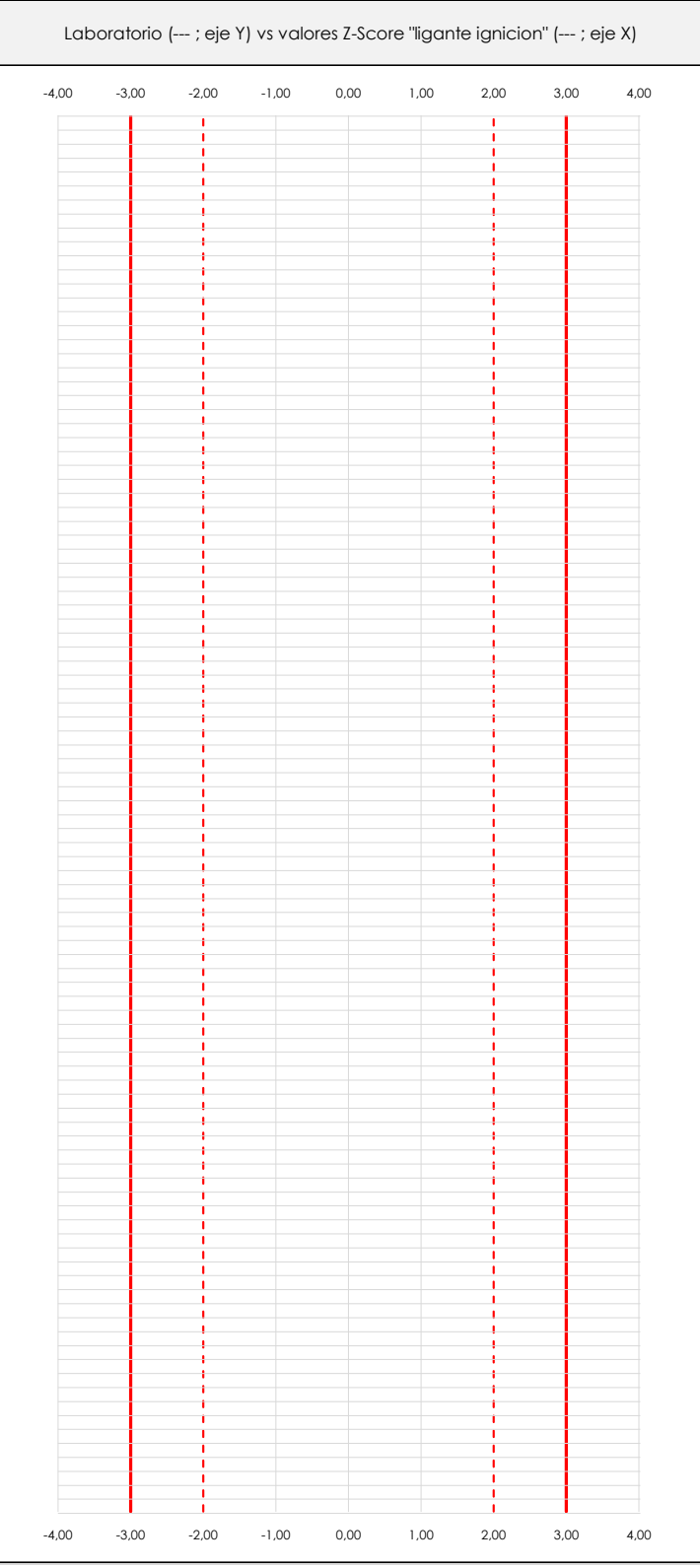

## **ANALISIS GRAFICO Z-SCORE**

**CICE** Comité de infraestructuras para la<br>Calidad de la Edificación

**SACE** Subcomisión Administrativa para la Calidad de la Edificación

Diagrama Z-Score para los resultados aportados por los laboratorios. Estos se considerarán satisfactorios (S) si el valor absoluto del Z-Score es menor o igual a 2 unidades, dudoso si está comprendido entre 2 y 3 unidades e insatisfactorio si es mayor o igual a 3 unidades.

**Análisis C. Evaluación Z-Score**

Apartado C.2. Determinaciones matemáticas

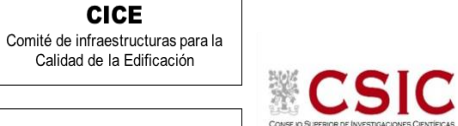

**SACE** Subcomisión Administrativa para la Calidad de la Edificación

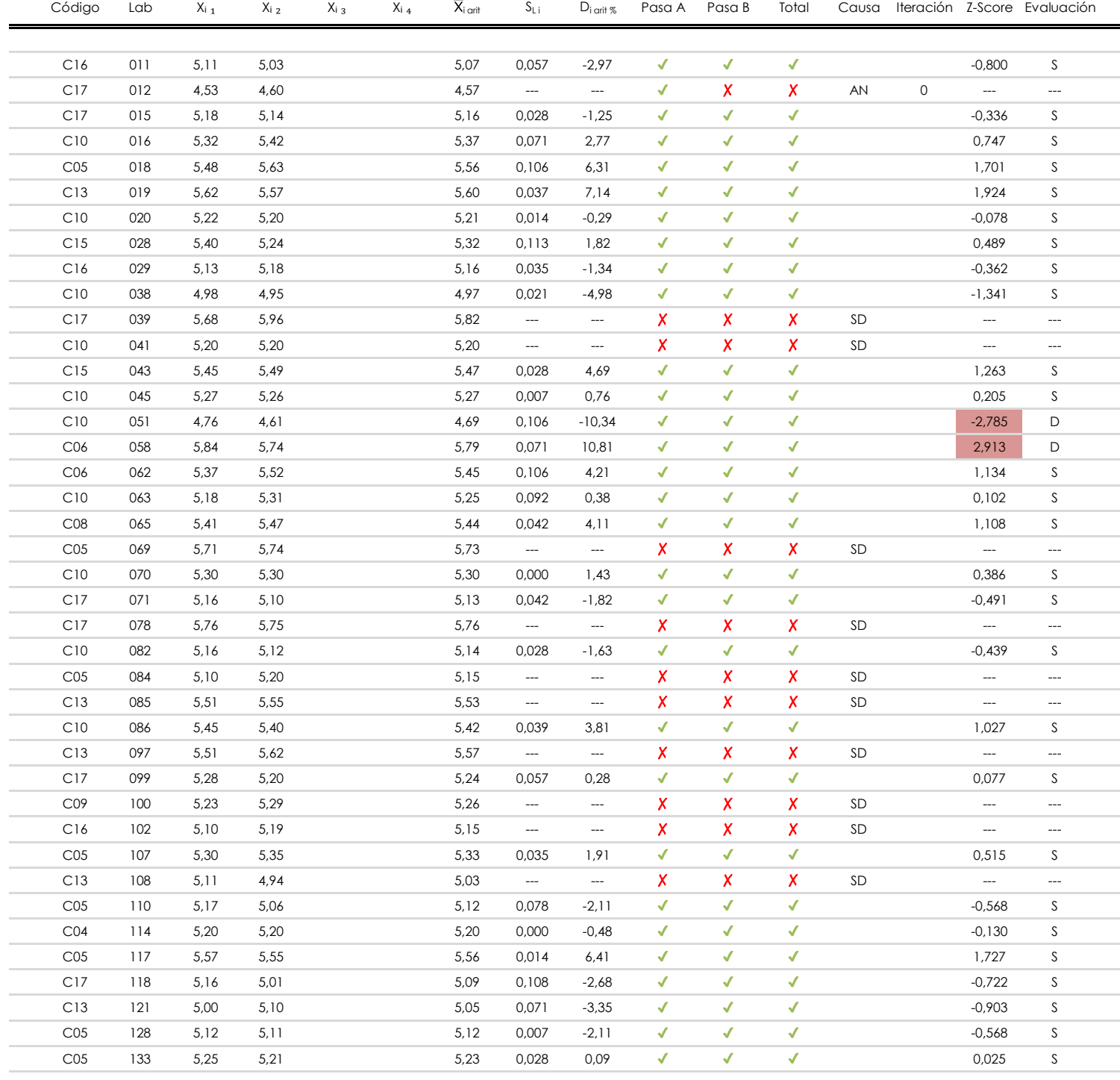

## **NOTAS:**

<sup>01</sup> "X<sub>ij</sub> con j = 1, 2, 3, 4" es cada uno de los resultados individuales aportados por cada laboratorio, " $\overline{\mathsf{X}}_{\mathsf{i} \mathsf{a} \mathsf{n} \mathsf{ii} }$ " es la media aritmética intralaboratorio calculada sin redondear.

 $^{02}$  "S<sub>L i</sub>" es la desviación típica intralaboratorios y "D<sub>i arit %</sub>" la desviación, en porcentaje, de la media aritmética intralaboratorios calculada respecto de la media airtmética interlaboratorios.

<sup>03</sup> La evaluación Z-Score (ZS) será considerada de tipo: [Satisfactorio (S) - si | ZS | ≤ 2] [Dudoso (D) - si 2 < | ZS | ≤ 3] [Insatisfactorio (I) - si | ZS | > 3].

[dudoso]

<sup>04</sup> El código colorimétrico empleado para las celdas es:

[insatisfactorio]

**Análisis C. Evaluación Z-Score**

Apartado C.2. Determinaciones matemáticas

**CICE** Comité de infraestructuras para la<br>Calidad de la Edificación

**CSIC** 

**SACE** Subcomisión Administrativa para la Calidad de la Edificación

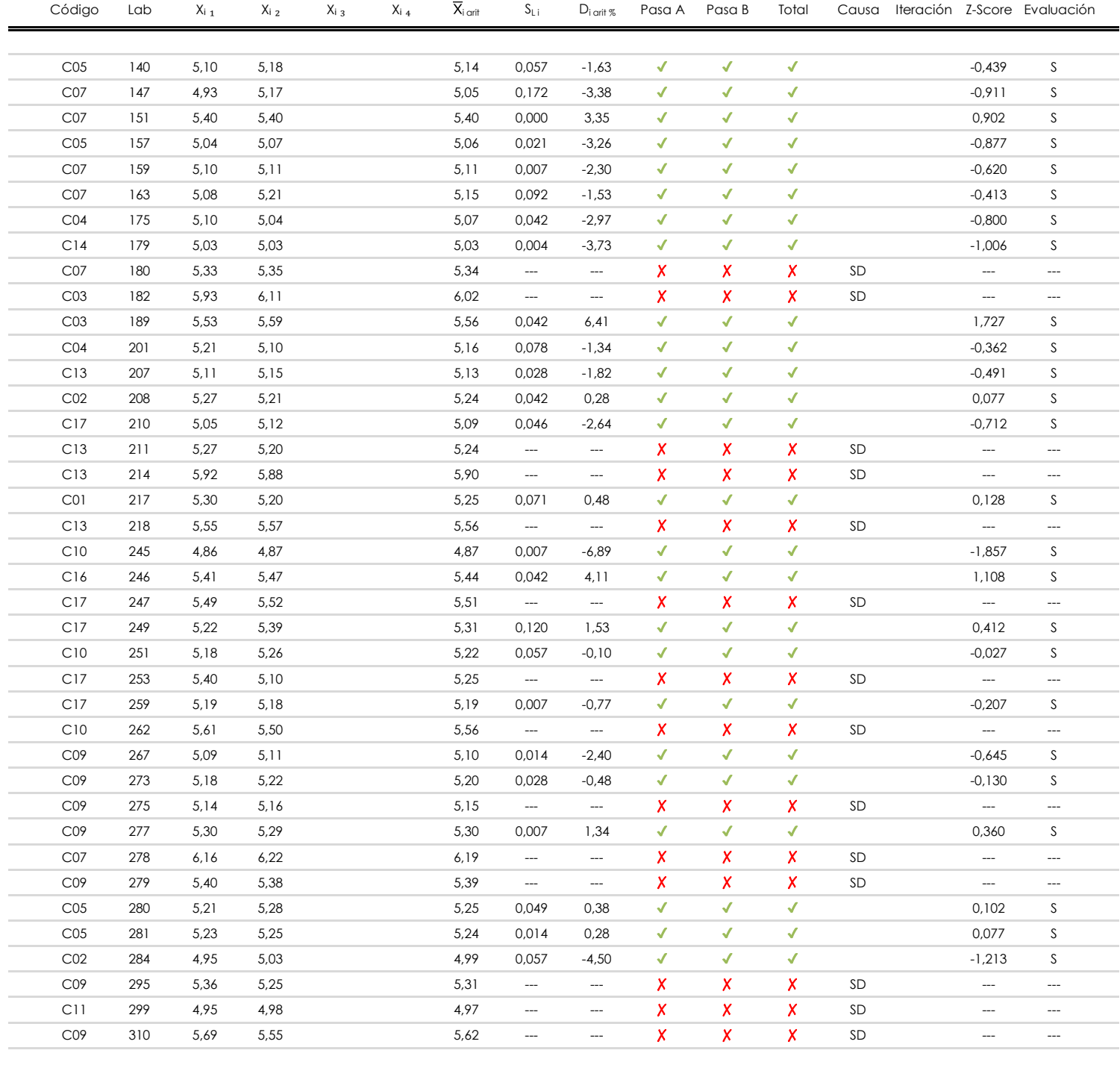

## **NOTAS:**

<sup>01</sup> "X<sub>ij</sub> con j = 1, 2, 3, 4" es cada uno de los resultados individuales aportados por cada laboratorio, " $\overline{\mathsf{X}}_{\mathsf{i} \mathsf{a} \mathsf{n} \mathsf{ii} }$ " es la media aritmética intralaboratorio calculada sin redondear.

 $^{02}$  "S<sub>L i</sub>" es la desviación típica intralaboratorios y "D<sub>i arit %</sub>" la desviación, en porcentaje, de la media aritmética intralaboratorios calculada respecto de la media airtmética interlaboratorios.

<sup>03</sup> La evaluación Z-Score (ZS) será considerada de tipo: [Satisfactorio (S) - si | ZS | ≤ 2] [Dudoso (D) - si 2 < | ZS | ≤ 3] [Insatisfactorio (I) - si | ZS | > 3].

[dudoso]

<sup>04</sup> El código colorimétrico empleado para las celdas es: [insatisfactorio] **[insatisfactorio]** 

ATI. EXTREMOS

ATI. LEVES

 $RI = 0,209$ 

**LIGANTE IGNICION (%)**

## **Análisis D. Estudios post-estadisticos**

Apartado D.3. Diagramas Box-Plot o de Caja y Bigotes

Diagrama Box-Plot pre-estadístico. Eje Y: ligante ignicion (%) Diagrama Box-Plot post-estadístico. Eje Y: ligante ignicion (%) 6,420 6,420 6,420  $6,370$ ATI. EXTREMOS Parámetros de cálculo: · Cuartil 0 (valor mínimo ; Quartil 0 (valor mínimo ; Quartil 0 (valor mínimo ; Quartil 0 (valor mínimo ; Quar  $\sim$  Cuartil 3 (el 75% de los datos ; Q · Cuartil 3 (el 75% de los datos ; Quartil 3 (el 75% de los datos ; Q · Rango intercuartílico (RI ; %) RI = 0,310 · Rango intercuartílico (RI ; %) RI = 0,209 · Punto medio del rango intercuartílico (RIme ; %) 5,943 5,905 ATI. LEVES Valores atípicos leves: Valores atípicos leves: ī  $\sim$  Inferior (for  $\sim$  100  $\mu$  ) 4,794  $\mu$  ;  $\sim$  100  $\mu$  ;  $\sim$  100  $\mu$ Valores atípicos extremos: 5,629  $\sim$  Superior (f $\sim$  5,3700  $\pm$  5,3700  $\pm$  5,3700  $\pm$  5,3700  $\pm$  5,3700  $\pm$ · Inferior (f₁⁺ ; %) 4,200 **· Inferior (for all the second for all the second for all the second for all the second for all the second for a** Valor máximo de los ejes de coordenadas: Valor máximo y mínimos de los ejes de coordenadas:  $Q_3 = 5,440$ · Valor máximo del eje X · Valor mínimo del eje X  $Q_3 = 5,316$ 5,285 5,285 6,370 5,285  $RI = 0,310$  $Q_2 = 5,240$ · Valor máximo del eje Y · Valor mínimo del eje Y  $Q_2 = 5,205$   $\blacksquare$  $Q_1 = 5,130$  $Q_1 = 5,108$ · Valor máximo del eje Y menos el valor medio · Valor máximo del eje Y menos el valor medio · Valor medio del eje Y 5,285 · Valor medio del eje Y menos el el valor mínimo 1,085 · Valor medio del eje Y menos el el valor mínimo  $A$ mpliación o reducción del gráfico:  $\overline{A}$ ATI. LEVES · Punto medio 5,285 5,285 · Valor máximo del eje Y 6,420 ATI. LEVES 4,665 · Valor extra del eje Y 0,000 · Valor extra del eje Y 0,000 · Valor siguiente del eje Y 6,420 ATI. EXTREMOS · Valor extra del eje Y 0,000 4,150 · Valor siguiente del eje Y 4,150 4,150 4,150 ATI. EXTREMOS 4,200

## **ANALISIS GRAFICO DE CAJA Y BIGOTES (ANTES Y DESPUES DE ANALISIS ESTADISTICO)**

Diagramas de caja y bigotes (Box Plot) de las medias aritméticas de los resultados aportados por los laboratorios *antes* (diagrama de la izquierda. Este incluye valores aberrantes y anómalos) y después (diagrama de la derecha. No incluye los valores descartados a lo largo del estudio) de análisis estadístico.

En ambos se han representado: el primer cuartil (Q1 ; 25% de los datos), el segundo cuartil o la mediana (Q2 ; 50% de los datos), el tercer cuartil (Q3 ; 75% de los datos), el rango intercuartílico (RI ; cuartil tres menos cuartil uno) y los límites de valores atípicos leves (f3 y f1 para el máximo y mínimo respectivamente ; líneas discontinuas de color rojo) y extremos (f3<sup>+</sup> y f<sub>1</sub><sup>+</sup> para el máximo y mínimo respectivamente ; líneas continuas de color rojo).

4,481

4,150

4,794

6,370 5,285

6,420

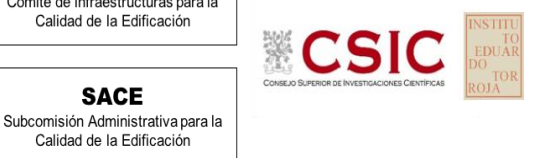

**CICE** Comité de infraestructuras para la Calidad de la Edificación

**SACE** 

Calidad de la Edificación

**SACE** Subcomisión Administrativa para la Calidad de la Edificación

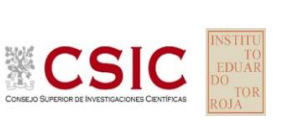

## **Conclusiones LIGANTE IGNICION (%)**

Determinación de la repetibilidad y reproducibilidad

El análisis estadístico EILA22 para el ensayo "LIGANTE IGNICION", ha contado con la participación de un total de 79 laboratorios, debiendo haber aportado cada uno de ellos, un total de 2 determinaciones individuales además de su valor medio.

Tras analizar los resultados podemos concluir que, para cumplir con los criterios estadísticos establecidos en el informe, un total de 25 laboratorios han sido apartados de la evaluación final: 24 en el Análisis Pre-Estadístico (por no cumplir el criterio de validación y/o el procedimiento de ejecución recogido en la norma de ensayo) y 1 en el Análisis Estadístico (por resultar anómalos o aberrantes en las técnicas gráficas de consistencia de Mandel y en los ensayos de detección de resultados numéricos de Cochran y Grubbs), al cabo de 2 iteraciones.

De cada uno de los análisis (pre-estadístico y estadístico), se obtienen las siguientes tablas:

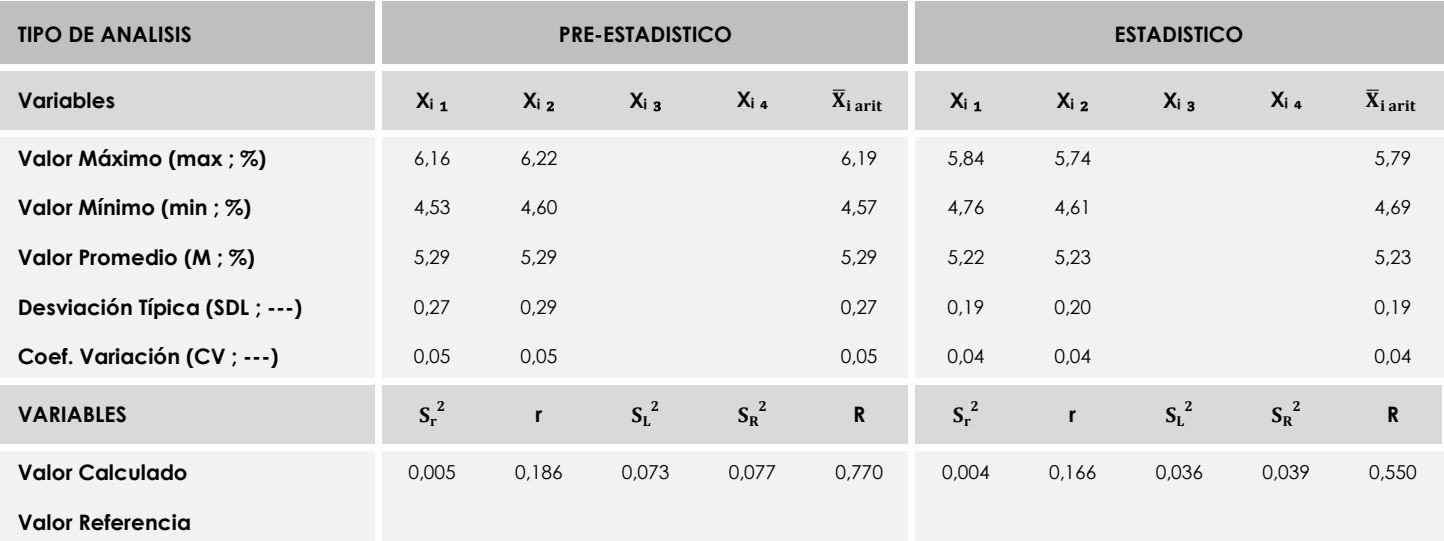

Asimismo, acompañando a éstas tablas y dependiendo del análisis que se esté llevando a cabo, se introducen los indicadores estadísticos "h y k" de Mandel y los valores críticos "C" de Cochran y "G<sub>Sim</sub> y G<sub>Dob</sub>" de Grubbs, todos ellos adimensionales, obtenidos de las tablas 4, 5, 6 y 7 de la norma UNE 82009-2:1999 o mediante ecuación matemática, en función del número de laboratorios y del número de ensayos efectuados por cada uno de ellos:

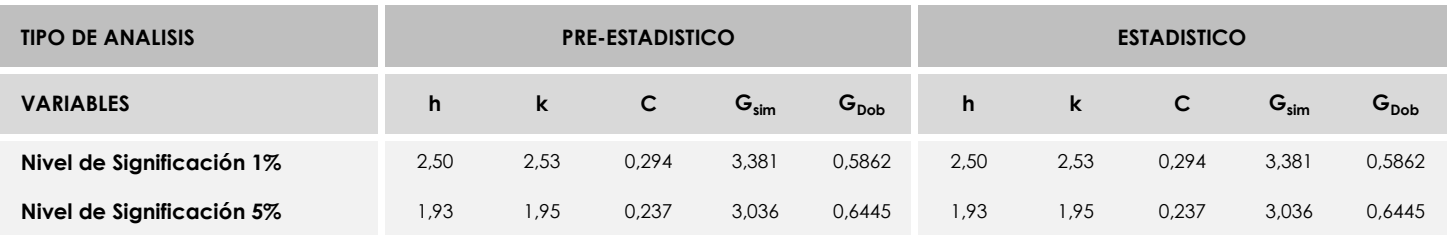

Con los resultados de los laboratorios, que tras los dos análisis estadísticos son evaluados por Z-Score, se han obtenido: 52 resultados satisfactorios, 2 resultados dudosos y 0 resultados insatisfactorios.

Respecto a los métodos para determinar la repetibilidad y la reproducibilidad de las mediciones se van a basar en la evaluación estadística recogida en la ISO 17025, sobre las dispersiones de los resultados individuales y su media, en forma de varianzas o desviaciones estándar, también conocida como ANOVA (siglas de analisys of varience).

Sabiendo que una varianza es la suma de cuadrados dividida por un número, que se llama grados de libertad, que depende del número de participantes menos 1, se puede decir que la imprecisión del ensayo se descompone en dos factores: uno de ellos genera la imprecisión mínima, presente en condiciones de repetibilidad (variabilidad intralaboratorio) y el otro la imprecisión adicional, obtenida en condiciones de reproducibilidad (variabilidad debida al cambio de laboratorio).

Las condiciones de repetibilidad de este ensayo son: mismo laborante, mismo laboratorio y mismo equipo de medición utilizado dentro de un período de tiempo corto. Por ende, las condiciones de reproducibilidad para la misma muestra y ensayo, cambian en: el laborante, el laboratorio, el equipo y las condiciones de uso y tiempo.

**SACE** Subcomisión Administrativa para la<br>Calidad de la Edificación

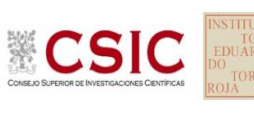

# **INFORME DE ENSAYO MATERIALES**

**MAT. ORGANICA**
**SACE** Subcomisión Administrativa para la Calidad de la Edificación

**ECSI** 

**MAT. ORGANICA (%) Introducción**

Criterios de análisis establecidos

El procedimiento llevado a cabo para analizar los resultados del ensayo "mat. organica", está basado en los protocolos EILA22 y las normas UNE 82009-2:1999 y UNE-EN ISO/IEC 17043:2010 y es, para cada laboratorio, el que sigue:

**01. Análisis A: Estudio pre-estadístico.** Antes de comenzar con los cálculos matemáticos, los datos son minuciosamente analizados para determinar si deben ser incluidos (✔) o descartados (✗) en función, de si cumplen o no, con unos criterios mínimos previamente establecidos y que pueden afectar a los resultados, tales como:

A. No cumplir con el criterio de validación de la norma de ensayo, en caso de existir éste.

B. No haber realizado el ensayo conforme a la norma de estudio, sin justificar los motivos por los cuales se ha hecho.

C. No haber cumplido con las especificaciones particulares del ensayo descritas en los protocolos (pueden incluir aportar algún dato adicional no especificado en la norma).

D. No haber especificado la fecha de verificación y/o de calibración de los equipos utilizados durante el ensayo (los resultados pueden verse afectados).

E. No haber aportado, como mínimo, el resultado de dos determinaciones puesto que la desviación típica inter-laboratorio se ve afectada notablemente por ello.

F. Expresiones erróneas de los resultados que no pudieran explicarse o no tuvieran sentido.

G. No haber completado total y correctamente las hojas de ensayo, pues es posible que falte información para analizar parámetros importantes o que ayuden a explicar datos incorrectos.

H. Cualquier otra incidencia o desviación de los resultados que afecte al conjunto de los datos analizados.

**02. Análisis B: Mandel, Cochran y Grubbs.** Los resultados aportados por los laboratorios que hayan superado el paso anterior, se verán sometidos al análisis estadístico compuesto por los métodos de Mandel, Cochran y Grubbs. Los criterios de análisis que se han seguido para considerar los resultados como aptos (✔) o no aptos (✗) por éste procedimiento son:

A. Para cada laboratorio se llevan a cabo los cálculos necesarios para determinar los estadísticos "h y k" de Mandel, "C" de Cochran y "GSimp y GDob" de Grubbs, pudiendo salir un resultado correcto (X sobre fondo blanco), anómalo (X\* sobre fondo rosa) o aberrante (X\*\* sobre fondo morado), para todos o cada uno de ellos.

B. Un laboratorio será considerado como apto, si el binomio Mandel-Cochran y el método de Grubbs no demuestran la presencia de resultados anómalos o aberrantes en comparación con los del resto de participantes. En caso contrario, el laboratorio afectado será excluido y por ende no tenido en cuenta para someterlo al análisis Z-Score.

C. Binomio Mandel-Cochran. Si el ensayo de Mandel justifica para algún laboratorio (en cualquiera de sus estadísticos) la presencia de un valor anómalo o aberrante, antes de considerarlo como no apto se analiza el parámetro de Cochran. En caso de que éste último sea correcto, los resultados del laboratorio se considerarán aceptables. En caso contrario, el laboratorio será descartado.

D. Método de Grubbs. Si el ensayo de Grubbs Simple demuestra que los resultados de algúno de los laboratorios son aberrantes o anómalos, finaliza el análisis y el laboratorio en cuestión deberá ser excluido. En caso de que éste método no demuestre la existencia de algún valor extraño, se lleva a cabo entonces el ensayo de Grubbs Doble aplicando los mismos criterios que para el método simple.

**03. Análisis C: Evaluación Z-Score.** La totalidad de los laboratorios que hayan superado el "Análisis B" serán estudiados por éste método. En él, se determina si los parámetros Z-Score obtenidos para cada participante son satisfactorios (S), dudosos (D) o insatisfactorios (I), en función de que estén o no dentro de unos límites críticos establecidos.

**04. Análisis D: Estudio post-estadístico.** Una vez superados los tres análisis anteriores, haremos un último barrido de los datos para ver como quedan los resultados de los laboratorios implicados mediante los diagramas "Box-Plot" o de caja y bigotes antes y

Apartado A.1. Gráficos de dispersión de valores medios

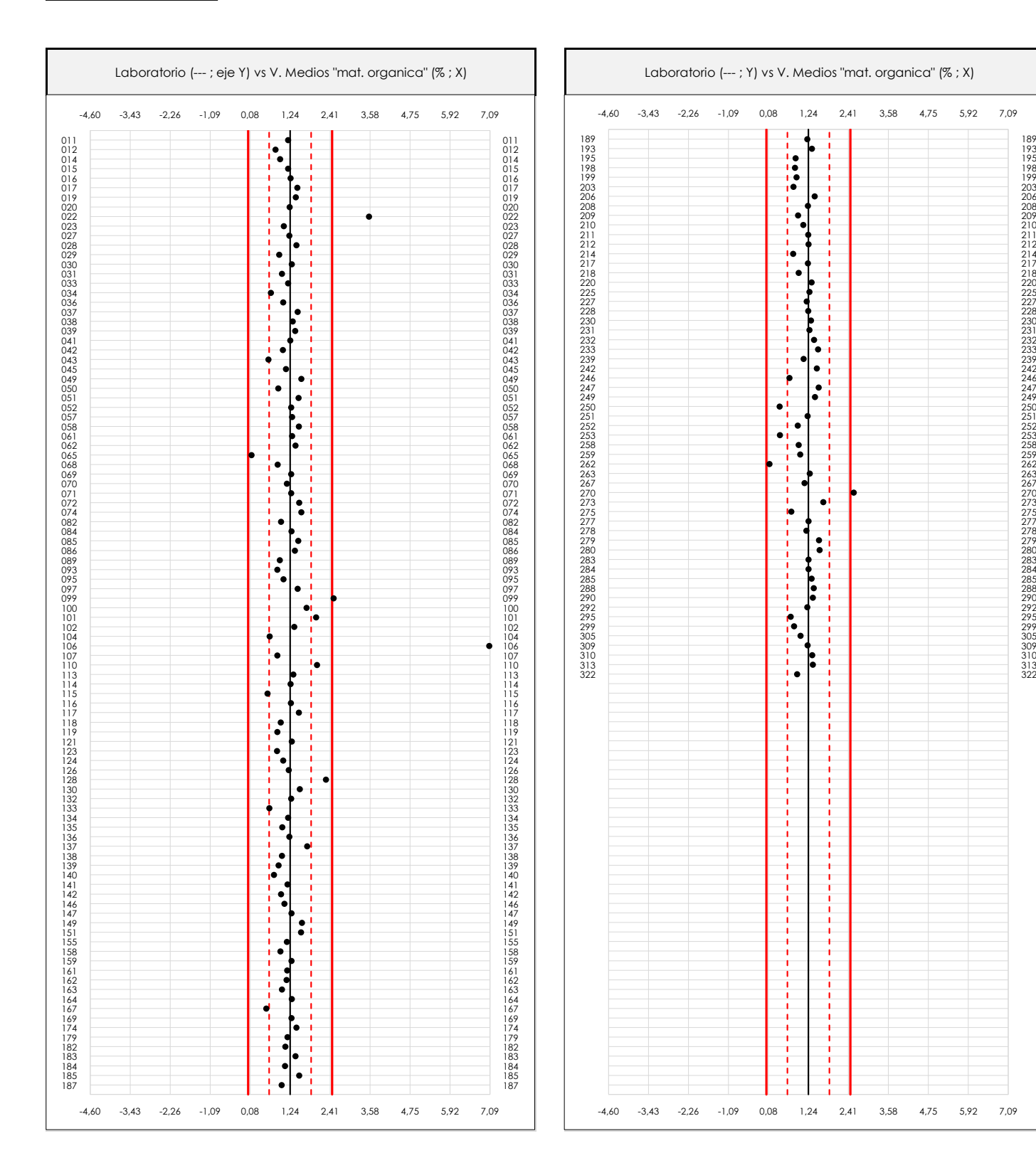

#### **ANALISIS GRAFICO DE DISPERSION MEDIA (ANTES DE ANALISIS ESTADISTICO)**

Dispersión de las medias aritméticas intra-laboratorios respecto de la media aritmética inter-laboratorios (1,24 ; línea negra de trazo continuo), la media aritmética inter-laboratorios más/menos la desviación típica (1,86/0,63 ; líneas rojas de trazo punteado) y la media aritmética inter-laboratorios más/menos el doble de la desviación típica (2,47/0,02 ; líneas rojas de trazo continuo).

En el eje Y (adimensional) quedan reflejados los códigos de los laboratorios participantes y en el eje X (las unidades son las mismas que las del ensayo que se está analizando) las medias aritméticas intra-laboratorios representadas por punto de color negro.

 $^{272}_{295}$ 

305

 $\frac{2}{7}$ 

 $-257$ 

 $\frac{279}{200}$ 

 $\frac{213}{217}$ 

 $198$ 

 $322$ 

**CICE** Comité de infraestructuras para la Calidad de la Edificación

**SACE** Subcomisión Administrativa para la Calidad de la Edificación

**CSIC** 

Apartado A.2. Gráficos de dispersión de valores individuales

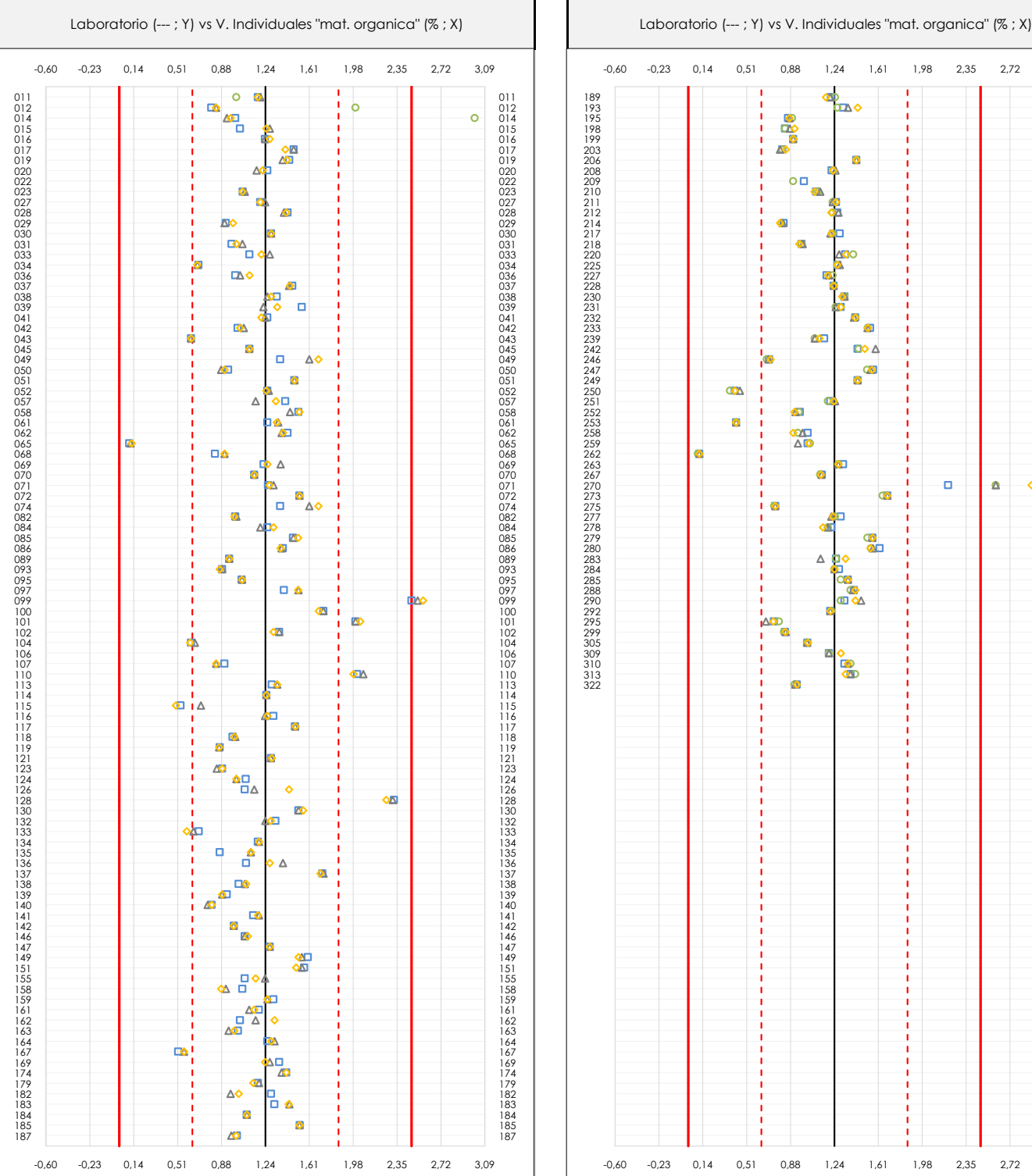

**CSIC** 

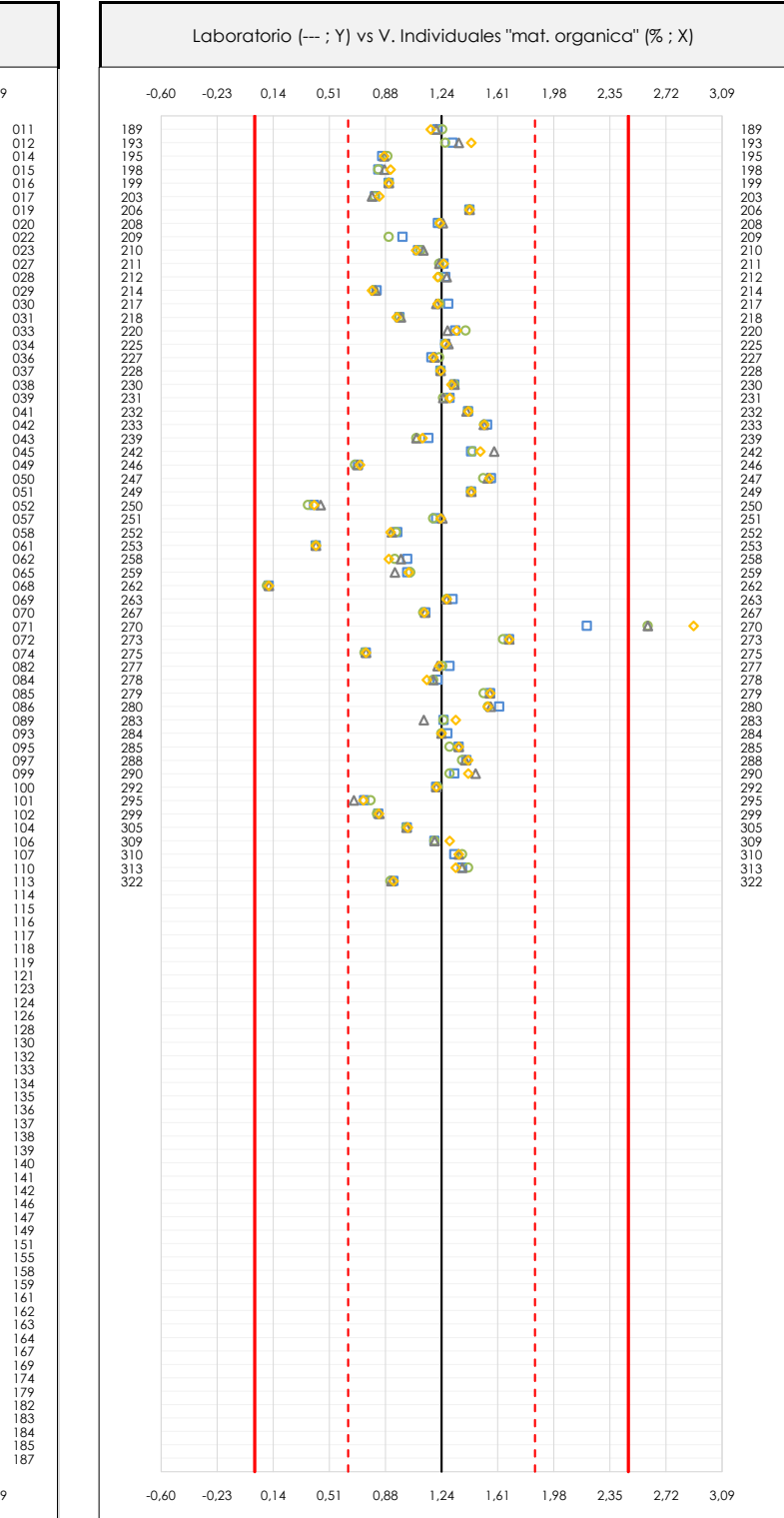

#### **ANALISIS GRAFICOS DE DISPERSION INDIVIDUAL (ANTES DE ANALISIS ESTADISTICO)**

Dispersión de los valores individuales respecto de la media aritmética inter-laboratorios (1,24 ; línea negra de trazo continuo), la media aritmética inter-laboratorios más/menos la desviación típica (1,86/0,63 ; líneas rojas de trazo punteado) y la media aritmética inter-laboratorios más/menos el doble de la desviación típica (2,47/0,02 ; líneas rojas de trazo continuo).

En el eje Y (adimensional) queda reflejado el código del laboratorio participante y en el eje X (las unidades son las de los resultados del ensayo que se está analizando) los resultados individuales: el primero (X<sub>i1</sub>) se representa con un cuadrado azul, el segundo (X<sub>i2</sub>) con un círculo verde, el tercero (X<sub>i3</sub>) con un triángulo grís y el cuarto  $(X_{i,4})$  con un rombo amarillo.

**CICE** Comité de infraestructuras para la Calidad de la Edificación

**SACE** Subcomisión Administrativa para la Calidad de la Edificación

Apartado A.3. Determinaciones matemáticas

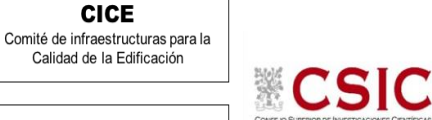

**SACE** Subcomisión Administrativa para la

Calidad de la Edificación

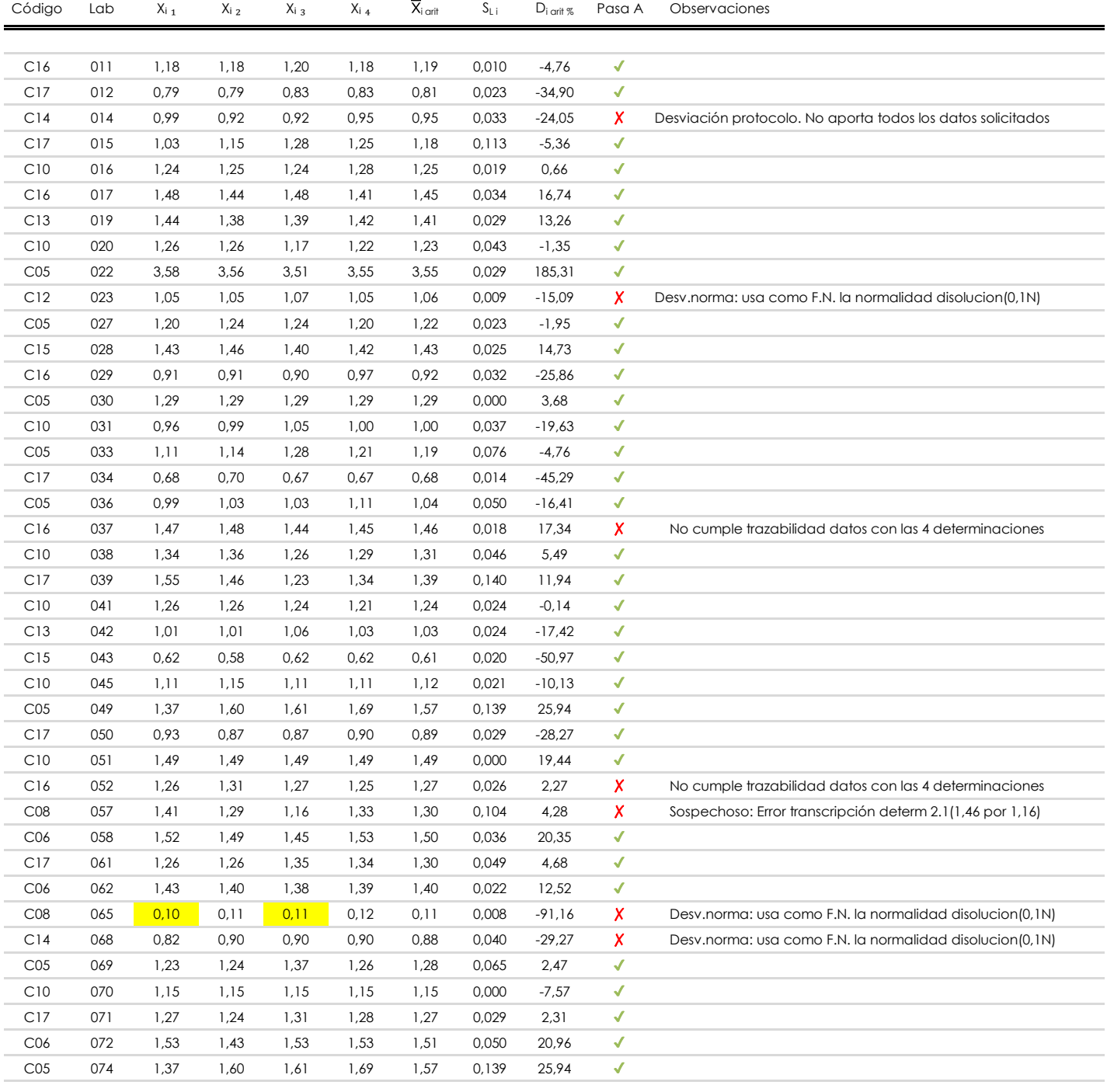

#### **NOTAS:**

<sup>&</sup>lt;sup>01</sup> "X<sub>i i</sub> con j = 1, 2, 3, 4" es cada uno de los resultados individuales aportados por cada laboratorio, "X<sub>i arti</sub>" es la media aritmética intralaboratorio calculada sin redondear.

 $^\infty$  "S<sub>L i</sub>" es la desviación típica intralaboratorios y "D<sub>i arti %</sub>" la desviación, en porcentaje, de la media aritmética intralaboratorios calculada respecto de la medic airtmética interlaboratorios.

 $^{\text{\tiny{03}}}$  Los resultados aportados por los laboratorios podrán ser descartados (X) si no cumplen con los criterios establecidos en el protocolo EILA o si no han realizado e ensayo conforme a norma.

<sup>&</sup>lt;sup>04</sup> El código colorimétrico empleado para las celdas es: **[máximo]** [mínimo]

### **Análisis A. Estudio pre-estadístico MAT. ORGANICA (%)**

Apartado A.3. Determinaciones matemáticas

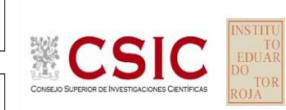

**SACE** Subcomisión Administrativa para la

**CICE** Comité de infraestructuras para la Calidad de la Edificación

Calidad de la Edificación

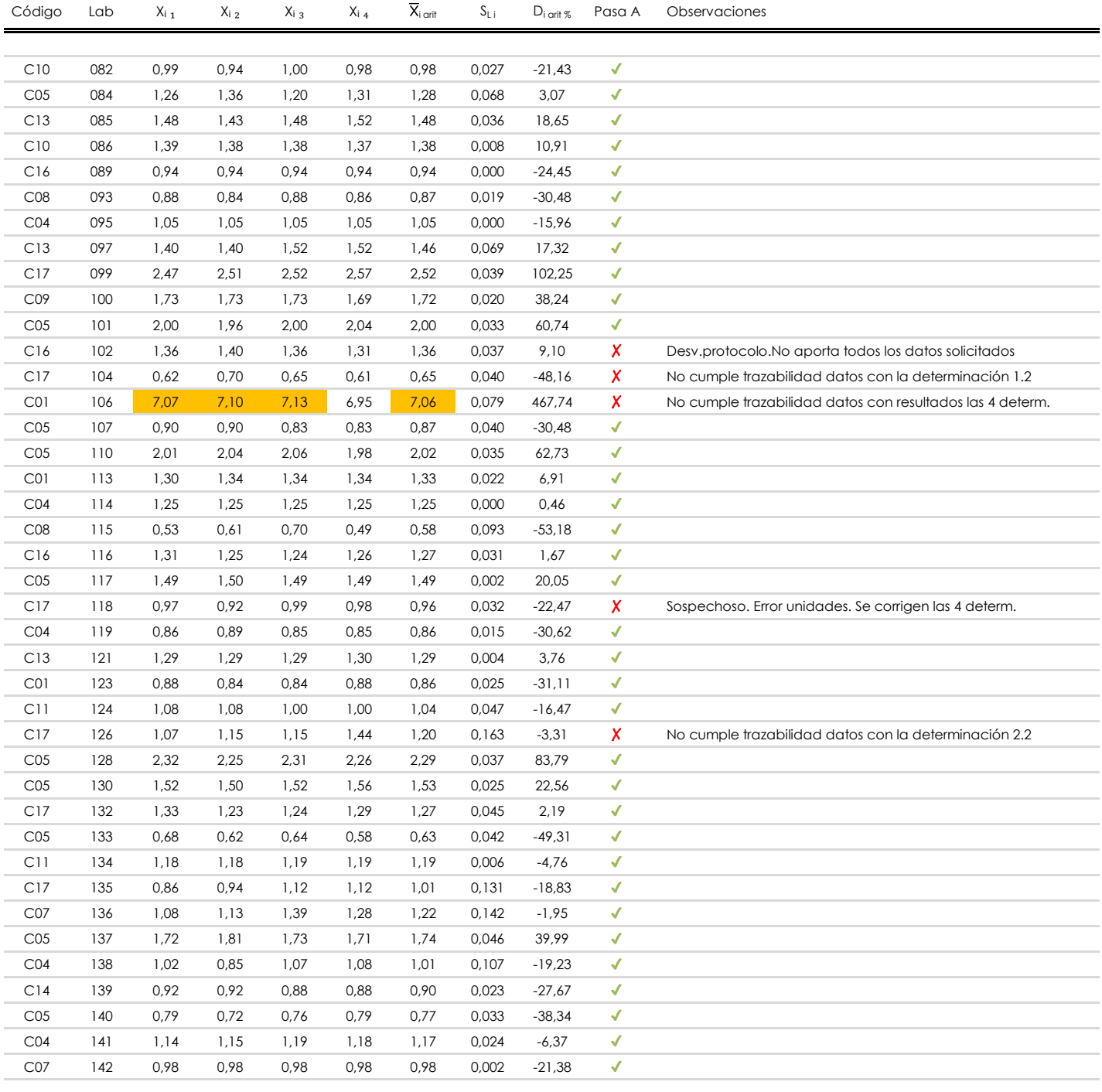

#### **NOTAS:**

<sup>&</sup>lt;sup>01</sup> "X<sub>i i</sub> con j = 1, 2, 3, 4" es cada uno de los resultados individuales aportados por cada laboratorio, "X<sub>i arti</sub>" es la media aritmética intralaboratorio calculada sin redondear.

 $^{\circ\!\circ}$  "S<sub>L i</sub>" es la desviación típica intralaboratorios y "D<sub>i arit %</sub>" la desviación, en porcentaje, de la media aritmética intralaboratorios calculada respecto de la media airtmética interlaboratorios.

 $^{\text{\tiny{03}}}$  Los resultados aportados por los laboratorios podrán ser descartados (X) si no cumplen con los criterios establecidos en el protocolo EILA o si no han realizado e ensayo conforme a norma.

<sup>&</sup>lt;sup>04</sup> El código colorimétrico empleado para las celdas es: **intérior de la contactura en la contactura en la conta** 

Apartado A.3. Determinaciones matemáticas

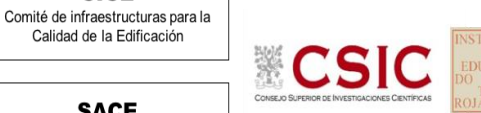

**SACE** Subcomisión Administrativa para la

**CICE** 

Calidad de la Edificación

Calidad de la Edificación

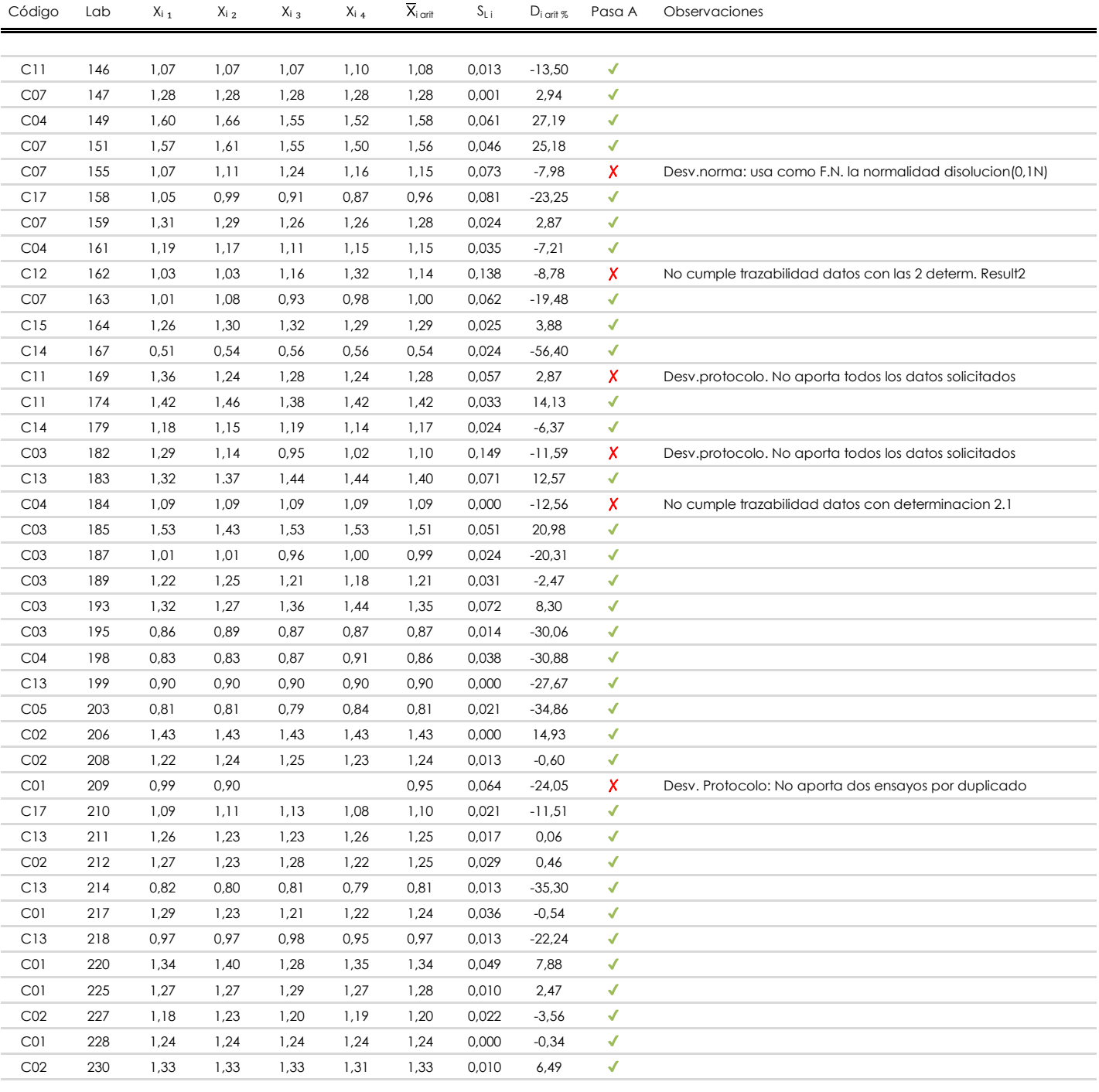

#### **NOTAS:**

<sup>&</sup>lt;sup>01</sup> "X<sub>i i</sub> con j = 1, 2, 3, 4" es cada uno de los resultados individuales aportados por cada laboratorio, "X<sub>i arti</sub>" es la media aritmética intralaboratorio calculada sin redondear.

 $^{\circ\!\circ}$  "S<sub>L i</sub>" es la desviación típica intralaboratorios y "D<sub>i arit %</sub>" la desviación, en porcentaje, de la media aritmética intralaboratorios calculada respecto de la media airtmética interlaboratorios.

<sup>&</sup>lt;sup>03</sup> Los resultados aportados por los laboratorios podrán ser descartados (X) si no cumplen con los criterios establecidos en el protocolo EILA o si no han realizado el ensayo conforme a norma.

<sup>&</sup>lt;sup>04</sup> El código colorimétrico empleado para las celdas es: **[máximo]** [mínimo]

### **Análisis A. Estudio pre-estadístico MAT. ORGANICA (%)**

Apartado A.3. Determinaciones matemáticas

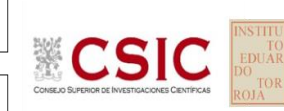

**SACE** 

Subcomisión Administrativa para la Calidad de la Edificación

**CICE** Comité de infraestructuras para la Calidad de la Edificación

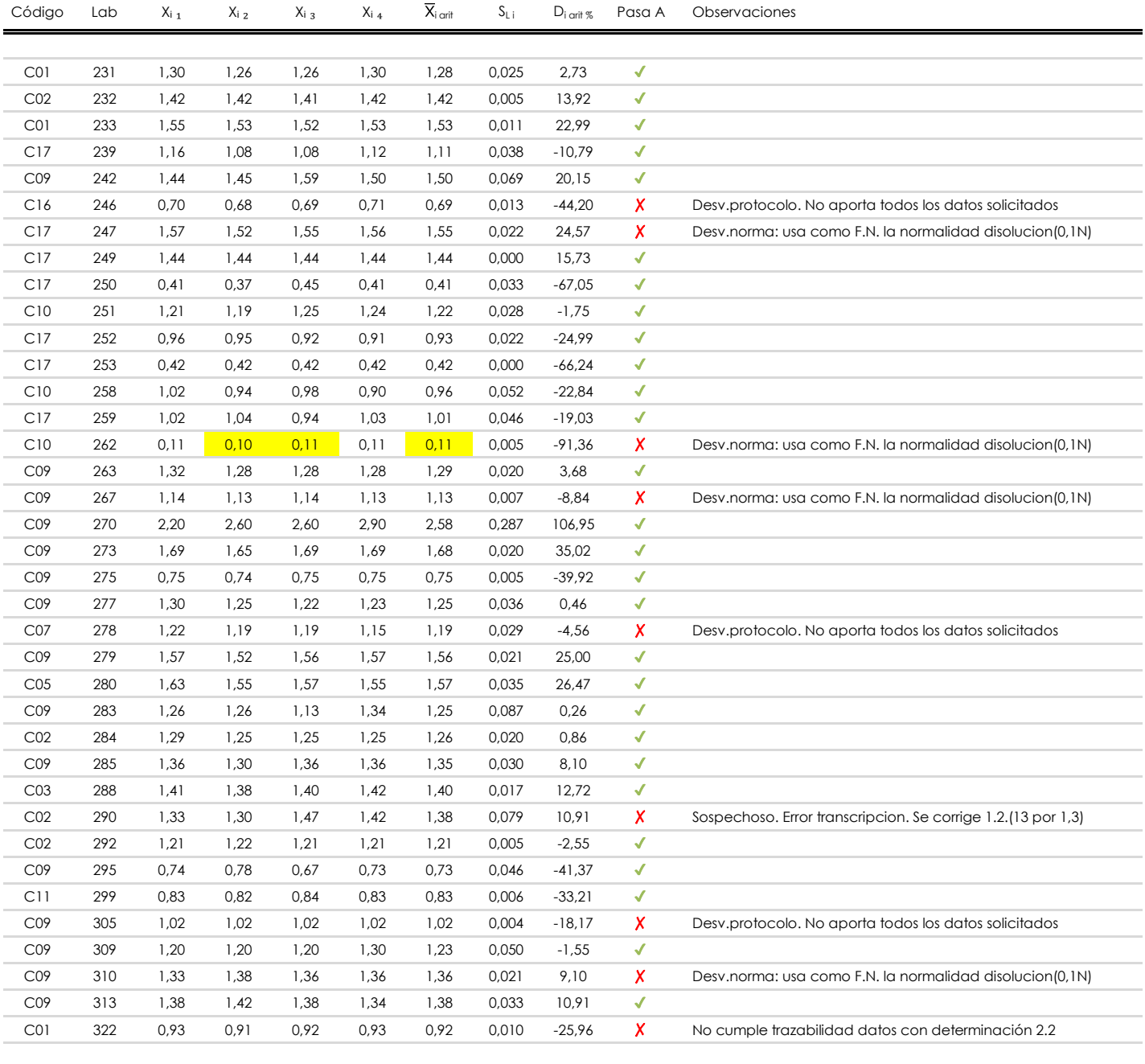

#### **NOTAS:**

<sup>&</sup>lt;sup>01</sup> "X<sub>i i</sub> con j = 1, 2, 3, 4" es cada uno de los resultados individuales aportados por cada laboratorio, "X<sub>i arti</sub>" es la media aritmética intralaboratorio calculada sin redondear.

 $^{\circ\!\circ}$  "S<sub>L i</sub>" es la desviación típica intralaboratorios y "D<sub>i arit %</sub>" la desviación, en porcentaje, de la media aritmética intralaboratorios calculada respecto de la media airtmética interlaboratorios.

 $^{\text{\tiny{03}}}$  Los resultados aportados por los laboratorios podrán ser descartados (X) si no cumplen con los criterios establecidos en el protocolo EILA o si no han realizado e ensayo conforme a norma.

<sup>&</sup>lt;sup>04</sup> El código colorimétrico empleado para las celdas es: **[máximo]** [mínimo]

**SACE** Subcomisión Administrativa para la Calidad de la Edificación

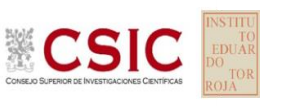

### **MATERIA ORGANICA (%) Análisis A. Evaluación Z-Score**

Apartado A.1. Análisis gráfico Altman Z-Score **Todos los laboratorios antes de Análisis B**

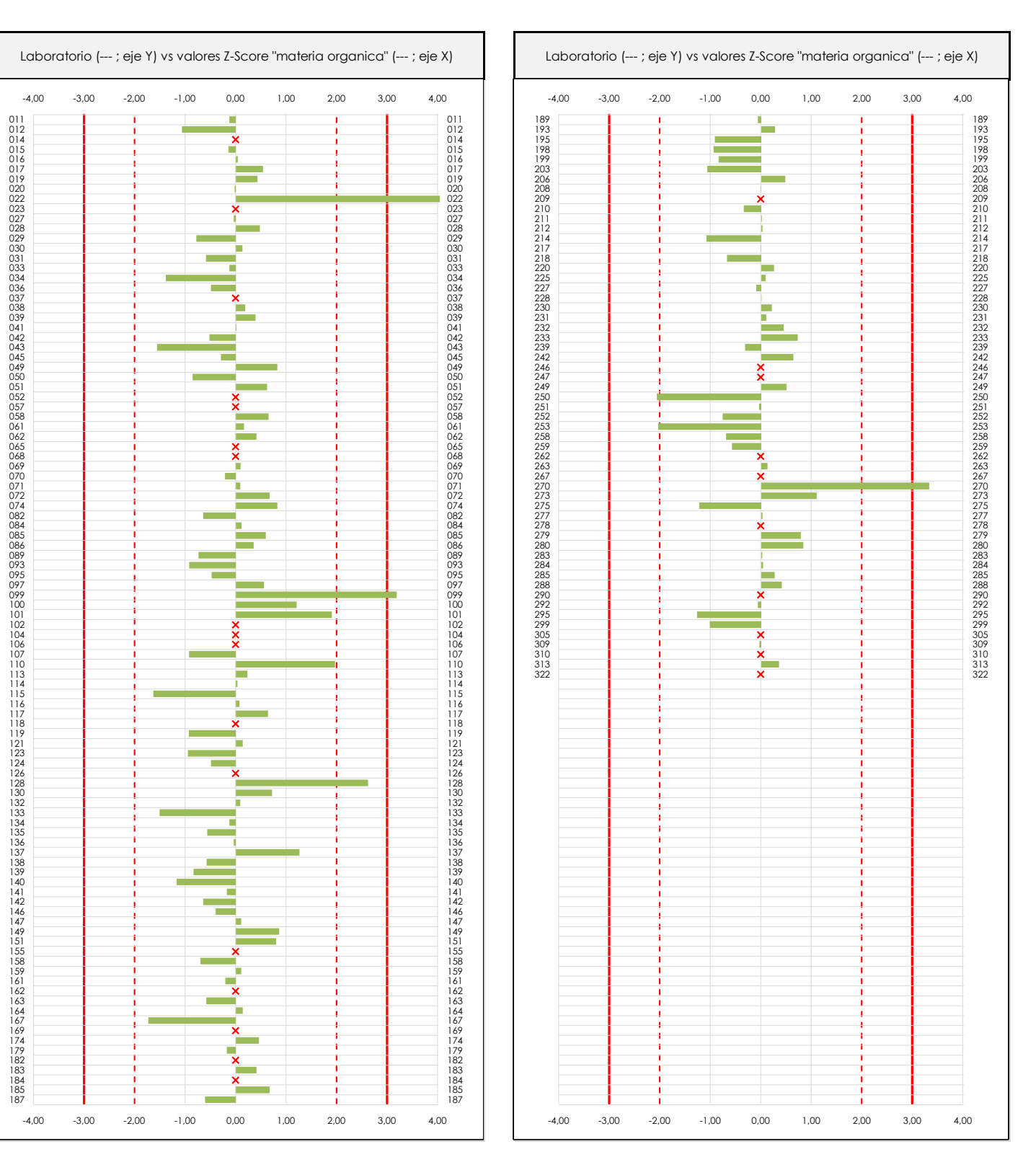

#### **ANALISIS GRAFICO Z-SCORE**

Diagrama Z-Score para los resultados aportados por los laboratorios. Estos se considerarán satisfactorios (S) si el valor absoluto del Z-Score es menor o igual a 2 unidades, dudoso si está comprendido entre 2 y 3 unidades e insatisfactorio si es mayor o igual a 3 unidades.

Los resultados satisfactorios quedan reflejados entre las dos líneas rojas discontinuas, líneas de referencia en la evaluación Z-Score.

**SACE** 

**CSIC** 

Subcomisión Administrativa para la Calidad de la Edificación

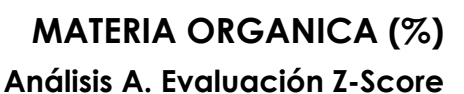

Apartado A.1. Análisis Altman Z-Score **Todos los laboratorios antes de Análisis B**

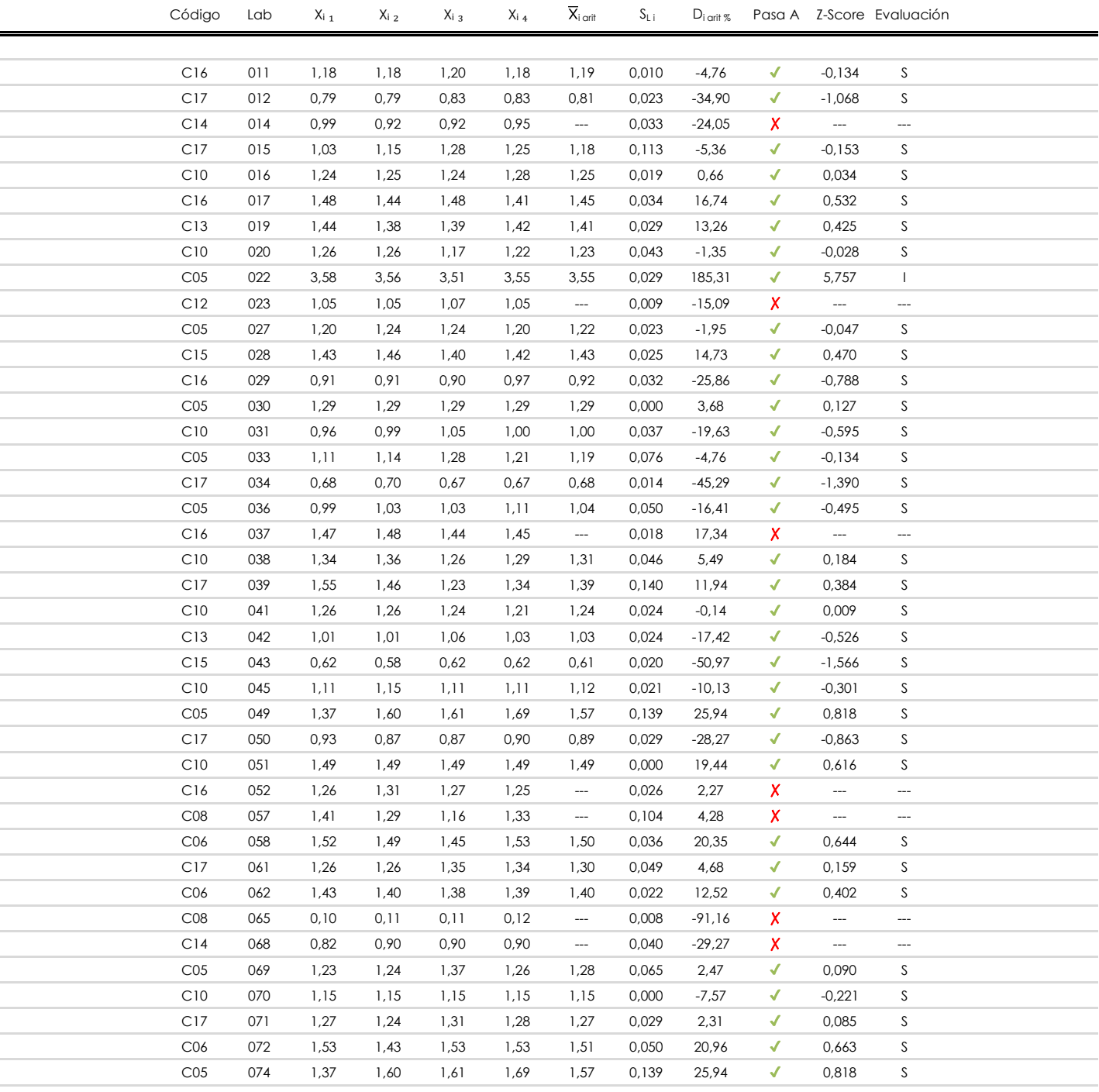

### **NOTAS:**

<sup>&</sup>lt;sup>01</sup> "X<sub>ij</sub> con j = 1, 2, 3, 4" es cada uno de los resultados individuales aportados por cada laboratorio, " $\overline{X}_i$ <sub>arit</sub>" es la media aritmética intralaboratorio calculada sin redondear.

 $^{02}$  "S<sub>Li</sub>" es la desviación fípica intralaboratorios y "D<sub>i arti %</sub>" la desviación, en porcentaje, de la media aritmética intralaboratorios calculada respecto de la media airtmética interlaboratorios.

 $^{03}$  La evaluación Z-Score (ZS) será considerada de tipo: [Satisfactorio (S) - si | ZS | ≤ 2] [Dudoso (D) - si 2 < | ZS | ≤ 3] [Insatisfactorio (I) - si | ZS | > 3].

<sup>&</sup>lt;sup>04</sup> El código colorimétrico empleado para las celdas es:

**SACE** 

**CSIC** 

Subcomisión Administrativa para la Calidad de la Edificación

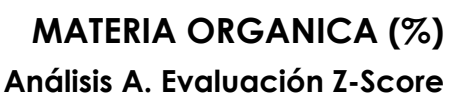

Apartado A.1. Análisis Altman Z-Score **Todos los laboratorios antes de Análisis B**

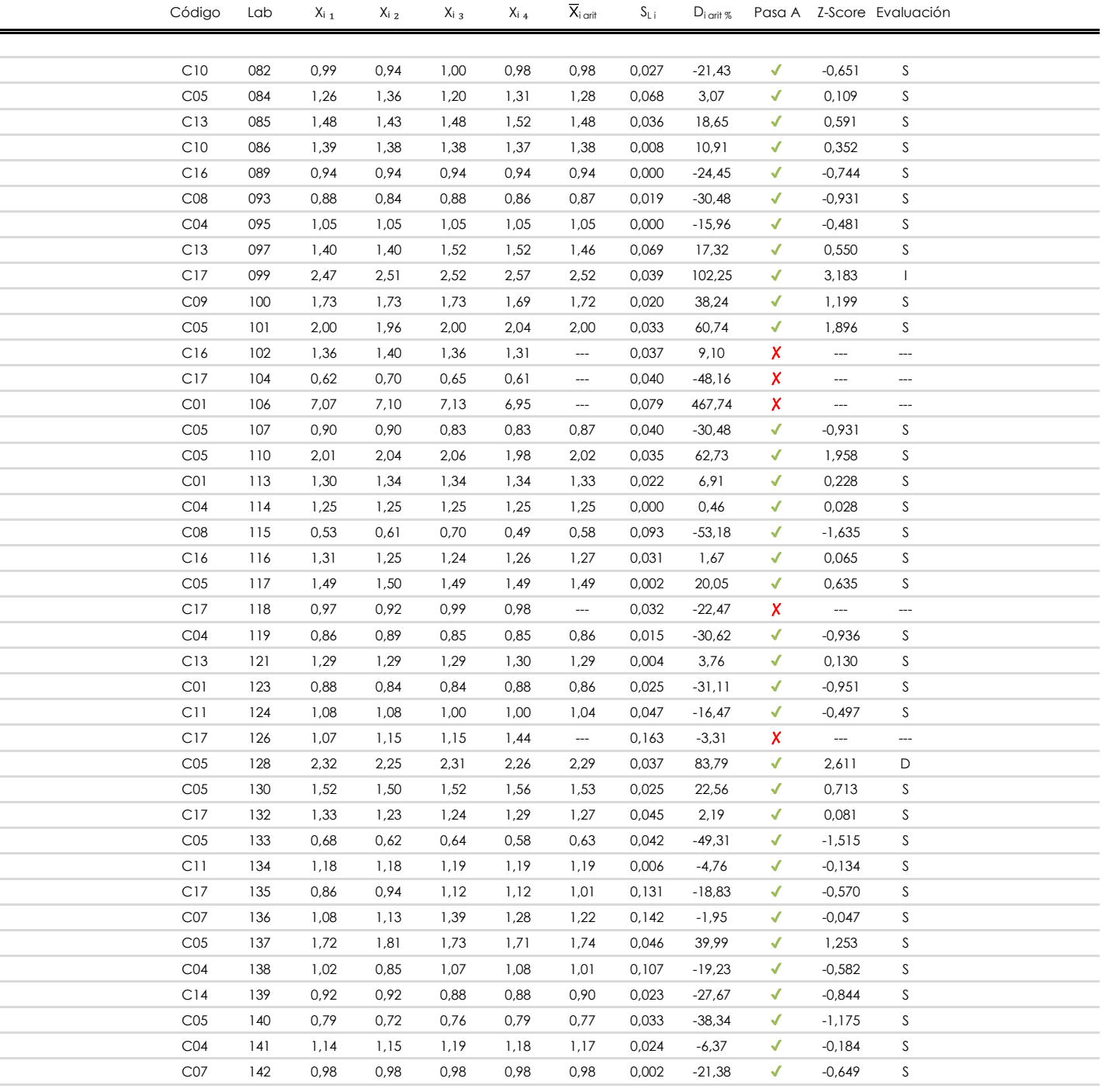

#### **NOTAS:**

<sup>&</sup>lt;sup>01</sup> "X<sub>i j</sub> con j = 1, 2, 3, 4" es cada uno de los resultados individuales aportados por cada laboratorio, " $\bar{X}_i$ <sub>arit</sub>" es la media aritmética intralaboratorio calculada sin redondear.

 $^{02}$  "S<sub>Li</sub>" es la desviación fípica intralaboratorios y "D<sub>i arti %</sub>" la desviación, en porcentaje, de la media aritmética intralaboratorios calculada respecto de la media airtmética interlaboratorios.

 $^{03}$  La evaluación Z-Score (ZS) será considerada de tipo: [Satisfactorio (S) - si | ZS | ≤2] [Dudoso (D) - si 2 < | ZS | ≤3] [Insatisfactorio (I) - si | ZS | > 3].

<sup>&</sup>lt;sup>04</sup> El código colorimétrico empleado para las celdas es: [insatisfactorio] **insatisfactorio**]

### **SACE**

**CSIC** 

Subcomisión Administrativa para la Calidad de la Edificación

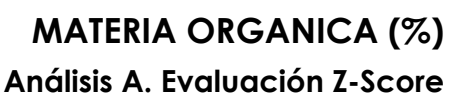

Apartado A.1. Análisis Altman Z-Score **Todos los laboratorios antes de Análisis B**

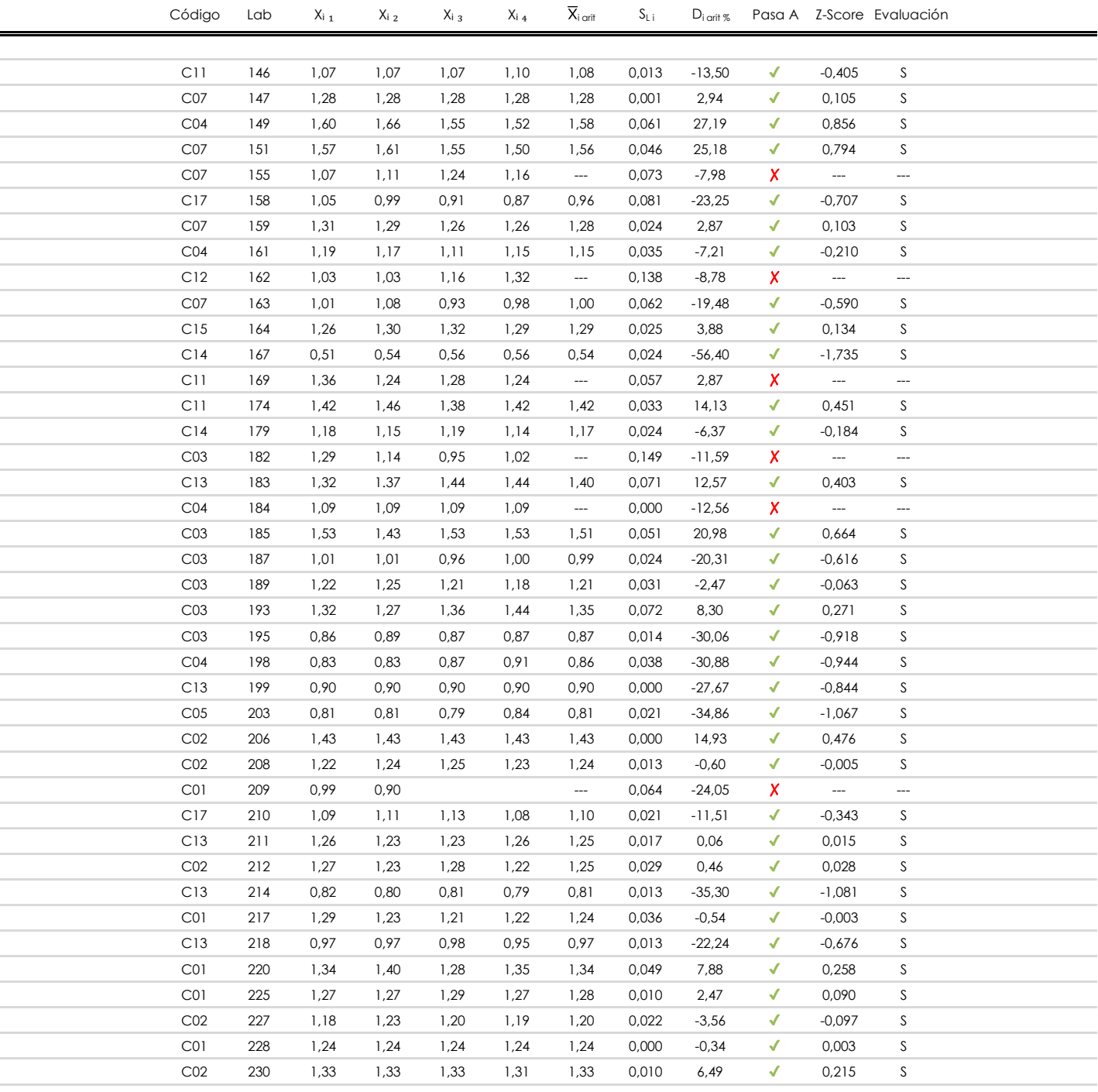

### **NOTAS:**

<sup>&</sup>lt;sup>01</sup> "X<sub>ij</sub> con j = 1, 2, 3, 4" es cada uno de los resultados individuales aportados por cada laboratorio, " $\overline{X}_i$ <sub>arit</sub>" es la media aritmética intralaboratorio calculada sin redondear.

 $^{02}$  "S<sub>Li</sub>" es la desviación fípica intralaboratorios y "D<sub>i arti %</sub>" la desviación, en porcentaje, de la media aritmética intralaboratorios calculada respecto de la media airtmética interlaboratorios.

 $^{03}$  La evaluación Z-Score (ZS) será considerada de tipo: [Satisfactorio (S) - si | ZS | ≤ 2] [Dudoso (D) - si 2 < | ZS | ≤ 3] [Insatisfactorio (I) - si | ZS | > 3].

<sup>&</sup>lt;sup>04</sup> El código colorimétrico empleado para las celdas es: **[insatisfactorio]** [insatisfactorio]

**SACE** 

**CSIC** 

Subcomisión Administrativa para la Calidad de la Edificación

**MATERIA ORGANICA (%) Análisis A. Evaluación Z-Score**

Apartado A.1. Análisis Altman Z-Score **Todos los laboratorios antes de Análisis B**

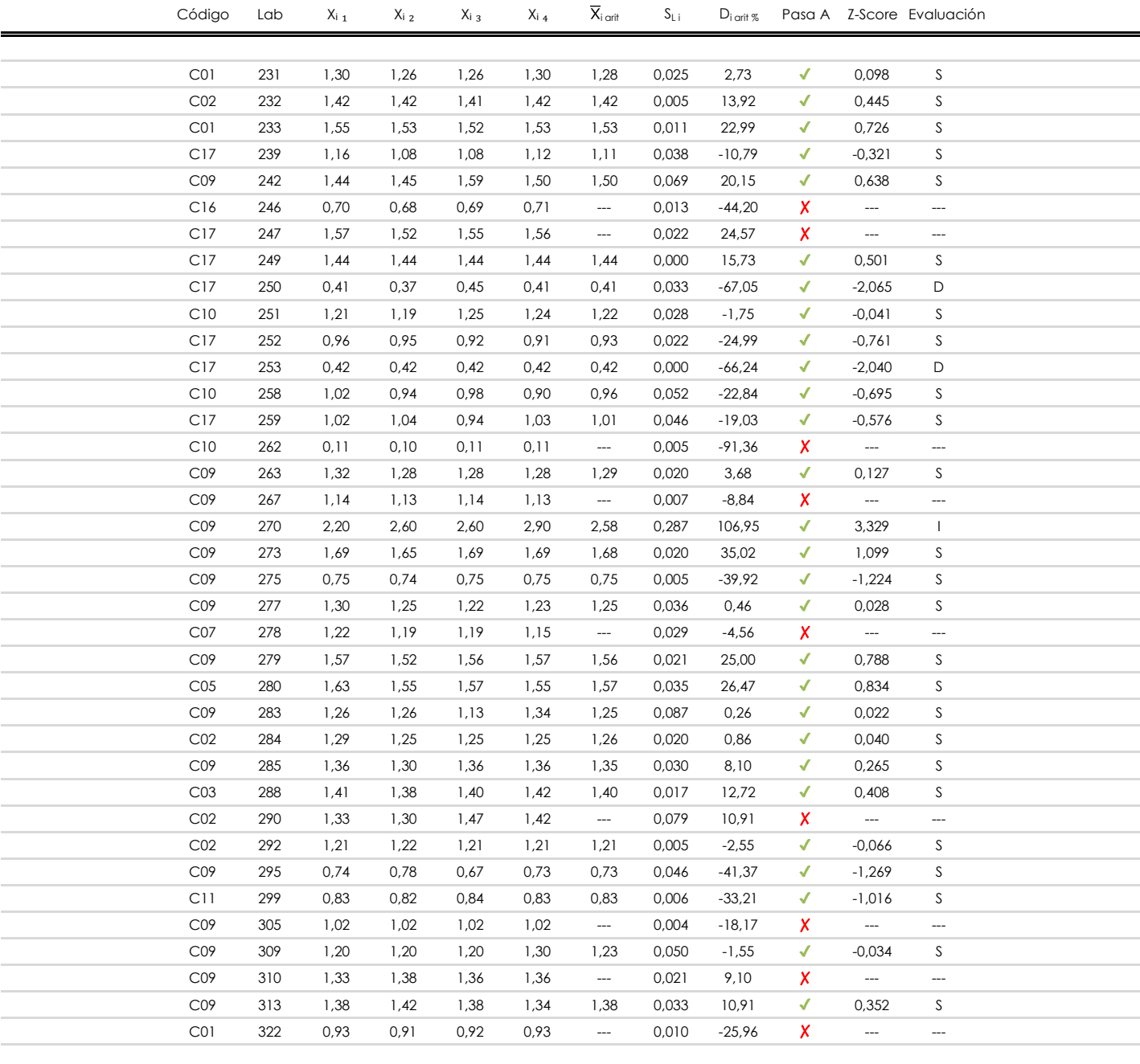

#### **NOTAS:**

<sup>&</sup>lt;sup>01</sup> "X<sub>i j</sub> con j = 1, 2, 3, 4" es cada uno de los resultados individuales aportados por cada laboratorio, " $\bar{X}_i$ <sub>arit</sub>" es la media aritmética intralaboratorio calculada sin redondear.

 $^{02}$  "S<sub>Li</sub>" es la desviación típica intralaboratorios y "D<sub>i arit %</sub>" la desviación, en porcentaje, de la media aritmética intralaboratorios calculada respecto de la media airtmética interlaboratorios.

 $^{03}$  La evaluación Z-Score (ZS) será considerada de tipo: [Satisfactorio (S) - si | ZS | ≤ 2] [Dudoso (D) - si 2 < | ZS | ≤ 3] [Insatisfactorio (I) - si | ZS | > 3].

<sup>&</sup>lt;sup>04</sup> El código colorimétrico empleado para las celdas es: [insatisfactorio] **insatisfactorio**]

**SACE** Subcomisión Administrativa para la Calidad de la Edificación

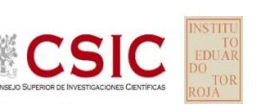

### **MAT. ORGANICA (%) Análisis B. Mandel, Cochran y Grubbs**

Apartado B.1. Gráfico de consistencia inter-laboratorios "h" de Mandel

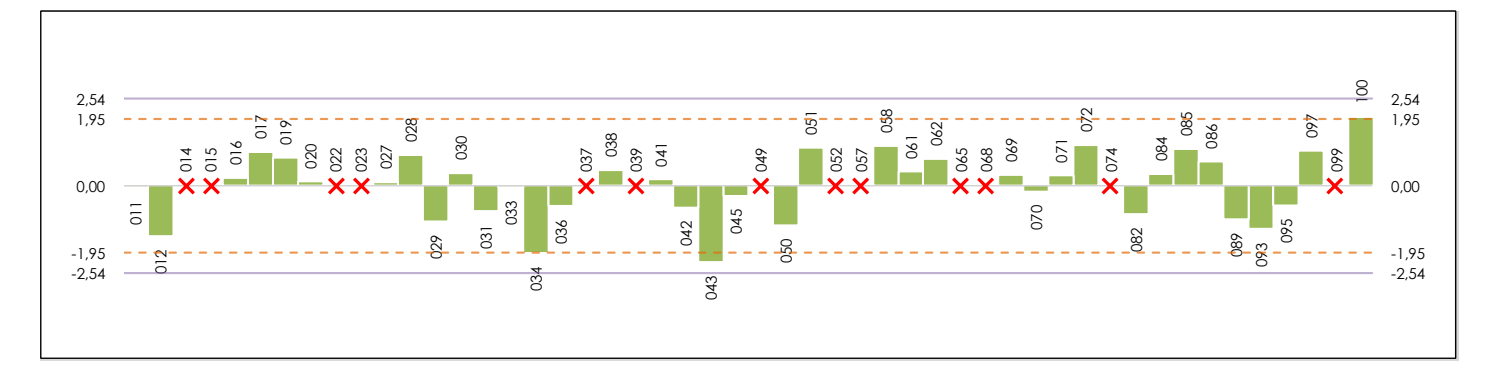

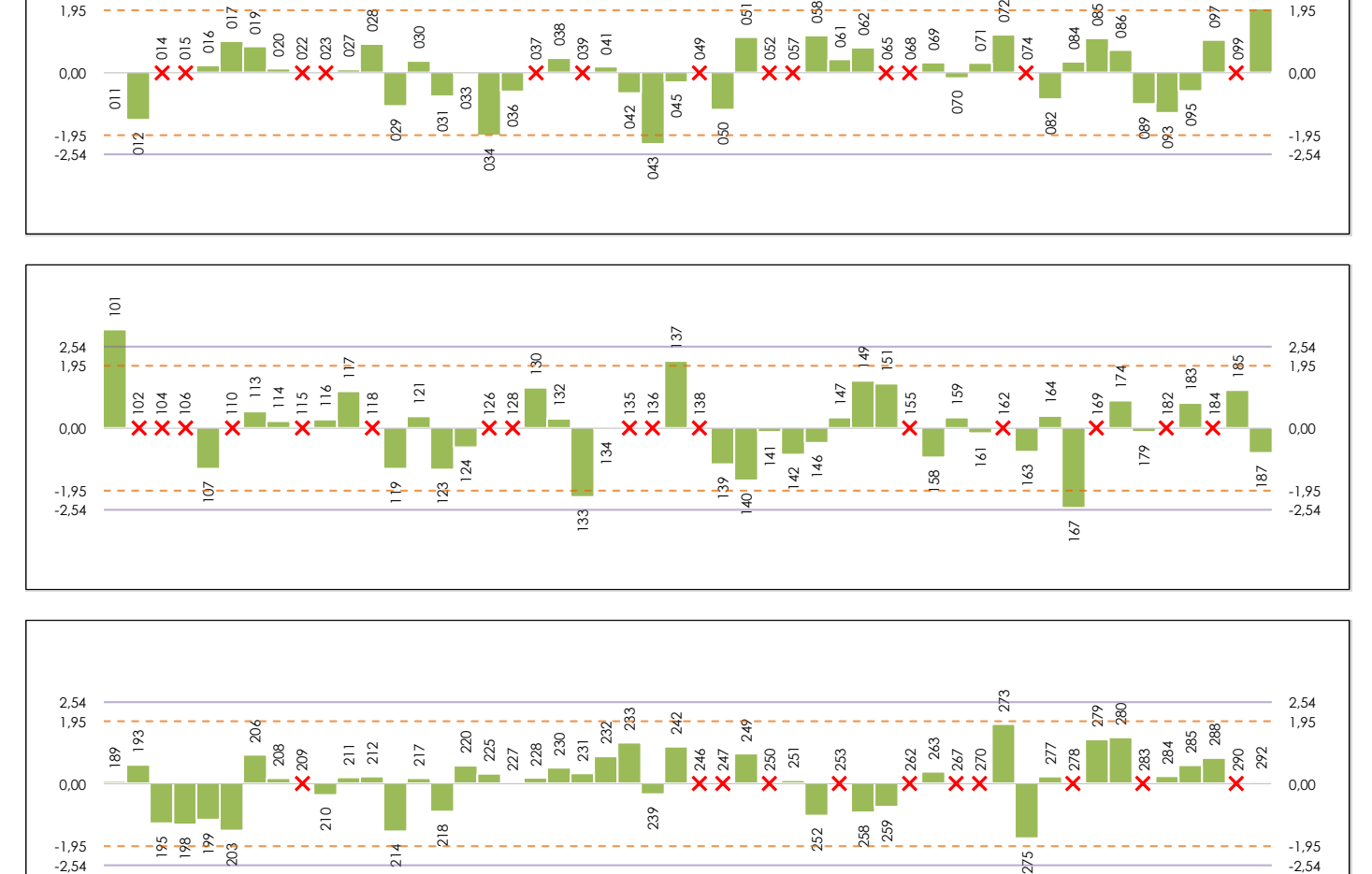

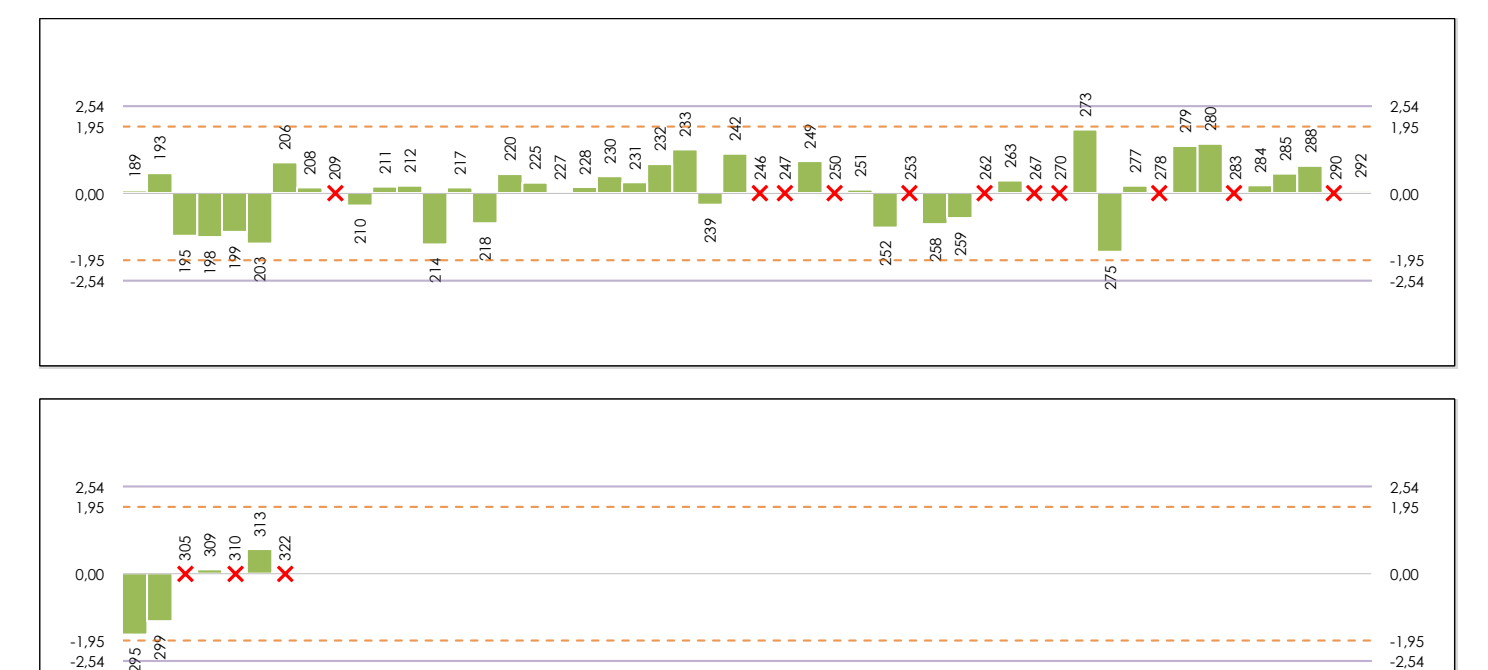

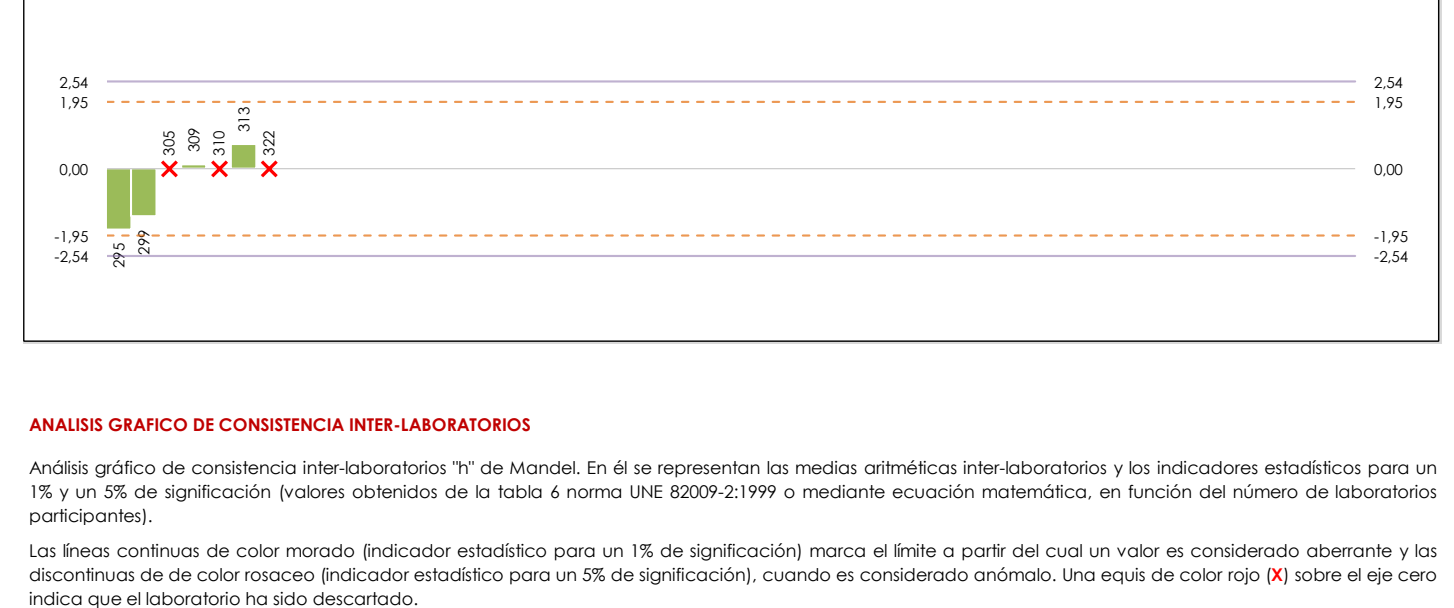

#### **ANALISIS GRAFICO DE CONSISTENCIA INTER-LABORATORIOS**

Análisis gráfico de consistencia inter-laboratorios "h" de Mandel. En él se representan las medias aritméticas inter-laboratorios y los indicadores estadísticos para un 1% y un 5% de significación (valores obtenidos de la tabla 6 norma UNE 82009-2:1999 o mediante ecuación matemática, en función del número de laboratorios participantes).

Las líneas continuas de color morado (indicador estadístico para un 1% de significación) marca el límite a partir del cual un valor es considerado aberrante y las discontinuas de de color rosaceo (indicador estadístico para un 5% de significación), cuando es considerado anómalo. Una equis de color rojo (**X**) sobre el eje cero

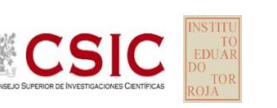

### **MAT. ORGANICA (%) Análisis B. Mandel, Cochran y Grubbs**

**SACE** Subcomisión Administrativa para la Calidad de la Edificación

Apartado B.2. Gráfico de consistencia intra-laboratorios "k" de Mandel

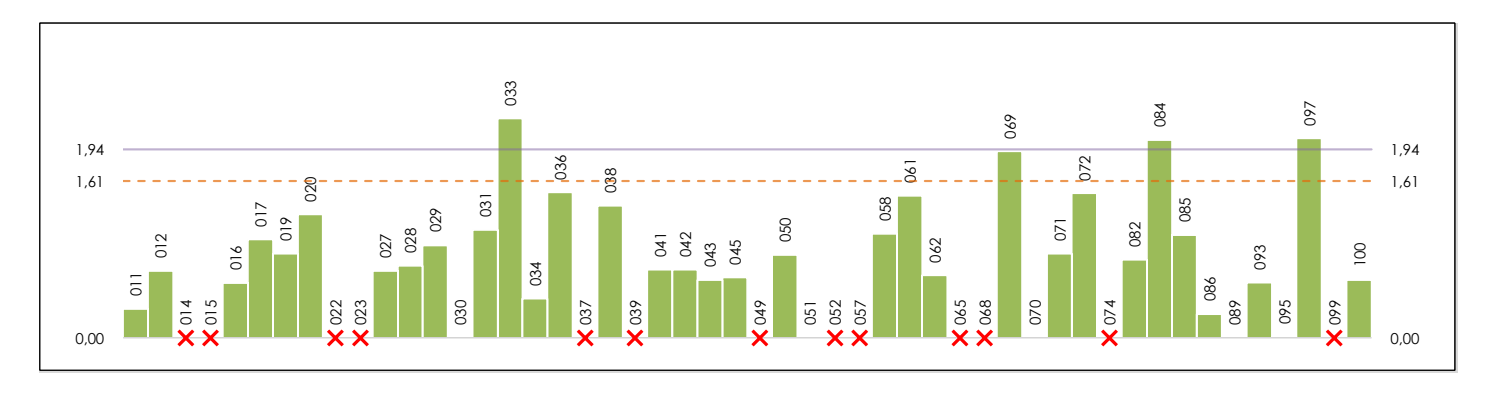

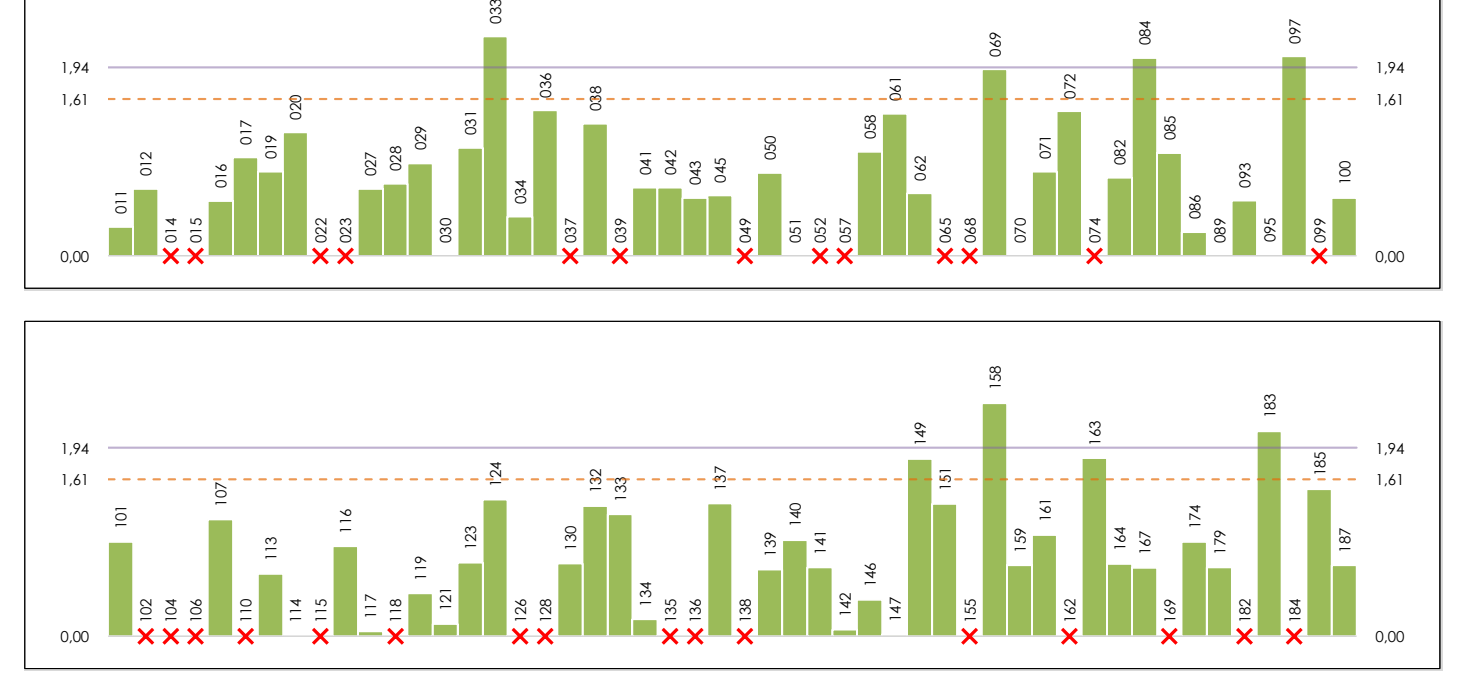

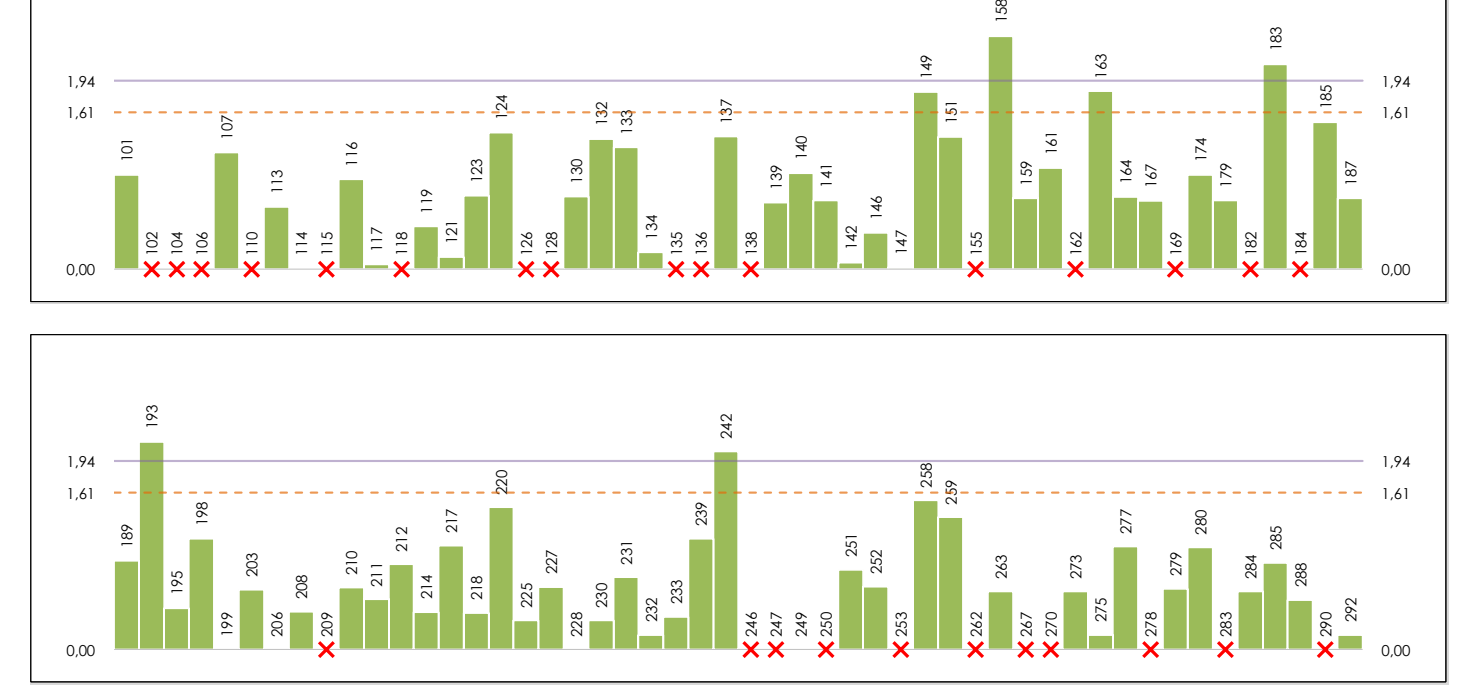

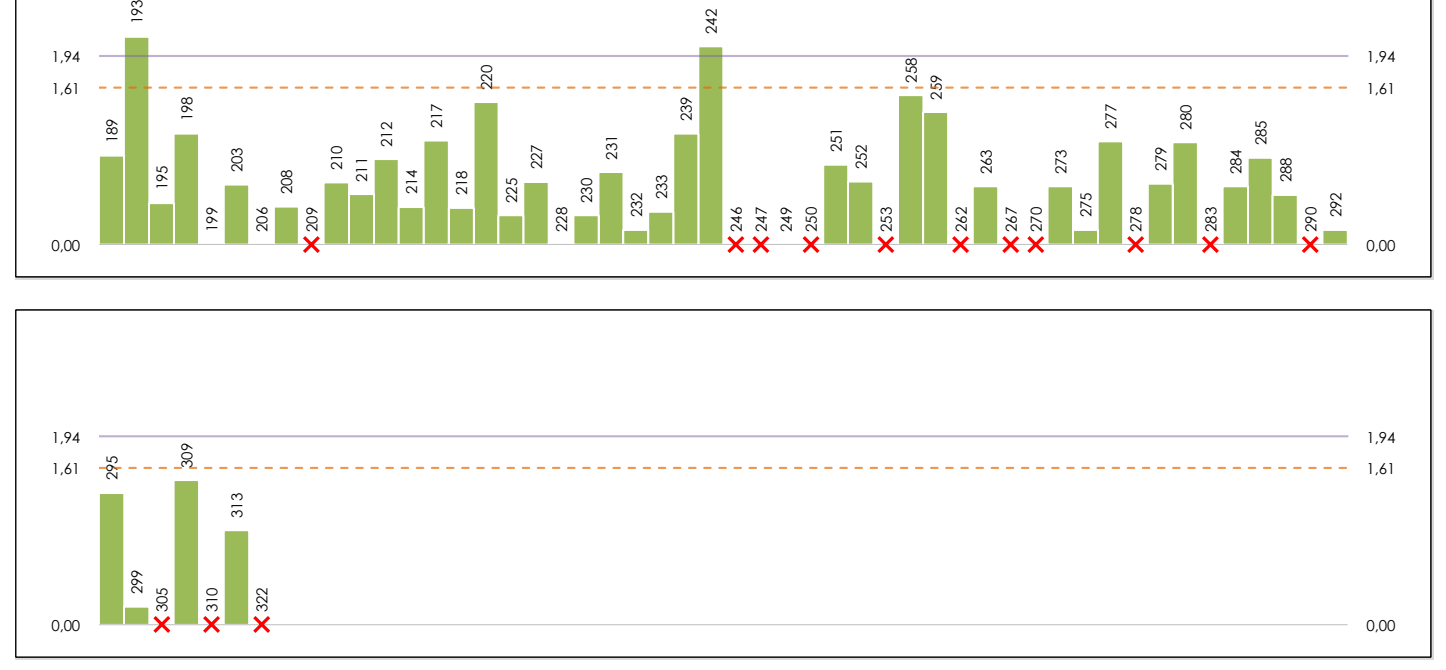

#### **ANALISIS GRAFICO DE CONSISTENCIA INTRA-LABORATORIOS**

Análisis gráfico de consistencia intra-laboratorios "k" de Mandel. En él se representan las medias aritméticas intra-laboratorios y los indicadores estadísticos para un 1% y un 5% de significación (valores obtenidos de la tabla 6 norma UNE 82009-2:1999 o mediante ecuación matemática, en función del número de laboratorios participantes y el número de ensayos efectuados).

Las líneas continuas de color morado (indicador estadístico para un 1% de significación) marca el límite a partir del cual un valor es considerado aberrante y las discontinuas de de color rosaceo (indicador estadístico para un 5% de significación), cuando es considerado anómalo. Una equis de color rojo (**X**) sobre el eje cero indica que el laboratorio ha sido descartado.

**INFORME EILA22 | MATERIALES**

**MAT. ORGANICA (%)**

**Análisis B. Mandel, Cochran y Grubbs** Apartado B.3. Determinaciones matemáticas

**CICE** Comité de infraestructuras para la<br>Calidad de la Edificación

**CSIC** 

**SACE** Subcomisión Administrativa para la

Calidad de la Edificación

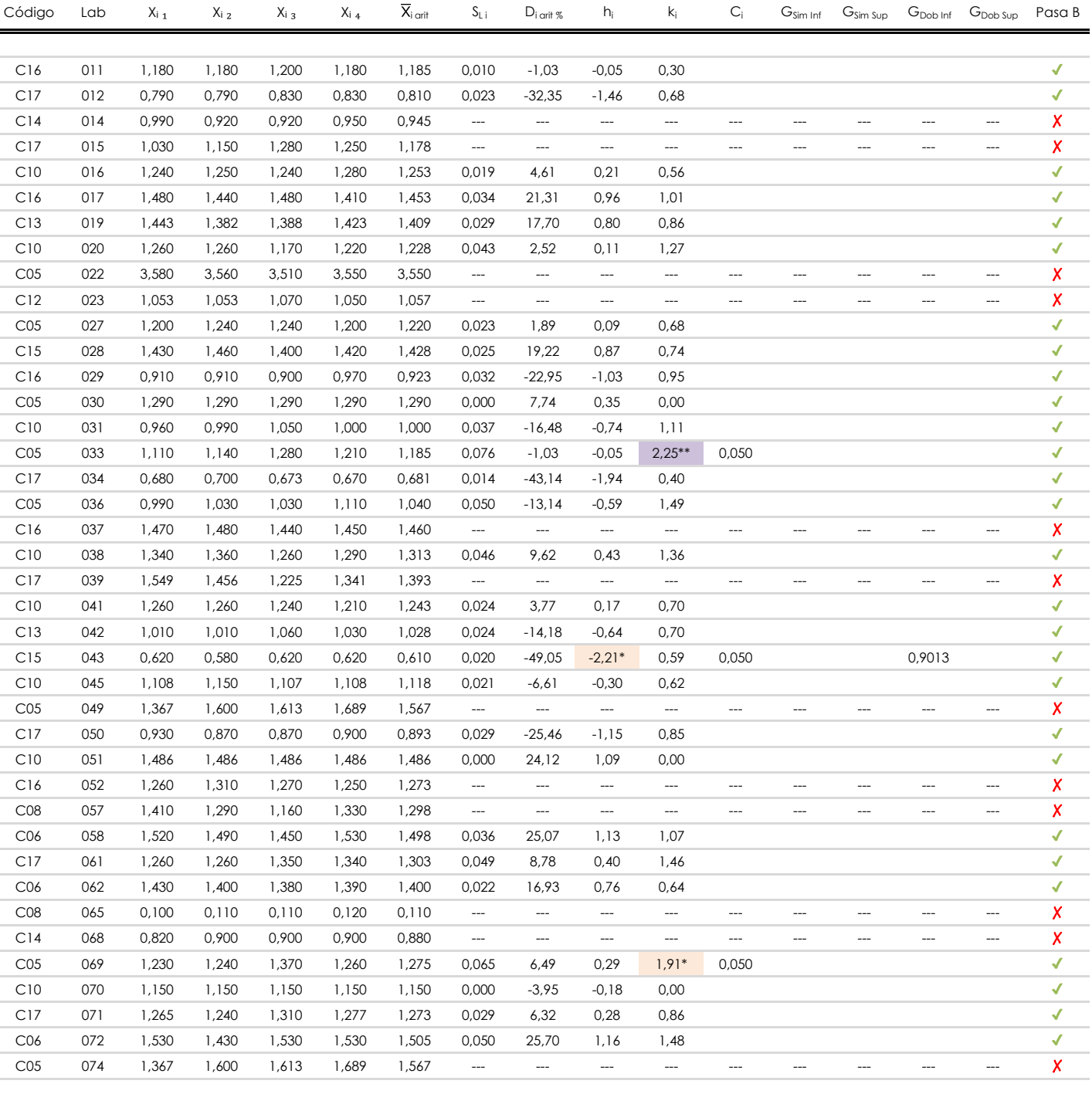

#### **NOTAS:**

<sup>04</sup> El código colorimétrico empleado para las celdas es:

[aberrante] | [anómalo]

<sup>&</sup>lt;sup>01</sup> "X<sub>ij</sub> con j = 1, 2, 3, 4" es cada uno de los resultados individuales aportados por cada laboratorio, " $\overline{X}_i$ <sub>arit</sub>" es la media aritmética intralaboratorio calculada sin redondear.

 $^{\circ}$ 2 "S<sub>L i</sub>" es la desviación típica intralaboratorios y "D<sub>i arit %</sub>" la desviación, en porcentaje, de la media aritmética intralaboratorios calculada respecto de la media airtmética interlaboratorios.

<sup>&</sup>lt;sup>03</sup> "h<sub>i</sub> y k;", "C;", "G<sub>sim</sub> y G<sub>Dob</sub>" hacen referencia a los estadísticos de Mandel, Cochran y Grubbs, respectivamente, obtenidos para cada laboratorio en función de los resultados aportados.

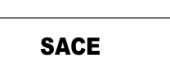

**CSIC** 

Subcomisión Administrativa para la Calidad de la Edificación

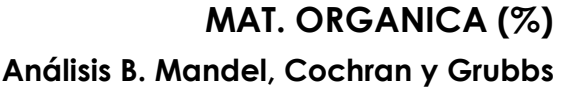

Apartado B.3. Determinaciones matemáticas

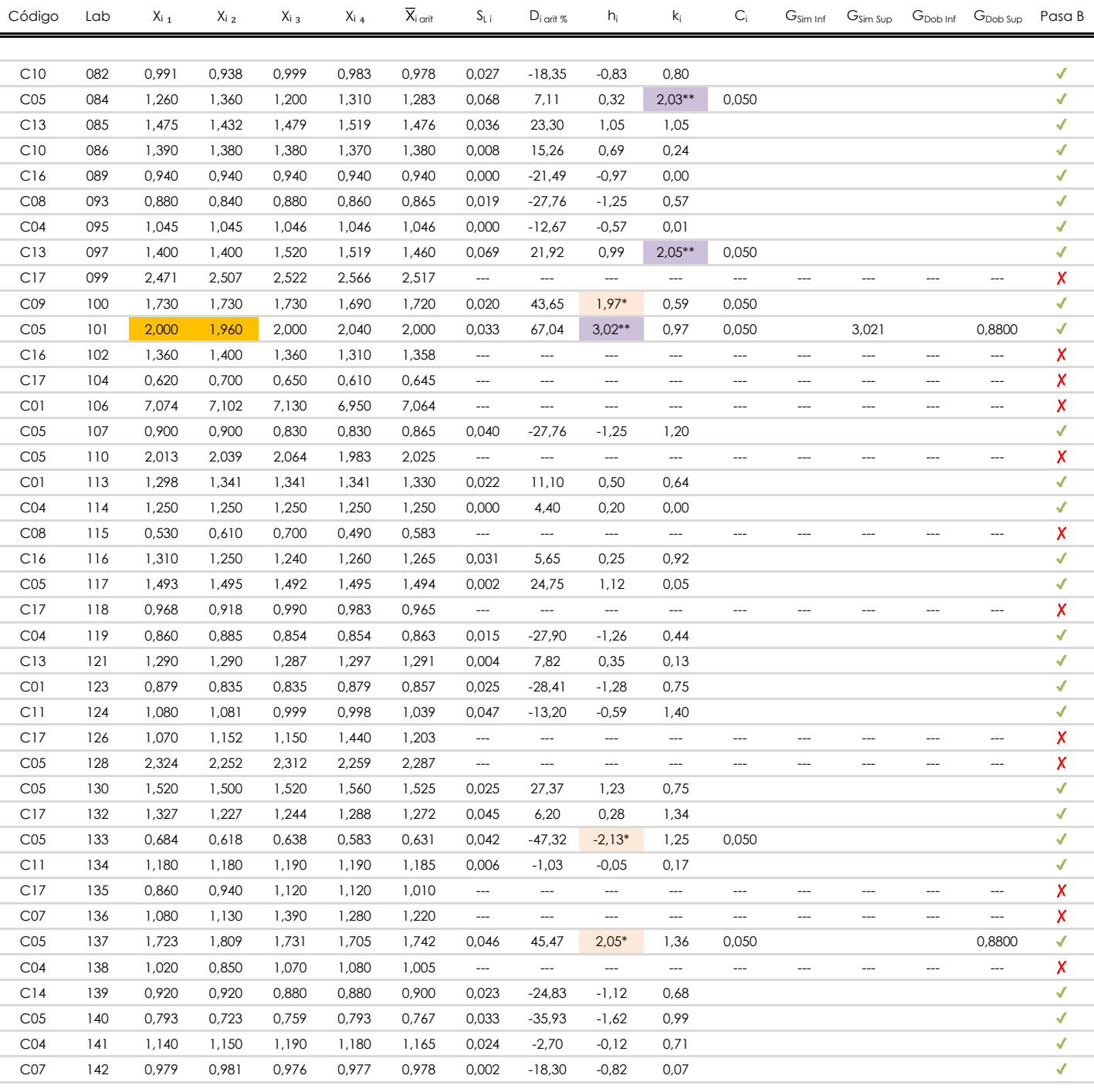

**NOTAS:**

[aberrante]

<sup>04</sup> El código colorimétrico empleado para las celdas es: | [aberrante] | | [anómalo] | | <mark>[máximo] | | [mínimo]</mark>

[anómalo]

<sup>&</sup>lt;sup>01</sup> "X<sub>i i</sub> con j = 1, 2, 3, 4" es cada uno de los resultados individuales aportados por cada laboratorio, "X<sub>i arti</sub>" es la media aritmética intralaboratorio calculada sin redondear.

 $\alpha$  "S<sub>L i</sub>" es la desviación típica intralaboratorios y "D<sub>i arit %</sub>" la desviación, en porcentaje, de la media aritmética intralaboratorios calculada respecto de la media airtmética interlaboratorios.

<sup>&</sup>lt;sup>03</sup> "h<sub>i</sub> y k;", "C;", "G<sub>sim</sub> y G<sub>Dob</sub>" hacen referencia a los estadísticos de Mandel, Cochran y Grubbs, respectivamente, obtenidos para cada laboratorio en función de los resultados aportados.

**Análisis B. Mandel, Cochran y Grubbs**

Apartado B.3. Determinaciones matemáticas

**CICE** Comité de infraestructuras para la<br>Calidad de la Edificación

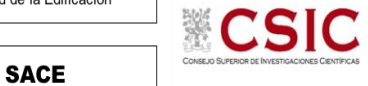

Subcomisión Administrativa para la

Calidad de la Edificación

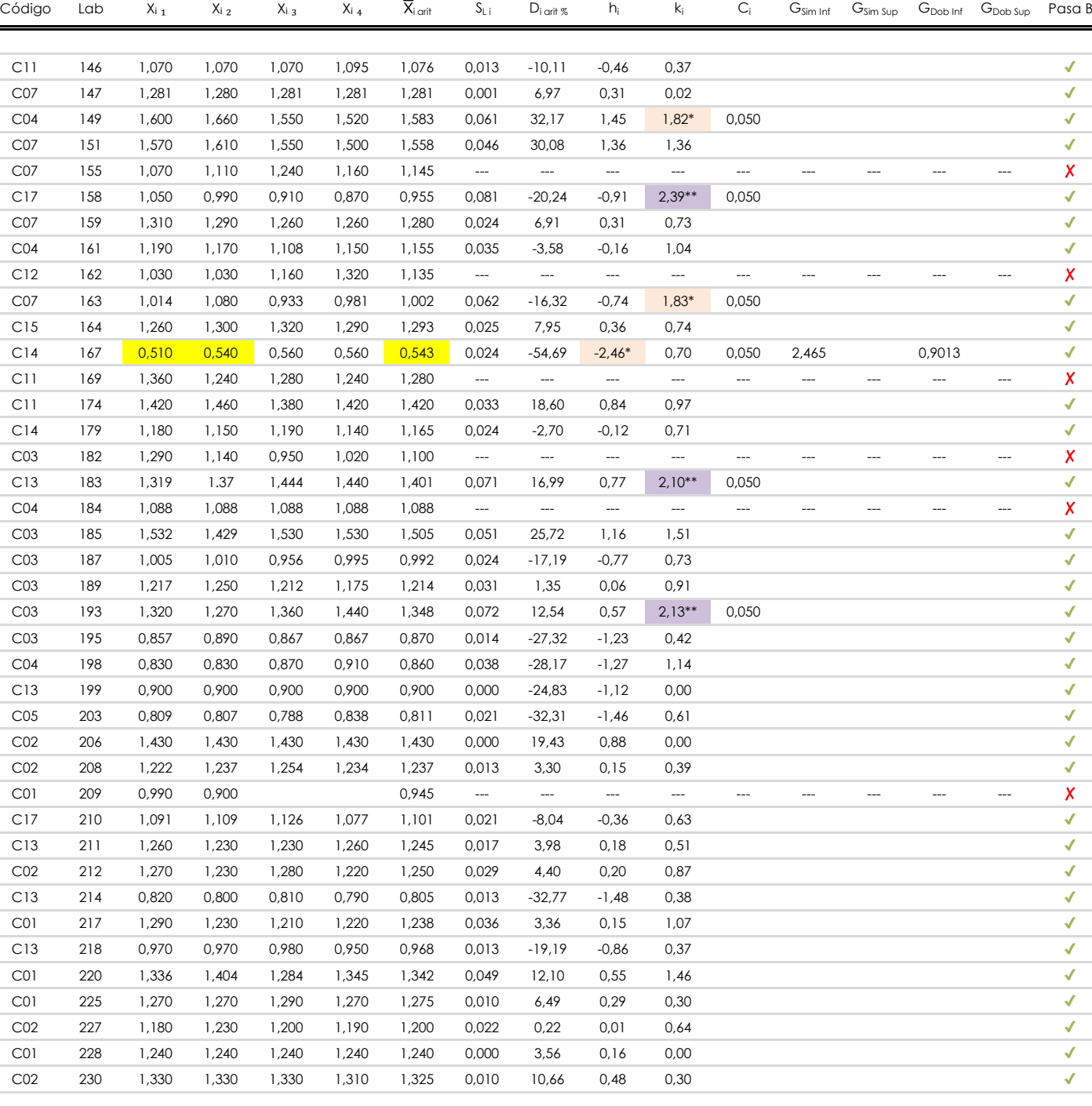

#### **NOTAS:**

[aberrante]

<sup>04</sup> El código colorimétrico empleado para las celdas es: [ [aberrante] | [anómalo] | [máximo] | [ [mínimo]

<sup>&</sup>lt;sup>01</sup> "X<sub>ij</sub> con j = 1, 2, 3, 4" es cada uno de los resultados individuales aportados por cada laboratorio, " $\overline{X}_i$ <sub>arit</sub>" es la media aritmética intralaboratorio calculada sin redondear.

 $^{\circ}$ 2 "S<sub>L i</sub>" es la desviación típica intralaboratorios y "D<sub>i arit %</sub>" la desviación, en porcentaje, de la media aritmética intralaboratorios calculada respecto de la media airtmética interlaboratorios.

<sup>&</sup>lt;sup>03</sup> "h<sub>i</sub> y k;", "C;", "G<sub>sim</sub> y G<sub>Dob</sub>" hacen referencia a los estadísticos de Mandel, Cochran y Grubbs, respectivamente, obtenidos para cada laboratorio en función de los resultados aportados.

**Análisis B. Mandel, Cochran y Grubbs** Apartado B.3. Determinaciones matemáticas

**CICE** Comité de infraestructuras para la<br>Calidad de la Edificación

**SACE** 

**CSIC** 

Subcomisión Administrativa para la Calidad de la Edificación

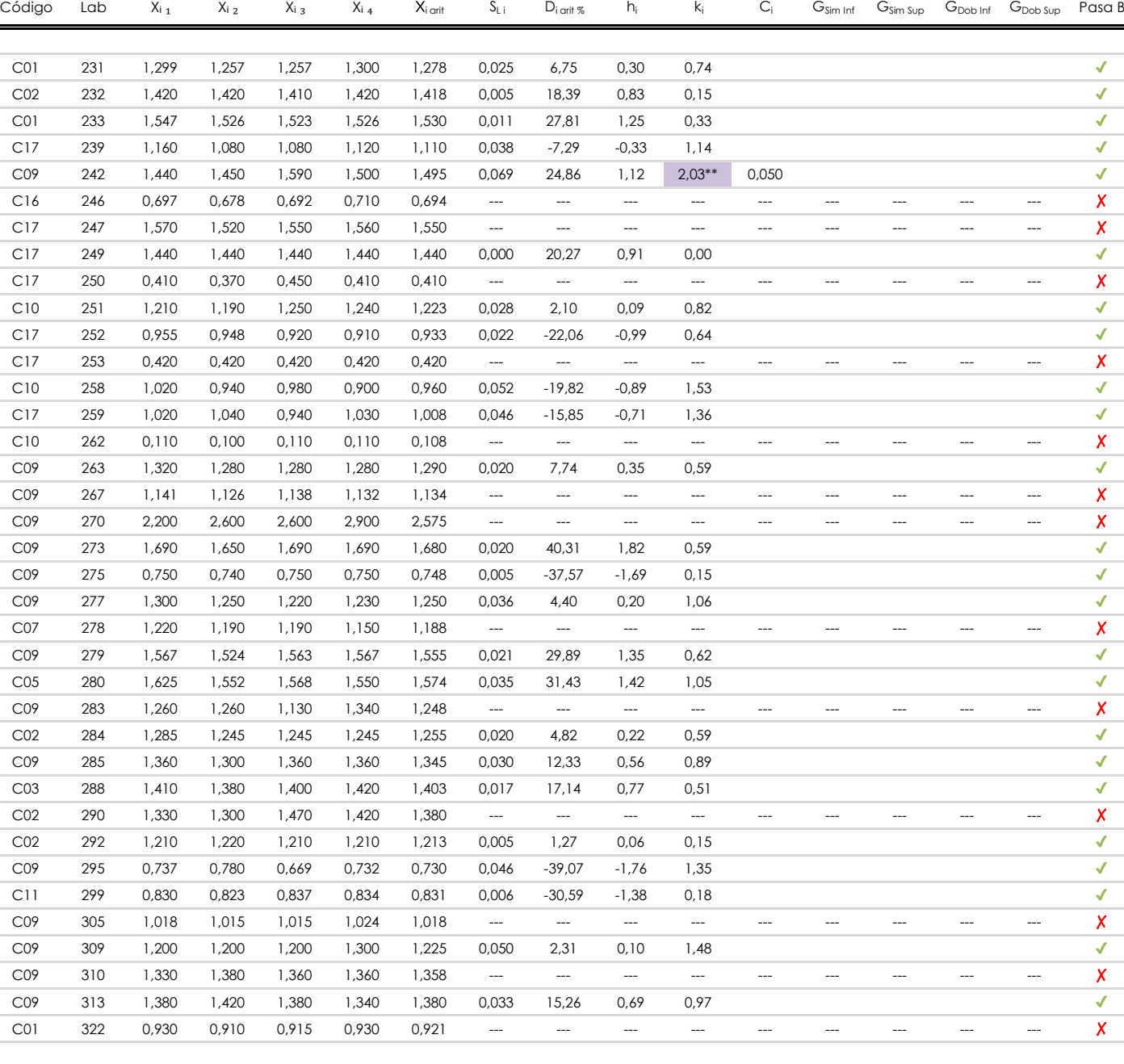

#### **NOTAS:**

<sup>04</sup> El código colorimétrico empleado para las celdas es: [aberrante] | **[anómalo] | [máximo] | [mínimo]** 

<sup>&</sup>lt;sup>01</sup> "X<sub>ij</sub> con j = 1, 2, 3, 4" es cada uno de los resultados individuales aportados por cada laboratorio, " $\overline{X}_i$ <sub>arit</sub>" es la media aritmética intralaboratorio calculada sin redondear.

 $^{\circ}$ 2 "S<sub>L i</sub>" es la desviación típica intralaboratorios y "D<sub>i arit %</sub>" la desviación, en porcentaje, de la media aritmética intralaboratorios calculada respecto de la media airtmética interlaboratorios.

<sup>&</sup>lt;sup>03</sup> "h<sub>i</sub> y k;", "C;", "G<sub>sim</sub> y G<sub>Dob</sub>" hacen referencia a los estadísticos de Mandel, Cochran y Grubbs, respectivamente, obtenidos para cada laboratorio en función de los resultados aportados.

**SACE** Subcomisión Administrativa para la Calidad de la Edificación

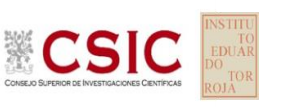

### **MAT. ORGANICA (%) Análisis C. Evaluación Z-Score**

Apartado C.1. Análisis gráfico Altman Z-Score

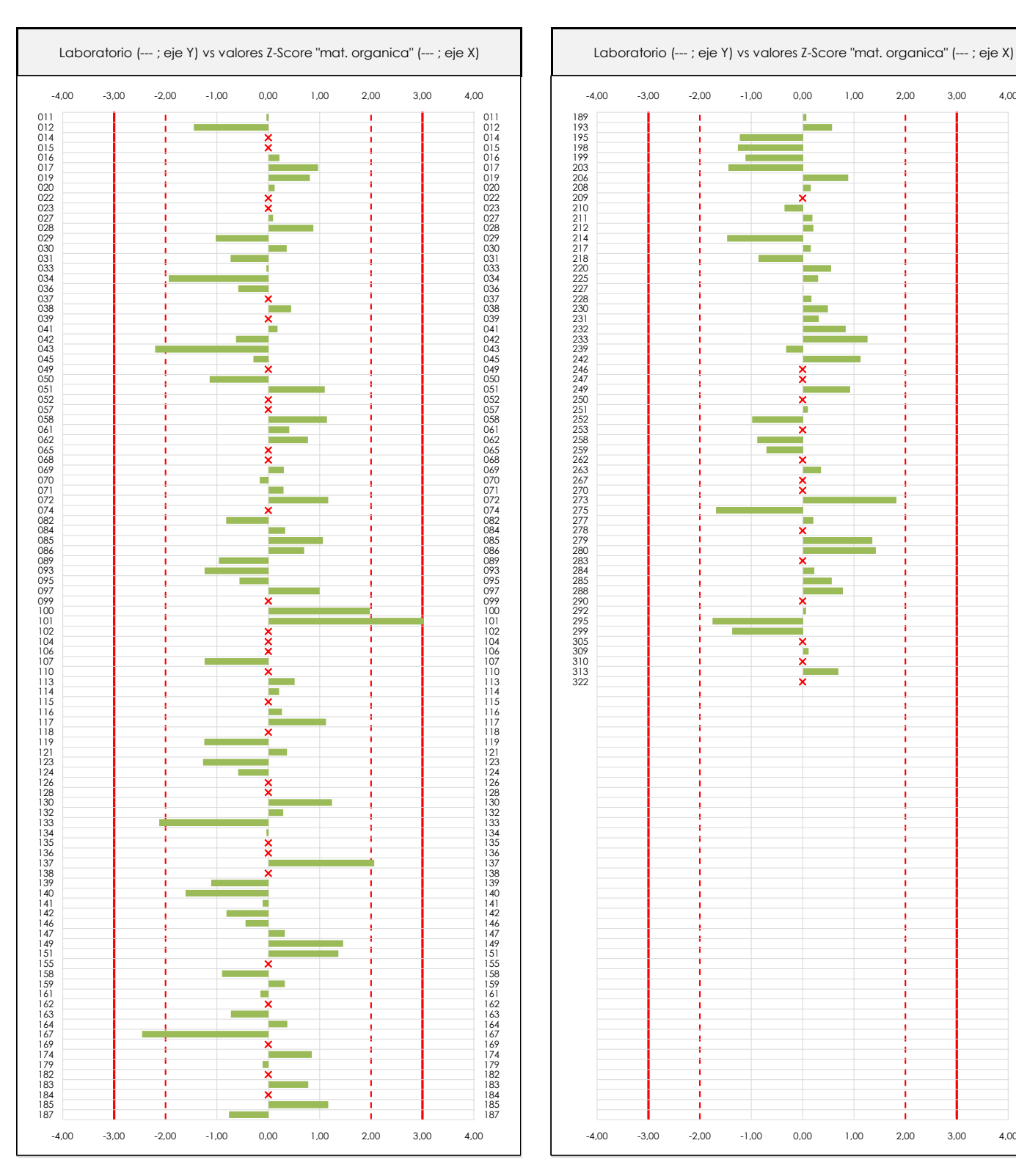

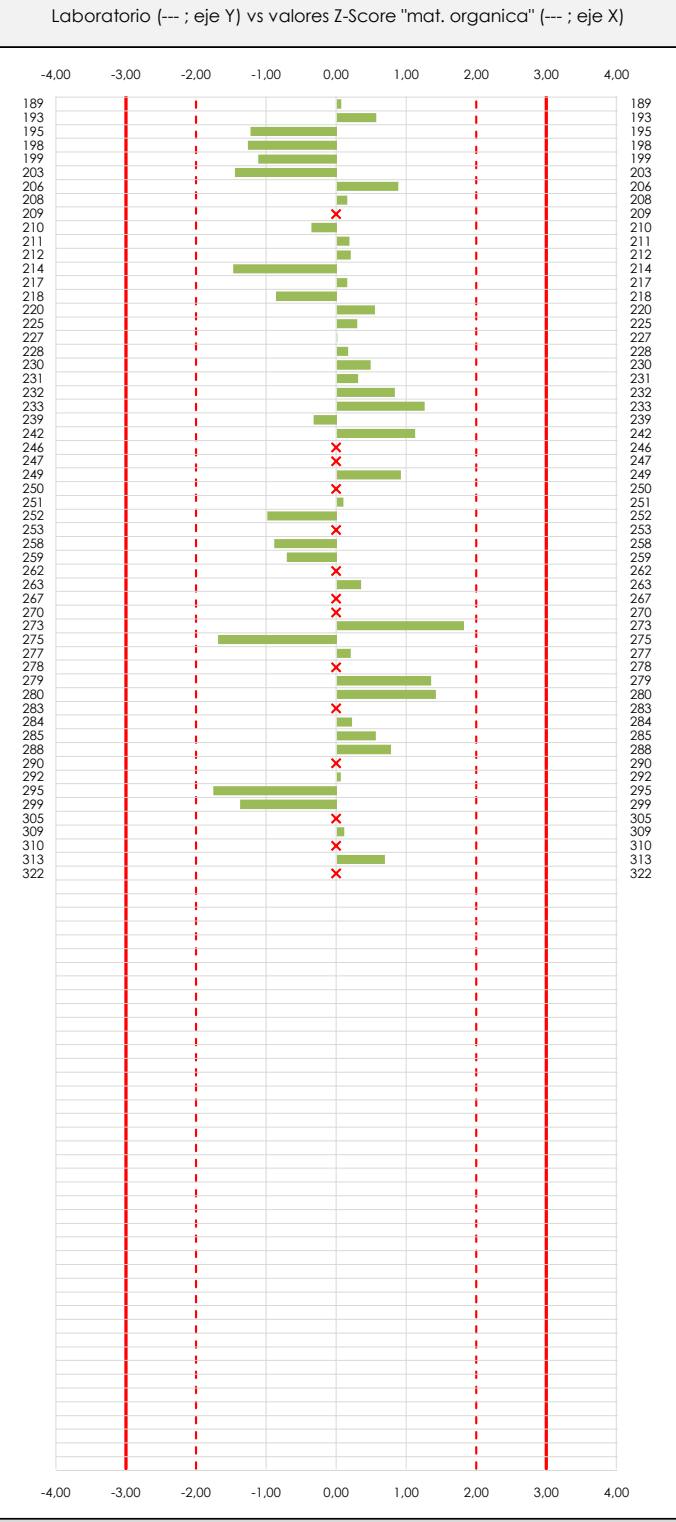

#### **ANALISIS GRAFICO Z-SCORE**

Diagrama Z-Score para los resultados aportados por los laboratorios. Estos se considerarán satisfactorios (S) si el valor absoluto del Z-Score es menor o igual a 2 unidades, dudoso si está comprendido entre 2 y 3 unidades e insatisfactorio si es mayor o igual a 3 unidades.

Los resultados satisfactorios quedan reflejados entre las dos líneas rojas discontinuas, líneas de referencia en la evaluación Z-Score.

**Análisis C. Evaluación Z-Score**

Apartado C.2. Determinaciones matemáticas

**CICE** Comité de infraestructuras para la<br>Calidad de la Edificación

**SACE** 

**CSIC** 

Subcomisión Administrativa para la Calidad de la Edificación

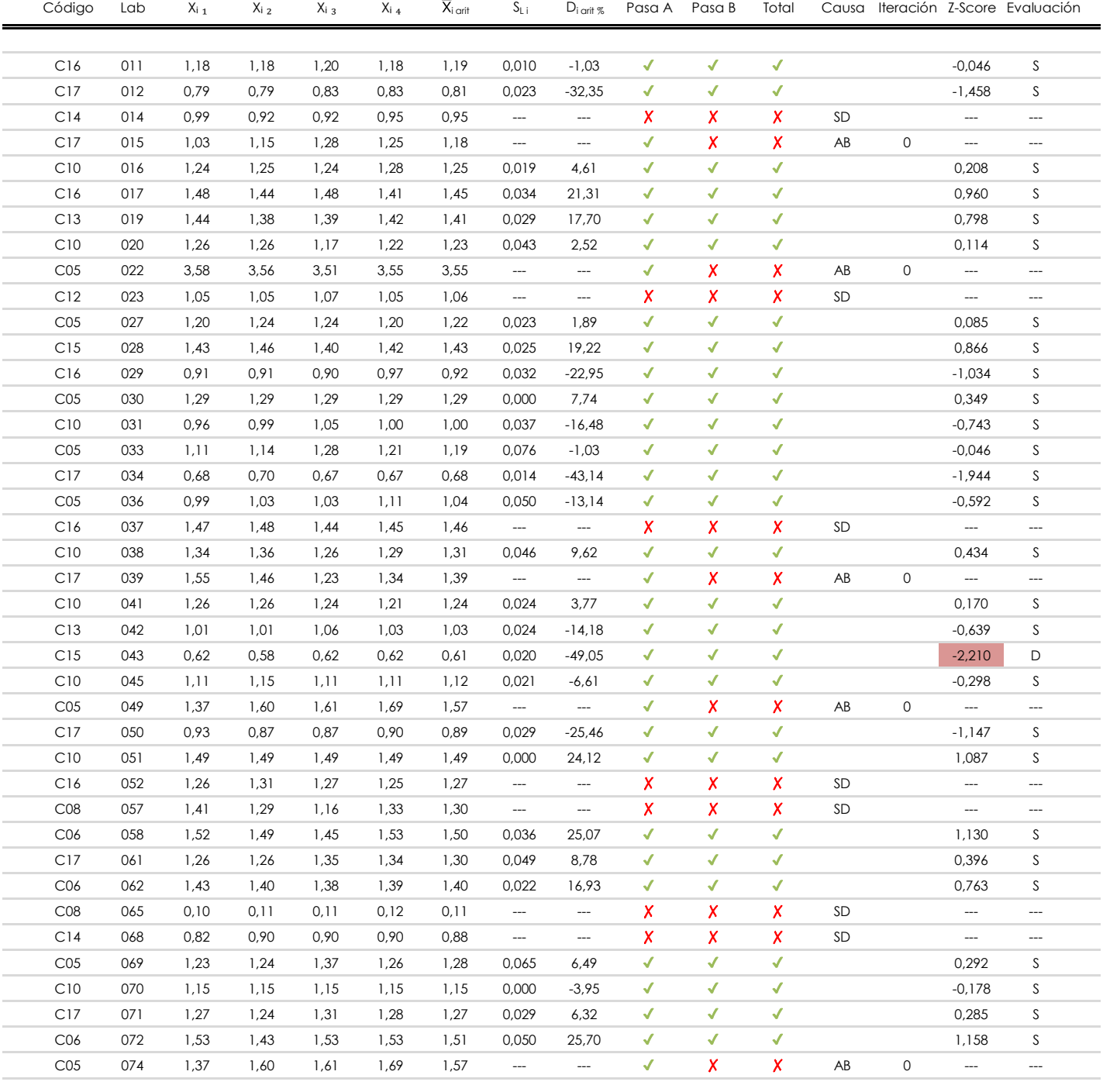

#### **NOTAS:**

- $01$  "X<sub>ij</sub> con j = 1, 2, 3, 4" es cada uno de los resultados individuales aportados por cada laboratorio, " $\overline{X}_i$ <sub>arit</sub>" es la media aritmética intralaboratorio calculada sin redondear.
- $^{02}$  "S<sub>Li</sub>" es la desviación típica intralaboratorios y "D<sub>i arit %</sub>" la desviación, en porcentaje, de la media aritmética intralaboratorios calculada respecto de la media airtmética interlaboratorios.
- $^{03}$  La evaluación Z-Score (ZS) será considerada de tipo: [Satisfactorio (S) si | ZS | ≤ 2] [Dudoso (D) si 2 < | ZS | ≤ 3] [Insatisfactorio (I) si | ZS | > 3].

[dudoso]

<sup>04</sup> El código colorimétrico empleado para las celdas es:

### [insatisfactorio]

**Análisis C. Evaluación Z-Score**

Apartado C.2. Determinaciones matemáticas

**CICE** Comité de infraestructuras para la<br>Calidad de la Edificación

**SACE** 

**CSIC** 

Subcomisión Administrativa para la Calidad de la Edificación

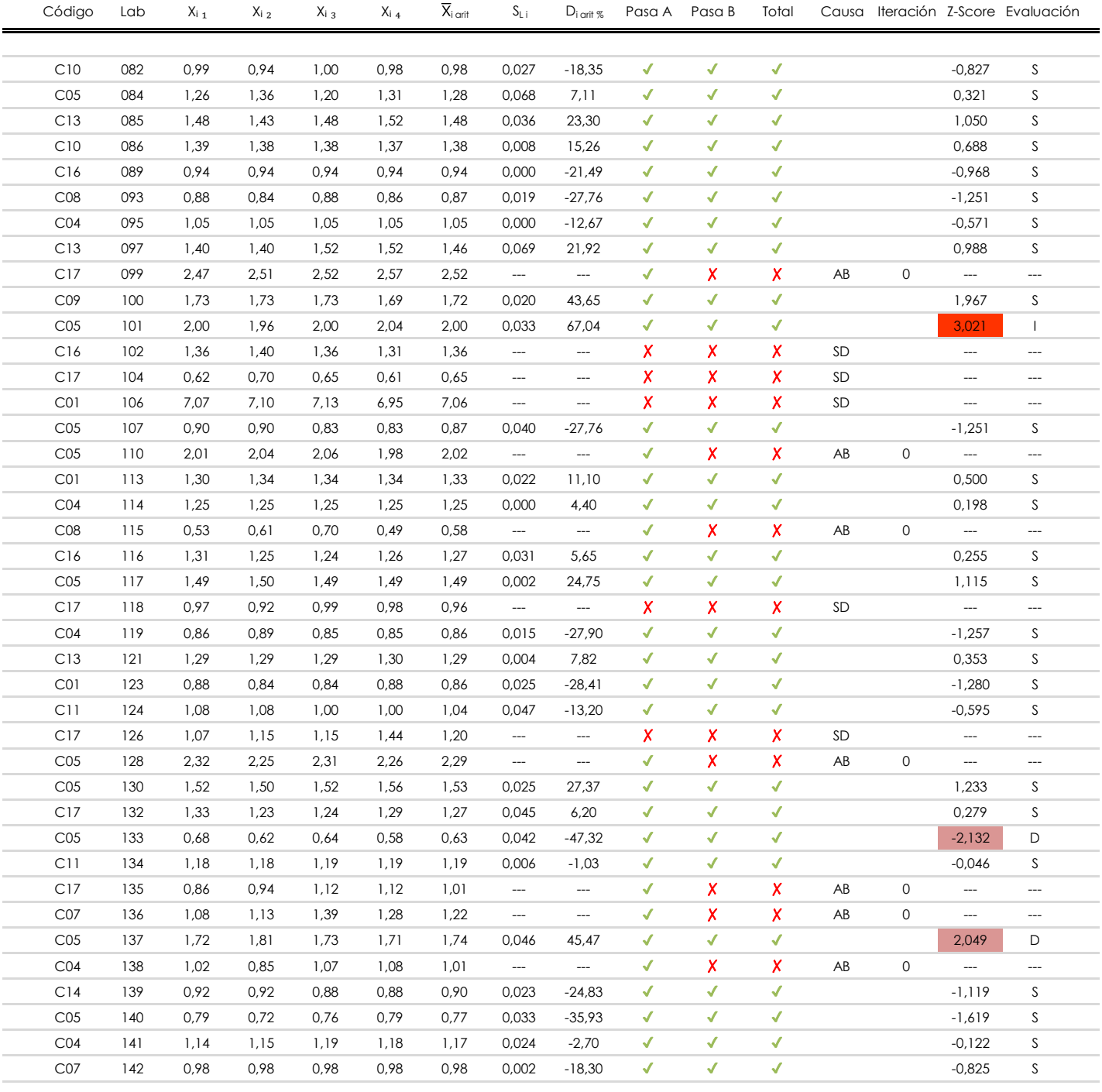

#### **NOTAS:**

 $^{02}$  "S<sub>Li</sub>" es la desviación típica intralaboratorios y "D<sub>i arit %</sub>" la desviación, en porcentaje, de la media aritmética intralaboratorios calculada respecto de la media airtmética interlaboratorios.

 $^{03}$  La evaluación Z-Score (ZS) será considerada de tipo: [Satisfactorio (S) - si | ZS | ≤ 2] [Dudoso (D) - si 2 < | ZS | ≤ 3] [Insatisfactorio (I) - si | ZS | > 3].

[dudoso]

<sup>04</sup> El código colorimétrico empleado para las celdas es: [insatisfactorio] **insatisfactorio**]

 $01$  "X<sub>ij</sub> con j = 1, 2, 3, 4" es cada uno de los resultados individuales aportados por cada laboratorio, " $\overline{X}_i$ <sub>arit</sub>" es la media aritmética intralaboratorio calculada sin redondear.

**Análisis C. Evaluación Z-Score**

Apartado C.2. Determinaciones matemáticas

**CICE** Comité de infraestructuras para la Calidad de la Edificación

**SACE** 

**CSIC** 

Subcomisión Administrativa para la Calidad de la Edificación

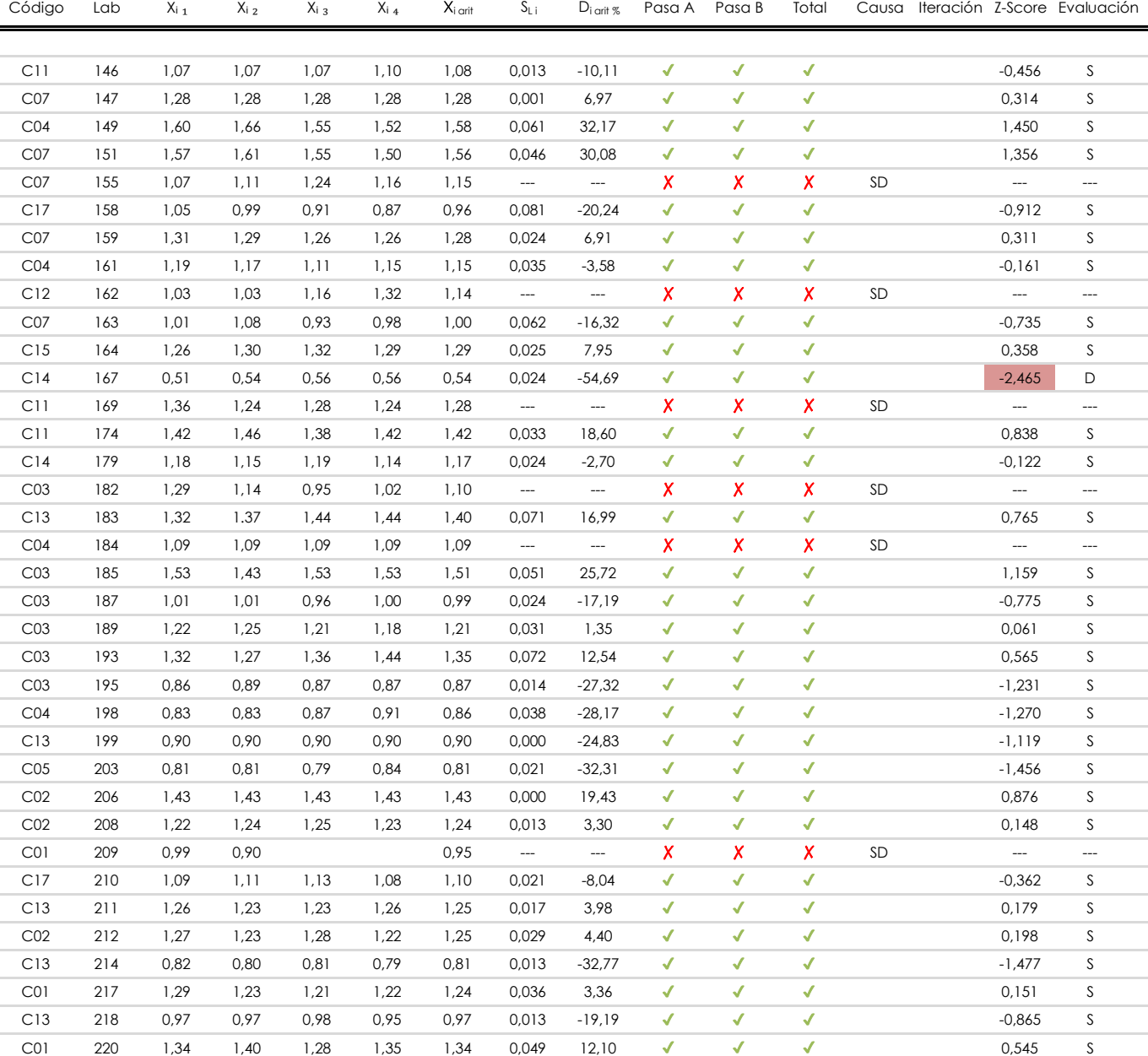

#### **NOTAS:**

 $01$  "X<sub>ij</sub> con j = 1, 2, 3, 4" es cada uno de los resultados individuales aportados por cada laboratorio, " $\overline{X}_i$ <sub>arit</sub>" es la media aritmética intralaboratorio calculada sin redondear.

C01 228 1,24 1,24 1,24 1,24 1,24 0,000 3,56 ✔ ✔ ✔ 0,161 S

C02 227 ✔ ✔ 0,010 S

C01 225 1,27 1,27 1,29 1,27 1,28 0,010 6,49 ✔ ✔ ✔ 0,292 S

- $^{02}$  "S<sub>Li</sub>" es la desviación típica intralaboratorios y "D<sub>i arit %</sub>" la desviación, en porcentaje, de la media aritmética intralaboratorios calculada respecto de la media airtmética interlaboratorios.
- <sup>03</sup> La evaluación Z-Score (ZS) será considerada de tipo: [Satisfactorio (S) si | ZS | ≤ 2] [Dudoso (D) si 2 < | ZS | ≤ 3] [Insatisfactorio (I) si | ZS | > 3].

[dudoso]

1,18 1,23 1,20 1,19 1,20 0,022 0,22 √

C02 230 1,33 1,33 1,33 1,31 1,33 0,010 10,66 ✔

<sup>04</sup> El código colorimétrico empleado para las celdas es: **[insatisfactorio]** [insatisfactorio]

✔

✔ 0,481 S

**Análisis C. Evaluación Z-Score**

Apartado C.2. Determinaciones matemáticas

**CICE** Comité de infraestructuras para la<br>Calidad de la Edificación

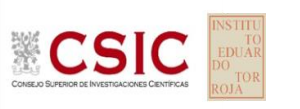

**SACE** Subcomisión Administrativa para la

Calidad de la Edificación

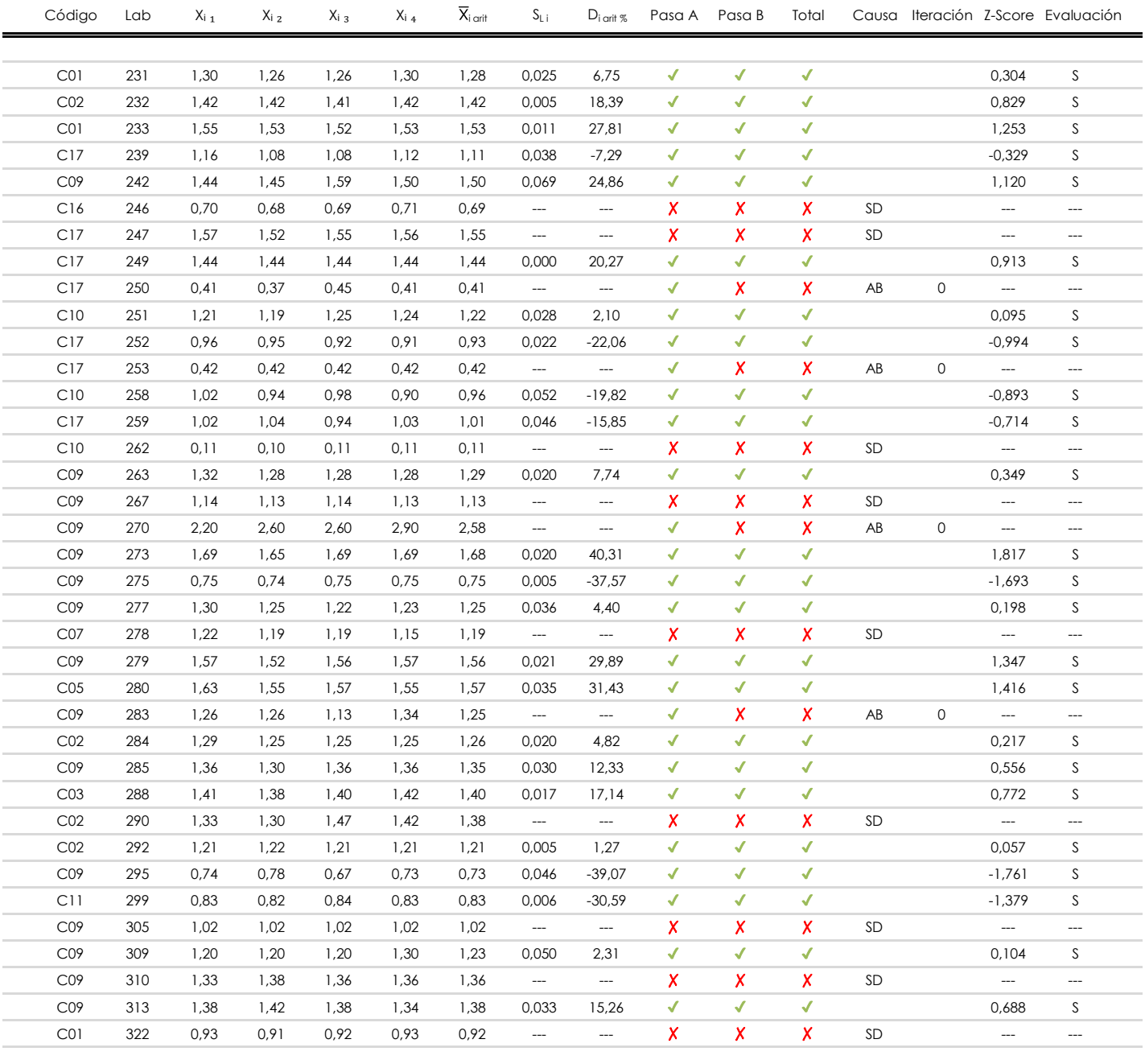

#### **NOTAS:**

<sup>&</sup>lt;sup>01</sup> "X<sub>ij</sub> con j = 1, 2, 3, 4" es cada uno de los resultados individuales aportados por cada laboratorio, " $\bar{X}_i$ <sub>arit</sub>" es la media aritmética intralaboratorio calculada sin redondear.

 $^{02}$  "S<sub>Li</sub>" es la desviación típica intralaboratorios y "D<sub>i arit %</sub>" la desviación, en porcentaje, de la media aritmética intralaboratorios calculada respecto de la media airtmética interlaboratorios.

 $^{03}$  La evaluación Z-Score (ZS) será considerada de tipo: [Satisfactorio (S) - si | ZS | ≤ 2] [Dudoso (D) - si 2 < | ZS | ≤ 3] [Insatisfactorio (I) - si | ZS | > 3].

<sup>&</sup>lt;sup>04</sup> El código colorimétrico empleado para las celdas es: [insatisfactorio] **insatisfactorio**]

### **MAT. ORGANICA (%) Análisis D. Estudios post-estadisticos**

Apartado D.3. Diagramas Box-Plot o de Caja y Bigotes

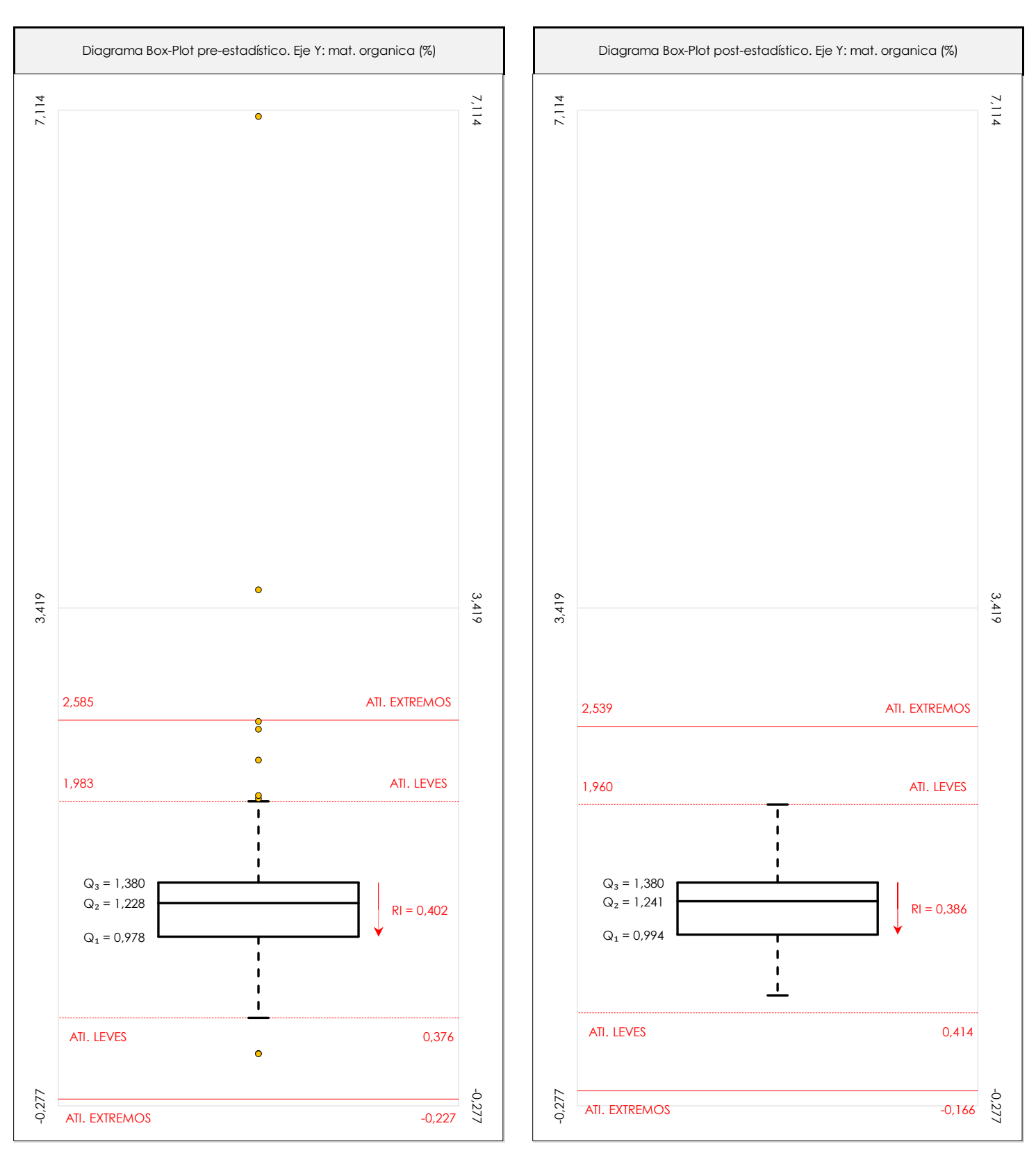

#### **ANALISIS GRAFICO DE CAJA Y BIGOTES (ANTES Y DESPUES DE ANALISIS ESTADISTICO)**

Diagramas de caja y bigotes (Box Plot) de las medias aritméticas de los resultados aportados por los laboratorios antes (diagrama de la izquierda. Este incluye valores aberrantes y anómalos) y después (diagrama de la derecha. No incluye los valores descartados a lo largo del estudio) de análisis estadístico.

En ambos se han representado: el primer cuartil (Q1 ; 25% de los datos), el segundo cuartil o la mediana (Q2 ; 50% de los datos), el tercer cuartil (Q3 ; 75% de los datos), el rango intercuartílico (RI ; cuartil tres menos cuartil uno) y los límites de valores atípicos leves (f3 y f1 para el máximo y mínimo respectivamente ; líneas discontinuas<br>de celer reial y extremas (f, t y f, t para el m de color rojo) y extremos (f3<sup>+</sup> y f<sub>1</sub><sup>+</sup> para el máximo y mínimo respectivamente ; líneas continuas de color rojo).

**CICE** Comité de infraestructuras para la Calidad de la Edificación

**SACE** Subcomisión Administrativa para la Calidad de la Edificación

**CSIC** 

**SACE** Subcomisión Administrativa para la Calidad de la Edificación

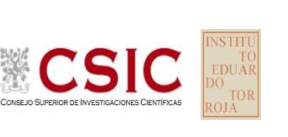

**Conclusiones MAT. ORGANICA (%)**

Determinación de la repetibilidad y reproducibilidad

El análisis estadístico EILA22 para el ensayo "MAT. ORGANICA", ha contado con la participación de un total de 157 laboratorios, debiendo haber aportado cada uno de ellos, un total de 4 determinaciones individuales además de su valor medio.

Tras analizar los resultados podemos concluir que, para cumplir con los criterios estadísticos establecidos en el informe, un total de 43 laboratorios han sido apartados de la evaluación final: 27 en el Análisis Pre-Estadístico (por no cumplir el criterio de validación y/o el procedimiento de ejecución recogido en la norma de ensayo) y 16 en el Análisis Estadístico (por resultar anómalos o aberrantes en las técnicas gráficas de consistencia de Mandel y en los ensayos de detección de resultados numéricos de Cochran y Grubbs), al cabo de 2 iteraciones.

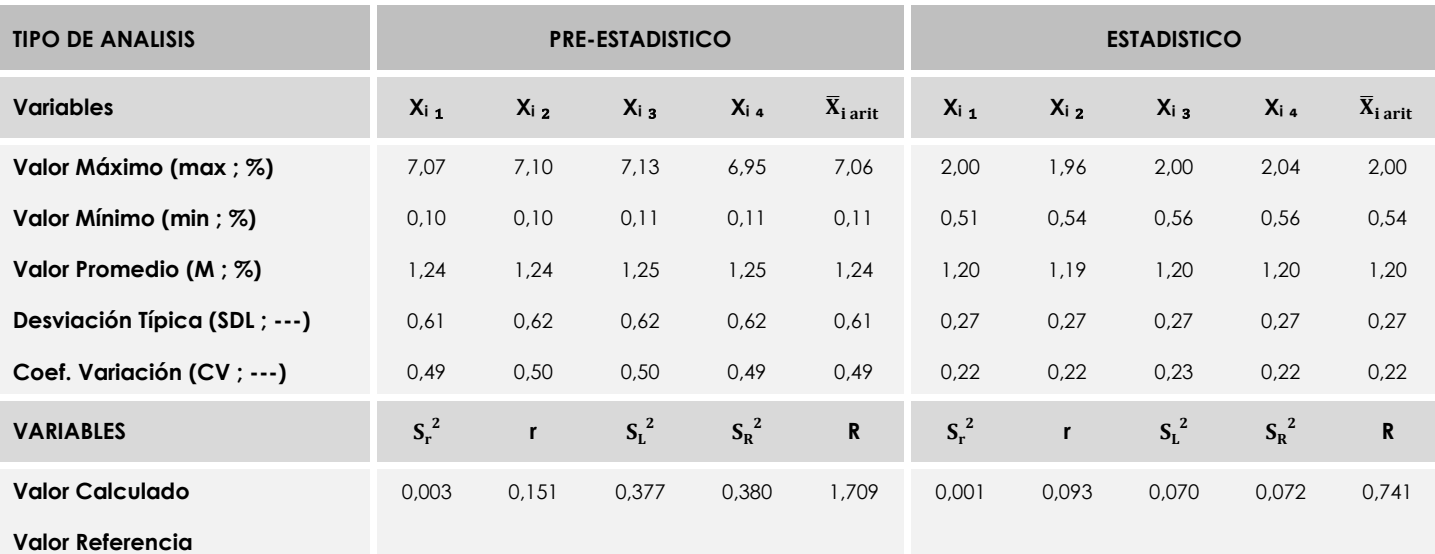

De cada uno de los análisis (pre-estadístico y estadístico), se obtienen las siguientes tablas:

Asimismo, acompañando a éstas tablas y dependiendo del análisis que se esté llevando a cabo, se introducen los indicadores estadísticos "h y k" de Mandel y los valores críticos "C" de Cochran y "G<sub>Sim</sub> y G<sub>Dob</sub>" de Grubbs, todos ellos adimensionales, obtenidos de las tablas 4, 5, 6 y 7 de la norma UNE 82009-2:1999 o mediante ecuación matemática, en función del número de laboratorios y del número de ensayos efectuados por cada uno de ellos:

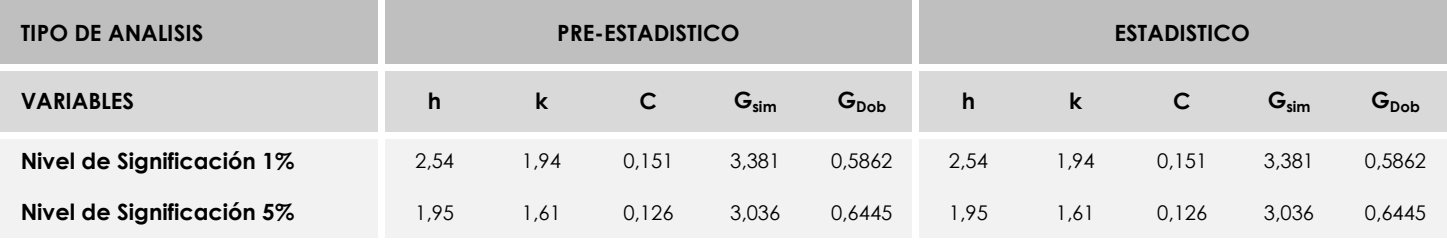

Con los resultados de los laboratorios, que tras los dos análisis estadísticos son evaluados por Z-Score, se han obtenido: 109 resultados satisfactorios, 4 resultados dudosos y 1 resultados insatisfactorios.

Respecto a los métodos para determinar la repetibilidad y la reproducibilidad de las mediciones se van a basar en la evaluación estadística recogida en la ISO 17025, sobre las dispersiones de los resultados individuales y su media, en forma de varianzas o desviaciones estándar, también conocida como ANOVA (siglas de analisys of varience).

Sabiendo que una varianza es la suma de cuadrados dividida por un número, que se llama grados de libertad, que depende del número de participantes menos 1, se puede decir que la imprecisión del ensayo se descompone en dos factores: uno de ellos genera la imprecisión mínima, presente en condiciones de repetibilidad (variabilidad intralaboratorio) y el otro la imprecisión adicional, obtenida en condiciones de reproducibilidad (variabilidad debida al cambio de laboratorio).

Las condiciones de repetibilidad de este ensayo son: mismo laborante, mismo laboratorio y mismo equipo de medición utilizado dentro de un período de tiempo corto. Por ende, las condiciones de reproducibilidad para la misma muestra y ensayo, cambian en: el laborante, el laboratorio, el equipo y las condiciones de uso y tiempo. 169

**SACE** Subcomisión Administrativa para la<br>Calidad de la Edificación

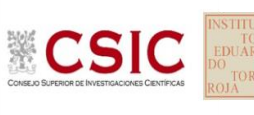

# **INFORME DE ENSAYO MATERIALES**

**MORTERO.RESIST.FLEXION**

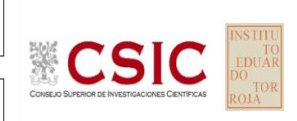

**SACE** Subcomisión Administrativa para la Calidad de la Edificación

### **MORTERO.RESIST.FLEXION (N/mm2) Introducción**

Criterios de análisis establecidos

El procedimiento llevado a cabo para analizar los resultados del ensayo "mortero.resist.flexion", está basado en los protocolos EILA22 y las normas UNE 82009-2:1999 y UNE-EN ISO/IEC 17043:2010 y es, para cada laboratorio, el que sigue:

**01. Análisis A: Estudio pre-estadístico.** Antes de comenzar con los cálculos matemáticos, los datos son minuciosamente analizados para determinar si deben ser incluidos (✔) o descartados (✗) en función, de si cumplen o no, con unos criterios mínimos previamente establecidos y que pueden afectar a los resultados, tales como:

A. No cumplir con el criterio de validación de la norma de ensayo, en caso de existir éste.

B. No haber realizado el ensayo conforme a la norma de estudio, sin justificar los motivos por los cuales se ha hecho.

C. No haber cumplido con las especificaciones particulares del ensayo descritas en los protocolos (pueden incluir aportar algún dato adicional no especificado en la norma).

D. No haber especificado la fecha de verificación y/o de calibración de los equipos utilizados durante el ensayo (los resultados pueden verse afectados).

E. No haber aportado, como mínimo, el resultado de dos determinaciones puesto que la desviación típica inter-laboratorio se ve afectada notablemente por ello.

F. Expresiones erróneas de los resultados que no pudieran explicarse o no tuvieran sentido.

G. No haber completado total y correctamente las hojas de ensayo, pues es posible que falte información para analizar parámetros importantes o que ayuden a explicar datos incorrectos.

H. Cualquier otra incidencia o desviación de los resultados que afecte al conjunto de los datos analizados.

**02. Análisis B: Mandel, Cochran y Grubbs.** Los resultados aportados por los laboratorios que hayan superado el paso anterior, se verán sometidos al análisis estadístico compuesto por los métodos de Mandel, Cochran y Grubbs. Los criterios de análisis que se han seguido para considerar los resultados como aptos (✔) o no aptos (✗) por éste procedimiento son:

A. Para cada laboratorio se llevan a cabo los cálculos necesarios para determinar los estadísticos "h y k" de Mandel, "C" de Cochran y "GSimp y GDob" de Grubbs, pudiendo salir un resultado correcto (X sobre fondo blanco), anómalo (X\* sobre fondo rosa) o aberrante (X\*\* sobre fondo morado), para todos o cada uno de ellos.

B. Un laboratorio será considerado como apto, si el binomio Mandel-Cochran y el método de Grubbs no demuestran la presencia de resultados anómalos o aberrantes en comparación con los del resto de participantes. En caso contrario, el laboratorio afectado será excluido y por ende no tenido en cuenta para someterlo al análisis Z-Score.

C. Binomio Mandel-Cochran. Si el ensayo de Mandel justifica para algún laboratorio (en cualquiera de sus estadísticos) la presencia de un valor anómalo o aberrante, antes de considerarlo como no apto se analiza el parámetro de Cochran. En caso de que éste último sea correcto, los resultados del laboratorio se considerarán aceptables. En caso contrario, el laboratorio será descartado.

D. Método de Grubbs. Si el ensayo de Grubbs Simple demuestra que los resultados de algúno de los laboratorios son aberrantes o anómalos, finaliza el análisis y el laboratorio en cuestión deberá ser excluido. En caso de que éste método no demuestre la existencia de algún valor extraño, se lleva a cabo entonces el ensayo de Grubbs Doble aplicando los mismos criterios que para el método simple.

**03. Análisis C: Evaluación Z-Score.** La totalidad de los laboratorios que hayan superado el "Análisis B" serán estudiados por éste método. En él, se determina si los parámetros Z-Score obtenidos para cada participante son satisfactorios (S), dudosos (D) o insatisfactorios (I), en función de que estén o no dentro de unos límites críticos establecidos.

**04. Análisis D: Estudio post-estadístico.** Una vez superados los tres análisis anteriores, haremos un último barrido de los datos para ver como quedan los resultados de los laboratorios implicados mediante los diagramas "Box-Plot" o de caja y bigotes antes y

Apartado A.1. Gráficos de dispersión de valores medios

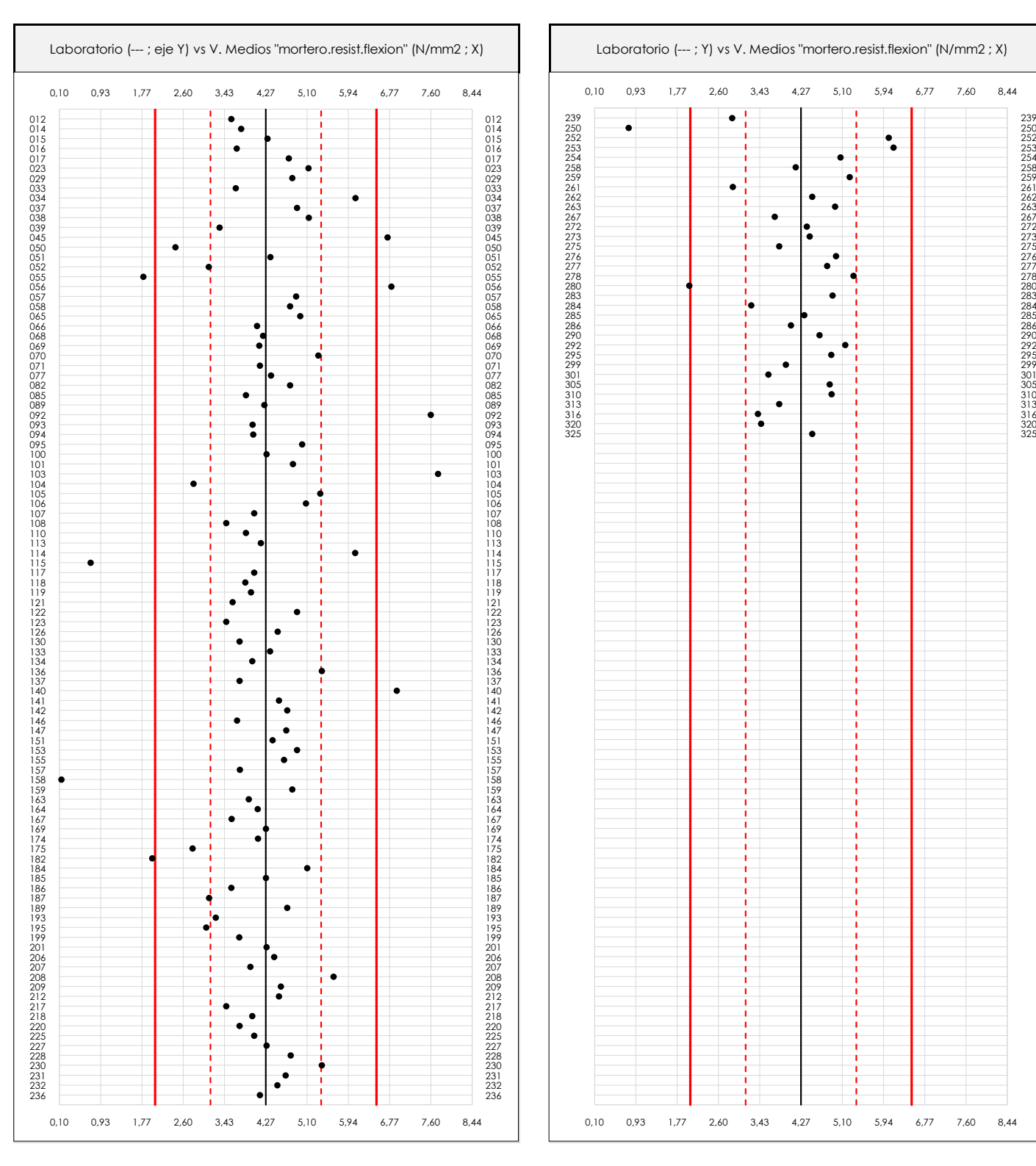

#### **ANALISIS GRAFICO DE DISPERSION MEDIA (ANTES DE ANALISIS ESTADISTICO)**

Dispersión de las medias aritméticas intra-laboratorios respecto de la media aritmética inter-laboratorios (4,27 ; línea negra de trazo continuo), la media aritmética inter-laboratorios más/menos la desviación típica (5,39/3,15 ; líneas rojas de trazo punteado) y la media aritmética inter-laboratorios más/menos el doble de la desviación típica (6,50/2,03 ; líneas rojas de trazo continuo).

En el eje Y (adimensional) quedan reflejados los códigos de los laboratorios participantes y en el eje X (las unidades son las mismas que las del ensayo que se está analizando) las medias aritméticas intra-laboratorios representadas por punto de color negro.

**CICE** Comité de infraestructuras para la Calidad de la Edificación

**SACE** Subcomisión Administrativa para la Calidad de la Edificación

**CSIC** 

Apartado A.2. Gráficos de dispersión de valores individuales

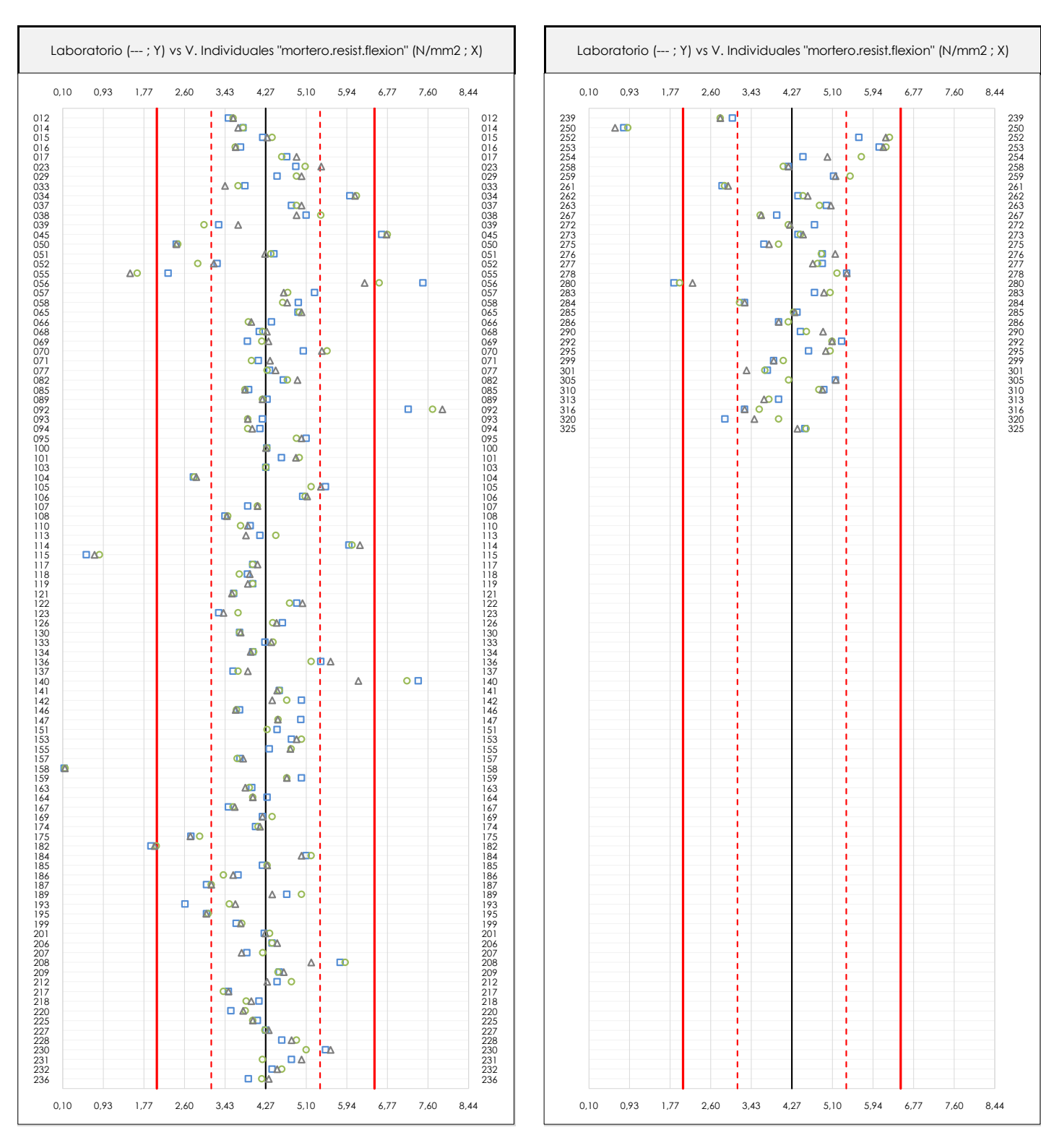

#### **ANALISIS GRAFICOS DE DISPERSION INDIVIDUAL (ANTES DE ANALISIS ESTADISTICO)**

**CICE** Comité de infraestructuras para la Calidad de la Edificación

**SACE** Subcomisión Administrativa para la Calidad de la Edificación

**CSIC** 

Dispersión de los valores individuales respecto de la media aritmética inter-laboratorios (4,27 ; línea negra de trazo continuo), la media aritmética inter-laboratorios más/menos la desviación típica (5,39/3,15 ; líneas rojas de trazo punteado) y la media aritmética inter-laboratorios más/menos el doble de la desviación típica (6,50/2,03 ; líneas rojas de trazo continuo).

En el eje Y (adimensional) queda reflejado el código del laboratorio participante y en el eje X (las unidades son las de los resultados del ensayo que se está analizando) los resultados individuales: el primero (X<sub>i 1</sub>) se representa con un cuadrado azul, el segundo (X<sub>i2</sub>) con un círculo verde, el tercero (X<sub>i3</sub>) con un triángulo grís y el cuarto  $(X_{i,4})$  con un rombo amarillo.

173

Apartado A.3. Determinaciones matemáticas

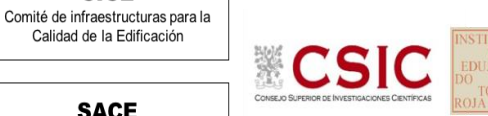

**SACE** Subcomisión Administrativa para la Calidad de la Edificación

**CICE** 

Calidad de la Edificación

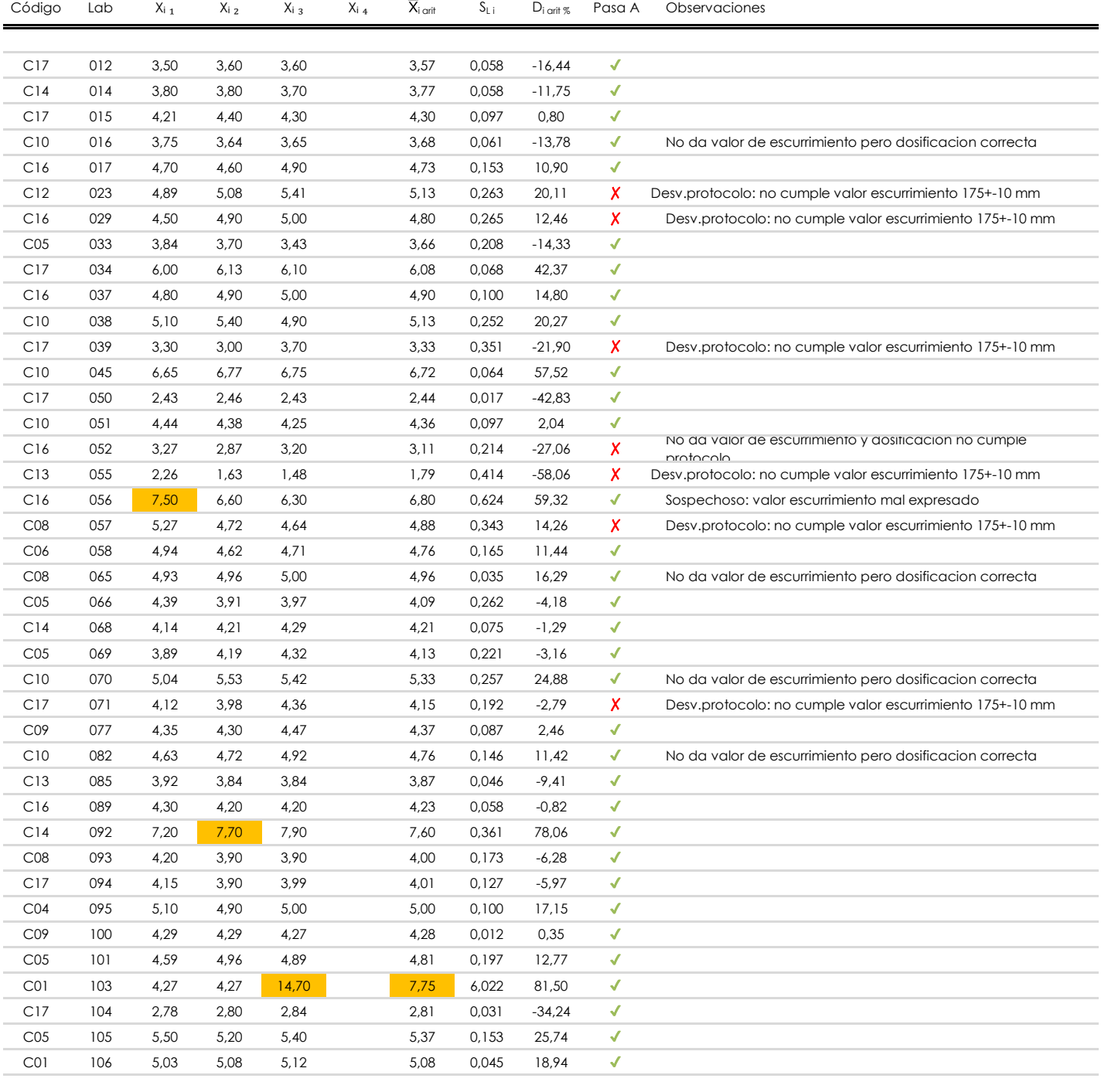

#### **NOTAS:**

<sup>&</sup>lt;sup>01</sup> "X<sub>i i</sub> con j = 1, 2, 3, 4" es cada uno de los resultados individuales aportados por cada laboratorio, "X<sub>i arti</sub>" es la media aritmética intralaboratorio calculada sin redondear.

 $^\infty$  "S<sub>L i</sub>" es la desviación típica intralaboratorios y "D<sub>i arti %</sub>" la desviación, en porcentaje, de la media aritmética intralaboratorios calculada respecto de la medic airtmética interlaboratorios.

 $^{\text{\tiny{03}}}$  Los resultados aportados por los laboratorios podrán ser descartados (X) si no cumplen con los criterios establecidos en el protocolo EILA o si no han realizado e ensayo conforme a norma.

<sup>&</sup>lt;sup>04</sup> El código colorimétrico empleado para las celdas es: **[máximo]** [mínimo]

Apartado A.3. Determinaciones matemáticas

Calidad de la Edificación **CSIC** 

**SACE** Subcomisión Administrativa para la Calidad de la Edificación

**CICE** Comité de infraestructuras para la

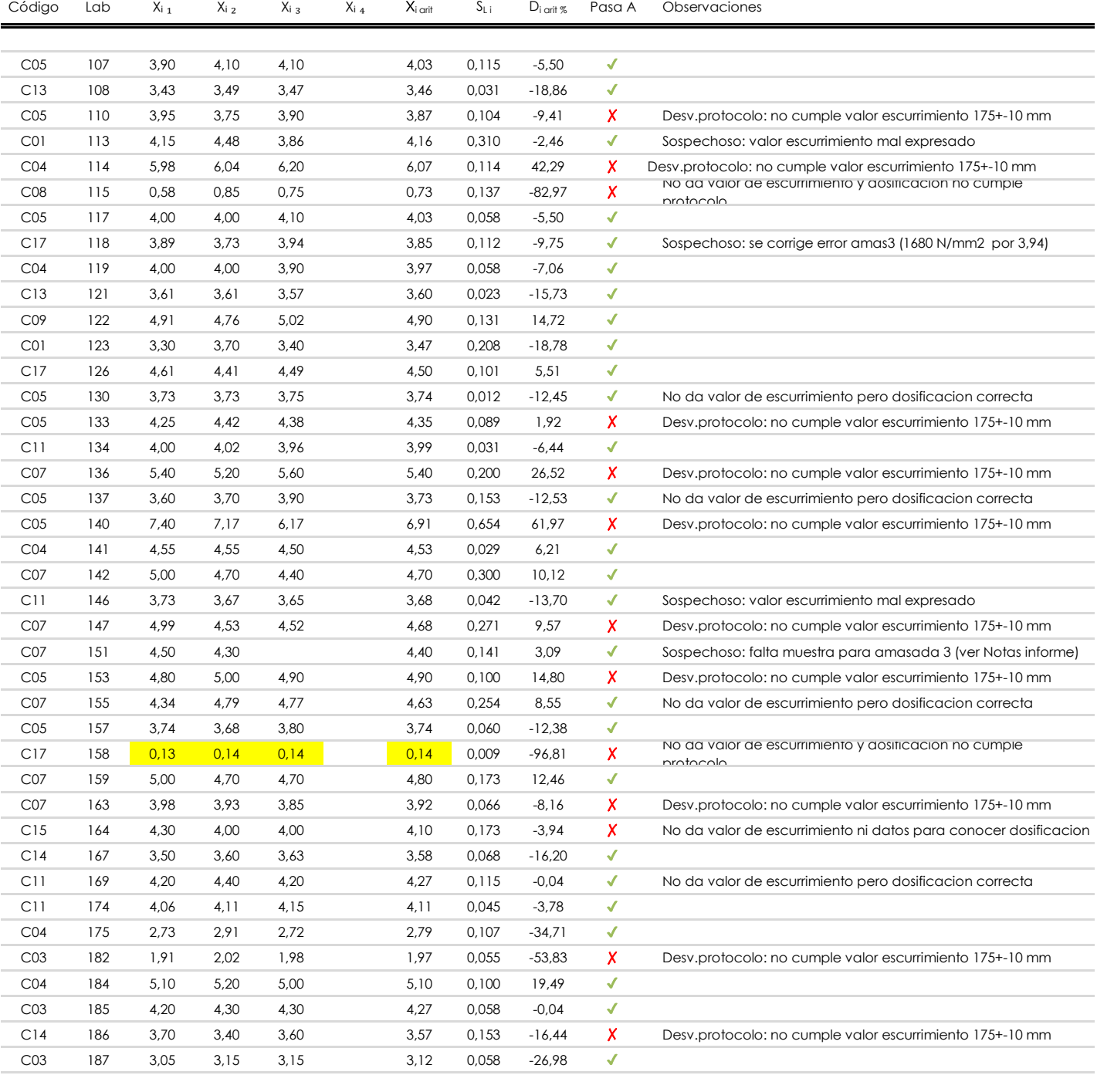

#### **NOTAS:**

<sup>&</sup>lt;sup>01</sup> "X<sub>i i</sub> con j = 1, 2, 3, 4" es cada uno de los resultados individuales aportados por cada laboratorio, "X<sub>i arti</sub>" es la media aritmética intralaboratorio calculada sin redondear.

 $^{\circ\!\circ}$  "S<sub>L i</sub>" es la desviación típica intralaboratorios y "D<sub>i arit %</sub>" la desviación, en porcentaje, de la media aritmética intralaboratorios calculada respecto de la media airtmética interlaboratorios.

 $^{\text{\tiny{03}}}$  Los resultados aportados por los laboratorios podrán ser descartados (X) si no cumplen con los criterios establecidos en el protocolo EILA o si no han realizado e ensayo conforme a norma.

<sup>&</sup>lt;sup>04</sup> El código colorimétrico empleado para las celdas es: **interpretado en la contacta de la contacta** en la **interpretado para las celdas es: interpretado para las celdas es: la contacta de la contacta de la contacta de** 

Apartado A.3. Determinaciones matemáticas

**CICE** Comité de infraestructuras para la Calidad de la Edificación

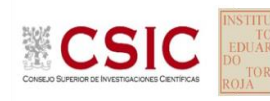

**SACE** Subcomisión Administrativa para la Calidad de la Edificación

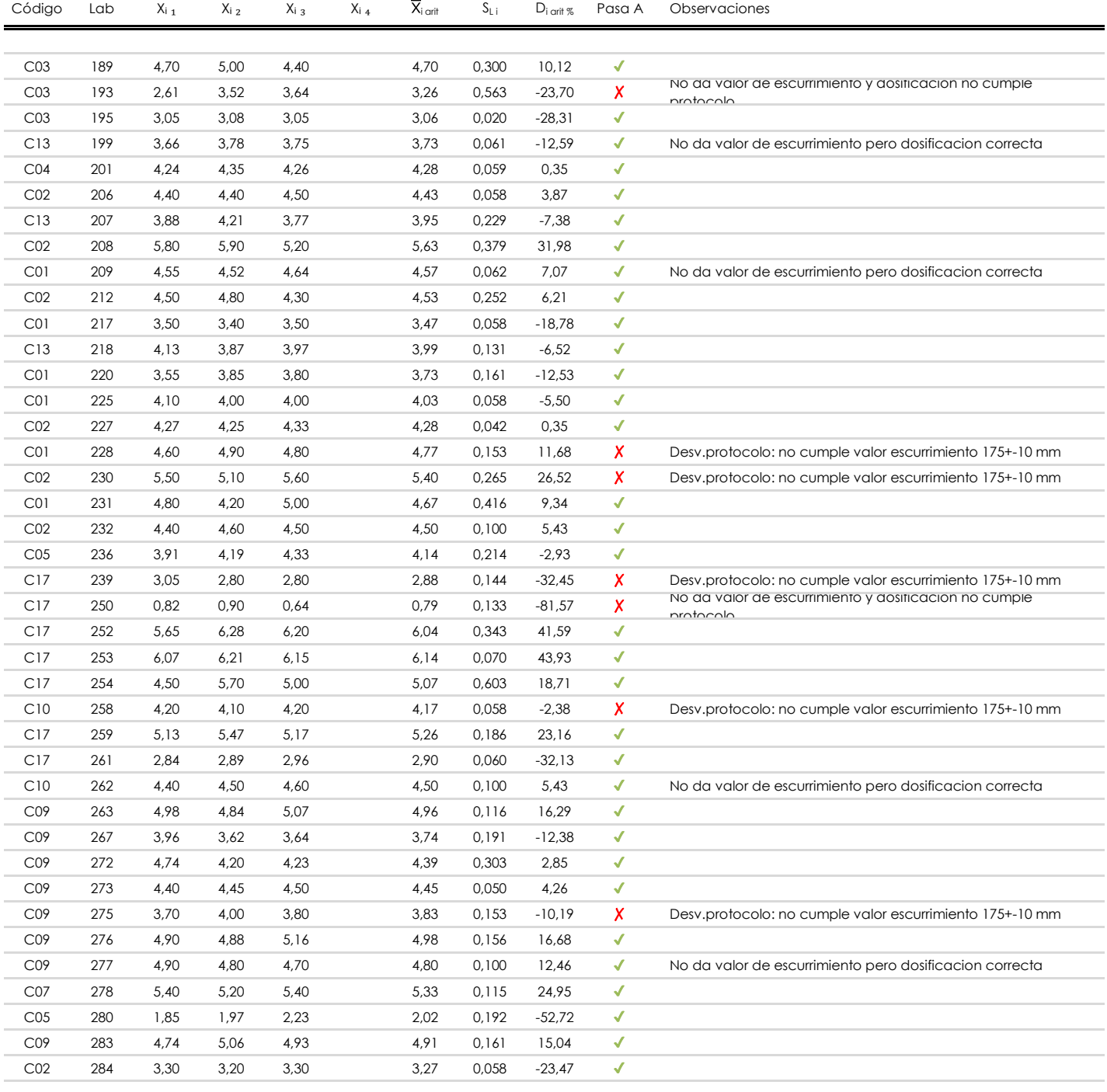

#### **NOTAS:**

<sup>&</sup>lt;sup>01</sup> "X<sub>i i</sub> con j = 1, 2, 3, 4" es cada uno de los resultados individuales aportados por cada laboratorio, "X<sub>i arti</sub>" es la media aritmética intralaboratorio calculada sin redondear.

 $^{\circ\!\circ}$  "S<sub>L i</sub>" es la desviación típica intralaboratorios y "D<sub>i arit %</sub>" la desviación, en porcentaje, de la media aritmética intralaboratorios calculada respecto de la media airtmética interlaboratorios.

<sup>&</sup>lt;sup>03</sup> Los resultados aportados por los laboratorios podrán ser descartados (X) si no cumplen con los criterios establecidos en el protocolo EILA o si no han realizado el ensayo conforme a norma.

<sup>&</sup>lt;sup>04</sup> El código colorimétrico empleado para las celdas es: **[máximo]** [mínimo]

Apartado A.3. Determinaciones matemáticas

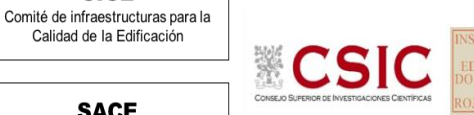

**SACE** Subcomisión Administrativa para la Calidad de la Edificación

**CICE** 

Calidad de la Edificación

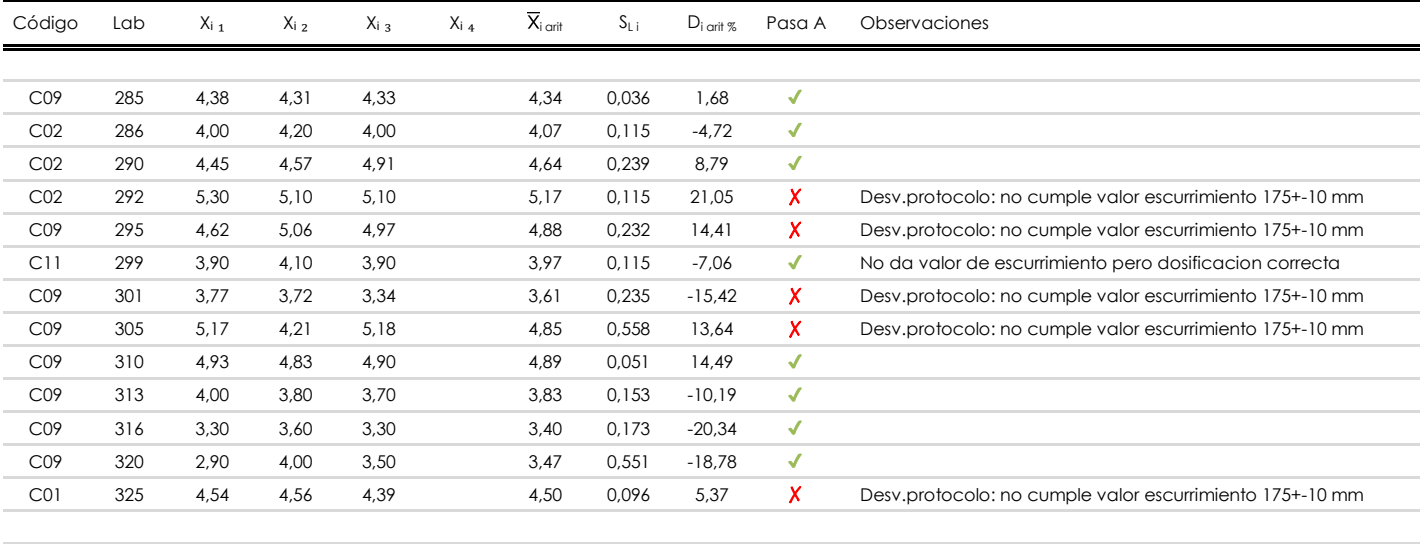

### **NOTAS:**

- <sup>01</sup> "X<sub>i i</sub> con j = 1, 2, 3, 4" es cada uno de los resultados individuales aportados por cada laboratorio, "X<sub>i arti</sub>" es la media aritmética intralaboratorio calculada sin redondear.
- $^{\circ\!\circ}$  "S<sub>L i</sub>" es la desviación típica intralaboratorios y "D<sub>i arit %</sub>" la desviación, en porcentaje, de la media aritmética intralaboratorios calculada respecto de la media airtmética interlaboratorios.
- $^{\text{\tiny{03}}}$  Los resultados aportados por los laboratorios podrán ser descartados (X) si no cumplen con los criterios establecidos en el protocolo EILA o si no han realizado e ensayo conforme a norma.
- <sup>04</sup> El código colorimétrico empleado para las celdas es: **[máximo]** [mínimo] [máximo]

## **MORTERO.RESIST.FLEXION (N/mm2) Análisis A. Evaluación Z-Score**

Apartado A.1. Análisis gráfico Altman Z-Score **Todos los laboratorios antes de Análisis B**

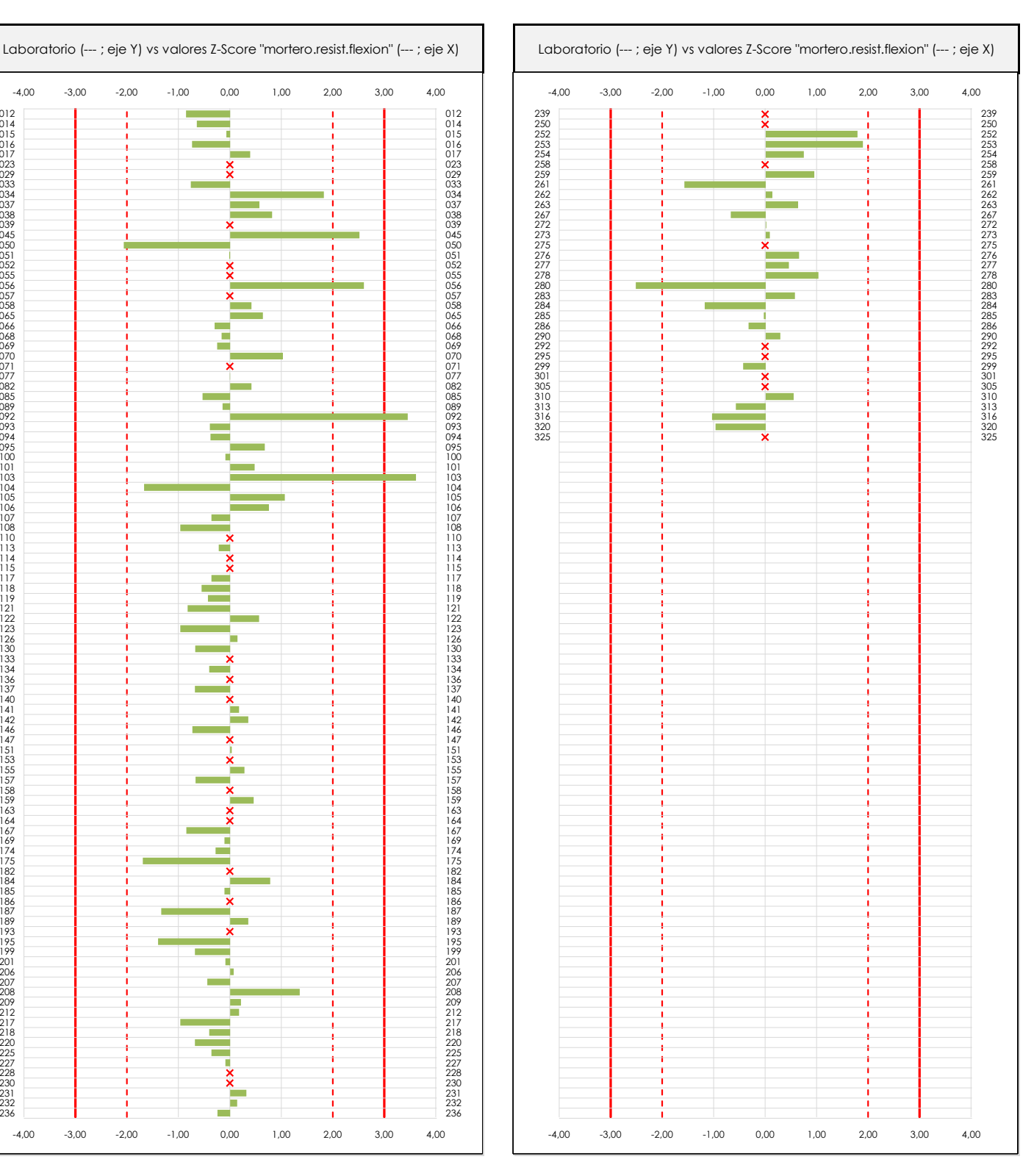

**ANALISIS GRAFICO Z-SCORE**

-3,00

-4,00

Diagrama Z-Score para los resultados aportados por los laboratorios. Estos se considerarán satisfactorios (S) si el valor absoluto del Z-Score es menor o igual a 2 unidades, dudoso si está comprendido entre 2 y 3 unidades e insatisfactorio si es mayor o igual a 3 unidades.

Los resultados satisfactorios quedan reflejados entre las dos líneas rojas discontinuas, líneas de referencia en la evaluación Z-Score.

**CICE** Comité de infraestructuras para la<br>Calidad de la Edificación

**SACE** Subcomisión Administrativa para la Calidad de la Edificación

**CSIC** 

 $\overline{\mathbf{a}}$ 

-4,00

-3,00

**CICE** 

**SACE** Subcomisión Administrativa para la Calidad de la Edificación

**MORTERO.RESIST.FLEXION (N/mm2) Análisis A. Evaluación Z-Score**

Apartado A.1. Análisis Altman Z-Score

**Todos los laboratorios antes de Análisis B**

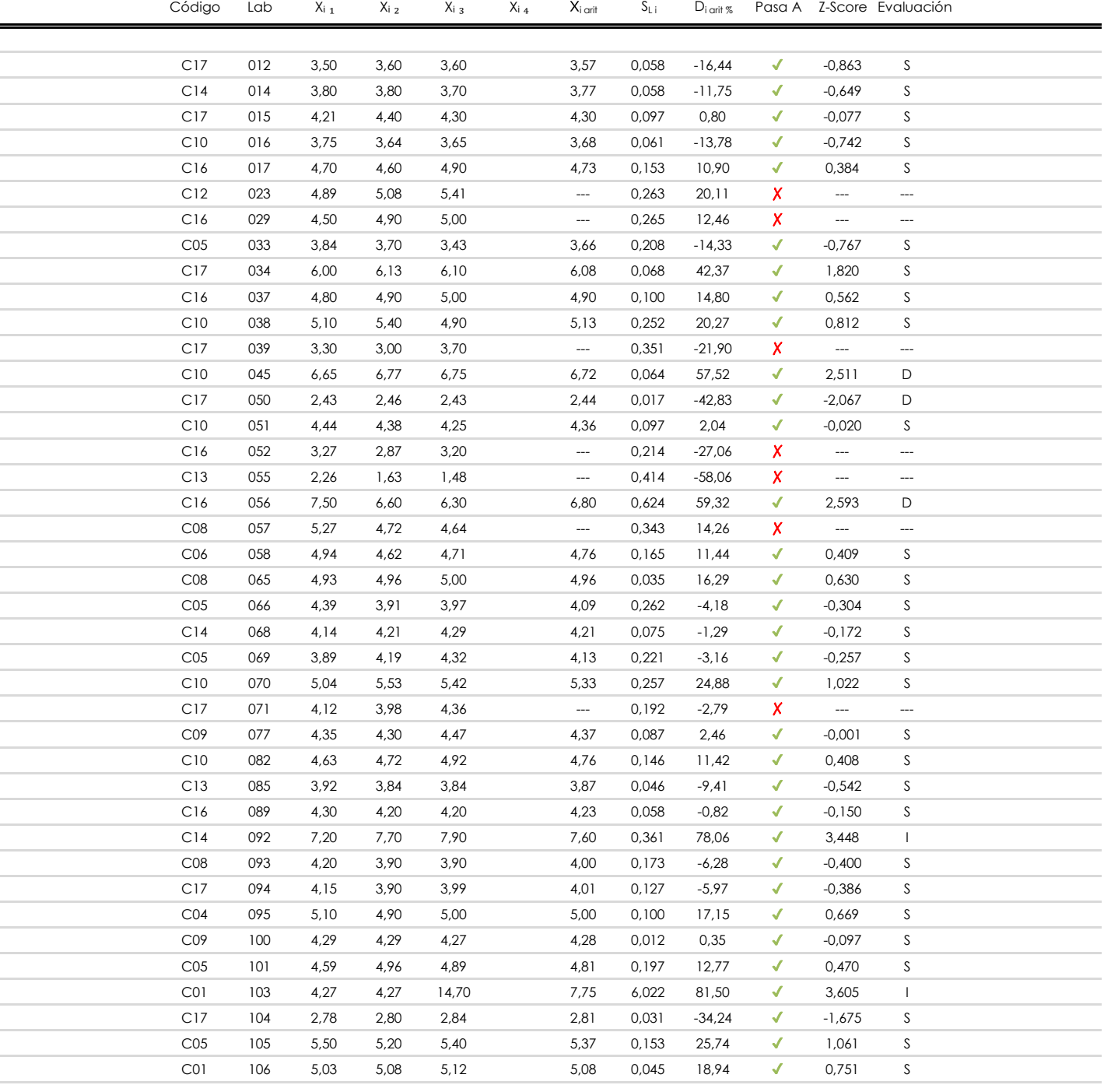

#### **NOTAS:**

 $^{02}$  "S<sub>Li</sub>" es la desviación típica intralaboratorios y "D<sub>i arit %</sub>" la desviación, en porcentaje, de la media aritmética intralaboratorios calculada respecto de la media airtmética interlaboratorios.

 $^{03}$  La evaluación Z-Score (ZS) será considerada de tipo: [Satisfactorio (S) - si | ZS | ≤ 2] [Dudoso (D) - si 2 < | ZS | ≤ 3] [Insatisfactorio (I) - si | ZS | > 3].

[dudoso]

<sup>04</sup> El código colorimétrico empleado para las celdas es:

 $01$  "X<sub>ij</sub> con j = 1, 2, 3, 4" es cada uno de los resultados individuales aportados por cada laboratorio, " $\overline{X}_i$ <sub>arit</sub>" es la media aritmética intralaboratorio calculada sin redondear.

**CICE** 

**SACE** Subcomisión Administrativa para la Calidad de la Edificación

**MORTERO.RESIST.FLEXION (N/mm2) Análisis A. Evaluación Z-Score**

Apartado A.1. Análisis Altman Z-Score

**Todos los laboratorios antes de Análisis B**

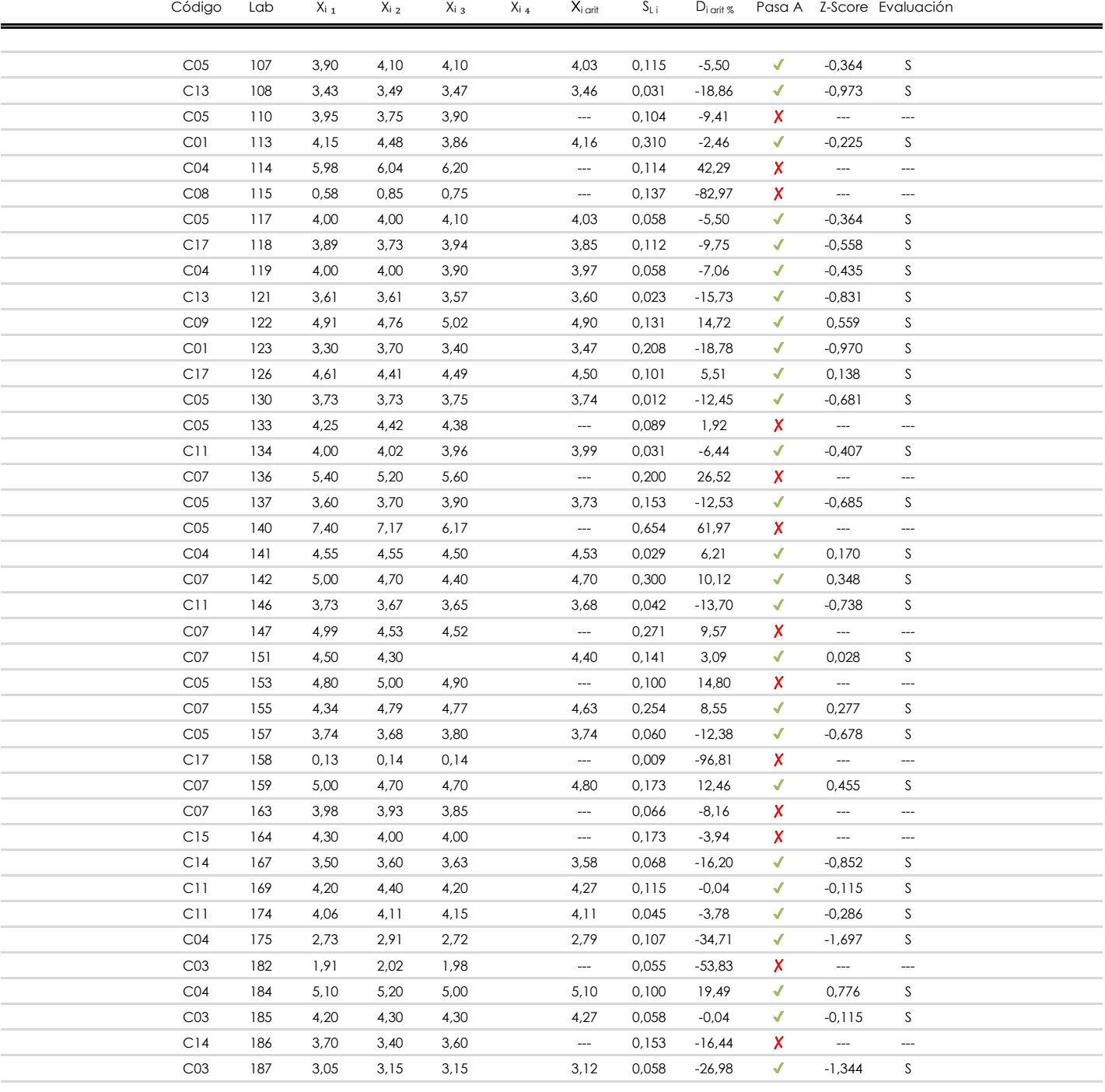

#### **NOTAS:**

 $01$  "X<sub>ij</sub> con j = 1, 2, 3, 4" es cada uno de los resultados individuales aportados por cada laboratorio, " $\overline{X}_i$ <sub>arit</sub>" es la media aritmética intralaboratorio calculada sin redondear.

 $^{02}$  "S<sub>Li</sub>" es la desviación típica intralaboratorios y "D<sub>i arit %</sub>" la desviación, en porcentaje, de la media aritmética intralaboratorios calculada respecto de la media airtmética interlaboratorios.

 $^{03}$  La evaluación Z-Score (ZS) será considerada de tipo: [Satisfactorio (S) - si | ZS | ≤2] [Dudoso (D) - si 2 < | ZS | ≤3] [Insatisfactorio (I) - si | ZS | > 3].

<sup>&</sup>lt;sup>04</sup> El código colorimétrico empleado para las celdas es: [insatisfactorio] **insatisfactorio**]
**SACE** Subcomisión Administrativa para la Calidad de la Edificación

## **MORTERO.RESIST.FLEXION (N/mm2) Análisis A. Evaluación Z-Score**

Apartado A.1. Análisis Altman Z-Score

**Todos los laboratorios antes de Análisis B**

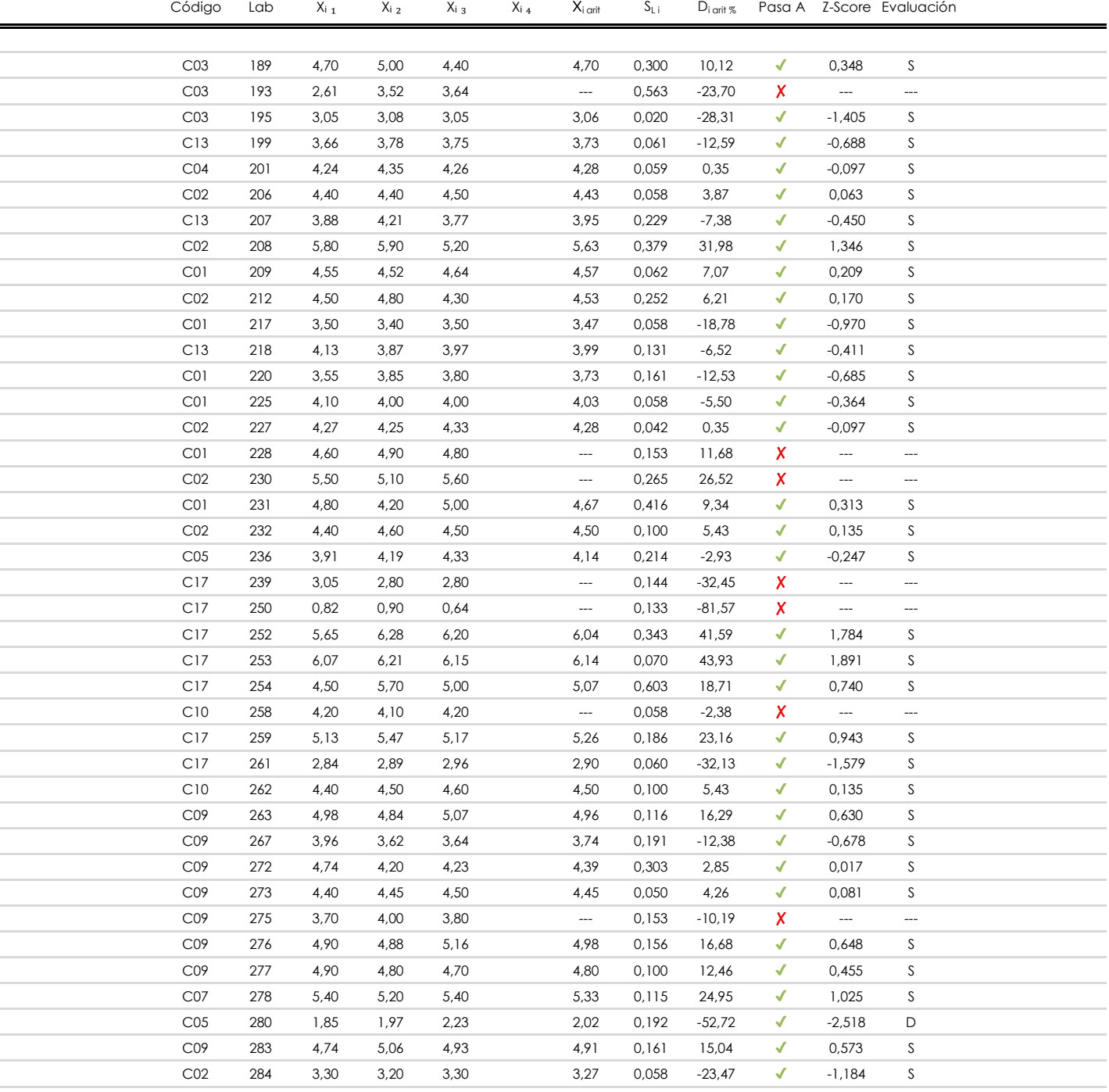

#### **NOTAS:**

 $^{02}$  "S<sub>Li</sub>" es la desviación típica intralaboratorios y "D<sub>i arit %</sub>" la desviación, en porcentaje, de la media aritmética intralaboratorios calculada respecto de la media airtmética interlaboratorios.

 $^{03}$  La evaluación Z-Score (ZS) será considerada de tipo: [Satisfactorio (S) - si | ZS | ≤ 2] [Dudoso (D) - si 2 < | ZS | ≤ 3] [Insatisfactorio (I) - si | ZS | > 3].

[dudoso]

<sup>04</sup> El código colorimétrico empleado para las celdas es: [insatisfactorio] colorimétrico empleado para las celdas es:

 $01$  "X<sub>ij</sub> con j = 1, 2, 3, 4" es cada uno de los resultados individuales aportados por cada laboratorio, " $\overline{X}_i$ <sub>arit</sub>" es la media aritmética intralaboratorio calculada sin redondear.

#### **SACE**

Subcomisión Administrativa para la Calidad de la Edificación

## **MORTERO.RESIST.FLEXION (N/mm2) Análisis A. Evaluación Z-Score**

Apartado A.1. Análisis Altman Z-Score

#### **Todos los laboratorios antes de Análisis B**

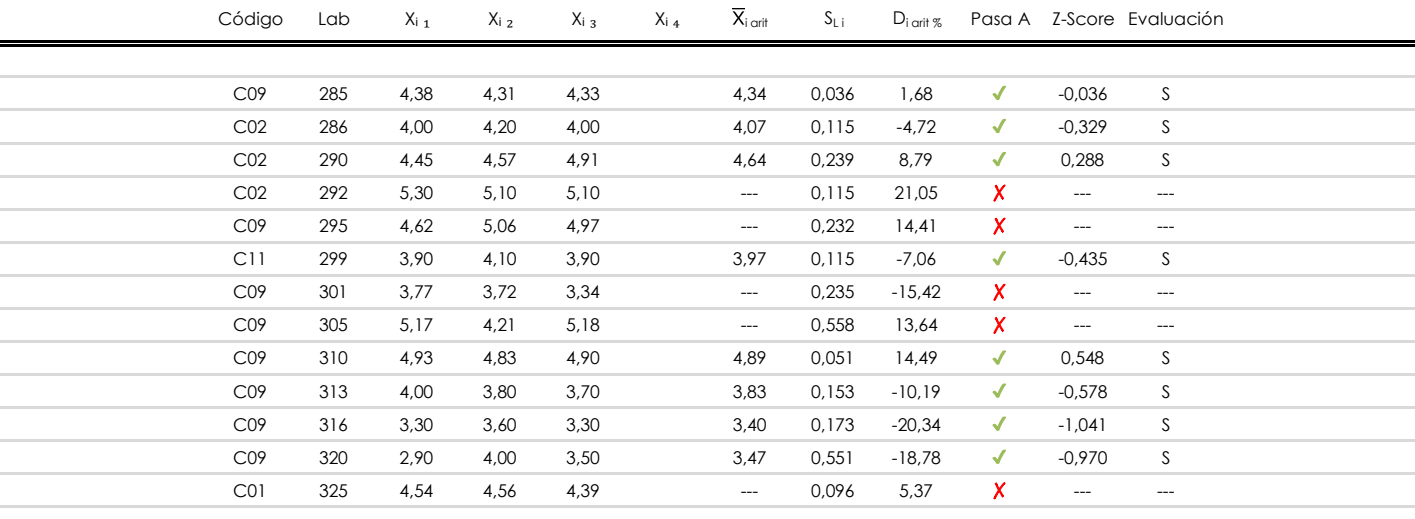

**NOTAS:**

<sup>&</sup>lt;sup>01</sup> "X<sub>ij</sub> con j = 1, 2, 3, 4" es cada uno de los resultados individuales aportados por cada laboratorio, " $\bar{X}_i$ <sub>arit</sub>" es la media aritmética intralaboratorio calculada sin redondear.

 $^{02}$  "S<sub>Li</sub>" es la desviación típica intralaboratorios y "D<sub>i arit %</sub>" la desviación, en porcentaje, de la media aritmética intralaboratorios calculada respecto de la media airtmética interlaboratorios.

 $^{03}$  La evaluación Z-Score (ZS) será considerada de tipo: [Satisfactorio (S) - si | ZS | ≤ 2] [Dudoso (D) - si 2 < | ZS | ≤ 3] [Insatisfactorio (I) - si | ZS | > 3].

<sup>&</sup>lt;sup>04</sup> El código colorimétrico empleado para las celdas es: [insatisfactorio] **insatisfactorio**]

**INFORME EILA22 | MATERIALES**

**CICE** Comité de infraestructuras para la Calidad de la Edificación

**SACE** Subcomisión Administrativa para la Calidad de la Edificación

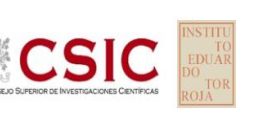

**MORTERO.RESIST.FLEXION (N/mm2)**

**Análisis B. Mandel, Cochran y Grubbs**

Apartado B.1. Gráfico de consistencia inter-laboratorios "h" de Mandel

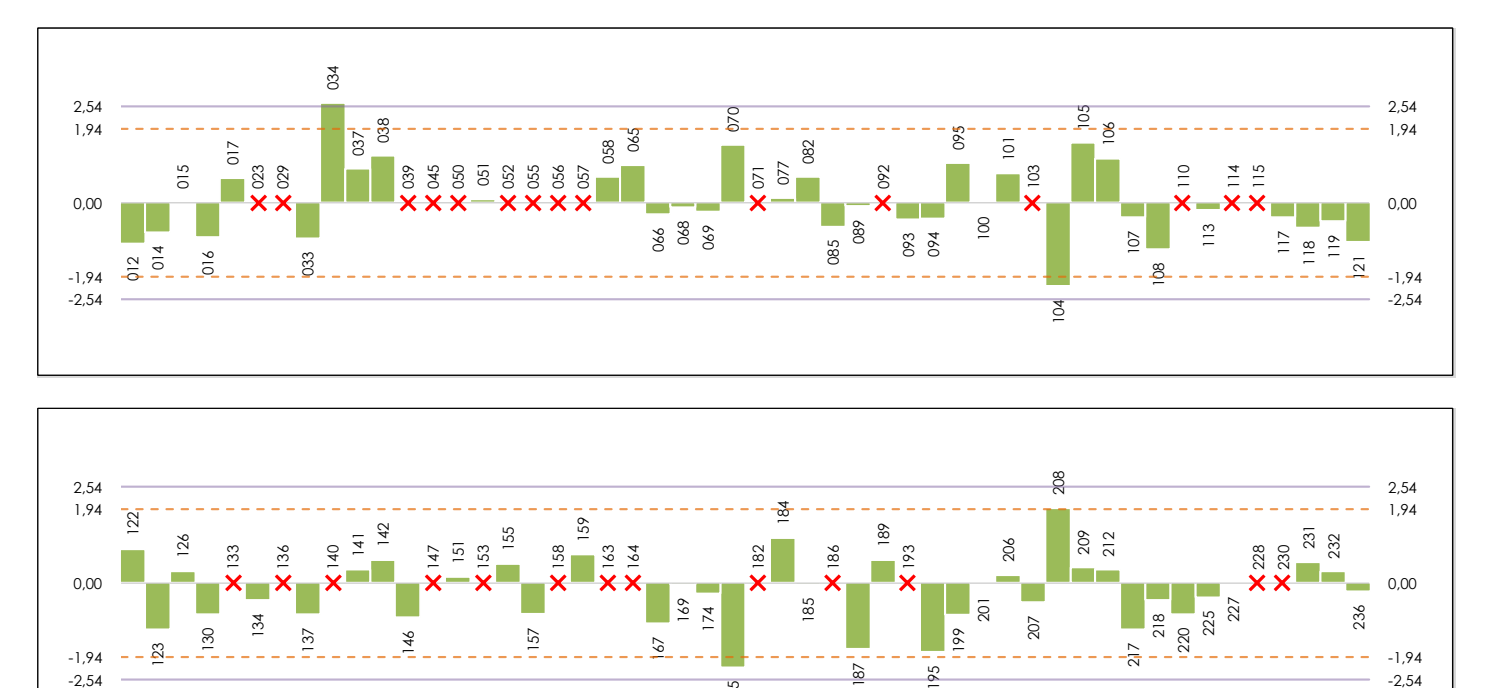

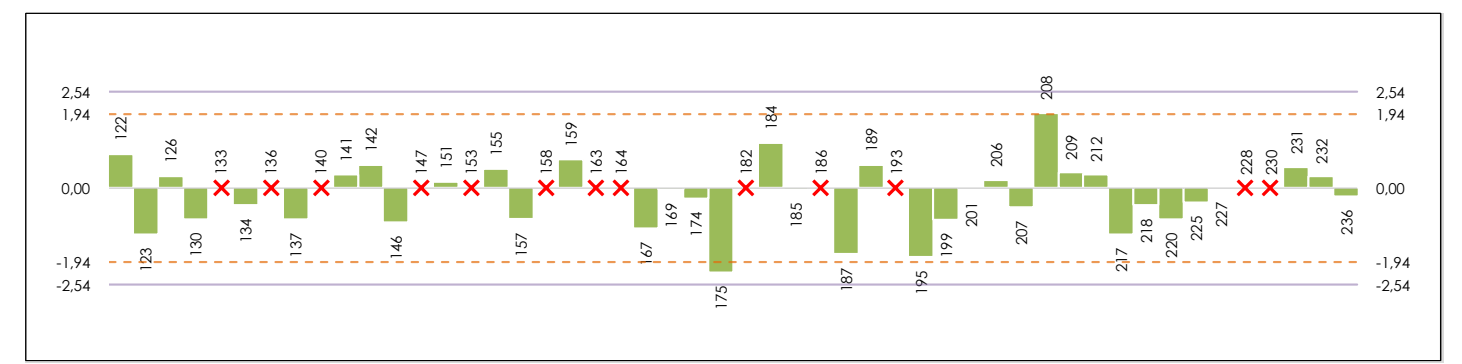

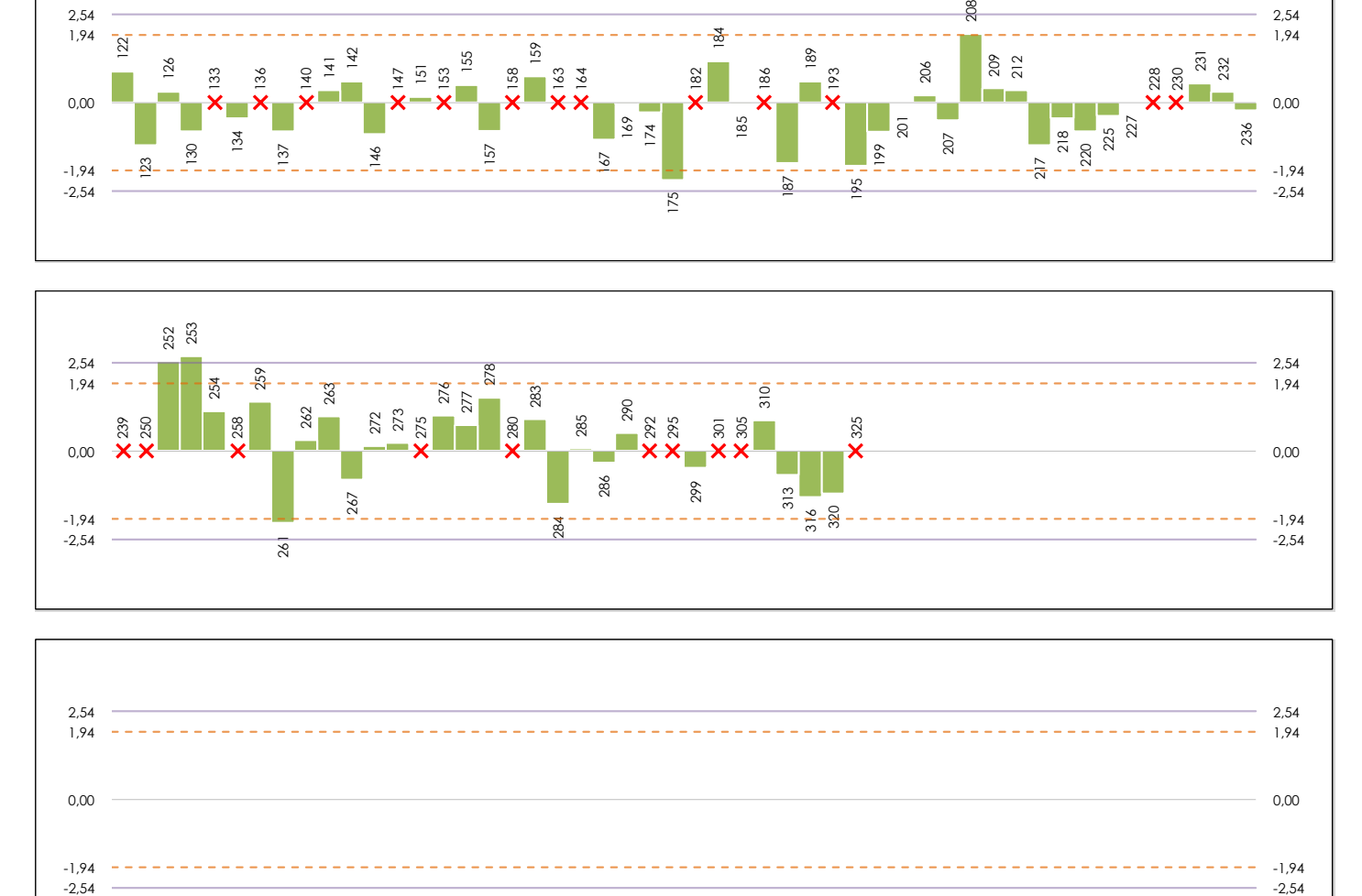

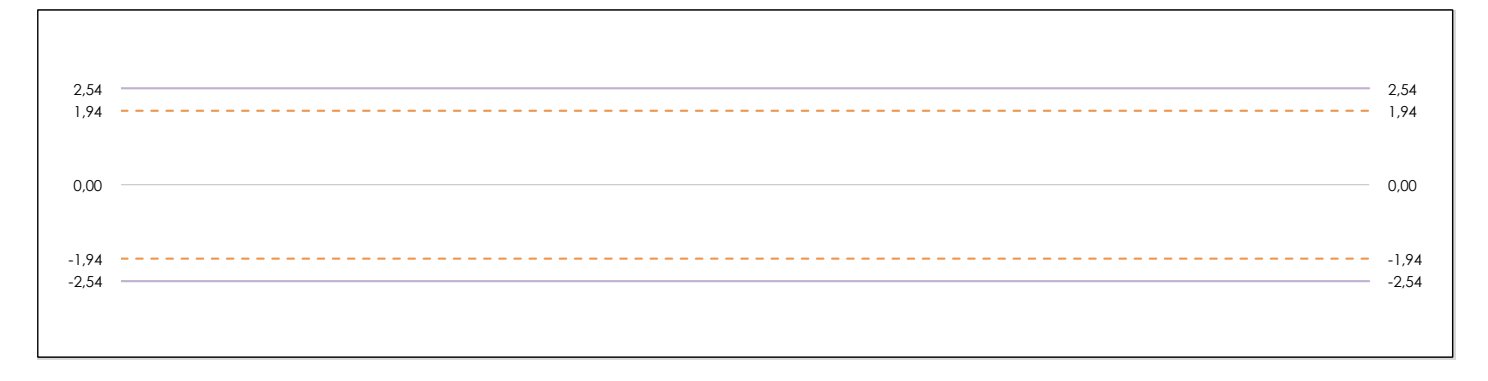

#### **ANALISIS GRAFICO DE CONSISTENCIA INTER-LABORATORIOS**

Análisis gráfico de consistencia inter-laboratorios "h" de Mandel. En él se representan las medias aritméticas inter-laboratorios y los indicadores estadísticos para un 1% y un 5% de significación (valores obtenidos de la tabla 6 norma UNE 82009-2:1999 o mediante ecuación matemática, en función del número de laboratorios participantes).

Las líneas continuas de color morado (indicador estadístico para un 1% de significación) marca el límite a partir del cual un valor es considerado aberrante y las discontinuas de de color rosaceo (indicador estadístico para un 5% de significación), cuando es considerado anómalo. Una equis de color rojo (**X**) sobre el eje cero indica que el laboratorio ha sido descartado.

**INFORME EILA22 | MATERIALES**

**CICE** Comité de infraestructuras para la Calidad de la Edificación

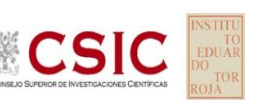

## **MORTERO.RESIST.FLEXION (N/mm2)**

**Análisis B. Mandel, Cochran y Grubbs**

**SACE** Subcomisión Administrativa para la Calidad de la Edificación

Apartado B.2. Gráfico de consistencia intra-laboratorios "k" de Mandel

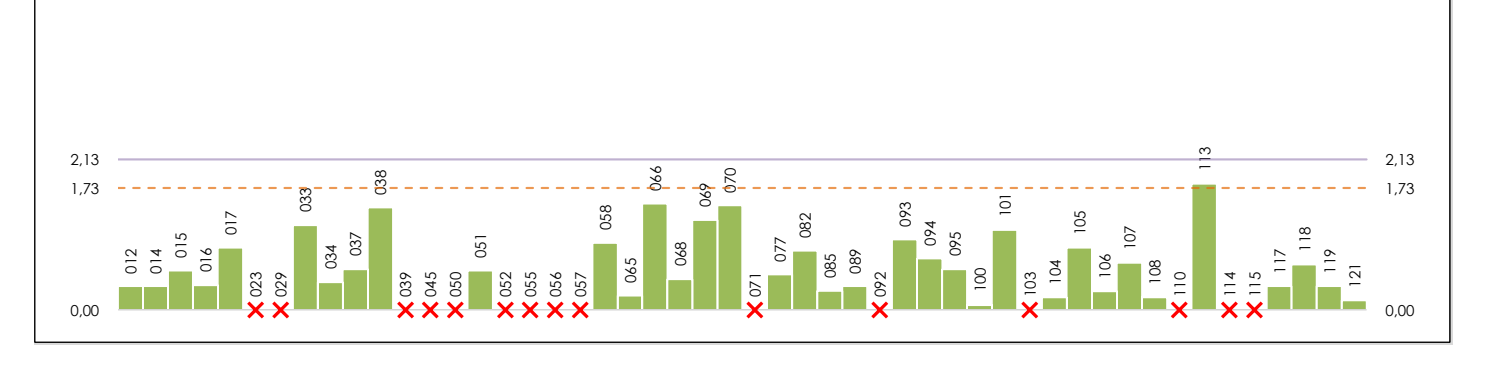

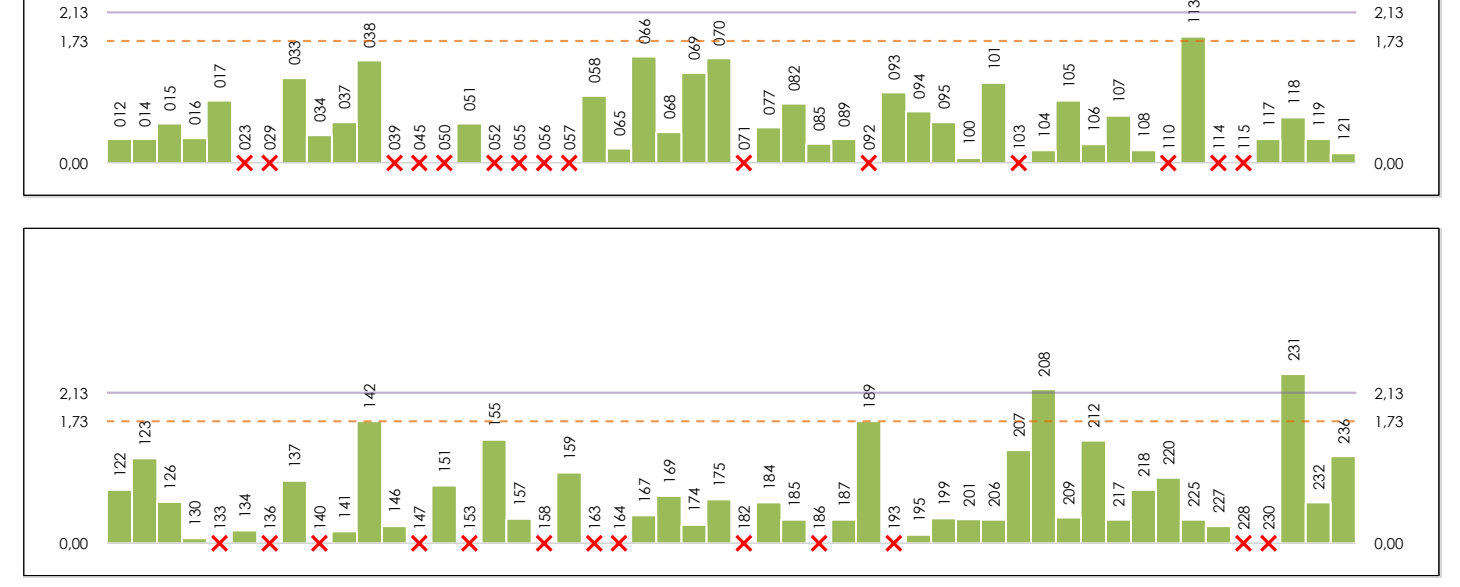

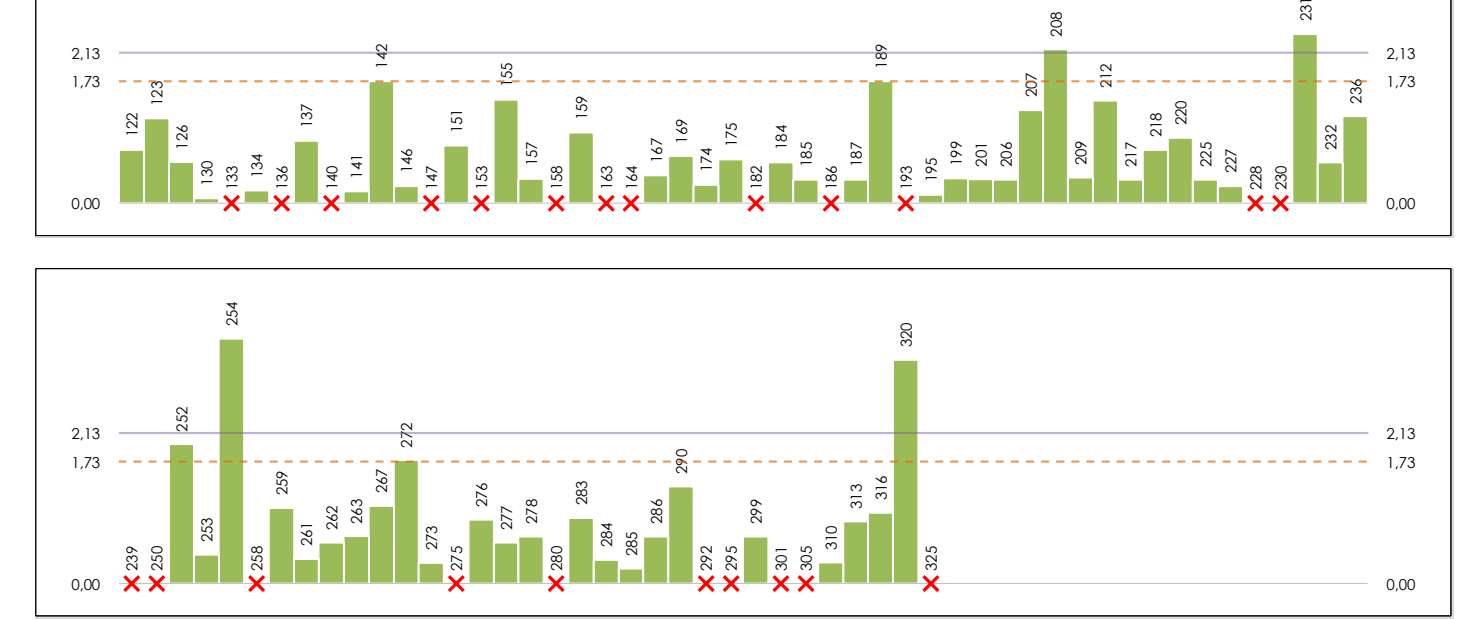

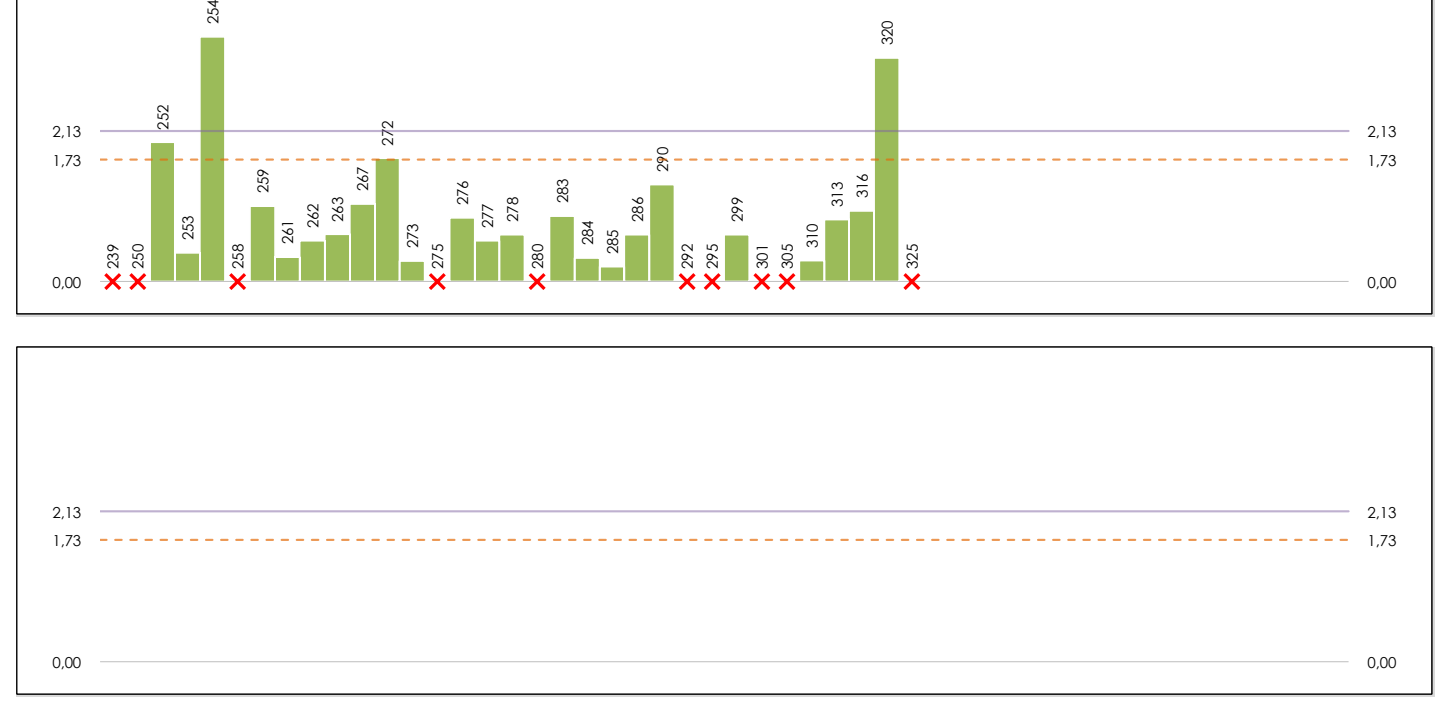

#### **ANALISIS GRAFICO DE CONSISTENCIA INTRA-LABORATORIOS**

Análisis gráfico de consistencia intra-laboratorios "k" de Mandel. En él se representan las medias aritméticas intra-laboratorios y los indicadores estadísticos para un 1% y un 5% de significación (valores obtenidos de la tabla 6 norma UNE 82009-2:1999 o mediante ecuación matemática, en función del número de laboratorios participantes y el número de ensayos efectuados).

Las líneas continuas de color morado (indicador estadístico para un 1% de significación) marca el límite a partir del cual un valor es considerado aberrante y las discontinuas de de color rosaceo (indicador estadístico para un 5% de significación), cuando es considerado anómalo. Una equis de color rojo (**X**) sobre el eje cero indica que el laboratorio ha sido descartado.

**SACE** Subcomisión Administrativa para la Calidad de la Edificación

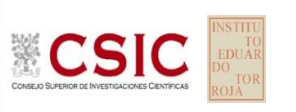

## **MORTERO.RESIST.FLEXION (N/mm2) Análisis B. Mandel, Cochran y Grubbs**

Apartado B.3. Determinaciones matemáticas

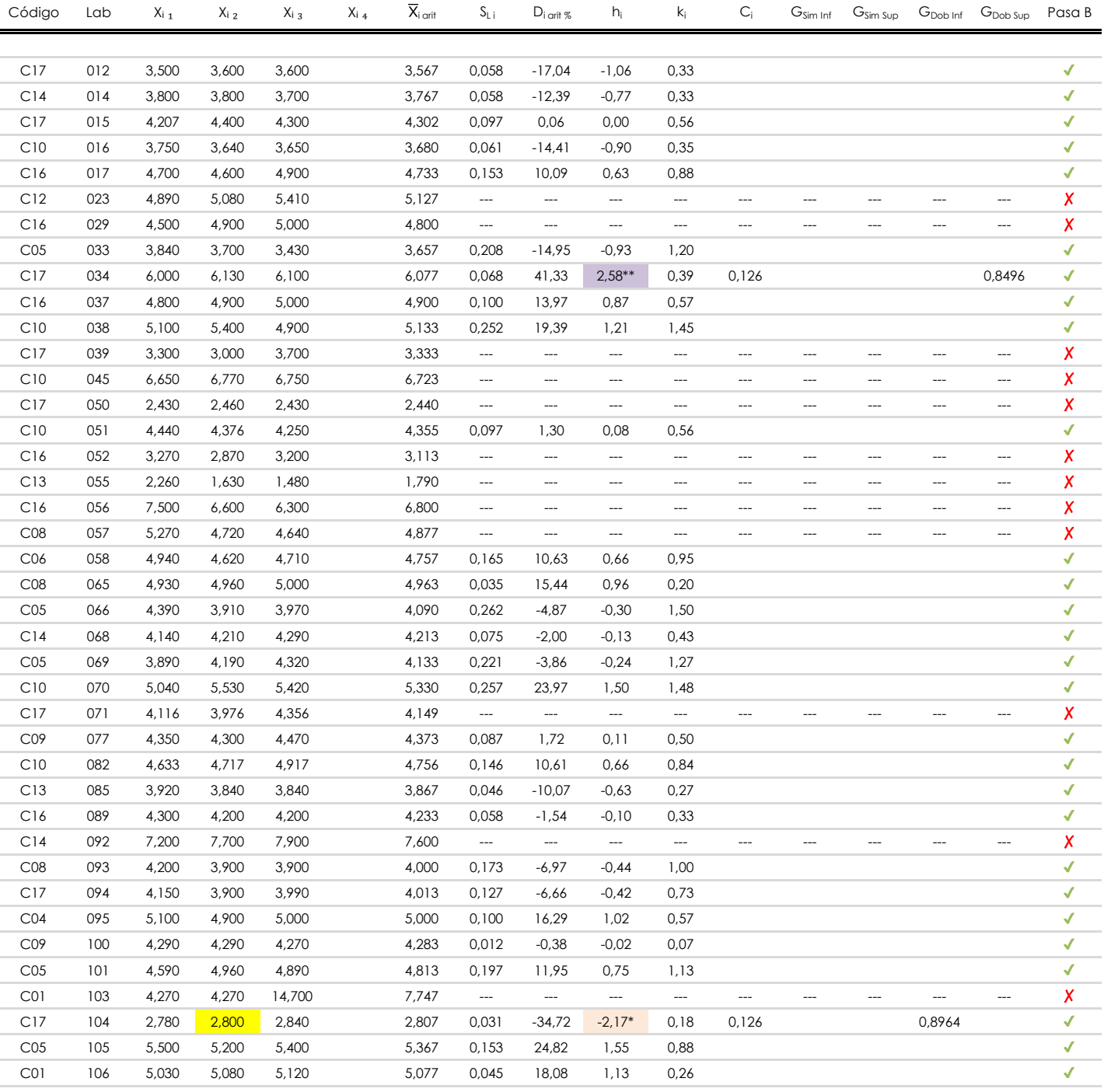

#### **NOTAS:**

<sup>04</sup> El código colorimétrico empleado para las celdas es:

[aberrante] | [anómalo]

[máximo]

<sup>&</sup>lt;sup>01</sup> "X<sub>ij</sub> con j = 1, 2, 3, 4" es cada uno de los resultados individuales aportados por cada laboratorio, " $\overline{X}_i$ <sub>arit</sub>" es la media aritmética intralaboratorio calculada sin redondear.

 $^{02}$  "S<sub>L i</sub>" es la desviación típica intralaboratorios y "D<sub>i arti %</sub>" la desviación, en porcentaje, de la media aritmética intralaboratorios calculada respecto de la media airtmética interlaboratorios.

<sup>&</sup>lt;sup>03</sup> "h<sub>i</sub> y k;", "C;", "G<sub>sim</sub> y G<sub>Dob</sub>" hacen referencia a los estadísticos de Mandel, Cochran y Grubbs, respectivamente, obtenidos para cada laboratorio en función de los resultados aportados.

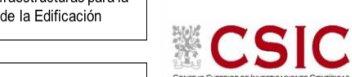

#### **SACE**

Subcomisión Administrativa para la Calidad de la Edificación

## **MORTERO.RESIST.FLEXION (N/mm2) Análisis B. Mandel, Cochran y Grubbs**

Apartado B.3. Determinaciones matemáticas

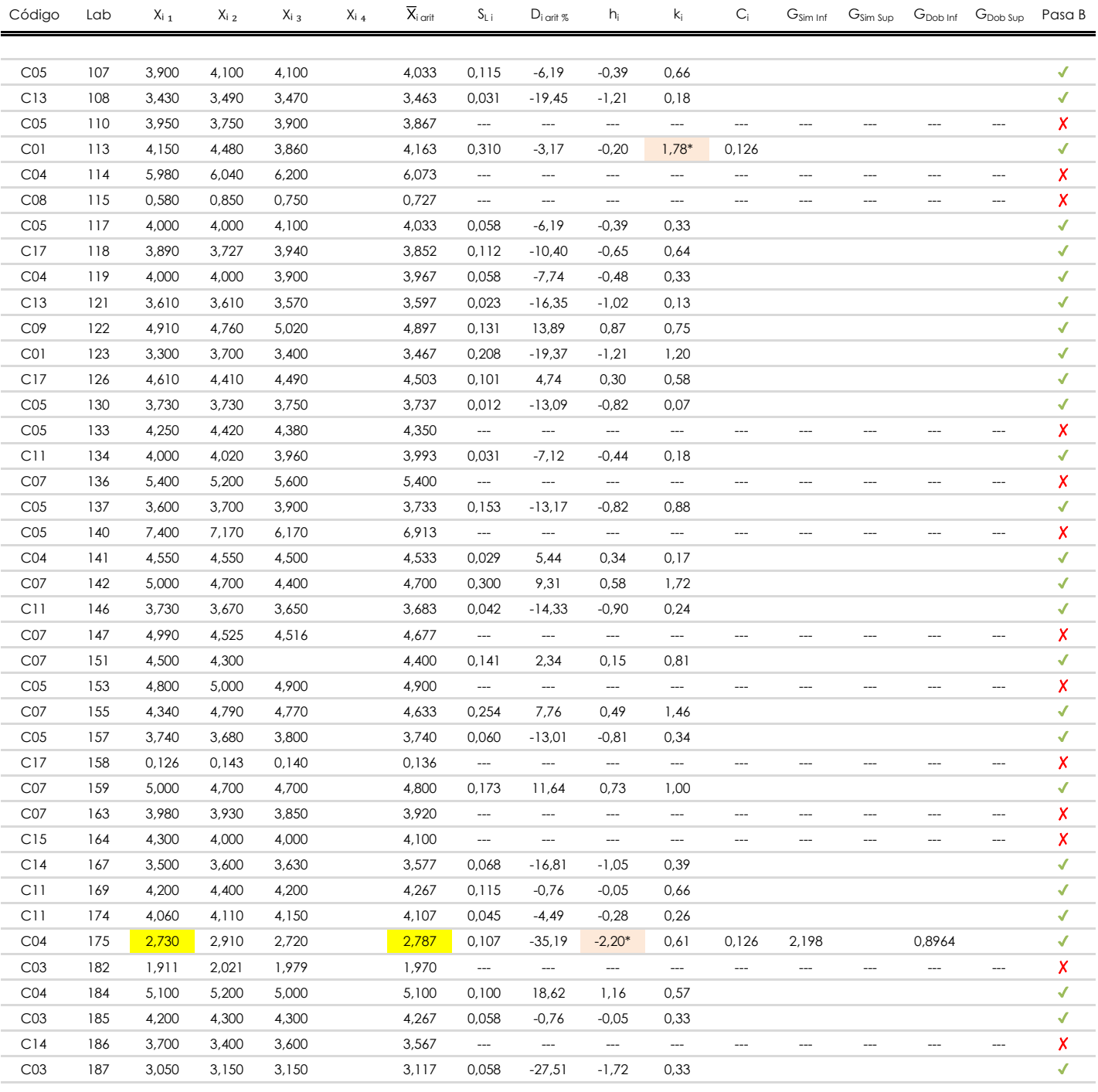

#### **NOTAS:**

[aberrante]

El código colorimétrico empleado para las celdas es: <sup>04</sup> [máximo] [mínimo]

[anómalo]

<sup>&</sup>lt;sup>01</sup> "X<sub>i i</sub> con j = 1, 2, 3, 4" es cada uno de los resultados individuales aportados por cada laboratorio, "X<sub>i arti</sub>" es la media aritmética intralaboratorio calculada sin redondear.

 $^{\circ}$ 2 "S<sub>L i</sub>" es la desviación típica intralaboratorios y "D<sub>i arit %</sub>" la desviación, en porcentaje, de la media aritmética intralaboratorios calculada respecto de la media airtmética interlaboratorios.

<sup>&</sup>lt;sup>03</sup> "h<sub>i</sub> y k;", "C;", "G<sub>sim</sub> y G<sub>Dob</sub>" hacen referencia a los estadísticos de Mandel, Cochran y Grubbs, respectivamente, obtenidos para cada laboratorio en función de los resultados aportados.

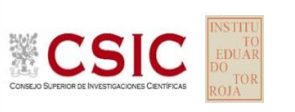

## **MORTERO.RESIST.FLEXION (N/mm2)**

Apartado B.3. Determinaciones matemáticas **Análisis B. Mandel, Cochran y Grubbs**

**SACE** Subcomisión Administrativa para la Calidad de la Edificación

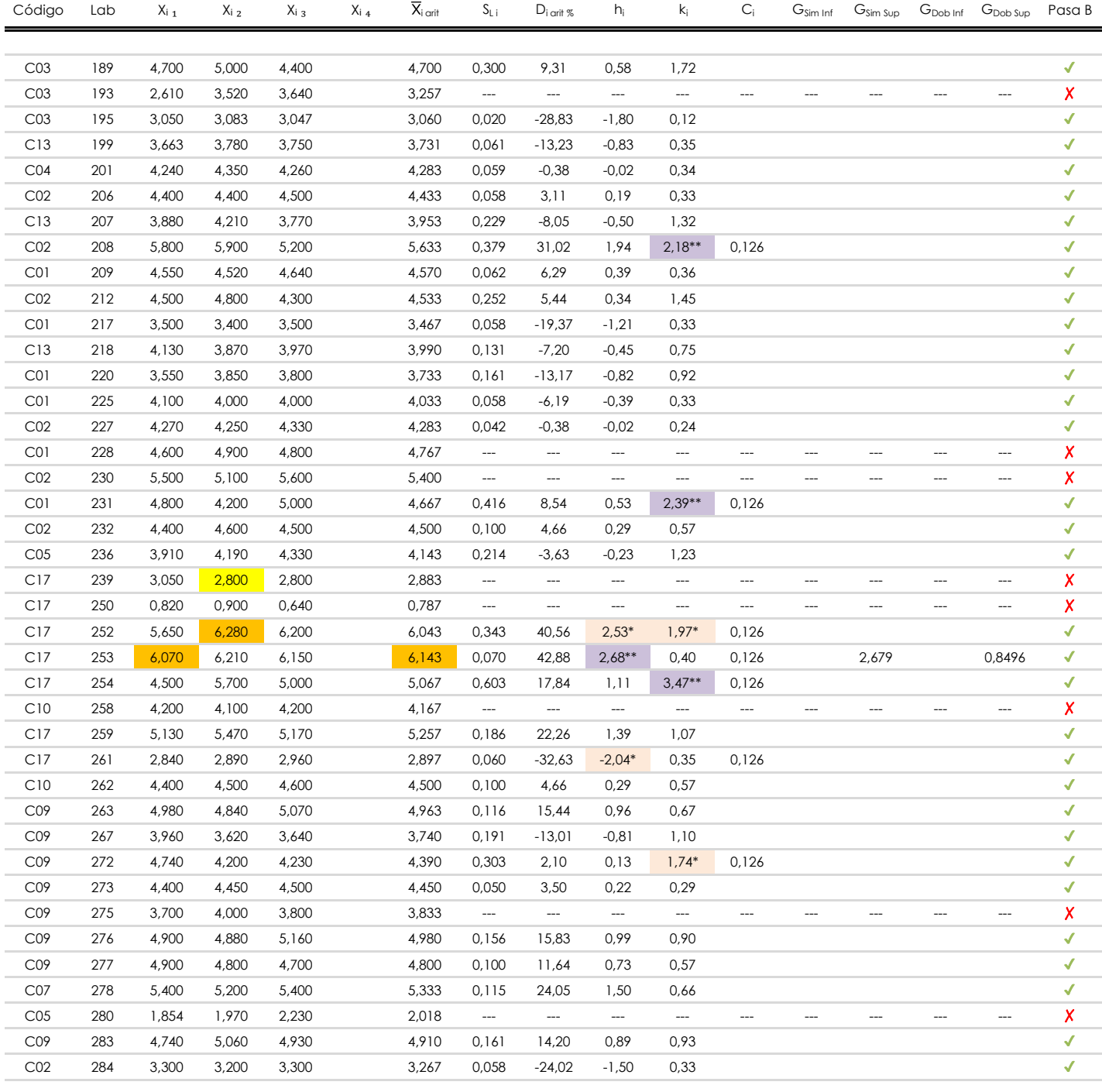

**NOTAS:**

<sup>04</sup> El código colorimétrico empleado para las celdas es: [ [aberrante] | [anómalo] | [máximo] | [ [mínimo]

[aberrante] | [anómalo]

<sup>&</sup>lt;sup>01</sup> "X<sub>ij</sub> con j = 1, 2, 3, 4" es cada uno de los resultados individuales aportados por cada laboratorio, " $\overline{X}_i$ <sub>arit</sub>" es la media aritmética intralaboratorio calculada sin redondear.

 $^{\circ}$ 2 "S<sub>L i</sub>" es la desviación típica intralaboratorios y "D<sub>i arit %</sub>" la desviación, en porcentaje, de la media aritmética intralaboratorios calculada respecto de la media airtmética interlaboratorios.

<sup>&</sup>lt;sup>03</sup> "h<sub>i</sub> y k;", "C;", "G<sub>sim</sub> y G<sub>Dob</sub>" hacen referencia a los estadísticos de Mandel, Cochran y Grubbs, respectivamente, obtenidos para cada laboratorio en función de los resultados aportados.

### **SACE**

**CSIC** 

Subcomisión Administrativa para la Calidad de la Edificación

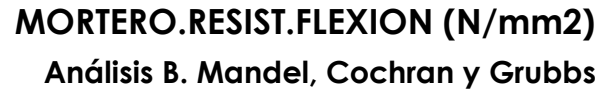

Apartado B.3. Determinaciones matemáticas

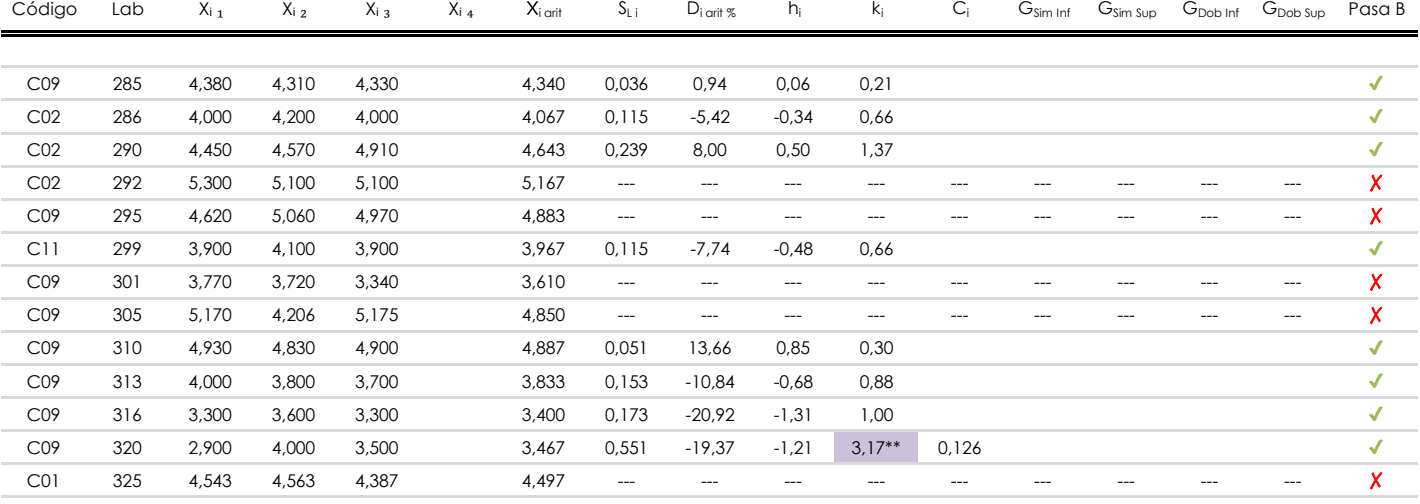

**NOTAS:**

<sup>04</sup> El código colorimétrico empleado para las celdas es: [aberrante] **[máximo]** [máximo] [mínimo] [mínimo]

<sup>&</sup>lt;sup>01</sup> "X<sub>ij</sub> con j = 1, 2, 3, 4" es cada uno de los resultados individuales aportados por cada laboratorio, " $\overline{X}_i$ <sub>arit</sub>" es la media aritmética intralaboratorio calculada sin redondear.

 $^{\circ}$ 2 "S<sub>L i</sub>" es la desviación típica intralaboratorios y "D<sub>i arit %</sub>" la desviación, en porcentaje, de la media aritmética intralaboratorios calculada respecto de la media airtmética interlaboratorios.

<sup>&</sup>lt;sup>03</sup> "h<sub>i</sub> y k;", "C;", "G<sub>sim</sub> y G<sub>Dob</sub>" hacen referencia a los estadísticos de Mandel, Cochran y Grubbs, respectivamente, obtenidos para cada laboratorio en función de los resultados aportados.

## **MORTERO.RESIST.FLEXION (N/mm2) Análisis C. Evaluación Z-Score**

Apartado C.1. Análisis gráfico Altman Z-Score

 $\frac{1}{1}$   $\frac{1}{1}$   $\overline{\mathbf{a}}$ Laboratorio (--- ; eje Y) vs valores Z-Score "mortero.resist.flexion" (--- ; eje X) | Laboratorio (--- ; eje Y) vs valores Z-Score "mortero.resist.flexion" (--- ; eje X) · Porcentaje de ajuste (por defecto 20%) 20  $\blacksquare$  . Límite instatisfactorio  $\blacksquare$  . Límite instatisfactorio  $\blacksquare$ eric dudos and the core 2,000 minutes and the core 2,000 minutes and the core 2,000 minutes and the core 2,000 **· Línea vertical derecha derecha derecha derecha derecha derecha derecha derecha derecha derecha derecha derec**  $\mathbf{A}$ · Línea vertical derecha 01 er línea vertical izquierda en la constantida de la constantida de la constantida de la constantida de la cons  $\overline{\mathbf{a}}$ · Valor medio 0,00 · Límite dudoso Z-Score -2,00  $\frac{1}{100}$  . The statistation  $\frac{1}{101}$  and  $\frac{1}{101}$  and  $\frac{1}{101}$ Líneas verticales secundarias (grises): • Valor máximo de la provincia de la provincia de la provincia de la provincia de la provincia de la provincia<br>En 1980, estableceu de la provincia de la provincia de la provincia de la provincia de la provincia de la prov **· Valor mínimo del eje X -4,000 mínimo de la eje X -4,000 mínimo de la eje X -4,000 mínimo de la eje X -4,000** · Valor máximo del eje Y  $114$ 1052<br>1150 **· Valor mínimo del eje Y 1968** Líneas verticales principales (rojas): 4,00 4,00 3,00 3,00 2,00  $2.00$ 1,00 1,00 0,00 0,00 -1,00  $-1,00$ -2,00 -2,00 -3,00 -3,00 -4,00 -4,00 012 014 015 016 017 023 029 033 034 037 038 039 045 050 051 052 055 056 057 058 065 066 068 069 070 071 077 082 085 089 092 093 094 095 100 101 103 104 105 106 107 108 110 113 114 115 117 118 119 121 122 123 126 130 133 134 136 137 140 141 142 146 147 151 153 155 157 158 159 163 164 167 169 174 175 182 184 185 186 187 189 193 195 199 201 206 207 208 209 212 217 218 220 225 227 228 230 231 232 236 012 014 015 016 017 023 029 033 034 037 038 039 045 050 051 052 055 056 057 058 065 066 068 069 070 071 077 082 085 089 092 093 094 095 100 101 103 104 105 106 107 108 110 113 114 115 117 118 119 121 122 123 126 130 133 134 136 137 140 141 142 146 147 151 153 155 157 158 159 163 164 167 169 174 175 182 184 185 186 187 189 193 195 199 201 206 207 208 209 212 217 218 220 225 227 228 230 231 232 236

**CSIC** 

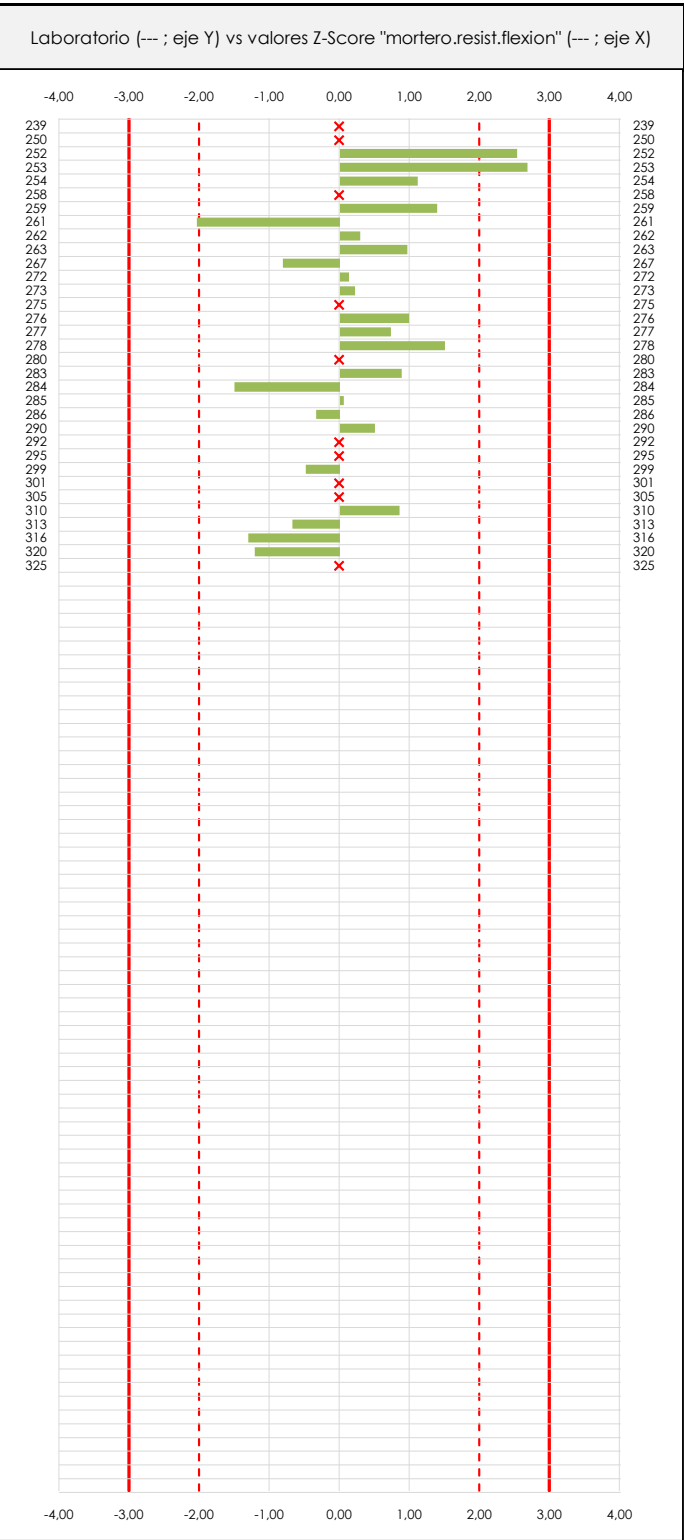

#### **ANALISIS GRAFICO Z-SCORE**

**CICE** Comité de infraestructuras para la<br>Calidad de la Edificación

**SACE** Subcomisión Administrativa para la Calidad de la Edificación

Diagrama Z-Score para los resultados aportados por los laboratorios. Estos se considerarán satisfactorios (S) si el valor absoluto del Z-Score es menor o igual a 2 unidades, dudoso si está comprendido entre 2 y 3 unidades e insatisfactorio si es mayor o igual a 3 unidades.

Los resultados satisfactorios quedan reflejados entre las dos líneas rojas discontinuas, líneas de referencia en la evaluación Z-Score.

**MORTERO.RESIST.FLEXION (N/mm2)**

Apartado C.2. Determinaciones matemáticas

**Análisis C. Evaluación Z-Score**

# **CSIC**

**CICE** Comité de infraestructuras para la<br>Calidad de la Edificación

**SACE** Subcomisión Administrativa para la Calidad de la Edificación

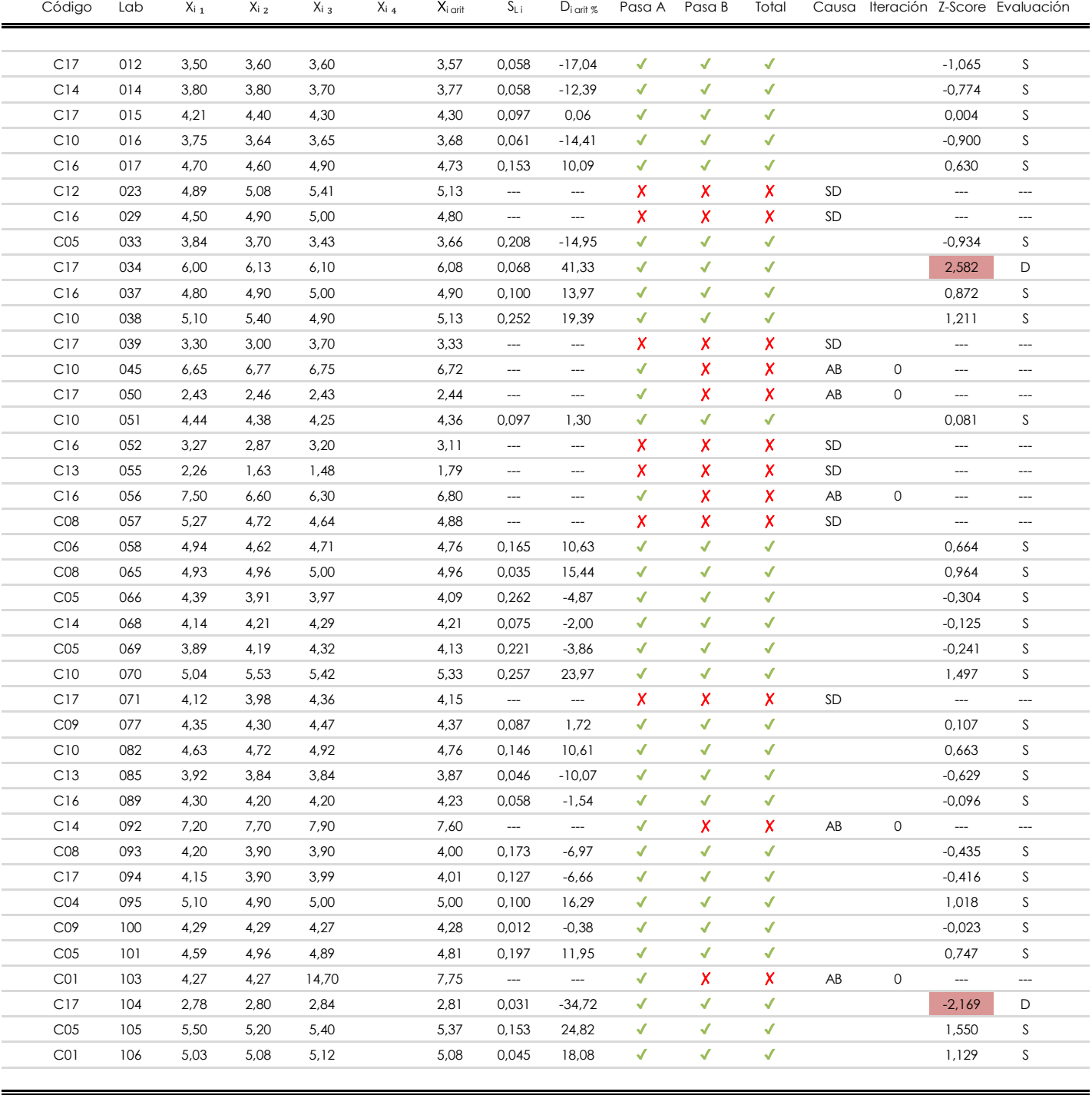

#### **NOTAS:**

- $01$  "X<sub>ij</sub> con j = 1, 2, 3, 4" es cada uno de los resultados individuales aportados por cada laboratorio, " $\overline{X}_i$ <sub>arit</sub>" es la media aritmética intralaboratorio calculada sin redondear.
- $^{02}$  "S<sub>Li</sub>" es la desviación típica intralaboratorios y "D<sub>i arit %</sub>" la desviación, en porcentaje, de la media aritmética intralaboratorios calculada respecto de la media airtmética interlaboratorios.
- $^{03}$  La evaluación Z-Score (ZS) será considerada de tipo: [Satisfactorio (S) si | ZS | ≤ 2] [Dudoso (D) si 2 < | ZS | ≤ 3] [Insatisfactorio (I) si | ZS | > 3].

[dudoso]

<sup>04</sup> El código colorimétrico empleado para las celdas es:

#### [insatisfactorio]

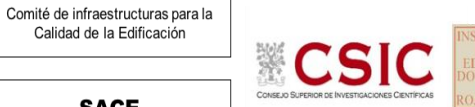

**MORTERO.RESIST.FLEXION (N/mm2) Análisis C. Evaluación Z-Score**

Apartado C.2. Determinaciones matemáticas

**SACE** 

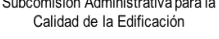

**CICE** 

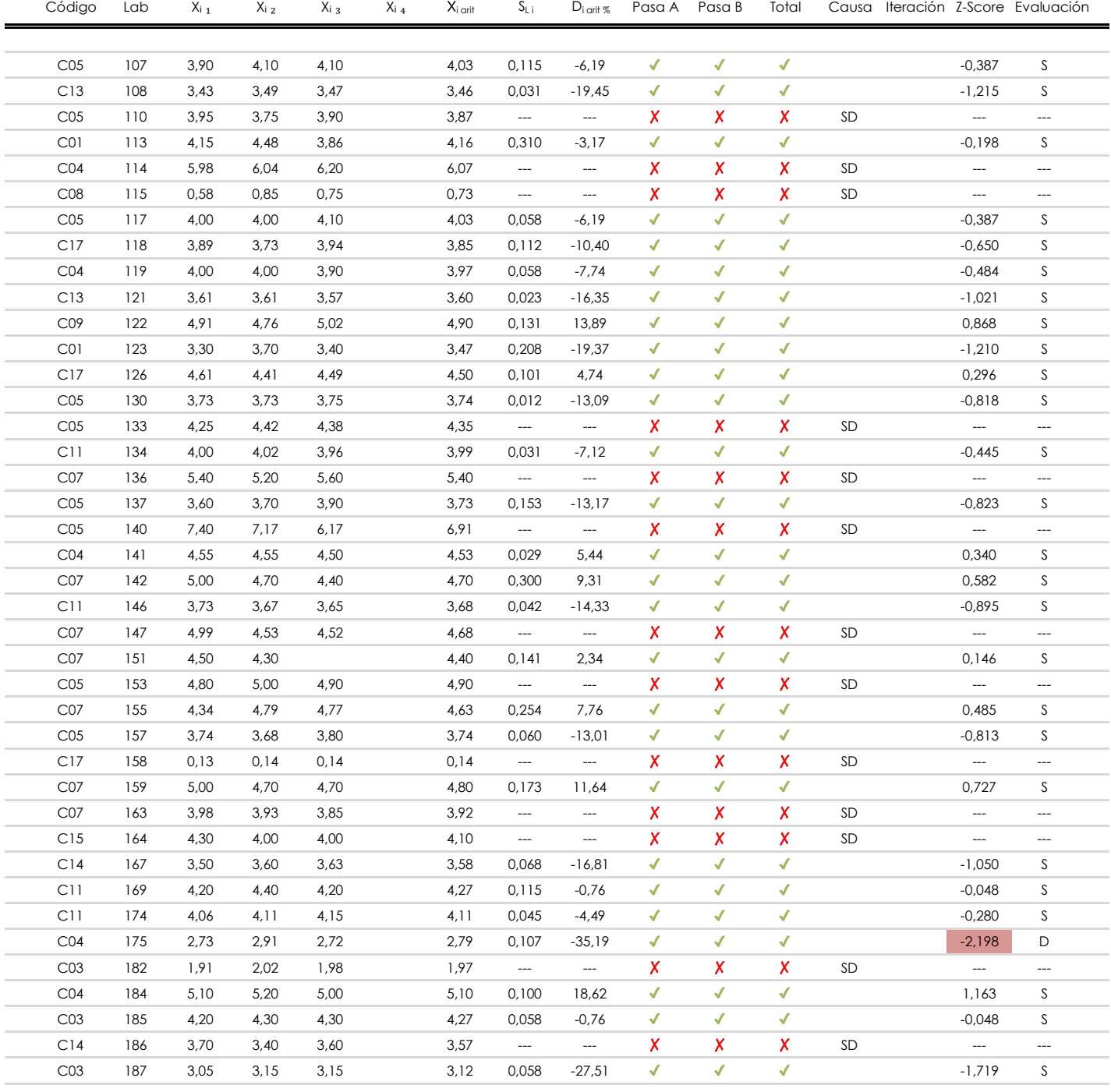

#### **NOTAS:**

<sup>&</sup>lt;sup>01</sup> "X<sub>ij</sub> con j = 1, 2, 3, 4" es cada uno de los resultados individuales aportados por cada laboratorio, " $\overline{X}_i$ <sub>arit</sub>" es la media aritmética intralaboratorio calculada sin redondear.

 $^{02}$  "S<sub>Li</sub>" es la desviación típica intralaboratorios y "D<sub>i arit %</sub>" la desviación, en porcentaje, de la media aritmética intralaboratorios calculada respecto de la media airtmética interlaboratorios.

 $^{03}$  La evaluación Z-Score (ZS) será considerada de tipo: [Satisfactorio (S) - si | ZS | ≤ 2] [Dudoso (D) - si 2 < | ZS | ≤ 3] [Insatisfactorio (I) - si | ZS | > 3].

<sup>&</sup>lt;sup>04</sup> El código colorimétrico empleado para las celdas es: [insatisfactorio] **insatisfactorio**]

**CICE** 

**SACE** Subcomisión Administrativa para la Calidad de la Edificación

**MORTERO.RESIST.FLEXION (N/mm2) Análisis C. Evaluación Z-Score**

Apartado C.2. Determinaciones matemáticas

 $X_{i \, 4}$   $\qquad \overline{X}_{i \, \text{crit}}$   $S_{L \, i}$  D<sub>i arti</sub>g Pasa A Pasa B Total Causa Iteración Z-Score Evaluación

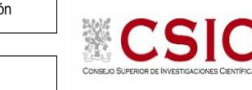

C03 193 2,61 3,52 3,64 3,26 --- --- ✗ ✗ ✗ --- --- SD  $C03$  189 4,70 5,00 4,40 4,70 0,300 9,31 ✔ ✔ ✔ 6,582 S C03 195 3,05 3,08 3,05 3,06 0,020 -28,83 ✔ ✔ ✔ -1,801 S C13 199 3,66 3,78 3,75 3,73 0,061 -13,23 ✔ ✔ ✔ -0,826 S  $C04$  201 4,24 4,35 4,26 4,28 0,059 −0,38 ✔ ✔ ✔ −0,023 S C02 206 4,40 4,40 4,50 4,43 0,058 3,11 ✔ ✔ ✔ 0,194 S C13 207 3,88 4,21 3,77 3,95 0,229 -8,05 ✔ ✔ ✔ -0,503 S C02 208 5,80 5,90 5,20 5,63 0,379 31,02 ✔ ✔ ✔ 1,938 S C01 209 4,55 4,52 4,64 4,57 0,062 6,29 **V V V** 10,393 S  $\text{CO2}$  212 4,50 4,80 4,30 4,53 0,252 5,44  $\checkmark$   $\checkmark$   $\checkmark$  0,340 S  $C01$  217 3,50 3,40 3,50 3,47 0,058 −19,37 ✔ ✔ ✔ ↓ -1,210 S C13 218 4,13 3,87 3,97 3,99 0,131 -7,20 ✔ ✔ ✔ -0,450 S C01 220 3,55 3,85 3,80 3,73 0,161 -13,17 ✔ ✔ ✔ -0,823 S C01 225 4,10 4,00 4,00 4,03 0,058 -6,19 ✔ ✔ ✔ -0,387 S C02 227 4,27 4,25 4,33 4,28 0,042 -0,38 ✔ ✔ ✔ -0,023 S C01 228 4,60 4,90 4,80 4,77 --- --- ✗ ✗ ✗ --- --- C02 230 5,50 5,10 5,60 5,40 --- --- ✗ ✗ ✗ --- --- SD SD C01 231 4,80 4,20 5,00 4,67 0,416 8,54 √ √ √ ≤ 0,533 S C02 232 4,40 4,60 4,50 4,50 0,100 4,66 ✔ ✔ ✔ 0,291 S

Código Lab  $X_{i_{1}}$   $X_{i_{2}}$   $X_{i_{3}}$   $X_{i_{4}}$   $\overline{X}_{i_{\text{crit}}}$   $S_{\text{L}i}$  Di $_{\text{crit}$ ts Pasa A

#### C05 236 3,91 4,19 4,33 4,14 0,214 -3,63 ✔ ✔ ✔ -0,227 S C17 239 3,05 2,80 2,80 2,88 --- --- ✗ ✗ ✗ SD --- --- C17 250 0,82 0,90 0,64 0,79 --- --- ✗ ✗ ✗ --- --- C17 252 5,65 6,28 6,20 6,04 0,343 40,56 ✔ ✔ ✔ 2,534 D SD C17 253 6,07 6,21 6,15 6,14 0,070 42,88 ✔ ✔ ✔ 2,679 D C17 254 4,50 5,70 5,00 5,07 0,603 17,84 ✔ ✔ ✔ 1,115 S C10 258 4,20 4,10 4,20 4,17 --- --- ✗ ✗ ✗ --- --- C17 259 5,13 5,47 5,17 5,26 0,186 22,26 ✔ ✔ ✔ 1,391 S SD C17 261 2,84 2,89 2,96 2,90 0,060 -32,63 ✔ ✔ ✔ -2,038 D C10 262 4,40 4,50 4,60 4,50 0,100 4,66 **V V V** 10,291 S C09 263 4,98 4,84 5,07 4,96 0,116 15,44 ✔ ✔ ✔ 0,964 S C09 267 3,96 3,62 3,64 3,74 0,191 -13,01 ✔ ✔ ✔ -0,813 S C09 272 4,74 4,20 4,23 4,39 0,303 2,10 ✔ ✔ ✔ 0,131 S  $\text{CO}9$  273 4,40 4,45 4,50 4,45 0,050 3,50  $\checkmark$   $\checkmark$   $\checkmark$   $\checkmark$  0,219 S 1,502 S C09 275 3,70 4,00 3,80 -- 3,83 --- -- **X X X X** SD --- -- --C09 276 4,90 4,88 5,16 4,98 0,156 15,83 ✔ ✔ ✔ 0,989 S SD C05 280 ✗ ✗ --- ---  $\text{CO}9$  277 4,90 4,80 4,70 4,80 0,100 11,64  $\blacklozenge$   $\blacklozenge$   $\blacklozenge$  0,727 S  $C07$  278 5,40 5,20 5,40 5,33 0,115 24,05  $\checkmark$   $\checkmark$ 4,91 0,161 14,20 **√ √ √** 0,887 S  $C02$  284 3,30 3,20 3,30 3,27 0,058 -24,02  $\checkmark$  $1,85$   $1,97$   $2,23$   $2,02$  --- --  $\sqrt{}$  $\sqrt{ }$  -1,501 S ✔ C09 283 4,74 5,06 4,93 AB 0

#### **NOTAS:**

 $01$  "X<sub>ij</sub> con j = 1, 2, 3, 4" es cada uno de los resultados individuales aportados por cada laboratorio, " $\overline{X}_i$ <sub>arit</sub>" es la media aritmética intralaboratorio calculada sin redondear.

 $^{\circ\!\!\!2}$  "S<sub>L i</sub>" es la desviación fípica intralaboratorios y "D<sub>i arit %</sub>" la desviación, en porcentaje, de la media aritmética intralaboratorios calculada respecto de la media airtmética interlaboratorios.

<sup>&</sup>lt;sup>03</sup> La evaluación Z-Score (ZS) será considerada de tipo: [Satisfactorio (S) - si | ZS | ≤ 2] [Dudoso (D) - si 2 < | ZS | ≤ 3] [Insatisfactorio (I) - si | ZS | > 3].

<sup>&</sup>lt;sup>04</sup> El código colorimétrico empleado para las celdas es: [insatisfactorio] **insatisfactorio**]

**MORTERO.RESIST.FLEXION (N/mm2) Análisis C. Evaluación Z-Score**

Apartado C.2. Determinaciones matemáticas

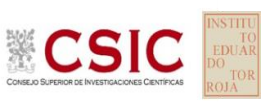

**SACE** Subcomisión Administrativa para la Calidad de la Edificación

**CICE** 

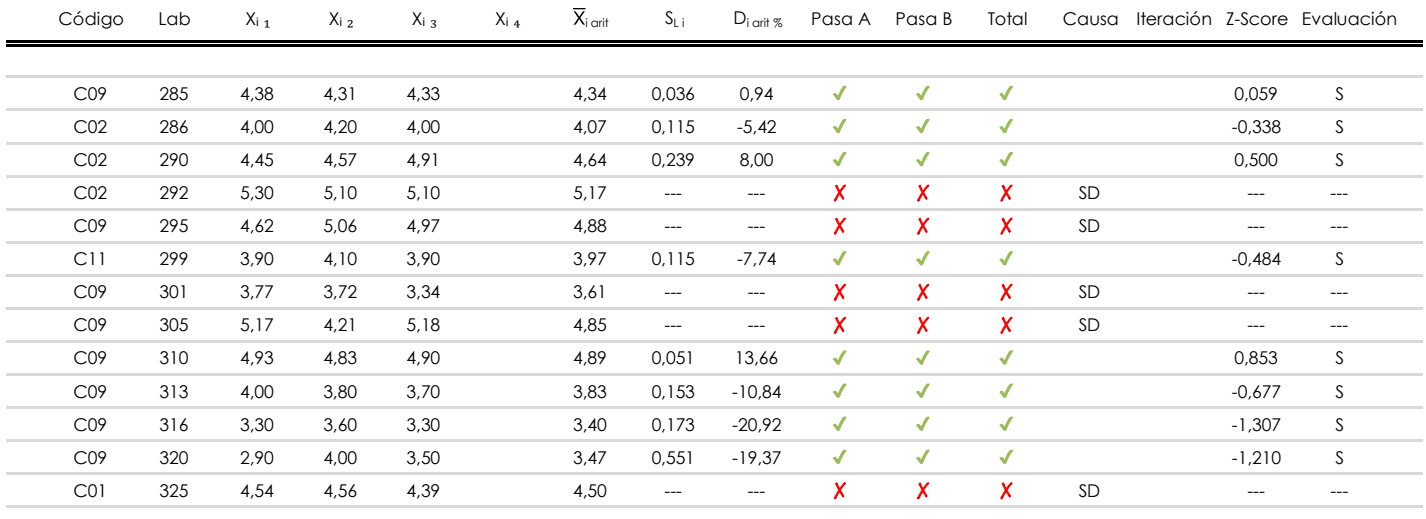

#### **NOTAS:**

<sup>&</sup>lt;sup>01</sup> "X<sub>ij</sub> con j = 1, 2, 3, 4" es cada uno de los resultados individuales aportados por cada laboratorio, " $\bar{X}_i$ <sub>arit</sub>" es la media aritmética intralaboratorio calculada sin redondear.

 $^{02}$  "S<sub>Li</sub>" es la desviación típica intralaboratorios y "D<sub>i arit %</sub>" la desviación, en porcentaje, de la media aritmética intralaboratorios calculada respecto de la media airtmética interlaboratorios.

 $^{03}$  La evaluación Z-Score (ZS) será considerada de tipo: [Satisfactorio (S) - si | ZS | ≤ 2] [Dudoso (D) - si 2 < | ZS | ≤ 3] [Insatisfactorio (I) - si | ZS | > 3].

<sup>&</sup>lt;sup>04</sup> El código colorimétrico empleado para las celdas es: [insatisfactorio] **insatisfactorio**]

**CICE** 

**SACE** Subcomisión Administrativa para la Calidad de la Edificación

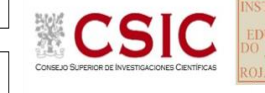

### **MORTERO.RESIST.FLEXION (N/mm2) Análisis D. Estudios post-estadisticos**

Apartado D.3. Diagramas Box-Plot o de Caja y Bigotes

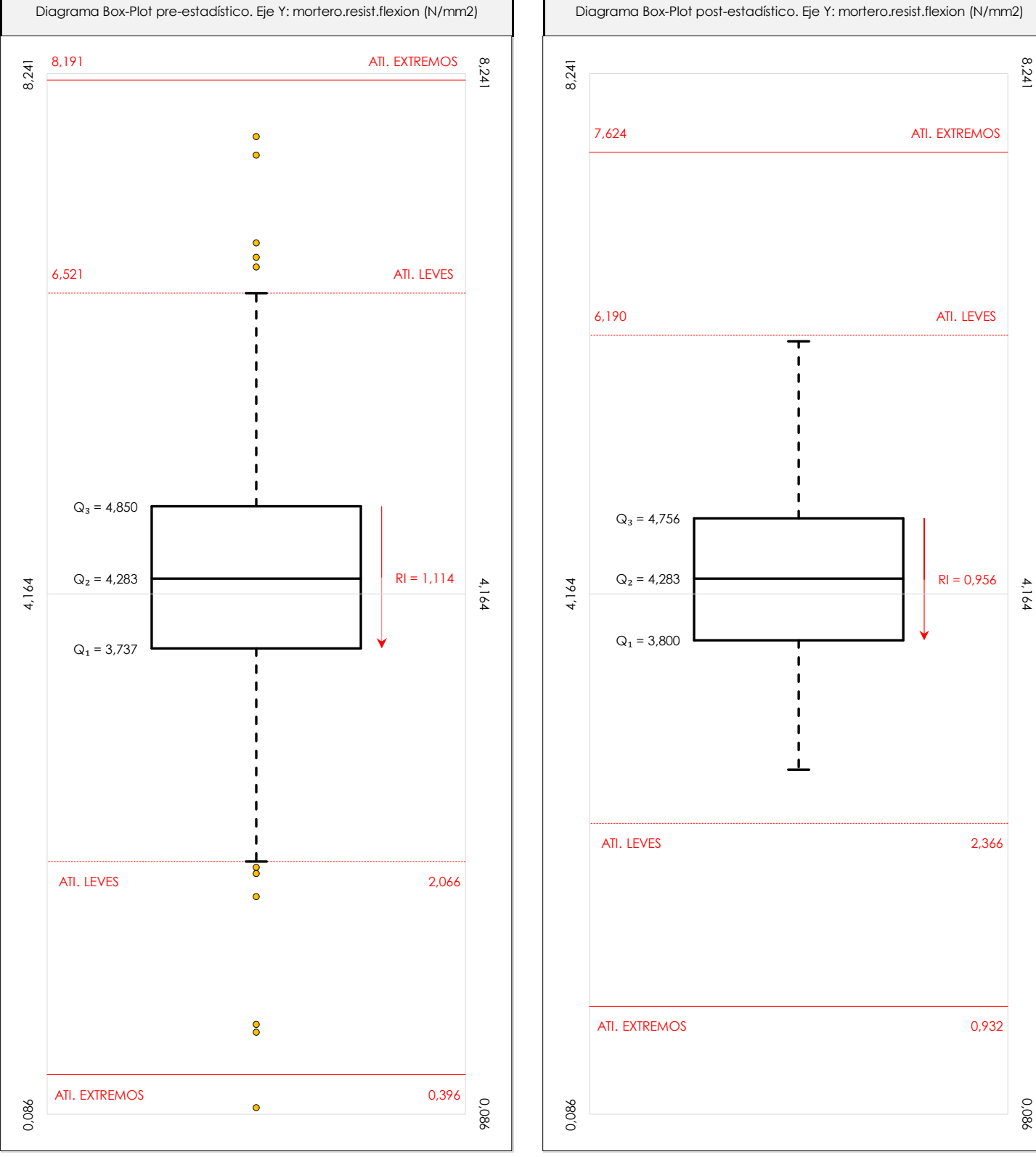

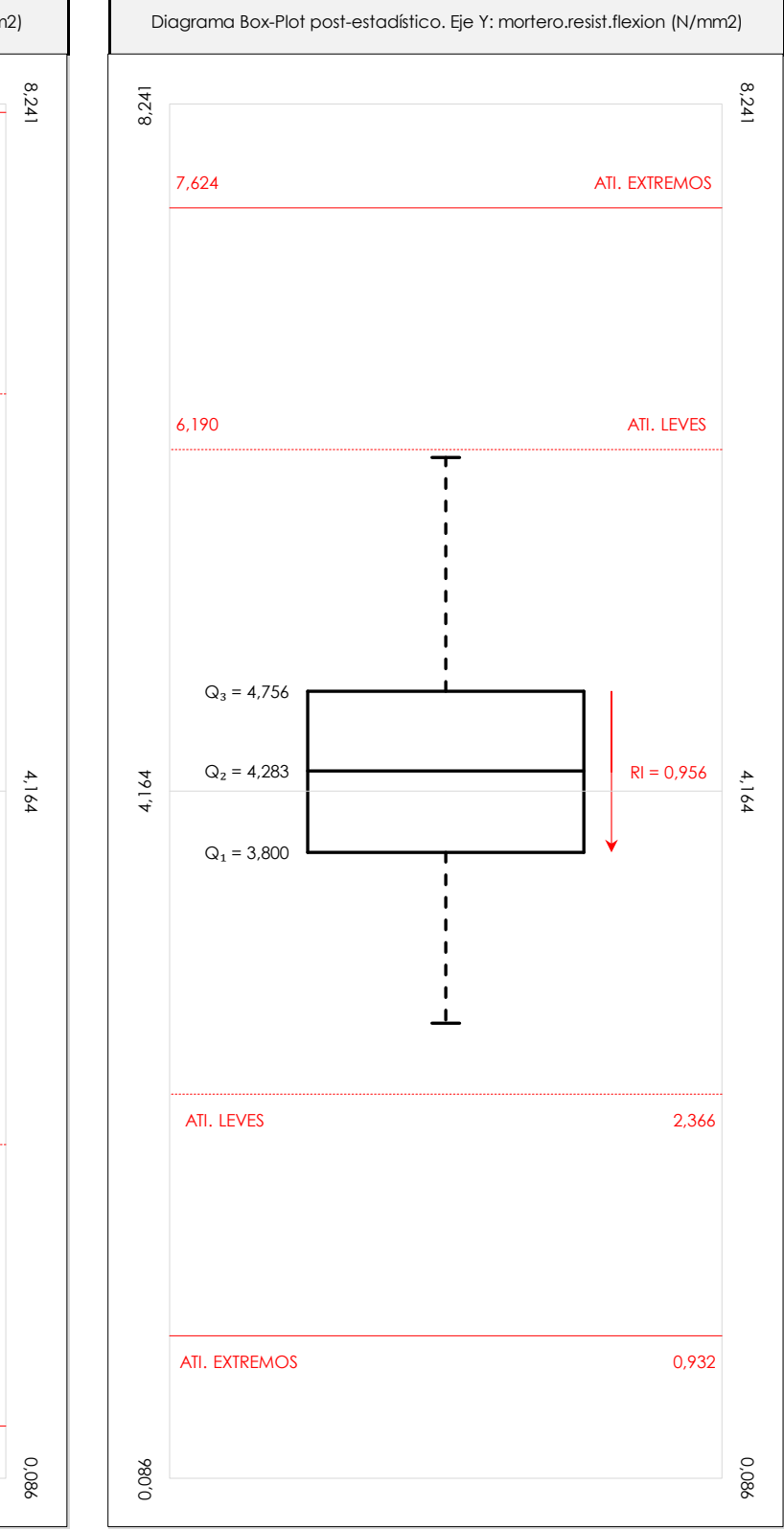

#### **ANALISIS GRAFICO DE CAJA Y BIGOTES (ANTES Y DESPUES DE ANALISIS ESTADISTICO)**

Diagramas de caja y bigotes (Box Plot) de las medias aritméticas de los resultados aportados por los laboratorios antes (diagrama de la izquierda. Este incluye valores aberrantes y anómalos) y después (diagrama de la derecha. No incluye los valores descartados a lo largo del estudio) de análisis estadístico.

En ambos se han representado: el primer cuartil (Q1 ; 25% de los datos), el segundo cuartil o la mediana (Q2 ; 50% de los datos), el tercer cuartil (Q3 ; 75% de los datos), el rango intercuartílico (RI ; cuartil tres menos cuartil uno) y los límites de valores atípicos leves (f3 y f1 para el máximo y mínimo respectivamente ; líneas discontinuas<br>de celer reio) y extremer (f t y f t para el máx de color rojo) y extremos (f3<sup>+</sup> y f<sub>1</sub><sup>+</sup> para el máximo y mínimo respectivamente ; líneas continuas de color rojo).

**SACE** Subcomisión Administrativa para la Calidad de la Edificación

### **Conclusiones MORTERO.RESIST.FLEXION (N/mm2)**

Determinación de la repetibilidad y reproducibilidad

El análisis estadístico EILA22 para el ensayo "MORTERO.RESIST.FLEXION", ha contado con la participación de un total de 133 laboratorios, debiendo haber aportado cada uno de ellos, un total de 3 determinaciones individuales además de su valor medio.

Tras analizar los resultados podemos concluir que, para cumplir con los criterios estadísticos establecidos en el informe, un total de 38 laboratorios han sido apartados de la evaluación final: 32 en el Análisis Pre-Estadístico (por no cumplir el criterio de validación y/o el procedimiento de ejecución recogido en la norma de ensayo) y 6 en el Análisis Estadístico (por resultar anómalos o aberrantes en las técnicas gráficas de consistencia de Mandel y en los ensayos de detección de resultados numéricos de Cochran y Grubbs), al cabo de 2 iteraciones.

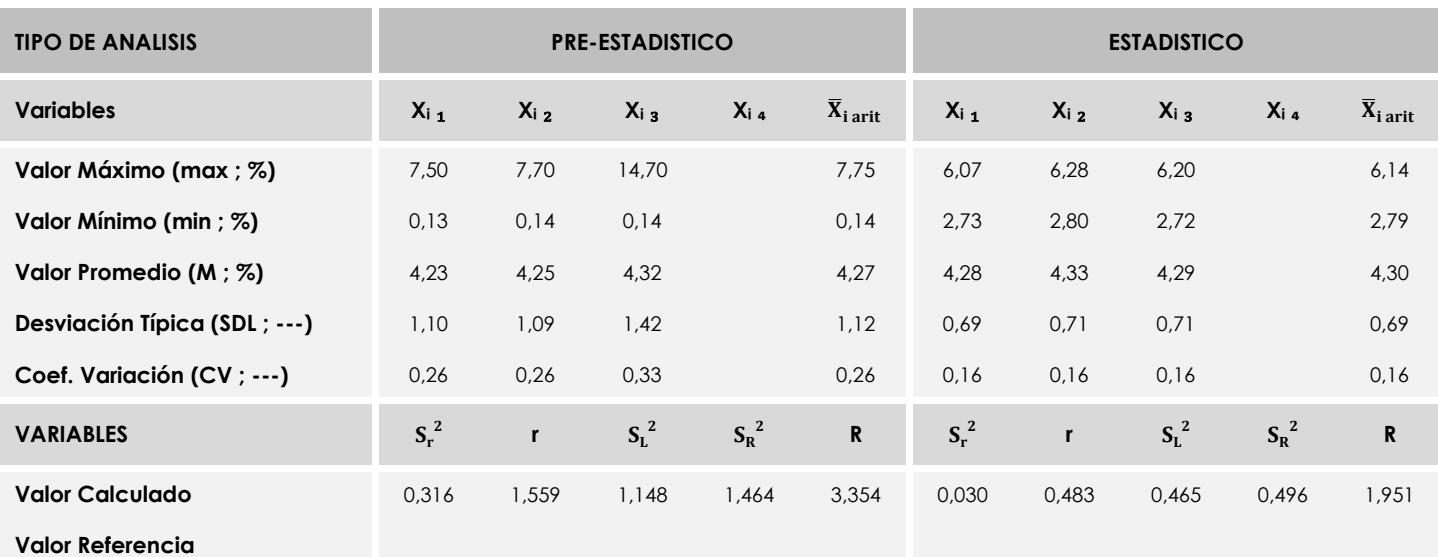

De cada uno de los análisis (pre-estadístico y estadístico), se obtienen las siguientes tablas:

Asimismo, acompañando a éstas tablas y dependiendo del análisis que se esté llevando a cabo, se introducen los indicadores estadísticos "h y k" de Mandel y los valores críticos "C" de Cochran y "G<sub>Sim</sub> y G<sub>Dob</sub>" de Grubbs, todos ellos adimensionales, obtenidos de las tablas 4, 5, 6 y 7 de la norma UNE 82009-2:1999 o mediante ecuación matemática, en función del número de laboratorios y del número de ensayos efectuados por cada uno de ellos:

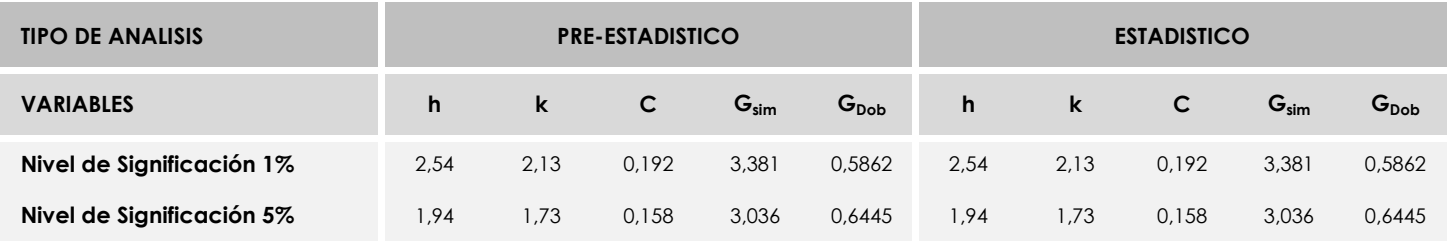

Con los resultados de los laboratorios, que tras los dos análisis estadísticos son evaluados por Z-Score, se han obtenido: 89 resultados satisfactorios, 6 resultados dudosos y 0 resultados insatisfactorios.

Respecto a los métodos para determinar la repetibilidad y la reproducibilidad de las mediciones se van a basar en la evaluación estadística recogida en la ISO 17025, sobre las dispersiones de los resultados individuales y su media, en forma de varianzas o desviaciones estándar, también conocida como ANOVA (siglas de analisys of varience).

Sabiendo que una varianza es la suma de cuadrados dividida por un número, que se llama grados de libertad, que depende del número de participantes menos 1, se puede decir que la imprecisión del ensayo se descompone en dos factores: uno de ellos genera la imprecisión mínima, presente en condiciones de repetibilidad (variabilidad intralaboratorio) y el otro la imprecisión adicional, obtenida en condiciones de reproducibilidad (variabilidad debida al cambio de laboratorio).

Las condiciones de repetibilidad de este ensayo son: mismo laborante, mismo laboratorio y mismo equipo de medición utilizado dentro de un período de tiempo corto. Por ende, las condiciones de reproducibilidad para la misma muestra y ensayo, cambian en: el laborante, el laboratorio, el equipo y las condiciones de uso y tiempo. 195

**SACE** Subcomisión Administrativa para la<br>Calidad de la Edificación

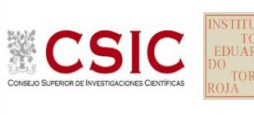

## **INFORME DE ENSAYO MATERIALES**

**MORTERO.RESIST.COMPRESION**

25,40

 $\overline{\phantom{a}}^{32}$ 

 $-252$ 

28,30

 $\Box$  254

 $\frac{273}{273}$ 

16,57

11,02

19,35

### **MORTERO.RESIST.COMPRESION (N/mm2) Análisis A. Estudio pre-estadístico**

Apartado A.1. Gráficos de dispersión de valores medios

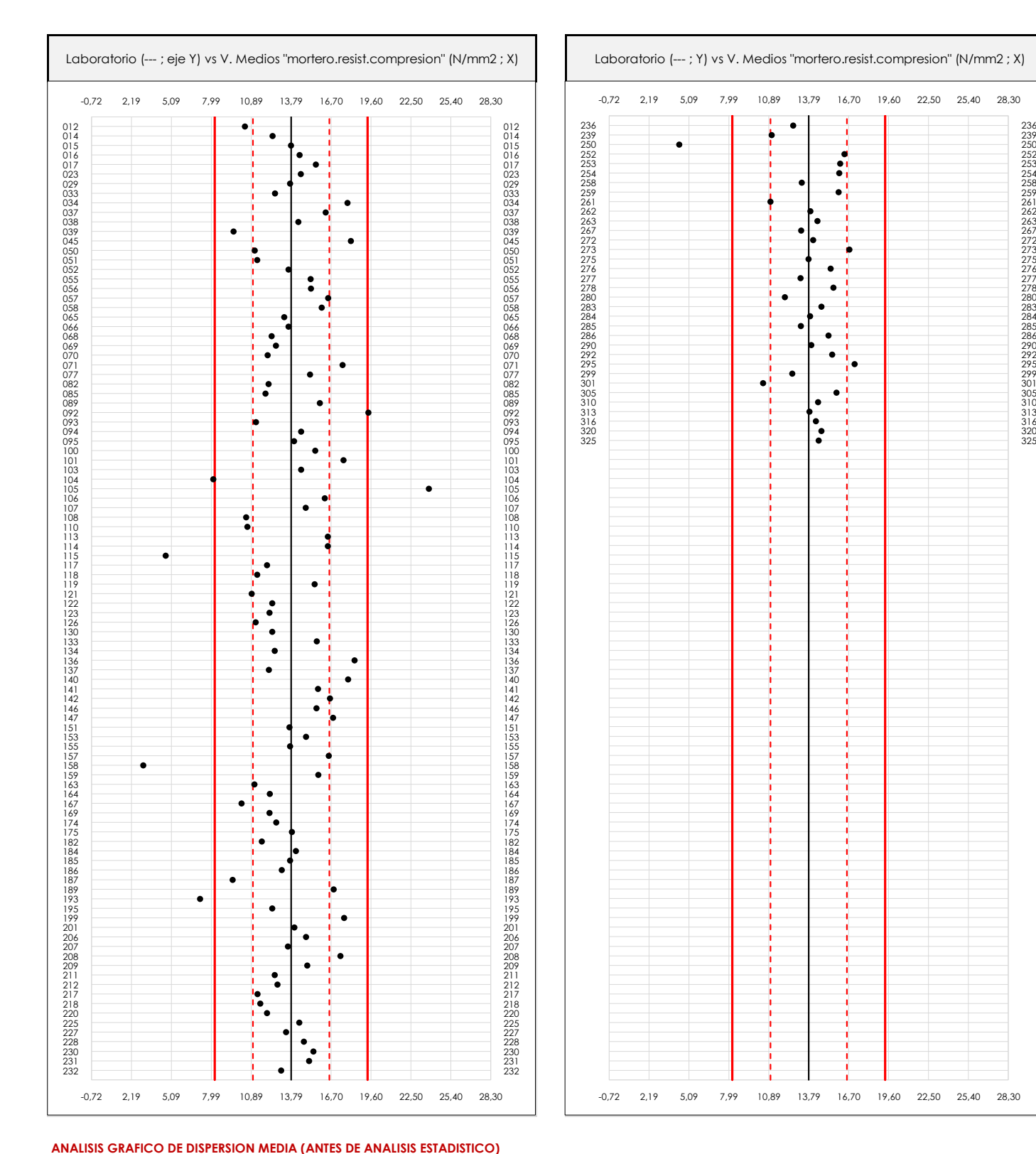

Dispersión de las medias aritméticas intra-laboratorios respecto de la media aritmética inter-laboratorios (13,79 ; línea negra de trazo continuo), la media aritmética inter-laboratorios más/menos la desviación típica (16,57/11,02 ; líneas rojas de trazo punteado) y la media aritmética inter-laboratorios más/menos el doble de la desviación típica (19,35/8,24 ; líneas rojas de trazo continuo).

En el eje Y (adimensional) quedan reflejados los códigos de los laboratorios participantes y en el eje X (las unidades son las mismas que las del ensayo que se está analizando) las medias aritméticas intra-laboratorios representadas por punto de color negro.

19,60

22,50 25,40 28,30

**CICE** Comité de infraestructuras para la

**SACE** Subcomisión Administrativa para la Calidad de la Edificación

## Calidad de la Edificación

**CSIC** 

### **MORTERO.RESIST.COMPRESION (N/mm2) Análisis A. Estudio pre-estadístico**

Apartado A.2. Gráficos de dispersión de valores individuales

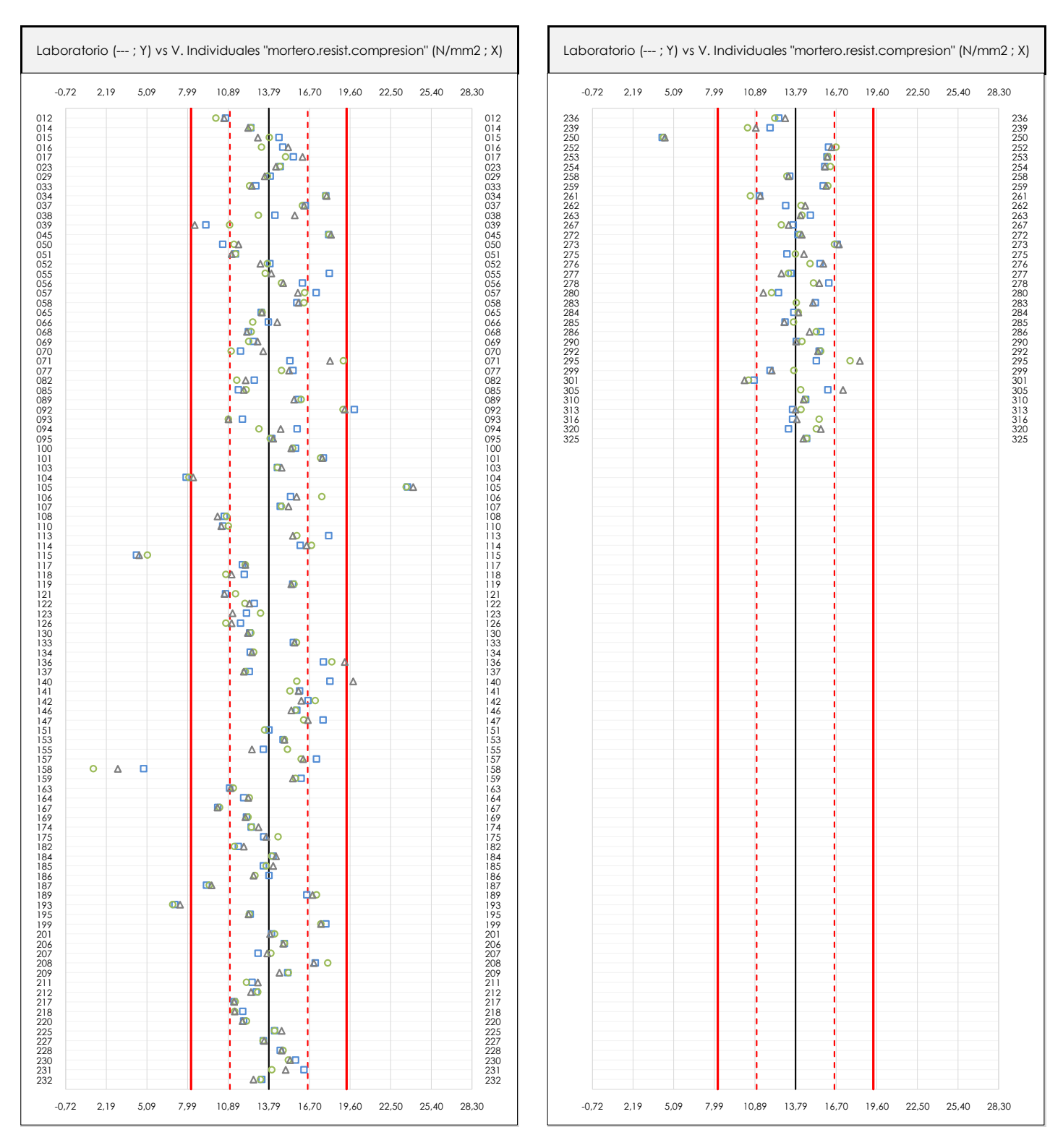

#### **ANALISIS GRAFICOS DE DISPERSION INDIVIDUAL (ANTES DE ANALISIS ESTADISTICO)**

Dispersión de los valores individuales respecto de la media aritmética inter-laboratorios (13,79 ; línea negra de trazo continuo), la media aritmética inter-laboratorios más/menos la desviación típica (16,57/11,02 ; líneas rojas de trazo punteado) y la media aritmética inter-laboratorios más/menos el doble de la desviación típica (19,35/8,24 ; líneas rojas de trazo continuo).

En el eje Y (adimensional) queda reflejado el código del laboratorio participante y en el eje X (las unidades son las de los resultados del ensayo que se está analizando) los resultados individuales: el primero (X<sub>i1</sub>) se representa con un cuadrado azul, el segundo (X<sub>i2</sub>) con un círculo verde, el tercero (X<sub>i3</sub>) con un triángulo grís y el cuarto  $(X_{i,4})$  con un rombo amarillo.

**CICE** Comité de infraestructuras para la Calidad de la Edificación

**SACE** Subcomisión Administrativa para la Calidad de la Edificación

**CSIC** 

#### **CICE** Comité de infraestructuras para la

Calidad de la Edificación

**SACE** Subcomisión Administrativa para la Calidad de la Edificación

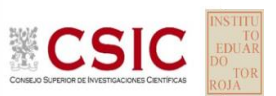

## **MORTERO.RESIST.COMPRESION (N/mm2)**

**Análisis A. Estudio pre-estadístico**

Apartado A.3. Determinaciones matemáticas

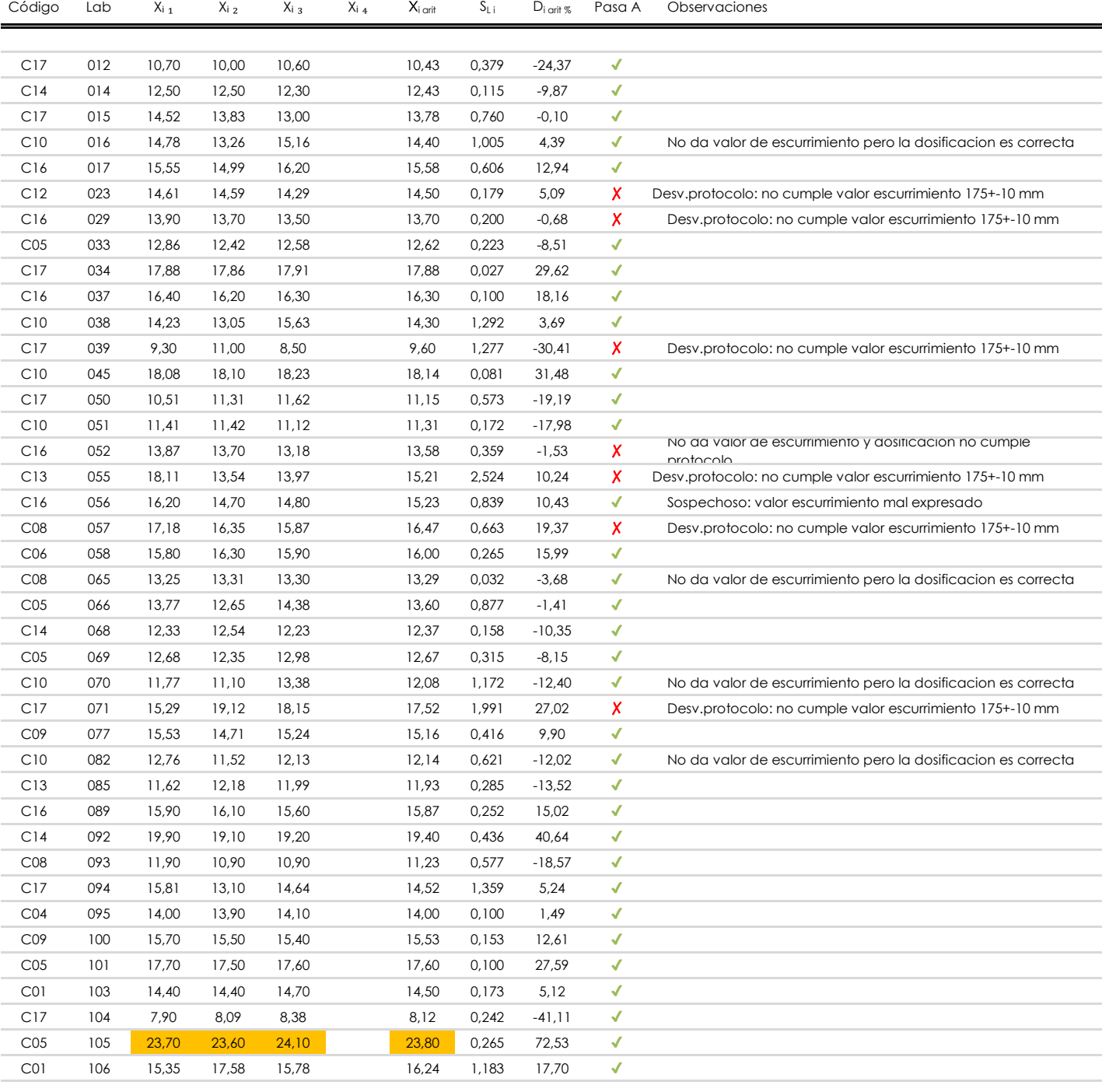

#### **NOTAS:**

<sup>&</sup>lt;sup>01</sup> "X<sub>i i</sub> con j = 1, 2, 3, 4" es cada uno de los resultados individuales aportados por cada laboratorio, "X<sub>i arti</sub>" es la media aritmética intralaboratorio calculada sin redondear.

 $^\infty$  "S<sub>L i</sub>" es la desviación típica intralaboratorios y "D<sub>i arti %</sub>" la desviación, en porcentaje, de la media aritmética intralaboratorios calculada respecto de la medic airtmética interlaboratorios.

 $^{\text{\tiny{03}}}$  Los resultados aportados por los laboratorios podrán ser descartados (X) si no cumplen con los criterios establecidos en el protocolo EILA o si no han realizado e ensayo conforme a norma.

<sup>&</sup>lt;sup>04</sup> El código colorimétrico empleado para las celdas es: **[máximo]** [mínimo]

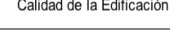

**SACE** Subcomisión Administrativa para la

Calidad de la Edificación

# **CSIC**

## **MORTERO.RESIST.COMPRESION (N/mm2) Análisis A. Estudio pre-estadístico**

Apartado A.3. Determinaciones matemáticas

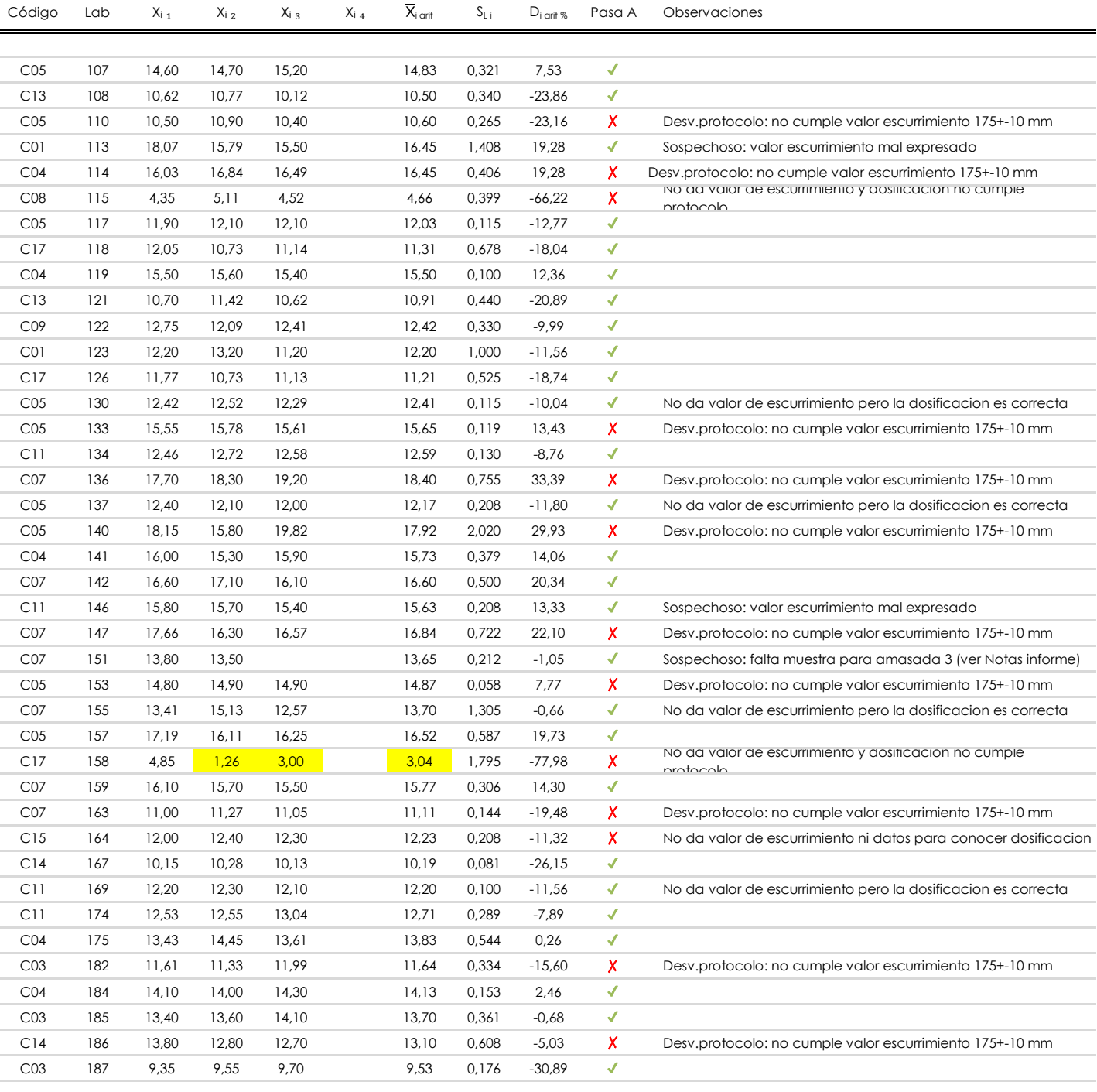

#### **NOTAS:**

[máximo]

<sup>&</sup>lt;sup>01</sup> "X<sub>i i</sub> con j = 1, 2, 3, 4" es cada uno de los resultados individuales aportados por cada laboratorio, "X<sub>i arti</sub>" es la media aritmética intralaboratorio calculada sin redondear.

 $^{\circ\!\circ}$  "S<sub>L i</sub>" es la desviación típica intralaboratorios y "D<sub>i arit %</sub>" la desviación, en porcentaje, de la media aritmética intralaboratorios calculada respecto de la media airtmética interlaboratorios.

 $^{\text{\tiny{03}}}$  Los resultados aportados por los laboratorios podrán ser descartados (X) si no cumplen con los criterios establecidos en el protocolo EILA o si no han realizado e ensayo conforme a norma.

<sup>&</sup>lt;sup>04</sup> El código colorimétrico empleado para las celdas es: **continuado en la continua de la continua** en la **in**finimo]

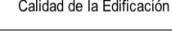

**SACE** Subcomisión Administrativa para la

Calidad de la Edificación

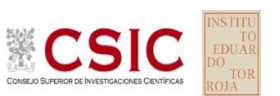

## **MORTERO.RESIST.COMPRESION (N/mm2) Análisis A. Estudio pre-estadístico**

Apartado A.3. Determinaciones matemáticas

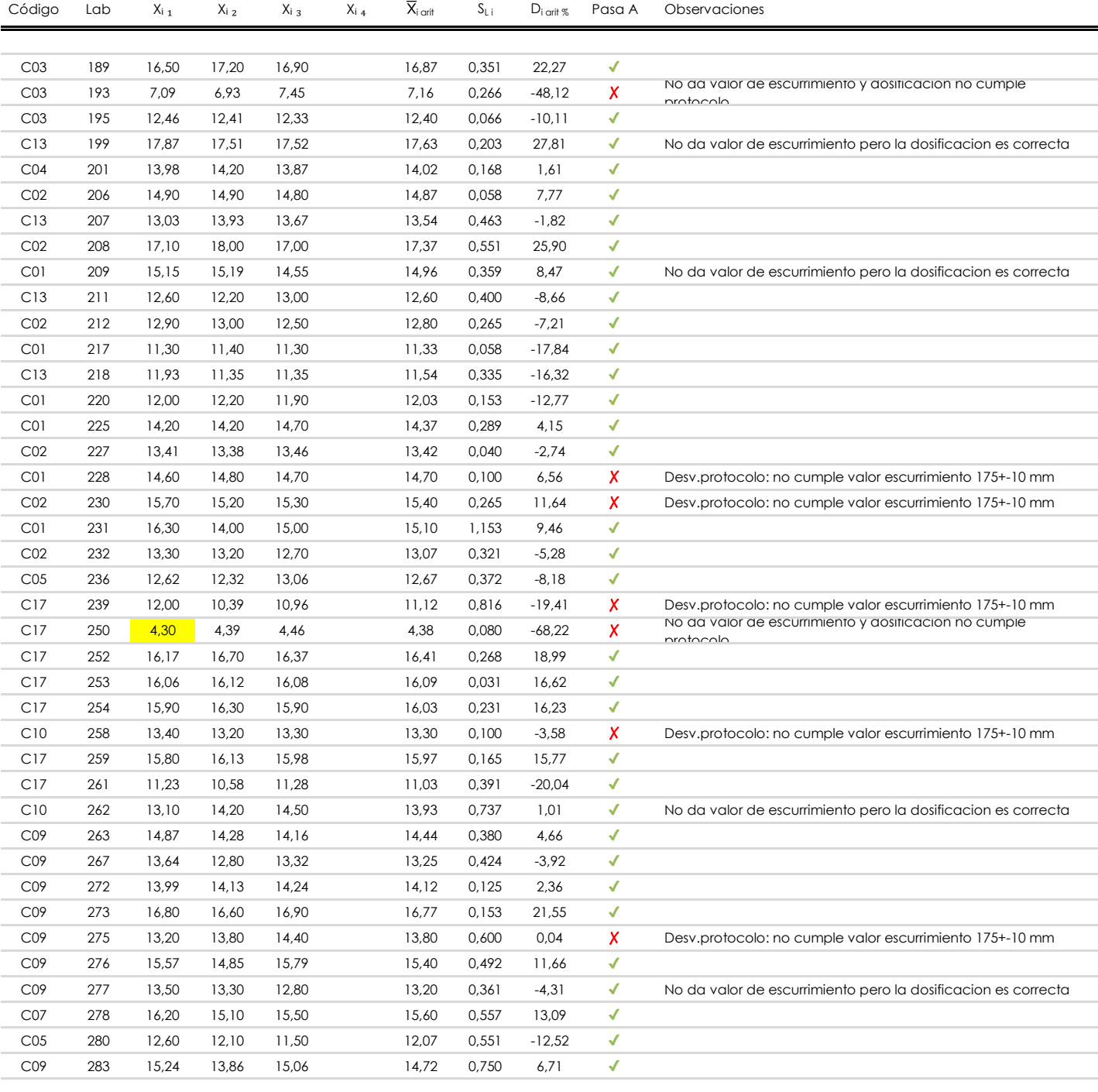

#### **NOTAS:**

[máximo]

<sup>&</sup>lt;sup>01</sup> "X<sub>i i</sub> con j = 1, 2, 3, 4" es cada uno de los resultados individuales aportados por cada laboratorio, "X<sub>i arti</sub>" es la media aritmética intralaboratorio calculada sin redondear.

 $^{\circ\!\circ}$  "S<sub>L i</sub>" es la desviación típica intralaboratorios y "D<sub>i arit %</sub>" la desviación, en porcentaje, de la media aritmética intralaboratorios calculada respecto de la media airtmética interlaboratorios.

<sup>&</sup>lt;sup>03</sup> Los resultados aportados por los laboratorios podrán ser descartados (X) si no cumplen con los criterios establecidos en el protocolo EILA o si no han realizado el ensayo conforme a norma.

<sup>&</sup>lt;sup>04</sup> El código colorimétrico empleado para las celdas es: **interpretado en la conta de la conta** en la **infinimo**]

## **MORTERO.RESIST.COMPRESION (N/mm2)**

**Análisis A. Estudio pre-estadístico**

Apartado A.3. Determinaciones matemáticas

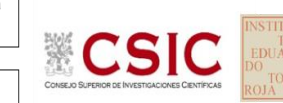

**SACE** Subcomisión Administrativa para la

Calidad de la Edificación

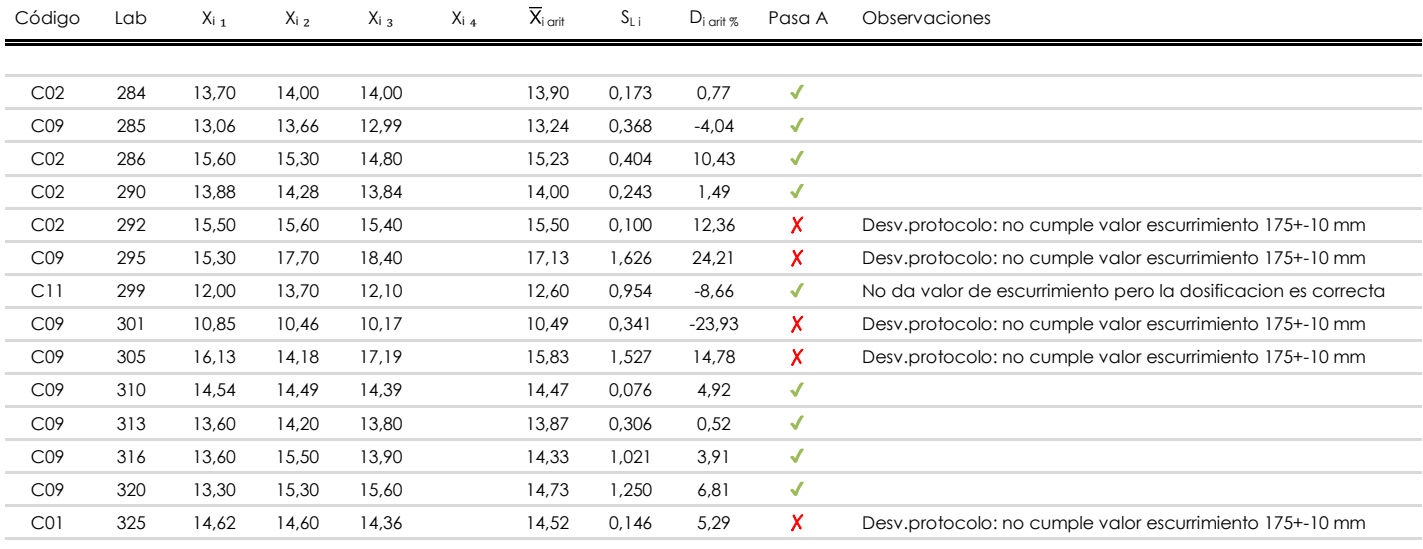

#### **NOTAS:**

- <sup>01</sup> "X<sub>i i</sub> con j = 1, 2, 3, 4" es cada uno de los resultados individuales aportados por cada laboratorio, "X<sub>i arti</sub>" es la media aritmética intralaboratorio calculada sin redondear.
- $^{\circ\!\circ}$  "S<sub>L i</sub>" es la desviación típica intralaboratorios y "D<sub>i arit %</sub>" la desviación, en porcentaje, de la media aritmética intralaboratorios calculada respecto de la media airtmética interlaboratorios.
- $^{\text{\tiny{03}}}$  Los resultados aportados por los laboratorios podrán ser descartados (X) si no cumplen con los criterios establecidos en el protocolo EILA o si no han realizado e ensayo conforme a norma.
- <sup>04</sup> El código colorimétrico empleado para las celdas es: **[máximo]** [mínimo] [máximo]

**CSIC** 

**SACE** Subcomisión Administrativa para la

Calidad de la Edificación

## **MORTERO.RESIST.COMPRESION (N/mm2) Análisis A. Evaluación Z-Score**

Apartado A.1. Análisis gráfico Altman Z-Score **Todos los laboratorios antes de Análisis B**

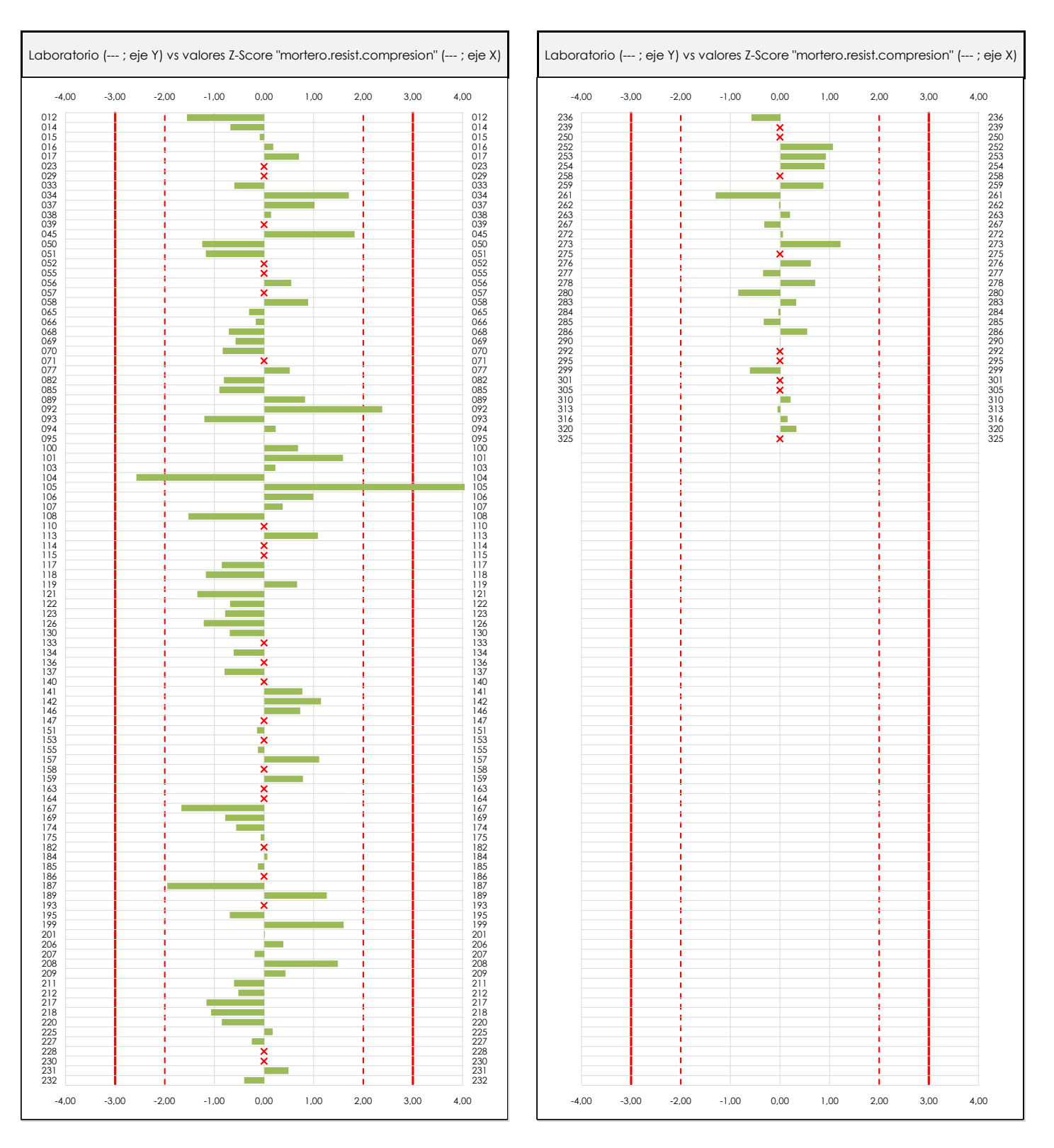

#### **ANALISIS GRAFICO Z-SCORE**

Diagrama Z-Score para los resultados aportados por los laboratorios. Estos se considerarán satisfactorios (S) si el valor absoluto del Z-Score es menor o igual a 2 unidades, dudoso si está comprendido entre 2 y 3 unidades e insatisfactorio si es mayor o igual a 3 unidades.

Los resultados satisfactorios quedan reflejados entre las dos líneas rojas discontinuas, líneas de referencia en la evaluación Z-Score.

**CSIC** 

**CICE** Comité de infraestructuras para la<br>Calidad de la Edificación

#### **SACE** Subcomisión Administrativa para la

Calidad de la Edificación

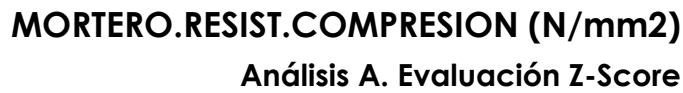

Apartado A.1. Análisis Altman Z-Score **Todos los laboratorios antes de Análisis B**

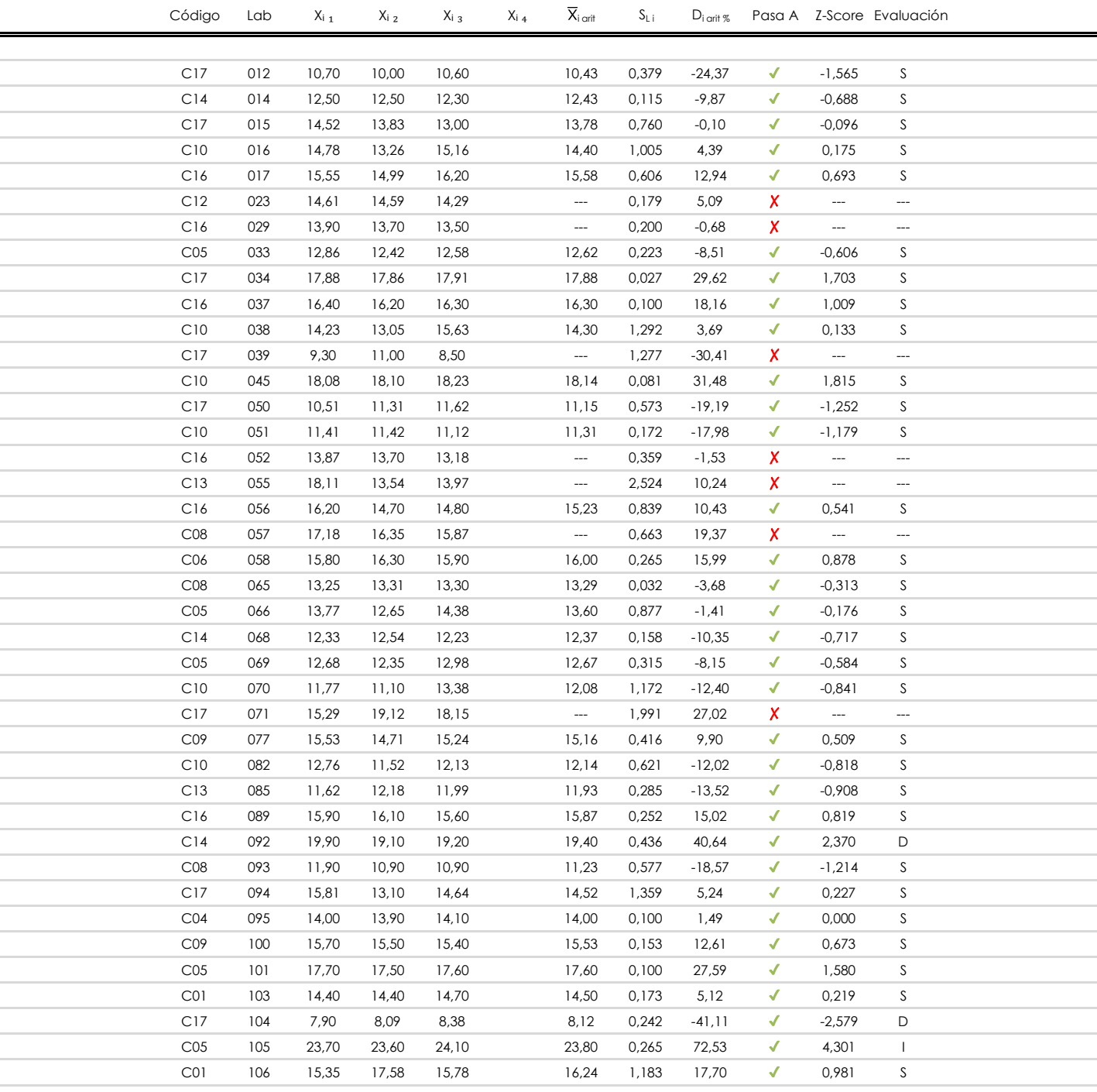

#### **NOTAS:**

<sup>&</sup>lt;sup>01</sup> "X<sub>ij</sub> con j = 1, 2, 3, 4" es cada uno de los resultados individuales aportados por cada laboratorio, " $\overline{X}_i$ <sub>arit</sub>" es la media aritmética intralaboratorio calculada sin redondear.

 $^{02}$  "S<sub>Li</sub>" es la desviación fípica intralaboratorios y "D<sub>i arti %</sub>" la desviación, en porcentaje, de la media aritmética intralaboratorios calculada respecto de la media airtmética interlaboratorios.

 $^{03}$  La evaluación Z-Score (ZS) será considerada de tipo: [Satisfactorio (S) - si | ZS | ≤ 2] [Dudoso (D) - si 2 < | ZS | ≤ 3] [Insatisfactorio (I) - si | ZS | > 3].

<sup>&</sup>lt;sup>04</sup> El código colorimétrico empleado para las celdas es: [cludoso]

**MORTERO.RESIST.COMPRESION (N/mm2) Análisis A. Evaluación Z-Score**

> Apartado A.1. Análisis Altman Z-Score **Todos los laboratorios antes de Análisis B**

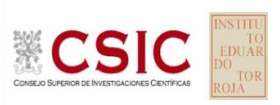

Comité de infraestructuras para la<br>Calidad de la Edificación

**CICE** 

**SACE** Subcomisión Administrativa para la Calidad de la Edificación

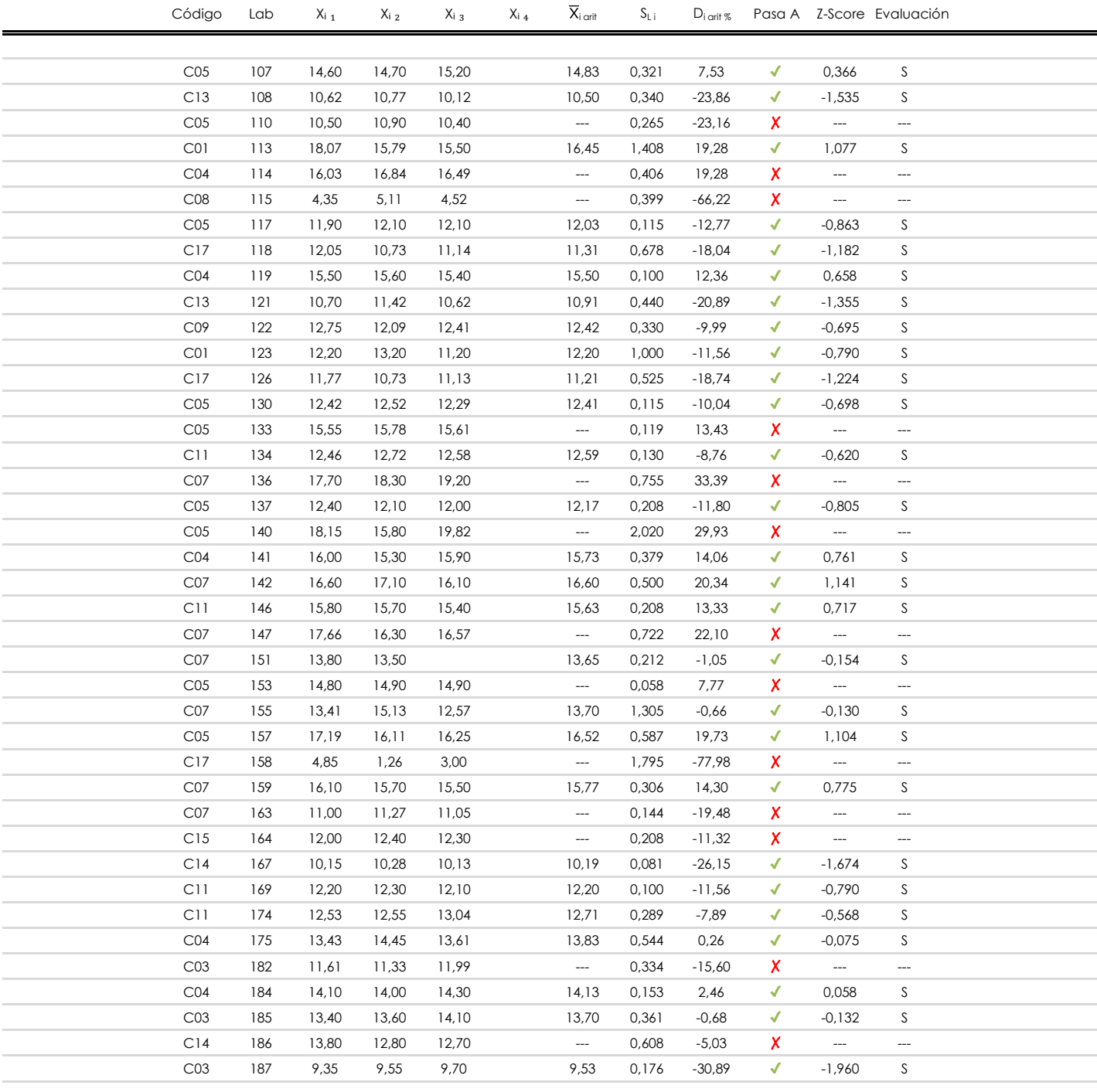

#### **NOTAS:**

[dudoso]

<sup>04</sup> El código colorimétrico empleado para las celdas es: [insatisfactorio] **insatisfactorio**]

 $01$  "X<sub>ij</sub> con j = 1, 2, 3, 4" es cada uno de los resultados individuales aportados por cada laboratorio, " $\overline{X}_i$ <sub>arit</sub>" es la media aritmética intralaboratorio calculada sin redondear.

 $^{02}$  "S<sub>Li</sub>" es la desviación típica intralaboratorios y "D<sub>i arit %</sub>" la desviación, en porcentaje, de la media aritmética intralaboratorios calculada respecto de la media airtmética interlaboratorios.

 $^{\text{03}}$  La evaluación Z-Score (ZS) será considerada de tipo: [Satisfactorio (S) - si | ZS | ≤2] [Dudoso (D) - si 2 < | ZS | ≤3] [Insatisfactorio (I) - si | ZS | > 3].

**CSIC** 

**CICE** Comité de infraestructuras para la<br>Calidad de la Edificación

#### **SACE** Subcomisión Administrativa para la

Calidad de la Edificación

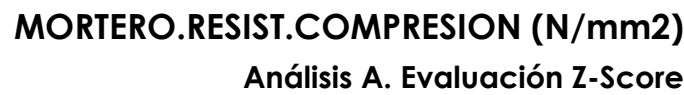

Apartado A.1. Análisis Altman Z-Score **Todos los laboratorios antes de Análisis B**

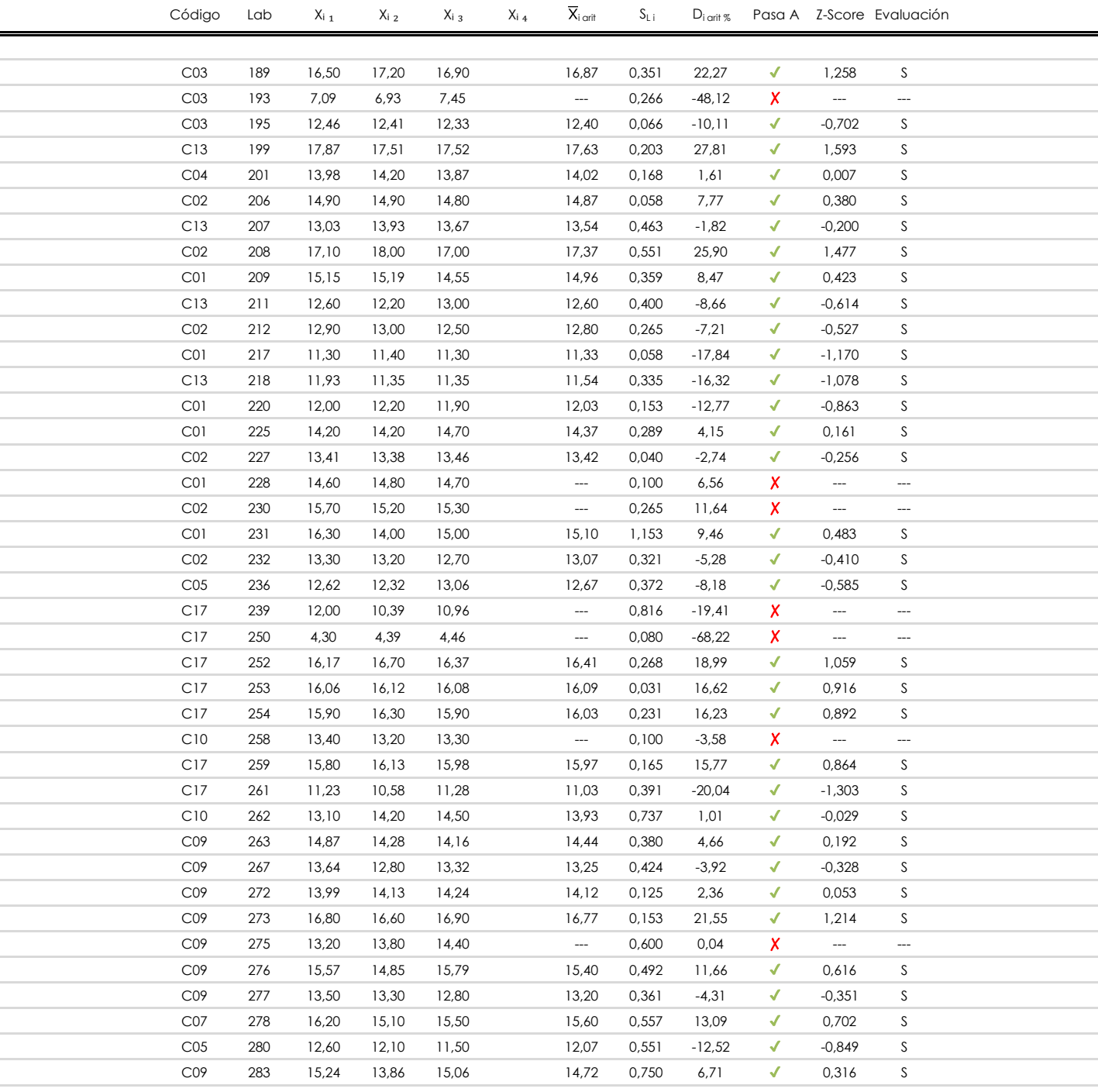

#### **NOTAS:**

[dudoso]

<sup>04</sup> El código colorimétrico empleado para las celdas es: [insatisfactorio] **insatisfactorio**]

<sup>&</sup>lt;sup>01</sup> "X<sub>ij</sub> con j = 1, 2, 3, 4" es cada uno de los resultados individuales aportados por cada laboratorio, " $\overline{X}_i$ <sub>arit</sub>" es la media aritmética intralaboratorio calculada sin redondear.

 $^{02}$  "S<sub>Li</sub>" es la desviación fípica intralaboratorios y "D<sub>i arti %</sub>" la desviación, en porcentaje, de la media aritmética intralaboratorios calculada respecto de la media airtmética interlaboratorios.

 $^{03}$  La evaluación Z-Score (ZS) será considerada de tipo: [Satisfactorio (S) - si | ZS | ≤ 2] [Dudoso (D) - si 2 < | ZS | ≤ 3] [Insatisfactorio (I) - si | ZS | > 3].

**CSIC** 

**CICE** Comité de infraestructuras para la Calidad de la Edificación

**SACE** Subcomisión Administrativa para la Calidad de la Edificación

**MORTERO.RESIST.COMPRESION (N/mm2) Análisis A. Evaluación Z-Score**

> Apartado A.1. Análisis Altman Z-Score **Todos los laboratorios antes de Análisis B**

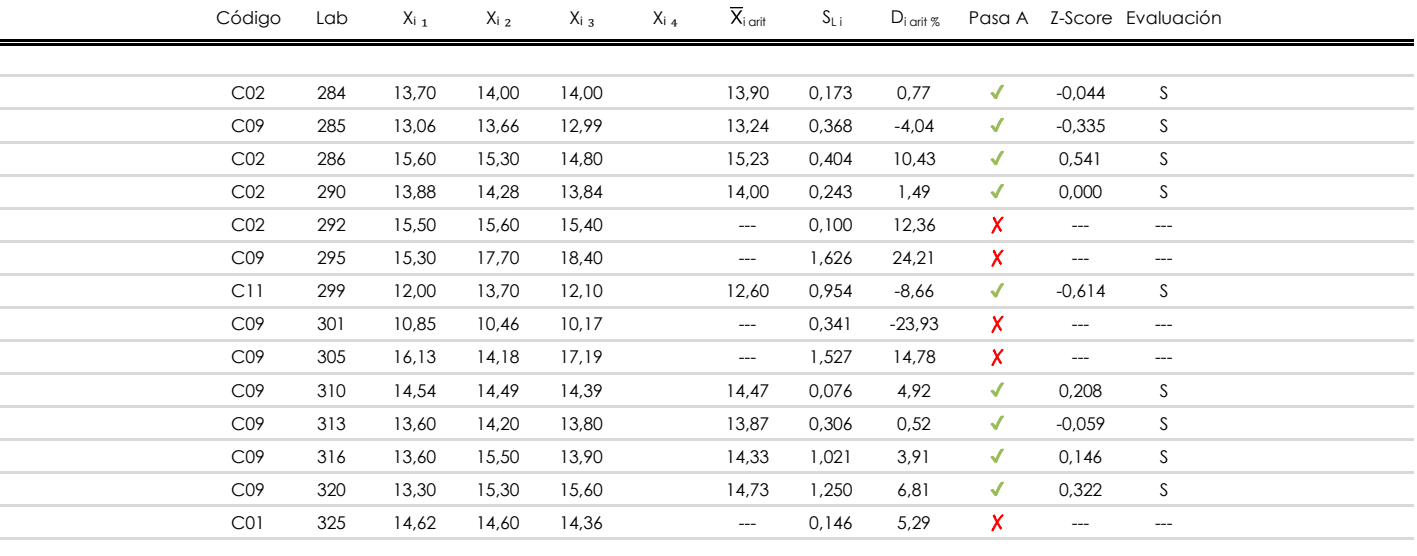

**NOTAS:**

<sup>&</sup>lt;sup>01</sup> "X<sub>ij</sub> con j = 1, 2, 3, 4" es cada uno de los resultados individuales aportados por cada laboratorio, " $\bar{X}_i$ <sub>arit</sub>" es la media aritmética intralaboratorio calculada sin redondear.

 $^{02}$  "S<sub>Li</sub>" es la desviación típica intralaboratorios y "D<sub>i arit %</sub>" la desviación, en porcentaje, de la media aritmética intralaboratorios calculada respecto de la media airtmética interlaboratorios.

 $^{03}$  La evaluación Z-Score (ZS) será considerada de tipo: [Satisfactorio (S) - si | ZS | ≤ 2] [Dudoso (D) - si 2 < | ZS | ≤ 3] [Insatisfactorio (I) - si | ZS | > 3].

<sup>&</sup>lt;sup>04</sup> El código colorimétrico empleado para las celdas es: [insatisfactorio] **insatisfactorio**]

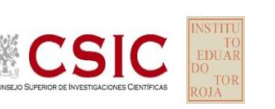

**SACE** Subcomisión Administrativa para la Calidad de la Edificación

## **MORTERO.RESIST.COMPRESION (N/mm2)**

**Análisis B. Mandel, Cochran y Grubbs**

Apartado B.1. Gráfico de consistencia inter-laboratorios "h" de Mandel

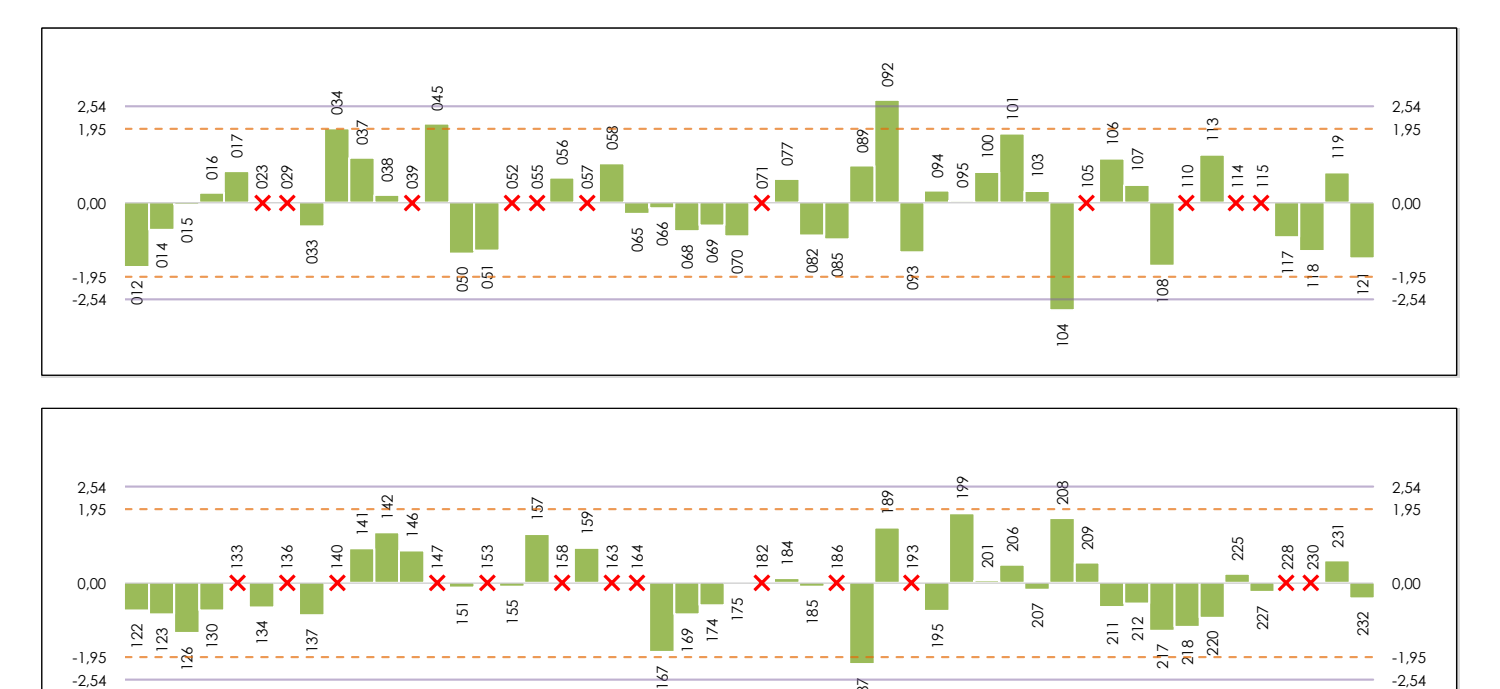

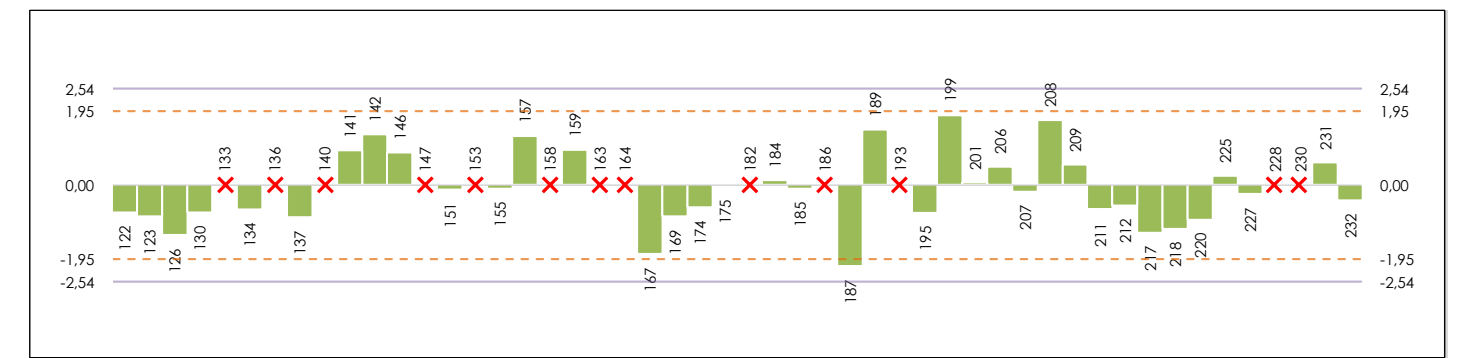

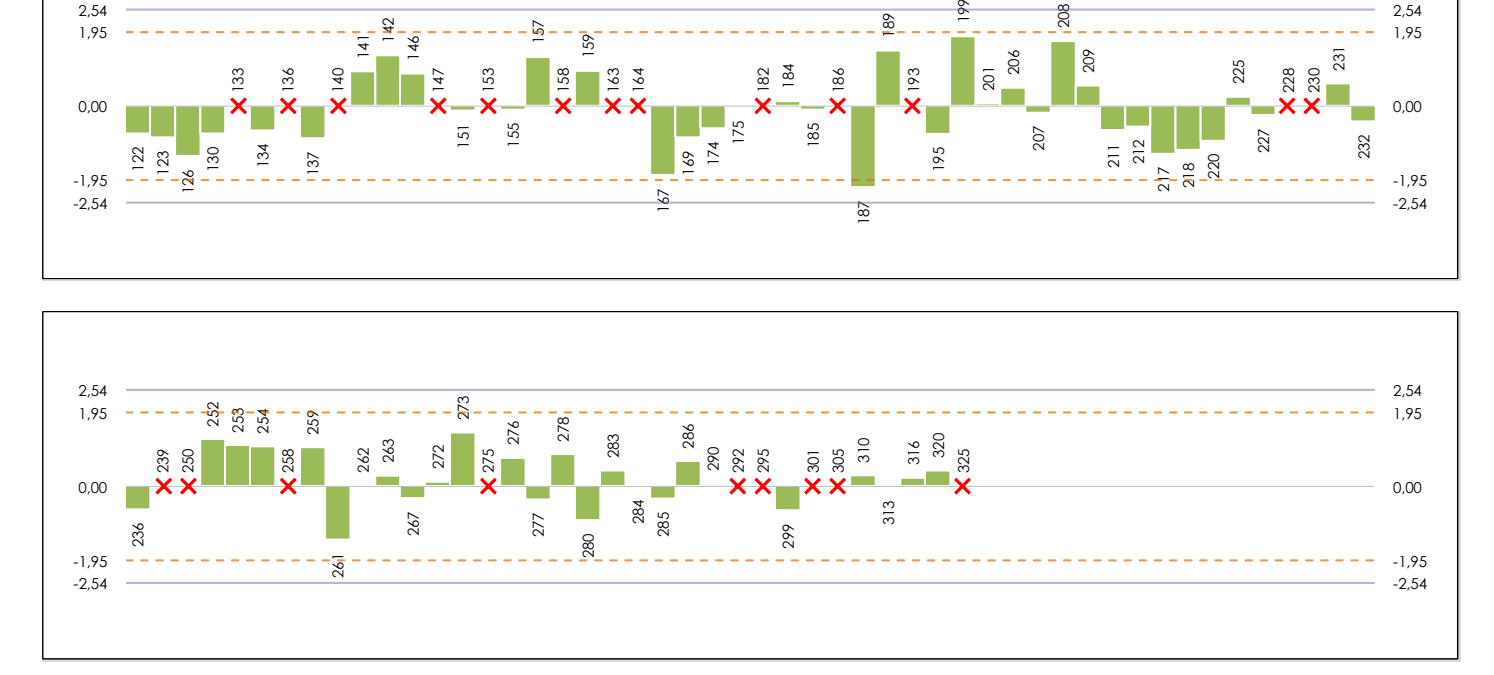

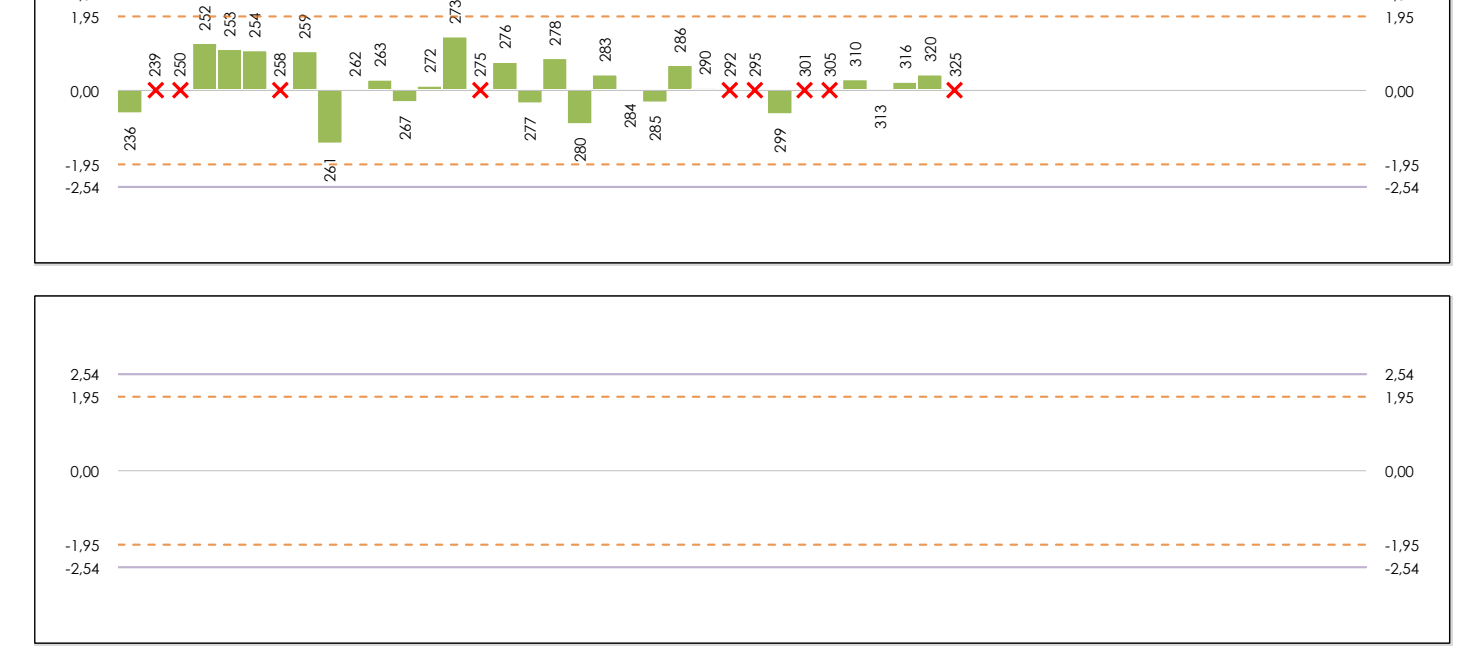

#### **ANALISIS GRAFICO DE CONSISTENCIA INTER-LABORATORIOS**

Análisis gráfico de consistencia inter-laboratorios "h" de Mandel. En él se representan las medias aritméticas inter-laboratorios y los indicadores estadísticos para un 1% y un 5% de significación (valores obtenidos de la tabla 6 norma UNE 82009-2:1999 o mediante ecuación matemática, en función del número de laboratorios participantes).

Las líneas continuas de color morado (indicador estadístico para un 1% de significación) marca el límite a partir del cual un valor es considerado aberrante y las discontinuas de de color rosaceo (indicador estadístico para un 5% de significación), cuando es considerado anómalo. Una equis de color rojo (**X**) sobre el eje cero indica que el laboratorio ha sido descartado.

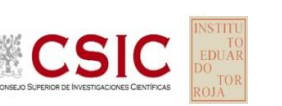

**SACE** Subcomisión Administrativa para la Calidad de la Edificación

## **MORTERO.RESIST.COMPRESION (N/mm2)**

### **Análisis B. Mandel, Cochran y Grubbs**

Apartado B.2. Gráfico de consistencia intra-laboratorios "k" de Mandel

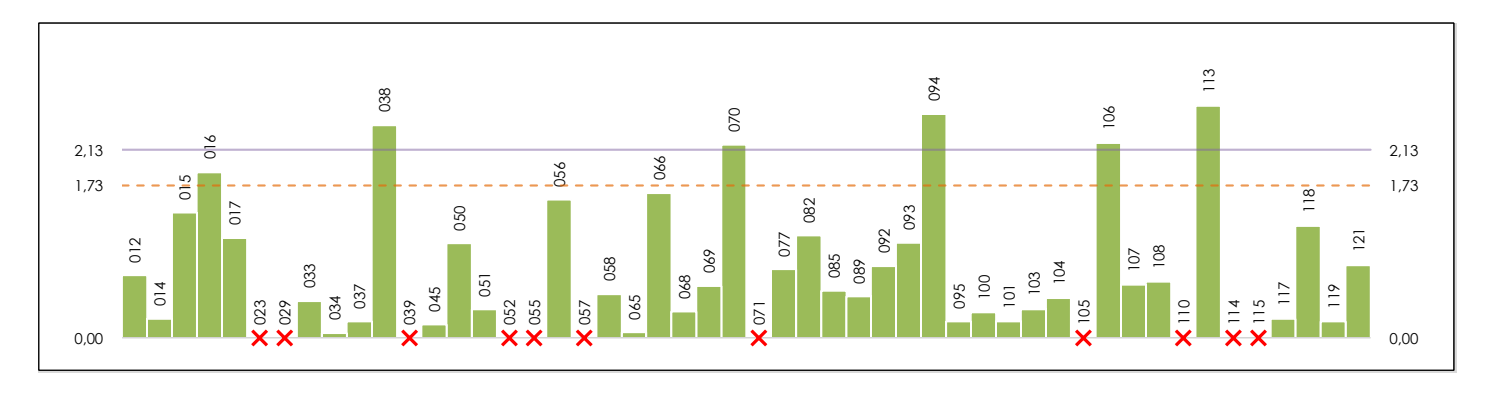

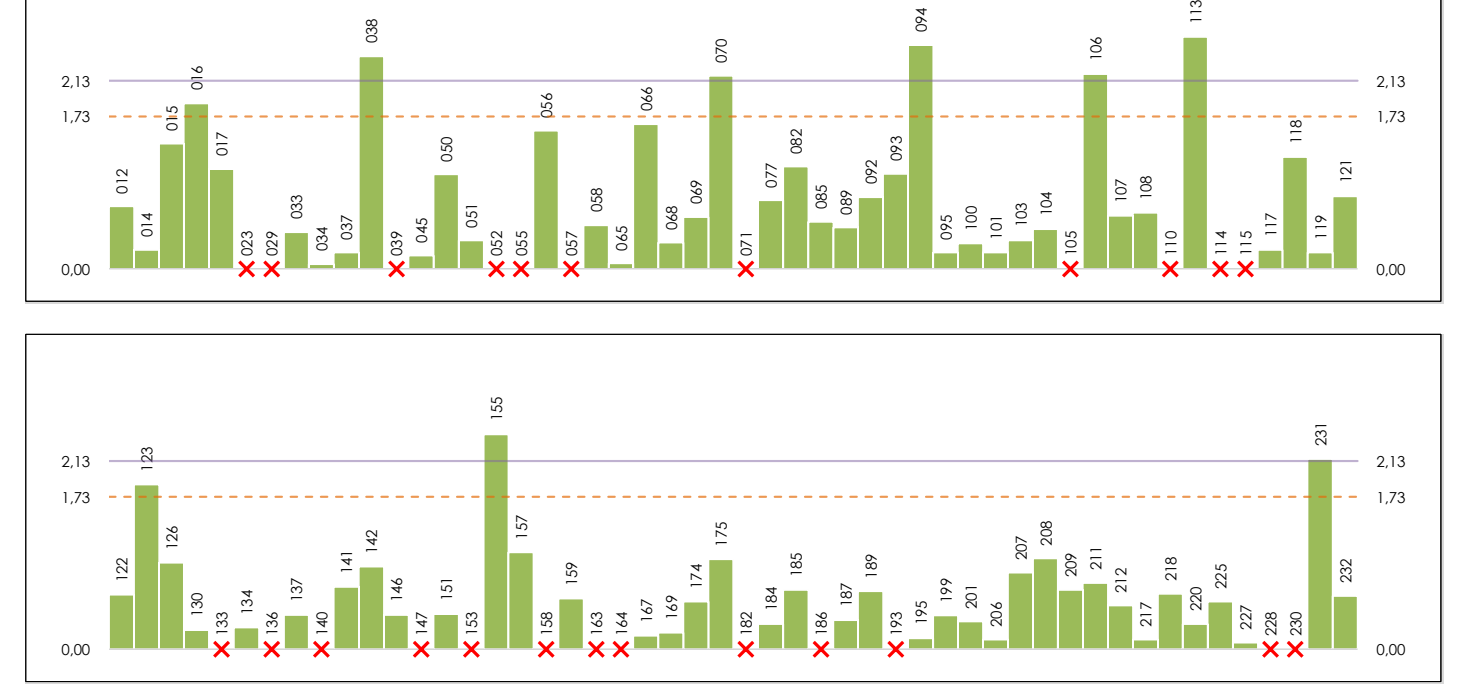

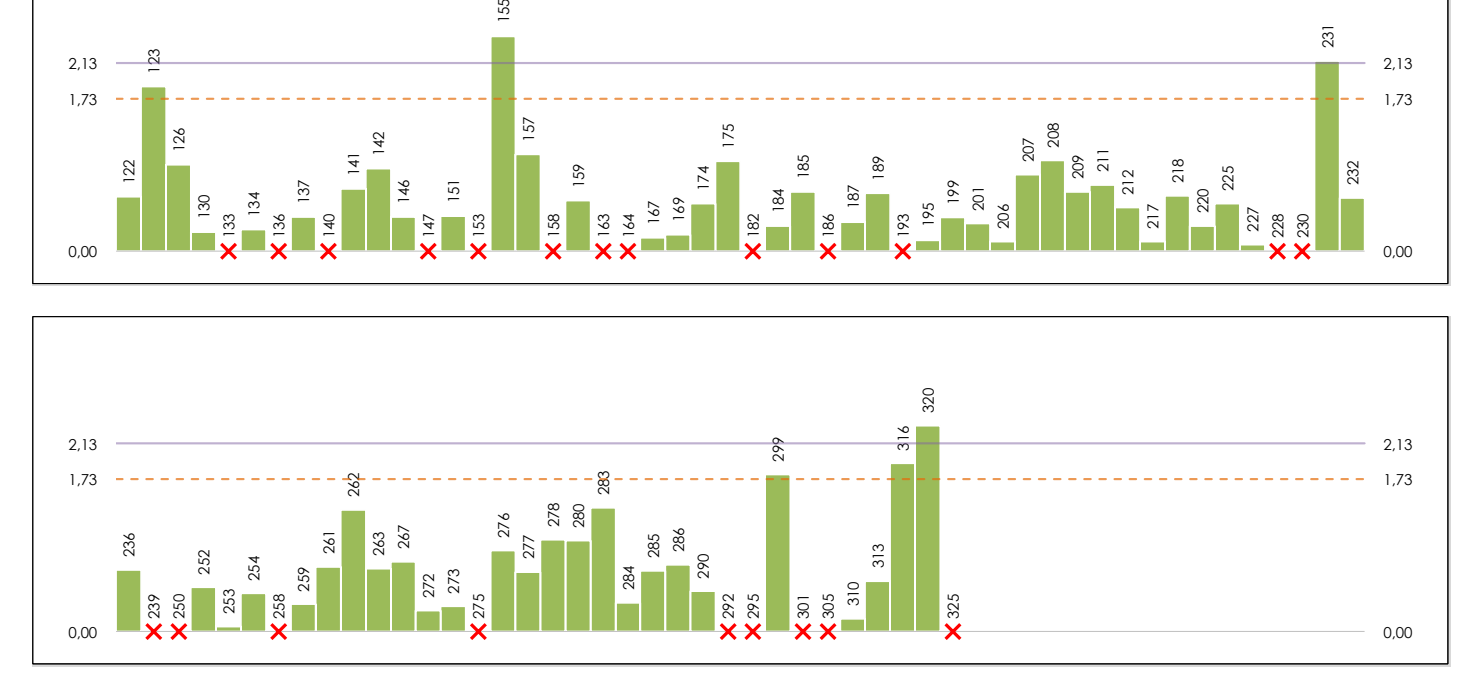

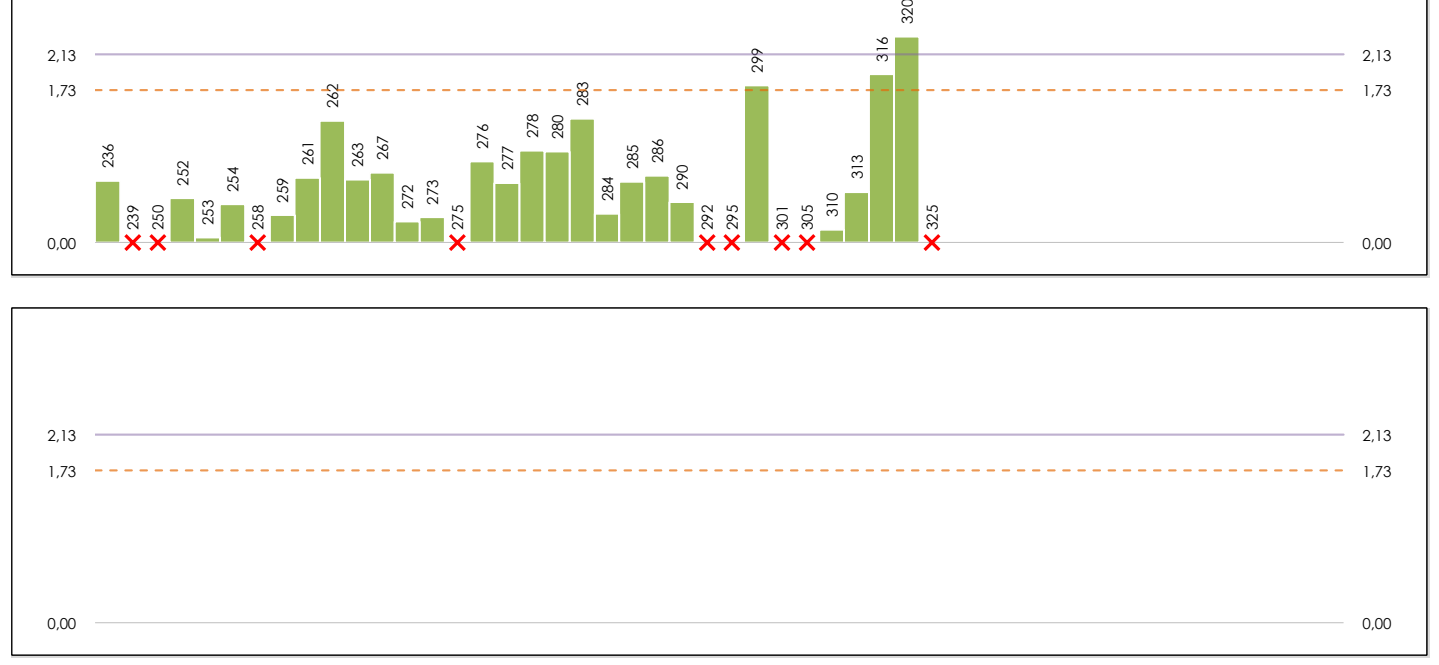

#### **ANALISIS GRAFICO DE CONSISTENCIA INTRA-LABORATORIOS**

Análisis gráfico de consistencia intra-laboratorios "k" de Mandel. En él se representan las medias aritméticas intra-laboratorios y los indicadores estadísticos para un 1% y un 5% de significación (valores obtenidos de la tabla 6 norma UNE 82009-2:1999 o mediante ecuación matemática, en función del número de laboratorios participantes y el número de ensayos efectuados).

Las líneas continuas de color morado (indicador estadístico para un 1% de significación) marca el límite a partir del cual un valor es considerado aberrante y las discontinuas de de color rosaceo (indicador estadístico para un 5% de significación), cuando es considerado anómalo. Una equis de color rojo (**X**) sobre el eje cero indica que el laboratorio ha sido descartado.

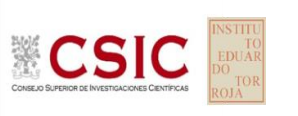

## **MORTERO.RESIST.COMPRESION (N/mm2)**

**Análisis B. Mandel, Cochran y Grubbs**

Apartado B.3. Determinaciones matemáticas

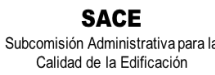

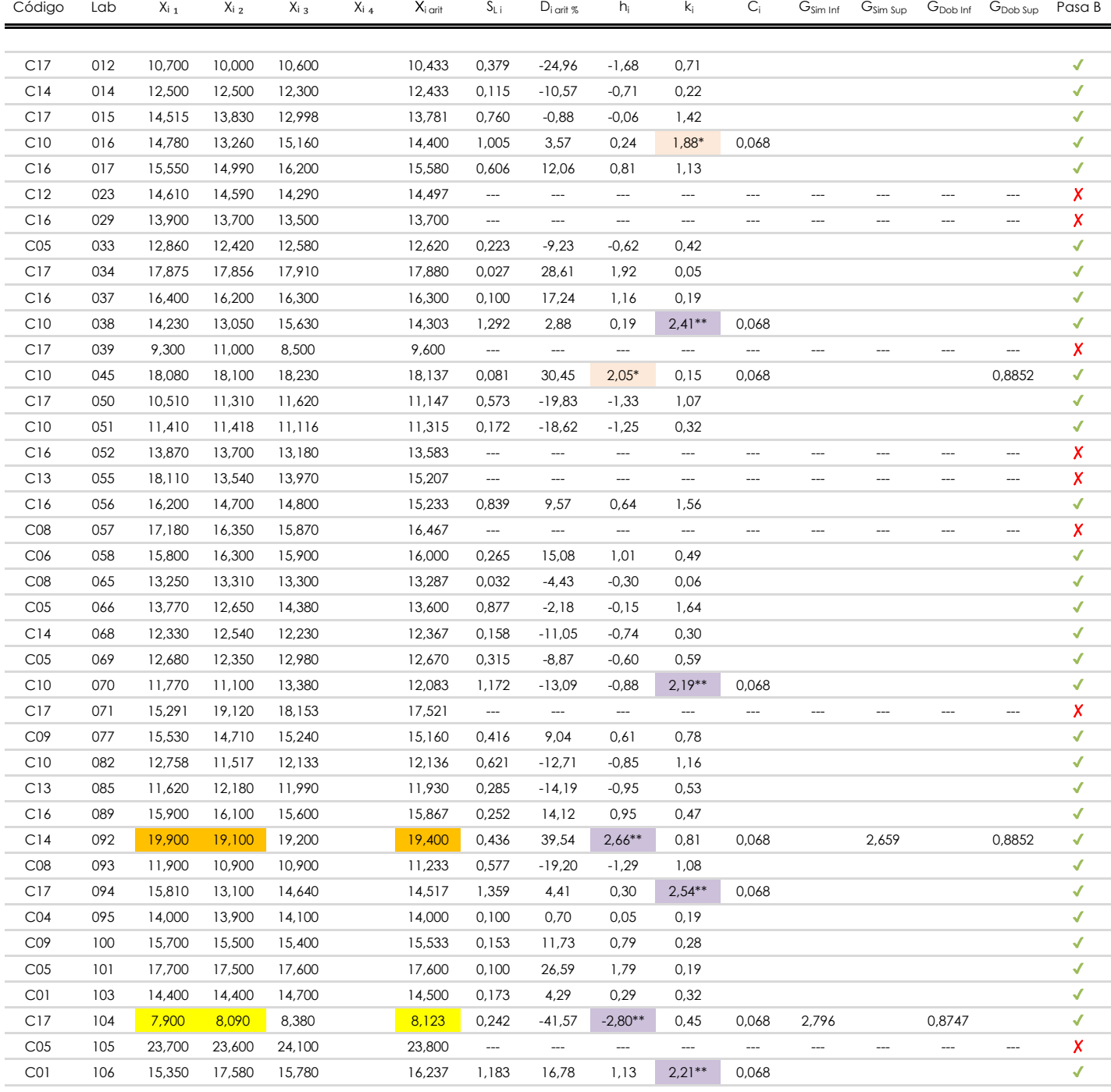

#### **NOTAS:**

<sup>04</sup> El código colorimétrico empleado para las celdas es:

[aberrante] | [anómalo]

[máximo]

<sup>&</sup>lt;sup>01</sup> "X<sub>ij</sub> con j = 1, 2, 3, 4" es cada uno de los resultados individuales aportados por cada laboratorio, " $\overline{X}_i$ <sub>arit</sub>" es la media aritmética intralaboratorio calculada sin redondear.

 $^{02}$  "S<sub>L i</sub>" es la desviación típica intralaboratorios y "D<sub>i arti %</sub>" la desviación, en porcentaje, de la media aritmética intralaboratorios calculada respecto de la media airtmética interlaboratorios.

<sup>&</sup>lt;sup>03</sup> "h<sub>i</sub> y k;", "C;", "G<sub>sim</sub> y G<sub>Dob</sub>" hacen referencia a los estadísticos de Mandel, Cochran y Grubbs, respectivamente, obtenidos para cada laboratorio en función de los resultados aportados.

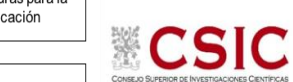

## **MORTERO.RESIST.COMPRESION (N/mm2)**

**Análisis B. Mandel, Cochran y Grubbs**

Apartado B.3. Determinaciones matemáticas

**SACE** Subcomisión Administrativa para la Calidad de la Edificación

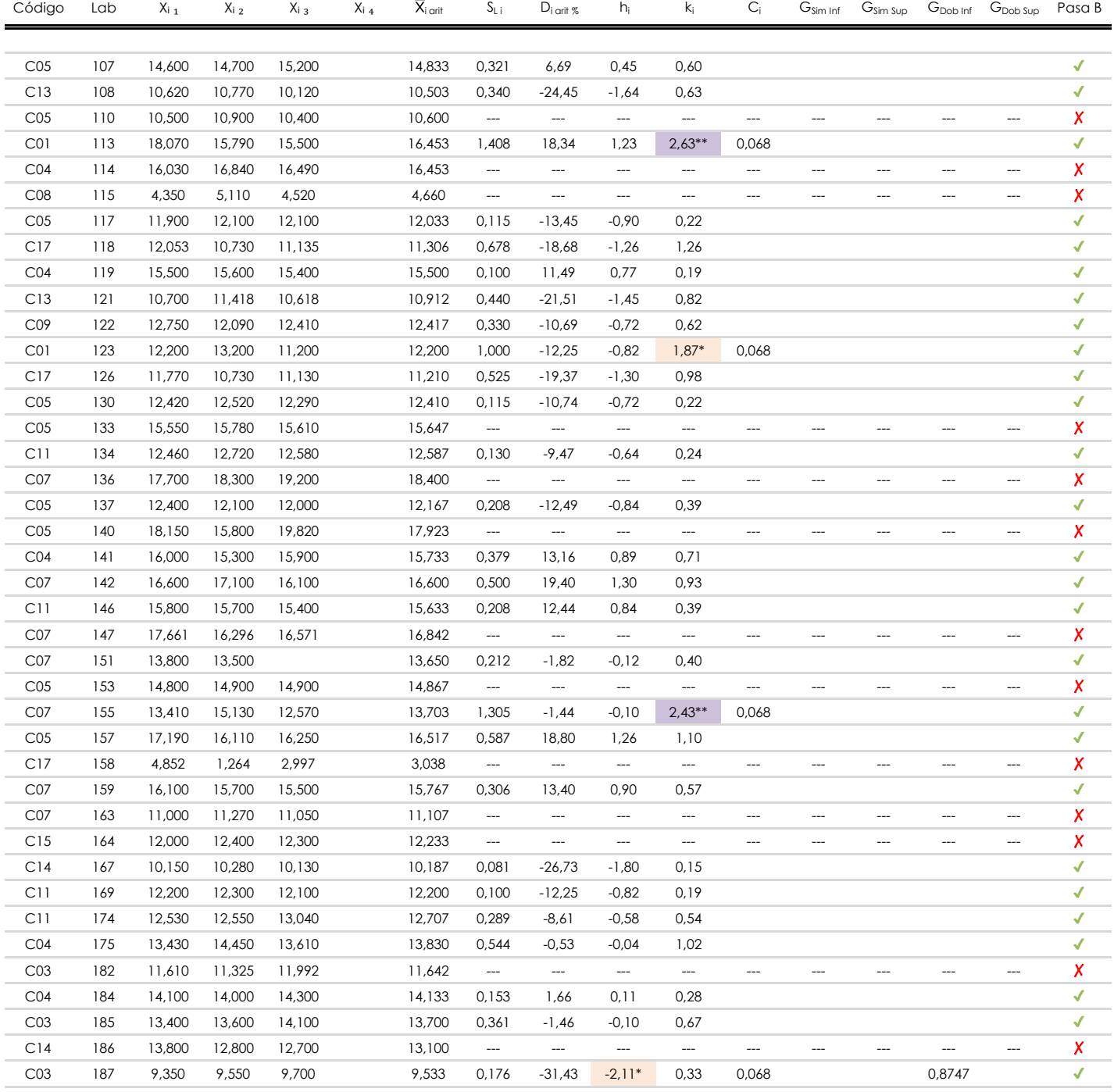

#### **NOTAS:**

[aberrante]

El código colorimétrico empleado para las celdas es: <sup>04</sup> [máximo] [mínimo]

[anómalo]

<sup>&</sup>lt;sup>01</sup> "X<sub>i i</sub> con j = 1, 2, 3, 4" es cada uno de los resultados individuales aportados por cada laboratorio, "X<sub>i arti</sub>" es la media aritmética intralaboratorio calculada sin redondear.

 $^{02}$  "S<sub>L i</sub>" es la desviación típica intralaboratorios y "D<sub>i arti %</sub>" la desviación, en porcentaje, de la media aritmética intralaboratorios calculada respecto de la media airtmética interlaboratorios.

<sup>&</sup>lt;sup>03</sup> "h<sub>i</sub> y k;", "C;", "G<sub>sim</sub> y G<sub>Dob</sub>" hacen referencia a los estadísticos de Mandel, Cochran y Grubbs, respectivamente, obtenidos para cada laboratorio en función de los resultados aportados.

Apartado B.3. Determinaciones matemáticas

**Análisis B. Mandel, Cochran y Grubbs**

**MORTERO.RESIST.COMPRESION (N/mm2)**

**CICE** Comité de infraestructuras para la<br>Calidad de la Edificación

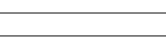

**CSIC** 

**SACE** 

Subcomisión Administrativa para la Calidad de la Edificación

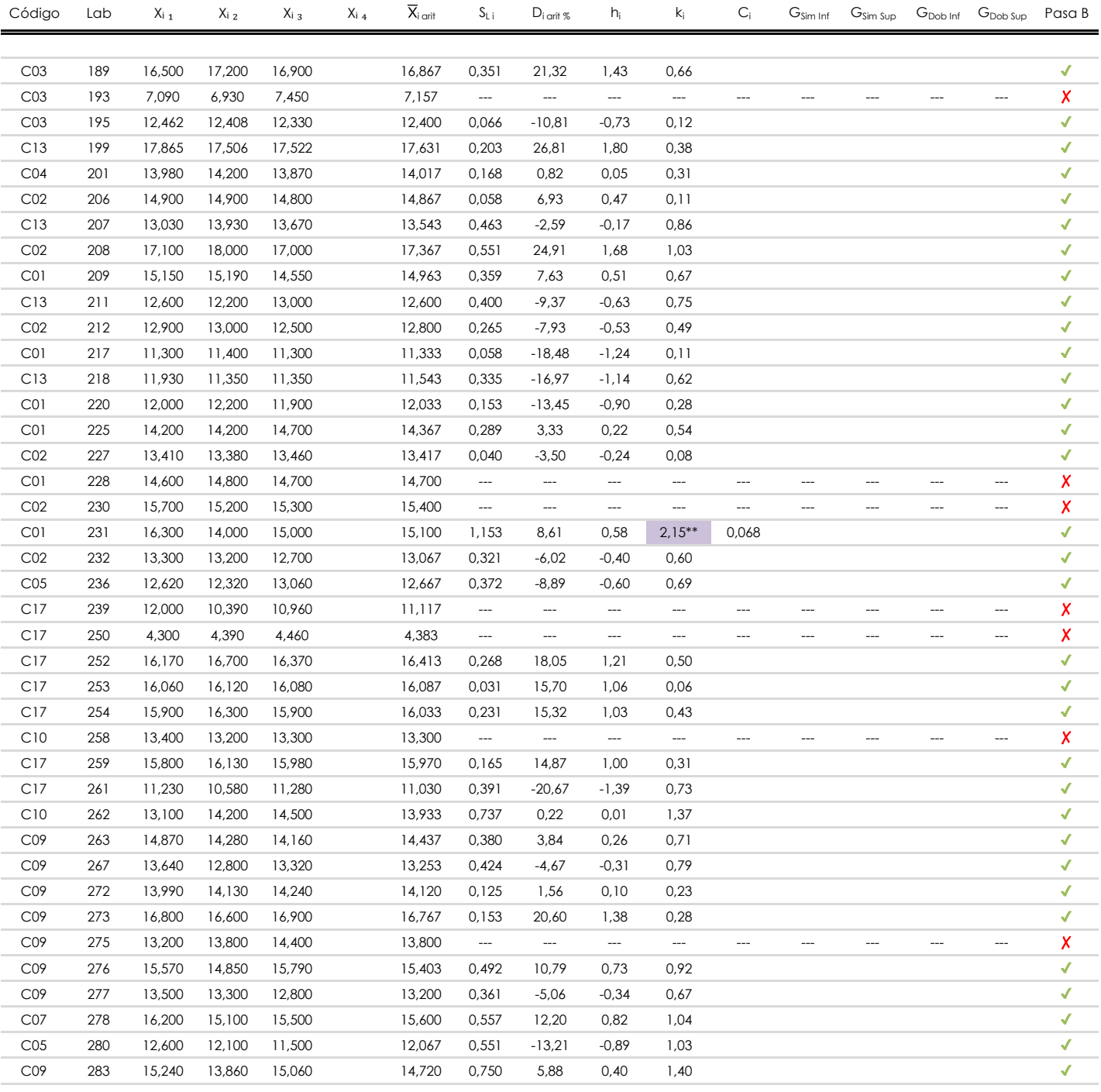

#### **NOTAS:**

<sup>04</sup> El código colorimétrico empleado para las celdas es: [ [aberrante] | [anómalo] | [máximo] | [ [mínimo]

[aberrante] | [anómalo]

<sup>&</sup>lt;sup>01</sup> "X<sub>ij</sub> con j = 1, 2, 3, 4" es cada uno de los resultados individuales aportados por cada laboratorio, " $\overline{X}_i$ <sub>arit</sub>" es la media aritmética intralaboratorio calculada sin redondear.

 $^{02}$  "S<sub>L i</sub>" es la desviación típica intralaboratorios y "D<sub>i arti %</sub>" la desviación, en porcentaje, de la media aritmética intralaboratorios calculada respecto de la media airtmética interlaboratorios.

<sup>&</sup>lt;sup>03</sup> "h<sub>i</sub> y k;", "C;", "G<sub>sim</sub> y G<sub>Dob</sub>" hacen referencia a los estadísticos de Mandel, Cochran y Grubbs, respectivamente, obtenidos para cada laboratorio en función de los resultados aportados.

**MORTERO.RESIST.COMPRESION (N/mm2) Análisis B. Mandel, Cochran y Grubbs**

Apartado B.3. Determinaciones matemáticas

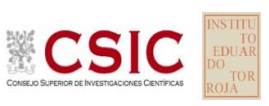

**SACE** Subcomisión Administrativa para la Calidad de la Edificación

**CICE** 

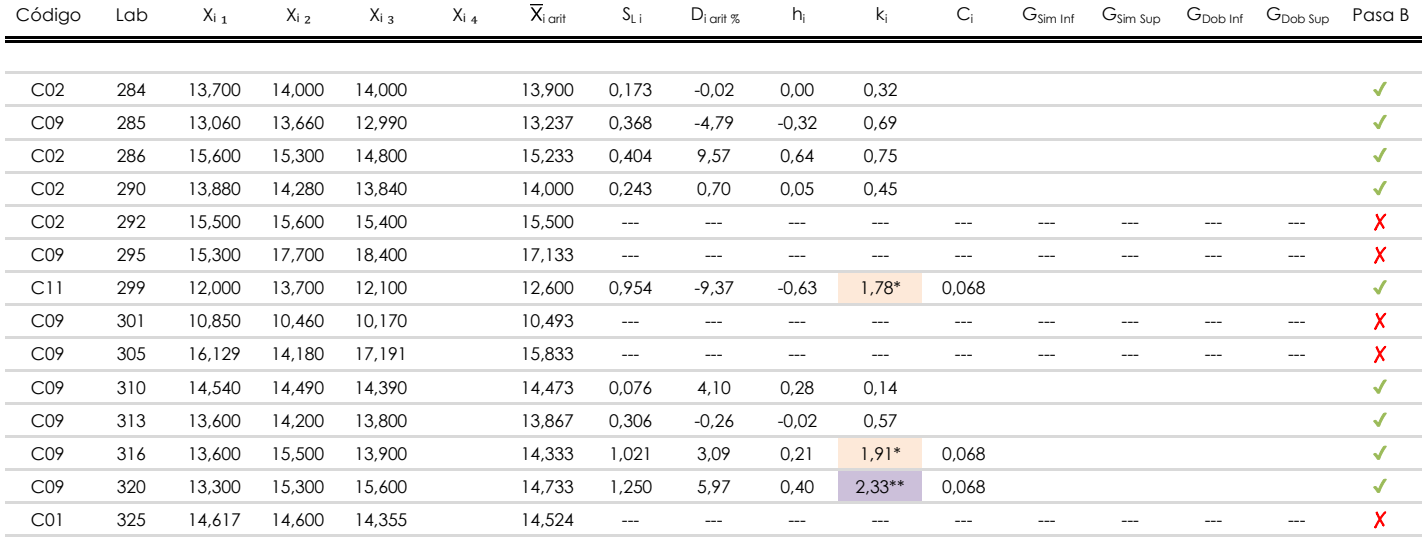

#### **NOTAS:**

<sup>04</sup> El código colorimétrico empleado para las celdas es: [aberrante] **[máximo]** [máximo] [mínimo] [mínimo]

<sup>&</sup>lt;sup>01</sup> "X<sub>ij</sub> con j = 1, 2, 3, 4" es cada uno de los resultados individuales aportados por cada laboratorio, " $\overline{X}_i$ <sub>arit</sub>" es la media aritmética intralaboratorio calculada sin redondear.

 $^{02}$  "S<sub>L i</sub>" es la desviación típica intralaboratorios y "D<sub>i arti %</sub>" la desviación, en porcentaje, de la media aritmética intralaboratorios calculada respecto de la media airtmética interlaboratorios.

<sup>&</sup>lt;sup>03</sup> "h<sub>i</sub> y k;", "C;", "G<sub>sim</sub> y G<sub>Dob</sub>" hacen referencia a los estadísticos de Mandel, Cochran y Grubbs, respectivamente, obtenidos para cada laboratorio en función de los resultados aportados.

### **MORTERO.RESIST.COMPRESION (N/mm2) Análisis C. Evaluación Z-Score**

Apartado C.1. Análisis gráfico Altman Z-Score

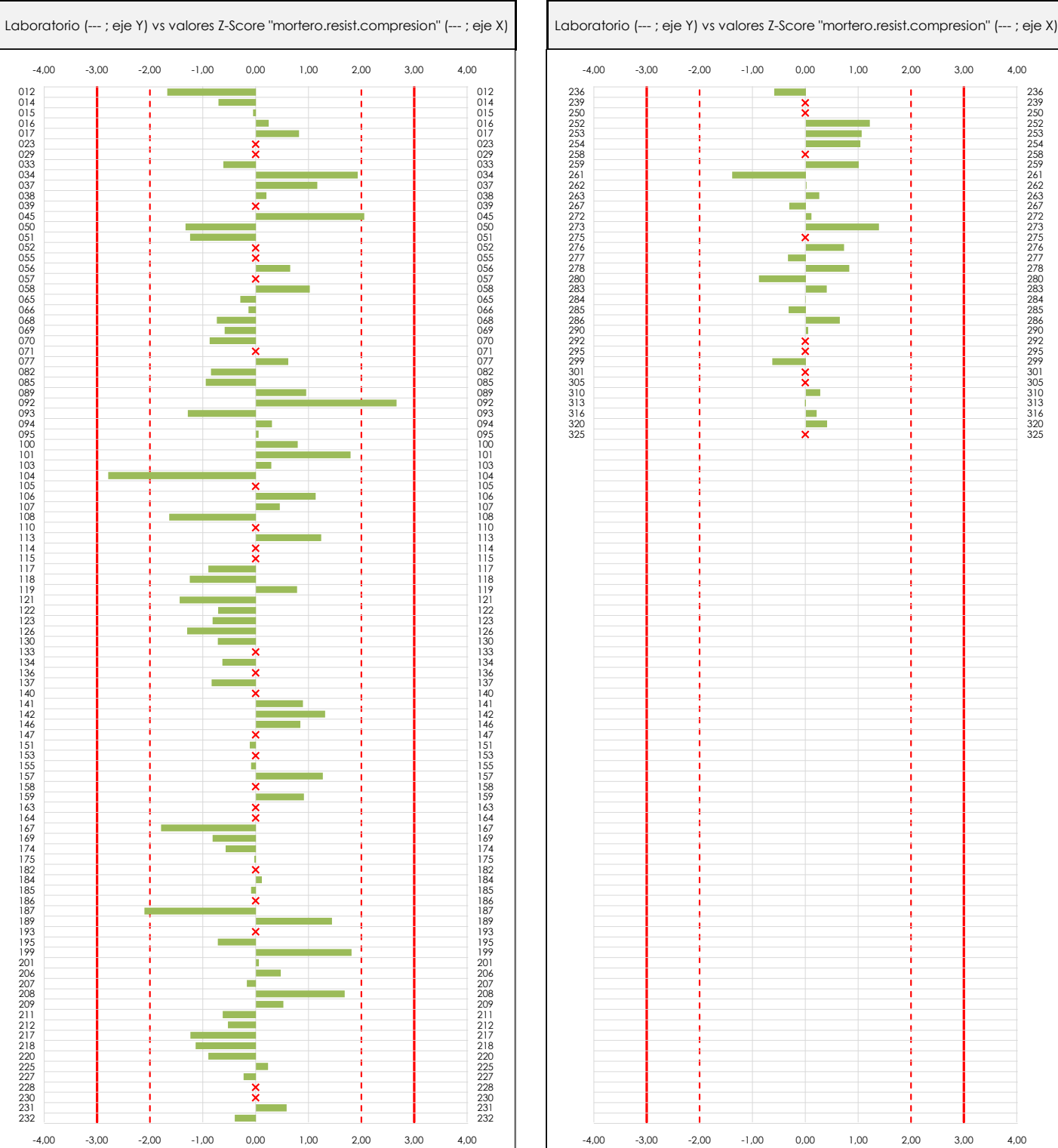

**CSIC** 

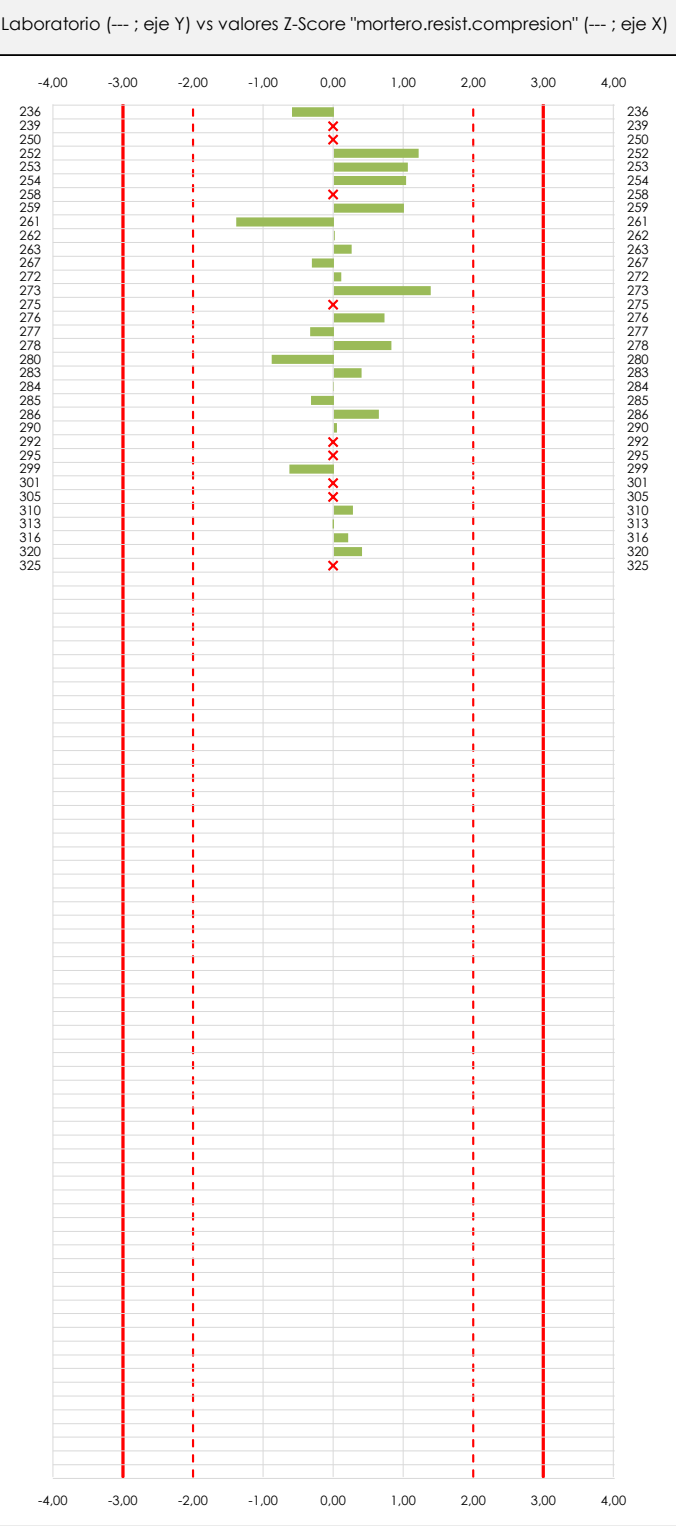

#### **ANALISIS GRAFICO Z-SCORE**

**CICE** Comité de infraestructuras para la<br>Calidad de la Edificación

**SACE** Subcomisión Administrativa para la Calidad de la Edificación

Diagrama Z-Score para los resultados aportados por los laboratorios. Estos se considerarán satisfactorios (S) si el valor absoluto del Z-Score es menor o igual a 2 unidades, dudoso si está comprendido entre 2 y 3 unidades e insatisfactorio si es mayor o igual a 3 unidades.

Los resultados satisfactorios quedan reflejados entre las dos líneas rojas discontinuas, líneas de referencia en la evaluación Z-Score.

**Análisis C. Evaluación Z-Score**

**MORTERO.RESIST.COMPRESION (N/mm2)**

Apartado C.2. Determinaciones matemáticas

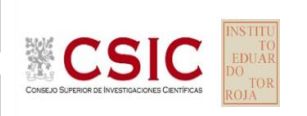

**CICE** Comité de infraestructuras para la<br>Calidad de la Edificación

**SACE** Subcomisión Administrativa para la

Calidad de la Edificación

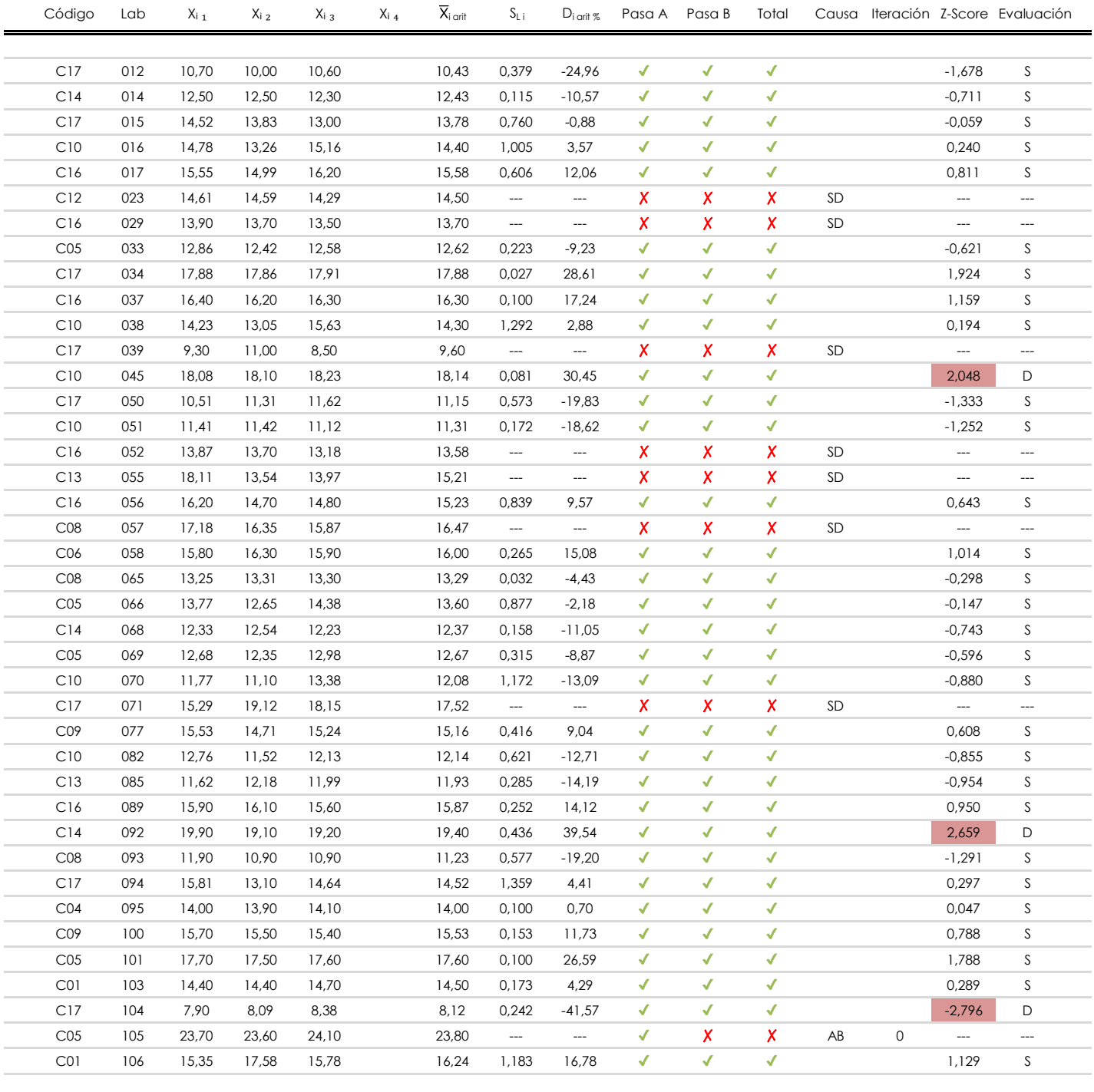

#### **NOTAS:**

 $^{02}$  "S<sub>Li</sub>" es la desviación típica intralaboratorios y "D<sub>i arit %</sub>" la desviación, en porcentaje, de la media aritmética intralaboratorios calculada respecto de la media airtmética interlaboratorios.

 $^{03}$  La evaluación Z-Score (ZS) será considerada de tipo: [Satisfactorio (S) - si | ZS | ≤ 2] [Dudoso (D) - si 2 < | ZS | ≤ 3] [Insatisfactorio (I) - si | ZS | > 3].

[dudoso]

<sup>04</sup> El código colorimétrico empleado para las celdas es:

 $01$  "X<sub>ij</sub> con j = 1, 2, 3, 4" es cada uno de los resultados individuales aportados por cada laboratorio, " $\overline{X}_i$ <sub>arit</sub>" es la media aritmética intralaboratorio calculada sin redondear.

**Análisis C. Evaluación Z-Score**

**MORTERO.RESIST.COMPRESION (N/mm2)**

Apartado C.2. Determinaciones matemáticas

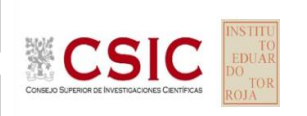

**CICE** Comité de infraestructuras para la<br>Calidad de la Edificación

**SACE** Subcomisión Administrativa para la

Calidad de la Edificación

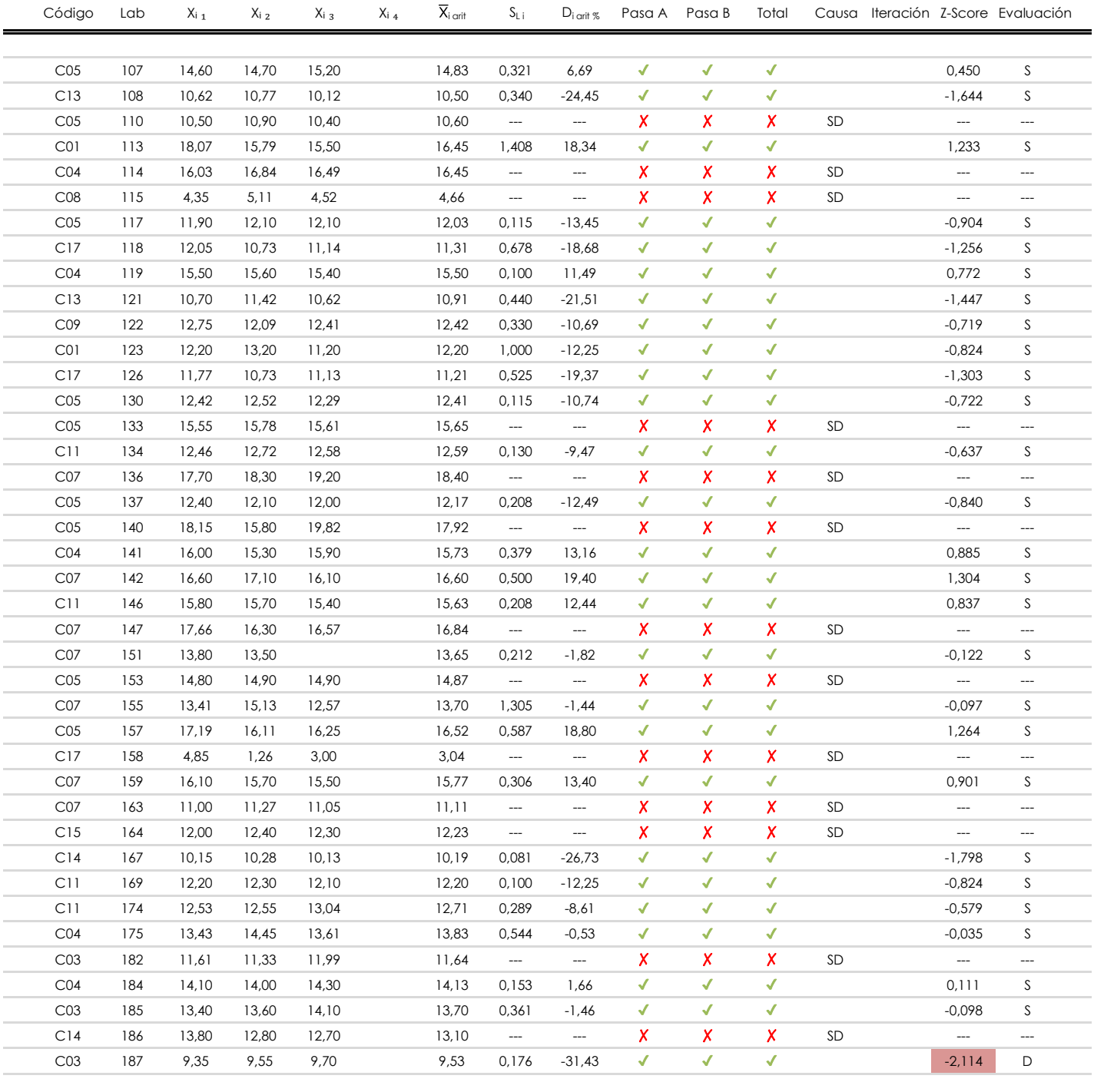

#### **NOTAS:**

- $01$  "X<sub>ij</sub> con j = 1, 2, 3, 4" es cada uno de los resultados individuales aportados por cada laboratorio, " $\overline{X}_i$ <sub>arit</sub>" es la media aritmética intralaboratorio calculada sin redondear.
- $^{02}$  "S<sub>Li</sub>" es la desviación típica intralaboratorios y "D<sub>i arit %</sub>" la desviación, en porcentaje, de la media aritmética intralaboratorios calculada respecto de la media airtmética interlaboratorios.
- $^{03}$  La evaluación Z-Score (ZS) será considerada de tipo: [Satisfactorio (S) si | ZS | ≤ 2] [Dudoso (D) si 2 < | ZS | ≤ 3] [Insatisfactorio (I) si | ZS | > 3].

[dudoso]

<sup>04</sup> El código colorimétrico empleado para las celdas es: [insatisfactorio] **insatisfactorio**]
**Análisis C. Evaluación Z-Score**

**MORTERO.RESIST.COMPRESION (N/mm2)**

Apartado C.2. Determinaciones matemáticas

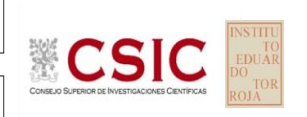

**CICE** Comité de infraestructuras para la<br>Calidad de la Edificación

**SACE** Subcomisión Administrativa para la

Calidad de la Edificación

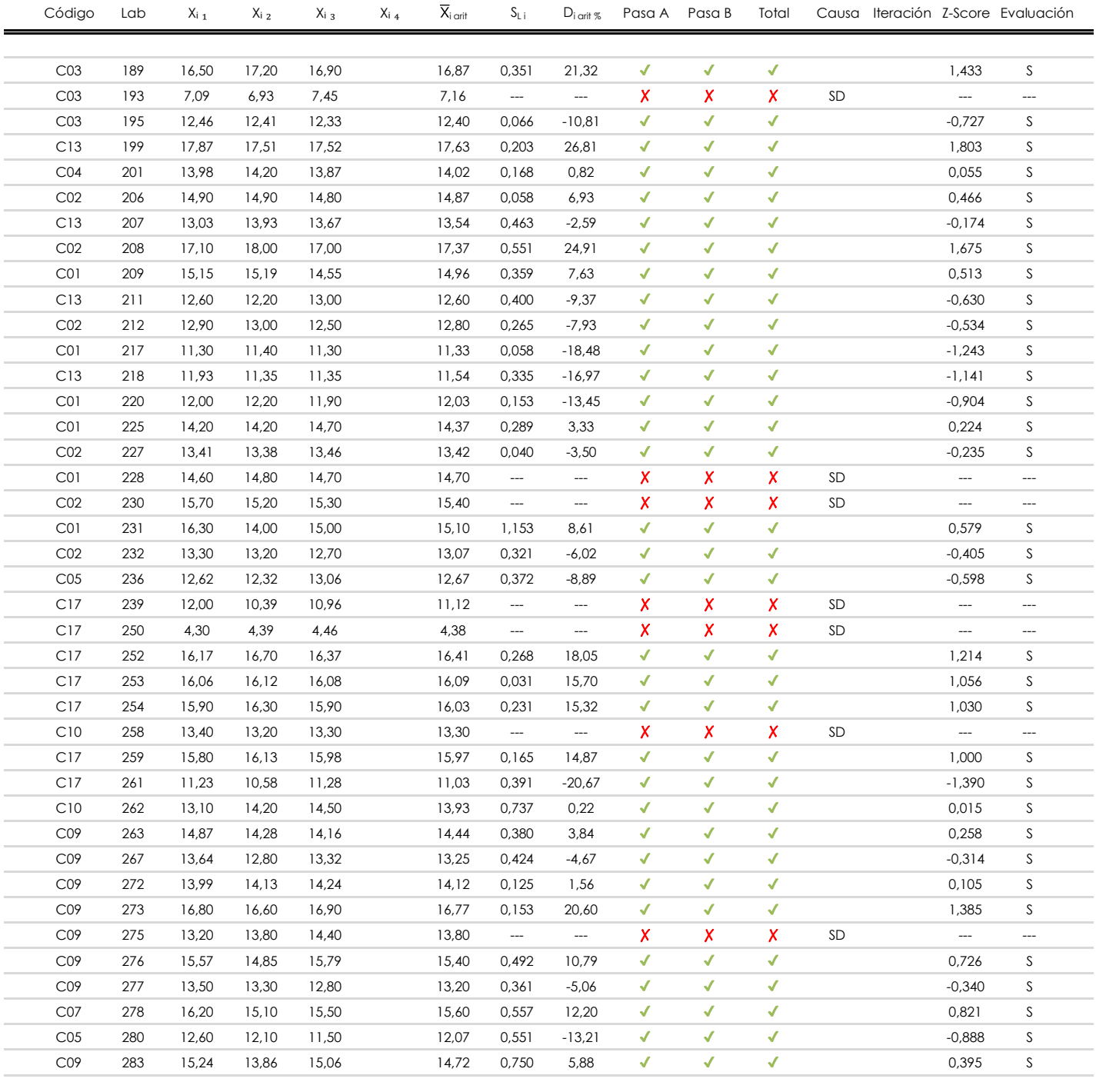

### **NOTAS:**

[dudoso]

 $01$  "X<sub>ij</sub> con j = 1, 2, 3, 4" es cada uno de los resultados individuales aportados por cada laboratorio, " $\overline{X}_i$ <sub>arit</sub>" es la media aritmética intralaboratorio calculada sin redondear.

 $^{02}$  "S<sub>Li</sub>" es la desviación típica intralaboratorios y "D<sub>i arit %</sub>" la desviación, en porcentaje, de la media aritmética intralaboratorios calculada respecto de la media airtmética interlaboratorios.

 $^{03}$  La evaluación Z-Score (ZS) será considerada de tipo: [Satisfactorio (S) - si | ZS | ≤ 2] [Dudoso (D) - si 2 < | ZS | ≤ 3] [Insatisfactorio (I) - si | ZS | > 3].

<sup>&</sup>lt;sup>04</sup> El código colorimétrico empleado para las celdas es: [insatisfactorio] **insatisfactorio**]

**Análisis C. Evaluación Z-Score**

**MORTERO.RESIST.COMPRESION (N/mm2)**

Apartado C.2. Determinaciones matemáticas

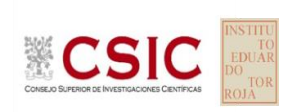

**CICE** Comité de infraestructuras para la Calidad de la Edificación

**SACE** Subcomisión Administrativa para la

Calidad de la Edificación

 $\blacksquare$ Ē,

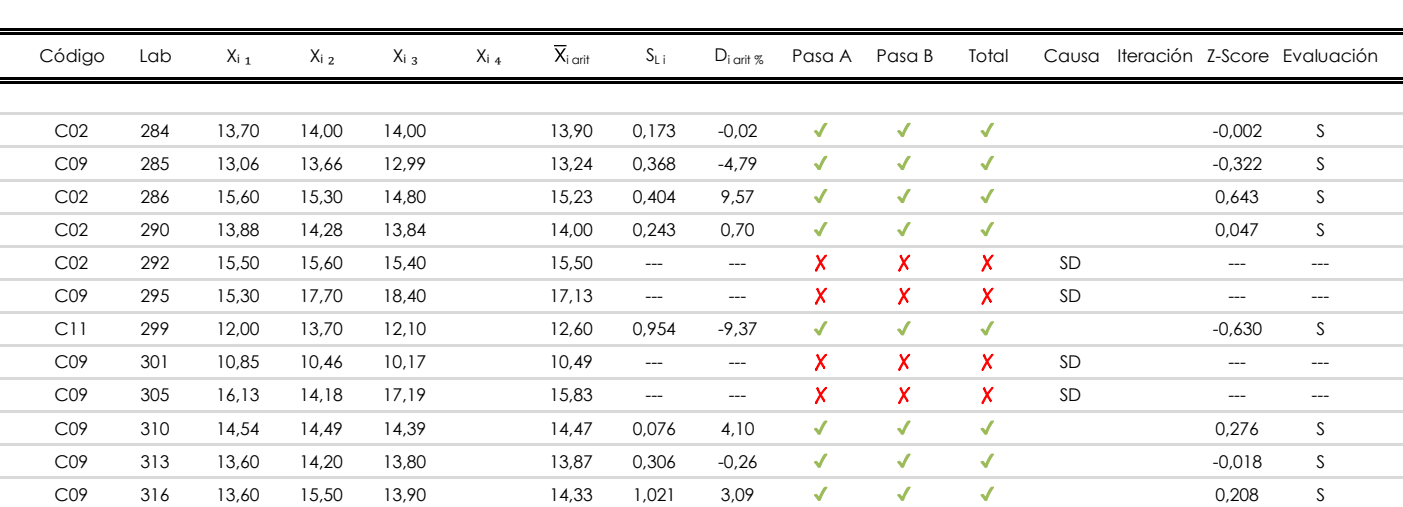

 $C09$  320 13,30 15,30 15,60 14,73 1,250 5,97 ✔ ✔ ✔ 0,402 S C01 325 14,62 14,60 14,36 14,52 --- --- **X X X X** SD --- ---

**NOTAS:**

[dudoso]

 $01$  "X<sub>ij</sub> con j = 1, 2, 3, 4" es cada uno de los resultados individuales aportados por cada laboratorio, " $\overline{X}_i$ <sub>arit</sub>" es la media aritmética intralaboratorio calculada sin redondear.

 $^{02}$  "S<sub>Li</sub>" es la desviación típica intralaboratorios y "D<sub>i arit %</sub>" la desviación, en porcentaje, de la media aritmética intralaboratorios calculada respecto de la media airtmética interlaboratorios.

 $^{03}$  La evaluación Z-Score (ZS) será considerada de tipo: [Satisfactorio (S) - si | ZS | ≤ 2] [Dudoso (D) - si 2 < | ZS | ≤ 3] [Insatisfactorio (I) - si | ZS | > 3].

<sup>&</sup>lt;sup>04</sup> El código colorimétrico empleado para las celdas es: [insatisfactorio] **insatisfactorio**]

### Comité de infraestructuras para la Calidad de la Edificación

**CICE** 

**SACE** Subcomisión Administrativa para la Calidad de la Edificación

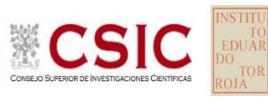

## **MORTERO.RESIST.COMPRESION (N/mm2) Análisis D. Estudios post-estadisticos**

Apartado D.3. Diagramas Box-Plot o de Caja y Bigotes

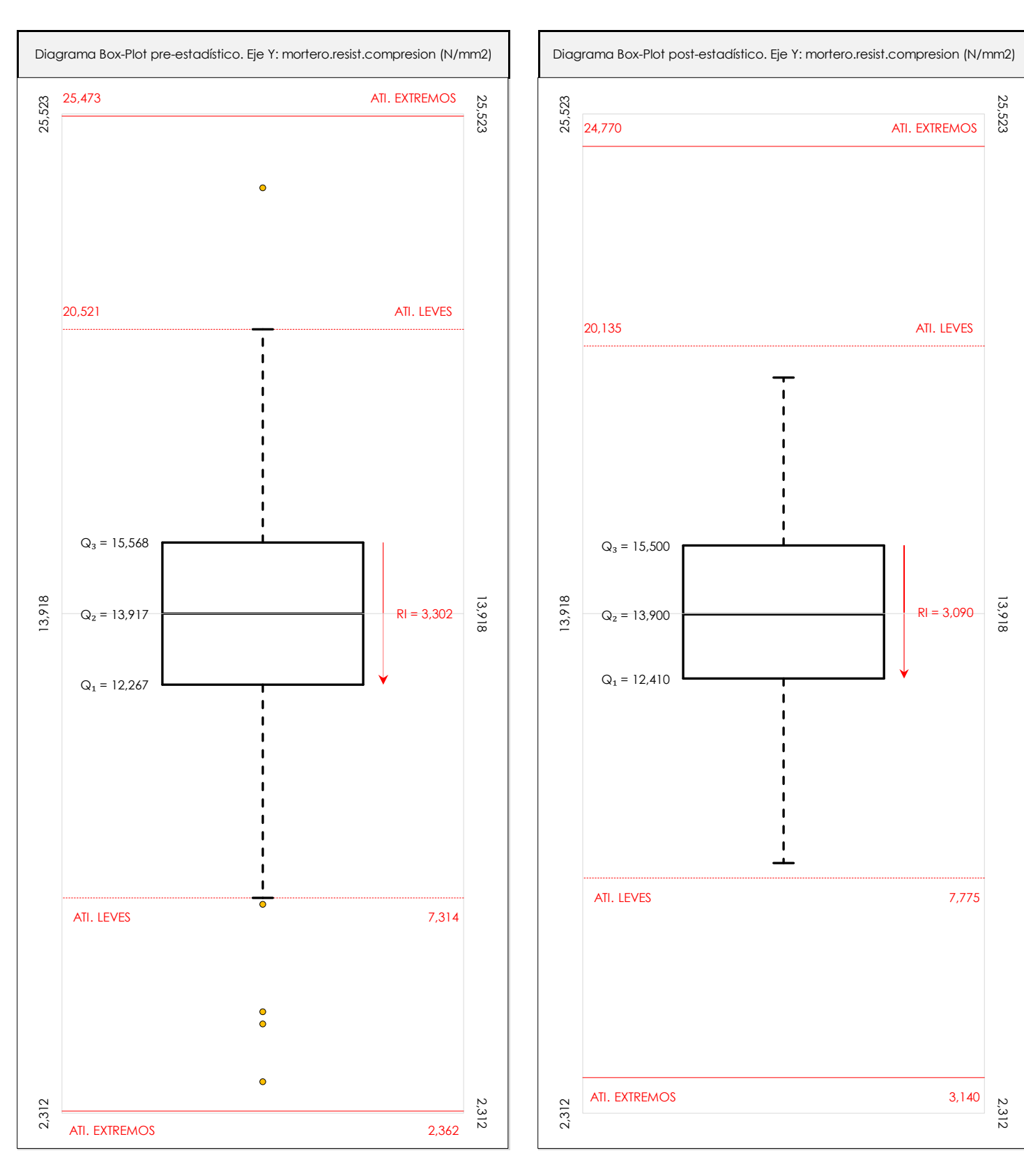

#### **ANALISIS GRAFICO DE CAJA Y BIGOTES (ANTES Y DESPUES DE ANALISIS ESTADISTICO)**

Diagramas de caja y bigotes (Box Plot) de las medias aritméticas de los resultados aportados por los laboratorios antes (diagrama de la izquierda. Este incluye valores aberrantes y anómalos) y después (diagrama de la derecha. No incluye los valores descartados a lo largo del estudio) de análisis estadístico.

En ambos se han representado: el primer cuartil (Q1 ; 25% de los datos), el segundo cuartil o la mediana (Q2 ; 50% de los datos), el tercer cuartil (Q3 ; 75% de los datos), el rango intercuartílico (RI ; cuartil tres menos cuartil uno) y los límites de valores atípicos leves (f3 y f1 para el máximo y mínimo respectivamente ; líneas discontinuas<br>de celer reio) y extremas (f, t y f, t para el m de color rojo) y extremos (f3<sup>+</sup> y f<sub>1</sub><sup>+</sup> para el máximo y mínimo respectivamente ; líneas continuas de color rojo).

**CICE** Comité de infraestructuras para la Calidad de la Edificación

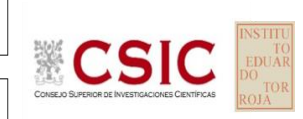

#### **SACE** Subcomisión Administrativa para la Calidad de la Edificación

# **Conclusiones MORTERO.RESIST.COMPRESION (N/mm2)**

Determinación de la repetibilidad y reproducibilidad

El análisis estadístico EILA22 para el ensayo "MORTERO.RESIST.COMPRESION", ha contado con la participación de un total de 134 laboratorios, debiendo haber aportado cada uno de ellos, un total de 3 determinaciones individuales además de su valor medio.

Tras analizar los resultados podemos concluir que, para cumplir con los criterios estadísticos establecidos en el informe, un total de 33 laboratorios han sido apartados de la evaluación final: 32 en el Análisis Pre-Estadístico (por no cumplir el criterio de validación y/o el procedimiento de ejecución recogido en la norma de ensayo) y 1 en el Análisis Estadístico (por resultar anómalos o aberrantes en las técnicas gráficas de consistencia de Mandel y en los ensayos de detección de resultados numéricos de Cochran y Grubbs), al cabo de 2 iteraciones.

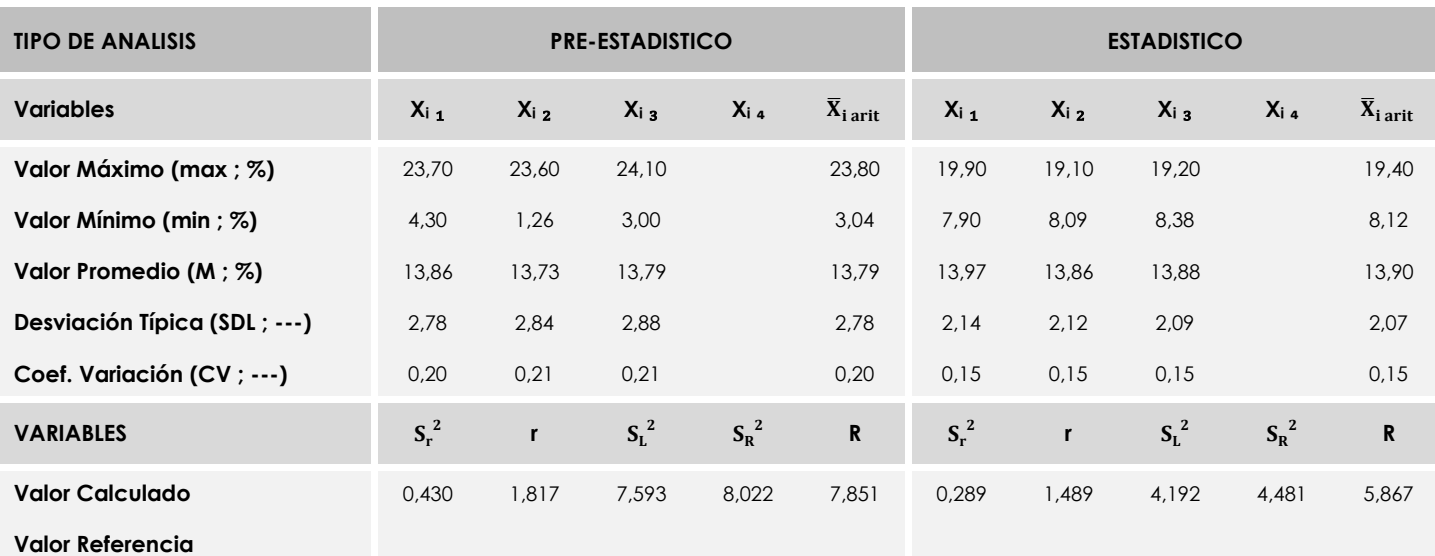

De cada uno de los análisis (pre-estadístico y estadístico), se obtienen las siguientes tablas:

Asimismo, acompañando a éstas tablas y dependiendo del análisis que se esté llevando a cabo, se introducen los indicadores estadísticos "h y k" de Mandel y los valores críticos "C" de Cochran y "G<sub>Sim</sub> y G<sub>Dob</sub>" de Grubbs, todos ellos adimensionales, obtenidos de las tablas 4, 5, 6 y 7 de la norma UNE 82009-2:1999 o mediante ecuación matemática, en función del número de laboratorios y del número de ensayos efectuados por cada uno de ellos:

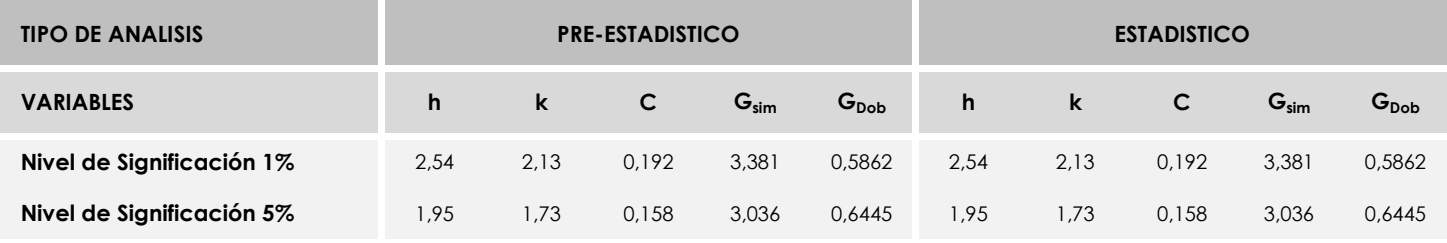

Con los resultados de los laboratorios, que tras los dos análisis estadísticos son evaluados por Z-Score, se han obtenido: 97 resultados satisfactorios, 4 resultados dudosos y 0 resultados insatisfactorios.

Respecto a los métodos para determinar la repetibilidad y la reproducibilidad de las mediciones se van a basar en la evaluación estadística recogida en la ISO 17025, sobre las dispersiones de los resultados individuales y su media, en forma de varianzas o desviaciones estándar, también conocida como ANOVA (siglas de analisys of varience).

Sabiendo que una varianza es la suma de cuadrados dividida por un número, que se llama grados de libertad, que depende del número de participantes menos 1, se puede decir que la imprecisión del ensayo se descompone en dos factores: uno de ellos genera la imprecisión mínima, presente en condiciones de repetibilidad (variabilidad intralaboratorio) y el otro la imprecisión adicional, obtenida en condiciones de reproducibilidad (variabilidad debida al cambio de laboratorio).

Las condiciones de repetibilidad de este ensayo son: mismo laborante, mismo laboratorio y mismo equipo de medición utilizado dentro de un período de tiempo corto. Por ende, las condiciones de reproducibilidad para la misma muestra y ensayo, cambian en: el laborante, el laboratorio, el equipo y las condiciones de uso y tiempo. 220